# Charakterisierung und Validierung der 13C-Stoffflussanalyse im Parallelansatz

Dissertation

zur

Erlangung des Doktorgrades (Dr. rer. nat.) eingereicht an der

Technischen Fakultät

der

Universität Bielefeld

vorgelegt von

Stephan Miebach geboren in Würzburg

Dezember, 2011

Angefertigt mit Genehmigung der Technischen Fakultät der Universität Bielefeld

Gedruckt auf alterungsbeständigem Papier DIN-ISO 9706

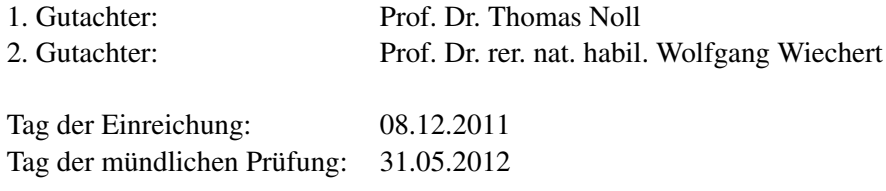

## **Eidesstattliche Erklärung**

Hiermit erkläre ich an Eides statt, dass ich die vorliegende Dissertation mit dem Titel

*Charakterisierung und Validierung der <sup>13</sup>C-Stoffflussanalyse im Parallelansatz*

selbstständig und ohne fremde Hilfe angefertigt habe. Ich habe dabei nur die in der Arbeit angegebenen Quellen und Hilfsmittel benutzt. Die Arbeit wurde in gleicher oder ähnlicher Form noch keiner anderen Prüfungsbehörde vorgelegt und auch noch nicht veröffentlicht.

(Ort, Abgabe-Datum) (Unterschrift)

### **Abstract**

Metabolic fluxes (i.e. *in vivo* reaction rates) represent the properties of cellular regulation and are most suitable for characterizing specific phenotypes of microorganisms. As intracellular fluxes are not directly measurable they have to be estimated from measured quantities through model-based evaluation with the aid of computational routines based on <sup>13</sup>C labeling experiments (<sup>13</sup>C-MFA). However, the question might be raised about the biological significance and statistical reliability of those flux estimations based on single experiments. In addition the medium throughput approach of <sup>13</sup>C-MFA leads to a multiplied amount of data, so the used algorithms for data pre-processing and evaluation of results has to be optimized to increase the efficiency.

Seeking to answer the question and to adopt the challenge of medium throughput  $^{13}$ C-MFA a series of standardized <sup>13</sup>C-labeling experiments with the model organism *Corynebacterium glutamicum* wildtype (WT) and a lysine producer (LP) was carried out under well-controlled conditions: continuous cultivation mode with dilution rates of  $0.20 h^{-1}$ ,  $0.15 h^{-1}$ ,  $0.10 h^{-1}$  and  $0.05 h^{-1}$  was chosen to ensure metabolic and isotopic stationarity. For increasing throughput and minimizing  $13C$  labeling costs a parallel bioreactor setup at small scale (300 mL working volume) was utilized. Hence, all experiments were performed in fourfold biological replicates for calculation of extracellular rates, i.e. substrate uptake and (by-) product formation, including corresponding standard error. By online FT-IR spectrometry discrimination between  ${}^{13}C$  and  ${}^{12}C$  carbon dioxide was realized. From each single experiment six technical samples were taken and labeling patterns of intracellular metabolites were analyzed by LC-MS/MS technology.

To realise data evaluation, processing and storage of such experiments an application-oriented software package 13CFLUX2-Essentials was developed. The package offers an environment to handle the huge amount of data, e.g. the graphically aided adjustment and management of analytical raw data or different functions for comparing results. Calculation of extracellular rates as well as carbon balances, network modeling, parallel multi-start simulations, evaluation and visualization of results is automatically performed. Thus,  $^{13}$ C-MFA in a medium throughput is possible now and was developed and used in this work.

From the 20 datasets intracellular fluxes were estimated using the 13CFLUX2 software package. Comprehensive statistical analysis of error propagation was performed to investigate the influence of analytical and experimental errors on the determinacy of all fluxes. Label measurements of intracellular metabolites showed different reproducibility between technical and biological replications. Carbon balances were closed between  $73 - 102\%$  with an average about 86%. Beside the extracellulare rates  $\sim 66$  labeling fragments were included for parameter fitting.  $5 - 7$  metabolites were rejected due to analytical errors. With each dataset 10 000 single fittings were performed in an multi start optimization (MSO). Differences between biological replicas were caused by variations in the fractional labeling of intermediates. 12 out of 20 datasets showed unique global optimal solutions in the MSO results.

The studies in a small-scale system discover bottle necks and points for improvement for further investigations. It is demonstrated that multiple experimental runs distinctively increases reliability and, in turn, the potential to generate meaningful fluxome data. Hence, these results strengthen the position of metabolic flux analysis to be an effective diagnostic tool for metabolic engineering.

## **Danksagung und Vorwort**

Die vorliegende Arbeit entstand am Forschungszentrum Jülich GmbH im Institut für Bio- und Geowissenschaften 1 (IBG-1) im Bereich Biotechnologie 2. Mein externer Doktorvater der Universität Bielefeld, Herr Prof. Dr. Thomas Noll, verdient aufgrund des beispiellosen Vertrauens in mich und seines Einsatzes zur Realisierung meiner Promotion höchste Anerkennung.

Die Basis und Herausforderungen dieser Arbeit wurden von Herrn Prof. Dr. Wolfgang Wiechert mit einer interdisziplinären Themenstellung sowie hervorragenden Arbeitsbedingungen am IBG-1 optimal kombiniert. In der Hoffnung, den wissenschaftlichen Ansprüchen dieser Koryphäe der  $13^{\overline{13}}C$ -Stoffflussanalyse zu genügen, bin ich froh, einen Beitrag zu diesem spannenden Gebiet beisteuern zu dürfen

Herr Prof. Dr. Marco Oldiges hat mir mit der Einstellung als Diplomand die Tür zum Forschungszentrum Jülich GmbH geöffnet und mich während der Weiterbeschäftigung als Doktorand mit konstruktiven Diskussionsrunden und den intensiven Einsatz bei formalen Angelegenheiten zu höchster Leistungsbereitschaft angetrieben. Sein visionäres, interdisziplinäres Konzept unter Berücksichtigung meiner persönlichen Stärken und Interessen hat letztendlich zu dieser interessanten und herausfordernden Arbeit geführt.

Den Einstieg in die komplexe Methodik der <sup>13</sup>C-Stoffflussanalyse sowie viele anregende Diskussionen haben Dr. Katharina Nöh und Dr. Stephan Noack professionell durchgeführt und mich durch ihr Fachwissen immer zu Ihnen aufblicken lassen. Ihre Begeisterungsfähigkeit sowie kritischen Hinterfragungen haben maßgeblich zu meiner fachlichen als auch persönlichen Entwicklung beigetragen.

Bei meinen studentischen Hilfskräften Elena Haas, Cristina Erhardt sowie Steffen Ostermann stehe ich aufgrund der tatkräftigen Unterstützung bei Laborarbeiten, tagelangen Datenauswertungen und der Entwicklung meiner Führungsqualitäten in tiefster Schuld. Ihre persönliche Zusammenarbeit und intensive Freundschaft konnte ich hoffentlich mit meiner Unterstützung Ihrer Karriere ausgleichen.

Alle meine Kollegen des IBG-1, das angenehme Arbeitsumfeld, die unzähligen Kuchen oder sonstige Leckereien, die gemeinsamen Grillpartys oder andere Veranstaltungen werden mir in Zukunft fehlen. Letztendlich haben Sie mir den gemeinsamen Lebensweg der letzten vier Jahre versüßt. Besonders lag mir die Freundschaft der *Biopros* am Herzen, die eine neugierige, konstruktive, persönliche, lustige und liebenswerte Gesellschaft bilden.

Die kooperativen und unterstützenden Arbeiten im Bereich der Software-Entwicklung oder Modellierung wurden durch Michael Weitzel, Tolga Dalman, Peter Droste, Sebastian Niedenführ, Andreas Dietrich und Johannes Runkel umfangreich und freundlich bearbeitet.

Meinen Eltern und meiner Familie danke ich für die umfassende Unterstützung während meines Studiums sowie für den seelischen Rückhalt und lektorische Arbeiten während des Projektes.

Für die einzige Zelle, die mir Hoffnung und Geborgenheit gibt. Ich liebe dich von Herzen.

Danke für alles

*"Wir befinden uns in etwa in der gleichen Lage wie jemand, der sich ein Bild von dem Leben in einer Hausgemeinschaft machen will, indem er genau beobachtet, welche Personen und Dinge in das Haus hinein gelangen beziehungsweise es wieder verlassen; wir zeichnen an der Tür akkurat die Nahrung und die sonstigen Waren auf, nehmen geduldig den Inhalt des Mülleimers unter die Lupe und bemühen uns, aus den Daten die Ereignisse zu rekonstruieren, die sich hinter den verschlossenen Türen abspielen."*

Marjory Stephenson über den mikrobiellen Stoffwechsel, 1930

## **Inhaltsverzeichnis**

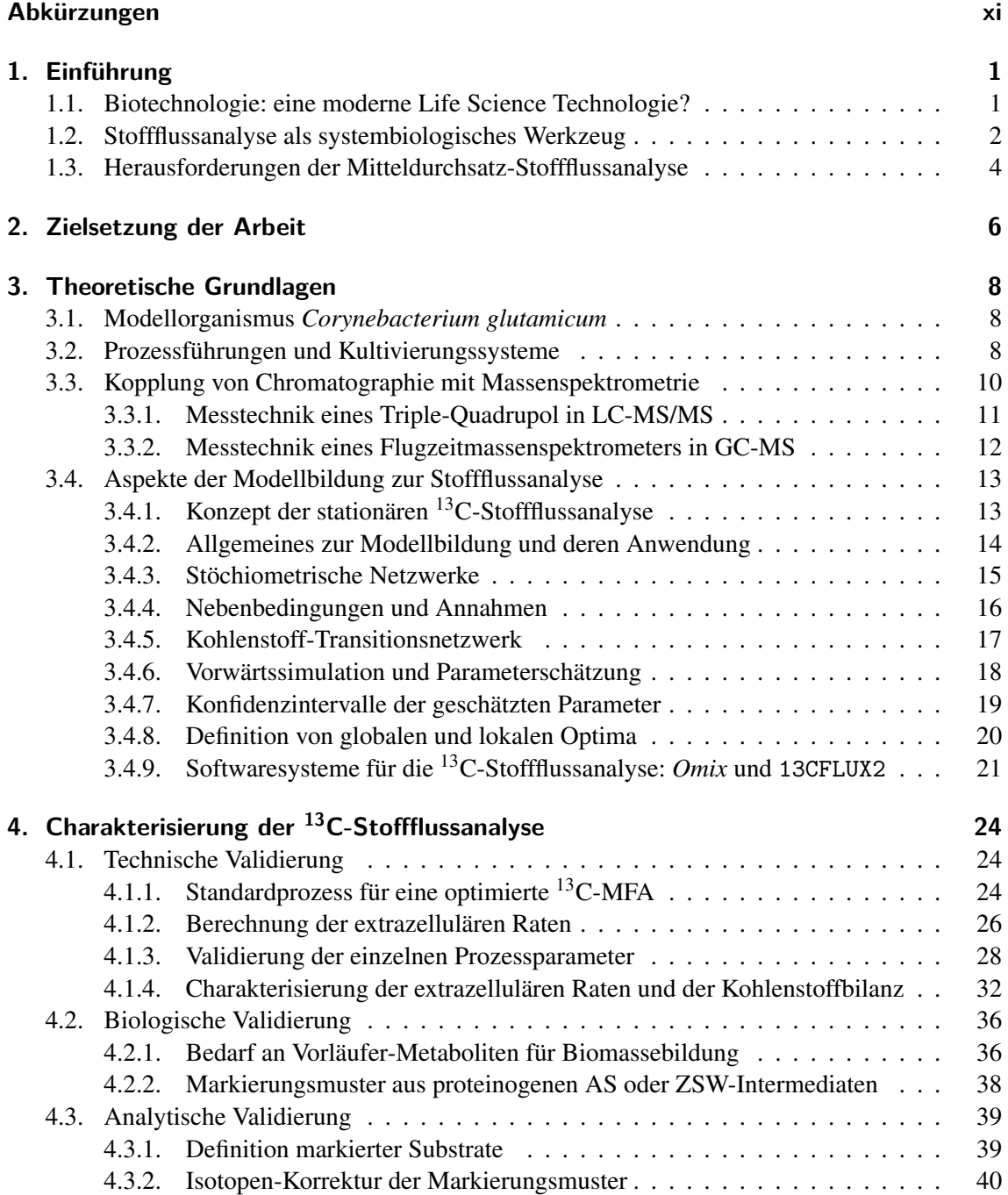

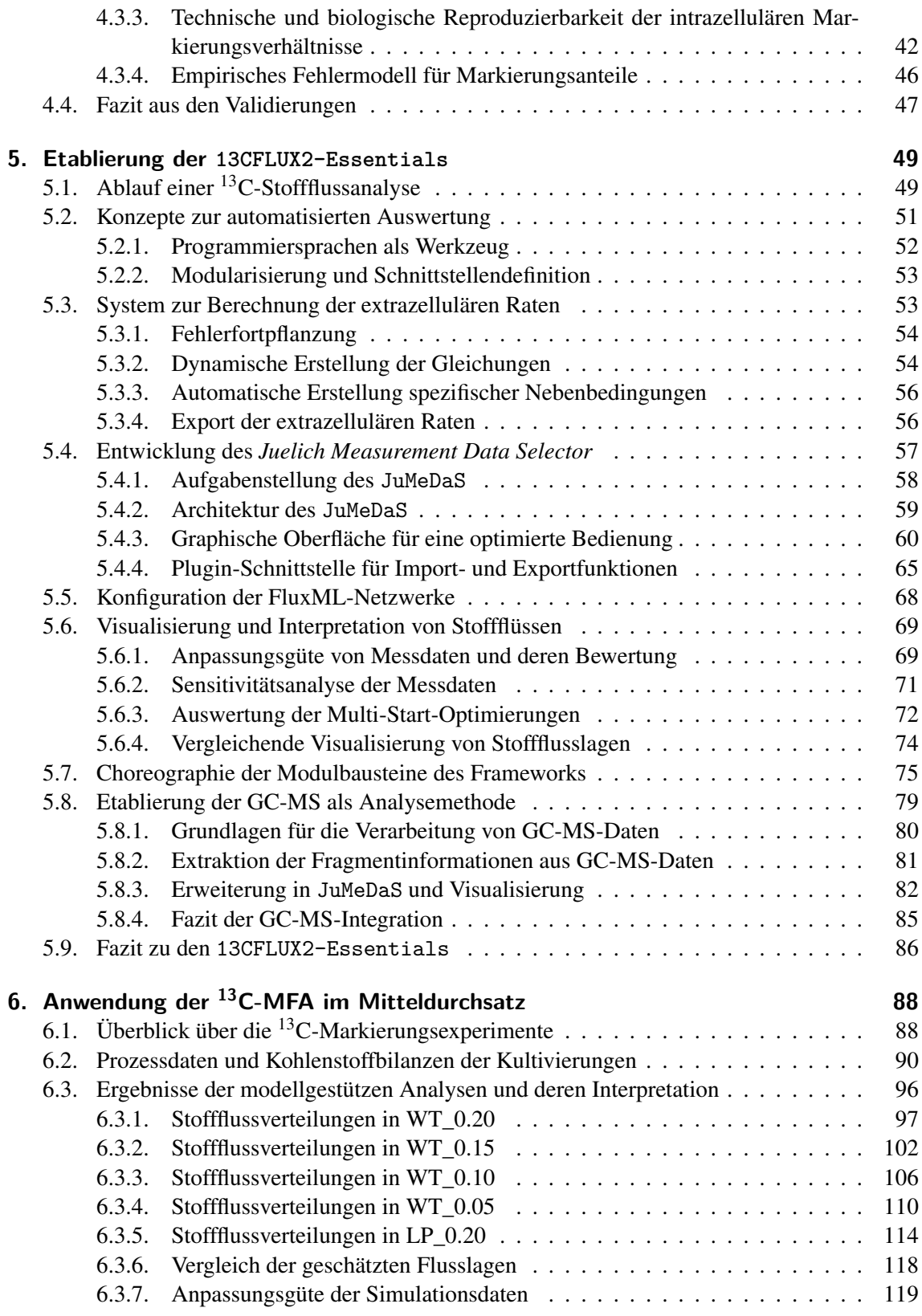

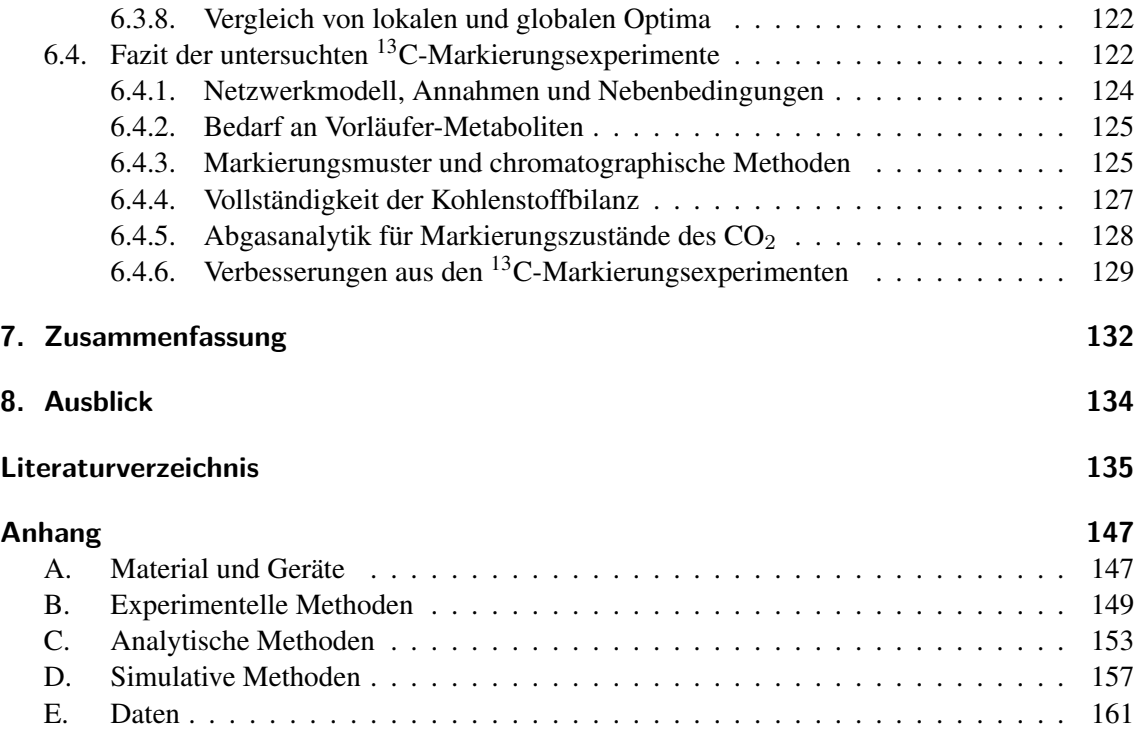

## <span id="page-10-0"></span>**Abkürzungen**

## **Allgemeines**

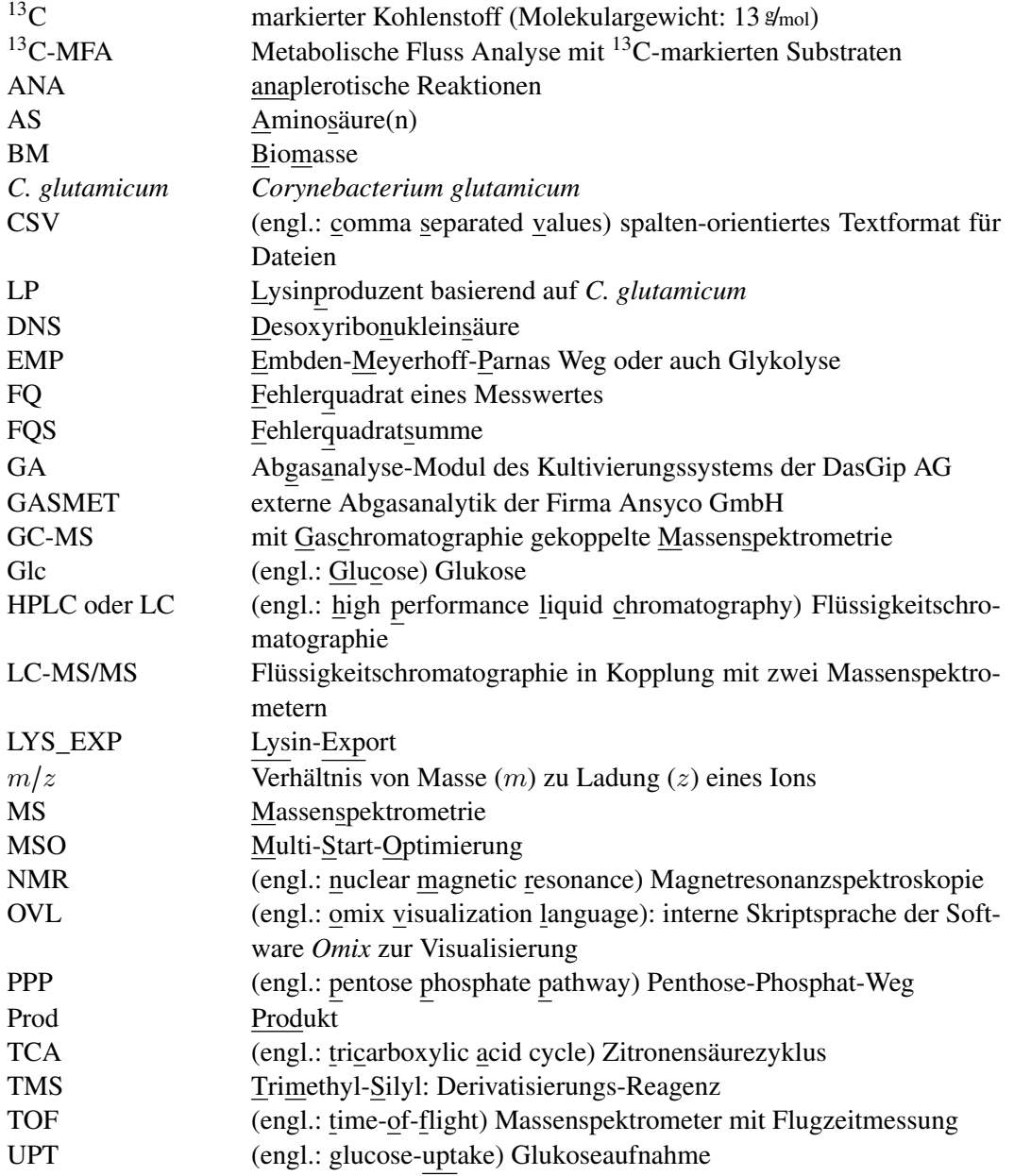

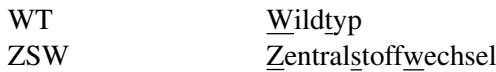

## **Metaboliten und Reaktionen**

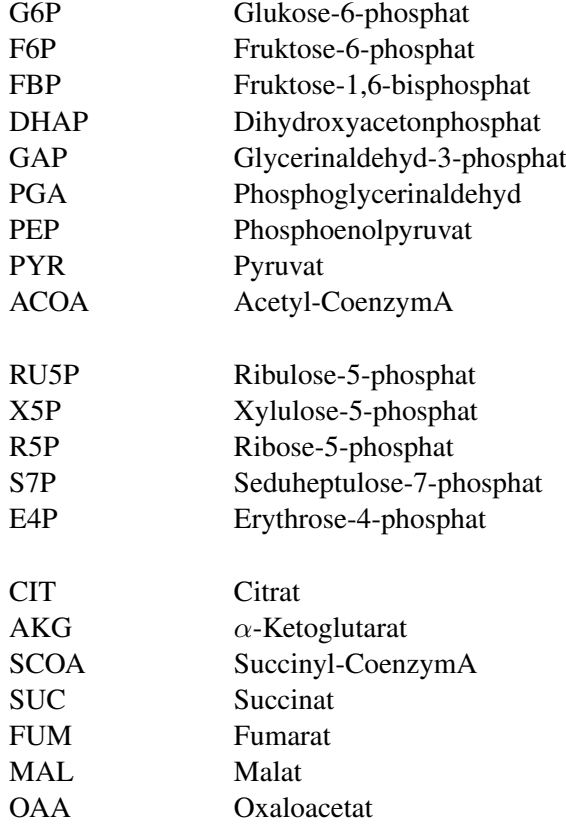

Die Reaktionsnamen sind an die jeweiligen Gen-Namen angelehnt. Die Unterscheidung zwischen Netto- (.n) und Austauschfluss (.x) erfolgt über die jeweiligen Kürzel für jede Reaktion.

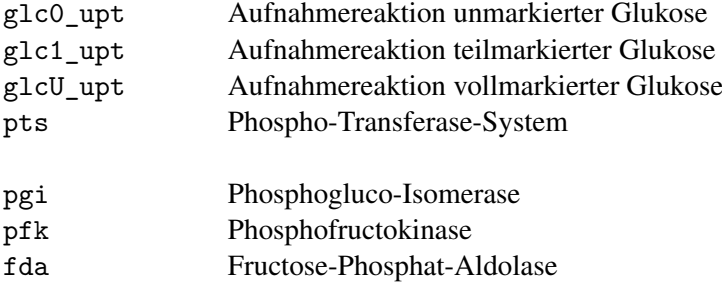

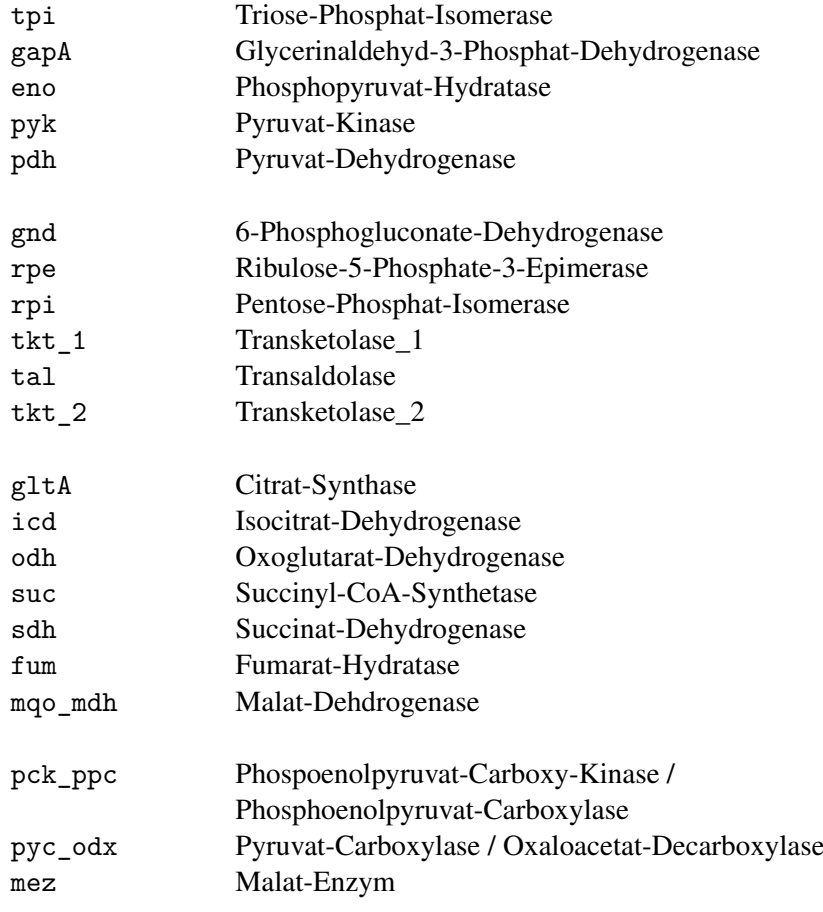

## **Symbole**

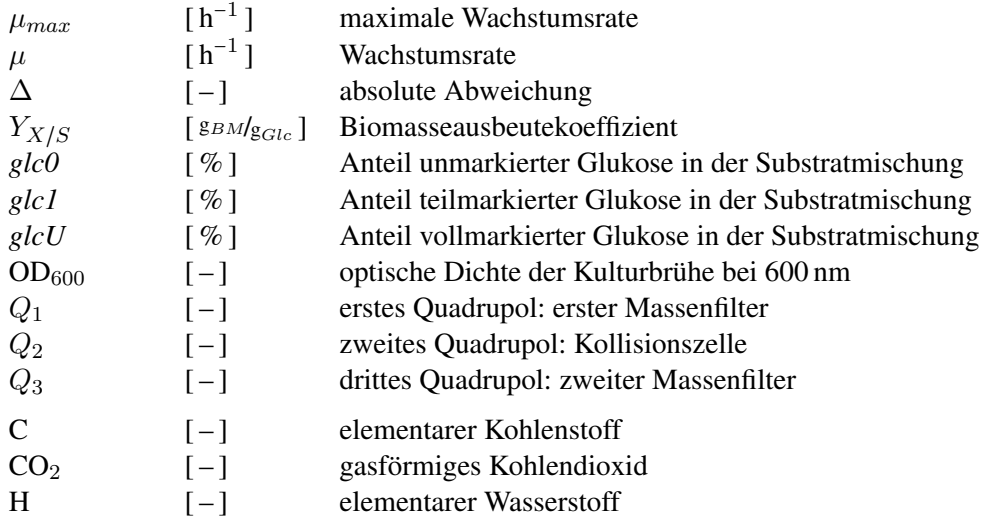

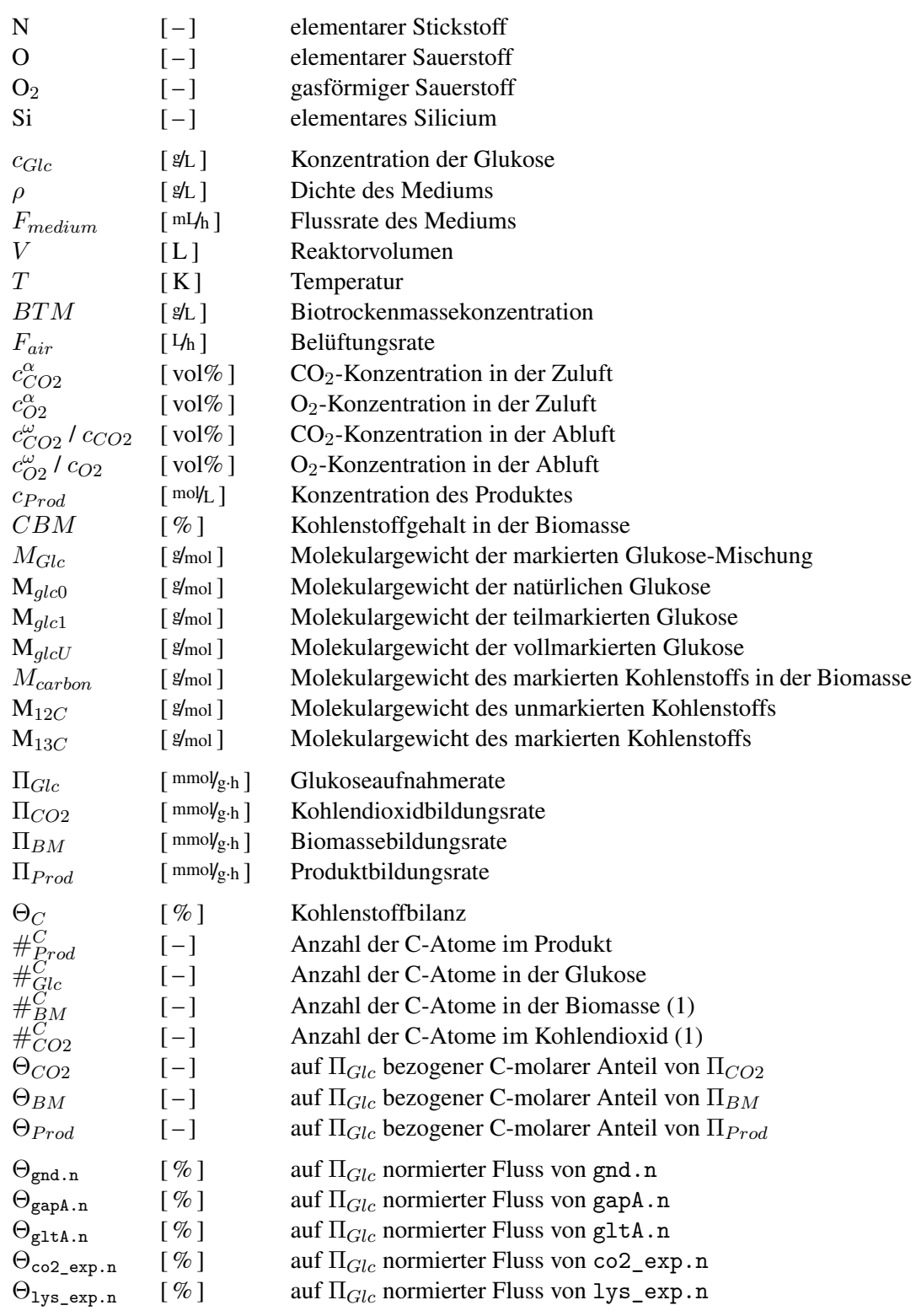

## <span id="page-14-0"></span>**1. Einführung**

## <span id="page-14-1"></span>**1.1. Biotechnologie: eine moderne Life Science Technologie?**

*"Biotechnologie ist die Anwendung von Wissenschaft und Technik auf lebende Organismen, Teile von ihnen, ihre Produkte oder Modelle von ihnen zwecks Veränderung von lebender oder nichtlebender Materie zur Erweiterung des Wissensstandes, zur Herstellung von Gütern und zur Bereitstellung von Dienstleistungen."* [\[153\]](#page-155-0)

So lautet die Definition für Biotechnologie der *Organisation für wirtschaftliche Zusammenarbeit und Entwicklung* im Jahre 2001. Die klassische Biotechnologie wird jedoch bereits seit über tausend Jahren von den Menschen in der Tier- und Pflanzenzucht sowie bei der Herstellung von Lebensmitteln (Bier, Käse, Wein, Essig und Brot) angewandt. Die eigentliche Entdeckung der für diese vielfältigen Phänomene Verantwortlichen gelang erst gegen Mitte des 17. Jahrhunderts durch Antonie van Leeuvenhoek (1632–1723, [\[137\]](#page-154-0)). Er konnte mit selbst gebauten Mikroskopen als erster Mensch einen Blick auf Bakterien werfen, hielt allerdings die Geheimnisse um die Linsenschleiferei geheim. Daher erfolgte erst wesentlich später der erneute Vorstoß in den Mikrokosmos. Als Begründer der Mikrobiologie und der daraus entstandenen Biotechnologie wird daher Louis Pasteur angesehen, der sich gegen internationale Autoritäten wie Justus von Liebig aus dem Bereich der Chemie auflehnte. Mitte des 19. Jahrhunderts konnte er durch Untersuchungen die Bakterien wiederentdecken und damit die Milchsäure-Gärung unter Sauerstoffausschluss in kontaminierten Wein- oder Bierfässern erklären. Der Streit zwischen den beiden führte letztlich zur Entdeckung der Enzyme, den eigentlichen Werkzeugen biotechnologischer Herstellung oder Umwandlung von Stoffen [\[177\]](#page-156-0).

Mit der Entdeckung der DNS, dem Träger aller biologischen Informationen, versuchte die Wissenschaft die Grundlage des Lebens selbst zu erklären. Die Entschlüsselung des sogenannten *Genoms* sollte nun das Rätsel des Lebens lösen, was jedoch erst den Anstoß für eine Reihe weiterer Entdeckungen brachte. Neben dem Genom wurden auch andere biochemische Ebenen intensiv untersucht (Ribonukleinsäuren, Proteine, Metabolite und Stoffflussraten), heute bekannt als *omics*-Technologien [\[110,](#page-153-0) [206\]](#page-157-0). Die Entwicklung und Verbesserung technischer Verfahren in den letzten Jahrzehnten konnte das Wissen um die zellulären Strukturen und andere biologische Eigenheiten erweitern. Dies führte zu einer ganzheitlichen Betrachtung der biochemischen Vorgänge in dem jungen Gebiet der Systembiologie.

Inzwischen hat die Biotechnologie in allen Lebensbereichen Einzug gehalten und wird in immer neuen Gebieten zur Anwendung gebracht. So ist sie typischerweise in der Ernährung [\[41\]](#page-149-0), Medizin [\[41\]](#page-149-0) und chemischen Industrie [\[16\]](#page-148-1) zu finden. Aber auch in der Kosmetik [\[105\]](#page-153-1), Gesundheit [\[220\]](#page-158-0) und im Umweltschutz [\[199\]](#page-157-1) findet sie Anwendung. Aktuelle Marktvolumen von biotechnologisch hergestellten Produkten finden sich unter den in [\[78,](#page-151-0)[114,](#page-153-2)[204\]](#page-157-2) aufgeführten Quellen. Die nationalen Projektförderungen des Bundesministerium für Bildung und Forschung sind in den letzten Jahren stetig gestiegen und beliefen sich im Jahr 2010 auf knapp 270 Millionen  $\epsilon$  [\[14\]](#page-148-2). Daraus wird ersichtlich, dass die Biotechnologie eine moderne Schlüsseltechnologie ist, die in der Gegenwart und vor allem in der Zukunft maßgeblich an der Forschung und in der Gesellschaftsentwicklung beteiligt sein wird.

## <span id="page-15-0"></span>**1.2. Stoffflussanalyse als systembiologisches Werkzeug**

Ziel vieler Forschungsprojekte in der systemischen Biotechnologie ist entweder die Realisierung einer biotechnologischen Herstellung bestimmter Produkte oder die stetige Optimierung der eingesetzten Mikroorganismen, um bei minimalem Rohstoffeinsatz eine maximale Produktausbeute zu erreichen [\[158\]](#page-155-1). Im Gegensatz zur bisherigen Stammentwicklung und -optimierung, bei der klassische Mutation und Selektion angewandt wurde, verfolgt die Wissenschaft heute eher zielgerichtete Analysen (*metabolic engineering*, [\[190,](#page-156-1) [197\]](#page-157-3)) oder einen systembiologischen Ansatz. Bei diesem wird versucht, den vollständigen Mikroorganismus als Einheit zu untersuchen und zu verstehen. Nur mit der Zelle als Ganzes können die vielen Wechselwirkungen verstanden und Veränderungen gezielter vorgenommen werden, die eine globale statt einer lokalen Optimierung ermöglichen [\[104,](#page-153-3) [176,](#page-156-2) [231\]](#page-158-1).

Das metabolische Netzwerk der Mikroorganismen ist ein sehr dynamisches und komplexes System, das je nach Genotyp und äußeren Umwelteinflüssen unterschiedliche Phänotypen zeigen kann. Kleine Veränderungen in der Umgebung oder im Genotyp können sich stark auf die Höhe der intrazellulären Reaktionsraten (oder auch Stoffflüsse, d. h. umgesetzte Masse pro Zeiteinheit) auswirken. Die im Phänotyp vorhandenen Flussraten werden als optimale Bedingungen im biochemischen Stoffwechsel angesehen, die aus den Wechselwirkungen der verschiedenen regulatorischen Funktionen entstehen. Primäres Ziel einer Stoffflussanalyse ist die Ermittlung der intrazellulären Reaktionsraten verschiedener Organismen unter spezifischen Kultivierungsbedingungen. Daraus sollen möglichst realistische Modelle entwickelt werden, die für weitere Optimierungen verwendet werden. Zur quantitativen Untersuchung von Reaktionswegen oder Enzymaktivitäten wurden bereits sehr früh Experimente mit isotopisch markierten Substanzen durchgeführt [\[13\]](#page-148-3), wobei der heutige Einsatz nicht radioaktiver Isotope deutliche Vorteile bietet. In dieser Zeit wurde vermehrt die Kernspinresonanz-Spektroskopie (NMR, engl.: nuclear magnetic resonance) eingesetzt und es kamen auch mathematische Modellfunktionen zum Einsatz [\[24,](#page-149-1) [93\]](#page-152-0).

Bei der klassischen Massen-Bilanzierungsmethode werden die intrazellulären Flüsse anhand der extrazellulären Substrataufnahmen und Produktbildungen nach einer einfachen Massenbilanz berechnet. Nachteilig hierbei war, dass de facto nur Nettoflüsse berechnet werden können und nur einfach strukturierte Netzwerke untersucht werden konnten. Basierend hierauf wurde die metabolische <sup>13</sup>C-Stoffflussanalyse (<sup>13</sup>C-MFA, engl.: <sup>13</sup>C-metabolic flux analysis) entwickelt, die als Analyse-Werkzeug für den resultierenden Phänotyp aller biochemischen und regulatorischen Abläufe innerhalb der Zellen eingesetzt wird. Diese integriert neben den reinen stöchiometrischen Gleichungen zusätzliche Informationen über die Verteilung der unterschiedlich markierten Massen innerhalb des Netzwerks, wodurch verzweigtere Netzwerke mit bidirektionalen Flussrichtungen oder parallelen Reaktionen aufgelöst werden können [\[227\]](#page-158-2). Die erste modellgestützte Stoffflussanalyse basierend auf Markierungsanreicherungen einzelner Kohlenstoff-Atome – gemessen mittels <sup>13</sup>C-NMR – wurde schon kurz darauf durchgeführt [\[130,](#page-154-1) [258\]](#page-159-0). Eine umfangreiche Darstellung der Modellierung und Analyse von Kohlenstoff-Markierungssystemen wird in [\[227\]](#page-158-2) gegeben, in der die Kombination aus Markierungs- und Metabolit-Bilanzierung intensiv beleuchtet wird. Später entwickelten sich die heute gebräuchlichen massenspektrometrischen Systeme, mit denen sich ein breites Spektrum an neuen Methoden für die Ermittlung der Markierungsmuster öffnete. Massenspektrometrische Methoden haben einige Vorteile, wie die hoch sensitiven Detektoren oder die hohe Dichte an strukturellen Markierungsinformationen [\[245,](#page-159-1) [248\]](#page-159-2). Diese werden seit über einem Jahrzehnt in der <sup>13</sup>C-MFA eingesetzt und stetig optimiert [\[28,](#page-149-2) [161,](#page-155-2) [246\]](#page-159-3). Weiterführende Informationen über die geschichtliche Entwicklung finden sich in verschiedenen Quellen [\[75,](#page-151-1) [197,](#page-157-3) [202,](#page-157-4) [228,](#page-158-3) [232\]](#page-158-4).

Die <sup>13</sup>C-MFA wurde in den letzten Jahren mit unterschiedlichen Organismen (*Corynebacterium glutamicum*, *Escherichia coli*, *Bacillus subtilis*, *Saccharomyces cerevisiae*) und Zielstellungen (Einfluss von Gendeletionen, Substratverwendung, Optimierung der Produktbildung) untersucht [\[29,](#page-149-3) [38,](#page-149-4) [60,](#page-150-0) [85,](#page-152-1) [98,](#page-152-2) [119,](#page-153-4) [249\]](#page-159-4). Ebenso wurde die <sup>13</sup>C-MFA in vielen Studien für die vergleichende Analyse beziehungsweise zum *metabolic engineering* eingesetzt [\[180,](#page-156-3) [196,](#page-157-5) [197\]](#page-157-3). Eine typische, vergleichende Stoffflussanalyse ist in Abbildung [1.1](#page-16-0) dargestellt, in der ein Wildtyp (WT) und ein Lysinproduzentenstamm (LP) untersucht wurden [\[133\]](#page-154-2).

<span id="page-16-0"></span>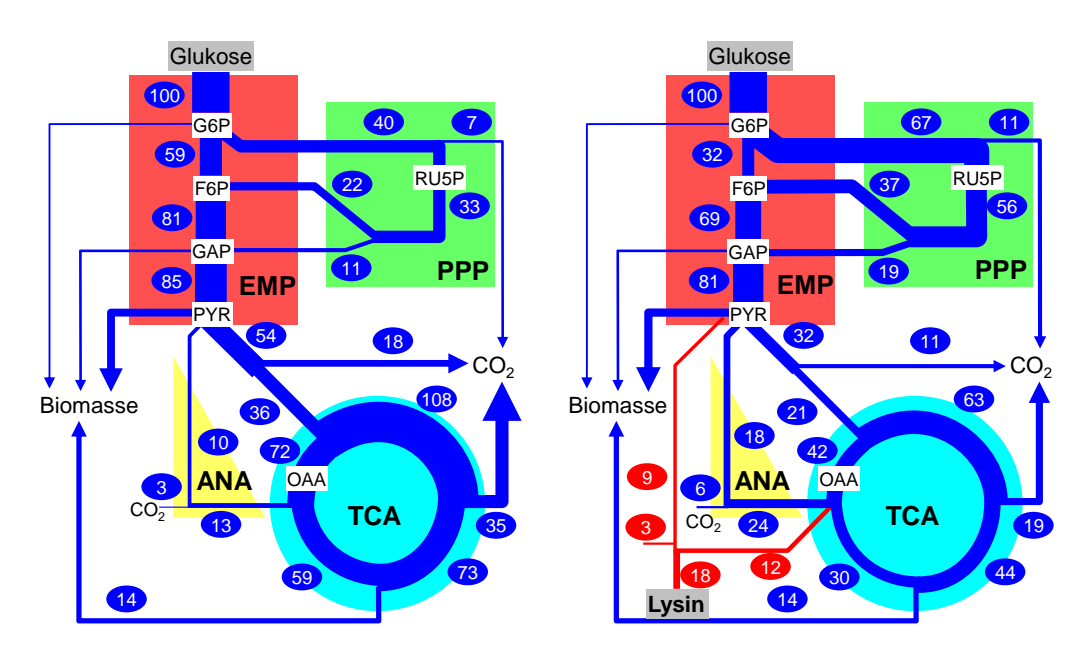

Abb. 1.1.: *Vergleich zweier Stoffflusskarten eines Wildtyps (links) und eines Lysinproduzenten (rechts), in denen* das Substrat Glukose zu Biomasse, CO<sub>2</sub> und dem Produkt Lysin umgewandelt wird: deutliche Unterschie*de in der Glykolyse (EMP), im Pentose-Phosphat-Weg (PPP), dem Zitronensäure-Zyklus (TCA), den anaplerotischen Reaktionen (ANA) der Kohlendioxidbildung (CO*2*) sowie in der Lysin-Produktion sind erkennbar. Zahlenwerte geben die C-molaren Flussraten normiert auf die Glukoseaufnahmerate an. Die wichtigsten Knotenpunkte im Netzwerk sind Glukose-6-phosphat (G6P), Fruktose-6-phosphat (F6P), Ribulose-5-phosphat (RU5P), Glycerinaldehyd-3-phosphat (GAP), Pyruvat (PYR) sowie Oxaloacetat (OAA).*

#### 1. Einführung

Der Fokus der Untersuchung lag im Zentralstoffwechsel (ZSW) mit den Stoffwechselwegen der Glykolyse (EMP), dem Pentose-Phosphat-Weg (PPP), dem Zitronensäurezyklus (TCA), den anaplerotischen Reaktionen (ANA) sowie der Lysinbildungsrate (LYS\_EXP). Die Studie deckte neben der offensichtlichen Bildung von Lysin eine erhöhte Aktivität im PPP von 67 gegenüber 40 bei gleichzeitig geringerer Flussrate durch den TCA von 63 statt 108 im Lysinproduzenten auf. Diese deutlichen Änderungen in den auf die Substrataufnahme normierten Flussraten konnte auf den erhöhten Energiebedarf für die Lysinbildung erklärt werden, der durch eine höhere Aktivität im PPP gedeckt wird.

Die dort eingesetzte, vergleichende Aufklärung der relativen Flussraten ist meist mit einem reduktionistischen Ansatz verbunden, bei dem nur einzelne Stoffwechselbereiche untersucht oder starke Vereinfachungen im untersuchten Netzwerk vorgenommen wurden. Ebenso wurde in vielen Fällen nur eine geringe Anzahl an Messdaten für die Bestimmung der Flussraten eingesetzt. In der Systembiologie haben sich die Anforderungen und Denkweisen geändert [\[22,](#page-149-5)[110,](#page-153-0)[134,](#page-154-3)[151,](#page-155-3) [159,](#page-155-4) [182\]](#page-156-4), so dass die rein vergleichenden Untersuchungen für den heutigen Einsatz als *omics*-Werkzeug nicht mehr zielführend sind. Vielmehr sollen möglichst realistische Netzwerkmodelle des biochemischen Stoffwechsel entwickelt werden, um damit im Sinne des *metabolic engineering* Vorhersagen und Vorschläge für die Optimierung des Stoffwechsels zu erhalten. Für ein umfassendes Modell müssen ebenso eine große Menge an Messdaten erfasst und integriert werden, deren Verarbeitung eine zeitintensive Aufgabe ist. Besonders für den integrativen Ansatz – bei dem möglichst viele qualitative Daten aus den unterschiedlichen *omics*-Ebenen kombiniert werden – müssen möglichst genaue und absolute Flussraten inklusive statistisch belastbarer Fehlerabweichungen vorliegen [\[110,](#page-153-0) [150,](#page-154-4) [157,](#page-155-5) [204,](#page-157-2) [241\]](#page-159-5).

### <span id="page-17-0"></span>**1.3. Herausforderungen der Mitteldurchsatz-Stoffflussanalyse**

In den letzten Jahren hat sich ein eindeutiger Trend im Bereich der Hochdurchsatz Untersuchungen abgezeichnet, der sich allerdings nur auf Experimente im Schüttelkolben sowie in Mikrotiterplatten beschränkt [\[57,](#page-150-1) [58,](#page-150-2) [181,](#page-156-5) [249,](#page-159-4) [250\]](#page-159-6). Für Bioreaktorsysteme konnte dies trotz definierterer Kultivierungs-Bedingungen nicht beobachtet werden. Die in dieser Arbeit vorgestellten Ergebnisse basieren auf mehrfachen Experimenten im Bioreaktorsystem fedbatch-pro® (DASGIP GmbH, Jülich). Zur Generierung von statistisch belastbaren Daten sollten grundsätzlich mehrfache Experimente unter gleichen Bedingungen durchgeführt werden. Eine Untersuchung im Doppelansatz birgt immer die Problematik einer Entscheidung zwischen möglichen verschiedenen Ergebnissen, sofern nicht ein Mittelwert aus beiden erzeugt [\[249\]](#page-159-4) oder nur Einzelexperimente durchgeführt wurden. Der Erfahrung nach ist eine Bestimmung mit 4 bis 6 Replikaten ein guter Kompromiss zwischen experimenteller Arbeit, Auswertungsaufwand und statistischer Sicherheit über generierte Ergebnisse. Der Begriff Hochdurchsatz ist für die hier verwendete Anzahl irreführend und soll daher dem Einsatz von Schüttelkolben oder Mikrotiterplatten vorbehalten bleiben. Um jedoch eine Abgrenzung zu Einzel- oder Doppelexprimenten zu erzeugen, wird die hier eingesetzte Technologie als *Mitteldurchsatz* definiert.

Ein wesentlicher Faktor einer Mitteldurchsatz-Untersuchung ist der offensichtlich höhere Material-, Personal- und Bearbeitungsbedarf. Um einer unnötigen Vervielfachung des Zeitbedarfs entgegen zu wirken, bietet sich der Einsatz von parallelen Kultivierungen an [\[11\]](#page-148-4). Im einfachsten Fall mit geringstem Kostenaufwand werden Schüttelkolben Experimente – auch als kommerzielles System RAMOS© (HiTec Zang GmbH, Herzogenrath) – durchgeführt [\[3,](#page-148-5) [20,](#page-148-6) [108\]](#page-153-5). Schwieriger und weit kostenaufwändiger werden parallele Kleinkultursysteme, da jeder der Bioreaktoren mit entsprechender Messtechnik ausgestattet sein sollte. Im Bereich der <sup>13</sup>C-Stoffflussanalyse wurde bisher keine Studie mit Bioreaktoren im Mehrfachansatz durchgeführt. Daher wäre ein Vergleich biologischer Replikate und die genaue Charakterisierung möglicher Abweichungen vorteilhaft.

Neben der Technik für die Kultivierungen spielen die eingesetzte Software und verfügbaren Rechenkapazitäten eine entscheidende Rolle bei der Modell gestützten Datenanalyse. Der Rechenaufwand für eine Mitteldurchsatz-Analyse ist stark von dem verwendeten Netzwerk, den zur Verfügung stehenden Resourcen sowie der eingesetzten Simulationsmethode abhängig. So kann zum Beispiel mit einer größeren Anzahl an Prozessoren die Rechendauer gegenüber einem Einzelprozessor näherungsweise proportional verringert werden. Um möglichst viele – auch entfernte – Rechenkapazitäten nutzen zu können, müssen entsprechende Cloud-Computing Systeme bereit gestellt werden [\[33,](#page-149-6) [34\]](#page-149-7).

Die reine Vervielfachung würde zwar die Informationsmenge stark erhöhen, bewirkt aber bei dem Zeitbedarf für die Datenauswertung und Interpretationen keinen Gewinn. Für einen sinnige Mitteldurchsatz müssen auch die einzelnen Schritte zeitlich beschleunigt werden, insbesondere die Vorbereitungen der Daten sowie die Interpretation und Auswertung der Ergebnisse. Frei nach dem Konzept der Effizienzrevolution von E. U. von Weizsäcker sollten bei doppelter Wissensgenerierung nur die Hälfte an Resourcen benötigt und damit eine Effizienzsteigerung um den Faktor vier erreicht werden [\[222\]](#page-158-5).

## <span id="page-19-0"></span>**2. Zielsetzung der Arbeit**

Bisher wurden unterschiedliche Organismen zu verschiedenen Zwecken mit der <sup>13</sup>C-Stoffflussanalyse untersucht. Den meisten früheren Untersuchungen ist die Singularität des Experiments gemein, das heißt in kaum einer der Studien wurden <sup>13</sup>C-Markierungsexperimente im Mehrfachansatz durchgeführt, wofür es unterschiedliche Gründe gibt. Einerseits sind mit solch einer Analyse hohe Kosten aufgrund des markierten Substrates verbunden, andererseits sind je nach analytischer Methode zur Bestimmung der Markierungsanreicherungen eine Vielzahl an Daten zu verarbeiten und daher sehr zeitaufwändig. Studien mit mehrfachen  $1\overline{3}$ C-Markierungsexperimenten wurden bisher eher für Stammvergleiche als zur statistischen Absicherung mit technischen oder biologischen Replikaten eingesetzt. Um das Werkzeug der <sup>13</sup>C-MFA zur Ermittlung intrazellulärer Flussraten für zukünftige Forschungsgebiete noch interessanter und belastbarer zu machen, ist eine Minimierung der Analyse-Zeit und Maximierung des Informationsgehaltes erforderlich. Hierfür ist eine Verbesserung der Methoden zur Auswertung der Ergebnisse sowie eine strukturierte Bewertung aller Einflüsse auf diese Ergebnisse erforderlich. Das Ziel dieser Arbeit kann daher in folgende Punkte gegliedert werden:

#### **Charakterisierung der experimentellen, analytischen sowie biologischen Parameter:**

Um eine richtige Beurteilung der geschätzten intrazellulären Flussraten und deren Standardabweichungen durchführen zu können, müssen alle beeinflussenden Faktoren bekannt sein. Um die Abhängigkeiten der geschätzten Flussraten von den experimentellen Parametern zu erkennen, muss eine Charakterisierung der Einflüsse durchgeführt werden. Hierbei sollen Variationen in den generierten Daten mathematisch plausibel auf die Ergebnisse projeziert werden. Gleiches gilt für die analytischen Methoden, mit denen die Markierungsmuster in den Metaboliten gemessen werden. Die Auswirkungen von biologisch oder analytisch bedingten Variationen soll daher genauestens untersucht und sensitive Messdaten erkannt werden. Die biologischen Eigenschaften der untersuchten Mikroorganismen sind bei der Erstellung des biochemischen Modells ebenfalls ausschlaggebend.

### **Automatisierung der Durchführung einer <sup>13</sup>C-MFA:**

Die einzige Möglichkeit der tatsächlichen Beschleunigung einer <sup>13</sup>C-MFA liegt in den Arbeitsschritten der Rohdatenauswertung, den Simulationen oder den Interpretationen der Ergebnisse, da die Kultivierungszeit im Bioreaktor nicht verkürzt werden kann. Die Vision einer automatisierten <sup>13</sup>C-MFA, bei der nach der Bereitstellung aller experimentellen und analytischen Rohdaten eine einzige Tastenauslösung zu den vollständig interpretierten und visualisierten Ergebnissen führt, soll mit dieser Arbeit möglichst erreicht werden.

Im Bereich der Modellierung von biochemischen Netzwerken inklusive der Visualisierung erhaltener Ergebnisse stand mit *Omix* [\[45\]](#page-150-3) bereits ein wesentlicher Baustein für die <sup>13</sup>C-MFA zur Verfügung. Die eigentlichen Simulationen konnten ebenfalls mit einer bereits bestehenden und kürzlich entwickelten Software 13CFLUX2 durchgeführt werden [\[221\]](#page-158-6). Für alle anderen Aufgaben, wie der Auswertung analytischer Markierungsdaten, der Berechnung extrazellulärer Raten, Bewertung der Anpassungsgüten der optimalen Flusslage, der Auswertung von Multi-Start-Optimierungen sowie die Ermittlung der Beziehungen zwischen Ergebnissen und Rohdaten standen bisher keine Methoden zur Visualisierung oder Interpretation zur Verfügung. Ein übergreifendes Gesamtpaket mit logischen Verknüpfungen dieser Arbeitsschritte ist weder kommerziell noch andersweitig zu erwerben. Daher soll ein anwendungsorientiertes Paket an Software und Methoden zur Durchführung einer <sup>13</sup>C-MFA im Mitteldurchsatz entwickelt werden.

### **Durchführung paralleler <sup>13</sup>C-Markierungsexperimente:**

Um die vorangestellten Arbeitspakete bearbeiten zu können, müssen Daten aus <sup>13</sup>C-Markierungsexperimenten vorliegen. Die ausreichende Datengrundlage für statistische Bewertungen soll mit der Durchführung von jeweils vier parallelen <sup>13</sup>C-Markierungsexperimenten unterschiedlicher Bakterien-Stämme und variierender Kultivierungsbedingungen abgedeckt werden. Von jedem Experiment sollen Proben zur Ermittlung der Markierungsanreicherung aus den intrazellulären Metaboliten oder der Biomasse entnommen werden. Diese sollen mit zwei verschiedenen analytischen Techniken untersucht werden, wobei der Fokus auf der optimalen Auswertung der analytischen Rohdaten und der möglichst automatisierten Auswertung gelegt wird. Jedes durchgeführte Experiment soll auf mögliche Fehlerquellen untersucht werden und daraus verbesserte Methoden zur Datengenerierung oder -verarbeitung gewonnen werden. Eine abschließende Bewertung über die tatsächlich erreichte Zeitersparnis sowie noch ausstehende Probleme und Verbesserungsmöglichkeiten soll die vorliegende Arbeit abrunden.

## <span id="page-21-0"></span>**3. Theoretische Grundlagen**

## <span id="page-21-1"></span>**3.1. Modellorganismus Corynebacterium glutamicum**

Im Jahre 1957 wurde in der japanischen Gruppe um Kinoshita im Rahmen eines Screenings ein Stamm von *Micrococcus* isoliert [\[100\]](#page-152-3). Der Stamm produzierte eine signifikant höhere Menge an L-Glutamat im Vergleich zu bisher bekannten Stämmen mit einer molaren Ausbeute von ~ 25 %. Später wurde dieser Stamm in *Corynebacterium glutamicum* (*C. glutamicum*) umbenannt [\[1\]](#page-148-7). Die Familie der *Corynebacteriae* besitzt eine beeindruckende Formenvielfalt, zeichnet sich durch aerobes Wachstum aus und ist gram-positiv. In dieser Familie finden sich sowohl Pathogene wie *C. diphteriae*, *Mycobacterium leprae* oder *Mycobacterium tuberculosis* als auch industriell bedeutsame Arten, zu denen *C. glutamicum* zählt. Die Stammbezeichnung *Corynebacteriae* erfolgte aufgrund der keulenförmig zusammenhängenden Zellen (Abbildung [3.1,](#page-21-3) [\[49\]](#page-150-4)), während der Artname *glutamicum* eindeutig der Glutamat produzierenden Eigenschaft zu verdanken ist.

*C. glutamicum* ist ein nicht-pathogenes Bodenbakterium, dessen Genom im Jahre 2003 vollständig sequenziert wurde [\[89\]](#page-152-4) und öffentlich zugänglich ist. Es wird vorwiegend für die Herstellung von Aminosäuren im industriellen Großformat eingesetzt. Der weltweite Konsum an Aminosäuren liegt bei über 3 Mio. t pro Jahr, von denen ca. 1,5 Mio. t L-Glutamat als Geschmacksverstärker und ca. 900 000 t L-Lysin als Lebens- oder Futtermittelzusätze verbraucht werden. Der Bedarf für pharmazeutische Produkte liegt pro Jahr bei ca. 15 000 t [\[78,](#page-151-0) [204\]](#page-157-2). *C. glutamicum* wird allgemein als "Arbeitspferd" der Industrie angesehen und ist als unbedenklicher GRAS-Organismus (engl.: generally-

<span id="page-21-3"></span>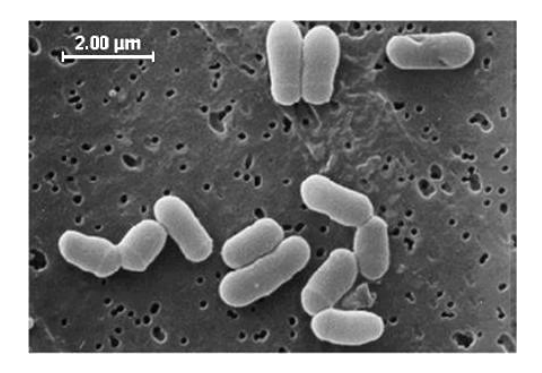

Abb. 3.1.: *Elektronenmikroskopische Aufnahme von C. glutamicum (entnommen aus [\[49\]](#page-150-4))*

regarded-as-safe) eingestuft [\[225\]](#page-158-7). Daher ist eine Untersuchung dieses Organismus besonders interessant.

## <span id="page-21-2"></span>**3.2. Prozessführungen und Kultivierungssysteme**

#### **Betriebsweisen einer Kultivierung**

In der Forschung haben sich unterschiedliche Verfahren der definierten Kultivierung zur Untersuchung von Mikroorganismen etabliert. Der einfachste Fall, bei dem der Bioreaktor mit allen entsprechenden Nährstoffen befüllt wird und anschließend mit einem Inokulum angeimpft wird ist das sogenannte *Satz*-Verfahren (engl.: *batch*). Die physikalischen Parameter wie Temperatur, pH-Wert und Sauerstoffgehalt werden geregelt. Außer der Zugabe von pH-Korrekturmitteln oder der Entnahme von Proben wird dem System nichts weiter zu- oder abgeführt [\[27\]](#page-149-8), wodurch ein annähernd konstantes Volumen über die Prozesszeit erreicht wird. Die Wachstumsgeschwindigkeit *µ* ist neben dem biologischen System an sich durch eine Limitierung aufgrund fehlender Nährstoffe oder der Akkumulation toxischer Substanzen begrenzt. Die Wachstumsrate für nicht-limitiertes Wachstum in einem konstanten Volumen kann mit einem exponentiellen Modell dargestellt werden (Formel [3.1\)](#page-22-0), während die Limitierung durch ein Substrat mit einer Wachstumskinetik nach Monod beschrieben wird (Formel [3.2,](#page-22-0) [\[77,](#page-151-2) [142\]](#page-154-5)).

<span id="page-22-0"></span>
$$
X_0 = X \cdot e^{(\mu \cdot t)} \tag{3.1}
$$

$$
\mu = \mu_{max} \cdot \frac{c_{Glc}}{K_{Glc} + c_{Glc}} \tag{3.2}
$$

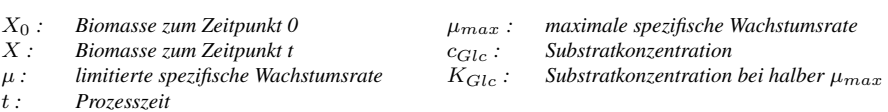

Vor allem in der Industrie werden außerdem sogenannte *Zulaufverfahren* eingesetzt, bei denen der Reaktor zu Beginn nur teilweise befüllt wird. Über den Prozessverlauf wird dann kontinuierlich Substrat zugeführt, daher spricht man hierbei auch von einem *Fed-Batch*-Ansatz. Nach einer anfänglichen exponentiellen Phase kann durch die weitergeführte Fütterung von Substrat das Biomassewachstum oder die Produktion verlängert werden.

$$
V \cdot \frac{dX}{dt} = -F_{medium} \cdot X + V \cdot \mu \cdot X \tag{3.3}
$$

<span id="page-22-1"></span>
$$
\frac{F_{medium}}{V} = \mu \tag{3.4}
$$

*V : Reaktorvolumen Fmedium: Feedrate X : Biomasse t : Prozesszeit µ : spezifische Wachstumsrate*

Die dritte häufig eingesetzte Betriebsweise ist die kontinuierliche Kultivierung mit der allgemeinen Bilanz in Formel [3.3.](#page-22-1) Im stationären Betrieb wird der linke Term – die Änderung der Biomasse über die Zeit – gleich 0 gesetzt (Formel [3.4\)](#page-22-1) wodurch die Wachstumsrate gleich der sogenannten Verdünnungsrate wird. Nach der Inokulation wird die Kultur zunächst als Batch angefahren und ab einer gewissen Biomassekonzentration erfolgt eine gleichzeitige Zufuhr von frischem Medium und die Abfuhr von Kulturmedium. Die Einstellung einer konstanten Stoffkonzentration oder *Chem*ikalie – hier das limitierende Substrat im Medium – führt zu einem *stat*ionären Zustand (→ *Chemostat*). Das Verhältnis des Volumenstroms an frischem Medium bezogen auf das Kulturvolumen wird als Verdünnungsrate bezeichnet. Daraus ergibt sich die wichtige Kenngröße der sogenannten Verweilzeit, die der Zeit eines vollständigen Austausches des Reaktorvolumens entspricht. Mit einem Chemostaten wird aufgrund der konstanten Prozessparameter im Fließgleichgewicht nach endlicher Zeit eine metabolische und isotopische Stationarität erreicht. Mit dem technischen Parameter der Verdünnungsrate läßt sich die Wachstumsrate beeinflussen und über die Substratkonzentration im Zulaufmedium die im Fließgleichgewicht erhaltene Biomassekonzentration. Weitere theoretische Hintergründe und Literatur finden sich in Abschnitt [4.1.1.](#page-37-2)

#### 3. Theoretische Grundlagen

#### **Bioreaktor versus Schüttelkolben**

Seit jeher findet eine Diskussion um die Vor- und Nachteile verschiedener Kultivierungssysteme statt, die eine Spaltung der Anwender in eine Pro- und Kontra-Fraktion bezüglich der Nutzung von Schüttelkolben zur Folge hatte. So böte nur der Schüttelkolben die Möglichkeit einer umfassenden Medien- oder Parameteroptimierung, allein auf Grund der hohen Anzahl an durchführbaren Experimenten. Diesem Argument stehen als Nachteile der unkontrollierte pH-Wert, eine ungenügende Sauerstoffversorgung, eine signifikante Verdunstungsrate sowie eine schlechtere Mischungsgüte gegenüber [\[94\]](#page-152-5). Eine Zusammenfassung der Nachteile von Schüttelkolben-Experimenten geben Solomons oder Freedman [\[59,](#page-150-5) [194\]](#page-157-6), worin die Limitierung in einem Schüttelkolben als "erheblich" bezeichnet werden.

Besonders die Sauerstoffversorgung mit häufig unterschiedlicher Gradientbildung hat einen signifikanten Einfluss auf die Vitalität und Produktivität der Kulturen und kann sich aufgrund verschiedener Stopfen-Materialien oder Schüttelkolben-Geometrien stark ändern. Gerade die Verwendung von Schikanen (Einbuchtungen im Schüttelkolben für bessere Durchmischung) – die meist von Hand gefertigt und somit nicht vergleichbar sind – bringt einen kaum reproduzierbaren Einfluss in die Ergebnisse [\[135,](#page-154-6) [136\]](#page-154-7). Ebenso kann eine Probenahme durch die kurze Unterbrechung der Schüttelaktivität die Sauerstoffversorgung negativ beeinflussen [\[2\]](#page-148-8).

Bioreaktoren bieten gegenüber Schüttelkolben mehr Vorteile: die Umgebungsbedingungen lassen sich hervorragend regeln und aus der chemischen Verfahrenstechnik kann auf eine Menge Erfahrungen zu Reaktordesign und dessen Verhalten zurückgegriffen werden [\[7,](#page-148-9) [42,](#page-150-6) [113,](#page-153-6) [147,](#page-154-8) [198\]](#page-157-7). Auch die kontinuierliche Kultivierung kann bereits auf eine lange Entwicklungs- und Anwendungszeit zurückblicken [\[53,](#page-150-7) [77,](#page-151-2) [87,](#page-152-6) [122,](#page-153-7) [143,](#page-154-9) [152,](#page-155-6) [166,](#page-155-7) [209\]](#page-157-8). Umfassende Studien über die Charakteristiken und Vorteile einer kontinuierlichen Kultivierung wurden von mehreren Autoren zu-sammengefasst [\[120,](#page-153-8) [121,](#page-153-9) [123–](#page-153-10)[129,](#page-154-10) [211\]](#page-157-9). Für die komplexe und sensitive Methode der <sup>13</sup>C-MFA wurde daher der Bioreaktor als Kultivierungssystem ausgewählt.

## <span id="page-23-0"></span>**3.3. Kopplung von Chromatographie mit Massenspektrometrie**

Die intrazellulären Zellbestandteile sind ein komplexes Gemisch aus mehreren Hundert verschiedenen Substanzen aus vielfältigen Stoffklassen in unterschiedlichen Konzentrationen [\[155\]](#page-155-8). Die Quantifizierung und Qualifizierung einzelner Substanzen in wässriger Lösung kann mittels Hochleistungs-Flüssigkeitschromatographie (HPLC oder LC; engl.: high performance liquid chromatography) erfolgen. In diesen chromatographischen Systemen werden die in der mobilen Phase gelösten Analyten durch eine stationäre Phase transportiert und aufgrund unterschiedlicher Wechselwirkungen (zum Beispiel durch Hydrophobizität) nach deren physikalisch-chemischen Eigenschaften über die Zeit aufgetrennt. Neben der weit verbreiteten Flüssigkeitschromatographie findet ebenso die Gaschromatographie (GC) Anwendung.

Die Auflösung chemisch ähnlicher Substanzen oder die Ermittlung verschiedener Markierungszustände anhand isotopisch markierter Elemente gelingt nur mittels einer nachgeschalteten Massenspektrometrie (MS). Die Kopplung eines chromatographischen Systems an ein Massenspektrometer erfordert technische Besonderheiten, da aufgrund des Hochvakuums die in der LC vorhandene Flüssigkeit entfernt und die Gasphase aus der GC weiter verdünnt werden muss. Im zweiten Schritt erfolgt dann eine massenspektrometrische Analyse, bei der die ionisierten Analyten nach ihrem Masse zu Ladungsverhältnis (*m*/*z*) aufgetrennt werden. Das Massenspektrometer besteht aus einer Ionisierungsquelle, dem Massenseparator und einem Detektor. Die Vielfältigkeit der möglichen Systeme und Kombinationen überschreitet den Rahmen dieser Arbeit und daher werden hier nur die eingesetzten Techniken vorgestellt, nämlich das Triple-Quadrupol der LC-MS/MS sowie das Flugzeitmassenspektrometer der GC-MS. Für weiterführende Recherchen sei auf die Literatur verwiesen [\[66,](#page-151-3) [79\]](#page-151-4).

#### <span id="page-24-0"></span>**3.3.1. Messtechnik eines Triple-Quadrupol in LC-MS/MS**

Bei dieser Messtechnik – die in Abbildung [3.2](#page-25-1) verdeutlicht ist – werden zwei MS-Verfahren hintereinander an eine LC gekoppelt. Zunächst erfolgt die Trennung in einer Flüssigkeitschromatographie. Mit der in den frühen 80er Jahren von John B. Fenn entwickelten Elektrospray-Ionisation [\[56\]](#page-150-8) erfolgt eine Überführung der Analyten in die Gasphase und die Ionisation der Moleküle. Als MS werden drei Quadrupole eingesetzt, die über vier parallele Eisenstäbe mittels kombinierter Gleich- und Wechselspannungen ein elektrisches Feld aufbauen, durch das die passierenden Ionen mit einem definierten *m*/*z* auf eine stabile Kreisbahn gebracht werden, während alle anderen auf instabilen Flugbahnen die Quadrupole verlassen.

Mit einem Triple-Quadrupol können verschiedene Messverfahren realisiert werden, wobei in dieser Arbeit das sogenannte *selected reaction monitoring* angewendet wurde [\[81\]](#page-151-5). Nach Eintritt der ionisierten Analyten in das erste Quadrupol *Q*<sup>1</sup> erfolgt die Separation nach einem ausgewähltem *m*/*z*. Das zweite Quadrupol *Q*<sup>2</sup> dient als Kollisionszelle, in dem die separierten Moleküle durch einen Stickstoffstrom geleitet und durch Zusammenstöße fragmentiert werden. Im dritten Quadrupol *Q*<sup>3</sup> erfolgt eine weitere Separation eines einzelnen Fragmentes. Mit dieser Anordnung können genaueste, strukturelle Untersuchungen der Analyten durchgeführt werden.

Im Bereich der <sup>13</sup>C-Stoffflussanalyse kann diese Technik auch zur Ermittlung der Markierungsanreicherung innerhalb des Moleküls genutzt werden. Die Parameter im *Q*<sup>1</sup> können so eingestellt werden, dass nacheinander die unterschiedlich häufig markierten Analyten separiert werden können. Erfolgt eine Fragmentierung im C-Gerüst des untersuchten Metaboliten, so ergibt sich nicht nur eine Differenzierung der Masse des vollständigen Moleküls, sondern ebenso eine Separierung im *Q*3, da zum Beispiel eine einzelne Markierung entweder im gemessenen Fragment oder im abgespaltenen Fragment vorliegen kann. Für das vollständige, gleich schwere Molekül im *Q*<sup>1</sup> ergeben sich somit je nach Fragmentierung mindestens zwei verschiedene Parameter für *Q*3, nämlich für das markierte oder das unmarkierte Fragment. Zur eindeutigen Definition eines Markierungszustand wird der sogenannte *Übergang* verwendet, der die jeweilige Massenseparation im *Q*<sup>1</sup> und *Q*<sup>3</sup> angibt. Die eindeutige Bezeichnung eines Fragmentes setzt sich daher aus dem ursprünglichen Metaboliten sowie den jeweiligen Markierungszuständen im *Q*<sup>1</sup> und *Q*<sup>3</sup> zusammen. In den Definitionen der Übergänge der LC-MS/MS (Tabelle [C.2\)](#page-167-0) hat sich die Trennung der Markierungszustände mit einem Punkt sowie vorangestelltem *m.* etabliert, während eine optimierte Spezifikation die durch einen Doppelpunkt getrennten Markierungszustände im Exponenten vorzieht (vgl. hierzu Abschnitt [4.3.2\)](#page-53-0). Im gezeigten Beispiel würde das für den oberen Fall eine Angabe von m. 1.0 oder m<sup>1:0</sup> ergeben, während das untere Beispiel mit m. 1.1 oder m<sup>1:1</sup> bezeichnet wird. Für das +1 markierte Molekül kann bei einer Fragmentierung im C-Gerüst nun der Zustand m<sup>1:0</sup> und m<sup>1:1</sup> gemessen werden, während für eine Fragmentierung außerhalb des C-Gerüstes nur m<sup>1:0</sup> als Markierungsinformation vorliegt. Die Messung von Markierungsanreicherungen dieser Fragmente erzeugt damit einen wesentlich höheren und spezifischeren Informationsgehalt über den Markierungszustand des Moleküls.

<span id="page-25-1"></span>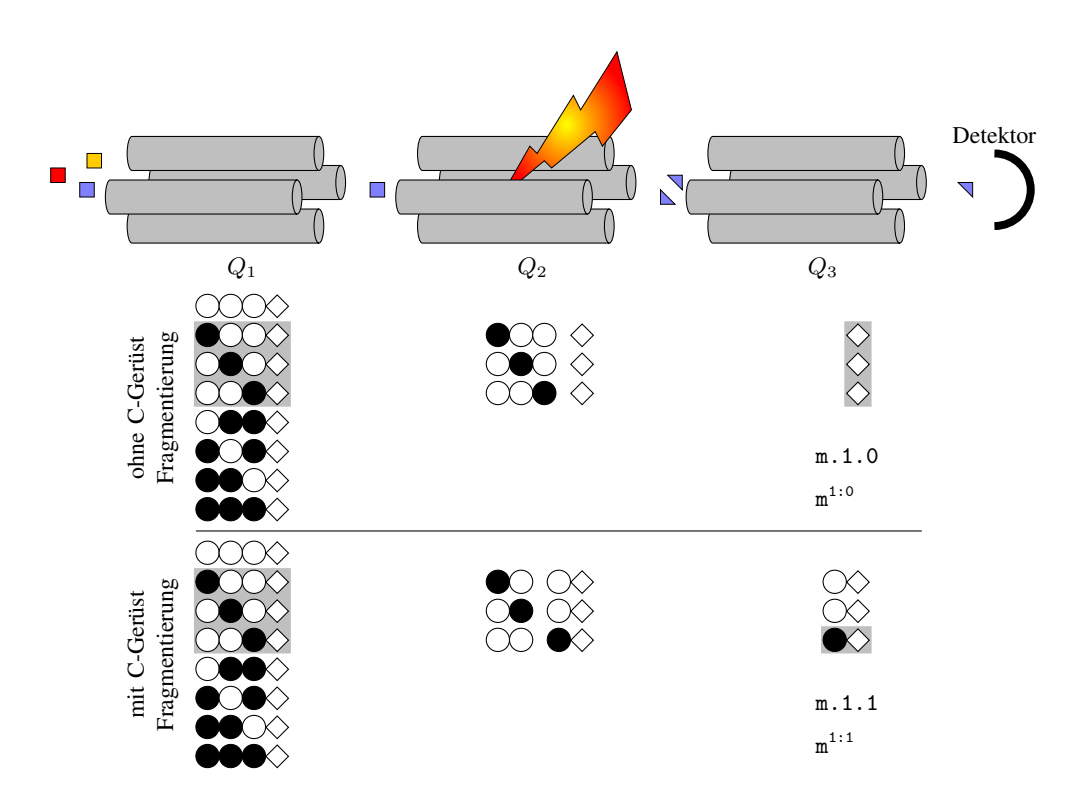

Abb. 3.2.: *Aufbau und Funktionsweise eines Triple-Quadrupols: die ionisierten Analyten eines komplexes Stoffgemischs (links) werden beschleunigt und auf eine stabile, kreiselförmige Flugbahn durch die drei Quadrupole von links nach rechts gebracht. Im Q*<sup>1</sup> *wird das Gemisch auf eine Substanz mit definiertem m*/*z hin getrennt, die dann im Q*<sup>2</sup> *fragmentiert wird. Im Q*<sup>3</sup> *werden die Bruchstücke erneut separiert und im Detektor gemessen. Alle gewünschten Substanzen und Bruchstücke werden einzeln nacheinander analysiert, in dem die Gleichund Wechselspannung und damit die stabilen Flugbahnen durch die drei Quadrupolen verändert werden. Darunter sind alle möglichen Markierungszustände (Isotopomere) eines drei-atomigen C-Gerüstes dargestellt. Das C-Gerüst besteht aus unmarkierten (*5*) oder markierten (*e*) C-Atomen sowie weiteren Atomen (*6*). Graue Flächen stellen die jeweilige Separation durch die Filter dar. Im Q*<sup>2</sup> *erfolgt im oberen Messprinzip eine Fragmentierung außerhalb des C-Gerüstes und im unteren Bereich eine Fragmentierung innerhalb des C-Gerüstes. Der sogenannte Übergang setzt sich aus den beiden Massenseparationen zusammen, im oberen Fall ein* +*1 markiertes Molekül und* +*0 markiertes Fragment (m.1.0 oder m*<sup>1</sup>∶<sup>0</sup> *) und im unteren Fall ein* +*1 markiertes Fragment (m.1.1 oder m*<sup>1</sup>∶<sup>1</sup> *)*

#### <span id="page-25-0"></span>**3.3.2. Messtechnik eines Flugzeitmassenspektrometers in GC-MS**

Die Gaschromatographie basiert auf dem Prinzip der Verteilungschromatographie [\[82,](#page-151-6) [132\]](#page-154-11) und wird aufgrund verbesserter Kapillar-Säulen nur über eine beheizte Transfer-Line [\[37,](#page-149-9) [80\]](#page-151-7) an die MS gekoppelt. Zunächst erfolgt eine Verdampfung der Analyte, die vorher durch eine entsprechende Derivatisierung unpolarer gemacht wurden. Die Trennung wird durch eine Temperaturrampe realisiert, bei der zuerst die niedrig siedenden und dann die weniger flüchtigen Substanzen eluieren. Als MS-Gerät wurde ein *time of flight*-System (TOF, [\[131,](#page-154-12) [240\]](#page-159-7)) eingesetzt, bei dem in jedem Scan ein vollständiges Spektrum der vorhandenen Analyten aufgenommen wird. Die Trennung nach der spezifischen Ladung *m*/*z* erfolgt über die Flugzeiten der ionisierten Analyten, die aufgrund einer einheitlichen Beschleunigungsspannung proportional zur Masse sind (vgl. Abbildung [3.3\)](#page-26-2).

<span id="page-26-2"></span>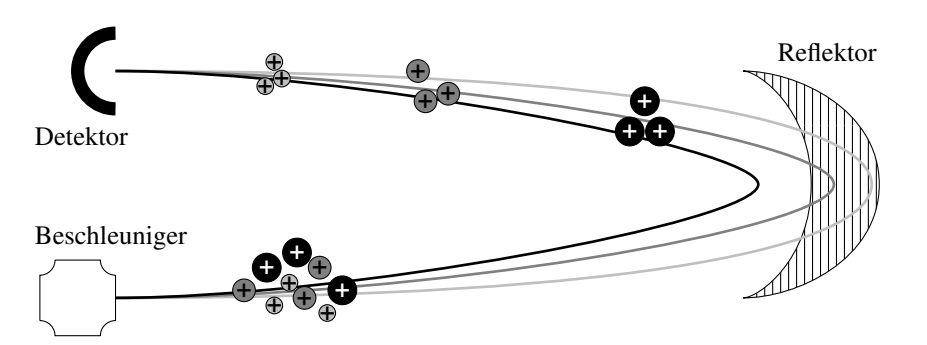

Abb. 3.3.: *Funktionsweise eines Flugzeitmassenspektrometers (TOF, engl.: time-of-flight): Die Ionen werden stoßweise mit der gleichen kinetischen Energie beschleunigt (weißer Kasten), wodurch die kleinsten Ionen die höchste Geschwindigkeit erhalten. Alle Ionen dringen unterschiedlich tief in den Reflektor ein (schraffierter Halbmond), werden dort fokusiert und umgelenkt. Mit der im Detektor (schwarzer Halbkreis) gemessenen Flugzeit und der Beschleunigungspannung kann das spezifische m*/*z berechnet werden. Unterschiedliche Grautöne verdeutlichen die Flugbahnen der leichten (hellgrau), mittleren (grau) und schweren (schwarz) Ionen.*

Im Gegensatz zur LC-MS/MS werden bei GC-MS in den meisten Fällen nicht die ursprünglichen Moleküle, sondern chemisch modifizierte Moleküle gemessen. Hierbei werden mittels Derivatisierung an polare Bereiche des Moleküls (OH, NH2) unpolare Schutzgruppen angebracht. In dieser Arbeit wurde eine Silylierung mit Trimethyl-Silyl (TMS) durchgeführt [\[70\]](#page-151-8). Die dadurch wesentlich größeren Moleküle enthalten nicht zum C-Gerüst gehörenden Kohlenstoff (C), Wasserstoff (H), Stickstoff (N) sowie Silicium (Si), die natürliche Isotope besitzen. Da für die <sup>13</sup>C-Stoffflussanalyse nur das Markierungsmuster des C-Atom Gerüstes des ursprünglichen Moleküls benötigt wird (vgl. Abschnitt [3.4.1\)](#page-26-1), müssen die natürlichen Isotopenhäufigkeiten dieser Fremdatome sowie zusätzlicher chemischer Gruppen berücksichtigt und das gemessene Markierungsmuster korrigiert werden. Diese Korrektur ist prinzipiell auch bei LC-MS/MS Messungen erforderlich, wobei der Effekt hier wesentlich geringer ausfällt (siehe hierzu Abschnitt [4.3.2\)](#page-53-0).

## <span id="page-26-0"></span>**3.4. Aspekte der Modellbildung zur Stoffflussanalyse**

#### <span id="page-26-1"></span>**3.4.1. Konzept der stationären <sup>13</sup>C-Stoffflussanalyse**

Das Grundprinzip einer <sup>13</sup>C-Stoffflussanalyse ist in Abbildung [3.4](#page-27-1) dargestellt. Dem Organismus werden isotopisch definierte, markierte Substrate (hier Glukose mit Markierung an erster Position: 1-13C-Glukose oder *glc1*) zugefüttert, die aufgrund seiner Stoffwechselaktivitäten in die jeweiligen Intermediate des Zentralstoffwechsels (ZSW) und den Biosynthesewegen der Aminosäuren (AS) umgesetzt werden. Daraus erzeugt der Organismus Biomasse, Produkte und Nebenprodukte. Die Ermittlung der spezifischen Markierungsverteilung in den Intermediaten, der Biomasse und den Produkten geschieht mittels massenspektrometrischer Verfahren. Außerdem werden die extrazellulären Raten wie Glukoseaufnahme (Π*Glc*), Biomasse- (Π*BM* ), Kohlendioxid- (Π*CO*2) sowie Produkt- und Nebenproduktbildung (Π<sub>*Prod*</sub>) quantitativ bestimmt. Mit Hilfe mathematischer Modelle – die den Stoffwechsel möglichst genau abbilden sollten – können die intrazellulären Raten basierend auf den extrazellulären Raten und den Markierungsverteilungen geschätzt werden [\[102,](#page-153-11) [213,](#page-157-10) [227\]](#page-158-2).

#### 3. Theoretische Grundlagen

<span id="page-27-1"></span>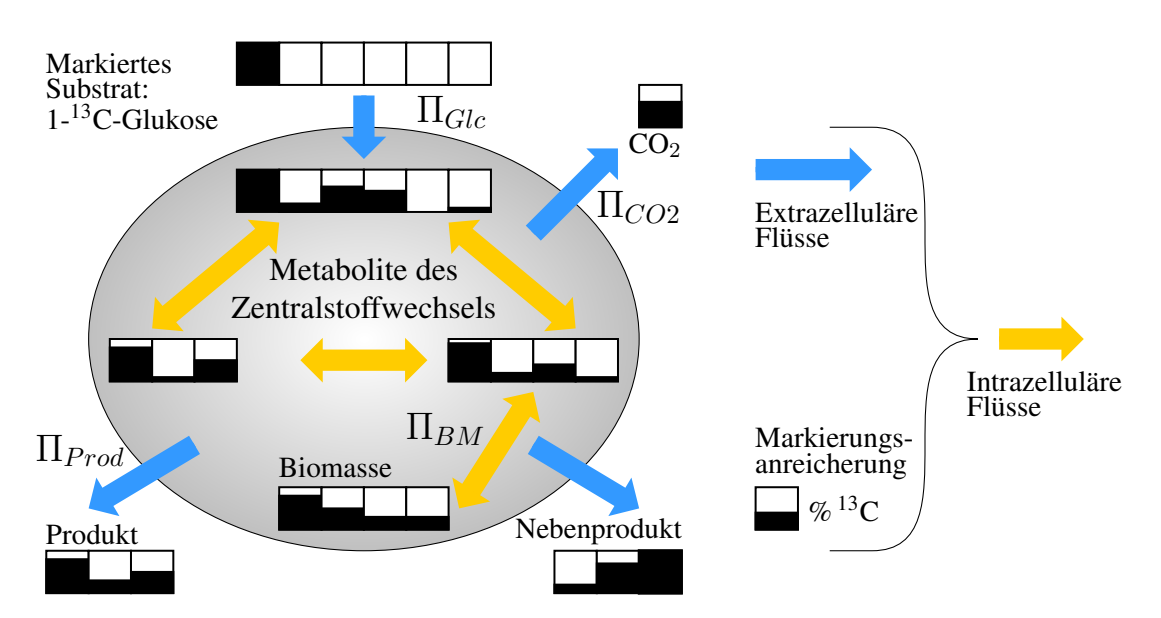

Abb. 3.4.: *Schema einer <sup>13</sup>C-Stoffflussanalyse: die Zellen werden mit isotopisch definierten Substraten gefüttert (1-<sup>13</sup>C-Glukose). Mit den extrazellulären Flüssen (blaue Pfeile:* Π*Glc,* Π*CO*2*,* Π*P rod und* Π*BM) und den Informationen über die* <sup>13</sup>*C-Markierungsanreicherung* (Anteile an unmarkierten □ *und markierten C-Atomen im Molekül) können mittels eines biochemischen Reaktionsnetzwerkes die intrazellulären Flüsse (orange Pfeile) geschätzt werden*

Die <sup>13</sup>C-Stoffflussanalyse kann unter verschiedenen Kultivierungsbedingungen durchgeführt werden, wobei im wesentlichen der metabolische und isotopische Zustand die experimentellen, analytischen und simulativen Rahmenbedingungen definiert. Im stationären Fall beider Zustände werden über das gesamte Netzwerk konstante Konzentrationen der Metabolite, extra- und intrazelluläre Flussraten sowie konstante Markierungsmuster in den Intermediaten und Produkten angenommen [\[227\]](#page-158-2). Daher reicht für die Ermittlung der benötigten Markierungsdaten im stationären Fall eine einzelne Probenahme mit technischen Replikaten, durch die sich der Aufwand der analytischen Auswertung stark reduziert. Bei der Modellierung tritt ebenfalls sowohl in der Komplexität der benötigten Bilanzgleichungen, als auch in dem Rechenaufwand zur Lösung der Gleichungen eine starke Reduzierung auf. Trotz dieser mathematisch einfachen Bedingungen ist die stationäre <sup>13</sup>C-Stoffflussanalyse eine relativ komplexe und umfassende Methode, die eine Kombination unterschiedlichster Disziplinen aus dem Laborbereich, der Analytik sowie der Modellierung benötigt, um verlässliche Daten zu generieren.

#### <span id="page-27-0"></span>**3.4.2. Allgemeines zur Modellbildung und deren Anwendung**

Als *Modell* bezeichnet man ein mathematisches Konstrukt aus einer oder mehreren Gleichungen, mit denen man die Wirklichkeit möglichst genau beschreiben möchte. Ein validiertes Modell wird zum Beispiel zur Vorhersage von Ereignissen eingesetzt (sog. prädiktives Modell). In den Modellgleichungen gibt es spezifische Parameter oder Variablen *x*<sup>1</sup> *. . . xn*, durch die die beobachtete Zielgröße *y* beeinflusst wird.

Die Modellbildung bezeichnet dabei die Generierung verschiedener Gleichungen, um das beobachtete Phänomen in der Realität möglichst genau in der Theorie abzubilden. Mit einem validen Modell können nun – anstelle aufwändiger oder vielleicht gar nicht realisierbarer Versuche in der Realität – Modellrechnungen *in silico* (lat.: "im Silizium"; hierbei werden computergestützte Analysen und Simulationen anstelle realer Experimente untersucht) durchgeführt werden, mit der Zielsetzung die Realität besser zu verstehen (diagnostizieren) oder um Vorhersagen unter bestimmten Bedingungen zu treffen (prognostizieren). Wichtig bei der Modellbildung ist die Abstraktion (Minimierung der Komplexität), da auf der einen Seite aufgrund zu hoher Komplexität die Realität kaum vollständig abgebildet werden kann. Andererseits sollen nur die relevanten Prozesse und Einflussfaktoren abgebildet werden um die Funktionalität und das Verhalten nachvollziehen zu können. Es gibt zwei typische Arten von Modellbildung. Im sog. *Blackbox*-Modell sind die inneren Strukturen nicht bekannt und es wird nur das Verhalten auf äußere Einflüsse nachgebildet (auch pragmatische Modellbildung). In der <sup>13</sup>C-Stoffflussanalyse wird die strukturelle Methode eingesetzt, bei der die inneren Strukturen nachgebaut werden und eine bewusste Abstraktion, Modifikation und Reduktion statt findet (auch *Whitebox*-Modell).

Die Modellierung biochemischer Systeme wird seit über fünfzig Jahren eingesetzt [\[23\]](#page-149-10) und ständig erweitert. Grundstein für die Modellierung größerer, biochemischer Systeme legte Garfinkel mit seinen Pionierarbeiten, zum Beispiel mit einem Modell der Glykolyse [\[61](#page-150-9)[–63\]](#page-151-9). Eine tiefergehende Einsicht über die Modellierung biochemischer Netzwerke findet sich in verschiedenen Quellen [\[71,](#page-151-10) [84,](#page-152-7) [184,](#page-156-6) [230,](#page-158-8) [238\]](#page-158-9).

#### <span id="page-28-0"></span>**3.4.3. Stöchiometrische Netzwerke**

Für eine Stoffflussanalyse werden sogenannte metabolische Fluss-Bilanz-Modelle aufgestellt, die alle relevanten biochemischen Reaktionen der verschiedenen Stoffwechselwege abbilden [\[215\]](#page-157-11). Dabei erfolgt eine Abstraktion des meist komplexen biochemischen Systems. Um jeden Metabolit wird eine Bilanzierung der Zu- und Abflüsse in einer Gleichung aufgestellt, aus der sich die stöchiometrische Matrix herleiten lässt. Diese Matrix enthält in den Spalten die Reaktionen, in den Zeilen die Metabolite und in den jeweiligen Zellen die stöchiometrischen Koeffizienten.

<span id="page-28-3"></span><span id="page-28-1"></span>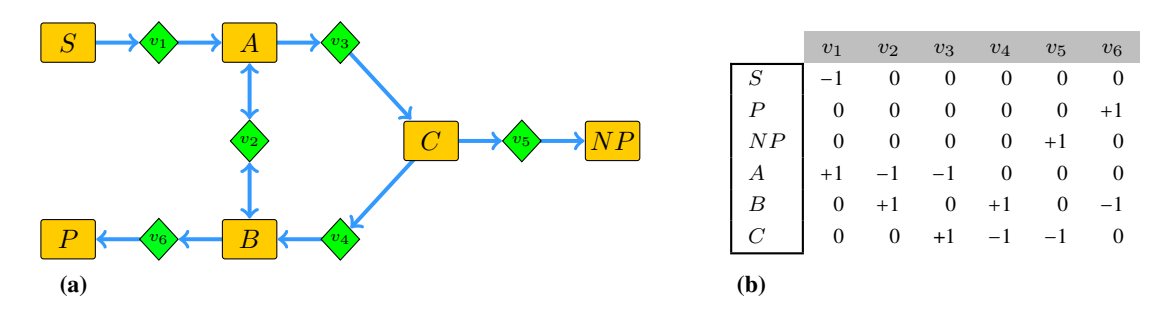

<span id="page-28-2"></span>Abb. 3.5.: *[\(a\)](#page-28-1) Beispielnetzwerk zur Verdeutlichung der Notation in stöchiometrischen Netzwerken: dargestellt ist die Umwandlung eines Substrates (S) zu einem Produkt (P) sowie einem Nebenprodukt (NP) über die Metabolite (A, B und C) durch die biochemischen Reaktionen. Unterschieden werden die extrazellulären Raten wie die Substrataufnahme (v*1*), Produktbildung (v*6*), Nebenproduktbildung (v*5*) und die intrazellulären Reaktionen (v*2*, v*<sup>3</sup> *und v*4*) [\(b\)](#page-28-2) die Bilanzierung der Metaboliten erzeugt stöchiometrische Koeffizienten, die eine Aussage über die numerischen Beziehungen zwischen den Metaboliten (Zeilen) und den Reaktionen (Spalten) darstellen.*

Beispielhaft sollen nun an dem in Abbildung [3.5](#page-28-3) gezeigten Netzwerk die Grundlagen der verwendeten Definitionen, die etablierten Begriffe für spezielle Bedingungen sowie die möglichen Analysen erläutert werden. Bei reinen stöchiometrischen Netzwerken geht es um die Beziehung von Kanten und Knoten, wobei im biochemischen Sinn die Kanten chemische Reaktionen und die Knoten Metabolit-Pools darstellen. Üblicherweise werden Metabolit-Pools mit Großbuchstaben bezeichnet  $(A, B, C, S, P$  und  $NP)$  und Flüsse mit Kleinbuchstaben  $(v_1, v_2, v_3, v_4, v_5 \text{ und } v_6)$ , wobei die extrazellulären Flüsse messtechnisch innerhalb des Experimentes zugänglich sind (*v*1,  $v_5$  und  $v_6$ ).

Ein Fluss verknüpft zwei Pools miteinander. Wenn ein Fluss  $v_2 = A \rightarrow B$  definiert wird, so kann zwischen den Pools *A* und *B* Masse ausgetauscht werden, wobei eine positive Rate dem Fluss von *A* nach *B* entspricht und negative Raten demzufolge umgekehrt definiert sind. Die Differenz zwischen den Flüssen von  $A \rightarrow B$  und  $B \rightarrow A$  wird als Nettofluss definiert, während das Minimum dieser beiden Flüsse als Austauschfluss bezeichnet wird. Zur Unterscheidung bei gleichem Reaktionsnamen wird den Nettoflüssen das Kürzel .n und Austauschflüssen .x angehängt. Wenn zwischen zwei Metabolit-Pools nur eine Flussrichtung zulässig ist (zum Beispiel zwischen *A* und *C*), so wird dieser unidirektional genannt und damit ist der Wert des Austauschflusses automatisch 0. Der wechselseitige Fluss zwischen *A* und *B* wird entsprechend als bidirektional bezeichnet.

Nun kann die mathematische Bilanzierung des Netzwerkes durchgeführt werden, wobei das wichtige Grundprinzip der Stationärität angewandt wird. Hierbei muss die vollständige Masse, die in einen Pool hineinfließt, auch wieder abfließen. Für einen Pool  $A$ , in den der Fluss  $v_1$  zufließt und die Flüsse  $v_2$  und  $v_3$  abfließen, kann die Bilanzgleichung  $v_1 = v_2 + v_3$  mit  $n = 3$  unbekannten Variablen aufgestellt werden. Um diese Bilanz lösen zu können, müssen mindestens zwei davon bekannt sein (*n* − 1). Da diese beiden entweder durch Annahmen festgelegt oder beliebig mit einem Wert belegt werden können, bezeichnet man diese als *freie Parameter*. Man spricht auch von Freiheitsgraden, wobei die Anzahl der Grade festgelegt ist und die Wahl der Parameter nicht. Im gezeigten Beispielnetzwerk ergeben sich insgesamt drei Freiheitsgrade und die Flüsse  $v_1, v_2$ und *v*<sup>6</sup> sind eine der zulässigen Kombinationen. Es gilt das Prinzip, dass mindestens so viele Gleichungen wie unbekannte Parameter aufgestellt werden müssen, um das Gleichungssystem lösen zu können.

Damit ist einmal eine korrekte Qualifizierung (Anzahl und Art der Zu- und Abflüsse) sowie eine genaue und präzise Quantifizierung der Zu- und Abflüsse nötig, um belastbare Ergebnisse zu erhalten. Für tiefergehende Recherchen sowie umfassendere Definitionen sei hier auf [\[141,](#page-154-13) [227,](#page-158-2) [233,](#page-158-10) [234,](#page-158-11) [237\]](#page-158-12) verwiesen.

#### <span id="page-29-0"></span>**3.4.4. Nebenbedingungen und Annahmen**

Da in den meisten Fällen das aufgestellte Gleichungssystem unterbestimmt ist – also weniger Gleichungen als unbekannte Parameter enthält – müssen zusätzliche Annahmen oder Bedingungen getroffen werden. Irreversible Flüsse werden zum Beispiel nur unidirektional mit einer vorgegebenen Richtung des Nettoflusses und einem Austauschfluss von 0 modelliert. Weiterhin werden häufig Flussraten mit einem festen Wert belegt, besonders trifft dies für die Biomasseabflüsse zu, die in der Modellierung als extrazelluläre Raten beschrieben werden. Diese Nebenbedingungen schränken den möglichen Lösungsraum innerhalb des mehrdimensionalen Koordinatensystems ein (siehe Abbildung [3.6\)](#page-30-1). Innerhalb dessen liegen alle zulässigen Flusslagen, die jeweils ein unterschiedliches Markierungsmuster aufweisen.

Die Problematik an Nebenbedingungen ist deren Zweischneidigkeit: einerseits werden diese benötigt, um überhaupt das Gleichungssystem lösen zu können, aber damit wird auch der mögli<span id="page-30-1"></span>che Lösungsraum verringert [\[17\]](#page-148-10). Zu Anfang der Parameterschätzung wird ein beliebiger Punkt des Lösungsraumes gewählt und wandert während der Optimierung Richtung einer besseren Anpassung, wobei es passieren kann, dass die Lösung an eine Grenze stößt. Wenn sie einen "Eckpunkt" oder eine "Kante" erreicht, entspricht das üblicherweise einem metabolischen Extrempunkt [\[151,](#page-155-3) [215,](#page-157-11) [217\]](#page-158-13). Es muss hierbei davon ausgegangen werden, dass die wahre Lösung außerhalb des definierten Bereiches liegt. Daher muss hier ein Kompromiss zwischen biologisch belastbaren und numerisch nötigen Bedingungen gefunden werden.

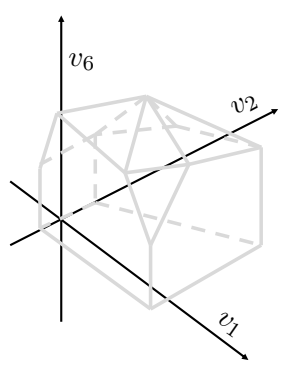

Abb. 3.6.: *Ein mathematischer Lösungsraum über die drei freien Flüsse v*1*, v*<sup>2</sup> *und v*<sup>6</sup> *wird durch Nebenbedingungen beschränkt und ergibt den grau umrissenen Körper. Innerhalb dessen liegen alle zulässigen Flusslagen und damit der mögliche Raum für eine Parameterschätzung.*

#### <span id="page-30-0"></span>**3.4.5. Kohlenstoff-Transitionsnetzwerk**

Die Modelle für eine <sup>13</sup>C-MFA beinhalten außerdem sogenannte C-Atom-Transitionen, mit denen die Positionsänderung jedes einzelnen Kohlenstoffs innerhalb jeder Reaktion abgebildet werden [\[5,](#page-148-11) [73,](#page-151-11) [186,](#page-156-7) [227,](#page-158-2) [257\]](#page-159-8).

<span id="page-30-5"></span><span id="page-30-4"></span><span id="page-30-3"></span><span id="page-30-2"></span>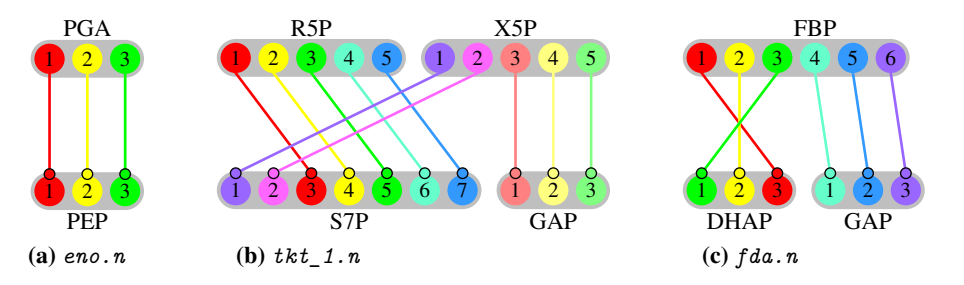

Abb. 3.7.: *C-Atom Transitionen verschiedener Reaktionen: [\(a\)](#page-30-2) direkte Übertragung in der Reaktion eno von Phosphoenolpyruvat (PEP) zu Pyruvat (PYR), [\(b\)](#page-30-3) Übertragung einzelner C-Atome zwischen Ribose-5 phosphat (R5P) und Xylulose-5-phosphat (X5P) zu Seduheptulose-7-phosphat (S7P) und Glycerinaldehyd-3-phosphat (GAP) [\(c\)](#page-30-4) Spaltung von Fructose-1,6-bisphosphat (FBP) zu Dihydroxyacetonphosphat (DHAP) und GAP*

Der Zentralstoffwechsel der Mikroorganismen, die Aminosäurebiosynthesewege sowie viele andere Reaktionen sind in den Lehrbüchern sowie der Literatur sehr gut charakterisiert und beschrie-

#### 3. Theoretische Grundlagen

ben, weshalb bei der Modellbildung darauf zurückgegriffen werden kann [\[9,](#page-148-12)[101,](#page-152-8)[151,](#page-155-3)[191\]](#page-156-8). Grundsätzlich muss zunächst eine Notation für die einzelnen C-Atome in den Edukten und Produkten definiert werden, aus der wiederum die Transitionen abgeleitet werden können. Je nach biochemischer Reaktion ergeben sich dabei unterschiedliche Fälle, in denen das C-Gerüst nicht geändert wird, Spaltungen oder Additionen entstehen sowie Übertragungen von Teilen des C-Gerüstes stattfinden (vgl. Abbildung [3.7\)](#page-30-5). Die C-Atom Transitionen basieren auf den biochemischen Reaktionen wie Abbildung [3.7a](#page-30-2) bis Abbildung [3.7c,](#page-30-4) bei denen die isotopisch definierte Substratmarkierung auf unterschiedliche Arten durch den Stoffwechsel transportiert wird.

Am aufgestellten Beispiel könnten fiktive Transitionen wie in Abbildung [3.8](#page-31-1) definiert werden, bei denen ein C-Gerüst mit zwei Atomen durch die Reaktion  $v_2$  gedreht wird, während alle anderen Reaktionen eine direkte Übertragung wie in Abbildung [3.7a](#page-30-2) vollführen. Dadurch entsteht in *B* ein gemischtes Markierungsmuster, dessen Markierungsanteile vom Verhältnis  $v_2$  zu  $v_3$  abhängen.

<span id="page-31-1"></span>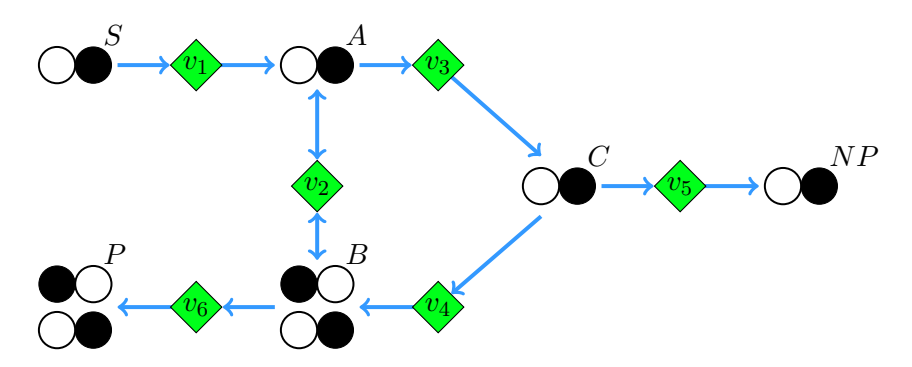

Abb. 3.8.: *Beispielhaftes Transitionsnetzwerk: das zweiatomige Substrat (S) wird verstoffwechselt, wobei die Reaktion v*<sup>2</sup> *eine Drehung des C-Gerüstes verursacht und einen Austauschfluss ermöglicht. Damit wird die eingesetzte Markierung an der zweiten Stelle in S an die erste Stelle in B und damit auch nach A, C, P und NP gebracht. Die gemischten Markierungsmuster hängen von dem freien Parameter v*<sup>2</sup> *und dessen Austauschrate ab.*

Eine vollständige Verstoffwechselung über  $v_2$  würde nur das obere Produkt erzeugen, ansonsten entstände nur das untere Markierungsmuster im Produkt. Der Austauschfluss von  $v_2$  ermöglicht eine Rückvermischung der Markierungsanteile von *B* mit *A*, wodurch wiederum das gemischte Markierungmuster über *v*<sup>3</sup> abfließen kann und letztendlich sogar im Nebenprodukt *NP* detektierbar ist. Diese Situation verdeutlicht die komplexen Strukturen der Markierungsanreicherungen in realen biochemischen Netzwerken, die mittels mathematischer Modellierung aufgelöst werden müssen.

#### <span id="page-31-0"></span>**3.4.6. Vorwärtssimulation und Parameterschätzung**

Bei einer Vorwärtssimulation werden mit einer gegebenen Flusslage und Substratmischung die Markierungsverhältnisse in den Metaboliten berechnet. Diese Methode eignet sich zur Berechnung spezifischer Markierungsmuster in den Metaboliten, um zum Beispiel die optimalen Markierungszustände für eine Analyse zu finden. Bei dem inversen Problem müssen aus vorgegebenen Messdaten und dem zugrunde liegenden Modell die freien Parameter – nämlich die Flussraten – ermittelt werden. Da aufgrund des nicht-linearen Systems keine direkte Berechnung dieser Parameter erfolgen kann, müssen die Parameter über ein Optimierungsverfahren geschätzt werden (Abbildung [3.9\)](#page-32-1). Die Schätzung der intrazellulären Flussraten geschieht bei der auf Bilanzgleichungen basierenden Methode (im Gegensatz zur Flux-Ratio Methode [\[148,](#page-154-14) [183,](#page-156-9) [203\]](#page-157-12)) durch iterative Anpassung der simulierten Daten an die experimentell generierte Werte. Hierbei werden mit einer angenommenen Flusslage Markierungsanreicherungen simuliert und diese mit den experimentell ermittelten verglichen.

<span id="page-32-1"></span>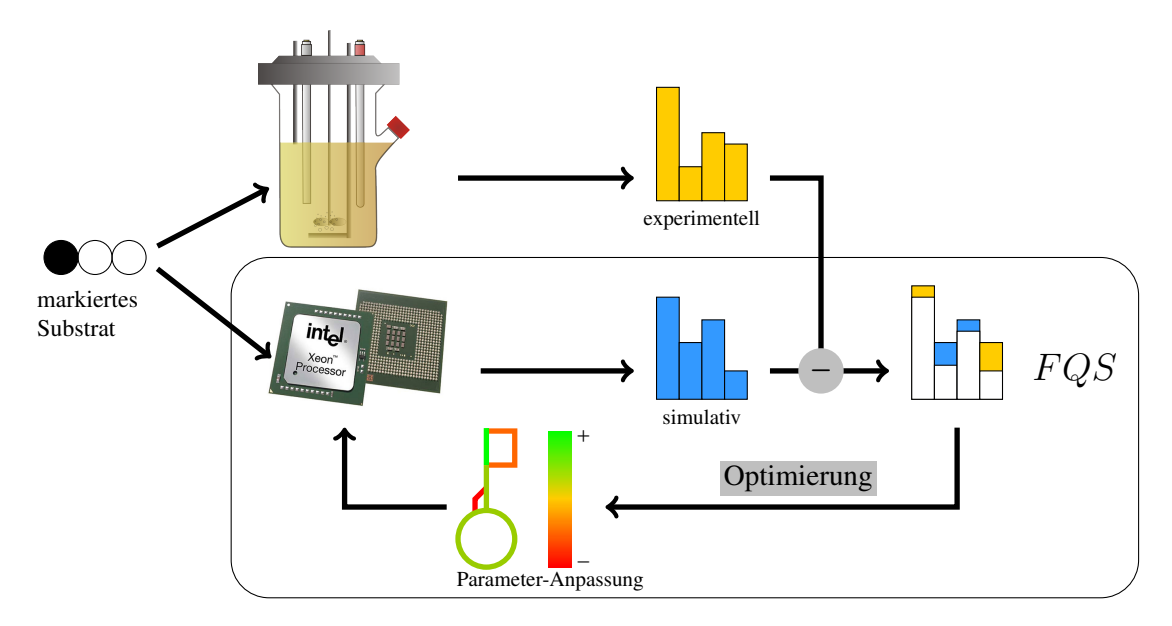

Abb. 3.9.: *Parameterschätzung mittels iterativer Optimierung: die experimentell bestimmten Markierungsmuster (gelb) werden mit den auf einer angenommenen Flusslage (kleines Netzwerk unten) basierenden simulierten Daten (blau) verglichen und daraus die Fehlerquadrat-Summe (F QS) über die Markierungsdaten erzeugt. Mittels dieser F QS werden die freien, angenommenen Flussraten in der Weise in einem mehrfachen Zyklus angepasst (vergrößert oder verkleinert), dass eine Minimierung der F QS erreicht wird.*

Die Differenz wird durch die Methode einer gewichteten Fehlerquadratsumme beschrieben (*F QS*, [\[219,](#page-158-14) [221\]](#page-158-6)) und durch einen Optimierungsalgorithmus in eine Anpassung der Parameter übertragen. Wird eine nahezu vollständige Übereinstimmung der simulierten mit den experimentellen Daten erreicht, so kann mit einer hohen Wahrscheinlichkeit davon ausgegangen werden, dass die vorher unbekannten Parameter richtig geschätzt wurden.

## <span id="page-32-0"></span>**3.4.7. Konfidenzintervalle der geschätzten Parameter**

Um die optimierten Ergebnisse bewerten zu können, müssen für die geschätzten Zielgrößen entsprechende statistische Kriterien (zum Beispiel Standardabweichungen) angegeben werden. Hier gibt es prinzipiell zwei Verfahren, die linearisierte Statistik oder die Schätzung der Abweichung mittels Monte-Carlo-Analysen. In der Monte-Carlo-Analyse werden für eine Vielzahl von Vorwärtssimulationen die Eingangsgrößen um die Standardabweichung verrauscht und die statistische Verteilung der Zielgröße ermittelt. Hierbei können sehr gut die Präzision, Eindeutigkeit und weitere Effekte erkannt werden. Nachteilig bei diesem Verfahren ist der erhöhte Rechenaufwand, der allerdings durch einen größeren Informationsgehalt bezüglich der numerischen Bestimmbarkeit der Zielgröße kompensiert wird.

<span id="page-33-1"></span>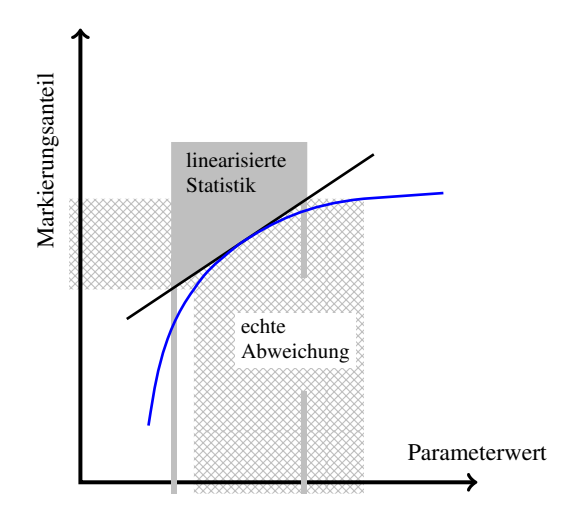

Abb. 3.10.: *Möglicherweise fehlerhafte Bestimmung der Standardabweichung der geschätzten Flussraten aufgrund einer linearisierten Statistik: die experimentellen Abweichungen in den Markierungsanteilen (Schraffur an der Y-Achse) werden aufgrund des erheblichen Rechenaufwandes für die wahre Funktion (blau) über eine Linearisierung auf die geschätzte Flussrate übertragen (grauer Bereich). Je nach Krümmung entstehen dabei unterschiedliche reale Abweichungen, die durch die Linearisierung in symmetrische Intervalle um die geschätzte Flussrate transferiert werden.*

In dieser Arbeit wurde eine linearisierte Statistik verwendet (Abbildung [3.10\)](#page-33-1), bei der an dem ermittelten Funktionswert die Zielfunktion auf ihre Steilheit hin untersucht wird. Über die so generierte Steigung werden die Fehler der Eingangsgrößen auf die Zielgröße hin transferiert. Der Vorteil der Zeitersparnis bei dieser Methode wird jedoch aufgrund fehlerhafter Grenzen durch die Linearisierung geschmälert.

#### <span id="page-33-0"></span>**3.4.8. Definition von globalen und lokalen Optima**

Die minimal erreichbare Abweichung zwischen realen Daten und den durch das Modell erzeugten Daten wird als globales Optimum bezeichnet. Die Zielfunktion ist dabei die *F QS* der jeweiligen Flusslage, da eine minimale *F QS* eine gute Übereinstimmung mit den Daten bedeutet.

<span id="page-33-2"></span>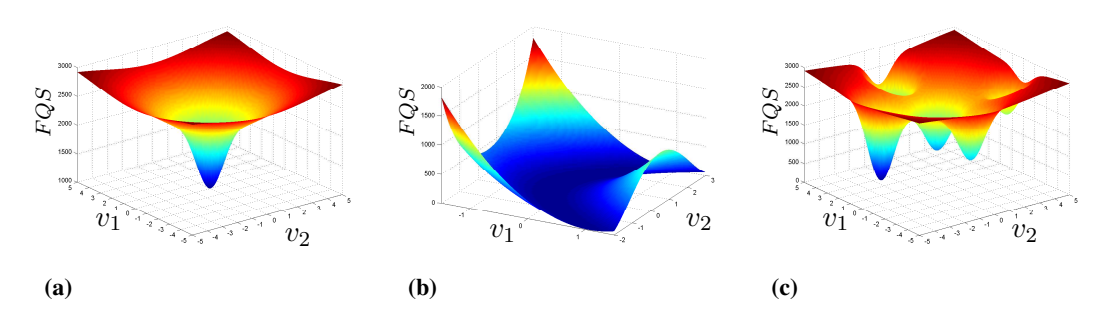

<span id="page-33-4"></span><span id="page-33-3"></span>Abb. 3.11.: *Graphische Darstellung des Wertes der Zielfunktion (F QS) in Abhängigkeit von zwei freien Flüssen: die blau gefärbten Mulden verdeutlichen die jeweiligen lokalen Optima. In [\(a\)](#page-33-2) ist das eindeutige, globale Optimum deutlich besser zu identifizieren als in [\(b\)](#page-33-3) mit einem breit gestreuten Bereich ähnlicher F QS und in [\(c\)](#page-33-4) befinden sich mehrere lokale Optima mit unterschiedlichen F QS und Parameterwerten.*

Je nach Festlegung der Nebenbedingungen, Art des Modells und den Messdaten können neben einem globalen Optimum unterschiedlicher Präzision (Abbildung [3.11a](#page-33-2) und Abbildung [3.11b\)](#page-33-3) auch mehrere lokale Optima auftreten (Abbildung [3.11c\)](#page-33-4). Die Suche nach dem globalen Optimum für einen definierten Satz an Messdaten ist daher seit langer Zeit ein grundlegendes mathematisches Problem, das durch verschiedene Methoden gelöst werden kann [\[43,](#page-150-10) [44,](#page-150-11) [52,](#page-150-12) [69,](#page-151-12) [86,](#page-152-9) [140,](#page-154-15) [172,](#page-156-10) [178,](#page-156-11) [187\]](#page-156-12).

In dieser Arbeit wurde die sogenannte Multi-Start-Optimierung (MSO) angewandt, die die Schnelligkeit eines gradientenbasierten Algorithmus mit einer großen Anzahl an Startpunkten kombiniert. Im mathematisch möglichen Lösungsraum werden möglichst gleichverteilte Startpunkte gesetzt, von denen aus die Optimierung starten kann. Die berechneten *F QS* zu jeder Flusslage bilden im Lösungsraum eine "Oberfläche". Die Parameteranpassung entspricht einem Verlauf auf dieser Oberfläche in direkter Richtung zu einem Minimum. Dabei werden abhängig von den Startwerten unterschiedliche lokale Optima gefunden. Durch die Verteilung im Raum sollte mit hoher Wahrscheinlichkeit das globale Optimum durch mindestens einen Startpunkt gefunden werden. Außerdem ist damit die Identifikation und Quantifizierung verschiedener lokaler Optima möglich.

### <span id="page-34-0"></span>**3.4.9. Softwaresysteme für die <sup>13</sup>C-Stoffflussanalyse: Omix und 13CFLUX2**

Für die Vorwärtssimulationen und Parameteranpassungen wurde die am IBG-1: Biotechnologie 2 entwickelte Software 13CFLUX2 verwendet (*<http://www.13cflux.net>*, [\[221\]](#page-158-6), Arbeitsgruppe *Modellierung und Simulation*). Es handelt sich hierbei um ein Paket aus Kommandozeilen basierten Programmen mit nachfolgenden Modulen:

• fwdsim

Vorwärtssimulation mit Berechnung der abhängigen Flussraten (inklusive Standardabweichung über linearisierte Statistik), den Markierungsmustern der als Messdaten eingebundenen Metabolite und Aufstellung der *F QS*

#### • fitfluxes Schätzung der intrazellulären Reaktionsraten anhand vorgegebener Markierungsdaten

• setfluxes

Übertragung einer Flusslage aus einer berechneten FWDSIM- oder konfigurierten FluxML-Datei in eine andere FluxML-Datei

• multifit

Durchführung einer MSO durch mehrfachen Aufruf von fitfluxes mit verschiedenen Start-Flusslagen.

- sscanner Auffindung des analytischen Zentrums innerhalb des mathematischen Lösungsraumes
- ssampler Erzeugung gleichverteilter Flusslagen im mathematischen Lösungsraum

#### • simreport

Zusammenfassung der experimentellen und simulierten Messdaten mit den zugehörigen normierten Abweichungen

Die Darstellung biochemischer Netzwerke und zugehöriger Daten aus den *omics*-Bereichen ist durch die im Rahmen einer anderen Doktorarbeit speziell entwickelten Software *Omix* am IBG-1: Biotechnologie 2 (Arbeitsgruppe *Modellierung und Simulation*) möglich geworden [\[45\]](#page-150-3). Über eine interne Programmiersprache (sog. *omix visualization language*, OVL) besteht die Möglichkeit, beliebige Darstellungsformen von Messdaten einzubauen (vgl. Abschnitt [5.6.4\)](#page-87-0). Weiterhin werden durch ein zusätzliches Plugin die benötigten C-Atom Transitionen eingefügt und bearbeitet. Mittels einer einfachen Export-Funktion können die graphisch aufgebauten Transitionsnetzwerke in das nötige Daten-Format gebracht werden.

Dieses stöchiometrische Transitionsmodell wird in einer sogenannten FluxML-Datei<sup>[1](#page-35-0)</sup> definiert, die sämtliche biochemischen Reaktionen, die aufgestellten Nebenbedingungen sowie alle experimentellen Messdaten enthält. Die simulierten Markierungsmuster einer angenommenen Flusslage, Standardabweichungen der geschätzten Flusswerte sowie die erzeugte *F QS* werden in einer FWDSIM-Datei<sup>[2](#page-35-1)</sup> zusammengefasst. Beide Datei-Formate fordern eine spezielle Syntax zur Beschreibung der verschiedenen Daten.

Eine vollständige und ausführliche Beschreibung der FluxML-Syntax findet sich in Weitzel [\[221\]](#page-158-6) und daher wird hier nur eine entsprechend gekürzte Darstellung in Abbildung [3.12](#page-36-0) gezeigt. Die XML-Struktur beeinhaltet die stöchiometrischen Definitionen der Reaktionen im Element *reactionnetwork*, das zum Beispiel mit Hilfe von *Omix* erzeugt werden kann. Außerdem sind Elemente für die Nebenbedingungen (*constraints*), Substratmarkierung (*input*), die Flussmessungen und Markierungsdaten (*measurement*) und die Flusslage (*simulation*) vorhanden. Das gezeigte Beispiel-Netzwerk enthält keinerlei Reaktionen, sondern nur die Konfigurationen. In diesen sind einige Nebenbedingungen, zwei Substrat-Definitionen, eine Markierungsmessung mittels LC-MS/MS, zwei Messungen extrazellulärer Flüsse sowie die zugehörigen Messwerte mit Standardabweichungen hinterlegt. Ein vollständiges Netzwerk mit der Größe des ZSW würde wesentlich umfangreicher und damit auch unübersichtlicher werden. Eine korrekte Einhaltung der Syntax und die Integration der nötigen Messwerte ist daher eine zeitaufwändige und fehleranfällige Aufgabe, die bisher nur mit Texteditoren auszuführen war.

<span id="page-35-0"></span><sup>1</sup> siehe *[http://www.13cflux.net/ fluxml](http://www.13cflux.net/fluxml)*

<span id="page-35-1"></span><sup>2</sup> siehe *<http://www.13cflux.net/fwdsim>*
```
<fluxml xmlns="http://www.13cflux.net/fluxml">
  <info> ... </info>
  <reactionnetwork> ... </reactionnetwork>
  <constraints>
    <sub>net</sub></sub>
      <textual>
      q6p_bm=0.041; f6p_bm=0.0142; q1c0_\text{up}t \text{ sgt};= 0.34*pts;glc0_upt \< l: = 0.38*pts; pts \> gt; = 1.5; pts \< l: = 2.1
      </textual>
    </net>
    <xch>
      <textual>pts=0; pfk=0</textual>
    \langle xch \rangle</constraints>
  <configuration name="default" stationary="true">
    <input pool="GLC1" type="isotopomer">
      <label cfg="100000" purity="0.99">1</label>
    </input>
    <input pool="GLC0" type="isotopomer"/>
    <measurement>
      <model stationary="true">
        <labelingmeasurement>
          <group id="lm_1" scale="one">
            <textual>GAP#M0,1,2,3</textual>
          </group>
        </labelingmeasurement>
        <fluxmeasurement>
          <netflux id="fm_glc0">
            <textual>glc0_upt</textual>
          </netflux>
          <netflux id="fm_co2">
            <textual>co_exp</textual>
          </netflux>
        </fluxmeasurement>
      \langle/model>
      <data>
        <datum id="lm_1" stddev="0.0136" weight="0">0.1901</datum>
        <datum id="lm_1" stddev="0.0059" weight="1">0.0887</datum>
        <datum id="lm_1" stddev="0.0391" weight="2">0.3705</datum>
        <datum id="lm_1" stddev="0.0296" weight="3">0.3505</datum>
        <datum id="fm_glc0" stddev="0.097543">1.12773</datum>
        <datum id="fm_co2" stddev="0.074570">3.12284</datum>
      </data>
    </measurement>
    <simulation> ... </simulation>
  </configuration>
\langle fluxml>
```
Abb. 3.12.: *Typische FluxML Datei mit den Bereichen für Reaktionsdefinitionen (reactionnetwork), Nebenbedingungen (constraints), Markierungsmessungen (labelingmeasurement), Flussmessungen (fluxmeasurement) und den dazugehörigen Werten (data). Die grau eingefärbte Elemente sind aufgrund der Syntax vorgegeben. Vom Benutzer müssen die rot unterlegten Bereiche konfiguriert werden, in denen die eigentlichen Messwerte, Definitionen und Nebenbedingungen enthalten sind.*

# **4. Charakterisierung der <sup>13</sup>C-Stoffflussanalyse**

In der Vergangenheit wurde eine Vielzahl von Stoffwechseluntersuchungen mit unterschiedlichen Kultivierungbedingungen und Arten von Stämmen durchgeführt. In vielen Studien konnten interessante Änderungen oder Verhaltensweisen ermittelt werden (vgl. Abschnitt [1.2\)](#page-15-0). Leider wurden die wenigsten Untersuchungen in biologischen Replikaten durchgeführt, so dass die ermittelten Unterschiede eventuell nicht vollständig auf die Kultivierungsbedingungen oder genetische Eingriffe zurückzuführen sind. Eine konkrete Angabe über die statistische Sicherheit der erzeugten experimentellen Daten oder den daraus abgeleiteten Ergebnissen fehlte häufig und damit auch eine wesentliche Grundlage zur korrekten Beurteilung. Außerdem müssen für den Einsatz als *omics*-Technologie absolute Zahlenwerten mit möglichst genauen Fehlerabweichungen geliefert werden.

Daher lag ein Fokus dieser Arbeit auf der Charakterisierung der Methoden für die <sup>13</sup>C-MFA. Hierbei soll der gesamte Arbeitsablauf von der Planung der Experimente, Durchführung, Probennahme, analytische Messung, Datenaufarbeitung und schließlich der Interpretation der Ergebnisse mit verschiedenen Ansätzen detailliert untersucht und validiert werden. In den nächsten Kapiteln erfolgt eine umfassende und intensive Charakterisierung aller relevanten Aspekte, angefangen von den technischen Details und dem Reaktorsetup (Abschnitt [4.1\)](#page-37-0) über die biologischen Hintergründe und Fakten (Abschnitt [4.2\)](#page-49-0) sowie den Einflussgrößen in der Analytik (Abschnitt [4.3\)](#page-52-0). Abschließend werden die daraus abgeleiteten Konsequenzen zusammengefasst und noch ausstehende Probleme vorgestellt (Abschnitt [4.4\)](#page-60-0).

# <span id="page-37-0"></span>**4.1. Technische Validierung**

## **4.1.1. Standardprozess für eine optimierte <sup>13</sup>C-MFA**

Die Prozessführung eines Kultivierungsexperimentes ist unabhängig vom Ziel ein entscheidender Faktor für die Qualität der Ergebnisse und die Vergleichbarkeit mit anderen Daten. Für ein optimales Design des Experimentes spielen verschiedene Faktoren eine große Rolle. Je nach Betriebsweise erreichen die Zellen unterschiedliche metabolische Zustände und sind anderen Umgebungsbedingungen ausgesetzt. Von der technischen Seite her müssen Kultivierungsdauer, Zeitpunkte der Probenahmen, quantitative Bestimmung der extrazellulären Raten und – gerade bei Einsatz markierter Substrate – die Versuchskosten berücksichtigt werden.

Die drei wichtigsten Betriebsweisen Batch, Fed-Batch und kontinuierliche Kultivierung unterscheiden sich grundlegend in dem experimentellen Aufbau und Aufwand, den Umgebungsbedingungen sowie den dahinter liegenden mathematischen Modellen. Für die <sup>13</sup>C-MFA muss, wie für jede Art der Prozesscharakterisierung und Untersuchung, ein Kompromiss zwischen Vor- und Nachteilen gefunden werden, um die optimale Betriebsart hinsichtlich Informationsgehalt und Aufwand zu erhalten. Für die stationäre Stoffflussanalyse hat sich die kontinuierliche Betriebsweise (homogene Durchmischung aller Substanzen, einstufig und offen, das heißt ohne Zellrückhaltung; siehe auch [\[76\]](#page-151-0)) als optimal herausgestellt, obwohl sich damit ein relativ aufwendiges Reaktorsetup und lange Versuchszeiten ergeben.

Die nicht vorhandenen Akkumulationsterme in der allgemeinen Bilanzierung entfallen und somit können die extrazellulären Raten relativ einfach zu einem einzelnen Prozesszeitpunkt berechnet werden. Die Parameter Kulturvolumen, Verdünnungsrate und Konzentration der Kohlenstoffquelle im Medium hängen stark zusammen und sind teilweise auch von dem zu untersuchenden Stamm abhängig, da zum Beispiel die Verdünnungsrate immer kleiner *µmax* sein muss. Angestrebt wird jedoch eine hohe Effizienz des Experimentes, das heißt bei möglichst kleinem Aufwand eine möglichst hohe Informationsdichte zu erhalten. So lassen sich durch Reduzierung von Kulturvolumen, Anzahl der Verweilzeiten bis zur Probennahme und Konzentration der Kohlenstoffquelle im Medium die Kosten pro Experiment erheblich senken. Für die ausgewählte Betriebsart (Chemostat) erfolgte zunächst die Etablierung der Kultivierungsbedingungen und die Entwicklung einer standardisierten Arbeitsanweisung für eine <sup>13</sup>C-MFA. Hierbei mussten die Mediummenge, der Glukosegehalt in der Vorkultur sowie die Glukosekonzentration des Feedmediums für den Bioreaktor optimiert werden.

Ziel war die Entwicklung eines Standardverfahrens für die Kultivierung der Vorkulturen eines Chemostaten. Die Vorkulturen sollten im Schüttelkolben mit CGXII-Medium (vgl. Abschnitt [B.3,](#page-163-0) [\[49,](#page-150-0) [92\]](#page-152-0)) inkubiert und mit einer definierten Menge aus den Kryokulturen angeimpft werden. Die Erzeugung von Kryokulturen geschah wie in Abschnitt [B.2](#page-162-0) im Anhang beschrieben. Zum Zeitpunkt der Überimpfung in den Bioreaktor sollte eine ausreichende Biomassekonzentration für die Innokulation des Chemostaten und ein vollständiger Verbrauch der eingesetzten Glukose vorliegen. Für jeden der Stämme wurde eine optimale Animpfmenge und Medienmenge über Schüttelkolbenversuche ermittelt. In der kontinuierlichen Kultivierung im Bioreaktor stellen sich je nach Glukosekonzentration im Medium (Tabelle [B.4\)](#page-163-1) unterschiedliche Biomassekonzentrationen ein, die aufgrund der spezifischen Glukoseaufnahmerate eine Proportionalität zueinander aufweisen. Dabei sollte eine Minimierung der Kosten für die markierten Substrate unter Berücksichtigung einer genügend hohen Biomassekonzentration für eine erfolgreiche analytische Messung angestrebt werden (vgl. Abbildung [4.1a\)](#page-39-0). Aufgrund einer geforderten minimalen Biomassekonzentration mit einer optischen Dichte von 15 bei 600 nm (OD $_{600}$ ) wurde zunächst eine Konzentration von 10 gL für *C. glutamicum* WT für zukünftige <sup>13</sup>C-Markierungsexperimente festgelegt.

Nicht vorgestellte Daten früherer Untersuchungen wiesen bereits nach ca. einer Verweilzeit einen metabolisch stationären Zustand der intrazellulären Metabolite auf. Da sich im vorliegenden Fall andere Prozessdaten wie OD<sup>600</sup> oder Kohlendioxidkonzentration im Abgas (*cCO*2) erst später stabilisieren, erfolgt die Probennahme nach 3,5 Verweilzeiten. Bei einem Kulturvolumen von 200 mL wird damit insgesamt ein Liter Medium benötigt (Befüllung vom Reaktor und Medium für ca. vier Verweilzeiten). Diese Rahmenbedingungen sorgen für eine einfache Handhabung bei der Vorbereitung, als auch für einen guten Kompromiss der vorher festgelegten Voraussetzungen. Mit dem festgesetzten Setup unter Abschnitt [B.4](#page-163-2) im Anhang erfolgte eine erste Prüfung der Machbarkeit und Reproduzierbarkeit in einem vierfachen Ansatz (Abbildung [4.1b\)](#page-39-1). Die gleiche Glukose-Konzentration von 10 gL zeigte eine hohe Reproduzierbarkeit bei biologischen Replikaten mit einer Standardabweichung von weniger als 5 %. Durch eine Veränderung der Parameter bei der Extraktion intrazellulärer Metabolite konnte die erforderliche Glukose-Konzentration bei gleichbleibender Qualität der Analytik auf die Hälfte gesenkt werden.

In den bisher durchgeführten Studien wurde zunächst mit unmarkierten Medien ein metabolisch stationärer Zustand eingestellt (meist 4 – 10 Verweilzeiten), dann auf ein markiertes Medium umgestellt und nach weiteren  $1 - 2$  Verweilzeiten Proben entnommen. Da rein aufgrund physikalischer Gegebenheiten mit keinem vollständigem *turn-over* – das heißt einem Austausch der

<span id="page-39-0"></span>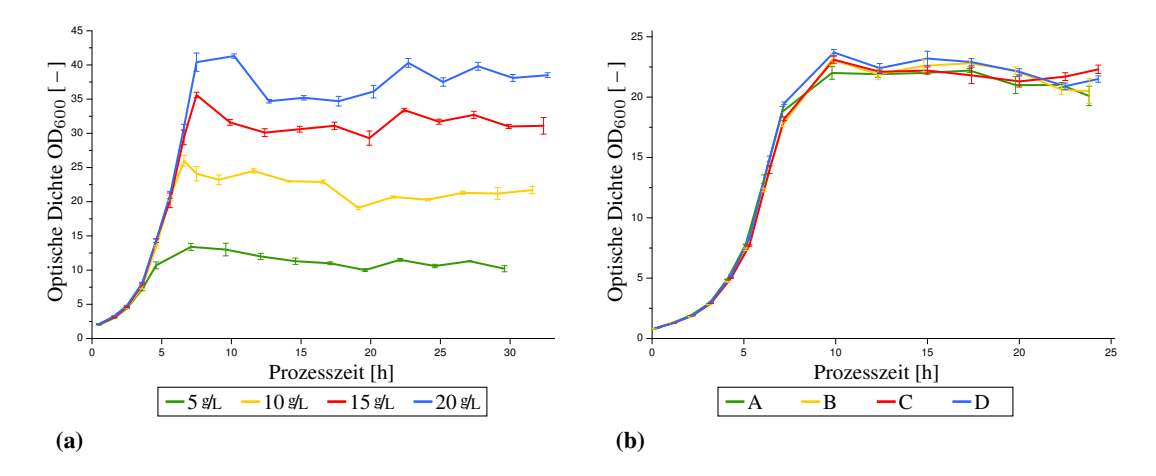

<span id="page-39-1"></span>Abb. 4.1.: *Optimierung von cGlc und Reproduzierbarkeit in mehrfachen Chemostat-Experimenten (A – D): [\(a\)](#page-39-0) das proportionale Verhalten der erreichten optischen Dichte zur eingesetzten Glukosekonzentration ist leicht erkennbar, die geforderte OD*<sup>600</sup> *von mindestens 15 wird mit 10 <sup>g</sup>/<sup>L</sup> erreicht [\(b\)](#page-39-1) die mehrfache Kultivierung mit gleichen Parametern zeigt sich in den reproduzierbaren Verläufen der OD*<sup>600</sup>

Masse durch ständigen Zu- und Abfluss – gerechnet werden kann, wurden die Markierungsmuster in den veröffentlichten Studien mit Hilfe einer Auswaschkinetik korrigiert [\[38,](#page-149-0) [227,](#page-158-0) [232,](#page-158-1) [236\]](#page-158-2). Mit Hilfe der Verweilzeitverteilung muss selbst unter der Annahme eines ideal durchmischten Reaktors nach drei oder vier Verweilzeiten die Restmenge an unmarkierter Biomasse mit 4,98 % bzw. 1,83 % angenommen werden. Aufgrund von Totvolumen und Kurzschlussströmungen muss in der Regel von einer anderen realen Verweilzeit ausgegangen werden, weshalb die tatsächlichen Konzentrationen an unmarkierter Biomasse sowie die Markierungsmuster für den stationären Zustand basierend auf Berechnungen mit Hilfe idealer Reaktormodelle nicht zugänglich sind. Um diese fehleranfällige Auswaschkorrektur zu vermeiden, wurden die Experimente in dieser Arbeit sowohl in der exponentiellen als auch in der kontinuierlichen Phase mit den isotopisch gleich markierten Medien gefahren. Eine Untersuchung der realen Anreicherung der Markierungsanteile in proteinogenen AS wurde von Klapa [\[102\]](#page-153-0) durchgeführt, die eine isotopische Stationarität nach ungefähr vier Verweilzeiten bestätigt.

### <span id="page-39-2"></span>**4.1.2. Berechnung der extrazellulären Raten**

Nachdem nun die experimentellen Rahmenbedingungen geschaffen wurden, erfolgt die Ableitung der daraus resultierenden mathematischen Zusammenhänge. Die Berechnung der extrazellulären Raten sowie die daraus resultierende Kohlenstoffbilanz ist ein wesentlicher Bestandteil der Verarbeitung der experimentellen Daten. Zunächst wurden alle notwendigen Formeln zur Berechnung der extrazellulären Raten (Glukose-Aufnahmerate Π*Glc*, Kohlendioxidbildungsrate Π*CO*2, Produktbildungsrate Π<sub>*Prod*</sub> für Lysin sowie Biomassebildungsrate Π<sub>BM</sub>; alle in mmol<sub>g⋅h</sub>) sowie die Gleichung zur Ermittlung der Kohlenstoffbilanz Θ*<sup>C</sup>* aufgestellt (vgl. Formeln [4.1](#page-40-0) bis [4.5\)](#page-40-0).

Die in diesen Gleichungen verwendeten Prozessparameter wirken sich auf die später durchgeführte <sup>13</sup>C-MFA aus und sollten daher genauestens charakterisiert und untersucht werden. Es handelt sich hierbei um die Glukosekonzentration *cGlc* [ <sup>g</sup>/L], die Dichte des Mediums *ρ* [ <sup>g</sup>/L], die Flussrate des Mediums *Fmedium* [ mL/h], das Reaktorvolumen *V* [L], die Temperatur *T* [K],

$$
\Pi_{Glc} = \frac{c_{Glc} \cdot F_{medium}}{\rho \cdot BTM \cdot V \cdot M_{Glc}} \tag{4.1}
$$

<span id="page-40-0"></span>
$$
\Pi_{CO2} = \frac{F_{air} \cdot p}{R \cdot T \cdot BTM \cdot V} \cdot \left( \frac{1 - c_{O_2}^{\alpha} - c_{CO2}^{\alpha}}{1 - c_{O_2}^{\omega} - c_{CO_2}^{\omega}} \cdot c_{CO_2}^{\omega} - c_{CO_2}^{\alpha} \right)
$$
(4.2)

$$
\Pi_{Prod} = \frac{c_{Prod} \cdot F_{medium}}{\rho \cdot BTM \cdot V}
$$
\n(4.3)

$$
\Pi_{BM} = \frac{CBM \cdot F_{medium}}{\rho \cdot V \cdot M_{carbon}} \tag{4.4}
$$

$$
\Theta_C = \frac{\Pi_{CO2} + \Pi_{BM} + \Pi_{Prod} \cdot \#_{Prod}^C}{\Pi_{Glc} \cdot \#_{Glc}^C}
$$
\n(4.5)

Π*Glc: Glukoseaufnahmerate,* Π*CO*2*: Kohlendioxidbildungsrate,* Π*P rod: Produktbildungsrate,* Π*BM: Biomassebildungsrate, cGlc: Konzentration Glukose, Fmedium: Flussrate des Mediums, ρ: Dichte des Mediums, BTM: Biotrockenmassekonzentration, V : Reaktorvolumen, MGlc: Molekulargewicht der Glukose, Fair: Belüftungsrate, p: Reaktordruck, R: allgemeine Gaskonstante, T: Temperatur, c α CO*2*: CO*2*- Konzentration in der Zuluft, c α <sup>O</sup>*2*: O*2*-Konzentration in der Zuluft, c ω CO*2*: CO*2*-Konzentration in der Abluft, c ω <sup>O</sup>*2*: O*2*-Konzentration in der Abluft, cP rod: Konzentration des Produktes (Lysin), CBM: Kohlenstoffgehalt in der Biomasse,* Θ*<sup>C</sup> : Kohlenstoffbilanz,* # *C P rod: Anzahl der C-Atome im Produkt,* # *C Glc: Anzahl der C-Atome in der Glukose*

die Biotrockenmassekonzentration *BTM* [ <sup>g</sup>/L], die Belüftungsrate *Fair* [ <sup>L</sup>/h], den Kohlendioxid-Gehalt in der Abluft *cCO*<sup>2</sup> [*vol*%], die Sauerstoff-Konzentration in der Abluft *cO*<sup>2</sup> [*vol*%] sowie den Kohlenstoffgehalt in der Biomasse  $CBM$  [%]. Die Parameter  $c_{O_2}^{\alpha}$  und  $c_{CO2}^{\alpha}$  entsprechen den CO<sup>2</sup> und O<sup>2</sup> Konzentrationen in der Zuluft unter Annahme des Gebrauchs von normaler Luft. Aufgrund der konstanten Werte für diese Konzentrationen erfolgt eine Verrechnung mit Zahlenwerten  $(c_{O_2}^{\alpha}: 0,20942$  und  $c_{CO2}^{\alpha}: 0,00038)$ , wodurch die beiden Variablen im weiteren Verlauf überflüssig werden. Die Messwerte in der Abluft (jeweils mit Index *<sup>ω</sup>* ) stammen aus dem Abgasanalysator und werden im weiteren Text ohne diesen Index verwendet, da keine Unterscheidung zwischen Zu- und Abluft nötig ist. Der Reaktordruck wird konstant mit 101325 Pa und die allgemeine Gaskonstante mit 8,314 <sup>J</sup>/mol⋅<sup>K</sup> angenommen. *cGlc* wurde überlicherweise in <sup>g</sup>/<sup>L</sup> gemessen. Die verwendeten Isotope wirken sich auf das Molekulargewicht aus (variiert zwischen 180,16 - 186,09 g/mol und damit um ca. 3,3 %) und wurden mittels *MGlc* berücksichtigt. Für die Produktkonzentration *cP rod* wird eine analytische Messung in mol/<sup>L</sup> angenommen und daher auf eine Korrektur mit dem Molekulargewicht verzichtet. Sollte diese Konzentration in g/L vorliegen, muss diese mit einem um die Isotopen korrigierten Molekulargewicht umgerechnet werden. Die beiden Variablen  $\#_{Glc}^C$ und  $#_{Prod}^C$  entsprechen der jeweiligen Anzahl der C-Atome im Kohlenstoffgerüst und müssen bei einer Bilanzierung berücksichtigt werden. *Mcarbon* ist als Molekulargewicht des in der Biomasse vorhandenen Kohlenstoffs integriert, da dieses zwischen 12,01 und 13 g/mol schwanken kann, was immerhin einem Unterschied von 8,3 % entspricht.

Θ*<sup>C</sup>* wird nach Formel [4.5](#page-40-0) berechnet und gibt den Anteil an Kohlenstoff in CO2, Biomasse, Produkten und Nebenprodukten bezogen auf den aufgenommenen Kohlenstoff wieder. Die jeweiligen Anteile werden dementsprechend mit Θ*CO*2, Θ*BM* und Θ*P rod* bezeichnet.

### **4.1.3. Validierung der einzelnen Prozessparameter**

<span id="page-41-0"></span>Die benötigten Parameter weisen je nach Messmethode unterschiedliche Standardabweichungen auf und es sollte geklärt werden, wie sich diese experimentellen Fehler auf die berechneten Werte und Simulationsergebnisse auswirken. Hierzu verdeutlicht Abbildung [4.2](#page-41-0) die Zusammenhänge zwischen den experimentellen Parmetern und den daraus berechneten extrazellulären Raten sowie der aufgestellten Kohlenstoffbilanz.

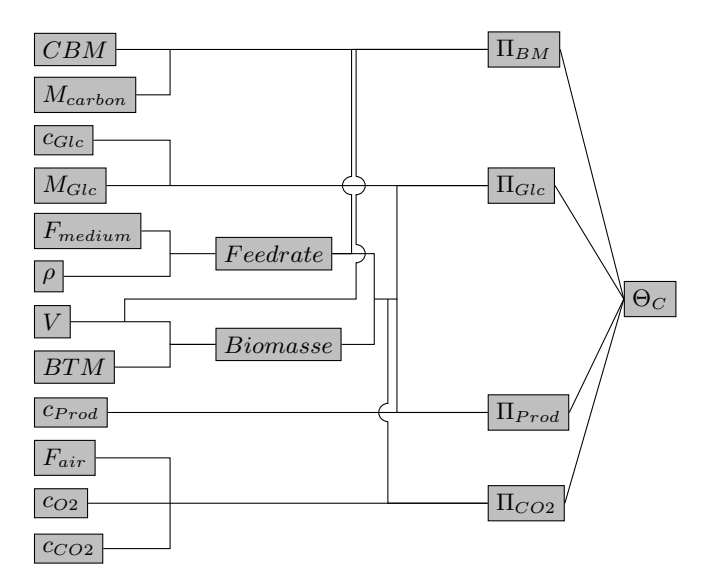

Abb. 4.2.: *Zusammenhang zwischen den experimentellen Parametern und den daraus berechneten Raten sowie der Kohlenstoffbilanz: die Parameter auf der linken Seite werden für die Berechnung der Raten in der Mitte und die Aufstellung von* Θ*<sup>C</sup> auf der rechten Seite benötigt.*

Aus den gerade vorgestellten Modellen können nun genauere Untersuchungen zu Genauigkeit und Präzision der einzelnen experimentellen Parameter durchgeführt werden. Diese Charakterisierungen sollen einerseits realistische Größenordnungen über die nicht biologisch bedingten Variationen liefern sowie Möglichkeiten der Optimierung aufdecken.

**Pumprate:** Es gibt zwei grundlegende Möglichkeiten, eine genaue Pumprate zu erreichen. Entweder kann die Pumpe über eine angeschlossene Waage geregelt sein und somit zu jedem Zeitpunkt die Pumpgeschwindigkeit anpassen. Hierfür ist allerdings der Hardware-Bedarf größer und bei sehr geringen Pumpraten die Steuerung sehr schwierig. Bei der zweiten Möglichkeit wird die Pumpe zunächst in einem bestimmten Drehzahlbereich kalibriert und kann dann über den Kalibrierfaktor mit einer fest eingestellten Drehzahl die gewünschte Pumprate ermöglichen. Nachteilig hierbei könnten zeitabhängige Faktoren wie die Füllstandshöhe im Feedgefäß oder die Geschmeidigkeit und Sprödigkeit der Pumpschläuche sein.

Im verwendeten Kultivierungssystem fedbatch-pro® der DasGip AG ist die zweite Möglichkeit eingebaut und somit erfolgte zunächst eine technische Validierung der Pumpraten. Hierfür wurde ein Langzeitpumpentest durchgeführt, bei dem mit den Pumpen über fünf Tage eine definierte Rate gepumpt wurde und alle 24 h eine Bestimmung der tatsächlichen Rate erfolgte. Jeder dieser Tests wurde in einem 8-fach Ansatz für die drei Pumpraten 10, 20 und 30 mL/h durchgeführt (entspricht

Verdünnungsraten von  $0.05 h^{-1}$ ,  $0.1 h^{-1}$  und  $0.15 h^{-1}$ ). Basierend auf diesen Ergebnissen konnte für diese drei Pumpraten eine durchschnittliche Präzision von 1,07 % ermittelt werden. Wichtiger jedoch war die Erkenntnis, dass trotz einer einmaligen Kalibrierung und keiner dauernden Regelung mittels einer Wägung der Feedflasche konstante Pumpraten erreicht werden konnten.

**Dichte des Mediums:** Beim Pumpensteuerungssystem des verwendeten fedbatch-pro® wird zunächst eine Pumpenkalibrierung durchgeführt, bei der über die Dichte des Mediums und die gepumpte Masse das tatsächliche Pumpvolumen errechnet wird. Neben der durchgeführten Kalibration wurde auch während der Experimente die tatsächlich gepumpten Masse über Laborwaagen ermittelt, mittels derer der Mediumsstrom über die Dichte berechnet werden kann. Bei diesem System wird der benötigte Volumenstrom über die zwei Parameter Massestrom und Dichte ermittelt. Aufgrund der beiden Fehlermöglichkeiten ist dieser daher schlechter bestimmt, allerdings ist dies die einzige Möglichkeit den tatsächlichen Volumenstrom zu berechnen. Für die ersten <sup>13</sup>C-Markierungsexperimente wurde eine Dichte von  $1,01 \pm 0,001$   $\&$  angenommen. Im Rahmen der Optimierung erfolgte die 60-fach Bestimmung der Dichte des Mediums anhand von einer 10 mL und einer 15 mL Vollpipette. Es konnte ein Wert von  $1,013 \pm 0,0025$   $\&$ L ermittelt werden der mit einer relativen Abweichung von 0,25 % vertrauenswürdig ist. Über diesen Parameter kann nun der Volumenstrom ermittelt und daraus die tatsächliche Verdünnungsrate berechnet werden.

**Kulturvolumen im Reaktor:** Das Kulturvolumen hat Einfluss auf die Verdünnungsrate, die Gesamt-Biomasse sowie die volumenbezogene Kohlendioxidbildungsrate und spielt daher eine wichtige Rolle. Gerade in der kontinuierlichen Kultivierung reagieren alle Prozessparameter sehr sensibel auf das Kulturvolumen und es ist daher äußerst wichtig, dieses korrekt und konstant einzuhalten. Die Bestimmung von *V* erfolgt durch ein Abpumpen mit Hilfe eines Absaugrohres von der Oberfläche der Kulturbrühe. Hierbei erfolgte die Einstellung des Absaugrohres im ungerührten Zustand oberhalb der Flüssigkeitsoberfläche. Die Reaktoren wurden mit 200 mL Medium befüllt und zunächst ein Fehler von  $\pm 10$  mL angenommen. Nach einer genaueren Untersuchung mit der Optimierung des Reaktoraufbaus konnte der Fehler auf ± 5 mL reduziert werden.

Alternativ könnte auch eine Bestimmung am Ende des Experimentes erfolgen, wobei diese Methode bedingt durch die Probenahme und verbleibende Flüssigkeit im Reaktor ungenau ist. Ebenso könnte zunächst ein definiertes Volumen im Reaktor eingestellt und der Ablauf direkt aus der Kulturbrühe entnommen werden. Da jedoch leichte Schwankungen in den Pumpraten festgestellt werden konnten (siehe oben) und die Biomasse eine wesentliche Änderung der Dichte und Viskosität verursacht, wurde diese Möglichkeit als zu instabil betrachtet. Die Ungenauigkeiten von Zu- und Ablauf könnten sich ebenfalls summieren und zu einem Leerpumpen oder Überlaufen des Reaktors führen.

**Bestimmung der Biotrockenmasse:** Die Biotrockenmasse *BTM* ist ein wichtiger Parameter für die Stoffflussanalyse, da alle extrazellulären Raten auf die Gesamtbiomasse (*BTM* ⋅*V* ) normiert werden. Daher ist eine absolut präzise und genaue Bestimmung erforderlich. Üblicherweise erfolgt diese über die Trocknung eines definierten Volumens mit der Ermittlung des Differenzgewichtes zum Gefäß, ebenso kann eine Filtration angewendet werden. Hier soll auf das gravimetrische Verfahren wie in Abschnitt [B.6](#page-164-0) im Anhang beschrieben und der daraus abgeleitete Zusammenhang (*OD*-*BTM*) eingegangen werden. Über den etablierten Standardprozess (siehe Abschnitt [4.4](#page-60-0) mit der einzigen Änderung des Kulturvolumens auf einen Liter) wurden nach jeweils einer halben Verweilzeit mit sechsfacher Bestimmung Proben entnommen und daraus die OD $_{600}$ sowie die *BTM* bestimmt (siehe Abbildung [4.3\)](#page-43-0). Über den Verlauf einer kontinuierlichen Kultivierung ist zunächst das Überschwingen der *BTM* erkennbar, die sich aber nach ca. zwei Verweilzeiten stabilisiert. Mit diesen Daten und den *BTM*-Werten aus den Markierungsexperimenten konnte im Schnitt aus 5 gL Glukose eine *BTM* von ~ 2,5 gL für den ausgewählten Zeitpunkt der Probenahme bestimmt werden. Die Bestimmung der *BTM*-Werte war nicht so reproduzierbar wie gewünscht. Dies ist auf die geringe Konzentration aufgrund der Kostenreduzierung beziehungsweise die geringen Volumina der Probenahme (2 mL) zurückzuführen. Die Fehlerbalken bewegen sich zwischen  $3-8$  % relativer Abweichung, so dass sich ein Bereich zwischen  $2,2-2,9$   $\#$  für die *BTM* ergibt.

<span id="page-43-0"></span>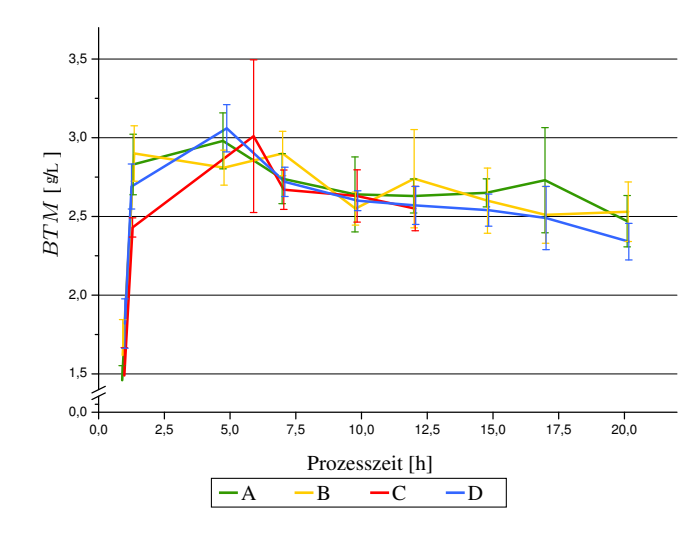

Abb. 4.3.: *BTM über einen Chemostatverlauf in biologischen Replikaten. In der anfänglichen Batch-Phase ist eine sehr niedrige BTM festzustellen, die sich nach der Stabilisierung auf ca. 2,5 <sup>g</sup>/<sup>L</sup> einpendelt. Ansatz C musste aufgrund einer Pumpstörung abgebrochen werden.*

Die zugehörigen Werte der  $OD_{600}$ – die nach dem Verfahren in Abschnitt [B.5](#page-164-1) im Anhang ermittelt wurden – lagen im Bereich von 8 – 10. Dies könnte einerseits mit einer verminderten Vitalitätsrate [\[193\]](#page-156-0) erklärt werden, andererseits wurde mit zunehmender Kultivierung ein größeres Zellvolumen beobachtet (Daten hier nicht gezeigt). Reproduzierbarer ist hier die *BTM*, trotz der technisch bedingten großen Standardabweichungen. Diese ergibt aufgrund der geringen Probenvolumina von 2 mL Ungenauigkeiten und Schwankungen in der Auswaage der getrockneten Proben. Für zukünftige Experimente sollte die Bestimmung der *BTM* auf wesentlich größere Mengen an Kulturvolumen basieren, wobei die präzise Entnahme eines definierten Volumens optimal mit einer Vollpipette gewährleistet werden kann. In dem verwendeten Kultursystem bestand die ausschließliche Möglichkeit der Entnahme größerer Mengen von Kulturbrühe am Ende der Experimente. Die *BTM*-Verläufe können allerdings noch nicht als stabil angesehen werden, weil die 3,5 durchgeführten Verweilzeiten anscheinend für eine vollständige Anpassung des Stoffwechsels durch die Substrat-Limitierung nicht ausreichten. Um diesen Sachverhalt tiefer zu analysieren, müssten entsprechend längere Chemostatversuche durchgeführt werden, die im Rahmen dieser Arbeit nicht mehr erfolgen konnten. Die vorgestellten Erkenntnisse wirken sich nun stark auf alle

abhängigen Daten und Ergebnisse aus und werden später erneut aufgegriffen (Abschnitt [4.1.4](#page-45-0) und Abschnitt [6.4\)](#page-135-0). Aufgrund der Wichtigkeit dieses Parameters sollte dessen Bestimmung in zukünftigen Experimenten mehr Aufmerksamkeit geschenkt werden.

Die *OD*-*BTM* ist ein biologischer Parameter, der Informationen über morphologische Eigenschaften geben kann. Da die OD<sup>600</sup> wesentlich leichter zu bestimmen ist, wurde eine aufgestellte *OD*-*BTM* schon eingesetzt, um auf die Biomassekonzentration zu schließen [\[12,](#page-148-0) [48,](#page-150-1) [96,](#page-152-1) [191\]](#page-156-1). Insgesamt konnte aber gezeigt werden, dass in einer kontinuierlichen Kultivierung die  $OD_{600}$ stärkeren Schwankungen unterliegen kann und daher nur mit Vorsicht für eine Prozesskontrolle beziehungsweise zur Herleitung relevanter Prozessdaten eingesetzt werden sollte.

**Kohlenstoffanteil:** Die Berechnung der Biomassebildungsrate wurde über den Kohlenstoffgehalt in der Biomasse *CBM* geschätzt. Für *C. glutamicum* ATTCC 13032 konnte nach Abschnitt [B.7](#page-164-2) ein Durchschnittsgehalt von 38,6 ± 0,017 % für *CBM* ermittelt werden. In der Literatur finden sich für den Wildtyp medienabhängige Zusammensetzungen der Biomasse [\[49,](#page-150-0)[106\]](#page-153-1), die zum Teil höhere Werte aufwiesen (~ 41,4 %). Grund dafür könnte die nicht vollständige Trocknung der Proben vor der Elementaranalyse sein, weshalb durch die Restfeuchte fehlerhaft zu wenig tatsächliche Biomasse für die Analyse eingesetzt wurde. Die Trocknung der Proben erfolgte nur in einem auf 80 °C beheizten Trockenschrank, wobei eine Gefriertrocknung eventuell bessere Ergebnisse aufgrund eines geringeren Wassergehaltes liefern könnte [\[40\]](#page-149-1). Die tatsächliche Restfeuchte der analysierten Proben wurde nicht bestimmt und kann daher höchstens mit bis zu 10 % relativem Fehler geschätzt werden (Abweichung der in dieser Arbeit ermittelten Werte im Vergleich zur Literatur).

**Gasförmiger Stofftransport:** Die Bildung von CO<sub>2</sub> sowie die Aufnahme von O<sub>2</sub> sind wesentliche Faktoren bei der Bilanzierung. Üblicherweise erfolgt eine Bilanzierung über das Inert-Gas N2. Bei der Bilanzierung gasförmiger Stoffe spielen die Parameter *Fair*, *cCO*2, *cO*2, *p* und *T* eine Rolle. Die Regelung und Messung aller Parameter erfolgt über technische Geräte und können daher – unter Annahme korrekter Benutzung und Kalibration – mit der vom Hersteller angegebenen Genauigkeit und Präzision angenommen werden. Neuartig bei dem eingesetzten Abgasanalysator GASMET (Ansyco GmbH, Karlsruhe) ist die Möglichkeit der Differenzierung zwischen markierten und unmarkierten CO<sub>2</sub>. Damit steht ein weiterer Markierungsanteil eines zentralen Metaboliten zur Verfügung, der für die Parameterschätzungen eingesetzt wird.

**Molekulargewichte von Substrat, Produkt und Biomasse:** Ein bisher vernachlässigter Faktor in der korrekten Ermittlung der extrazellulären Raten ist das durch die Isotopen geänderte Molekulargewicht des Substrates, der Produkte sowie der Biomasse. Eine Quantifizierung durch die Ermittlung der Konzentration in  $\mathcal{U}$  mit anschließender Umrechnung mit dem Molekulargewicht muss den erhöhten Wert durch <sup>13</sup>C berücksichtigen. Für die verwendete Glukose ergeben sich Molekulargewichte von 180,1577 <sup>g</sup>/mol (*Mglc*0), 181,1467 <sup>g</sup>/mol für *Mglc*<sup>1</sup> und 186,09 <sup>g</sup>/mol für *MglcU* , weshalb die Substrat-Mischung nach Formel [4.6](#page-45-1) berechnet. Der zweite wichtige Parameter *Mcarbon* steht für das durchschnittliche Molekulargewicht des Kohlenstoffs in der Biomasse, der aus dem Molekulargewicht M<sub>12*C*</sub> von 12,01 g/mol für natürlich markierten und 13 g/mol für markierten Kohlenstoff (M13*C*) berechnet wird. Mit Formel [4.7](#page-45-1) kann basierend auf *CBM* der Wert für *Mcarbon* geschätzt werden, da ein gleichverteilter Einbau des Substrates in der Biomasse angenommen wird.

<span id="page-45-1"></span>
$$
M_{Glc} = glc0 \cdot M_{glc0} + glc1 \cdot M_{glc1} + glcU \cdot M_{glcU} \quad \text{[s/mol]} \tag{4.6}
$$

$$
M_{carbon} = CBM \cdot M_{13C} + (1 - CBM) \cdot M_{12C} \quad \text{[s/mol]} \tag{4.7}
$$

Eine Zusammenfassung der Auswirkungen von Genauigkeiten und Präzision der vorgestellten Parameter auf die Kohlenstoffbilanz beziehungsweise berechneten Raten findet sich im nächsten Abschnitt.

### <span id="page-45-0"></span>**4.1.4. Charakterisierung der extrazellulären Raten und der Kohlenstoffbilanz**

Um die berechneten extrazellulären Raten bewerten zu können und um mögliche Ansatzpunkte für eine Optimierung zu erhalten, wurde eine Charakterisierung der aufgestellten mathematischen Modelle sowie der erzeugten Kohlenstoffbilanz durchgeführt. Unterschieden werden hierbei die beiden Kriterien *Genauigkeit* nach EN 60051, mit der die Übereinstimmung zwischen angezeigtem und dem realen Wert definiert wird. Die sogenannte *Präzision* nach DIN 55350-13 bezeichnet hingegen die Streuung der Messwerte bei wiederholter Messung. Beispielhaft wird eine solche Analyse mit einem experimentellen Datensatz vorgestellt (LP\_0.20\_D), dessen Werte und berechnete Raten sowie die Bilanz in Tabelle [4.1](#page-45-2) zu finden sind. Die Parameter *V* , *BTM* und *CBM* sind mit ~ 5 % Präzision bestimmt, während die anderen Parameter relative Standardabweichungen von ~ 1 % vorweisen. Für die daraus berechneten extrazellulären Raten Π*Glc* und Π*CO*<sup>2</sup> ergeben sich damit ~ 8%, für Π<sub>BM</sub> ca. 6% und für Π<sub>Prod</sub> sogar 12% relative Abweichung. Die Kohlenstoffbilanz Θ*<sup>C</sup>* erreichte eine relative Abweichung von 4 %. Nun erfolgt eine Charakterisierung dieser Parameter und deren zugehöriger Fehler.

<span id="page-45-2"></span>Tab. 4.1.: *Charakterisierung eines experimentellen Datensatzes (LP\_0.20\_D) mit den technischen Prozessdaten und daraus berechneten extrazellulären Raten sowie der Kohlenstoffbilanz*

| Parameter    |       |              |                               | Raten        | $\text{mmol}/_{\text{g-h}}$ | Bilanz     | [ $%$ ]          |
|--------------|-------|--------------|-------------------------------|--------------|-----------------------------|------------|------------------|
| $c_{Glc}$    | 7,5   | $\pm 0.075$  | $\lceil \frac{g}{L} \rceil$   | $\Pi_{Glc}$  | $3.03 \pm 0.244$            | $\Theta_C$ | $88.15 \pm 3.65$ |
| $\rho$       | 1,01  | $\pm 0.001$  | $\lceil \frac{g}{L} \rceil$   | $\Pi_{CO2}$  | $5.35 \pm 0.432$            |            |                  |
| $F_{medium}$ | 40,0  | $\pm 0.4$    | $\lceil mL_{\rm h} \rceil$    | $\Pi_{BM}$   | $5.85 \pm 0.362$            |            |                  |
| V            | 0,2   | $\pm 0.01$   | $\lceil L \rceil$             | $\Pi_{Prod}$ | $0.81 \pm 0.103$            |            |                  |
| BТM          | 2,67  | $\pm 0.164$  | $\lceil \frac{g}{L} \rceil$   |              |                             |            |                  |
| $F_{air}$    | 12,0  | $\pm 0.01$   | $\lceil \frac{U_h}{h} \rceil$ |              |                             |            |                  |
| $c_{O2}$     | 20,2  | $\pm 0.202$  | $\lceil vol\% \rceil$         |              |                             |            |                  |
| CCO2         | 0,631 | $\pm 0.0085$ | $\lceil vol\% \rceil$         |              |                             |            |                  |
| CBM          | 37,1  | $\pm 1.3$    | $\lceil \% \rceil$            |              |                             |            |                  |
| $c_{Prod}$   | 0,011 | $\pm 0.0011$ | $\lceil \text{mol/L} \rceil$  |              |                             |            |                  |

In den hier vorgestellten Charakterisierungen werden die Sensitivitäten der berechneten *Ratenwerte* und deren *Ratenfehler* bei Variation der *Parameterwerte* sowie deren *Parameterfehler* untersucht. Die Genauigkeit der Ratenwerte wird über eine Änderung der Parameterwerte untersucht. Die Berechnung der Ratenwerte erfolgt dabei über die in einem Bereich von 80 – 120 % des realen Wertes variierten Parameterwerte. Die Charakterisierung der berechneten Ratenfehler erfolgt über eine Änderung der Parameterfehler. Da im experimentellen Rahmen eine Eliminimierung des Parameterfehlers möglich ist, wurden die Parameterfehler von 0 – 200 % des realen Fehlers verändert. Grundsätzlich führt ein geringerer Parameterfehler auch zu einer Minimierung des jeweiligen Ratenfehlers. Interessant hierbei sind vor allem der Grad der Verbesserung, durch die jene Parameter identifiziert werden sollen, die den größten Einfluss haben. Eine Vorhersage der Auswirkungen der Genauigkeit ist aus den mathematischen Gleichungen ableitbar.

**Extrazelluläre Raten:** In Abbildung [4.4](#page-46-0) sind die Auswirkungen der Genauigkeit und der Präzision ausgewählter Parameter auf Π*CO*<sup>2</sup> und ∆Π*CO*<sup>2</sup> dargestellt.

<span id="page-46-1"></span><span id="page-46-0"></span>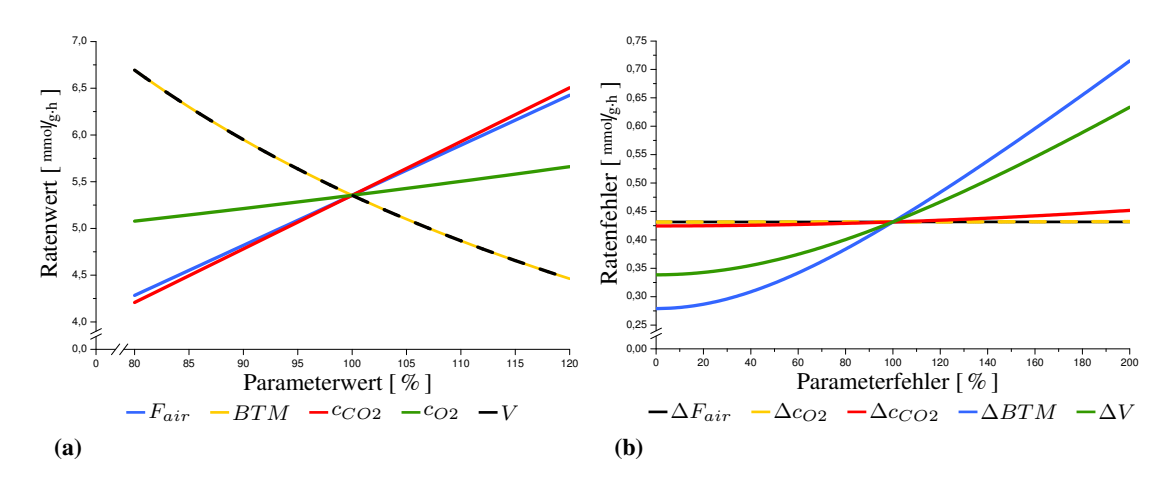

<span id="page-46-2"></span>Abb. 4.4.: *Wertekurven und Fehlerkurven der extrazellulären Rate* Π*CO*2*: [\(a\)](#page-46-1) Eine Änderung der realen Parameterwerte von Fair, c<sup>O</sup>*2*, cCO*2*, BTM oder V wirkt sich unterschiedlich auf* Π*CO*<sup>2</sup> *aus. Hierbei können positive oder negative Proportionalitäten auftreten. [\(b\)](#page-46-2) Bei der Änderung der Parameterfehler wird grundsätzlich immer eine positive nicht-lineare Proportionalität beobachtet, das heißt eine Minimierung der Parameterfehler führt zu geringeren Ratenfehlern. Beim Vergleich der Parameterfehler ist daher die Steigung im Arbeitspunkt relevant.*

In Abbildung [4.4a](#page-46-1) sind die berechneten Π*CO*<sup>2</sup> für die Änderung der wichtigsten Parameter aufgeführt. Die *Wertekurven* wurden dabei mit dem jeweiligen Anteil am Parameterwert ausgerechnet, weshalb der Arbeitspunkt bei 100 % Parameterwert den realen, experimentellen Werten entspricht. Die Parameter *cO*2, *Fair* und *cCO*<sup>2</sup> haben ein positiv proportionales Verhalten auf die berechnete Π*CO*2. Je größer diese Parameterwerte sind, desto höher ist damit auch Π*CO*2. Im Gegensatz dazu haben *BTM* und *V* eine negative Proportionalität, bei der mit steigenden Werten eine geringere Π*CO*<sup>2</sup> ermittelt wird. Der nicht gezeigte Parameter *T* wies ein gleiches Verhalten wie *BTM* oder *V* auf. Um den Parameter mit den stärksten Einfluss zu identifizieren, ist die Steigung der jeweiligen Wertekurven zu ermitteln und kann für einen Vergleich untereinander herangezogen werden. Die Genauigkeiten der meisten Parameter haben einen nahezu ähnlichen Einfluss auf die berechnete Π*CO*2. Lediglich *cO*<sup>2</sup> zeigte eine niedrigere Sensitivität. Die Steigungen der Wertekurven im Arbeitspunkt bei 100 % Parameterwert dienen der Bewertung der Sensitivitäten, das heißt eine gleiche Änderung eines Parameterwertes von +5 % bedeutet für *cCO*<sup>2</sup> eine wesentlich stärkere  $\ddot{A}$ nderung als für  $c_{\Omega}$ .

Etwas komplexer stellen sich die Auswirkungen der Parameterfehler auf die Präzision der berechneten Raten dar. Abbildung [4.4b](#page-46-2) verdeutlicht die verschiedenen *Fehlerkurven* (∆*Fair*, ∆*cO*2, ∆*cCO*2, ∆*BTM* und ∆*V* ) für den Ratenfehler ∆Π*CO*2. Deutlich erkennbar ist der nicht-lineare Zusammenhang für ∆*BTM* und ∆*V* , während für die anderen Parameter ∆*Fair*, ∆*cO*<sup>2</sup> oder ∆*cCO*<sup>2</sup> keinerlei signifikanter Einfluss nachgewiesen wurde. Die abgeflachte Fehlerkurve mündet mit einem angenommenen Parameterfehler ∆*BTM* = 0 in den minimal erreichbaren ∆Π*CO*<sup>2</sup> von 0,279 mmol/g⋅h. Eine Verkleinerung von ∆*V* führt zu einer etwas schwächeren Minimierung von ∆Π*CO*2.

Aus den gezeigten Verhalten von ∆Π*CO*<sup>2</sup> kann für den experimentellen Datensatz geschlossen werden, dass die experimentellen Fehler ∆*BTM* und ∆*V* die größten Einflüsse auf den Ratenfehler ∆Π*CO*<sup>2</sup> haben. Dies deckt sich mit den bereits vorgestellten Validierungen der Parameter, bei denen das Reaktorvolumen als kaum definierbar eingestuft wurde und *BTM* aufgrund der gewählten Bestimmungsmethode größere Schwankungen aufwies. Im aktuellen Fall hat ∆*BTM* noch einen höheren Einfluss, weshalb eine Optimierung der Methode zur Bestimmung der *BTM* eine Verbesserung von ∆Π*CO*<sup>2</sup> ermöglichen sollte. Erst nach dieser Optimierung kann erneut geprüft werden, wie sich ∆*V* und die anderen Parameterfehler innerhalb der neuen Situation verhalten.

Bei der Gegenüberstellung der Einflüsse von Genauigkeiten und Präzision ist ein Unterschied zu erkennen, da eine Änderung der Parameterwerte in den meisten Fällen auch eine Änderung der berechneten Raten zur Folge hat. Bei den Präzisionen sind hingegen meist nur die Parameterfehler signifikant, die große relative Fehler (höher als 3 %) aufweisen. Eine Minimierung der Fehler ist zumindest in den manuellen Methoden zur Bestimmung der *BTM*, *V* oder *CBM* möglich, während auf die anderen Parameterfehler aufgrund der technischen Messmethode keinerlei Einfluss genommen werden kann.

<span id="page-47-2"></span><span id="page-47-0"></span>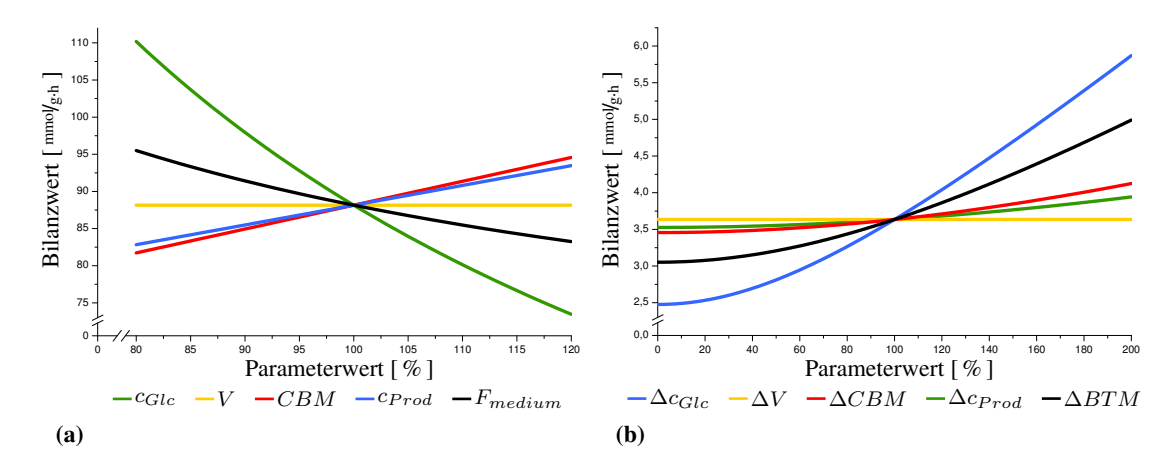

<span id="page-47-1"></span>Abb. 4.5.: *Wertekurven und Fehlerkurven von* Θ*<sup>C</sup> : [\(a\)](#page-47-0) Eine Änderung der realen Parameterwerte von Fair, c<sup>O</sup>*2*, cCO*2*, BTM oder V wirkt sich unterschiedlich auf* Θ*<sup>C</sup> aus. Hierbei können positive oder negative Proportionalitäten auftreten. [\(b\)](#page-47-1) Bei der Änderung der Parameterfehler wird auch für* ∆Θ*<sup>C</sup> immer eine positive nicht-lineare Proportionalität beobachtet, das heißt eine Minimierung der Parameterfehler führt zu einem kleineren Bilanzfehler. Die Steigung der Fehlerkurven hilft bei der Identifizierung der einflussreichsten Parameter.*

**Kohlenstoffbilanz:** Die Genauigkeit und die Präzision wirken sich ebenfalls auf den *Bilanzwert* Θ*<sup>C</sup>* und den *Bilanzfehler* ∆Θ*<sup>C</sup>* aus (siehe Abbildung [4.5\)](#page-47-2). Daher können die eben vorgestellten

Methoden ebenso für die Gleichungen von Θ*<sup>C</sup>* angewandt werden. In Abbildung [4.5a](#page-47-0) werden die erreichten Θ*<sup>C</sup>* für veränderte Parameterwerte dargestellt, während in Abbildung [4.5b](#page-47-1) die Auswirkungen der Parameterfehler auf ∆Θ*<sup>C</sup>* zusammengefasst sind. Für die Wertekurven ergaben sich ebenfalls zwei Kategorien: (1) direkt proportionale Einflüsse, bei denen eine Erhöhung des Parameterwertes ebenfalls zu einer Erhöhung von Θ*<sup>C</sup>* führt sowie (2) indirekt proportionale Einflüsse, bei denen eine Erhöhung einen niedrigeren Wert für Θ*<sup>C</sup>* ergibt. Aus den jeweiligen Steigungen kann ebenfalls eine Schlussfolgerung über die jeweilige Abhängigkeit und mögliche Verbesserungsoptionen gezogen werden.

Die Wertekurve von Θ<sub>*C*</sub> wird in diesem Beispiel durch *c<sub>Glc</sub>*, *CBM* sowie *c<sub>Prod</sub>* beeinflusst. Die Fehlerkurven hingegen zeigen eine starke Abhängigkeit von ∆*BTM* sowie ∆*cP rod*. Hierbei ist ein Zusammenhang mit den relativen Standardabweichungen der Parameterwerte erkennbar. *BTM* wurde mittels einer manuellen Methode bestimmt, während *cP rod* nur einen angenommenen Fehler von 10 % aufwies.

**Fazit zu den Charakterisierungen:** Aus diesen Beobachtungen kann nun eine direkte Bewertung der Genauigkeiten und Präzisionen der Parameterwerte und Parameterfehler erfolgen. Dabei werden die Steigungen der Wertekurven und Fehlerkurven in Bezug auf die berechneten extrazellulären Raten oder die Kohlenstoffbilanz sowie die zugehörigen Fehler ermittelt. Für das Beispiel befinden sich diese Werte in Tabelle [4.2.](#page-48-0)

| Parameter    | $\Pi_{Glc}$ | $\Pi_{BM}$ | $\Pi_{CO2}$ | $\Pi_{Prod}$ | $\Theta_C$ | Parameter           | $\Delta \Pi_{Glc}$ | $\Delta \Pi_{BM}$ | $\Delta \Pi_{CO2}$ | F<br>$\Delta\Pi_{Pr}$ | $\Theta_C$<br>◁ |
|--------------|-------------|------------|-------------|--------------|------------|---------------------|--------------------|-------------------|--------------------|-----------------------|-----------------|
| $c_{Glc}$    | 3,03        |            |             |              | $-0.89$    | $\Delta c_{Glc}$    | 0,00               |                   |                    |                       | 0,0021          |
| $F_{medium}$ | 3,03        | 5.93       |             | 0.81         | $-0.29$    | $\Delta F_{medium}$ | 0,00               | 0,01              |                    | 0,00                  | 0,0002          |
| $\rho$       | $-3,03$     | $-5.93$    |             | $-0.81$      | 0,29       | $\Delta \rho$       | 0,00               | 0,00              |                    | 0,00                  | 0,0000          |
| BTM          | $-3,03$     |            | $-5,35$     | $-0.81$      | 0.33       | $\Delta B T M$      | 0,14               |                   | 0,25               | 0,02                  | 0,0109          |
| V            | $-3,03$     | $-5.93$    | $-5,35$     | $-0.81$      | 0,00       | $\Delta V$          | 0,09               | 0,24              | 0,17               | 0,02                  | 0,0000          |
| $F_{air}$    |             |            | 5,35        |              | 0,29       | $\Delta F_{air}$    |                    |                   | 0,00               |                       | 0,0000          |
| T            |             |            | $-5,35$     |              | $-0.29$    | $\Delta T$          |                    |                   | 0,00               |                       | 0.0000          |
| $c_{O2}$     |             |            | 1,45        |              | 0,08       | $\Delta c_{O2}$     |                    |                   | 0,00               |                       | 0.0000          |
| $c_{CO2}$    |             |            | 5,74        |              | 0,32       | $\Delta c_{CO2}$    |                    |                   | 0,01               |                       | 0,0005          |
| CBM          |             | 5.93       |             |              | 0.33       | $\triangle CBM$     |                    | 0,11              |                    |                       | 0.0036          |
| $c_{Prod}$   |             |            |             | 0.81         | 0,27       | $\Delta c_{Prod}$   |                    |                   |                    | 0,06                  | 0,0193          |

<span id="page-48-0"></span>Tab. 4.2.: *Steigungen der Werte- und Fehlerkurven aller Parameter bezogen auf die extrazellulären Raten und die Kohlenstoffbilanz*

Ein Vergleich der Steigungen in den Wertekurven der extrazellulären Raten Π*Glc* (±3,03), Π*BM* (±5,93) oder Π*P rod* (±0,81) zeigt die linearen Abhängigkeit der Parameter, bei denen innerhalb einer Rate bis auf das Vorzeichen alle Parameter die gleiche Steigung aufweisen. Für Π*CO*<sup>2</sup> ergibt sich ein ähnliches Bild mit konsistenten Werten von ±5,35 ausgenommen den Parametern *cO*<sup>2</sup> mit einer geringeren Steigung von 1,45 und *cCO*<sup>2</sup> mit einer erhöhten Steigung von 5,74 gegenüber den anderen Parametern. Π*BM* und Π*CO*<sup>2</sup> weisen im Vergleich zu den beiden anderen Raten die höchsten Abhängigkeiten mit Steigungen von größer 5 auf. Π<sub>*Prod*</sub> zeigt mit Werten von ±0,81 die geringsten Beeinflussungen. Dieses sehr einheitliche Muster wird bei der Untersuchung von Θ*<sup>C</sup>* vermischt und zeigt für *cGlc* betragsmäßig die höchste Steigung von −0,89 und für *V* keinen Einfluss. *cO*<sup>2</sup> hat auch auf Θ*<sup>C</sup>* einen sehr geringen Einfluss mit einer Steigung von 0,08. Die meisten Parameter weisen mit einem ungefähren Wert von 0,30 einen ähnlichen Einfluss auf die Genauigkeit von Θ*C*.

Ein völlig anderes Verhalten ist bei der Untersuchung der Fehlerkurven erkennbar. Die Steigungen der Fehlerkurven sind aufgrund der Gauß'schen Fehlerfortpflanzung grundsätzlich niedriger als die der Wertekurven. Auf die Präzision der extrazellulären Raten haben ∆*BTM*, ∆*V* , ∆*CBM* und ∆*cP rod* einen Einfluss, während für ∆Θ*<sup>C</sup>* die Fehlerkurven von ∆*cP rod*, ∆*BTM*, ∆*CBM* und ∆*cGlc* eine signifikante Steigung zeigen. Auch die Steigungen der Fehlerkurven für ∆Θ*<sup>C</sup>* sind wie die Wertekurven niedriger aufgrund der Normierung auf Π*Glc*. Interessanterweise zeigt sich hier das Phänomen, dass ∆*V* auf alle extrazellulären Raten einen Einfluss mit Steigungen von 0,02 bis zu 0,24 hat, während durch die mathematische Kürzung in ∆Θ*<sup>C</sup>* kein Einfluss angezeigt wird.

Die Ergebnisse zeigen die bereits vermutete starke Beeinflussung der Parameterfehler , die durch manuelle Methoden generiert werden (∆*cGlc*, ∆*V* , ∆*BTM*, ∆*CBM* oder ∆*cP rod*). Parameterfehler mit einer geringen Beeinflussung durch den Benutzer (∆*cCO*2, ∆*Fair*) weisen grundsätzlich geringe Standardabweichungen auf und lassen daher kaum Raum für Verbesserungen.

Zusammenfassend lässt sich sagen, dass sich die Charakterisierung der extrazellulären Raten und Θ*<sup>C</sup>* in die Untersuchung der Präzision und der Genauigkeit aufteilen lässt. Die Genauigkeit konnte mit positiven oder negativen Proportionalitäten sowie den jeweiligen Steigungen bewertet werden. Für die Präzision ergaben sich die Maßzahlen der Steigung sowie der erreichbare minimale Ratenfehler oder Bilanzfehler bei einem Parameterfehler von "0". Ein Vergleich der Abhängigkeiten verschiedener Experimente zeigte für alle Beziehungen ein ähnliches Verhalten, weshalb die Ergebnisse einer einmaligen Untersuchung auf andere, vergleichbare Experimente übertragen werden können. Eine detailiierte Aufstellung aller Maßzahlen zur Bewertung der Genauigkeit und Präzision findet sich im Anhang unter Abschnitt [E.2.](#page-176-0)

# <span id="page-49-0"></span>**4.2. Biologische Validierung**

Nach den technischen Details wechselt nun der Fokus auf die biologischen Eigenschaften, die für eine <sup>13</sup>C-MFA relevant sind.

### **4.2.1. Bedarf an Vorläufer-Metaboliten für Biomassebildung**

Geschätzte intrazelluläre Flusslagen einer <sup>13</sup>C-MFA werden im Wesentlichen durch die extrazellulären Raten beeinflusst, zu denen im mathematischen Sinne auch die Biomasseabflüsse gehören. Im Gegensatz zur Π<sub>Glc</sub> oder Π<sub>Prod</sub>, die bei jedem Versuch individuell experimentell ermittelt werden, sind die Biomasseabflüsse vorwiegend aus der Literatur entnommen. Hierin wurden die Biomasseabflüsse üblicherweise aus der Biomasse-Zusammensetzung der AS und Makromolekülen wie den Nukleinsäuren oder Lipiden abgeleitet. Die Quantifizierung dieser Bestandteile der Biomasse ist allerdings aufwändig, weswegen in den meisten Veröffentlichungen für die jeweiligen Experimente nur die AS-Zusammensetzung experimentell ermittelt wurde.

Bisher gibt es nur sehr wenige Quellen für die Ermittlung des Bedarfs an Vorläufer-Metaboliten, den Intermediaten im ZSW aus denen die Biomasse wie AS oder Makromoleküle aufgebaut werden (siehe Tabelle [4.3\)](#page-50-0). Alle bisherigen Stoffflussanalysen beziehen sich bei der Festlegung der Biomasseabflüsse auf diese Quellen. Klar erkennbar ist hier bereits ein deutlich unterschiedlicher Bedarf zwischen verschiedenen Gattungen (*Escherichia*, *Corynebacterium*) oder zwischen verschiedenen Stämmen (Wildtyp und Lysinproduzent). Der Bedarf an Makromolekülen wie RNA, DNA oder Fetten wurde experimentell nur von Neidhardt ermittelt, weshalb alle anderen Quellen diese Daten übernehmen.

<span id="page-50-0"></span>Tab. 4.3.: *Vergleich verschiedener AS-Zusammensetzungen: es wurden unterschiedliche Stämme untersucht, nämlich (A) C. glutamicum No. 541 von* Kimura *[\[99\]](#page-152-2), (B) E. coli B/R von* Neidhardt *[\[149\]](#page-154-0), (C) C. glutamicum ATCC 17965 von* Cocaign-Bousquet *[\[30\]](#page-149-2), (D) C. glutamicum MH 20-22B von* Marx *[\[133\]](#page-154-1), (E) C. glutamicum ATCC 13032 von* Shinfuku *[\[191\]](#page-156-1) und (F) C. glutamicum ATCC 13032 von* Kjeldsen *[\[101\]](#page-152-3)*

| Aminosäuren                              | Quelle / Organismus |     |     |     |     |     |  |
|------------------------------------------|---------------------|-----|-----|-----|-----|-----|--|
| $\lceil \frac{\mu g}{BTM\cdot V} \rceil$ | A                   | В   | C   | D   | Е   | F   |  |
| Alanin                                   | 802                 | 488 | 725 | 606 | 606 | 666 |  |
| Arginin                                  | 196                 | 281 | 190 | 189 | 189 | 190 |  |
| Asparagin                                |                     | 229 | 187 | 200 | 200 | 194 |  |
| Aspartat                                 | 434                 | 229 | 187 | 200 | 200 | 194 |  |
| Cystein                                  | $\overline{0}$      | 87  | 1   | 87  | 87  | 44  |  |
| Glutamin                                 |                     | 250 | 486 | 403 | 196 | 317 |  |
| Glutamat                                 | 569                 | 250 | 486 | 403 | 610 | 423 |  |
| Glycin                                   | 411                 | 582 | 344 | 361 | 361 | 353 |  |
| Histidin                                 | 135                 | 90  | 63  | 71  | 71  | 67  |  |
| Isoleucin                                | 535                 | 276 | 175 | 202 | 202 | 189 |  |
| Leucin                                   | 354                 | 428 | 262 | 0   | 440 | 351 |  |
| Lysin                                    | 260                 | 326 | 171 | 202 | 202 | 187 |  |
| Methionin                                | 72                  | 146 | 5   | 146 | 146 | 76  |  |
| Phenylalanin                             | 148                 | 176 | 123 | 133 | 133 | 128 |  |
| Prolin                                   | 163                 | 210 | 148 | 170 | 170 | 159 |  |
| Serin                                    | 326                 | 205 | 265 | 225 | 225 | 245 |  |
| Theronin                                 | 252                 | 241 | 270 | 275 | 275 | 273 |  |
| Tryptophan                               |                     | 54  | 1   | 54  | 54  | 28  |  |
| Tyrosin                                  | 77                  | 131 | 74  | 81  | 81  | 78  |  |
| Valin                                    | 353                 | 402 | 262 | 284 | 284 | 273 |  |

Für die hier vorgestellen Simulationen wurde die in [\[133\]](#page-154-1) veröffentliche AS-Zusammensetzung verwendet. Kimura [\[99\]](#page-152-2) hat *C. glutamicum* No. 541 mit einer Biotin-Defizienz auf unterschiedlichen Medien im mehrfachen Ansatz untersucht und die jeweiligen AS-Zusammensetzungen ermittelt. Die älteste Quelle mit einer sehr genauen Auflistung der Biomassezusammensetzung – sowohl der Aminosäurebestandteile als auch vieler Makromoleküle – findet sich in der Ursprungsquelle von Neidhardt [\[149\]](#page-154-0). Hier wurde 1990 der Stamm *E. coli B/R* untersucht. Alle späteren Quellen beziehen sich bei dem Biomassebedarf für makromolekulare Strukturen auf diese Quelle und stellen nur spezifische AS-Zusammensetzungen zur Verfügung. Sechs Jahre später wurden von Marx und Cocaign-Bousquet zeitgleich die Biomassezusammensetzung zweier Stämme von *C. glutamicum* vorgestellt [\[30,](#page-149-2) [133\]](#page-154-1). In beiden Quellen erfolgte eine direkte Bestimmung der AS-Zusammensetzung, während die Abflüsse für die Makromoleküle aus der Ursprungsquelle übernommen wurden. Von Marx wurde der Stamm *C. glutamicum* MH20-22B untersucht, in der Veröffentlichung von Cocaign-Bousquet der Stamm *C. glutamicum* ATCC 17965. Eine *in silico* Untersuchung zur Bestimmung der optimalen Nutzung des biochemischen Stoffwechselnetzwerkes von *C. glutamicum* wurde 2009 durchgeführt [\[101,](#page-152-3) [191\]](#page-156-1), wobei erstere Quelle vorwiegend Daten von Marx und letztere Mittelwerte von Marx und Cocaign-Bousquet verwendeten.

Daraus wird ersichtlich, dass die meisten <sup>13</sup>C-MFA bezüglich der Biomasseabflüsse auf die präsentierten Quellen zurückzuführen sind. Demgegenüber ist eindeutig bekannt, dass es sowohl stamm- als auch kultivierungs-spezifische Unterschiede in der Biomassezusammensetzung gibt. Eine vollständige Analyse der Makromoleküle, wie von Neidhardt [\[149\]](#page-154-0) durchgeführt, ist kaum praktikabel und wurde daher in keiner weiteren <sup>13</sup>C-MFA gemacht.

Für *C. glutamicum* stehen somit im Endeffekt drei Quellen für eine AS-Zusammensetzung und keinerlei experimentelle Daten für den makromolekularen Bedarf zur Verfügung, der durch den anderen Zellwandaufbau (Peptidoglycan, Arabinogalactan) und die spezifischen Mycolsäuren abweichen sollte [\[32,](#page-149-3) [200\]](#page-157-0). Die unterschiedliche AS-Zusammensetzung ist ebenso ein Indiz für Variationen in der Zusammensetzung der Makromoleküle (besonders zwischen Gram-positiven und Gram-negativen Organismen). Da die Makromoleküle den Bedarf an Vorläufer-Metaboliten wesentlich beeinflussen, stellt sich somit die Frage der Korrektheit der verwendeten Werte. Da allein die AS bis zu 64 % des Kohlenstoffgehaltes in *C. glutamicum* ausmachen [\[133\]](#page-154-1), ist eine experiment- und stamm-abhängige Untersuchung der AS-Zusammensetzung für jedes <sup>13</sup>C-Markierungsexperiment empfehlenswert. Eine tiefergehende Analyse der einzelnen Einflüsse wurde hier nicht durchgeführt, allerdings sind die Einflüsse grundsätzlich vorhanden und sollten für zukünftige Untersuchungen stärker untersucht werden.

Für *E. coli* wurden gegensätzlicherweise unabhängig von der Verdünnungsrate oder Kohlenstoffquelle bis auf einzelne Ausreißer sehr konsistente, einheitliche Zusammensetzungen der AS ermittelt. Außerdem wurden die Effekte der Biomassezusammensetzung auf geschätzte intrazelluläre Flüsse untersucht. Die AS-Zusammensetzung und Konzentrationen von DNA, RNA und mRNA wurden als abhängig von der Wachstumsrate erkannt, können aber wegen der geringen Menge vernachlässigt werden. Die Protein-Zusammensetzung ist in dieser Studie nicht von der Wachstumsrate oder der Kohlenstoffquelle abhängig [\[18,](#page-148-1) [167,](#page-155-0) [168\]](#page-155-1). Diese widersprüchlichen Beobachtungen sollten für *C. glutamicum* in detaillierteren Untersuchungen aufgeklärt werden.

### **4.2.2. Markierungsmuster aus proteinogenen Aminosäuren oder Zentralstoffwechselintermediaten**

Die Ermittlung der Markierungsmuster im ZSW kann grundsätzlich auf zwei Wegen erfolgen. Bei der konventionellen Ermittlung der Markierungsdaten wird eine Analyse der proteinogenen AS aus hydrolysierter Biomasse mit GC-MS durchgeführt. Die strukturelle Zuordnung der AS auf den jeweiligen Vorläufer-Metabolite im ZSW wurde von Szyperski [\[201\]](#page-157-1) zusammengefasst. Hier werden die C-Gerüste der 20 proteinogenen AS auf insgesamt 8 Intermediate des ZSW abgebildet, nämlich Phosphoglycerinaldehyd (PGA), Phosphoenolpyruvat (PEP), Pyruvat (PYR), Ribose-5 phosphat (R5P), Erythrose-4-phosphat (E4P), Acetyl-CoenzymA (ACOA), *α*-Ketoglutarat (AKG) und Oxaloacetat (OAA). Die Abdeckung des ZSW ist damit relativ dürftig, da zum Beispiel für Glukose-6-phosphat (G6P), Fruktose-6-phosphat (F6P) oder Citrat (CIT) keine Markierungsmuster ermittelt werden können. Ebenso spielen *Protein turn-over* – das heißt das Verhältnis zwischen Auf- und Abbau von Proteinen – und Transaminationen eine wichtige Rolle [\[67\]](#page-151-1), die einen Unterschied zwischen Vorläufer-Metaboliten und AS bewirken können. Die Netzwerkstruktur (zyklische oder lineare Wege) sowie das Verhältnis der Poolgrößen zwischen freien und proteingebundenen AS hat auch einen signifikanten Einfluss auf die Markierungsdynamik [\[236\]](#page-158-2).

Für diese Arbeit wurde die direkte Messung intrazellulärer Metabolite mittels LC-MS/MS angewandt [\[36,](#page-149-4) [212\]](#page-157-2). Für die Bestimmung der Markierungsmuster der Intermediate im ZSW gibt es erst wenige Untersuchungen mit LC-MS/MS [\[36,](#page-149-4) [97,](#page-152-4) [155,](#page-155-2) [212\]](#page-157-2). Vorteile dieser Messtechnik sind (1) schnellere Stationarität im ZSW und dadurch Zeit- und Kostenminimierung, (2) deutlich sensitivere Messungen über ein weites Spektrum an Analyten und (3) geringere Unsicherheiten aufgrund unnötiger Isotopenkorrekturen oder der Rückrechnung auf Vorläufer-Metabolite. Mit der ausgewählten Methode können die dargestellten biologischen Einflussfaktoren auf die Markierungsmuster der ZSW-Intermediate umgangen werden und somit weitere Unsicherheiten vermieden werden. Anschließend erfolgt nun eine Vorstellung der analytischen Aspekte für eine  $13$ C-MFA.

# <span id="page-52-0"></span>**4.3. Analytische Validierung**

Die Analytik ist eine systematische Untersuchung zur Aufklärung eines Sachverhalts oder Ermittlung eines Parameters. Typische Aspekte für eine vertrauenswürdige Analyse sind Selektivität (möglichst spezifische Identifikation einer Substanz) und Sensitivität (möglichst starke Messsignale). Die eingesetzten Analysemethoden sollten möglichst qualitative (Identifizierung einer Substanz) sowie quantitative (genaue und präzise Messung) Ergebnisse liefern. Eine gute Übersicht über mögliche analytische Techniken bietet Cascante [\[22\]](#page-149-5). In der <sup>13</sup>C-Stoffflussanalyse sollte eine möglichst gute Auflösung der unterschiedlich markierten C-Atome erreicht werden, wofür sich die <sup>13</sup>C-NMR Technik aufgrund der Messung positionaler Anreicherungen hervorragend eignet. Allerdings haben massenspektrometrische Verfahren aufgrund der wesentlich höheren Sensitivitäten und Selektivitäten einen Vorteil bei niedrig konzentrierten Proben oder geringen Markierungsanreicherungen. Diese haben daher einen schnellen Einzug in die  ${}^{13}C$ -Stoffflussanalyse gefunden [\[160\]](#page-155-3). Dieses Kapitel soll weniger die grundlegenden Techniken oder Methoden charakterisieren, sondern vielmehr die Konvertierung der analytischen Rohdaten in die benötigten Formate beleuchten. Ebenso spielt gerade in der GC-MS die Isotopenkorrektur eine wichtige Rolle.

### **4.3.1. Definition markierter Substrate**

Wichtig bei der simulativen Darstellung unterschiedlich markierter Substrate sind die beiden Parameter der chemischen sowie der isotopischen Reinheit. Die chemische Reinheit gibt den Anteil der gewünschten Substanz an der gesamten, vorliegenden Masse an. Der Rest besteht aus unbekannten, meist ähnlichen Substanzen. So müssten für eine gewollte Konzentration von 5,00 gL auf einen Liter 5,05 g einer 99 % chemisch reinen Glukose eingewogen werden. Die chemische Reinheit kann also durch Berücksichtigung der realen Einwaage kompensiert werden.

Die isotopische Reinheit gibt hingegen die prozentuale Anreicherung der Markierung an den definierten C-Atomen im Substrat vor. Für eine vollmarkierte Glukose mit einer isotopischen Reinheit von 99 % bedeutet das, dass jedes C-Atom mit einer Wahrscheinlichkeit von 99 % markiert vorliegt. Damit ergibt sich automatisch eine Wahrscheinlichkeit von 6 % an Glukose, die nur an fünf C-Atomen markiert ist. Dies ist das gleiche Phänomen wie bei natürlich markierter Glukose, die zu ~ 1 % markierten Kohlenstoff an jeder Position trägt. Diese Anteile sind so groß, dass eine Vernachlässigung zu fehlerhaften Daten in der Simulation führt. Daher besteht in 13CFLUX2 die Möglichkeit, diese isotopische Reinheit bei der Definition der markierten Substrate anzugeben, genauso wie für eine unmarkierte Glukose die natürliche Isotopenhäufigkeit automatisch berücksichtigt wird.

### <span id="page-53-1"></span>**4.3.2. Isotopen-Korrektur der Markierungsmuster**

Die meisten Metabolite besitzen ein zusammenhängendes Gerüst aus Kohlenstoff (C-Gerüst), das in der Simulation berücksichtigt wird. Alle anderen Elemente werden als *Fremdatome* bezeichnet. Aufgabe der analytischen Messmethode für die  $^{13}$ C-MFA ist die qualitative und quantitative Bestimmung der Markierungsanreicherung im C-Gerüst. Aufgrund technischer und chemischer Aspekte ist eine direkte Bestimmung der Markierungsmuster in den meisten Fällen nicht möglich. Das Markierungsmuster des C-Gerüstes ist vorwiegend durch zusätzliche – nicht zum C-Gerüst gehörende – natürliche Isotope der Fremdatome (H, C, N, O, S, Si) verzerrt. Die Häufigkeiten elementarer Isotopen wurden aus unterschiedlichen Quellen in [\[15,](#page-148-2)[109\]](#page-153-2) zusammengefasst. Üblicherweise wird ein Summensignal aus experimentell eingesetzter Markierung durch das Substrat, der natürlichen Isotopenhäufigkeit von Fremdatomen sowie der natürlichen Markierung im C-Gerüst erhalten. Beispielhaft soll dieser Effekt für eine LC-MS/MS und eine GC-MS Messung in Abbildung [4.6](#page-53-0) dargestellt werden. Ein in der LC-MS/MS gemessenes Molekül im linken Bildbereich enthält meist nur eine geringe Anzahl an Fremdatomen, weswegen das Markierungsmuster des C-Gerüstes (schwarze Balken) kaum verzerrt wird (graues Markierungsmuster). Durch die Derivatisierung wird ein in der GC-MS gemessenes Markierungsmuster eines C-Gerüstes im rechten Bildbereich stärker verzerrt.

<span id="page-53-0"></span>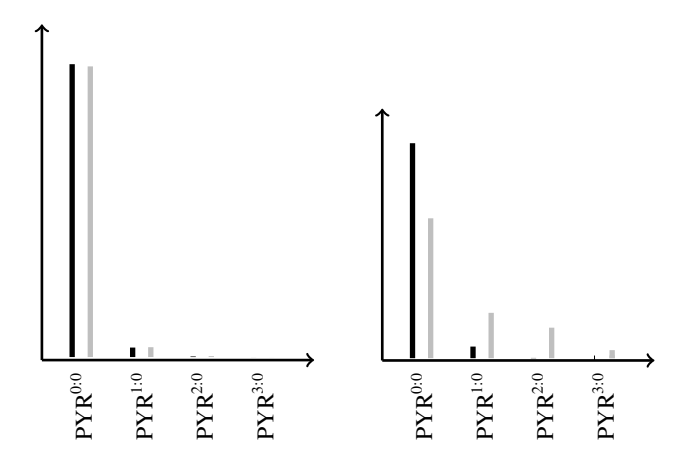

Abb. 4.6.: *Vergleich der Verzerrung des Isotopenmusters in LC-MS/MS und GC-MS: im linken Bild ist das Markierungsmuster des C-Gerüstes eines unmarkierten PYR mit schwarzen Balken gezeigt, während die grauen Balken das Markierungsmuster vom gesamten Molekül PYR darstellen. Im rechten Bild sind analog dazu die Markierungsmuster von Glutamat\_3TMS zu sehen.*

Die Beziehung zwischen der Anreicherung im C-Gerüst sowie den Isotopenhäufigkeiten in den vorliegenden Fremdatomen kann mit Hilfe einer linearen Verzerrung beschrieben werden [\[112\]](#page-153-3). Es gibt grundsätzlich zwei Möglichkeiten, die Differenzen zwischen den Markierungsmustern des Fragmentes und des C-Gerüstes zu überwinden: entweder werden die in der Simulation erzeugten Markierungsmuster der C-Gerüste um die Fremdatome korrigiert, oder die Markierungsmuster der gemessenen Substanzen zurückgerechnet [\[218,](#page-158-3) [244,](#page-159-0) [248\]](#page-159-1). Entscheidend hierbei sind das tatsächlich gemessene Fragment am Detektor, das darin enthaltene C-Gerüst und die zugehörigen Fremdatome. Im folgenden sollen die beiden analytischen Methoden verglichen werden und auf die jeweiligen spezifischen Korrekturalgorithmen eingegangen werden.

### **Isotopenkorrektur in LC-MS/MS:**

Der Einsatz von LC-MS/MS für die Bestimmung markierter Analyten erfolgte erst im letzten Jahrzehnt [\[64,](#page-151-2) [81,](#page-151-3) [118\]](#page-153-4). Für die komplexen LC-MS/MS Daten ergibt sich die Schwierigkeit, dass nicht immer alle möglichen Markierungszustände gemessen werden. Um die im *Q*<sup>2</sup> entstehende Fragmentierung zu berücksichtigen, ist eine besondere Korrektur nach Wahl nötig [\[217\]](#page-158-4). Solche Verfahren sind zwar in der Literatur bekannt [\[218,](#page-158-3) [253\]](#page-159-2), aber nicht als einzelnes Modul in den Workflow integrierbar. Die von Wahl [\[217\]](#page-158-4) aufgestellte Korrektur für MS/MS Fragmentdaten wurde übernommen und soll hier nur als Erklärung der entwickelten Spezifikationen sowie als Hilfestellung für die Integration weiterer Messdaten dienen. Hierbei entsteht das Markierungsmuster *M* aus dem Markierungsmuster des C-Gerüstes *C* und einer Verschiebungsmatrix *K* (Formel [4.8\)](#page-54-0). Die Korrektur der Massenisotopomere in *M* – der inverse Schritt – wird mittels einer linearen Regression vollzogen.

<span id="page-54-0"></span>
$$
M = K \times C \tag{4.8}
$$

In Abbildung [4.7](#page-54-1) ist die Fragmentierung des ionisierten Metaboliten PYR (AA'BB') mit einem nummerierten C-Gerüst und farblich unterschiedlichen Molekülbereichen dargestellt. Die Ionisierung erfolgte durch die Abspaltung eines H-Atoms. Die Molekülbereiche ergeben sich durch die Fragmentierung im *Q*<sup>2</sup> sowie durch die Trennung von C-Gerüst (AB) und Fremdatomen (A'B'), wobei die Fremdatome mit dem Index ' gekennzeichnet sind. Das negativ geladene PYR mit der chemischen Formel C3H3O<sup>3</sup> zerfällt im *Q*<sup>2</sup> zu dem geladenen C2H3O (AA') und dem ungeladenen  $CO<sub>2</sub>$  (BB<sup>'</sup>) Daher entspricht A' dem H<sub>3</sub>O und B' dem O<sub>2</sub>. Die Markierungsmuster im C-Gerüst (AB) werden durch die Fremdatome (A'B') verzerrt.

<span id="page-54-1"></span>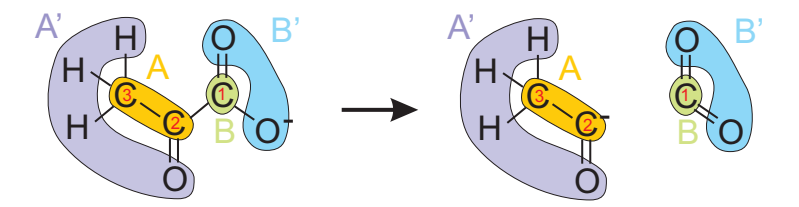

Abb. 4.7.: *Aufstellung der Spezifikationen anhand von PYR: die Markierungsmuster der beiden Bruchstücke AA' und BB' werden jeweils durch Fremdatome A' und B' verzerrt. Im Detektor wird nur das geladene Fragment AA' detektiert. Es soll das Markierungsmuster von AB ermittelt werden.*

Die detaillierte Aufstellung von *K* würde zu umfangreich werden, weshalb hier auf Abschnitt [C.4](#page-168-0) im Anhang verwiesen sei.

Aufgrund der geringen Verzerrung ist eine Korrektur für LC-MS/MS-Daten nicht nötig, sie wurde aber in dieser Arbeit der Vollständigkeit halber eingesetzt. Für GC-MS-Daten ist die Korrektur unbedingt anzuwenden.

### **Isotopenkorrektur für GC-MS-Daten:**

Seit über einem Jahrzehnt wird GC-MS zur Bestimmung der Markierungsmuster proteinogener AS eingesetzt [\[28,](#page-149-6)[39,](#page-149-7)[161\]](#page-155-4) und gilt allgemein als einfach und robust [\[28\]](#page-149-6). Vorteile sind die einfach zu bestimmenden Markierungsmuster in proteinogenen AS aufgrund der hohen Konzentrationen in Biomassehydrolysaten, allerdings ist sie nur für stationäre Zustände einsetzbar [\[28,](#page-149-6)[39](#page-149-7)[,189,](#page-156-2)[192\]](#page-156-3). Durch die saure Hydrolyse ist eine Quantifizierung aller AS nicht möglich, da einige desaminiert (Asparagin zu Aspartat sowie Glutamin zu Glutamat) oder zum Teil sogar zerstört werden (Cystein und Tryptophan) [\[116\]](#page-153-5). Aufgrund der nötigen Derivatisierung für die GC-MS Messung treten im Vergleich zu LC-MS/MS stärkere Verzerrungen durch den hohen Kohlenstoffgehalt sowie das eingebrachte Silicium auf [\[70\]](#page-151-4). Für jedes der mit dem eingesetzte GC-MS analysierten Fragmente kann das Markierungsmuster mit einer einfachen linearen Verzerrung ermittelt werden [\[75,](#page-151-5) [111,](#page-153-6) [112\]](#page-153-3).

## **4.3.3. Technische und biologische Reproduzierbarkeit der intrazellulären Markierungsverhältnisse**

In den unverarbeiteten, analytischen Rohdaten stecken eine Menge an Informationen, die für die spätere Interpretation und mögliche Lösungsansätze wichtig sind. Die Untersuchung der biologischen Reproduzierbarkeit kann anhand eines Vergleichs der ermittelten Markierungsanteile zwischen den <sup>13</sup>C-Markierungsexperimenten erfolgen. Da von jeder Kultivierung sechs Proben zur Bestimmung der intrazellulären Markierungsverhältnisse vorliegen, kann ebenso die technische Reproduzierbarkeit über mehrfache Probenaufbereitungen analysiert werden.

In dieser Arbeit wurden 20<sup>13</sup>C-Markierungsexperimente mit unterschiedlichen Bedingungen und Organismen durchgeführt. Für den WT wurden die Wachstumsraten 0,20 h−<sup>1</sup> (WT\_0.20), 0,15 h<sup>-1</sup> (WT\_0.15), 0,10 h<sup>-1</sup> (WT\_0.10) und 0,05 h<sup>-1</sup> (WT\_0.05) sowie für LP die Wachstumsrate 0,2 h<sup>-1</sup> (LP\_0.20) untersucht. Aus jedem <sup>13</sup>C-Markierungsexperiment wurden Proben der intrazellulären Metabolite mittels dem sogenannten *Quenching* entnommen, bei dem der Metabolismus durch starke Abkühlung schlagartig gestoppt und die Intermediate mittels einer Chloroform-Extraktion extrahiert werden um so die Markierungsanreicherungen zu konservieren (siehe Abschnitt [C.1\)](#page-166-0). Die Ermittlung der Markierungsanreicherungen erfolgte dann mittels LC-MS/MS wie in Abschnitt [C.2](#page-166-1) beschrieben.

In den Grafiken [4.8](#page-56-0) bis [4.12](#page-58-0) sind die intrazellulären Markierungsanteile aller Metabolite des ZSW für die biologischen Replikate der <sup>13</sup>C-Markierungsexperimente visualisiert. Dabei werden die vier biologischen Replikate für jede Verdünnungsrate in einer Abbildung zusammengefasst, um einen besseren Vergleich zu ermöglichen. Dargestellt sind die jeweils für die Parameterschätzung eingesetzten Fragmente (X-Achse) und die zugehörigen Markierungsanteile (Y-Achse) mit dem ermittelten Bereich der Standardabweichung. Die technische Reproduzierbarkeit für jedes Markierungsfragment kann mittels der dargestellten Höhe der Balken in den Markierungsanteilen bewertet werden, während die biologische Reproduzierbarkeit durch die Mittelwerte der Markierungsanteile der vier biologischen Replikate definiert wird.

<span id="page-56-0"></span>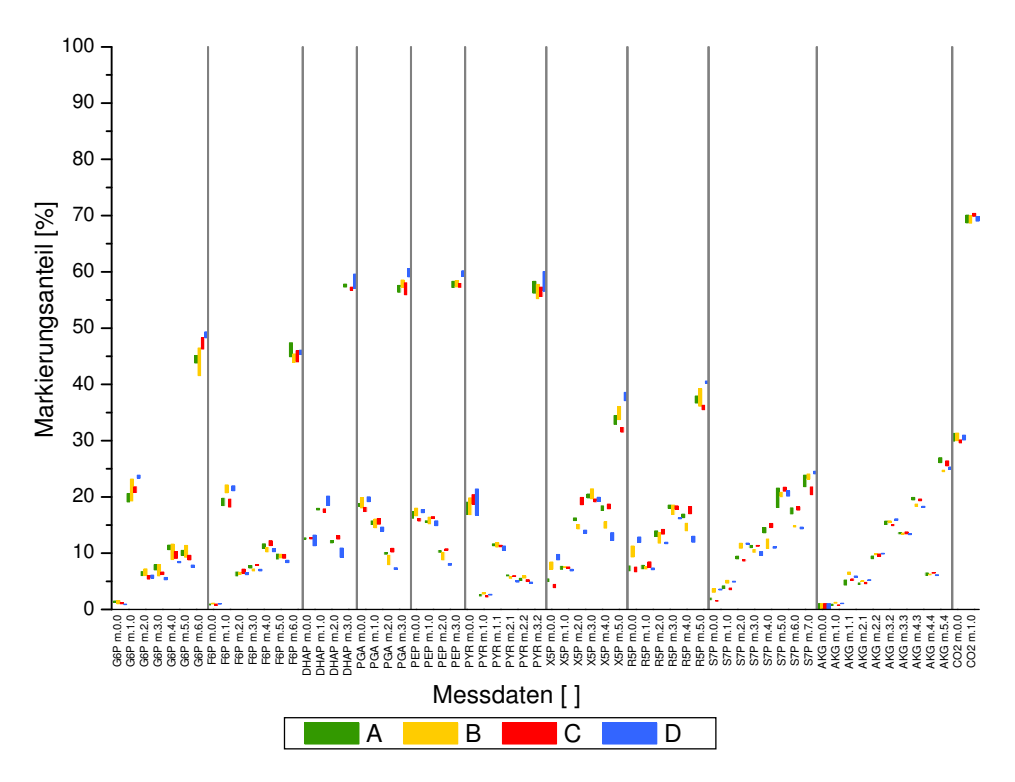

Abb. 4.8.: *Markierungsanteile der Metabolite für die biologischen Replikate von WT\_0.20*

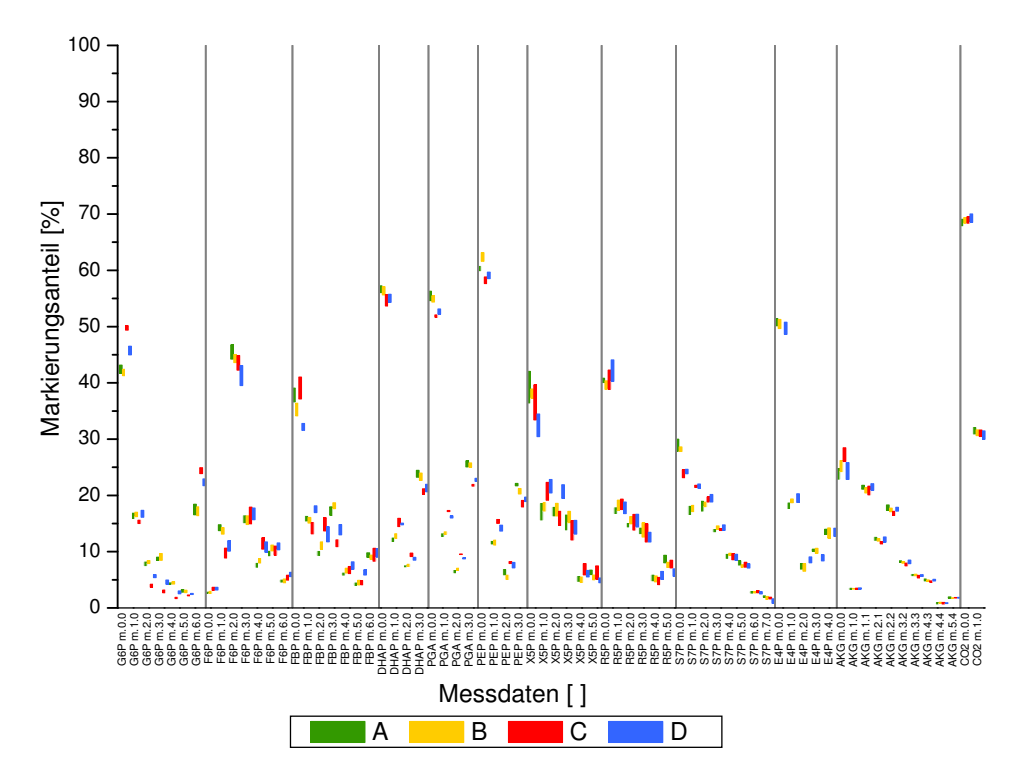

Abb. 4.9.: *Markierungsanteile der Metabolite für die biologischen Replikate von WT\_0.15*

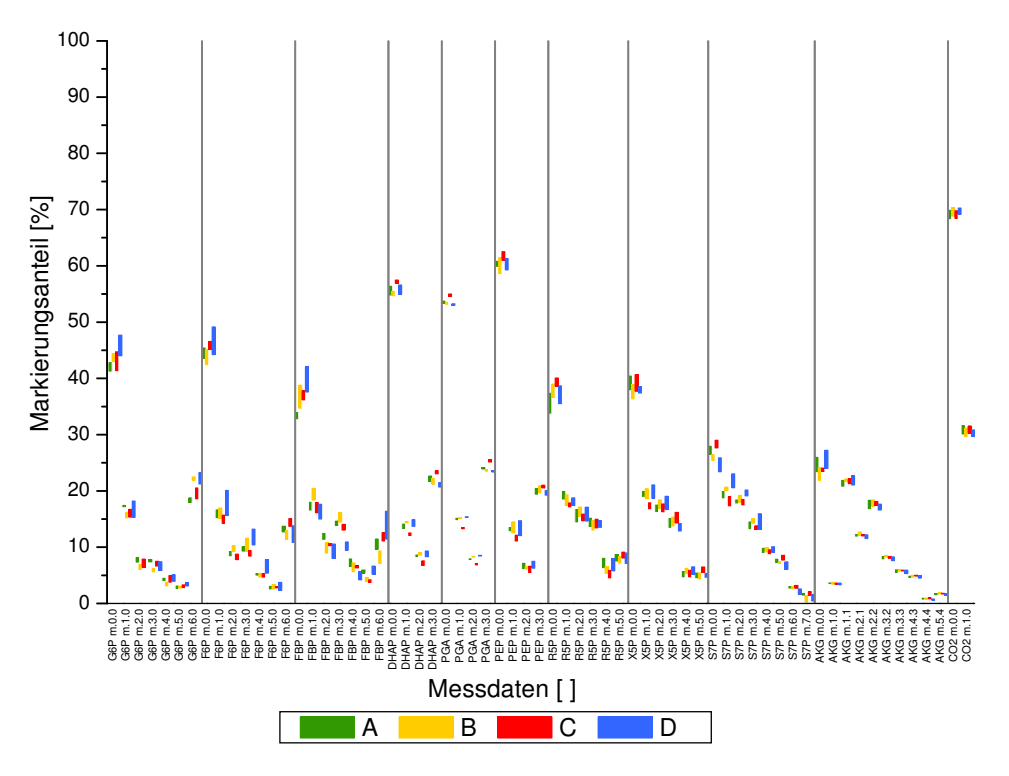

Abb. 4.10.: *Markierungsanteile der Metabolite für die biologischen Replikate von WT\_0.10*

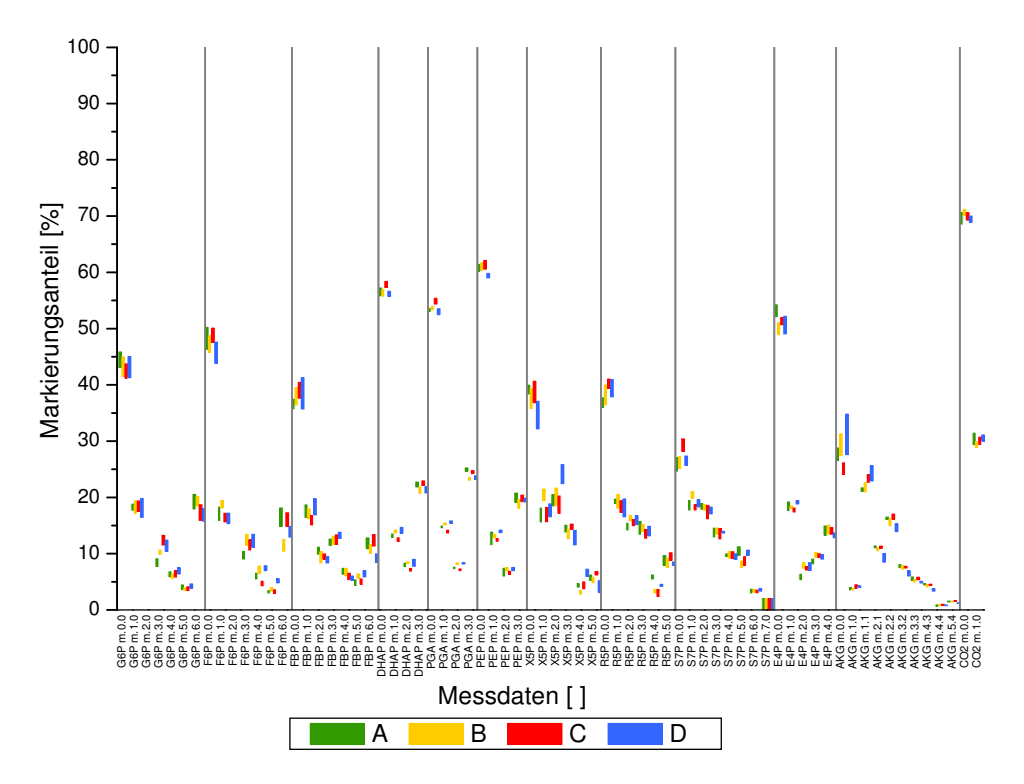

Abb. 4.11.: *Markierungsanteile der Metabolite für die biologischen Replikate von WT\_0.05*

<span id="page-58-0"></span>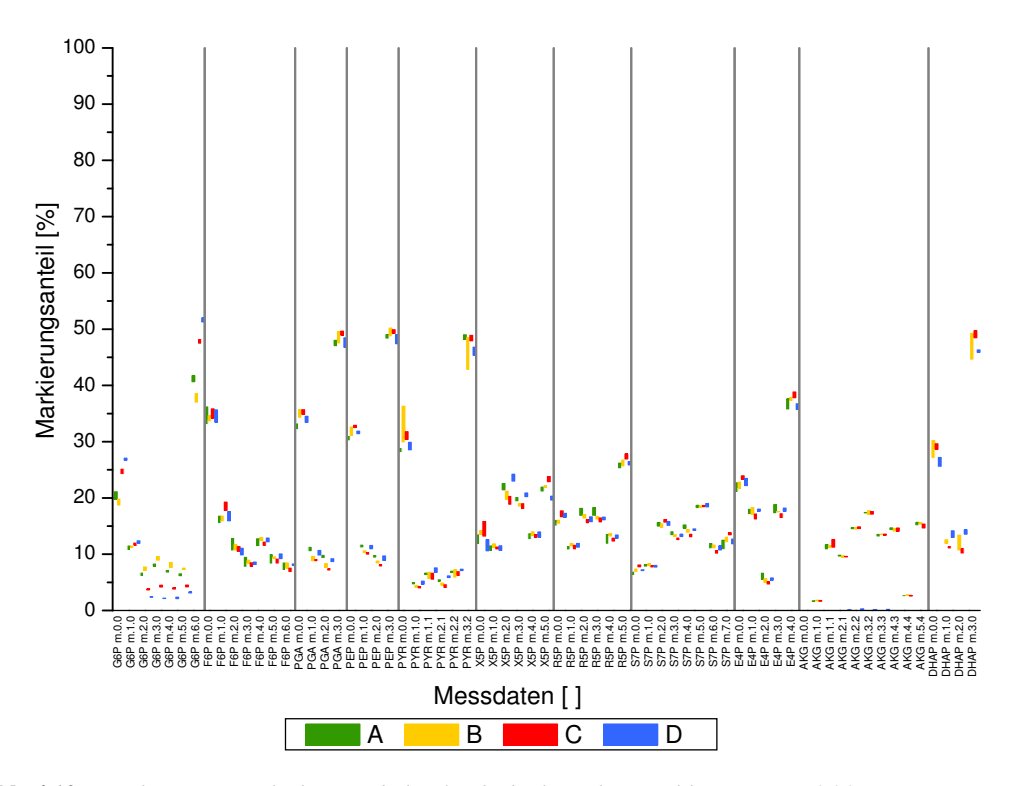

Abb. 4.12.: *Markierungsanteile der Metabolite für die biologischen Replikate von LP\_0.20*

<span id="page-58-1"></span>Tab. 4.4.: *Übersicht der Reproduzierbarkeiten und Präzision der Markierungsdaten: für jeden der verschiedenen Ansätze werden in der Spalte Genauigkeit die Markierungsfragmente angegeben, die innerhalb der biologischen Replikate auffällige Differenzen aufwiesen. In der Spalte Präzision werden diejenigen Markierungsfragmente zusammengefasst, die signifikant hohe Standardabweichungen für den jeweiligen Messwert besaßen.*

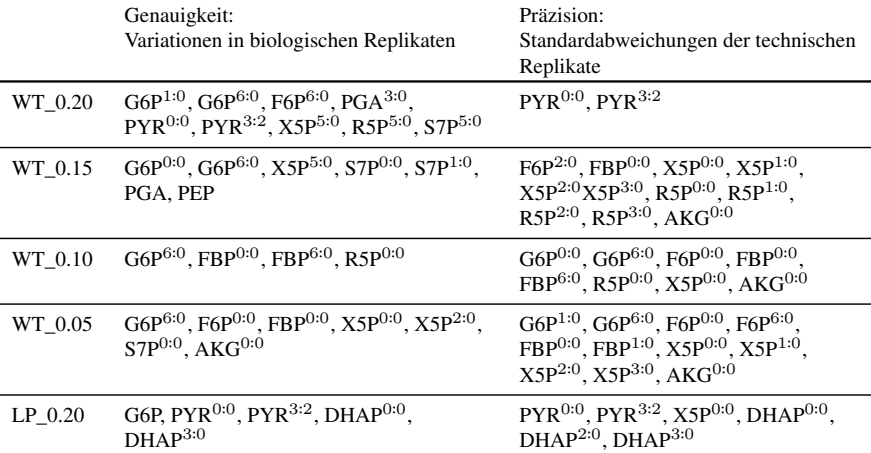

Beim Vergleich der biologischen Replikate konnten Unterschiede in den Markierungsmustern gefunden werden, die sich unabhängig vom experimentellen Umfeld in allen <sup>13</sup>C-Markierungsexperimente wiederfanden. Diese systematischen Unterschiede in den Markierungsanteilen lassen auf eine schlecht reproduzierbare analytische Methode schließen. Ebenso fanden sich ähnliche Markierungsmuster, die größere technische Standardabweichungen aufwiesen. Auch diese systematisch höheren Abweichungen lassen sich durch die analytische Messmethode erklären. In Tabelle [4.4](#page-58-1) sind die wichtigsten Differenzen der Markierungsanteile über die biologischen Replikate sowie die höchsten Standardabweichungen der technischen Reproduzierbarkeit zusammengefasst. Es wird ersichtlich, dass die Metabolite G6P, F6P, R5P sowie X5P in allen Ansätzen sowohl verschiedene Markierungsmuster als auch höhere Standardabweichungen zeigen. Eine intensivere Beleuchtung dieser Unterschiede in Kombination mit den zugehörigen Sensitivitäten wird in Abschnitt [6.3](#page-109-0) durchgeführt.

### **4.3.4. Empirisches Fehlermodell für Markierungsanteile**

Für jede Art von *in silico* Untersuchung werden künstliche Messdaten erzeugt, um beispielhaft Charakterisierungen durchzuführen oder Zusammenhänge aufzuklären. Die Flusslage wird meist frei gewählt oder aus veröffentlichten Studien entnommen. Während die eigentlichen Markierungsanteile noch relativ einfach über eine Vorwärtssimulation zu erzeugen sind, ist dies für die nötigen Standardabweichungen für statistische Bestimmungen oder das experimentelle Design nicht mehr möglich. Ebenso werden realistische Standardabweichungen für die Abschätzung einer optimalen Anpassung benötigt (siehe hierzu Abschnitt [5.6.1\)](#page-82-0).

<span id="page-59-0"></span>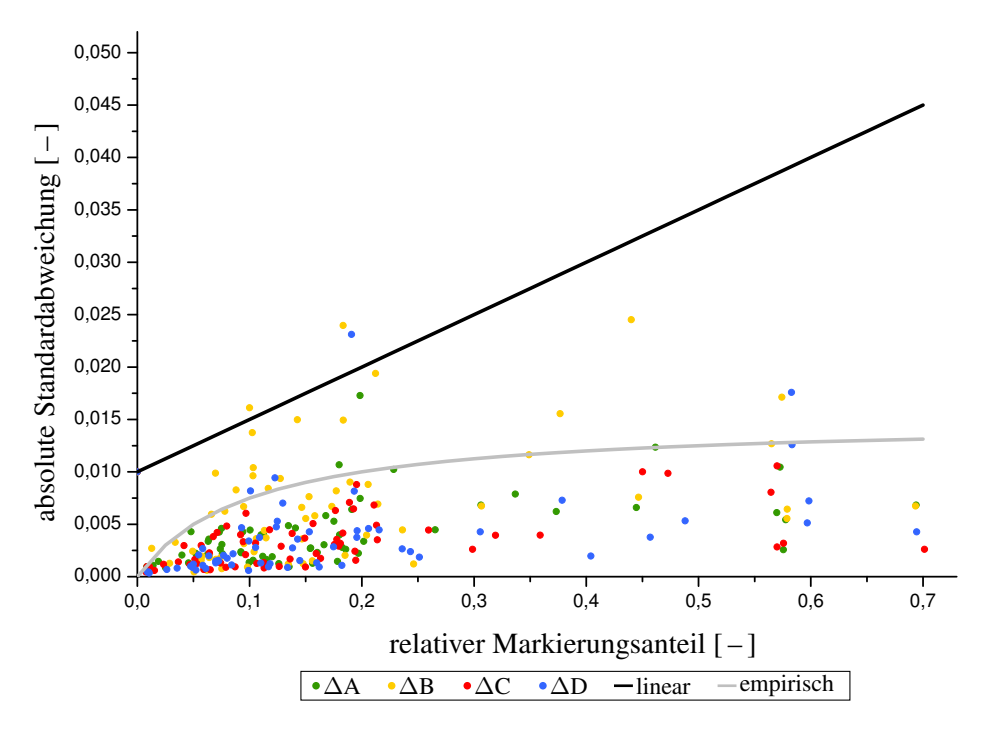

Abb. 4.13.: *Vergleich des herkömmlichen linearen Fehlermodells (schwarz) mit realen Messdaten von WT\_0.20 sowie einem angepassten empirischen Modell (grau).*

In Abbildung [4.13](#page-59-0) sind die Fehler realer Messdaten aus WT\_0.20 (grün, gelb, rot und blau) dargestellt. Die analogen Visualisierungen für die anderen Ansätze finden sich im Anhang in Abschnitt [E.1](#page-174-0) (Abbildung [E.1](#page-174-1) bis Abbildung [E.4\)](#page-175-0). Als Fehlermodell wurde zunächst ein lineares Modell (schwarze Linie) eingesetzt, das eine absolute Ungenauigkeit mit einer relativen Abweichung kombiniert. Die aufgestellte Funktionsgleichung ∆ x = *m* ⋅ *x* + *t* wurde mit einer absoluten Ungenauigkeit *t* von 0,01 sowie einer relativen Abweichung *m* von 5 % konfiguriert. Deutlich erkennbar ist die schlechte Reproduktion der realen Fehler durch das lineare Modell. Im realen Vergleich der ermittelten Standardabweichungen erwies sich ein lineares Modell daher als nicht haltbar.

Die in dieser Arbeit erzeugten Markierungsdaten wurden dazu benutzt, ein empirisches Fehlermodell (graue Linie) zu entwickeln, das die Unsicherheiten der analytischen Markierungsanteile realistischer vorhersagen kann. Hier kommt die Auswirkung unterschiedlicher Fehler-Modelle zutage, bei denen je nach Parametern unterschiedlich große Standardabweichungen berechnet werden. In allen Markierungsdaten dieser Arbeit konnte – unabhängig vom Markierungsanteil – näherungsweise eine maximale Standardabweichung von 0,01 als realistisch eingestuft werden. Für zukünftige Berechnung der Standardabweichung von synthetisch erzeugten Messdaten wird folgendes Fehler-Modell empfohlen:

$$
\Delta x = r_1 \cdot \frac{x}{r_2 + x} \tag{4.9}
$$

*x: Markierungsanteil*

*r*1*: erste Konstante (in dieser Arbeit: 0.015) r*2*: zweite Konstante (in dieser Arbeit: 0.1)*

## <span id="page-60-0"></span>**4.4. Fazit aus den Validierungen**

Viele der vorgestellten Charakterisierungen zeigen die möglichen Fehlerquellen oder Einschränkungen der <sup>13</sup>C-MFA im kleinen Maßstab im parallelen System. Gerade der minimale Maßstab führt zu bisher unbekannten Auswirkungen, da sich technische Abweichungen stärker in den ermittelten Prozessdaten zeigen (hohe Sensitivitäten aufgrund des kleinen Reaktorvolumens). Häufig konnte zum Beispiel nach einer Probenahme oder Zugabe von Antischaum-Mitteln direkte Auswirkung im Signal von *cCO*<sup>2</sup> beobachtet werden, die in größeren Reaktorsystemen weniger signifikant sind. Das optimierte Setup führte insgesamt zu einer effektiven und kostengünstigen Durchführung beliebiger <sup>13</sup>C-Markierungsexperimente, deren Kosten je nach Stamm zwischen 150 – 400 C lagen. Der minimale Maßstab erfordert wesentlich geringere Mengen an Medium, wodurch eine starke Kostenminimierung möglich wird, für deren Ausgleich mehrfache <sup>13</sup>C-Markierungsexperimente parallel durchgeführt werden sollten. Eine Verkürzung der Experimente zeigte am Beispiel der *BTM*-Verläufe einen noch nicht vollständig erreichten stationären Zustand, weshalb für zukünftige Untersuchungen mindestens 5 Verweilzeiten empfohlen werden Ebenso ist das gewählte Reaktorvolumen von 200 mL ausreichend für die Entnahme aller benötigten Proben. Da nach der Probenahme das Experiment zwangsweise beendet ist, könnte sogar eine weitere Optimierung des Setups durch eine Minimierung des Reaktorvolumens auf 160 mL und eine Verlängerung der Betriebsweise um eine Verweilzeit erfolgen.

Die untersuchten Prozessparameter haben alle einen gewissen Einfluss auf die berechneten extrazellulären Raten und die daraus aufgestellte Kohlenstoffbilanz. Bezüglich der Genauigkeiten konnte für alle verwendeten Parameter aufgrund der mathematischen Gleichungen ein direkt oder indirekt proportionaler Einfluss nachgewiesen werden. Für die Präzision der extrazellulären Raten und der Bilanz wurden Δ*BTM*, Δ*V*, Δ*CBM* und Δ*c*<sub>*Prod*</sub> als signifikant erkannt. Zur Beurteilung des charakteristischen Verhaltens der Parameter wurden die Steigungen der Wertekurven und Fehlerkurven untersucht. Ergebnisse ähnlicher <sup>13</sup>C-Markierungsexperiment sind vergleichbar und können daher für eine zukünftige Optimierung herangezogen werden. Die Werte der einflussreichsten Parameter werden durch manuelle Methoden ermittelt und somit wirkt sich die Arbeitsweise des Anwenders besonders aus. Eine Minimierung von ∆*BTM*, ∆*CBM* und ∆*cP rod* sollte durch technische Optimierungen möglich sein, die präzisere Bestimmung von *V* erscheint aber kaum durchführbar.

Die identifizierten Vorläufer-Metabolite zur Abschätzung der Biomasse-Abflüsse waren in der Literatur nicht konsistent und zeigten stamm- und experiment-spezifische Abhängigkeiten. In dieser Arbeit wurde die Biomasse-Zusammensetzung von *C. glutamicum* nicht explizit untersucht, allerdings bestärken der strukturell unterschiedliche Zellwandaufbau und bereits gezeigte Unterschiede in der AS-Zusammensetzung eine detailliertere Untersuchung.

Die Variationen in den Markierungsanteilen der biologischen Replikate sowie die Standardabweichungen der technischen Replikate müssen für einige Metabolite noch deutlich verbessert werden. Gerade die Metabolite G6P, F6P, X5P und R5P wiesen hohe Differenzen in den biologischen Replikaten und Standardabweichungen auf, was auf chromatographische Parameter zurückführbar ist. Neben der rein technischen Messung der Analyten spielt die Quantifzierung der Peakflächen eine besonderer Rolle, die in Abschnitt [6.4](#page-135-0) aufgegriffen wird.

Im Bereich der theoretischen Untersuchungen wurde die Isotopenkorrektur etabliert sowie ein Fehlermodell für Markierungsdaten entwickelt. Mittels der Isotopenkorrektur besteht nun grundsätzlich die Möglichkeit, Markierungsmuster aus hydrolysierten AS zu gewinnen. Die Verarbeitung dieser Markierungsdaten erfordert einen zusätzlichen Schritt der Korrektur natürlicher Isotopenhäufigkeiten, der vom Prinzip her auch bei LC-MS/MS Daten angewandt werden müsste. Die Etablierung eines empirischen Fehlermodells ermöglichte die Abschätzung einer oberen Grenze für die Fehlerabweichung eines Markierungsanteils, der für die späteren Interpretationen nötig ist.

# **5. Etablierung der 13CFLUX2-Essentials**

Nachdem die experimentellen, analytischen und simulativen Methoden im Detail untersucht wurden, befasst sich dieses Kapitel mit der Etablierung eines Software-Paketes für die Durchführung einer <sup>13</sup>C-MFA im Mitteldurchsatz. Wie in Abschnitt [2](#page-19-0) gezeigt, stellt die Entwicklung anwendungsorientierter Software und die Optimierung bestehender Methoden die zweite wichtige Säule für die Etablierung der <sup>13</sup>C-MFA im Mitteldurchsatz dar. Diese Programme und Verarbeitungsmethoden erweitern das Kernprogramm 13CFLUX2 und stellen viele nützliche Funktionen bereit, mit denen eine effizientere Analyse möglich wird. Das entwickelte Paket wird im folgenden mit 13CFLUX2-Essentials bezeichnet.

Im ersten Abschnitt [5.1](#page-62-0) wird eine Übersicht über die benötigten Arbeitsschritte und den aktuellen Stand der verfügbaren Programme gegeben und danach ins Detail auf mögliche Automatisierungen sowie erforderliche Technologien eingegangen. In Abschnitt [5.3](#page-66-0) wird die Berechnung der extrazellulären Raten sowie die Aufstellung der Kohlenstoffbilanz vorgestellt und im Anschluss die Software zur Verarbeitung intrazellulärer Markierungsdaten beschrieben. Nach einer Erläuterung der Konfiguration eines FluxML-Netzwerkes (Abschnitt [5.5\)](#page-81-0) befasst sich der nachfolgende Abschnitt mit der angewandten Parameterschätzung, deren Ergebnisse interpretiert und visualisiert werden müssen (Abschnitt [5.6\)](#page-82-1). Die Zusammenhänge der einzelnen Module im Gesamt-Paket mit dem Fokus auf der Implementierung und Bedienung werden in Abschnitt [5.7](#page-88-0) zusammenfassend dargestellt. Abschließend erfolgt die Darstellung der grundlegenden Techniken und nötigen Arbeitsschritte für die Implementierung der GC-MS als weitere Analyse-Technik zur Ermittlung der Markierungsmuster (Abschnitt [5.8\)](#page-92-0). Hier stehen besonders die automatische Extraktion der Markierungsanteile aus den Rohdaten und die Isotopenkorrektur im Vordergrund.

# <span id="page-62-0"></span>**5.1. Ablauf einer <sup>13</sup>C-Stoffflussanalyse**

Eine <sup>13</sup>C-MFA ist eine sehr komplexe Methode, die sehr viele unterschiedliche Arbeitsschritte, Grundkenntnisse und Erfahrung erfordert [\[229,](#page-158-5) [246,](#page-159-3) [254\]](#page-159-4). In Abbildung [5.1](#page-63-0) sind alle nötigen Arbeitsschritte für die Durchführung einer <sup>13</sup>C-Stoffflussanalyse dargestellt. Aus einem Markierungsexperiment können die sogenannten technischen Prozessdaten (Glukose-Konzentration, Verdünnungsrate, Reaktorvolumen, CO<sub>2</sub>-Konzentration im Abgas, usw.) sowie die analytischen Rohdaten (Markierungsanteile in AS, den Intermediaten des ZSW, den Produkten sowie von CO<sub>2</sub> im Abgas) gewonnen werden. Diese müssen in verschiedenen Verarbeitungsschritten in spezifisch formatierte Werte (extrazelluläre Raten und intrazelluläre Markierungsanteile mit zugehörigen Fragment-Spezifikationen) für eine Simulation konvertiert werden. Aus den berechneten Prozessparametern sowie der Art des Experimentes lassen sich eine Reihe von Nebenbedingungen und Vorgaben für die Modellierung ableiten, zum Beispiel Irreversibilitäten von Reaktionen oder die Festsetzung von Flussraten auf einen definierten Wert. Die experimentellen Messdaten sowie die Nebenbedingungen müssen in ein stöchiometrisches Netzwerk eingebunden werden, das die biochemischen Reaktionen mittels C-Atom Transition abbildet.

<span id="page-63-0"></span>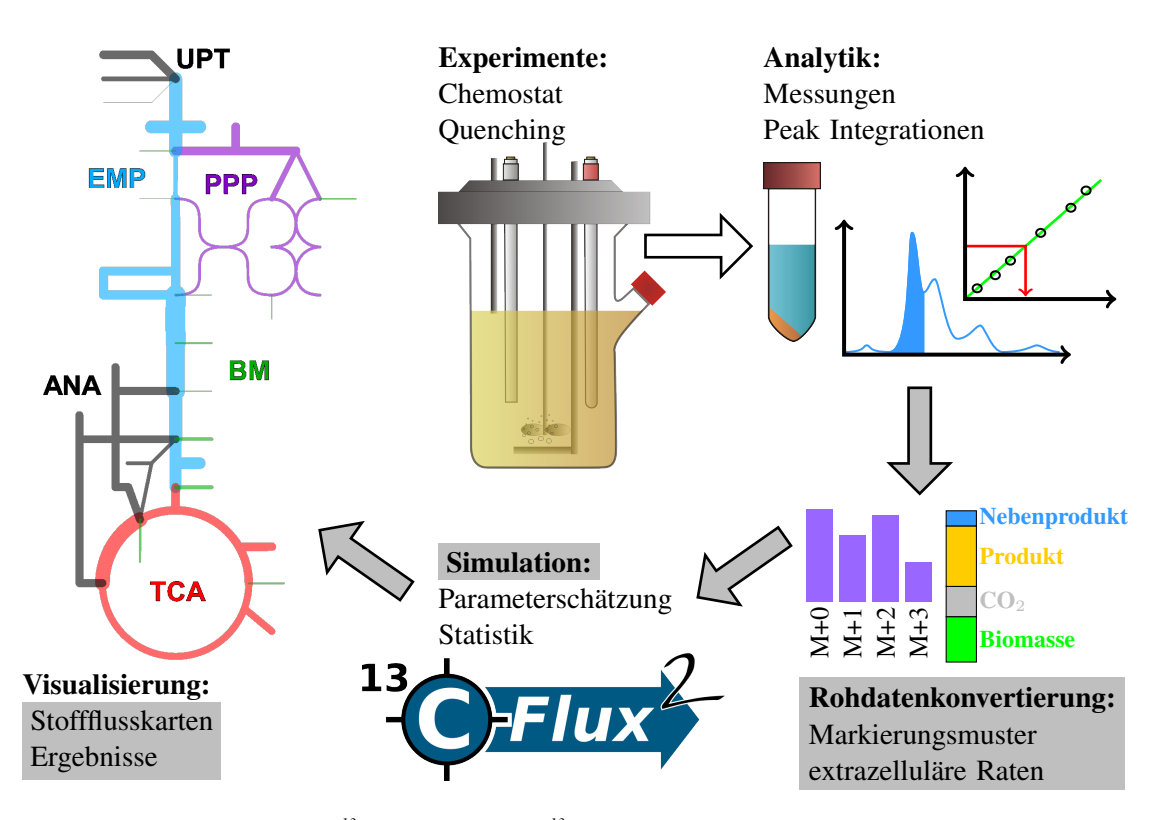

Abb. 5.1.: *Arbeitsschritte einer <sup>13</sup>C-MFA: Aus einem <sup>13</sup>C-Markierungsexperiment im Chemostat werden Proben zur Bestimmung der intrazelluläre Markierungsverteilung entnommen sowie technische Prozessparameter ermittelt. Diese müssen in unterschiedlichen Methoden aufbereitet und verrechnet werden, um die benötigten Daten für die Simulation zu erhalten (extrazelluläre Raten, relative Markierungsanteile). Hierbei müssen Parameterschätzungen, Ermittlungen statistischer Abweichungen und Normierungen durchgeführt werden. Abschließend erfolgt die Interpretation und Visualisierung der Ergebnisse. Die grau hinterlegten Schnittstellen sowie Module sollten entwickelt werden.*

Das stöchiometrische Netzwerk ist Ausgangspunkt zur Durchführung der Simulationen um in einem iterativen Parameterfitting für jedes Experiment die simulierten Werte möglichst gut an die experimentellen Messdaten anzupassen. Durch die MSO liegen eine große Anzahl an geschätzten Parameterwerten vor, die in der unterschiedlich geformten *F QS*-Oberfläche an verschiedenen lokalen Optima liegen können. Aus diesen muss die globale Flusslage ermittelt werden. Die Analyse der Anzahl und Art der lokalen Optima führt zu einer besseren Interpretierbarkeit der erhaltenen Ergebnisse. Eine anschließende statistische Untersuchung zur Bestimmung der Fehler der geschätzten Flussraten sowie nötige Umwandlungen für eine Visualisierung schließt eine <sup>13</sup>C-MFA ab. Gerade im Bereich der parallelen <sup>13</sup>C-Markierungsexperimente sollte besonderer Wert auf vergleichende Darstellungen gelegt werden. Nach einem erfolgreichen Durchgang dienen die ermittelten Ergebnisse und daraus gewonnenen Kenntnisse normalerweise einer Verbesserung der verwendeten Modelle und experimentellen sowie analytischen Techniken. Die Optimierung und Automatisierung der verwendeten Auswerte-Methoden und Visualisierungsverfahren ist besonders hilfreich, da der Benutzer sich somit auf die wesentlichen Schritte wie Interpretation und Bewertung konzentrieren kann. Eine Übersicht über einen typischen Ablauf der einzelnen Schritte innerhalb der Simulationen findet sich in [\[34,](#page-149-8) [35\]](#page-149-9).

Bisher gibt es nur einzelne Software-Pakete oder Applikationen, die jeweils nur Teile dieses Ablaufs bearbeiten [\[46,](#page-150-2) [169,](#page-155-5) [171,](#page-155-6) [235,](#page-158-6) [253,](#page-159-2) [256\]](#page-159-5). Keiner dieser Ansätze deckt jeden der einzelnen Arbeitsschritte ab und oft fehlen vollständige Teilbereiche davon. Ein Ziel dieser Arbeit ist die Entwicklung einer umfangreiche Sammlung an Software und Methoden für die vollständige und möglichst automatisierte Verarbeitung der eben beschriebenen Aufgaben. Zu Anfang des Projektes waren zwar die meisten der benötigten Technologien verfügbar (paralleles Miniaturkultivierungssystem, LC-MS/MS und GC-MS Anlagen, Simulationssoftware, Software zur Modellerstellung und Visualisierung), allerdings fehlten die Schnittstellen zwischen den Modulen. Außerdem standen grundlegende Bausteine im Bereich der Datenkonvertierung und der nachfolgenden Interpretation und Auswertung nicht zur Verfügung, um eine nahezu automatisierte <sup>13</sup>C-MFA zu ermöglichen.

Als Kern einer <sup>13</sup>C-MFA wird die Simulationssoftware angesehen, die eine Schätzung der intrazellulären Flussraten basierend auf einem Netzwerk-Modell sowie experimentellen Daten durchführt. Im IBG-1 wurde die bekannte Software 13CFLUX [\[235\]](#page-158-6) im Rahmen einer früheren Doktorarbeit [\[221\]](#page-158-7) mit dem Fokus der höheren Flexibilität, besseren Performance und Standardisierung der Bedienung vollständig neu implementiert. Das neu entwickelte Software-Paket 13CFLUX2 der benachbarten Arbeitsgruppe *Modellierung und Simulation* enthält im wesentlichen nur die für eine Simulation spezifischen Anwendungen wie Vorwärtssimulation (fwdsim), Multi-Start-Optimierung (multifit), Vergleiche zwischen experimentellen und simulierten Daten (simreport) sowie Ermittlung eines optimalen markierten Substrates (edscanner). Außerdem standen hilfreiche Skripte für die Übertragung einer Flusslage (setfluxes), Erzeugung beliebiger Flusslagen im möglichen Lösungsraum (ssampler) sowie zur Zusammenfassung von Simulationsergebnissen (collectfitdata) bereit. Diese Module erlauben eine effektive und benutzerfreundliche Bedienung von 13CFLUX2, lassen sich aber über die Kommandozeile nicht für eine Verarbeitung im Mitteldurchsatz einsetzen. Da die reinen Simulationsmethoden (fitfluxes, multifit, fwdsim) im Rahmen der Neuimplementierung bereits für höchste Performance optimiert vorlagen, bestand ein dringender Bedarf an Software-Modulen für die Vor- und Nachbearbeitung von Daten und Ergebnissen. Daher wurden – angelehnt an die Bedienweise von 13CFLUX2 – Programme und Verfahren zur Verarbeitung der experimentellen Rohdaten sowie zur Interpretation und Visualiserung der Ergebnisse entwickelt. Die höchst mögliche Automatisierung der Stoffflussanalyse wurde dabei als anzustrebendes Ziel ausgewählt.

## **5.2. Konzepte zur automatisierten Auswertung**

Automatisierung bedeutet hier die Zusammenfassung von immer wiederkehrenden Arbeitsschritten und wird in der elektronischen Datenverarbeitung mit Hilfe von Skripten oder Makros realisiert. Die Identifikation der eigentlichen Arbeitsschritte ist für eine effektive Automatisierung unerlässlich. Die Einteilung der Arbeitschritte folgt keinen festen Regeln und muss daher umfassend und genauestens überlegt werden, weil gegebenenfalls eine Verarbeitung aller Daten in ähnlicher Weise nicht möglich ist. Fehlerhaft gesetzte Einteilungen können zu umständlichem Programmieraufwand führen oder sogar den vollständigen Ablauf blockieren. Außerdem könnten damit andersweitige Verwendungen einzelner Software-Module behindert werden. Teilweise ist eine gewisse Flexibilität erforderlich, um zum Beispiel inhomogene Daten verarbeiten zu können. Flexible Verarbeitungsschritte können innerhalb eines Skriptes durch verschiedene Parametrisierung ermöglicht oder bei komplexeren Situationen in unterschiedlichen Makros ausgelagert werden. Daher bietet sich ein modulares System an, bei dem zunächst der gesamte Arbeitsablauf in kleinere Teilschritte zerlegt wird, die für sich gesehen immer noch eine logische und sinnvolle Funktion haben. Die geforderte Flexibilität ist durch das modulare System, mit dem die entwickelten Makros auf unterschiedliche Weise kombiniert werden können, erfüllt.

### **5.2.1. Programmiersprachen als Werkzeug**

In der täglichen Auswertung von experimentellen Daten ergeben sich häufig gleiche Aufgaben, die mit einem unterschiedlichen Aufwand automatisiert werden können. Wenn für die geforderten Aufgaben keine (kommerziellen) Lösungen verfügbar sind, lassen sich im Prototyping – der zielgerichteten Software-Entwicklung mit Grundfunktionen für den schnellen Einsatz – zwei Bereiche unterscheiden. Typischerweise werden kleinere Skripte erstellt, die häufig nur zur Unterstützung und zur Beschleunigung der Arbeiten eingesetzt werden. Eher selten steht die Entwicklung breit angelegter, anwendungsorientierter Programme im Fokus, da normalerweise nicht zur Verfügung stehende Kapzitäten und viel Zeit erforderlich sind. Ein grundlegender Aspekt in der Programmierung ist die jeweilige Plattform, auf dem die Automatisierung stattfinden soll. Weniger entscheidend ist hier das Betriebssystem, sondern vielmehr die Software-Technologie, das heißt die jeweilige Programmiersprache, in der die Makros entwickelt werden sollen. Wichtig bei der Auswahl der Sprache und Software-Technologie ist eine optimale Einbindung in das bestehende System, eine möglichst große Portierbarkeit und eine einfache Wartung und Erweiterbarkeit des Quellcodes. Folgende Entwicklungsumgebungen werden üblicherweise in der Wissenschaft eingesetzt:

- *Excel* bietet zum Beispiel mit Visual Basic .NET eine mächtige Programmiersprache an, mittels derer man sehr komplexe und vielfältige Funktionen realisieren kann.
- *MatLab* ist eine hervorragende Sprache im Bereich der mathematischen Modellierung und gut für die Entwicklung von Algorithmen und Methoden geeignet. Die Ausführung von entsprechenden Skripten oder Funktionen ist allerdings aufgrund der ausschließlich kommerziell erhältlichen MatLab-Runtime-Environment nur beschränkt portierbar. Sie eignet sich hervorragend für das sogenannte Software-Prototyping und beinhaltet eine große Standardbibliothek mit vielen nützlichen Funktionen.
- Die weit verbreitete Sprache C++ ist zwar sehr mächtig, aber aufgrund der hardwarenahen Gestaltung eher für die Systemprogrammierung geeignet. Die Wartung und Einarbeitung in die Syntax sowie die eigentliche Programmierung sind sehr zeitaufwändig.
- *Python* ist eine universelle Skriptsprache, deren Philosophie die Einfachheit und Lesbarkeit des Quellcodes ist. Aufgrund der stark reduzierten Syntax und der umfangreichen Standardbibliothek stellt sie eine komfortable Programmierumgebung dar und ist außerdem für die meisten gängigen Betriebssysteme frei verfügbar.
- *Java* ist für kleinere Programme eher ungeeignet, lässt sich aber hervorragend für die Programmierung grafischer Oberflächen verwenden. Weiterhin bietet es neben der Plattformunabhängigkeit eine einfache und klare Sprachsyntax.

Während der Entwicklung der 13CFLUX2-Essentials wurden sowohl *MatLab*, *Java*, *Excel*, C++ als auch *Python* verwendet. Für die endgültige Implementation standen Kriterien wie Einfachheit, Wartung und Portierbarkeit im Vordergrund, weshalb die Module für das von 13CFLUX2 übliche Betriebssystem Linux optimiert werden sollten. Die Auswahl der für 13CFLUX2-Essentials verwendeten Technologien fiel deshalb auf *Java* und *Python*. Nachdem die ersten Prototypen die nötigen Funktionalitäten und gewünschte Stabilität aufwiesen, wurden im Laufe des Projektes alle entwickelten Makros und Skripte in *Python* umgeschrieben. Das Modul für die graphisch basierte Verarbeitung von Markierungsdaten ist in *Java* implementiert.

### **5.2.2. Modularisierung und Schnittstellendefinition**

Neben den eigentlichen Funktionen in den Modulen stellen die Schnittstellen zwischen diesen den zweiten wichtigen Aspekt dar. Für eine optimale Automatisierung, strukturierte Verarbeitung und flexible Erweiterung müssen standardisierte Schnittstellen definiert werden, die unterschiedliche Verknüpfungen von Modulen ermöglichen. Die Schnittstelle ist hier durch eine entsprechende Datei realisiert, deren Format unabhängig vom Betriebssystem sein sollte. Außerdem muss eine schnelle, einfache Verarbeitung gewährleistet werden und der Inhalt der Dateien mit einfachsten Mitteln kontrollierbar sein. Diese Anforderungen lassen sich hervorragend mit text-basierten Dateien erfüllen, da gewöhnlich ein breiter Funktionsumfang für die Verarbeitung solcher Dateien auf allen Systemen zur Verfügung steht. Um strukturierte Daten in einer Textdatei zu speichern, hat sich das CSV-Format (engl.: comma separated values)<sup>[1](#page-66-1)</sup> bewährt. Einer Änderung des definierten Formats folgt immer eine Anpassung von mindestens zwei Modulen, die darüber verknüpft sind. Eine Änderung tritt auf, wenn zusätzliche Informationen oder Daten in andere Module übertragen werden sollen.

Nachdem die entsprechenden Anforderungen an eine automatisierte Stoffflussanalyse vorgestellt und die komfortabelste Programmierumgebung ausgewählt wurden, erläutern die nächsten Abschnitte die entwickelten Module und die dazugehörigen Schnittstellen für die Bestimmung der extrazellulären Raten und der intrazellulären Markierungsmuster.

# <span id="page-66-0"></span>**5.3. System zur Berechnung der extrazellulären Raten unter Berücksichtigung der Fehlerfortpflanzung**

Die extrazellulären Raten spielen eine wichtige Rolle bei der <sup>13</sup>C-MFA. Grundsätzlich besteht kein Problem aus einzelnen Prozessdaten in entsprechenden Kalkulationsprogrammen (zum Beispiel *Excel* oder *MatLab*) die extrazellulären Raten mit den in Abschnitt [4.1.2](#page-39-2) aufgestellten Formeln zu berechnen. Probleme treten erst auf, wenn die Raten mehrerer Kultivierungen berechnet werden sollen, eine korrekte Abschätzung der Fehler erfolgen soll oder eine variable Anzahl an Raten vorliegt. Am aufwändigsten erscheint jedoch die Einbindung der berechneten Raten und Abweichungen in das vorgeschriebene FluxML-Format (siehe hierzu Abschnitt [5.5\)](#page-81-0). Eine Anforderungsanalyse erbrachte die folgenden Aspekte, die im Rahmen der Bearbeitung der extrazellulären Raten erfüllt werden müssen:

<span id="page-66-1"></span><sup>1</sup> siehe hierzu: *[http://www.rfc-archive.org/ getrfc.php?rfc=4180](http://www.rfc-archive.org/getrfc.php?rfc=4180)*

- Berücksichtigung aller experimentellen Fehler und deren Übertragung auf die berechneten Werte mittels Fehlerfortpflanzung
- Berechnung der extrazellulären Raten mit einer beliebigen Anzahl von Produktbildungsraten und Aufstellung der Kohlenstoffbilanz Θ<sub>*C*</sub>
- Automatische Erstellung von Nebenbedingungen für die Begrenzung der extrazellulären Raten sowie der Biomasseabflüsse
- Export der extrazellulären Raten in verschiedene Formate (absolute und normierte Raten sowie FluxML-spezifische Syntax)

Mit den vorher angesprochenen Kalkulationsprogrammen ist eine schnelle, flexible und fehlerlose Verarbeitung im Mitteldurchsatz kaum möglich, da eine erhöhte manuelle Verarbeitung erzwungen wird. Aufgrund dieser Aspekte wurde ein den Anforderungen entsprechendes Software-Modul in Python entwickelt, das sogenannte calcExtRates.

### **5.3.1. Fehlerfortpflanzung**

Die Fehlerfortpflanzung ist ein wesentlicher Bestandteil bei der Konvertierung der Prozessdaten in entsprechende extrazelluläre Raten. Die so erzeugten Abweichungen der extrazellulären Raten werden neben den Fehlern der Markierungsanteile für die Ermittlung der Standardabweichungen der geschätzten intrazellulären Raten verwendet. Ohne eine adäquate Berechnung dieser Fehler können die geschätzten intrazellulären Raten weder statistisch noch biologisch sinnvoll bewertet werden. Methodisch wurde die Gauß'sche Fehlerfortpflanzung eingesetzt, da sich alle Modellfunktionen der extrazellulären Raten hinreichend linear verhalten. Für die Messunsicherheit ∆*f* einer aus den Parametermittelwerten *a . . . z* berechneten Rate *f* werden die quadrierten Unsicherheiten der einzelnen unabhängigen Parameter mit der jeweiligen partiellen Ableitung multipliziert und über eine lineare Näherung nach Taylor addiert:

<span id="page-67-1"></span>
$$
\Delta f = \sqrt{\left(\frac{\partial f}{\partial a} \cdot \Delta a\right)^2 + \left(\frac{\partial f}{\partial b} \cdot \Delta b\right)^2 + \dots + \left(\frac{\partial f}{\partial z} \cdot \Delta z\right)^2} \tag{5.1}
$$

### **5.3.2. Dynamische Erstellung der Gleichungen**

Während die Gleichung für die Messunsicherheit der extrazellulären Raten für die jeweilige Rate immer gleich ist, variiert diese für die Kohlenstoffbilanz Θ*<sup>C</sup>* abhängig von der Anzahl der Raten. Außerdem müssen für eine Bilanzierung des Kohlenstoffs die Anzahl der C-Atome  $\#_i^C$  berücksichtigt werden. Für diese Berechnung wurde ein dynamischer und flexibler Algorithmus entwickelt, der für eine beliebige Anzahl an extrazellulären Raten die jeweiligen Flussraten mit Standardabweichungen sowie Θ*<sup>C</sup>* ausrechnet. Beispielhaft soll der dafür entwickelte Algorithmus für einen Prozess mit zwei Produkten (*P rod*\_*A* und *P rod*\_*B*) hergeleitet werden (vgl. Formel [5.2\)](#page-67-0).

<span id="page-67-0"></span>
$$
\Theta_C = \frac{\Pi_{CO2} + \Pi_{BM} + \Pi_{Prod\_A} \cdot \#_{Prod\_A}^C + \Pi_{Prod\_B} \cdot \#_{Prod\_B}^C}{\Pi_{Glc} \cdot \#_{Glc}^C}
$$
(5.2)

Prinzipiell kann der Fehler der Kohlenstoffbilanz ∆Θ*<sup>C</sup>* nach dem Schema in Formel [5.1](#page-67-1) auf zwei Arten berechnet werden: entweder dienen die Raten als eigenständige Variablen mit entsprechenden Standardabweichungen oder der Gesamtfehler ∆Θ*<sup>C</sup>* wird auf die ursprünglichen Parameter bezogen (*cGlc*, *Fmedium*, *BTM*, *V* . . . ). Bei der ersten Methode wird Formel [5.2](#page-67-0) nach den jeweiligen Raten als Variablen differenziert. Hier ergibt sich für alle Raten außer Π*Glc* die gleiche partielle Ableitung:

$$
\frac{\partial \Theta_C}{\partial \Pi_i} = \frac{1}{\Pi_{Glc} \cdot \#_{Glc}^C}
$$
\n(5.3)

$$
i = CO2, \, BM, \, Prod\_A, \, Prod\_B
$$

Die partielle Ableitung nach der Glukoseaufnahmerate lautet:

$$
\frac{\partial \Theta_C}{\partial \Pi_{Glc}} = -\frac{\sum (\Pi_i \cdot \#_i^C)}{(\Pi_{Glc} \cdot \#_{Glc}^C)^2}
$$
\n
$$
i = \text{CO2,BM}, \text{Prod}\_A, \text{Prod}\_B
$$
\n
$$
\#_{CO2}^C, \#_{BM}^C = 1
$$
\n(5.4)

Mithilfe dieses Algorithmus können nun beliebig komplexe Kohlenstoffbilanzen aufgestellt werden. Problematisch ist allerdings die Schätzung des Fehlers der Kohlenstoffbilanzen aus den berechneten Messunsicherheiten der Raten. Diese fallen aufgrund einer zweifachen Anwendung der Fehlerfortpflanzung höher aus als bei einer direkten Berechnung aus den Fehlern der ursprünglichen Parameter. Daher wurde das zweite Verfahren realisiert. Hierbei wird die Messunsicherheit der Kohlenstoffbilanz auf die Unsicherheiten der ursprünglichen Parameter und nicht auf die Abweichungen der extrazellulären Raten bezogen. Dadurch muss das Software-Modul je nach Kombination der extrazellulären Raten die zugehörigen partiellen Ableitungen *just-in-time* erzeugen. Es ergeben sich komplizierte Formeln inklusive komplexer partieller Ableitungen nach den jeweiligen Parametern. Python bietet mit *sympy* eine Bibliothek mit Computer-Algebra-Funktion, die seit 2006 entwickelt wird. Diese ist zwar noch nicht so funktional wie andere Systeme, die geforderten Möglichkeiten der partiellen Ableitung oder Verarbeitung von CSV-Dateien werden aber erfüllt. Somit ergibt sich die Bilanz Θ*<sup>C</sup>* in ausgeschriebener Form und vereinfacht zu:

$$
\Theta_C = \frac{\frac{12187,27 \cdot F_{air}}{BTM \cdot V \cdot T} \cdot \left(\frac{0,7902 \cdot c_{CO2}}{1 - c_{O2} - c_{CO2}} - 0,00038\right)}{c_{Glc} \cdot \# G_{lc} \cdot F_{medium}}}{\frac{CBM \cdot F_{medium}}{\rho \cdot BTM \cdot V \cdot M_{Glc}} + \frac{c_{Prod\_A} \cdot \# F_{Prod\_A} \cdot F_{medium}}{\rho \cdot BTM \cdot V} + \frac{c_{Prod\_B} \cdot \# F_{Prod\_B} \cdot F_{medium}}{\rho \cdot BTM \cdot V}}{\frac{c_{Glc} \cdot \# G_{lc} \cdot F_{medium}}{\rho \cdot BTM \cdot V \cdot M_{Glc}}}
$$

$$
=\frac{M_{Glc}}{c_{Glc} \cdot \#_{Glc}^{C}} \cdot \left(\frac{12187, 27 \cdot F_{air} \cdot \rho}{T \cdot F_{medium}} \cdot \left(\frac{0, 7902 \cdot c_{CO2}}{1 - c_{O2} - c_{CO2}} - 0, 00038\right) + \frac{CBM \cdot BTM}{M_{carbon}} + c_{Prod\_A} \cdot \#_{Prod\_A}^{C} + c_{Prod\_B} \cdot \#_{Prod\_B}^{C}\right)
$$
\n(5.5)

Die nach den einzelnen Parametern partiell abgeleitete Modellfunktion wird aufgrund ihres Umfangs nicht mehr dargestellt. In der Gleichung für den Gesamtfehler der Kohlenstoffbilanz ∆Θ*<sup>C</sup>* werden für dieses Beispiel 12 solcher komplexer Ableitungen integriert, um dann letztendlich zu der korrekt geschätzen Messunsicherheit der Kohlenstoffbilanz zu führen. Je nach Anzahl der extrazellulären Raten ändert sich ebenfalls die Anzahl der benötigten partiellen Ableitungen. Für die Modellfunktion von ∆Θ*<sup>C</sup>* liegt bezüglich kleiner Änderungen der Fehlerwerte näherungsweise ebenfalls ein lineares Verhalten vor (vgl. Abbildung [4.5a\)](#page-47-0). Daher ist die Verwendung der Gauß'schen Fehlerfortpflanzung zulässig und dient in diesem Falle eher einer Abschätzung der Fehlergrenzen im Gegensatz zu den Standardabweichungen der extrazellulären Raten, die für weitere statistische Berechnungen benötigt werden.

### **5.3.3. Automatische Erstellung spezifischer Nebenbedingungen**

Aus den experimentellen Rahmenbedingungen und dem verwendeten Mikroorganismus lassen sich eine Liste an Nebenbedingungen ableiten. Die manuelle Integration dieser Daten in eine FluxML-Datei ist aufgrund der spezifischen Syntax zeitaufwändig und fehleranfällig. Die spezifischen Nebenbedingungen für einen Organismus betreffen inbesondere die Biomasseabflüsse sowie Grenzen für die extrazellulären Raten. In dieser Arbeit wurden die Biomasseabflüsse nicht wie üblich rein aufgrund der eingestellten Verdünnungsrate berechnet, sondern wurden an die experimentell ermittelte Π*BM* angeglichen. Hierbei wurde die von Marx ermittelte Zusammenset-zung der Biomasse [\[133\]](#page-154-1) in Anteile der Vorläufer  $\phi_i$  und der Anzahl der Kohlenstoffatome  $\#_i^C$ konvertiert und mit Π*BM* in entsprechende Biomasseabflüsse Π*<sup>i</sup>* umgerechnet (Formel [5.6\)](#page-69-0). Die Werte dieser Anteile und deren Berechung finden sich im Anhang unter Abschnitt [D.3.](#page-173-0) Es ergeben sich für jedes einzelne Netzwerk unterschiedliche Flussraten.

<span id="page-69-0"></span>
$$
\Pi_i = \Pi_{BM} \cdot \phi_i \cdot \#_i^C
$$
\n
$$
i = g6p\_bm, f6p\_bm, r5p\_bm, e4p\_bm, gap\_bm, pga\_bm, \newline pep\_bm, pyr\_bm, acoa\_bm, oaa\_bm, akg\_bm}
$$
\n
$$
(5.6)
$$

Ein zweiter Punkt betrifft mögliche Grenzen für extrazelluläre Raten (Π*Glc*, Π*P rod*). Für diese werden experimentelle Werte inklusive Standardabweichungen berechnet und als Messdaten ebenfalls ins Netzwerk eingebunden. Für Π*Glc* liegt außerdem noch die Markierungsmischung vor, die sich in den Simulationen prinzipiell ändern kann. Um einerseits beim Sampling im mathematischen Lösungsraum nur sinnvolle Startpunkte zu erhalten und den Optimierer auch innerhalb biologischer Grenzen zu halten, wurden die Glukose-Mischung und die beiden extrazellulären Raten Π*Glc* und Π*P rod* durch Nebenbedingungen eingeschränkt. Dabei durften die absoluten Werte der einzelnen Glukose-Aufnahmeraten (glc0\_upt.n, glc1\_upt.n und glcU\_upt.n) um ± 1 % der gesamten Glukoseaufnahmerate schwanken (zum Beispiel für einen unmarkierten Anteil an Glukose von 63 %: glc0\_upt > 0.62\*pts.n; glc0\_upt < 0.64\*pts.n). Die absoluten Raten von Π*Glc* und Π*P rod* sollten innerhalb der experimentell bestimmten Standardabeichungen liegen (zum Beispiel lys\_exp >  $\Pi_{CO2}$  –  $\Delta\Pi_{CO2}$ ).

#### **5.3.4. Export der extrazellulären Raten**

Es wurden drei verschiedene Möglichkeiten für den Export der berechneten Werte implementiert. Die einfachste Art besteht in der Ausgabe der Daten auf der Konsole. Dabei werden die berechneten extrazellulären Raten sowie die jeweiligen Kennzahlen (vgl. Abschnitt [4.1.4\)](#page-45-0) tabellarisch angezeigt. Eine zweite Funktion – die als Standard immer aktiviert ist – ist die Speicherung der Werte im CSV-Format, wobei für die absoluten Flusswerte, die Anteile der Θ*<sup>C</sup>* sowie die zugehörigen Kennzahlen jeweils einzelne Dateien erstellt werden. Die dritte Methode ist der automatische Export in das definierte FluxML-Format. Die berechneten Raten inklusive ihrer Standardabweichungen werden in einem Block *measurement* exportiert (siehe Abbildung [3.12](#page-36-0) in Abschnitt [3.4.9\)](#page-34-0), der in diesem Fall nur die Flussmessungen beinhaltet (*labelingmeasurement* entfällt inklusive der dazugehörigen Einträge bei *data*). Diese Werte sind bereits im Netzwerk vorhanden oder ein anderes Skript fügt diese ein (zum Beispiel mittels JuMeDaS in Abschnitt [5.4.4](#page-78-0) oder durch setmeasurements in Abschnitt [5.7\)](#page-88-0). Eine beliebige Auswahl dieser drei Export-Formate ist möglich, wobei für die letzten beiden Methoden auch unterschiedliche Zielverzeichnisse angegeben werden können.

Zusammendfassend ist das eben vorgestellte Modul calcExtRates ein einfacher aber wichtiger Baustein innerhalb der Datenvorbereitung angesehen werden. Dieses Programm löst die komplexe Aufgabe, aus experimentellen Rohdaten eine beliebige Kombination von extrazellulären Raten zu berechnen und diese innerhalb von Sekundenbruchteilen in verschiedenste Formate zu exportieren. Besonders hilfreich ist hierbei die automatische Erstellung spezifischer Nebenbedingungen, die üblicherweise manuell mit hohem Zeitaufwand erstellt werden mussten. Mit calcExtRates wurde ein Baustein entwickelt, der nicht nur den Anforderungen einer <sup>13</sup>C-MFA gerecht wird, sondern ebenso für die Charakterisierung eines herkömmlichen Bioprozesses eine wesentliche Rolle spielen wird. Darin ist die Bilanzierung des Kohlenstoffs die Grundlage für eine Verbesserung der Substratverwertung und Erhöhung von Produktausbeuten. Zahlreiche Tests und die intensive Anwendung in dieser Arbeit zeigten die Notwendigkeit eines solchen Software-Moduls und die optimale Integrität innnerhalb der 13CFLUX2-Essentials. Die Bedienung über die Konsole ist in Abschnitt [5.7](#page-88-0) näher erläutert.

# **5.4. Entwicklung des Juelich Measurement Data Selector**

Im Rahmen eines typischen <sup>13</sup>C-Chemostatenexperiments müssen zum Teil zwischen 500 und 2000 Peaks ausgewertet werden (6 technische Replikate mit 121 Fragmenten im ZSW sowie 228 für AS). Die analytischen Rohdaten (Peakflächen) der einzelnen Replikate einer Probe können sich aufgrund leichter Variationen in der Probenaufarbeitung in den absoluten Konzentrationen unterscheiden. Als Normierung erfolgt üblicherweise eine Berechnung der relativen Anteile eines Fragmentes an der Gesamtintensität, wodurch eine bessere Vergleichbarkeit sowie Interpretierbarkeit möglich wird. Aufgrund analytischer Probleme bei der Messung oder Fehler in der Probenverarbeitung kann es vorkommen, dass in einzelnen Proben nicht vorhandene Peaks oder eine fehlerhafte Quantifizierung zu einem verschobenen Markierungsmuster führen. Die über einen Vergleich mehrerer Proben erkannten Ausreißer werden für eine Mittelung der technischen Replikate mit Berechnung der Standardabweichung deaktiviert. Ebenso können einzelne Massespuren durch hohes Untergrundrauschen oder fehlerhafte Parameter (Übergänge) ungenau sein und müssen daher ebenfalls von den Berechnungen ausgeschlossen werden. Die Speicherung einer Vielzahl anderer Parameter neben den eigentlichen Rohdaten ist für eine erfolgreiche Simulation nötig. Zu jedem Fragment ist eine entsprechende Spezifikation nötig, die den Teil des C-Atom-Gerüstes mit zugehörigen Fremdatomen sowie eine Metabolit-Bezeichnung vorgibt (siehe nächster Abschnitt).

Diese Informationen sind für eine Korrektur der Markierungsmuster sowie der korrekten Integration in ein stöchiometrisches Netzwerk unerlässlich (vgl. hierzu Abschnitt [4.3.2\)](#page-53-1).

Gerade für den Bereich des Mittel-Durchsatzes ergibt sich somit die Notwendigkeit der Verwaltung einer großen Menge an Daten und Parametern (in dieser Arbeit insgesamt über 15 000 Daten). Eine Verarbeitung mit herkömmlichen Mitteln (*Excel*, *MatLab*) ist aufgrund der Diversität der Verarbeitungsmethoden oder der Spezifität der einzelnen Daten relativ langsam und zum Teil fehleranfällig. Es gibt teilweise schon Ansätze für spezifische Software-Lösungen für diese Problematik [\[205,](#page-157-3) [218,](#page-158-3) [253\]](#page-159-2), die allerdings für das hier vorgestellte System nicht einsetzbar sind oder ungenügende Funktionalität aufwiesen. Daher wurde im Rahmen dieser Arbeit in Kooperation mit Tolga Dalman [\[138\]](#page-154-2) und einer Diplomarbeit von Johannes Runkel [\[179\]](#page-156-4) eine anwendungsorientierte Software für das Management der analytischen Rohdaten entwickelt, der sogenannte *Juelich Measurement Data Selector* (JuMeDaS).

### **5.4.1. Aufgabenstellung des JuMeDaS**

Unter Berücksichtigung der gewünschten Funktionalitäten sowie der geforderten Vorgaben bezüglich des FluxML-Formates von Seiten der Simulationssoftware wurde eine Anforderungsanalyse mit den folgenden Resultaten durchgeführt:

### • Import und Management von analytischen Rohdaten

Analytische Rohdaten in Form integrierter Peakflächen oder Intensitäten aus einer LC-MS/MS oder GC-MS Messung sollen in einer zentralen Datenbank gespeichert und verwaltet werden. Die Inhomogenität der Daten mit unterschiedlichen Fragmenten, Massenisotopomeren, Metabolitbezeichnungen und entsprechende Spezifikationen für die C-Atome oder Isotopenkorrekturen muss berücksichtigt werden. Andererseits soll die zentrale Datenbank eine strukturierte, einfache Bereitstellung der Daten ermöglichen.

#### • Einfache, intuitive Konfiguration von Messdaten

Für das Management sollen verschiedene Markierungsexperimente strukturiert gespeichert und die Möglichkeiten zum Löschen, Kopieren und Neukombinieren implementiert werden. Aufgrund von Störungen in der Analytik sollten technische Replikate, Metabolite oder Massespuren deaktiviert werden können, um den Export zu konfigurieren (zum Beispiel wenn der spezifische Metabolit im Netzwerk nicht vorhanden ist aber trotzdem gemessen wurde). Bei Änderungen dieser Konfigurationen soll eine automatische Aktualisierung der berechneten Ergebnisse – das heißt Mittelwert, Standardabweichung und Korrektur des Isotopenmusters – erfolgen. Alle Einstellungen sollten direkt und intuitiv durch die visualisierte Darstellung der Benutzeroberfläche durchgeführt werden können.

#### • Flexibler Import und Export von Daten in beliebigen Formaten

Um verschiedene analytische Quellen zu verwenden und eine flexible weitere Verarbeitung der Daten gewährleisten zu können, soll eine möglichst allgemeine Schnittstelle für den Import und Export von Daten integriert werden. Für die Funktion des Imports muss eine intelligente Strukturierung analytisch verschiedener Messdaten erfolgen. Die Exporter müssen einen wesentlich mächtigeren Funktionsumfang bieten, da hier unterschiedliche Formate und Visualisierungsarten bereit gestellt werden sollen. Hier ist insbesondere die
komplexe Anbindung an das vorgegebene FluxML-Format zu realisieren [\[221\]](#page-158-0). Weitere Anwendungen sind die vergleichende Darstellung der Markierungsverhältnisse von biologischen Replikaten sowie die Ausgabe der Gesamtintensitäten der einzelnen Proben für eine Bewertung der Linearitätsbereiche. Als Sicherheitsvorkehrung beziehungsweise Austauschformat sollen bearbeitete Daten im Import-Format gespeichert werden können, um diese als Backup oder für andere Verarbeitungen zur Verfügung zu stellen.

Eine besondere Schwierigkeit besteht in der Inhomogenität der einzulesenden Daten. Da JuMeDaS als zentrales Verbindungsmodul zwischen analytischen Geräten und Simulationssoftware vorgesehen ist, wird eine gewisse Flexibilität gefordert. Dieses Modul soll auch zukünftige Entwicklungen und Untersuchungen unterstützen und daher müssen alle vorkommenden Markierungsdaten in Betracht gezogen werden. Die Struktur, Spezifikation und Bearbeitungsmethoden unterscheiden sich wesentlich zwischen verschiedenen analytischen Methoden. So werden mittels LC-MS oder LC-MS/MS vorwiegend die Massenisotopomere des vollständigen Analyten beziehungsweise eines einzelnen Tochterfragmentes gemessen. Außerdem ist im Gegensatz zur GC-MS keine Derivatisierung notwendig. Diese kann allerdings wiederum die Massenisotopomere mehrerer Fragmente parallel analysieren. Die in früheren Zeiten häufig eingesetzte <sup>13</sup>C-NMR Technik basiert auf völlig anderen Konzepten mittels derer die Positionsanreicherungen einzelner C-Atome ermittelt werden. Die Verarbeitung von NMR-Daten könnte prinzipiell auch angewendet werden, allerdings wurden keine experimentellen Daten erhoben und diese Technik für die Zukunft als nicht relevant angesehen. Aus diesen verschiedenen Anforderungen wurde eine standardisierte Form eines Datentyps entwickelt, das sogenannte *Fragment*. Ein Fragment bezeichnet diejenige Struktur eines Metaboliten, die im analytischen Gerät letztendlich detektiert wird. Hierbei kann es sich um den vollständigen oder nur Teil eines Metaboliten beziehungsweise je nach Analyseart eines Derivates davon handeln. Jedes Fragment repräsentiert eine spezifische Kombination der im C-Gerüst des Metaboliten vorliegenden C-Atome mit zugehörigen Fremdatomen, die zum Markierungsmuster beitragen. Wichtig hierbei ist die Tatsache, dass eine Fragmentierung im herkömmlichen Sinne (Spaltung des Analyten) nicht vorausgesetzt wird und somit das vollständige Molekül oder Derivat ebenso als Fragment bezeichnet wird. Aufgrund der massenspektrometrischen Analyse können für jedes Fragment die individuellen Massenisotopomerintensitäten gemessen werden. Aus diesen Überlegungen heraus ergeben sich mehrere Parameter für jedes Fragment, die in der Datenbank hinterlegt werden müssen (Name des zugehörigen Analyten, eindeutige Bezeichnung des Fragments zum Beispiel *G6P* oder *G6P\_6TMS\_M-57*, Elementevektor mit den Fremdatomen für die Isotopenkorrektur, C-Atom Anzahl sowie eine Kurzbezeichnung im stöchiometrischen Netzwerk). Eine automatisierte Zuordnung der Spezifikationsparameter wurde über ein simples System aus Wert-Paaren realisiert, bei dem der Benutzer in einer CSV-Datei die Fragmentbezeichnungen mit den zugehörigen Meta-Daten definieren kann. Weitere spezifische Besonderheiten und Anwendungsbeispiele finden sich in Abschnitt [5.4.4.](#page-78-0)

# <span id="page-72-1"></span>**5.4.2. Architektur des JuMeDaS**

JuMeDaS wurde mit der NetBeans IDE in Java programmiert und greift über einen Webservice-Client<sup>[2](#page-72-0)</sup> auf eine mit *PostGreSQL* erstellte Datenbank zu. Mittels WebServices können beliebige Anwendungen, Funktionen oder Resourcen als Service über das Netzwerk zugänglich gemacht

<span id="page-72-0"></span><sup>2</sup> zu finden unter *<https://www.13cflux.net/MeasurementDB-ejb/ExperimentManagerImpl?wsdl>*

werden. Die Schnittstelle zwischen der Anwendungssoftware und der Datenbank ist dabei über eine Datenbank-Middleware realisiert, die über ein entsprechendes Sicherheitssystem die Zugriffe auf die Datenbank und die Bearbeitung der Daten kontrolliert [\[179\]](#page-156-0). Durch das zentrale Client-Server-Modell wird ein Höchstmaß an Sicherheit und Funktionalität erreicht, da Änderungen und Updates dem Benutzer schnell und einfach bereit gestellt werden können. Durch die Teilung der Aufgabenbereiche können schrittweise umfangreiche Datensätze lokal bearbeitet und damit die Datenbank-Zugriffe reduziert werden. Vorteil von Java ist die Plattformunabhängigkeit sowie eine verständliche Programmiersyntax. Für die gängigen Betriebssysteme (Windows, Linux, Mac OS) wurden spezifische Starter-Dateien erzeugt.

Die realen Daten müssen in einer logischen Struktur eingeordnet werden, um eine effiziente und übersichtliche Verwaltung zu gewährleisten. Diese Strukturen wurden der experimentellen Logik nachempfunden und in verschiedenen relationalen Datentabellen in der verwendeten Datenbank abgebildet. Auf der obersten Ebene befindet sich das *Experiment*, das als Parameter den Benutzer, Titel und eine Beschreibung beinhaltet. Ebenso können beliebig lange Listen von Datensätzen, Links oder Prozessdatensätzen gespeichert werden. Ein sogenannter *Datensatz* enthält die Markierungsmuster mehrere Analyten zu einem spezifischen Probenahmezeitpunkt. Je nach experimentellem Setup können verschiedene Datensätze unterschiedliche Kultivierungen bedeuten oder zum Beispiel innerhalb einer Kultivierung verschiedener Zeitpunkte. Die jeweilige Definition ist nur dem Benutzer bekannt und sollte daher in der Beschreibung eines Experimentes festgehalten werden. Als unterste Ebene speichert ein *Analyt* die jeweiligen technischen Replikate der Markierungsanteile mit den identifizierten Fragmenten. Beispielhaft würde das der Matrix für G6P in Tabelle [5.2](#page-79-0) entsprechen. Ein Analyt enthält neben dem vollen Namen auch eine Kurzbezeichnung und die Kombination an Fremdatomen. Die *Prozessdatensätze* bestehen aus einzelnen Datentupeln, die jeweils aus einem Zeit- und einem Parameterwert bestehen und damit verschiedene Verläufe von Prozessdaten beschreiben. Diese dienen der Beurteilung von Experimenten sowie der Berechnung von Raten und biologischen Werten. Eine Liste von *Links* dient der Zuordnung von externen Dateien zu einem Experiment. Anhand dieser logischen Struktur kann der Benutzer eine große Menge an Daten verwalten und den Überblick behalten.

#### **5.4.3. Graphische Oberfläche für eine optimierte Bedienung**

Aufgrund der Komplexität der Funktionen und der benötigten Interaktivität mit dem Benutzer ist eine graphische Benutzeroberfläche (GUI, engl.: graphical user interface) die beste Lösung. Java bietet mit *Swing* eine komfortable und ansprechende Bibliothek für grafische Bedienelemente [\[117\]](#page-153-0). Nach erfolgreichem Login und dem automatischen Laden bereits geöffneter Experimente erscheint das Hauptfenster von JuMeDaS, in dem verschiedene Bereiche für unterschiedliche Aufgaben übersichtlich strukturiert sind (siehe Abb. [5.2\)](#page-74-0).

Die Datenbearbeitung und Änderung von Parametern innerhalb eines Experimentes geschieht zunächst lokal in der Client-Software. Erst durch Aufrufen der Speicherung werden alle Änderungen zentral in der Datenbank hinterlegt. Für die Navigation durch die Daten und die Aktivierung der zugehörigen Funktionen wird der *Explorer* auf der linken Seite der Software benutzt. Dieser ist das Navigationsgerät, um Experimente, Datensätze und Analyten auszuwählen. Die verzeichnisartige Struktur entspricht der logischen Datenstruktur (vgl. Abschnitt [5.4.2\)](#page-72-1). Je nach Auswahl werden die zugehörigen Informationen innnerhalb der *Register* und die Markierungsmuster in der *Datentabelle* automatisch aktualisiert. Die Darstellung der Markierungsdaten in der *Datentabelle*

<span id="page-74-0"></span>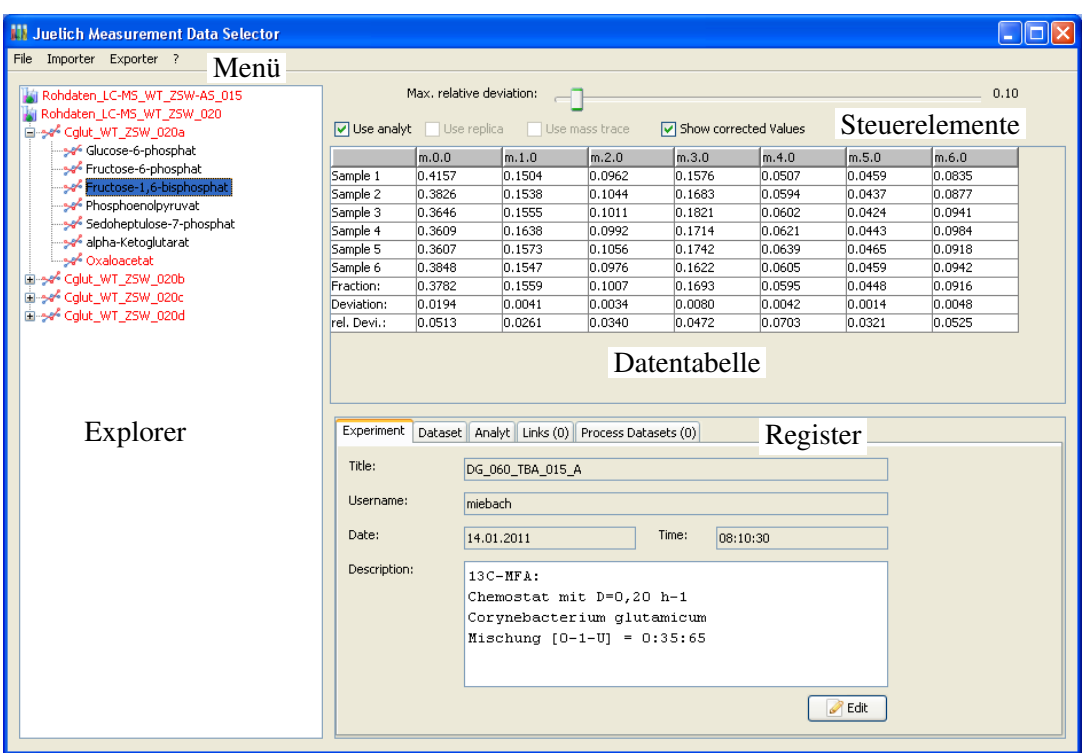

Abb. 5.2.: *Hauptfenster von* JuMeDaS *mit den wesentlichen Steuerungs- und Anzeigeelementen: im* Explorer *(links) werden die geladenen Experimente in einer verzeichnisartigen Struktur dargestellt und je nach Auswahl die Parameter und Daten in den* Steuerelementen*,* Datentabelle *und* Register *aktualisiert. Die* Datentabelle *zeigt dabei die Markierungsmuster aller technischen Replikate mit zugehörigen Mittelwerten und Standardabweichungen. Mit den* Steuerelementen *können Replikate, Massespuren oder Analyte deaktiviert, die kritische Standardabweichung eingestellt oder die Isotopenkorrektur aktiviert werden. Über das* Menü *können Daten geladen, gespeichert oder die Importer und Exporter aufgerufen werden. Über die* Register *können die zentralen Daten der Analyte, Datensätze oder Experimente bearbeitet sowie diese kopiert, gelöscht oder verschoben werden.*

enthält in den Spalten die Massespuren und in den Zeilen die technischen Replikate. Am unteren Ende der Tabelle werden der Mittelwert sowie die absolute und relative Standardabweichung über die Replikate für jede Massespur angezeigt. Es können sowohl die analytischen Rohdaten (Flächen) als auch die berechneten Markierungsanteile über die jeweilige Format-Auswahl (*raw data* oder *fractions*) in den Registerkarten *Dataset* oder *Analyt* aktiviert werden.

In der Menüleiste finden sich die wesentlichen Funktionen zum Laden, Speichern, Schließen oder Löschen von Experimenten unter *File* (Abbildung [5.3a\)](#page-75-0). Über *Importer* können neue analytische Rohdaten oder Prozessdatensätze eingelesen werden (Abbildung [5.3b\)](#page-75-1). Außerdem erfolgt darüber der Import der Spezifikationen. Alle zur Verfügung stehenden Export-Funktionen werden im Menü *Exporter* zusammengefasst (Abbildung [5.3c\)](#page-75-2).

Wenn zuvor keine Experimente geöffnet waren oder *File* → *Open experiment* aufgerufen wird, öffnet sich zunächst ein Dialog mit allen in der Datenbank verfügbaren Experimenten (Abbildung [5.4a\)](#page-76-0). Der jeweils eingeloggte Benutzer hat dabei nur auf seine eigenen Experimente Zugriff und kann diese mit einer Filter-Funktion weiter durchsuchen. Einer der Hauptfunktionen von

#### 5. Etablierung der 13CFLUX2-Essentials

<span id="page-75-0"></span>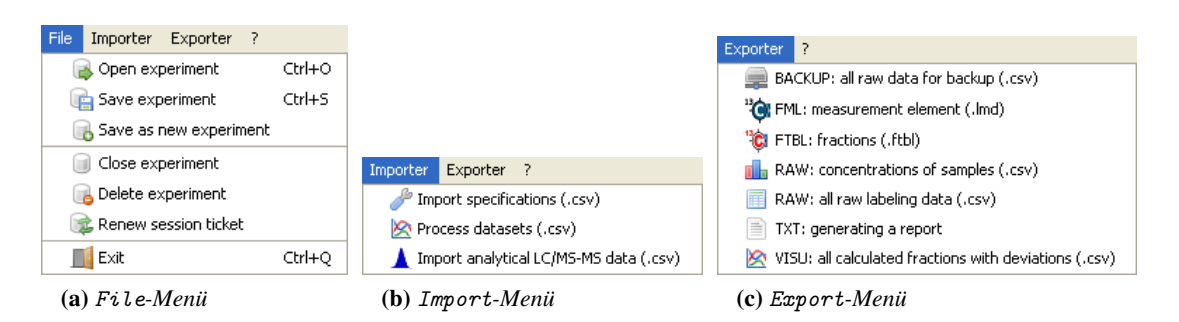

<span id="page-75-2"></span><span id="page-75-1"></span>Abb. 5.3.: *Aufgaben-orientierte Menüs sorgen für eine effiziente Bedienung und schnelles Auffinden der gewünschten Funktion*

JuMeDaS ist der Import und die Strukturierung von analytischen Rohdaten. Die Rohdaten sind die integrierten Flächenwerte der Massespuren eines Chromatogramms und werden in einer tabellenartigen CSV-Datei bereit gestellt, aus der JuMeDaS die Daten über *Importer* → *Import analytical LC/MS-MS data (.csv)* einliest.

Hierbei öffnet sich ein Dialog (Abbildung [5.4b\)](#page-76-1), mit dem die wichtigsten Parameter wie Titel (*Experiment title*) und Beschreibung (*Description*) definiert werden. Darüber hinaus müssen die Anzahl von Datensätzen (*Count datasets*) und Anzahl von Replikaten (*Count replicas*) durch den Benutzer eingestellt werden, da nur dieser die Aufteilung der Rohdaten kennt. In dem beispielhaften Dialog werden vier Experimente mit jeweils sechs technischen Replikaten importiert und die maximal mögliche Anzahl von Proben angezeigt. Bei einer zu hohen oder zu geringen Anzahl an Proben aufgrund der gewählten Kombination wird der Benutzer über eine entsprechende Fehlermeldung gewarnt.

Mit Hilfe der Funktion *Importer* → *Import specifications* können benutzer- und gerätespezifische Parameter verwaltet werden. In einer externen Datei befindet sich eine Liste mit den bereits vorgestellten Meta-Daten der Spezifikation für jedes Fragment (siehe Abschnitt [D.2](#page-173-0) im Anhang). Für eine Anpassung der Meta-Daten wird mit Hilfe eines normalen Texteditors diese Parameterliste konfiguriert und entweder bei einem Neustart von JuMeDaS geladen oder durch Aufruf der Funktion neu eingelesen.

Mit JuMeDaS lassen sich eine Vielzahl an Anpassungen ausführen. Die Bearbeitung der Messdaten besteht darin, Ausreißer in den technischen Replikaten oder Massespuren zu entfernen sowie nicht benötigte Analyt-Messungen zu deaktivieren. Über der angezeigten *Datentabelle* befinden sich vier *Steuerelemente* (*Use Analyt*, *Use Replica*, *Use mass trace* sowie *Show correction*) mit denen sich diese Aufgaben interaktiv erledigen lassen. Die Standardeinstellung für die maximale relative Standardabweichung ist auf 10 % festgelegt. Erfüllt eine Massespur dieses Kriterium aufgrund der Überschreitung des Schwellenwertes von 0,1 nicht, so wird diese Massespur automatisch durch eine rote Schriftfarbe hervorgehoben (vgl. Abbildung [5.5a](#page-77-0) oben). Durch eine Vererbungseigenschaft werden auch in dem *Explorer* der entsprechende *Analyt*, der zugehörige *Datensatz* und das betrachtete *Experiment* ebenfalls durch rote Schrift gekennzeichnet. Ist eine Massespur aufgrund einer sehr hohen Streuung in den Markierungsanteilen begründet kritisch oder durch einen sehr geringen Markierungsanteil eher nicht, so kann der Benutzer nach subjektivem Empfinden einzelne Replikate bearbeiten. Hierzu werden diese durch Selektion und Auswahl von *Use Replica* deaktiviert oder der Schwellenwert angepasst (in Abbildung [5.5a](#page-77-0) wurde die erste

<span id="page-76-0"></span>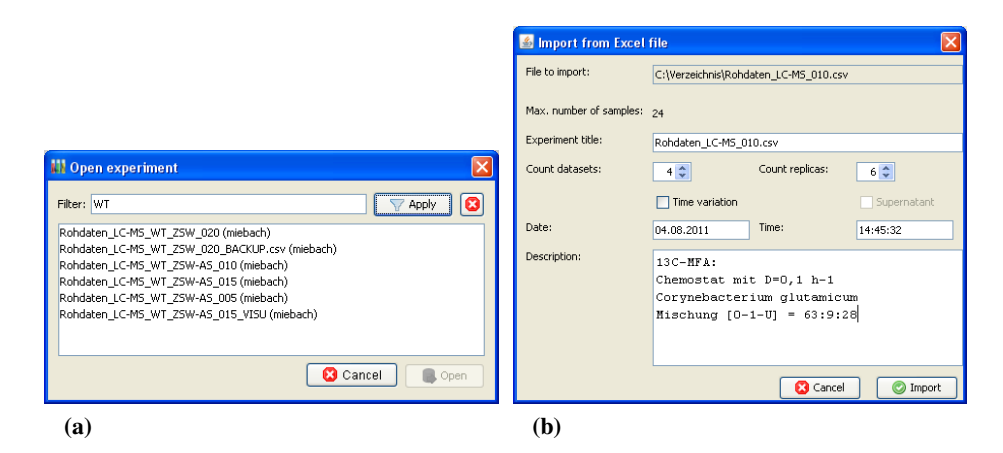

<span id="page-76-1"></span>Abb. 5.4.: *Unterschiedliche Dialoge für die Benutzer-Interaktivität: [\(a\)](#page-76-0) Dialog zum Öffnen beliebiger Experimente mit Filter-Funktion [\(b\)](#page-76-1) Import-Dialog mit Definition der Datensätze, Replikate und Beschreibung des Experimentes*

Probe deaktiviert). Die deaktivierte Probe wird automatisch markiert und die mittleren Anteile und Abweichungen neu berechnet.

Für eine schnellere Identifikation von Ausreißern erfolgt eine Visualisierung der Markierungsmuster im Register *Analyt* (Abbildung [5.5b\)](#page-77-1). Im unteren Teil der Registerkarte *Analyt* werden die Proben von links nach rechts und die Markierungsanteile von unten nach oben in einem gestapelten Blockdiagramm dargestellt. Hier wird für deaktivierte Proben nur der Rahmen, ansonsten der ausgefüllte Balken gezeichnet. Damit erfolgt eine schnelle Identifikation der kritischen Markierungsanteile, die zu einer Verzerrung des Musters führen.

Außerdem erfolgt eine graphische Darstellung der absoluten Konzentrationen aller Proben – normiert auf die höchste Probe – mit einer grauen Linie und einer Anzeige mit Zahlenwerten der minimalen und maximalen Konzentration aller technischen Replikate. Im gezeigten Beispiel ist der Anteil der unmarkierten Massespur *m.5.0* in der ersten Probe deutlich erhöht. Dies könnte mit der wesentlich niedrigeren Konzentration von 14107 counts in der Probe zusammenhängen, die zur Erzeugung eines konsistenten Markierungsmusters viel zu niedrig ist. GC-MS Daten werden außerdem auf die Sättigung der einzelnen Signale hin untersucht, die mit einem weißen Kreis für aktivierte Proben, ansonsten mit einem schwarzen Kreis hervorgehoben werden (roter Kasten in Abbildung [5.5b\)](#page-77-1). Die Sättigung verzerrt ebenfalls die Markierungsanteile und daher sollten entsprechende Signale nicht verarbeitet werden.

Eine zusätzliche Funktion besteht in der automatischen Korrektur der Massenisotopomerverhältnisse, die durch die Option *Show corrected Values* aktiviert werden kann. Die experimentell ermittelten Markierungsanteile werden mittels der natürlichen Isotopenhäufigkeit von H, C, N, O, S und Si korrigiert. Der Elementevektor der Fremdatome kann mit den angegebenen Bezeichnungen als normale chemische Summenformel in den Fragment-Spezifikationen definiert werden und daraus wird automatisch die nötige Korrekturmatrix erstellt (siehe Abschnitt [4.3.2](#page-53-0) und Abschnitt [C\)](#page-166-0). Diese Option dient lediglich der Visualisierung der Stärke der Verzerrung und sollte bei dem jeweiligen Export berücksichtigt werden.

Zu jedem Experiment kann neben den sogenannten *Messdatensätzen* eine beliebige Anzahl an *Prozessdatensätzen* hinzugefügt werden. Mit diesen zusätzlichen Informationen ist bisher nur eine

<span id="page-77-0"></span>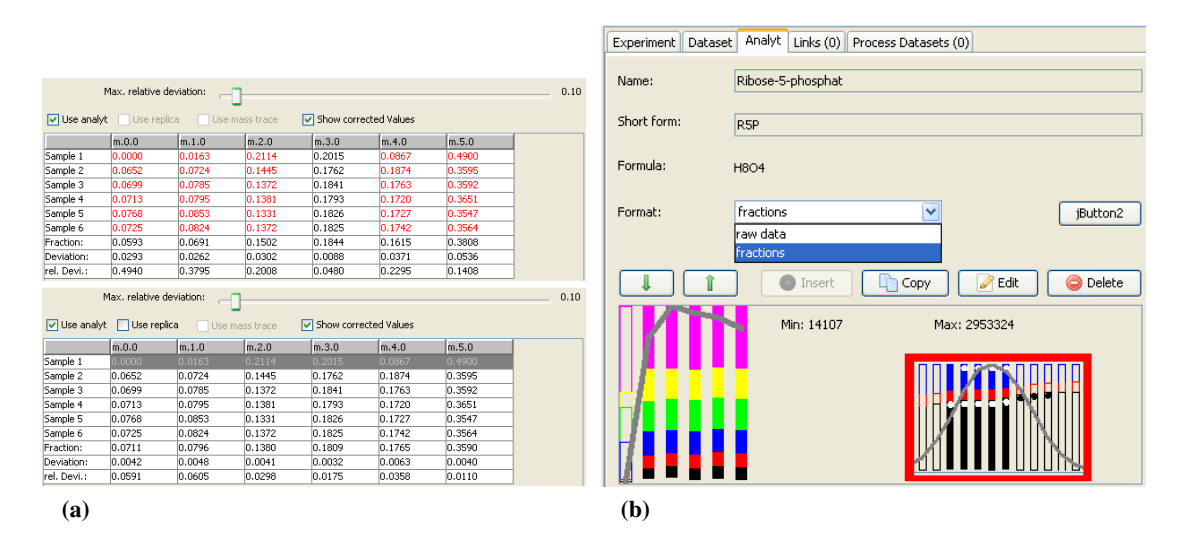

<span id="page-77-1"></span>Abb. 5.5.: *Graphischer Aufruf der vielfältigen Funktionen zur Bearbeitung der Datensätze und Metabolite: [\(a\)](#page-77-0) Die rot markierten kritischen Massespuren können mit den Steuerelementen zur Aktivierung von Proben oder Massespuren sowie zur Einstellung der vertrauenswürdigen maximalen Standardabweichung angepasst werden, indem zum Beispiel die erste Probe (Ausreißer) deaktiviert wird. [\(b\)](#page-77-1) Registerkarte* Analyt*: im Feld* Name *wird der Name des Metaboliten angezeigt sowie die Kurzbezeichnung (*Short form*), die Buttons (*Insert*,* Copy*,* Edit *und* Delete*) dienen der Bearbeitung. Mittels der Pfeile kann die Reihenfolge der Metabolite innerhalb des Datensatzes geändert werden. Das Auswahlfeld* Format *definiert das Anzeigeformat der Markierungsdaten. Der untere Bereich visualisiert die Markierungsmuster aller Proben sowie deren Konzentration Roter Kasten: Darstellung von GC-MS Daten mit Sättigungs-Prüfung und Peakverlauf*

grafische Verarbeitung möglich, die allerdings bei der Beurteilung der Ergebnisse mittels Verläufen von wichtigen Prozessdaten unterstützend eingesetzt werden kann (Abbildung [5.6a\)](#page-78-1). Das Einlesen von Prozessdaten geschieht über die Menüeinträge *Importer* → *Process datasets*. Hierdurch wird ein Öffnen-Dialog aufgerufen, um die einzulesenden Dateien auszuwählen. Die Prozessdaten müssen in einem vorgegebenen Format als CSV-Datei vorliegen. Pro Datensatz werden zwei Spalten benötigt, wobei in der ersten Spalte die X-Werte und in der zweiten Spalte die Y-Werte der Aufzeichnungen liegen. Die Spaltenköpfe können mit einer Bezeichnung gekennzeichnet werden, die beim Import ignoriert wird. Wenn ein Experiment ausgewählt wurde, werden automatisch alle zugefügten Prozessdatensätze im Register *Process Datasets* angezeigt. Hier befindet sich eine Liste aller verfügbaren Datensätze, eine graphische Zeichenfläche und einige Steuerelemente. In der Zeichenfläche werden die gewünschten Datensätze mit verschiedenen Farben automatisch vertikal und horizontal auf die maximale Länge und Breite skaliert dargestellt. Mit den Steuerelementen *Add* und *Delete* können neue Datensätze hinzugefügt, bestehende editiert oder gelöscht werden. Über die Option *Draw curve?* kann die Anzeige des ausgewählten Prozessdatensatzes gesteuert werden.

Eine weitere Funktion ist die Möglichkeit der Verknüpfung weiterer externer Dateien mit einem Experiment (Abbildung [5.6b\)](#page-78-2). Hierzu werden in der Registerkarte *Links* beliebige Hyperlinks eingefügt, die ein einfaches Öffnen ohne langes Suchen in den Verzeichnissen ermöglicht. Hiermit können zum Beispiel graphische Auswertungen, weitere experimentelle Rohdaten oder Berichte verwaltet werden. Mit der entwickelten GUI können eine Vielzahl an Bearbeitungen in kürzester

<span id="page-78-1"></span>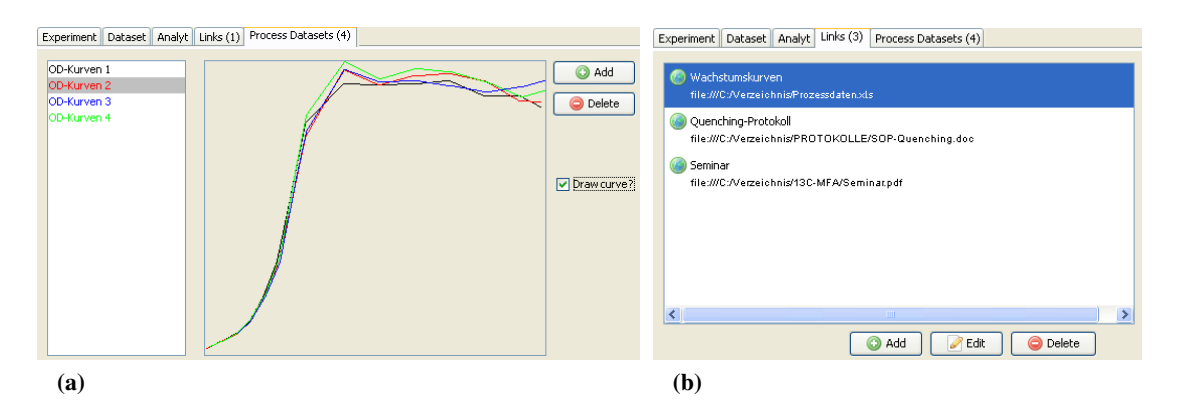

<span id="page-78-2"></span>Abb. 5.6.: *Verwaltung zusätzlicher Meta-Informationen für jedes Experiment: [\(a\)](#page-78-1) die importierten Prozessdatensätze werden dabei horizontal und vertikal normiert dargestellt [\(b\)](#page-78-2) eine Sammlung von Links ermöglicht Verknüpfungen zu weiteren relevanten Dateien*

Zeit durchgeführt werden und die Daten unkompliziert in das gewünschte Ausgabeformat exportiert werden. JuMeDaS wurde während des gesamten Projektes ständig verbessert und um neue Funktionen erweitert. Dies bekräftigt den Bedarf und die hohe Relevanz dieses Moduls im Arbeitsablauf.

## <span id="page-78-0"></span>**5.4.4. Plugin-Schnittstelle für Import- und Exportfunktionen**

Wie schon in Abschnitt [5.2.2](#page-66-0) beschrieben, stellen die Schnittstellen für die Ein- und Ausgabe eines Programmes ein wesentliches Kriterium für Bedienbarkeit, Effizienz und Funktionalität dar. JuMeDaS sollte analytische Rohdaten aus einem einfachen Datenformat strukturieren und in einer Datenbank abspeichern. Eine zweite Vorgabe war der spezifische Export der bearbeiteten Daten in beliebige Formate (vgl. hierzu Abschnitt [5.4.1\)](#page-71-0). Daher wurde diesen beiden Aspekten eine besondere Bedeutung zugeordnet. Die Möglichkeit für einen Import oder Export der Daten wurde als Plugin-Schnittstelle implementiert. Damit ist eine externe Entwicklung und Anpassung an zukünftige Bedürfnisse leichter zu gewährleisten, da spezifische Importer oder Exporter eingebunden werden können, ohne das Hauptprogramm neu kompilieren zu müssen. Das Interface besteht aus mehreren Paketen und stellt unterschiedliche Funktionen zur Verfügung (vgl. Tabelle [5.1\)](#page-79-1).

Es bietet Zugriff auf die vorgestellte Datenstruktur und erlaubt damit die Entwicklung spezifischer Einlese- und Exportroutinen. Außerdem stellt es das grundlegende Interface *Pluggable* bereit, das jeder für JuMeDaS entwickelte Im- und Exporter implementieren muss. In dem Paket *util* stehen verschiedene nützliche Klassen wie ein CSV-Parser, der Container für die Fragment-Spezifikationen oder ähnliches zur Verfügung. Alle bisher verfügbaren Porter sind nach diesem Prinzip aufgebaut und können daher als Vorlage für eigene Entwicklungen dienen. Bei den Exportern ist jede Art von Formatierung und Gestaltung der Daten denkbar, während die Importer eine definierte Datenstruktur als Ergebnis erstellen müssen. Hier variiert allerdings die Form und Art des Inputs.

#### **Importer**

Als Input-Format für JuMeDaS hat sich das Ausgabeformat der Markierungsdaten aus der vom

| Paket          | Klassen                                                 | Beschreibung                                                                                                    |
|----------------|---------------------------------------------------------|----------------------------------------------------------------------------------------------------|
| mds.experiment | Experiment, Dataset,<br>Analyt, Link,<br>ProcessDataset | Zugriff auf die Datenstruktur und sämtliche zugehö-<br>rige Funktionen                                            |
| mds.plugin     | Pluggable                                               | Allgemeines Interface, dass die Grundfunktionen wie<br>Titel und Art des Porters definiert                        |
|                | Pluggable_Importer                                      | Interface für einen Importer                                                                                      |
|                | Pluggable_Exporter                                      | Interface für einen Exporter                                                                                      |
| mds.util       | Util<br>FragmentInformation                             | enthält nützliche Funktionen wie centerDialog()<br>Einlesen der Fragment-Spezifikationen; Abfrage über<br>HashSet |
|                | Importer_DIALOG                                         | Graphischer Dialog zum Einlesen eines Experimentes<br>mit der Angabe von Datensätzen und Replikaten               |
|                | CSVParser                                               | Allgemeiner Parser zum Einlesen von CSV-Dateien                                                                   |

<span id="page-79-1"></span>Tab. 5.1.: *Interface für JuMeDaS zur Einbindung weiterer Importer oder Exporter*

Hersteller zur Verfügung gestellten Software zur Integration der Peaks *Analyst 1.5* bewährt, mit Hilfe der standardisierten Schnittstelle könnten aber auch andere Datenformate unterstützt werden. Dieses Datenformat ist in Tabelle [5.2](#page-79-0) dargestellt, in dem die Spalten verschiedene Fragmente und die Zeilen unterschiedlichen Proben beziehungsweise Replikaten entsprechen. Die erste Spalte ist für die Probenbezeichnung reserviert und trägt in der ersten Zeile das Schlüsselwort *Sample Name*.

<span id="page-79-0"></span>Tab. 5.2.: *Typisches Rohdaten-Format experimenteller Markierungsdaten: in den Spalten stehen die einzelnen Fragmente (grauer Block), wobei die erste Spalte die Bezeichnungen der Proben enthält (schwarze Umrandung). Die einzelnen Replikate stehen in den Zeilen.*

| Sample Name    | $G6P$ m.0.0   | $G6P$ m.1.0  | $G6P$ m.2.0   | $G6P$ m.3.0  | $G6P$ m.4.0  | $G6P$ m.5.0  | $G6P$ m.6.0  |
|----------------|---------------|--------------|---------------|--------------|--------------|--------------|--------------|
| Cglut WT A     | $2.49E + 0.5$ | $3.31E + 06$ | $1.14E + 06$  | 1.26E+06     | $1.84E + 06$ | $1.62E + 06$ | $8.21E + 06$ |
| A2             | $2.05E + 0.5$ | $3.09E + 06$ | $9.77E + 0.5$ | $1.07E + 06$ | $1.55E + 06$ | $1.47E + 06$ | $6.81E + 06$ |
| A <sub>3</sub> | $2.61E + 0.5$ | $3.97E + 06$ | $1.25E + 06$  | $1.50E + 06$ | $2.24E + 06$ | $2.01E + 06$ | $8.58E + 06$ |
| A4             | $2.90E + 0.5$ | $4.28E + 06$ | $1.53E + 06$  | $1.77E + 06$ | $2.44E + 06$ | $2.31E + 06$ | $9.63E + 06$ |
| A5             | $2.58E + 0.5$ | $4.14E + 06$ | $1.18E + 06$  | $1.60E + 06$ | $2.21E + 06$ | $1.93E + 06$ | $8.73E + 06$ |
| A6             | $3.29E + 05$  | $4.07E + 06$ | 1.28E+06      | $1.74E + 06$ | $2.34E + 06$ | $2.23E + 06$ | $9.41E + 06$ |

Die Importer müssen nun diese Daten in die vorgegebene Struktur überführen, dabei muss vorwiegend die Unterteilung der Analyten, die Aufspaltung der Proben in Replikate oder Datensätze sowie die Zuordnung der Fragment-Spezifikationen implementiert werden. Da sich die meisten Daten ohne Aufwand in diese Struktur bringen lassen, sind weitere Importer nicht nötig, soweit nicht ein direkter Import aus einem spezifischen Dateiformat realisiert werden soll.

#### **Exporter**

Die Konvertierung der analytischen Rohdaten in das von 13CFLUX2 vorgegebene Format war der ursprüngliche Ausgangspunkt der Entwicklung von JuMeDaS. Während der Entwicklung rückten weitere Auswertemethoden in den Fokus, mit denen ein Vergleich verschiedener Markierungsmuster oder eine Untersuchung der Linearitätsbereiche erfolgen kann. Daher wurden im Laufe des Projektes eine Reihe verschiedener Export-Formate entwickelt, die sich im täglichen Einsatz als nützlich oder notwendig ergeben haben. Es können grundsätzlich entweder einzelne Datensätze oder vollständige Experimente exportiert werden. Weiterhin können nur die unverarbeiteten

Rohdaten oder die berechneten Markierungsanteile gespeichert werden oder der Benutzer wählt den Export der aktivierten oder aller vorhandenen Metabolite aus.

Die Stärke der Exporter liegt in der automatisierten Zusammenstellung verschiedener Datensätze und Metabolite, die in einer gemeinsamen Matrix zusammengefasst werden. Hierbei müssen deaktivierte Metabolite oder Massespuren sowie Metabolite, die gar nicht vorhanden sind, berücksichtigt werden. Im Moment stehen folgende Exporter zur Verfügung:

#### • BACKUP: all raw data for backup

Speicherung aller Rohdaten (Flächen) in das definierte Import-Format. Diese Option ist besonders für stark konfigurierte Datensätze sinnvoll, in denen Metabolite kopiert, verschoben oder gelöscht werden. Damit besteht die Möglichkeit, einen aktuellen Stand der Daten für andere Anwendungen zur Verfügung zu stellen. Konfigurationen wie deaktivierte Proben oder Massespuren werden nicht abgespeichert.

#### • FML: measurement element

Erstellung einer FluxML-konformen Datei, die den in Abbildung [3.12](#page-36-0) dargestellten Bereich *measurement* erstellt.

#### • FTBL: fractions

Dieser Exporter ist für das alte 13CFLUX entwickelt worden und stellt ein völlig anderes Format zur Verfügung. Hierzu soll nur auf [\[227,](#page-158-1)[235\]](#page-158-2) verwiesen werden, in denen die genaue Struktur erläutert wird.

## • RAW: concentrations of samples

Ausgabe der Gesamtintensitäten (Flächen) aller Replikate

#### • RAW: analytical matrix of used metabolites (.csv)

Zusammenstellung der Verwendung von Metaboliten für den Export. Diese Informationen können mittels *Omix* visualisiert werden.

#### • RAW: all raw labeling data

Zusammenstellung der Markierungsanteile (technische Replikate) aller Datensätze eines ausgewählten Experiments

#### • TXT: generating a report

Mit dieser Auswahl wird ein allgemeiner Bericht erstellt, in dem Informationen für die Konfiguration von Datensätzen ausgegeben werden. Deaktivierte Proben, deaktivierte Massespuren oder angepasste maximale Abweichungen werden neben allen Messdaten ausgegeben, die als kritisch eingestuft wurden.

# • VISU: all calculated fractions with deviations

Ausgabe der gemittelten Markierungsanteile inklusive der absoluten und relativen Standardabweichung der Datensätze

Abbildung [5.7a](#page-81-0) zeigt die Markierungsanteile von vier biologischen Replikaten, die eindeutige Abweichungen zwischen den Ansätzen erkennen lässt. Außerdem sind die Standardabweichungen vom zweiten Ansatz insgesamt schlechter. Eine Visualisierung der Konzentrationen aller Proben

<span id="page-81-0"></span>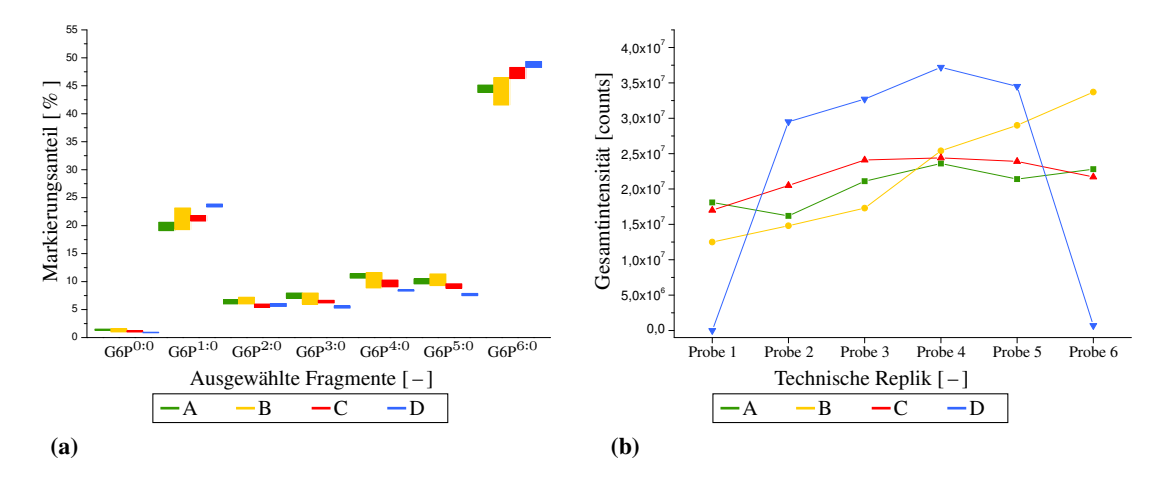

<span id="page-81-1"></span>Abb. 5.7.: *Visualisierte Export-Formate: [\(a\)](#page-81-0) die relativen Markierungsanteile mit den Standardabweichungen der vier biologischen Replikate werden gruppenweise zusammengefasst in einem Block-Diagramm dargestellt [\(b\)](#page-81-1) die absoluten Konzentrationen der zugehörigen sechs technischen Replikate lässt Rückschlüsse über den Linearitätsbereich und die Qualität der Aufarbeitung aller Proben zu*

(Abbildung [5.7b\)](#page-81-1) deutet darauf hin, dass die erste und letzte Probe von Datensatz D nicht verwendet werden kann.

Gerade die unterschiedlichen Formate der Exporter zeigen die hohe Komplexität und Diversität in den Daten, die sonst nur mit großem Aufwand verdeutlicht werden könnte. Visuelle Darstellungen ermöglichen eine wesentlich schnellere Identifikation und Interpretation großer Datenmengen. Die schnelle Erkennung kritischer Messdaten und Hervorhebung der Abhängigkeiten spezifischer Daten hilft dem Benutzer bei der Bewertung der Markierungsdaten (vgl. hierzu Abschnitt [4.3.3\)](#page-55-0).

# **5.5. Konfiguration der FluxML-Netzwerke**

Für die Simulationen muss eine gültige FluxML-Datei vorliegen und daher müssen alle Daten und Parameter auf die definierte Syntax ausgerichtet werden (siehe Abschnitt [3.4.9\)](#page-34-0). Die Elemente *constraints*, *input* und *measurement* müssen je nach Messdaten und Prozessbedinungen konfiguriert werden. In Abbildung [3.12\)](#page-36-0) ist eine Änderung der rot gefärbten Messdaten und Parameter erforderlich, während die restlichen Elemente und Strukturen durch die Syntax vorgegeben sind. Hieraus ist die komplexe und spezifische Integration dieser drei unterschiedlichen Datenpakete ersichtlich, die einerseits bei der manuellen Bearbeitung von FluxML-Dateien zu Fehlern führen könnte (falsche Syntax) oder bei großen Datenmengen beziehungsweise hohen Durchsatzraten kaum zu bewerkstelligen ist.

In *Omix* besteht zwar die Möglichkeit einer Definition dieser Parameter, allerdings passt diese Art der Bearbeitung nicht ins Konzept der Mitteldurchsatzanalyse, da für jede Änderung das Programm geöffnet und die FluxML-Datei editiert werden müsste. Da diese Konfigurationen sehr zeitaufwändig und fehleranfällig sind, erfolgte eine Entwicklung von drei spezifischen Skripten für diese Aufgabe:

• setmeasurements bearbeitet dabei den Block *measurement* und fügt neben den eigentli-

chen Markierungsanteilen und Standardabweichungen auch die nötigen Spezifikationen ein

- setconstraints erstellt die in Netto- und Austauschbereiche unterteilten Nebenbedingungen
- setinput integriert die Definitionen für die isotopisch unterschiedlich markierten Glukose-Arten im Element *input*

Genauere Angaben zu weiteren Parametern und der Bedienung finden sich in Abschnitt [5.7.](#page-88-0) Mit diesen drei speziell entwickelten Skripten ist nun die individuelle Konfiguration jeder FluxML-Datei auf Basis des gleichen Transitionsnetzwerkes möglich. Eine einmalige Bereitstellung aller technischen Prozessdaten, analytischen Markierungsdaten sowie der Parameter für die Netzwerk-Konfigurationen reicht für eine automatisierte Erstellung der spezifischen FluxML-Dateien.

# **5.6. Visualisierung und Interpretation von Stoffflüssen**

Die Ergebnisse der Simulation müssen auf ihre Anpassungsgüte hin untersucht und in statistischer und biologischer Weise interpretiert werden. Für einen Vergleich aller erreichten Endpunkte der MSO erfolgt eine Untersuchung der Streuung aller optimierten Flusslagen und eine Häufigkeitsanalyse der Abweichungen zwischen experimentellen und simulierten Markierungsmustern. Damit ist eine Identifikation der Anzahl und Art lokaler Optima möglich. Für die geschätzten intrazellulären Flussraten der erreichten optimalen Flusslage müssen die durch Linearisierung erhaltenen Standardabweichungen begutachtet werden, um eine Aussage über die statistische Sicherheit zu erhalten. Ebenso ist ein Vergleich der experimentellen und simulierten Messdaten durchzuführen, mit dem die Qualität der Anpassung erhalten und mögliche Ausreißer bei den Messdaten identifiziert werden können.

Für die Bewertung dieser breit gefächerten Ergebnisse gibt es kaum feste Regeln und es ist eine Menge an Erfahrung notwendig. Daher sollen in diesem Abschnitt grundlegende Maßzahlen und Kriterien vorgestellt werden, die für eine Interpretation genutzt wurden. Es sei darauf hingewiesen, dass dabei eine Beschränkung auf die rein simulativen Ergebnisse erfolgt. Eine Bewertung der biologischen oder analytischen Aspekte sollte bereits im Vorfeld abgeschlossen sein (Abschnitt [4.1.3,](#page-41-0) Abschnitt [4.1.4](#page-45-0) und Abschnitt [4.3.3\)](#page-55-0).

## <span id="page-82-0"></span>**5.6.1. Anpassungsgüte von Messdaten und deren Bewertung**

Wie in Abschnitt [3.4.6](#page-31-0) dargestellt, wird bei einer Übereinstimmung der simulierten Daten mit den experimentellen Messdaten von einer korrekten Schätzung der Parameter in dem verwendeten Modell ausgegangen. Da in vielen Fällen keine vollständige Übereinstimmung erreicht werden kann, muss die ausstehende Differenz dem Benutzer in verständlicher Form bereit gestellt werden. Es haben sich unterschiedliche Kriterien für die Bewertung der Abweichungen bewährt.

**Fehlerquadratsumme** *FQS*: Die Fehlerquadratsumme ist die normierte Abweichung zwischen den experimentell bestimmten und simulativ erreichten Messdaten (extrazelluläre Flüsse sowie intrazelluläre Markierungsverhältnisse). Das in 13CFLUX2 enthaltene simreport weist jedem Messwert ein normiertes Fehlerquadrat (*F Q*) nach Formel [5.7](#page-83-0) zu, das als erste Einschätzung für einen Vergleich herangezogen werden kann. Die Summe über alle *F Q* wird als Fehlerquadrat-Summe (*F QS*) bezeichnet und gibt Aufschluss über die Höhe der Abweichungen. Mit dem gewählten *F Q*-Modell wird den experimentell präziser ermittelten Daten oder denjenigen mit größeren absoluten Differenzen zwischen simulierten und experimentellen Messwerten stärkeres Gewicht beigemessen [\[221,](#page-158-0) [227\]](#page-158-1).

<span id="page-83-0"></span>
$$
FQS = \sum \left(\frac{\bar{x} - x_i}{\Delta x}\right)^2 \tag{5.7}
$$

Die einzelnen *F Q* können aufgrund der quadratischen Normierung stark verzerrt sein, wodurch diese Methode bei sehr kleinen Abweichungen oder sehr präzisen Messwertbestimmmungen zu fehlerhafter Interpretation führt. Trotz minimaler absoluter Abweichungen erzeugt eine sehr präzise Messwertbestimmung ein unpassend hohes *F Q*, das fälschlicherweise als schlechte Anpassung interpretiert werden könnte. Wenn grundsätzlich von einer durchschnittlichen experimentellen Präzision ausgegangen wird (also eher eine absolute Abweichung und nicht abhängig vom Messwert), so ergeben sich unterschiedliche *F Q* für vergleichbar falsch angepasste Messwerte. Mit einem anderen Normierungsmodell wäre daher eine bessere Interpretation möglich.

Da durch diese Normierung die Beiträge der Markierungsdaten gegenüber den Flussmessungen in der Parameterschätzung überhand nehmen, wurden die Standardabweichungen der Flussmessungen für die Simulationen auf 5 % des ursprünglichen Wertes reduziert. Damit werden innerhalb der Parameterschätzung die gemessenen extrazellulären Flussraten besser abgebildet und nicht nur eine reine Reproduktion der Markierungsmuster erzwungen. Für die nachfolgende Präsentation der optimalen Flusslage wurden zur Berechnung der *F QS* hingegen die originalen, experimentellen Standardabweichungen verwendet. Daher sind die *F QS* in den Abb. [6.3,](#page-112-0) [6.6,](#page-116-0) [6.9,](#page-120-0) [6.12](#page-124-0) und [6.15](#page-128-0) niedriger als die in den Auswertungen der MSO.

Mit dem in Abschnitt [4.3.4](#page-59-0) entwickelten Fehlermodell können für beliebige Markierungsanteile die zugehörigen, maximalen Abweichungen berechnet werden. Unter der Annahme einer maximalen, absoluten Abweichung von 0,01 ergeben sich mit dem gerade vorgestellten empirischen Fehlermodell zur *F QS* Berechnung *F Q*-Beiträge von 1. Unter Einhaltung eines Sicherheits-Faktors wird daher für die obere Grenze ein *F Q*-Beitrag von 5 für jeden Messwert als anzustrebende Zielgröße festgelegt. Aufgrund der quadratischen Eigenschaft des *F QS*-Modells ergibt sich damit bei dem Vergleich verschiedener *F QS* der Zusammenhang, dass ein *x*-fach höherer Wert nur eine √ *x*-fache Vergrößerung der Differenz oder Verringerung der Standardabweichung bedeutet.

**Absolute Abweichung** ∆**:** Für eine globale Bewertung der Messdaten ist gelegentlich eine andere Methode besser geeignet. Vorgeschlagen wird eine Bewertung der absoluten Abweichungen ∆ zwischen den experimentellen Mittelwerten sowie den simulativen Werten. Diese ist unabhängig von der experimentellen Standardabweichung und daher wird bei der Parameterschätzung versucht, die experimentellen Mittelwerte optimal zu erreichen.

Das in 13CFLUX2 implementierte *F QS*-Modell zur Bewertung der Messdaten im Sinner der Regressionsanalyse sorgt in einzelnen Fällen für eine fehlgeleitete Bewertung der Ergebnisse, da von biochemischer Seite jeweils vollständige Metabolite und nicht einzelne Massespuren betrachtet werden müssen. In Tabelle [5.3](#page-84-0) ist ein Beispiel dargestellt, bei dem die *F QS* von 108 für GAP kleiner als die von F6P mit 239 ist. Gegensätzlicherweise sind die  $\Delta$  der zwei Massespuren GAP<sup>0:0</sup> mit 0,068 und GAP<sup>3∶0</sup> mit 0,045 wesentlich größer als die  $\Delta$  der Massespuren von F6P mit maxi-

<span id="page-84-0"></span>Tab. 5.3.: *Vergleich der Anpassungsgüte verschiedener Metabolite: im oberen Teil ist das relativ gut angepasste F6P, während darunter höhere Abweichungen zwischen simulierten und experimentellen Daten bei GAP auftraten (siehe besonders GAP*<sup>0</sup>∶<sup>0</sup> *). Aufgrund der niedrigeren Standardabweichungen beträgt F QS bei F6P 239 während bei GAP nur ein Wert von 108 vorliegt. Eine Bewertung der Anpassungsgüte über* ∆ *würde GAP als schlechter angepasst identifizieren.*

| Messwert          | experimentell       | simuliert             | Δ     | FQS      |
|-------------------|---------------------|-----------------------|-------|----------|
| $F6P^{0:0}$       | $0.009 \pm 0.00064$ | $0,009 \ (\pm 0,000)$ | 0,000 | $\theta$ |
| ${\rm F6P^{1:0}}$ | $0.189 \pm 0.00577$ | $0,226 (+0,037)$      | 0,037 | 41       |
| $F6P^{2:0}$       | $0.063 \pm 0.00304$ | $0.052(-0.011)$       | 0,011 | 13       |
| $F6P^{3:0}$       | $0.077 \pm 0.00200$ | $0,060(-0,017)$       | 0,017 | 73       |
| $F6P^{4:0}$       | $0.112 \pm 0.00363$ | $0,076(-0,036)$       | 0,036 | 98       |
| ${\rm F6P^{5:0}}$ | $0.094 \pm 0.00386$ | $0,106 (+0,012)$      | 0,012 | 9        |
| $F6P^{6:0}$       | $0.457 \pm 0.01109$ | $0,472 (+0,015)$      | 0,015 | 1        |
| F6P               |                     |                       |       | 239      |
|                   |                     |                       |       |          |
| $GAP^{0:0}$       | $0.119 \pm 0.00889$ | $0,187(+0,068)$       | 0,068 | 58       |
| $GAP^{1:0}$       | $0.160 \pm 0.00408$ | $0,138(-0,022)$       | 0,022 | 29       |
| ${\rm GAP}^{2:0}$ | $0.105 \pm 0.00617$ | $0,105 \ (\pm 0,000)$ | 0,001 | $\Omega$ |
| $GAP^{3:0}$       | $0.615 \pm 0.01013$ | $0,570(-0,045)$       | 0,045 | 20       |
| GAP               |                     |                       |       | 108      |

mal 0,037. In solchen Situationen stellt sich die Frage, ob F6P oder GAP entfernt werden sollte, um eine bessere Anpassung an die Messdaten zu erhalten. In diese Arbeit wurde in solch einem Fall GAP aufgrund der inkonsistenten Markierungsmuster und höheren Standardabweichungen entfernt.

Um einen schnellen Überblick in die Anpassungsgüte zu ermöglichen, wurde eine systematische Einteilung von ∆ in vom Benutzer definierte Kategorien etabliert. Dieser kann drei Schwellenwerte (untere, mittlere und obere Grenze) für ∆ festlegen und die Messdaten werden dadurch in die Kategorien I, II, III und IV eingeteilt. In Kategorie I werden alle Messdaten mit einer geringeren Abweichung als die untere Grenze einsortiert und Messdaten zwischen der unteren und der mittleren Grenze finden sich in Kategorie II. Analog dazu erfolgt die Sortierung der restlichen Messwerte. Die Berechnung und Einsortierung der Messwerte in definierte Kategorien wird durch das Skript evaluate\_reports durchgeführt.

#### **5.6.2. Sensitivitätsanalyse der Messdaten**

Unter der Vorraussetzung eines globalen Optimums, repräsentieren die extrazellulären Flüsse in Kombination mit den Markierungsmustern eine eindeutige Flusslage (Abschnitt [3.4.6\)](#page-31-0). Die Sensitivitäten der Flussraten in Abhängigkeit der experimentellen Messdaten sind durch die sogenannte Parameter-Sensitivitäts-Matrix  $\mathbf{Sens}_y^\Theta$  definiert (nach Formel [5.8,](#page-85-0) [\[227\]](#page-158-1)). Diese stellen die Auswirkung einer Änderung der Messdaten auf die geschätzten Flussraten dar, wodurch Stärke und Art des Einflusses erkannt werden können. In den Zeilen befinden sich die freien Parameter/Flüsse, während in den Spalten alle Messdaten wie Markierungsmuster oder auch extrazelluläre Raten aufgeführt sind. Die berechneten Sensitivitäten werden zeilenweise für jeden freien Parameter auf den maximalen absoluten Wert normiert und nach einer entsprechenden Farbskala eingefärbt, um damit die einflussreichsten Messdaten zu identifizieren (vgl. hierzu [\[217\]](#page-158-3)). Diese tragen am stärksten zur gefundenen, optimalen Flusslage bei und sollten daher möglichst genau und präzise ermittelt werden. Hierbei muss jedoch der angewandte Skalierungsfaktor auf jeden Fall berücksichtigt werden, um eine irreführende Interpretation zu vermeiden. Mit Hilfe der Abhängigkeiten in **Sens**<sup>⊖</sup> kann die Flusslage durch die experimentellen Markierungsanteile erklärt werden.

<span id="page-85-0"></span>
$$
\mathbf{Sens}_{y}^{\Theta} = (X^{T} \cdot X)^{-1} \cdot X^{T}
$$
 (5.8)

<span id="page-85-1"></span>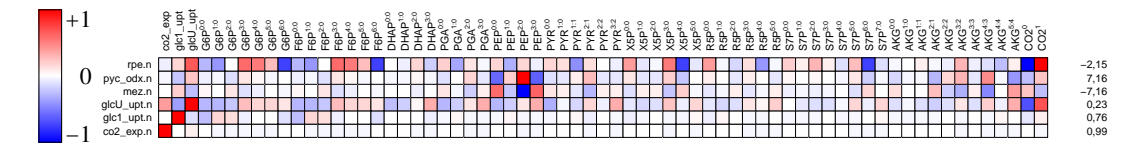

Abb. 5.8.: *Schematischer Aufbau einer Parameter-Sensitivitäts-Matrix: die Messdaten in den Spalten werden über die auf den zeilenweise normierten freien Parameter – hier nur die wichtigsten – aufgetragen. Die Färbung der Zellen gibt den jeweiligen positiven (blau) oder negativen (rot) Einfluss an, wobei die Sättigung des Farbtons der Höhe des Einflusses entspricht.*

In Abbildung [5.8](#page-85-1) sind die Markierungsdaten mit den jeweiligen Sensitivitäten über den freien Parametern aufgetragen. Deutlich erkennbar wird der immer vorhandene Effekt, bei dem einzelne Fragmente eines Metaboliten positive und andere negative Senstivitäten aufweisen. rpe.n wird am stärksten von den Markierungsmustern von CO<sub>2</sub>, G6P und F6P beeinflusst. Einzelne Messdaten wie X5P<sup>3:0</sup>, X5P<sup>4:0</sup> oder S7P<sup>6:0</sup> tragen ebenfalls zu der Bestimmung der Flussrate bei. Bei der Bestimmung der intrazellulären Flusslagen spielen ein Großteil der integrierten Messdaten eine wichtige Rolle. Deshalb wirken sich mehrere unterschiedliche Markierungsanteile in verschiedenen Metaboliten gleichzeitig auf die Flusslage aus. Die Normierung der Sensitivitäten und die Visualisierung der Parameter-Senstivitäts-Matrizen geschieht durch das entwickel-te Skript evaluate\_sens. In Abschnitt [6.3](#page-109-0) wird ins Detail auf die einzelnen **Sens** $\frac{\Theta}{y}$  der <sup>13</sup>C-Markierungsexperimente eingegangen.

# **5.6.3. Auswertung der Multi-Start-Optimierungen**

Die Schätzung der intrazellulären Flussraten erfolgte in dieser Arbeit erstmalig mit einer umfassenden MSO (siehe Abschnitt [3.4.8](#page-33-0) und Abschnitt [6.3\)](#page-109-0), aus der weitere Charakteristiken und wichtige Erkenntnisse gewonnen wurden. Bisherige Studien nutzten zwar auch mehrere variable Startflusslagen, diese wiesen jedoch wesentlich weniger Startpunkte auf und wurden auch nicht ins Detail analysiert. Für die MSO wurde das am IBG-1 entwickelte Skript multifit eingesetzt, das zunächst für den mathematisch möglichen Lösungsraum mittels eines Gibbs-Samplers 10 000 möglichst gleichverteilte Flusslagen erzeugt. Für jede dieser Start-Flusslagen wurde mittels fitfluxes eine Parameterschätzung durchgeführt (Abschnitt [3.4.6\)](#page-31-0), weshalb besondere Anforderungen an Soft- und Hardware gestellt werden. Im Detail handelt es sich um eine strukturierte Speicherung aller Daten, parallele Schätzungen der intrazellulären Flussraten und ein aufbereitetes Format der Ergebnisse. Die Möglichkeiten und Beschränkungen der Mitteldurchsatz <sup>13</sup>C-MFA wurden bereits in Abschnitt [1.3](#page-17-0) genannt. Gerade die Multi-Prozessor-Technologie sowie hoch performante Algorithmen spielen bei solchen Analysen eine große Rolle und bringen einen entscheidenden Geschwindigkeitsvorteil. Die benötigte Rechenzeit kann näherungsweise umgekehrt proportional zur Anzahl der Prozessoren verringert werden. multifit unterstützt die Multi-Prozessor-Technologie, weshalb für die Analysen 16 Prozessoren parallel eingesetzt wurden.

Die Ergebnisse einer MSO sind im wesentlichen eine Sammlung an geschätzten Flusslagen mit den zugehörigen Markierungsmustern, die für jeden Optimierungslauf die bestmögliche Anpassung darstellt (lokal oder global). Für die nachfolgende Interpretation der Ergebnisse sowie die Visualisierung müssen noch einige Berechnungen vorgenommen werden, die durch das ebenfalls speziell entwickelte Modul evaluate\_fitfluxes durchgeführt.

Bereits in Abschnitt [3.4.8](#page-33-0) wurde auf die Systematik der lokalen und globalen Optima in einem mehrdimensionalen Parameterraum eingegangen. Es gibt bisher keine mathematisch gestützte Methode, die Anzahl oder Arten der Optima ohne umfassende Simulationen vorherzusagen oder zu erkennen. Ein mögliches Verfahren wäre eine Rasterung mit Zielfunktionauswertung, bei dem in einem Raster Datenpunkte für die jeweiligen Parameter erzeugt werden. Mittels fwdsim kann an jedem Rasterpunkt die Zielfunktion ausgewertet werden, um die jeweilige *F QS* zu bestimmen und damit die gesamte Struktur der *F QS*-Oberfläche zu erfassen. Damit auch kleine Oszillationen auflösbar sind, ist der Einsatz eines genügend kleinen Rasters zu empfehlen. So ergibt sich bedingt durch den hoch-dimensionalen Raum eine sehr große Anzahl an Stützpunkten. Typische Netzwerke mit der Größe des ZSW haben 20 – 25 freie Flüsse und unter der Annahme einer Rasterung von 10 Schritten pro Parameter ergaben sich  $10^{20} - 10^{25}$  Datenpunkte. Die in dieser MSO angewendeten Anzahl an Funktionsauswertungen von 10 000 Startpunkten würde nur eine Rasterung von 1 – 2 Punkten pro Parameter ergeben, was für eine vertrauenswürdige Analyse kaum ausreicht. Es stellt sich die Frage, inwieweit die eingesetzte MSO ein globales Optimum sicher trifft und wie dies aus den Ergebnissen geprüft werden kann. Wichtig hierbei ist, dass bei einer günstig verlaufenden *F QS*-Oberfläche auch weit entfernte Startpunkte in dem gleichen lokalen Optimum landen und somit die eben vorgestellte feine Rasterung nicht mehr benötigt wird.

Um alle Netto-Flüsse in der vorgegebenen Stöchiometrie lösen zu können, wird neben der Glukoseaufnahmerate und den Biomasseabflüssen noch die Angabe drei weiterer freie Parameter aus den bestehenden intrazellulären Flussraten benötigt. Einer davon ist die Ribulose-5-phosphat-3 epimerase (rpe.n), die aufgrund der Stöchiometrie mit der 6-Phosphogluconat Dehydrogenase (gnd.n) gleichzusetzten ist. Damit kann die Aktivität des PPP mit der Flussrate von rpe.n interpretiert werden. Die anderen beiden intrazellulären freie Nettoflüsse vom Malat-Enzym (mez.n) und der Pyruvat-Carboxylase oder Oxaloacetat-Decarboxylase (pyc\_odx.n) beziehen sich nur auf die statistisch kaum bestimmbaren anaplerotischen Reaktionen. Da sich die Flussraten dieser zyklischen Reaktionen nicht auf die Flusslage des restlichen Netzwerkes auswirkt, spielen die tatsächlichen Werte dieser Reaktionen bei der Gesamtbewertung keine Rolle.

Daher kann eine alleinige Auswertung der Flusswerte von gnd.n Aufschluss über die Optima geben. Hierzu können die per collectfitdata gesammelten Dateien entsprechend visualisiert werden, indem die Häufigkeit der Endpunkte über die Fluss- und *F QS*-Werte aufgetragen wird. Dabei erfolgt eine Rasterung der Flussrate und der *F QS* in 100 gleiche Teilbereiche und die jeweilige Sortierung der Endpunkte in diese Teilbereiche mit einer anschließenden Häufigkeitszählung. Mit dieser Methode können, ähnlich der Auswertung einer Monte-Carlo Analyse, die Anzahl und Arten der lokalen Optima erkannt und qualifiziert werden (beispielhaft an Abbildung [5.9\)](#page-87-0).

Die multiplen lokalen Optima in der oberen Teilgrafik sind deutlich zu erkennen und weisen unterschiedliche Flusswerte mit einer gewissen statistischen Abweichung auf, während das untere Bild ein einzelnes globales Optimum zeigt. In beiden Systemen gibt es interessanterweise zwei Bereiche, die sich in der *F QS* unterscheiden, aber dieselbe Netto-Flusslage aufweisen. Dieser

<span id="page-87-0"></span>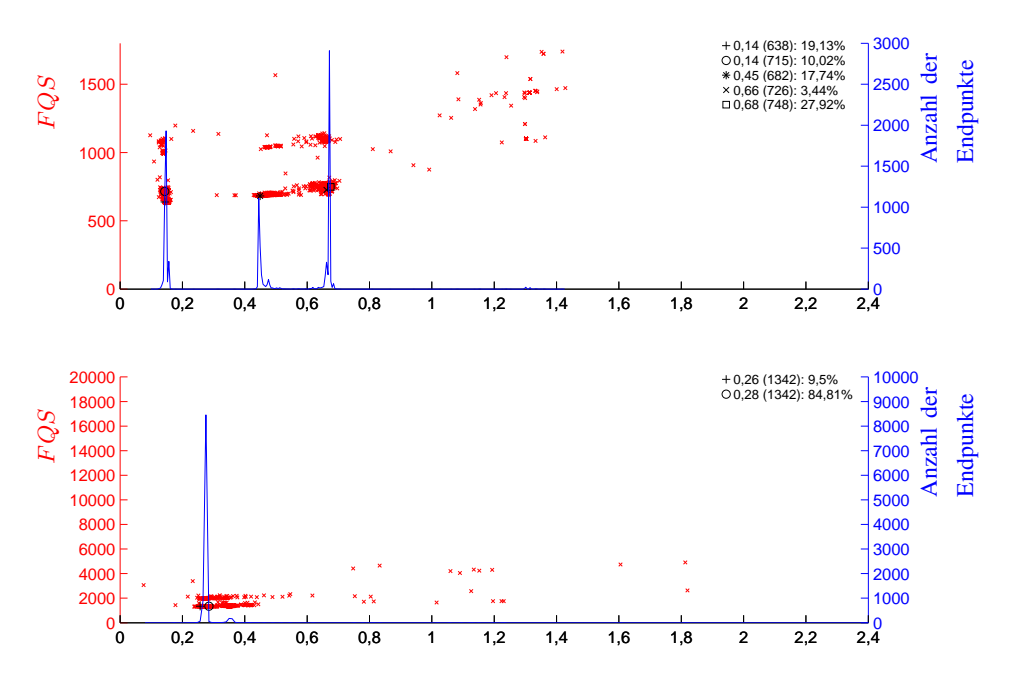

Abb. 5.9.: *Vergleichende Auswertung der MSO-Ergebnisse von WT\_0.05\_C und WT\_0.10\_C mit Auftragung der jeweiligen F QS und den Häufigkeiten der Flusslagen über dem Flusswert gnd.n. In der rechten oberen Ecke werden die identifizierten lokalen Optima mit Flusswert, F QS und Anteil der Endpunkte angezeigt: in der oberen Teilgrafik sind deutlich drei verschiedene lokale Optima zu erkennen, während im unteren Bild ein einzelnes globales Optima gefunden wurde*

Unterschied kann durch verschiedene Austauschflüsse erklärt werden, wodurch eine unterschiedliche Anpassungsgüte der Daten entsteht. Damit gibt es auch im unteren Bild kein eindeutiges, globales Optimum, da sich die beiden Flusslagen in den Austauschflüssen unterscheiden.

# **5.6.4. Vergleichende Visualisierung von Stoffflusslagen**

Für die Visualisierung der Stoffflusslagen gibt es eine Vielzahl an unterschiedlichen Möglichkeiten, die hier vorgestellt werden sollen [\[45,](#page-150-0) [47\]](#page-150-1). Gerade beim Vergleich verschiedener Kultivierungsexperimente oder biologischer Replikate ist die Herausstellung der wesentlichen Unterschiede von entscheidender Bedeutung.

Eine ansprechende, detaillierte Visualisierungsmethode bietet die Software *Omix*, die speziell zur Darstellung biochemischer Netzwerke mit zugehörigen Daten im Rahmen einer anderen Doktorarbeit entwickelt wurde [\[45\]](#page-150-0). Die Interpretierbarkeit sowie die Bewertbarkeit der jeweiligen Ergebnisse wird durch die Darstellung von Markierungsdaten oder Flussraten basierend auf einem biochemischen Netzwerk wesentlich vereinfacht. In Abbildung [5.10](#page-88-1) ist beispielhaft eine solche Visualisierung für den oberen Teil des EMP und des PPP dargestellt.

Mittels einer solchen Darstellung kann relativ schnell eine Begutachtung der aktivsten Stoffwechselwege über die Dicke der Pfeile an den Flussraten sowie eine Beurteilung über die Präzision der optimierten Flusslagen mit den angegebenen Standardabweichungen in den Boxen erfolgen. In dem gezeigten Beispiel wird außerdem nochmals die Problemaktik der Bewertung von Simula-

<span id="page-88-1"></span>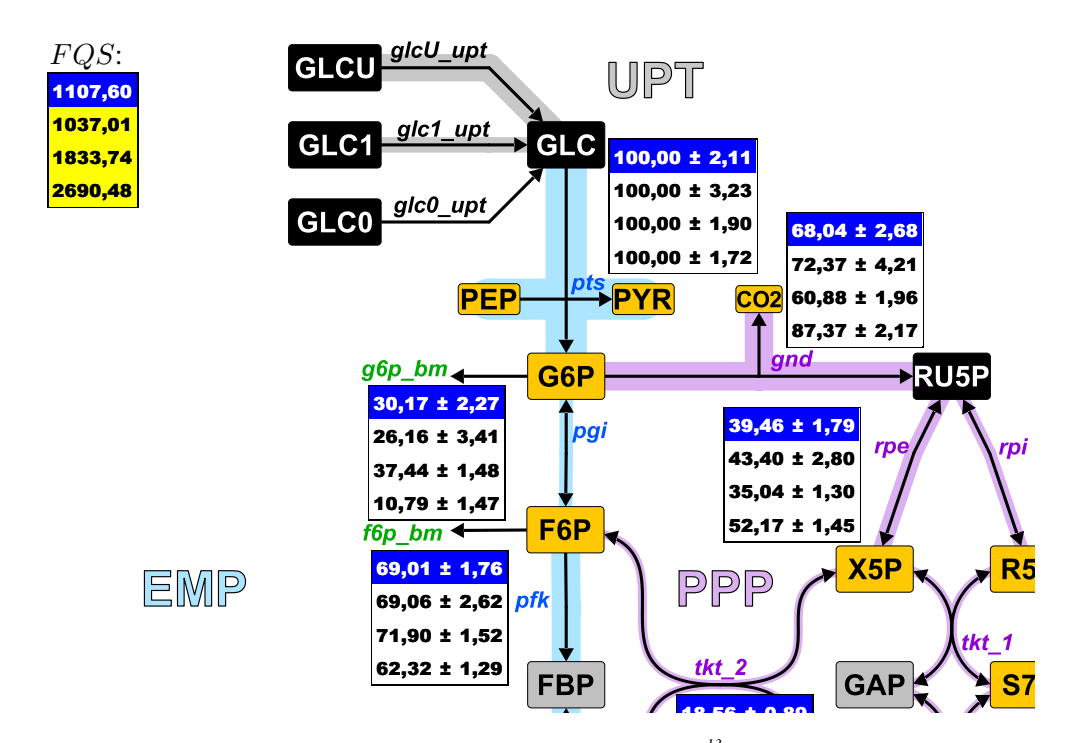

**Abb. 5.10.:** Ausführliche Visualisierung aller relevanten Ergebnisse einer <sup>13</sup>C-MFA: orange Rechtecke entsprechen Metaboliten, die über die Reaktionen (Pfeile) verknüpft sind. Die Pfeildicken entsprechen den Flussraten normiert auf Π<sub>Glc</sub> und sind in verschiedenen Farben für die jeweiligen Stoffwechselwege dargestellt. 155,45 ± 3,79 271,37 ± 11,42 *tergründe für aktuellen Datensatz). Die Markierungsmuster der orangen Metaboliten wurden im Gegensatz* zu den grau gefärbten für die Parameterschätzung verwendet. Schwarz gefärbte Metabolite wurden nicht ge-<br>zu den grau gefärbten für die Parameterschätzung verwendet. Schwarz gefärbte Metabolite wurden nicht ge-312,89 ± 19,35 *Die wichtigsten Reaktionen sind mit Boxen hinterlegt, in denen von oben nach unten die jeweiligen Raten mit entsprechender Standardabweichung für die biologischen Replikate A – D aufgelistet sind (blaue Zeilenhinmessen.*

tionsergebnissen deutlich: trotz der höheren *F QS* im letzten Ansatz sind die Standardabweichungen der Flussraten wesentlich geringer und geben damit einen wesentlich genaueren biologischen Zustand wieder. Hiermit wird also erkennbar, dass eine niedrige *FQS* alleine nicht für eine gute Interpretation ausreicht, sondern integrativ alle Ergebnisse gemeinsam bewertet werden müssen.

# <span id="page-88-0"></span>**5.7. Choreographie der Modulbausteine des Frameworks**

Nach der Entwicklung der einzelnen Module wird in diesem Kapitel die Verknüpfung zwischen diesen dargestellt. Hierfür wurde das übergeordnete Skript workflow\_13C-MFA entwickelt, wel- $\frac{3.37 \pm 0.000}{3.31 \pm 0.000}$ ches die Durchführung einer <sup>13</sup>C-MFA im Mitteldurchsatz ermöglicht. In Abbildung [5.11](#page-89-0) ist die entwickelte Choreographie zwischen den einzelnen Modulen und der Kernsoftware 13CFLUX2 dargestellt. Diese decken alle nötigen Arbeitsbereiche wie <sup>13</sup>C-Markierungsexperiment, Rohdatenverarbeitung, Modellierung & Simulation sowie Analyse der Ergebnisse ab.

dargestellt im Block <sup>13</sup>*C-Markierungsexperiment und Rohdatenverarbeitung* – steht die Rohdatenkonvertierung mit JuMeDaS und calcExtRates im Vordergrund. Die anschließende Integra-Erkennbar sind die zwei Unterteilungen des Prä- und Post-Processing. Im Prä-Processing –

<span id="page-89-0"></span>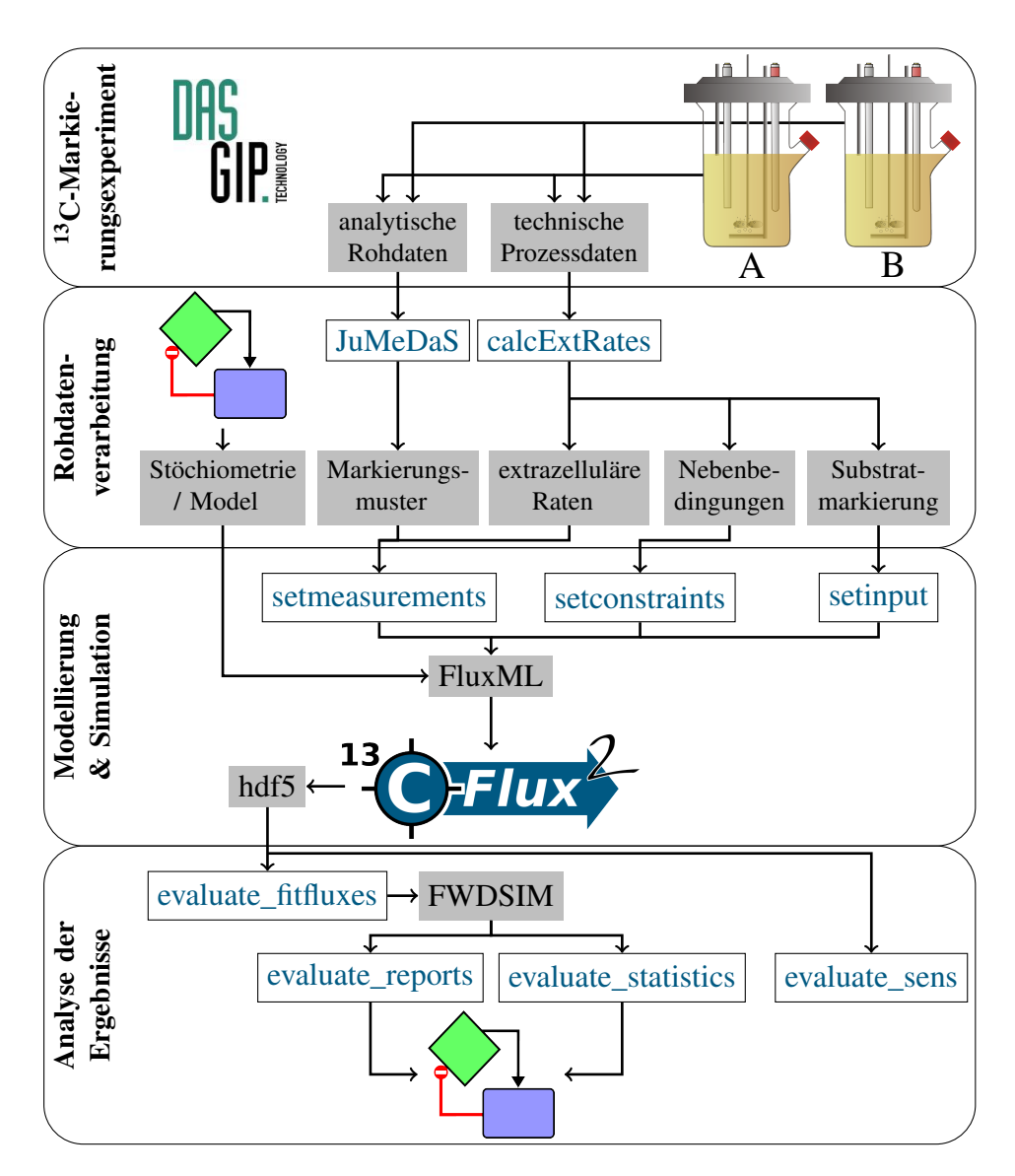

Abb. 5.11.: *Choreographie der Module innerhalb der 13CFLUX2-Essentials: dargestellt sind die entwickelten Module (weiße Rechtecke) im Ablauf einer Stoffflussanalyse mit den Blöcken <sup>13</sup>C-Markierungsexperiment, Rohdatenverarbeitung, Modellierung & Simulation sowie Analyse der Ergebnisse. Graue Rechtecke stellen die jeweiligen Schnittstellen mit den zugehörigen Daten dar während die Software-Logos bestehende Technologien verdeutlichen.*

tion der so konvertierten technischen Prozessdaten, der analytischen Markierungsdaten und der Nebenbedingungen in ein bestehendes stöchiometrisches Netzwerk erfolgt mit den entwickelten Modulen setmeasurements, setinput und setconstraints. Das Post-Processing der Ergebnisse geschieht im letzten Block *Analyse der Ergebnisse*, in dem evaluate\_fitfluxes mit den MSO-Daten das Vorhandensein und die Eigenschaften lokaler Optima untersucht und die optimale Flusslage identifiziert. Diese muss durch das Programm evaluate\_statistics mit statistischen Methoden analysiert werden, wobei besonders der Vergleich experimenteller und simulativer Messdaten mit Bewertung der Anpassungsgüte durch die Kategorisierung der Abweichungen durch evaluate\_reports zu nennen ist. Die Komplexität der Verarbeitung wird durch die unterschiedlichen Schnittstellen und Arbeitsschritte deutlich, bei der bestehende Daten überschrieben, gelöscht oder mit neuen Parameteren kombiniert werden müssen. Die Zuweisung von Indizes für zusammengehörende Daten verbessert eine spätere Interpretation. Im Weiteren werden die Bausteine der 13CFLUX2-Essentials vorgestellt und eine kurze Erläuterung zur Bedienung angegeben. Die Benennung der Skripte sowie die Notation der ausführbaren Parameter lehnt sich an die von 13CFLUX2 an und erleichtert damit den Einstieg in die 13CFLUX2-Essentials.

#### • workflow\_13C-MFA:

Hierbei handelt es sich um das Hauptmodul des Pakets. Mit diesem Skript wird die Mitteldurchsatz <sup>13</sup>C-MFA gestartet. Der Benutzer muss eine Versuchsliste, eine Datei mit allen experimentellen Rohdaten, die Anzahl der Startpunkte für eine MSO sowie ein Verzeichnis für die zu speichernden Daten vorgeben.

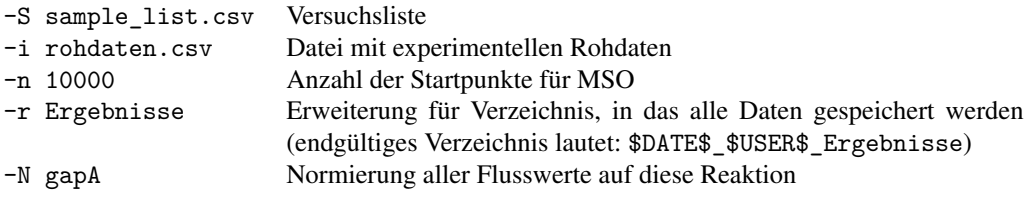

#### • calcExtRates:

Dieses Modul berechnet aus einer gegebenen Datei mit experimentellen Rohdaten alle extrazellulären Raten inklusive Fehlern und stellt automatisch eine Kohlenstoffbilanz auf. Außerdem können die berechneten Raten im FluxML-konformen Format gespeichert werden.

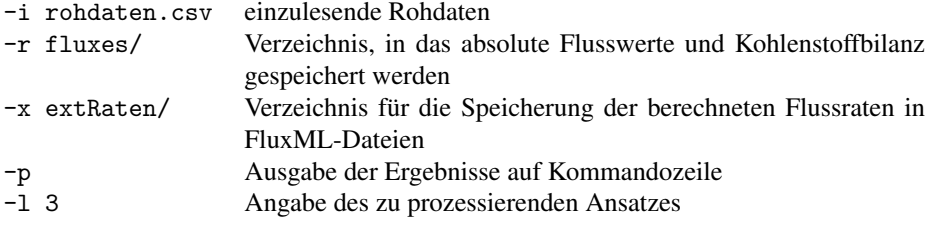

#### • setmeasurements:

Die jeweiligen Prozessdaten oder Markierungsdaten werden in eine vom Benutzer definierte FluxML-Datei integriert. Die gewünschten Messdaten werden über spezifische Parameter angegeben. Die benötigten Markierungsdateien (.lmd: *labeling measurement data*) werden mit JuMeDaS erzeugt, während die extrazellulären Flussraten (.fmd: *flux measurement data*) als Ergebnis aus calcExtRates erhalten oder manuell über eine CSV-Datei importiert werden können.

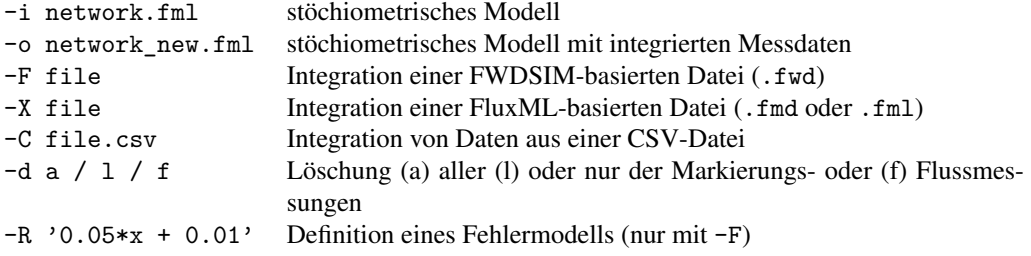

# • setconstraints:

Beliebige Nebenbedingungen können in eine FluxML-Datei eingebaut werden, wobei die *constraints* manuell als Parameter übergeben oder aus einer CSV-Datei eingelesen werden können.

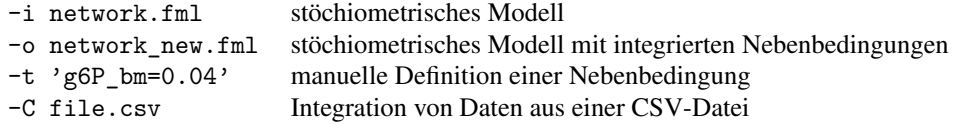

## • setinput:

Dieser Baustein erzeugt die Definition der verwendeten Mischung an isotopisch markierter Glukose. Die isotopische und chemische Reinheit wird zu den technischen Prozessdaten gezählt und kann automatisch für beliebige Substrate erzeugt werden.

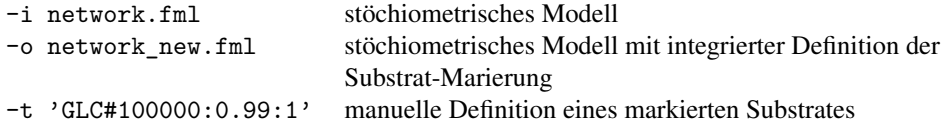

#### • evaluate fitfluxes:

Die geschätzten Flusslagen aller durchgeführten MSO sind in einer .hdf5-Datei zusammengefasst. Aus dieser muss die optimale Flusslage mit dem zugehörigen Index ermittelt werden und in das ursprüngliche Modell integriert werden. Der Index wird als Rückgabewerte des Moduls ausgegeben und von workflow\_13C-MFA abgefangen und als Parameter für die nächsten Module verwendet.

-H cfd1.hdf5 zusammengefasste Simulationsergebnisse

#### • evaluate reports:

Die simulierten Markierungsdaten und Flussraten können nun mit den experimentellen Daten verglichen werden, in dem eine Einteilung der absoluten Abweichungen für jeden Messwert in die gewünschten Fehlerkategorien I, II, III und IV wie in Abschnitt [5.6.1](#page-82-0) beschrieben durchgeführt wird. Ebenso erfolgte eine Zusammenfassung der Fehlerkategorien, der simulierten Messdaten sowie der Differenzen zu den experimentellen Messdaten aller durchgeführten Ansätze aus der *Sample List* in jeweils gesonderten Dateien.

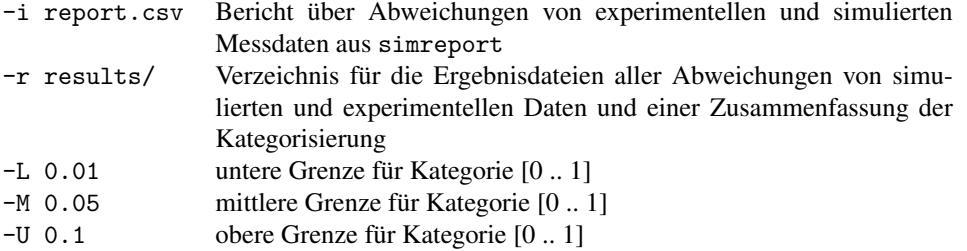

#### • evaluate\_statistics:

Die Erzeugung aller statistischen Ergebnisse und Aufbereitung für die anschließende Visualisierung wird mit diesem Skript durchgeführt. Mit der optimierten Flusslage werden die statistischen Abweichungen für die geschätzten Parameter berechnet und es erfolgt eine Normierung auf die über den Parameter angegebene Reaktion. Von allen Ansätzen werden die absoluten und normierten Flusswerte sowie deren jeweilige Abweichung in einer gemeinsamen Datei gespeichert.

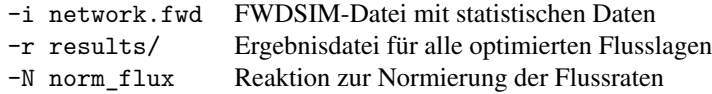

Die Ergebnisse dieser Analyse werden im Hauptordner \$DATE\$\_\$USER\$\_Ergebnisse in folgende Unterverzeichnisse gespeichert:

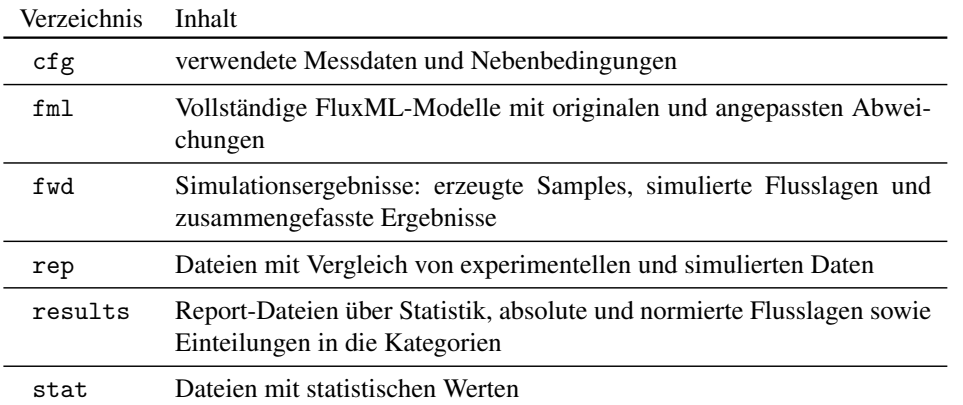

Nach der Erstellung und Visualisierung aller relevanten Ergebnisse kann die effiziente und benutzerfreundliche Interpretation und Bewertung der Daten erfolgen.

# **5.8. Etablierung der GC-MS als Analysemethode**

In den meisten bisher vorgestellten <sup>13</sup>C-MFA wurde <sup>13</sup>C-NMR oder GC-MS zur Ermittlung der Markierungsmuster eingesetzt. Einzelne Studien verwendeten CE-TOFMS [\[212\]](#page-157-0). Die in der Literatur üblichen Anwendungen von GC-MS verwenden Quadrupol-basierte Massenspektrometer und spezielle Derivatisierungsreagenzien (TBDMS). Mit dieser Methode können die Markierungsmuster der Fragmente von AS mit hoher Sensitivität gemessen werden [\[39,](#page-149-0) [103,](#page-153-1) [247\]](#page-159-0). Hiermit wurden schon eine Vielzahl an <sup>13</sup>C-MFA durchgeführt und ein entsprechend breiter Erfahrungsschatz ist vorhanden. Mittels GC-MS kann eine andere Art von Markierungsdaten gegenüber LC-MS/MS erhalten werden. Gerade die stärkere Fragmentierung ermöglicht in einzelnen Fällen die Quantifizierung von spezifischeren, auf einzelne C-Atome bezogene Markierungsanreicherungen. In Kombination mit LC-MS/MS-Daten könnten somit die Anzahl an Markierungsinformationen erhöht sowie konsistente Datensätze erzeugt werden. Daher wurde die Verarbeitung von GC-MS-Daten als Ergänzung zu LC-MS/MS-Daten angesehen, wobei zunächst nicht der Einsatz der Markierungsmuster für die <sup>13</sup>C-MFA sondern vorwiegend die automatisierte Verarbeitung und Einbindung in die 13CFLUX2-Essentials im Vordergrund standen.

Hierzu müssen die analytischen Rohdaten in das vorgegebene Format gebracht sowie die Spezifikationen aller Fragmente bereit gestellt werden. Dies soll im folgendem an der Integration der zur Verfügung stehenden GC-MS-Technologie vorgestellt werden. Da mit der vom Hersteller bereit gestellten Software MassLynx keine effektive Auswertung der Markierungsmuster möglich ist, lag der besondere Fokus bei der Integration der GC-MS-Technologie in der Extraktion der Markierungsmuster aus den analytischen Rohdaten.

#### **5.8.1. Grundlagen für die Verarbeitung von GC-MS-Daten**

Im IBG-1 wird als MS ein Flugzeitmassenspektrometer (engl.: time-of-flight, TOF) mit einer akkuraten Massebestimmung verwendet. In dem eingesetzten TOF-System werden die Analyten ionisiert, pulsweise beschleunigt und deren Flugzeit gemessen. Ein solcher Puls wird als *Scan* oder *Massenspektrum* bezeichnet und stellt im Gegensatz zum Chromatogramm die Intensitäten über dem spezifischen *m*/*z* Werten dar. In der klassischen Elektronenstrahl-Ionisation erfolgt eine charakteristische Fragmentierung aller ionisierten Analyte, so dass in einem Massenspektrum sowohl das vollständige Molekül als auch verschiedene Bruchstücke erfasst werden können. Für jedes dieser Fragmente kann das Markierungsmuster des C-Gerüstes mit Fremdatomen aufgezeichnet werden. Dieser Sachverhalt ist in Abbildung [5.12](#page-93-0) dargestellt, wobei Teilgrafik [5.12a](#page-93-1) das Chromatogramm mit dem Verlauf der Intensität über der Zeit und Teilgrafik [5.12b](#page-93-2) ein Massenspektrum zur Retentionszeit von 13,76 Minuten darstellt.

<span id="page-93-1"></span><span id="page-93-0"></span>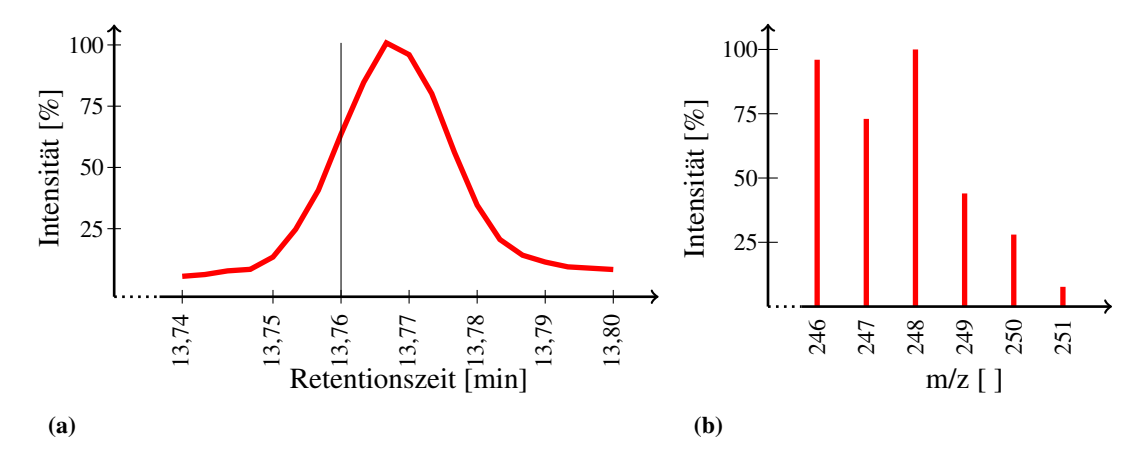

<span id="page-93-2"></span>Abb. 5.12.: *Chromatogramm und Spektrum von L-Glutamat\_3TMS: [\(a\)](#page-93-1) Chromatogramm von L-Glutamat\_3TMS und [\(b\)](#page-93-2) auf das Fragment mit einem m*/*z von 246 vergrößertes Spektrum der Retentionszeit 13,76*

Dargestellt sind die jeweils akkuraten Massen mit den zugehörigen Intensitäten. Erkennbar sind die Markierungsmuster eines unmarkierten Fragments mit einer Masse von 246 bis zu einem 5 fach markierten mit einer Masse von 251. Da üblicherweise der Analytpeak deutlich länger als die Pulszeit des TOF-Systems ist, können für jeden Peak mehrere Scans aufgenommen werden und so automatisch technische Replikate der Markierungsmuster für jedes Fragment über den Peakverlauf erhalten werden.

Um die Moleküle in die Gasphase der GC-MS zu bringen, ist eine Derivatisierung mit chemischen Reagenzien wie zum Beispiel Trimethylsilyl (TMS) nötig. Diese erweitern das Molekül an den polaren Bereichen mit unpolaren Schutzgruppen. Dadurch ist eine Verdampfung möglich, allerdings ändert sich damit auch die chemische Strukturformel erheblich. Das im MS gemessene Markierungsmuster wird durch diese Änderungen beeinflusst und muss entsprechend korrigiert werden. Um diese Korrektur durchführen zu können, müssen für jedes gemessene Fragment die jeweiligen Fremdatome identifiziert werden. Anhand des Beispiels L-Glutamat – das mit drei TMS-Gruppen derivatisiert wird – erfolgt in Abbildung [5.13](#page-95-0) die Herleitung der Spezifikationen. Das vollständige L-Glutamat\_3TMS [5.13a](#page-95-1) enthält drei TMS Gruppen (rot hinterlegt). Mögliche Fragmente entstehen durch [5.13b](#page-95-2) die Abspaltung von CH3, [5.13c](#page-95-3) einer CH<sup>3</sup> und CO Gruppe, [5.13d](#page-95-4) einer ganzen TMS-Gruppe oder [\(5.13e\)](#page-95-5) einer TMS-Gruppe mit CO. Für jedes dieser Fragmente entsteht bei gleichem Markierungsmuster des C-Gerüstes ein unterschiedliches Markierungsmuster für das gesamte Molekül [5.13f.](#page-95-6) Der unmarkierte Anteil eines underivatisierten C-Gerüstes entspricht bei natürlicher Isotopenmarkierung 94,76 %, wobei die vollständige Derivatisierung diesen Anteil auf 66,33 % reduziert. Die Abspaltung von Methyl- oder Keton-Gruppen (CH<sup>3</sup> oder CO) erzeugt geringere Verzerrungen, durch die sich der unmarkierte Anteil in [5.13a](#page-95-1) von 66,33 % auf 67,96 % in [5.13c](#page-95-3) erhöht. Die Abspaltung einer TMS Gruppe hat dabei einen noch höheren Einfluss, durch den sich der M+0 Anteil in [5.13d](#page-95-4) nur noch auf ~ 75 % verzerrt. Alle gezeigten Markierungsmuster müssen auf das gleiche, schwarze Markierungsmuster des C-Gerüstes in [5.13f](#page-95-6) abgebildet werden, was durch die Isotopenkorrektur der Fremdatome erfolgt.

Jedes dieser Fragmente hat eine spezifisches *m*/*z* und kann deshalb im Massespektrum identifiziert werden. Aufgrund struktureller Untersuchungen kann vorhergesagt werden, welche Fragmente aus einer derivatisierten AS entstehen könnten. Für alle proteinogenen AS wurden die möglichen Bruchstücke ermittelt und mit den zugehörigen Informationen zu *m*/*z* und Fremdatomen die Spezifikationen erstellt.

# **5.8.2. Extraktion der Fragmentinformationen aus GC-MS-Daten**

Die vom Hersteller des GC-MS zur Verfügung gestellte Auswerte-Software MassLynx stellt zwar Möglichkeiten der Spektrenextraktion und Eliminierung von Hintergrund-Signalen bereit, diese können aber aufgrund des hohen Anteils manueller Arbeit nicht zum Zwecke der Mitteldurchsatz-Verarbeitung eingesetzt werden. Für eine Verwendung der GC-MS-Messtechnik im Mitteldurchsatz sollte daher die nötige Extraktion der Markierungsmuster automatisiert werden. Eine ähnliche Automatisierung wurde in der Literatur schon vorgestellt, allerdings sind diese Algorithmen nicht öffentlich verfügbar und auch nicht auf andere Derivatisierungsarten anpassbar [\[205,](#page-157-1) [253\]](#page-159-1).

Die analytischen Rohdaten können mittels MassLynx in ein Text-Format exportiert werden, in dem die Massespektren mit der jeweiligen Retentionszeit und zugehörigem Index nacheinander abgespeichert werden. Die gemessenen Intensitäten von jedem *m*/*z* innerhalb eines Scans werden dabei einfach über ein Werte-Paar System abgelegt. Für die Extraktion der Markierungsmuster

<span id="page-95-4"></span><span id="page-95-3"></span><span id="page-95-2"></span><span id="page-95-1"></span><span id="page-95-0"></span>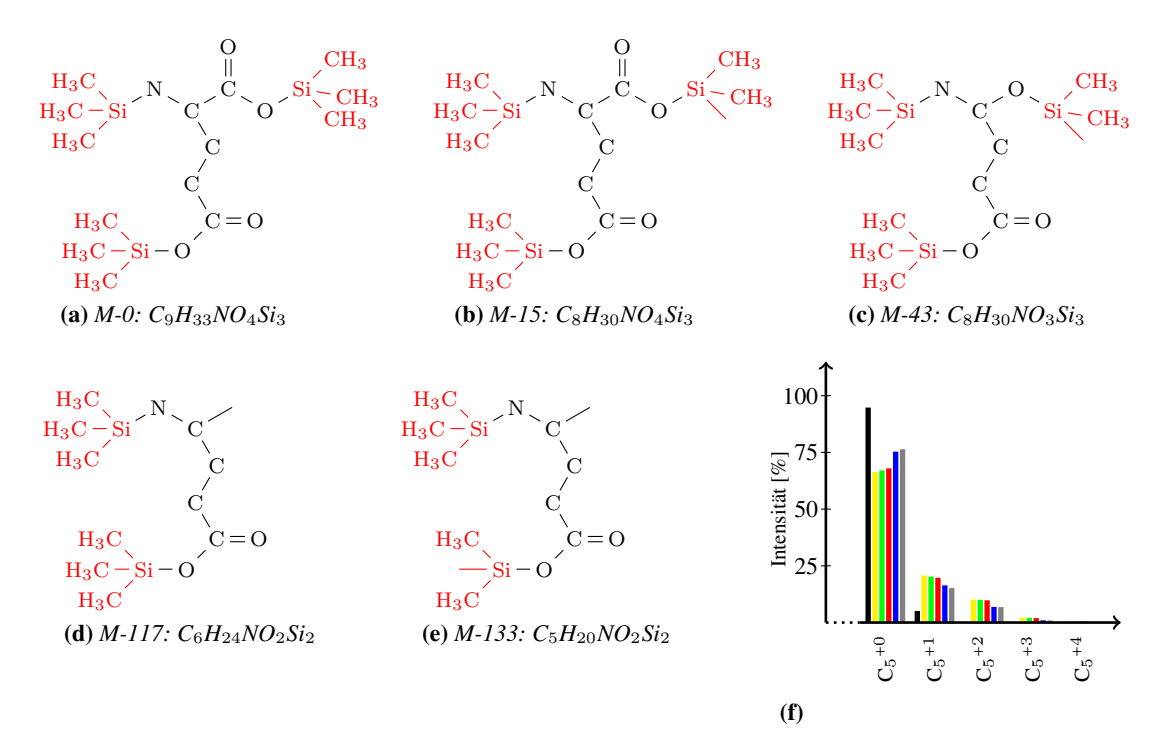

<span id="page-95-6"></span><span id="page-95-5"></span>Abb. 5.13.: *Fragmente von L-Glutamat\_3TMS mit Angabe der Kurzbezeichnung und den jeweiligen Fremdatomen: (a) von dem mit drei TMS-Gruppen (rot) derivatisierte Molekül erfolgen Abspaltungen von (b) einer CH*<sup>3</sup> *Gruppe, (c) einer CH*<sup>3</sup> *und CO Gruppe (d) einer TMS-Gruppe und CO*<sup>2</sup> *oder (e) einer TMS-Gruppe, CO*<sup>2</sup> *und CH*<sup>3</sup> *(f) Vergleich der Markierungsmuster eines unmarkierten C-Gerüstes (schwarz) mit fünf Atomen und den Markierungsmustern der fünf Fragmente (gelb, grün, rot, blau, grau) von links nach rechts.*

aus diesem Format kann ein einfacher Algorithmus angewandt werden. Dieser liest alle Scans ein und überprüft diese auf die *m*/*z* und Retentionszeiten der vorher definierten Fragmente, wie zum Beispiel Glutamat\_3TMS.

Für die Retentionszeit kann ein entsprechendes Zeitfenster angegeben werden, innerhalb dessen ein auftretendes Signal als ein Fragment erkannt wird. Ebenso müssen aufgrund technischer Aspekte die Messungenauigkeit bei höheren Massen oder Intensitäten kompensiert werden und die definierten *m*/*z* mit einer Abweichung versehen werden. Die jeweiligen Abstände zwischen den isotopischen Signalen werden per Definition auf den Wert von ein Dalton gesetzt und somit automatisch die nächsthöheren Markierungsanteile erkannt. Da dieser Algorithmus lediglich eine rein mathematische Prüfung auf Übereinstimmung von Retentionszeit und *m*/*z* durchführt, sollte eine nachgeschaltete Bewertung der automatisch extrahierten Markierungsmuster erfolgen. Für diesen Zweck eignet sich JuMeDaS hervorragend und wurde daher für die Bewertung von GC-MS Daten optimiert. Die extrahierten Markierungsmuster für jedes Fragment werden automatisch in ein von JuMeDaS lesbares Format gespeichert und können damit weiter ausgewertet werden.

#### **5.8.3. Erweiterung in JuMeDaS und Visualisierung**

Aufgrund der experimentellen und analytischen Generierung der Markierungsmuster unterscheiden sich die technischen Replikate von LC-MS/MS und GC-MS. In der LC-MS/MS werden üblicherweise mehrfache Proben parallel gezogen und aufgearbeitet, weshalb die analysierten Konzentrationen und Intensitäten der Peaks sich in gleichen Größenordnungen befinden sollten. Einzig eine misslungene Aufarbeitung oder fehlerhafte Messparameter sorgen für geänderte Messdaten. Die technischen Replikate aus der GC-MS entstehen aus der Messung über einen Peakverlauf und beinhalten daher unterschiedliche Intensitäten der Messdaten.

Da für die Interpretation der Markierungsmuster aus der GC-MS die Position im Metabolitpeak entscheidend ist, wurde JuMeDaS um eine Visualisierung für die Chromatogramm-Verläufe erweitert (siehe Abbildung [5.14\)](#page-96-0). Hierfür werden die Intensitäten innerhalb jedes technischen Replikats aufsummiert und als Gesamtintensität in dem Register *Analyt* dargestellt. Damit kann neben den Markierungsmustern jedes technischen Replikates auch der Peakverlauf in die Interpretation eingebunden werden und somit zu niedrig oder hoch konzentrierte Bereiche am Rand oder im Zentrum des Peaks erkannt werden. Neben dieser Darstellung werden die minimalen und maximalen counts<sup>[3](#page-96-1)</sup> der gefundenen Signale angezeigt.

Aufgrund des geringen Linearitätsbereichs des TOF-Gerätes von zwei Zehnerpotenzen traten häufig Sättigungen des Detektors auf. Untersuchungen mit der Software MassLynx ergaben eine Sättigungsgrenze von 20 000 counts, oberhalb derer eine Sättigung und damit eine ungenaue Quantifizierung der Intensität erfolgt. Falls einer der Signale als gesättigt eingestuft wird, erfolgt je nach aktiviertem oder deaktiviertem Replikat eine visuelle Darstellung eines weißen oder schwarzen Kreises im Balkendiagramm der Markierungsmuster. Ebenso ist eine untere Grenze an Intensität für eine verlässliche Analyse erforderlich, die sich im Rahmen der Auswertungen mit ~ 1 000 counts als praktikabel erwiesen hat.

<span id="page-96-0"></span>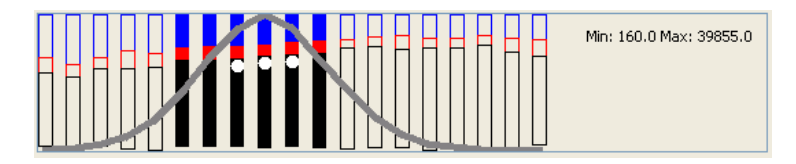

Abb. 5.14.: *Isotopenverteilungen aller Scans um den Peak von L-Glutamat\_3TMS*

Nach der Vorstellung des Algorithmus und den Anpassungen in JuMeDaS sollen beispielhaft einzelne Ergebnisse der Auswertung präsentiert werden. Die Markierungsmuster der Fragmente M-43, M-117 und M-133 von Glutamat (GLU) und auch von Glutamin (GLN) oder Prolin (PRO) können auf die gleichen vier C-Atome vom Vorläufer-Metabolit AKG abgebildet werden. In Abbildung [5.15](#page-97-0) sind die extrahierten und korrigierten Markierungsmuster einiger Fragmente für AKG aus den vier biologischen Replikaten von WT\_0.10 dargestellt (vgl. hierzu Tabelle [6.1\)](#page-102-0). Für jedes Fragment aus den verschiedenen AS ausgenommen GLU\_M-156 konnten über die biologischen Replikate und die AS konsistente Markierungsmuster für den Vorläufer-Metabolit AKG extrahiert werden.

Analog zu AKG können nun die anderen AS nach den biochemischen Reaktionswegen auf die jeweiligen Vorläufer-Metabolite bezogen werden. Für die Markierungsanreicherung der ersten zwei C-Atome von PYR konnten die Markierungsmuster der Fragmente von ALA\_3TMS und ALA\_2TMS verwendet werden (siehe Abbildung [5.16\)](#page-97-1). Hier wurden inhomogene Verteilungen für ALA\_3TMS\_M-131 und ALA\_3TMS\_M-191 nachgewiesen. Auch für die 8 unterschiedlichen Markierungsspuren von Phenylalanin konnte mit drei unterschiedlichen Fragmenten eine

<span id="page-96-1"></span><sup>3</sup> Signaleinheit des TOF-Detektors

<span id="page-97-0"></span>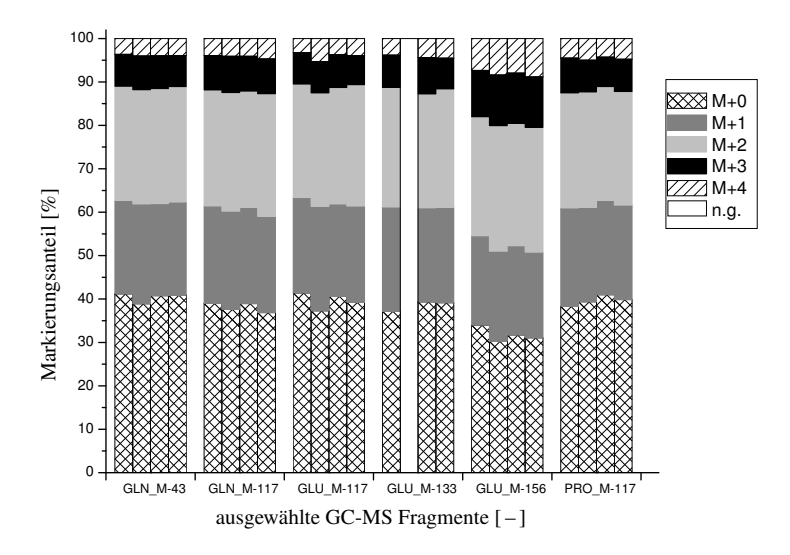

Abb. 5.15.: *Markierungmuster von AKG[1,2,3,4], die mittels GC-MS von proteinogenen AS generiert wurden. In mit* n.g. *definierten Proben konnte das Fragment nicht nachgewiesen werden.*

<span id="page-97-1"></span>einheitliche Markierungsanreicherung erreicht werden (Abbildung [5.17\)](#page-98-0). Hier lag das Fragment PHE\_TMS\_M-134 wahrscheinlich ebenfalls zu niedrig konzentriert vor, was sich auch in der Wiederfindung in nur zwei biologischen Replikaten bestätigt.

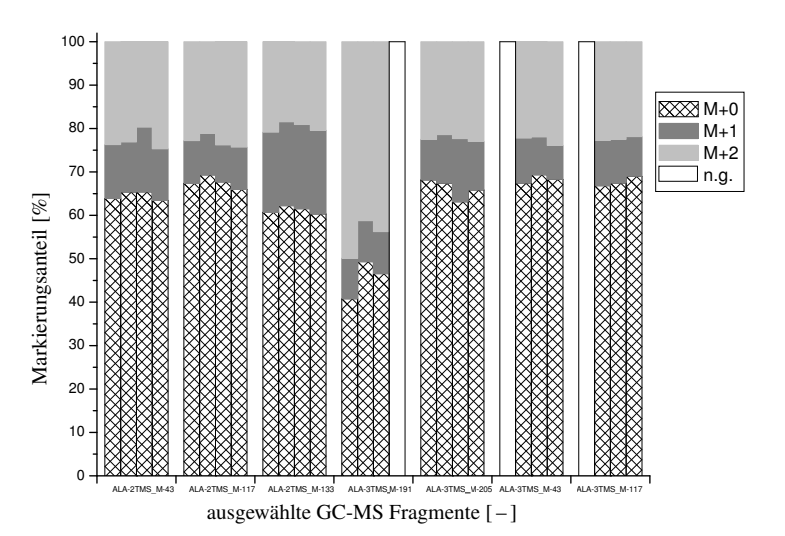

Abb. 5.16.: *Markierungmuster von PYR[2,3], die mittels GC-MS von proteinogenen AS generiert wurden. In mit n.g. definierten Proben konnte das Fragment nicht nachgewiesen werden.*

Die dargestellten Markierungsanteile zeigen teilweise Inkonsistenzen, die entweder auf den eventuell zu geringen Linearitätsbereich oder auf die zu geringen Signalintensitäten für eine korrekte Quantifizierung hindeuten. Da für die identifizierten Fragmente keine umfangreichen Tests oder Validierungen wie in anderen Studien durchgeführt wurden [\[4\]](#page-148-0), sollten diese Ergebnisse zum Anlass genommen werden, eine intensivere Prüfung der extrahierten Markierungsmuster mit Ab-

<span id="page-98-0"></span>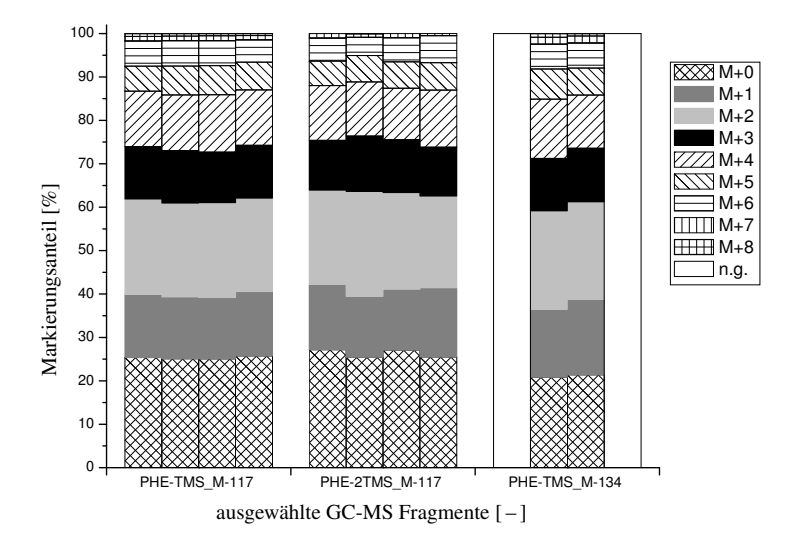

Abb. 5.17.: *Markierungmuster von PHE[1,2,3,4,5,6,7,8], die mittels GC-MS von proteinogenen AS generiert wurden. In mit n.g. definierten Proben konnte das Fragment nicht nachgewiesen werden.*

gleich der unbearbeiteten Massespektren sowie eine Validierung der aufgestellten Spezifikationen durchzuführen. Ebenso wird damit deutlich, das zwar eine voll-automatisierte Extraktion der Markierungsmuster möglich wird, mit der verwendeten TOF-Technologie aber verstärkt auf die korrekte Konzentration der Probe geachtet werden muss.

# **5.8.4. Fazit der GC-MS-Integration**

Die Integration von Markierungsdaten aus der GC-MS in den bestehenden Workflow ist erfolgreich gelungen. Es mussten lediglich kleine Änderungen an JuMeDaS durchgeführt werden, um eine Hinweisfunktion über die Sättigung des Detektors zu implementieren. Die Erstellung der Spezifikationen für die in GC-MS auftretenden Fragmente konnte aufgrund der strukturellen Kenntnis der untersuchten Analyte zügig durchgeführt werden.

Der speziell entwickelte Extraktionsalgorithmus erledigt die mit LC-MS/MS Daten bislang nicht mögliche, vollautomatische Qualifizierung und Quantifizierung einer großen Menge an spezifischen Fragmenten. Aus den konvertierten Chromatogrammen konnten die Markierungsmuster aller gefundenen Metabolite innerhalb von Sekunden in das für JuMeDaS optimierte Format exportiert werden. Lediglich die Festlegung der Retentionszeiten benötigt wegen der manuellen Identifikation der Peaks gewisse Zeit. Die Bearbeitung der Markierungsdaten in JuMeDaS dauerte jedoch länger als vergleichbare LC-MS/MS Datensäzte, da in den GC-MS Daten wesentlich mehr technische Replikate (Massenspektren) zu bewerten waren, als die üblichen sechs. Weiterhin ist eine Analyse unterschiedlich konzentrierter Proben erforderlich, um sowohl hoch als auch niedrig konzentrierte Metabolite gleichermaßen im Linearitätsbereich messen zu können.

Die Spezifikationen sowie die Festlegung der Parameter für die Extraktion (Retentionszeiten, Peakbreiten) erfordert zwar noch eine Überarbeitung für den optimalen Betrieb, grundsätzlich steht die Methode zur Verarbeitung von GC-MS Daten aber zur Verfügung. Eine Kombination aus beiden analytischen Verfahren würde eventuell einen noch größeren Informationsgehalt in den Markierungsdaten erzeugen, eine konzeptuelle Prüfung konnte jedoch noch nicht erfolgen.

# **5.9. Fazit zu den 13CFLUX2-Essentials**

Mit den entwickelten 13CFLUX2-Essentials ist eine <sup>13</sup>C-MFA im Mitteldurchsatz überhaupt erst möglich geworden. Es konnte gezeigt werden, dass eine Vielzahl kleiner Arbeitsschritte notwendig ist, um überhaupt zum Kern der <sup>13</sup>C-MFA – den eigentlichen Simulationen – zu gelangen und danach ebenso viel Aufwand für die Aufbereitung, Interpretation und Visualisierung erbracht werden muss. Ein Großteil der Aufgaben konnte in effiziente und automatisierbare Methoden verpackt werden, durch die neben der Beseitigung von möglichen Fehlerquellen aufgrund manueller Bearbeitung die Durchführung verschiedener Aufgaben in kürzester Zeit möglich wird.

Für den experimentell orientierten Benutzer steht somit eine einfache Schnittstelle zur Modellierung zur Verfügung, in der Messdaten sowie biochemische Netzwerke mit entsprechenden Parametern bereit gestellt werden. Auf der anderen Seite kann zwar auf spezifische Details der Simulationen (Anzahl der Multi-Start-Optimierungen, Fluss für die Normierung, usw.) zugegriffen werden, die wesentlichen Schritte sind aber in einer *Blackbox* artigen Architektur gekapselt. Unter der Annahme der vollständigen Bereitstellung aller technischen Prozessdaten, eines gültigen stöchiometrischen Netzwerkes sowie verarbeiteter Markierungsdaten können mit dem hier vorgestellten Software-Paket beliebig viele einzelne und unterschiedlich konfigurierte <sup>13</sup>C-MFA Studien mit einem einzigen Befehl über die Konsole gestartet werden. Die größte Zeitersparnis und auch Vermeidung möglicher manueller Fehler liegt in der automatischen Erzeugung der Nebenbedingungen und der Konfiguration des Netzwerkes mittels setmeasurements, setconstraints und setinput. Die strukturierten Ergebnis-Dateien aus den Skripten evaluate\_fitfluxes, evaluate\_statistics, evaluate\_reports und evaluate\_sens sorgen für einen schnellen Überblick, eine einfache Visualisierungsmöglichkeit und eine erleichterte Interpretation.

Es gibt auch andere Software-Pakete oder Methodiken für eine effiziente Durchführung einer <sup>13</sup>C-MFA [\[169,](#page-155-0)[171,](#page-155-1)[253\]](#page-159-1). Wie schon angedeutet, fehlen diesen Lösungen allerdings relevante Bausteine:

- OpenFlux [\[169\]](#page-155-0): keine Berechnung der extrazellulären Raten, keine Integration von Messdaten, keine ausführliche Visualisierung oder Analyse der MSO-Daten
- *analytisches Framework* [\[171\]](#page-155-1): ausschließlich Systematik für eine Parameterschätzung mittels Flux-Ratio
- FiatFlux [\[253\]](#page-159-1): Beschränkungen in der Verarbeitung analytischer Daten (nur GC-MS)

Das hier vorgestellte Paket kann wegen der konfigurierbaren Fragment-Spezifikationen alle Arten von analytischen Rohdaten verarbeiten und unterstützt somit eine breite Palette an möglichen analytischen Verfahren. Zudem ist die Verwendung beliebiger stöchiometrischer Netzwerke denkbar, wenn diese in das geforderte FluxML-Format gebracht werden können. Aufgrund des offenen Standards<sup>[4](#page-99-0)</sup>, der optimal angepassten Software Omix zur Erstellung dieser Netzwer-ke sowie eines Konverters aus dem allgemeinen SBML-Format<sup>[5](#page-99-1)</sup> [\[83\]](#page-152-0) steht dieser Bedingung nichts im Wege. *Omix* und JuMeDaS laufen aufgrund der Java-Implementierung auf allen Systemen, wobei 13CFLUX2 zumindest die frei verfügbare Umgebung Linux vorgibt. Das für die

<span id="page-99-0"></span><sup>4</sup> siehe *[www.13cflux.net/ fluxml](www.13cflux.net/fluxml)*

<span id="page-99-1"></span><sup>5</sup> verfügbar unter *[http:// sbml.org/](http://sbml.org/)*

13CFLUX2-Essentials benötigte Python ist ebenfalls frei verfügbar. Damit steht insgesamt ein sehr flexibles, anpassbares und schnelles Software-Paket für die <sup>13</sup>C-MFA zur Verfügung.

Damit bleibt als einzige zeitintensive Aufgabe noch die Integration der analytischen Peaks, die bisher mit der Hersteller-Software Analyst 1.5 erfolgen musste und keine vollautomatische Identifikation und Quantifizierung der Metabolite durchführen kann. Diese bestehende Einschränkung sollte daher zur höchsten Priorität der zukünftigen Entwicklungen sein, um den hier vorgestellten Workflow auf das nächsthöhere Level der Automatisierung zu bringen.

# **6. Anwendung der <sup>13</sup>C-MFA im Mitteldurchsatz**

In den beiden letzten Kapiteln wurden die grundlegenden Methodiken und benötigten Parameter ausreichend charakterisiert und eine anwendungsorientierte Umgebung zur Durchführung der Mitteldurchsatz-<sup>13</sup>C-MFA etabliert. Mit den in dieser Arbeit entwickelten Technologien und den gewonnen Erkenntnissen wurden eine Reihe an <sup>13</sup>C-Markierungsexperimenten zur Untersuchung der biologischen und technischen Reproduzierbarkeit durchgeführt. Abschnitt [6.1](#page-101-0) fasst die Kultivierungsbedingungen, analytischen Daten und die Zielstellungen der <sup>13</sup>C-Markierungsexperimente überblickend zusammen. Danach werden die Prozessdaten der Kultivierungen, die daraus erzeugten extrazellulären Raten, die Kohlenstoffbilanzen sowie die optimierten Mischungen der isotopischen Glukose-Formen detailliert gegenübergestellt. Die Präsentation und Diskussion der optimalen Stoffflusslagen aller Datensätze mit Fokus auf der technischen und biologischen Reproduzierbarkeit sowie den Beziehungen zu den experimentellen Daten findet sich in Abschnitt [6.3.](#page-109-0) Abschließend erfolgt in Abschnitt [6.4](#page-135-0) eine zusammenfassende Übersicht der aufgetretenen Probleme und Inkonsistenzen sowie die ermittelten Optimierungen und Verbesserungen.

# <span id="page-101-0"></span>**6.1. Überblick über die <sup>13</sup>C-Markierungsexperimente**

Die ursprüngliche Ausrichtung der Arbeit lag in der vergleichenden Untersuchung von verschiedenen Stämmen oder Kultivierungsbedingungen. In einem ersten Ansatz wurde der Wildtyp *C. glutamicum* ATTCC 13032 (WT, [\[89\]](#page-152-1)) mit dem davon abgeleiteten Lysinproduzenten *C. glutamicum* DM1933 (LP, [\[12\]](#page-148-1)) bei einer Verdünnungsrate von 0,2 h<sup>-1</sup> mit jeweils vier biologischen Replikaten (A – D) gegenübergestellt. Im Fokus stand hierbei der Zentralstoffwechsel (ZSW) mit Stoffwechselwegen wie der Glykolyse (EMP), dem Pentose-Phosphat-Weg (PPP), dem Zitronensäurezyklus (TCA), den anaplerotischen Reaktionen (ANA), der Glukose-Aufnahme (UPT), den Biomasseabflüsse (BM) sowie der Lysinbildungsrate Π*Lysin* (LYS\_EXP). Die verwendeten Modelle mit den C-Atom Transitionen und den getroffenen Nebenbedingungen finden sich in Abschnitt [D.1](#page-170-0) im Anhang. Die intrazelluläre Analytik wurde aufgrund der Etablierung der analytischen Auswertung mittels LC-MS/MS sowie dem einfacheren <sup>13</sup>C-Transitionsnetzwerk auf den ZSW beschränkt. Für den Lysinproduzenten musste hingegen ein modifiziertes Netzwerk erstellt werden, um die Produktbildungsrate für Lysin abzubilden. Neben der vergleichenden Analyse sollte eine vollständige Prozessierung einer <sup>13</sup>C-MFA durchgeführt werden, um die nötigen Arbeitsschritte und Auswertemethoden für die Entwicklung der 13CFLUX2-Essentials zu definieren.

Die in diesen Experimenten auftretenden Schwierigkeiten der reproduzierbaren Durchführung von parallelen <sup>13</sup>C-Stoffflussanalysen im Kleinkultursystem führten zu einer Umorientierung der Arbeit. Der Fokus wurde daher auf die Charakterisierung der technischen, analytischen, biologischen und simulativen Einflussfaktoren gelegt. Es soll die Frage beantwortet werden, welche Faktoren am wichtigsten für eine reproduzierbare und biologisch belastbare <sup>13</sup>C-MFA sind. Unter Berücksichtigung der Erkenntnisse der ersten  $^{13}$ C-Markierungsexperimente wurden die experimentellen Methoden optimiert, spezifische Software zur Datenverarbeitung entwickelt und eine

Charakterisierung der beeinflussenden Faktoren durchgeführt. Eine Zusammenfassung der identifizierten Schwierigkeiten und entsprechender Optimierungen findet sich in Abschnitt [6.4.](#page-135-0) Die Optimierungen der <sup>13</sup>C-MFA erfolgten anhand des WT unter verschiedenen Wachstumsraten von 0,05 h<sup>-1</sup>, 0,1 h<sup>-1</sup> und 0,15 h<sup>-1</sup>. Außerdem wurde neben den Intermediaten des ZSW noch eine Extraktion der Markierungsmuster aus den proteinogenen AS durchgeführt, mit der eine Etablierung der GC-MS-Technologie erfolgen sollte. Eine Übersicht der entwickelten Verbesserungen findet sich in Abschnitt [6.4.6.](#page-142-0)

In Tabelle [6.1](#page-102-0) sind alle relevanten Parameter der durchgeführten <sup>13</sup>C-Markierungsexperimente zusammengefasst. Dargestellt sind die jeweiligen Bezeichner für jedes <sup>13</sup>C-Markierungsexperiment, die sich aus dem Stammnamen, der Verdünnungs- oder Wachstumsrate sowie der Replikatbezeichnung zusammensetzen. Für jedes Experiment werden die untersuchten Wachstumsraten, die analysierten Metabolite sowie die verwendete Mischung an un-, teil- und vollmarkierter Glukose angegeben. Die 20 in dieser Arbeit durchgeführten, unabhängigen <sup>13</sup>C-Markierungsexperimente von zwei Stämmen mit unterschiedlichen Kultivierungsbedingungen enthalten neben den unterschiedlichen Parametern wie Wachstumsrate, Stamm oder Mischung an markierten Substraten nicht alle die gleichen Messdaten oder vergleichbare Qualitäten. Die Diversität in den <sup>13</sup>C-Markierungsexperimenten ermöglicht einen breiten aber ebenso tiefen Einblick in die Methodiken und die angewandten Auswerteverfahren. Besonders sind hierbei die Verarbeitung verschiedener Netzwerke oder unterschiedlicher, analytischer Markierungsdaten zu nennen.

<span id="page-102-0"></span>Tab. 6.1.: *Übersicht aller durchgeführten <sup>13</sup>C-Markierungsexperimente mit dem jeweiligen Kürzel des Experimentes, dem verwendeten Bakterien-Stamm sowie der Verdünnungsrate. Die im analytischen Fokus stehenden Metabolit-Gruppen werden durch Haken gekennzeichnet und die verwendete isotopische Mischung an* glc0*,* glc1 *und* glcU *ist über die Zahlenverhältnisse definiert.*

| Ansatz        | Stamm | $\mu$      | <b>ZSW</b>   | AS           | Mischung         |
|---------------|-------|------------|--------------|--------------|------------------|
|               |       | $[h^{-1}]$ |              |              | [glc0:glc1:glcU] |
| WT 0.20 A     | WT    | 0,20       | ✓            |              | 0:35:65          |
| WT 0.20 B     | WT    | 0,20       | ✓            |              | 0:35:65          |
| WT 0.20 C     | WT    | 0,20       | ✓            |              | 0:35:65          |
| WT 0.20 D     | WT    | 0,20       | ✓            |              | 0:35:65          |
| WT 0.15 A     | WT    | 0.15       | ✓            | $\checkmark$ | 63:9:28          |
| WT 0.15 B     | WT    | 0.15       | ✓            | ✓            | 63:9:28          |
| $WT_0.15_C$   | WТ    | 0.15       | ✓            | ✓            | 63:9:28          |
| WT 0.15 D     | WT    | 0.15       | ✓            | $\checkmark$ | 63:9:28          |
| WT 0.10 A     | WT    | 0,10       | $\checkmark$ | $\checkmark$ | 63:9:28          |
| WT 0.10 B     | WT    | 0,10       | ✓            | $\checkmark$ | 63:9:28          |
| WT 0.10 C     | WT    | 0,10       | ✓            | $\checkmark$ | 63:9:28          |
| WT 0.10 D     | WТ    | 0,10       | ✓            | ✓            | 63:9:28          |
| WT 0.05 A     | WT    | 0.05       | ✓            | $\checkmark$ | 63:9:28          |
| WT 0.05 B     | WТ    | 0.05       | ✓            | ✓            | 63:9:28          |
| WT 0.05 D     | WТ    | 0,05       | ✓            | $\checkmark$ | 63:9:28          |
| $WT_0.05_D$   | WT    | 0.05       | ✓            | ✓            | 63:9:28          |
| LP 0.20 A     | LP    | 0,20       | ✓            |              | 55:9:36          |
| $LP$ 0.20 $B$ | LP    | 0,20       | ✓            |              | 55:9:36          |
| LP 0.20 C     | LP    | 0,20       | ✓            |              | 55:9:36          |
| $LP$ 0.20 $D$ | LP    | 0,20       | ✓            |              | 55:9:36          |

# **6.2. Prozessdaten und Kohlenstoffbilanzen der Kultivierungen**

In diesem Abschnitt erfolgt die Vorstellung der experimentellen Rohdaten, eine Bewertung der daraus abgeleiteten Raten und der Kohlenstoffbilanz Θ*<sup>C</sup>* sowie die ermittelte, optimale Substratmischung.

In Tabelle [6.2](#page-104-0) sind die absoluten Werte der Prozessparameter wie OD600, *cGlc*, *CBM* oder *BTM* zusammengefasst. Die extrazellulären Raten wie die Glukose-Aufnahmerate Π*Glc*, die Biomassebildungsrate Π*BM* , die Kohlendioxidbildungsrate Π*CO*<sup>2</sup> und Produktbildungsrate Π*P rod*, die Kohlenstoffbilanz Θ*<sup>C</sup>* und die jeweils auf Π*Glc* normierten Anteile Θ*CO*2, Θ*BM* und Θ*P rod* finden sich in Tabelle [6.3.](#page-105-0)

#### **Experimentelle Rohdaten:**

Die beiden Parameter  $\rho$  mit 1,013 ± 0,0025  $\frac{u}{v}$  und *V* von 0,2 ± 0,05 L wurden ausgiebig in Abschnitt [4.1.3](#page-41-0) diskutiert und aufgrund der ähnlichen Werte für alle Ansätze nicht noch einmal explizit aufgeführt. Der Parameter *CBM* wurde ausgenommen dem Ausreißer WT\_0.20\_B mit einem durchschnittlichen Wert von  $\sim$  38,9  $\pm$  0,012 % ermittelt und ist mit einer relativen Standardabweichung von 2,97 % über die biologischen Replikate besser reproduzierbar als *BTM*. Diese weist eine relative Standardabweichung von 4,79 % über die Ansätze von WT\_0.15, WT\_0.10 und WT 0.05 auf.

Während für die Experimente WT\_0.20 eine *BTM* von ~ 3,01 gL ermittelt wurde, so erreichte die *BTM* in den anderen Kultivierungen (WT\_0.15, WT\_0.10 und WT\_0.05) nur ~ 2,38 gL. Die höheren Werte von WT\_0.20 sind mit dem suboptimalen Setup der ersten <sup>13</sup>C-Markierungsexperimente zu erklären. Hierbei wurden zum Beispiel zu dicke Schlauchinnendurchmesser für die Feedschläuche eingesetzt, durch die aufgrund der geringeren Pumpendrehzahlen größere Schwankungen erzeugt wurden. Unter Berücksichtigung der biologischen Eigenschaften von WT erscheint eine *BTM* von ~ 2,38 gL bei einer Einwaage von 5 gL Glukose als realistischer, da somit ein mit der Literatur vergleichbarer Biomasseausbeutekoeffizient Y*X*/*<sup>S</sup>* von ~ 0,48 erreicht wird [\[49,](#page-150-2)[106\]](#page-153-2). In LP\_0.20 zeigte *BTM* Werte von ~ 2,79 ± 0,19 s/L, was eine schlechte Reproduzierbarkeit von 6,78 % für die biologischen Replikate in LP\_0.20 bedeutet.

Die Glukose-Konzentration *cGlc* und die Feedrate *Fmedium* wurden für WT\_0.20 und LP\_0.20 experimentell nicht bestimmt und daher mit den vorgegebenen Sollwerten und einer relativen Standardabweichung von 1 % angenommen. Für die optimierten Ansätze WT\_0.15, WT\_0.10 und WT\_0.05 erfolgte eine Sechsfach-Bestimmung von *cGlc* mit einem Glukose-Assay (siehe hierzu Abschnitt [B.8](#page-164-0) im Anhang) mit einer mittleren Konzentration von 5,14 gL und einer guten Reproduzierbarkeit von 2,96 % über die biologischen Replikate ausgenommen dem Ausreißer WT\_0.10\_A. *Fmedium* wurde in den optimierten Ansätzen über die ermittelte Dichte des Mediums sowie den gravimetrischen Verlauf der Feed-Flasche berechnet und zeigt die lineare Proportionalität mit der vorgebenen Verdünnungsrate. Mit sinkender Feed-Rate wird auch die Reproduzierbarkeit innerhalb der vier biologischen Ansätze geringer, deren relative Standardabweichung sich von 1,32 % für WT\_0.15 auf 3,67 % bei WT\_0.05 erhöht.

Für die Belüftungsrate *Fair* wurde ein minimaler Fehler von 0,01 <sup>L</sup>/<sup>h</sup> definiert, während die Produktkonzentration *cP rod* aufgrund des Korrelationskoeffizienten der Kalibrierfunktion nur mit einer relativen Standardabweichung von 10 % angenommen wurde. In den Abgas-Werten *cO*<sup>2</sup> und *cCO*<sup>2</sup> wurde unter Berücksichtigung des auf die Hälfte reduzierten *Fair* für WT\_0.05 ebenfalls eine lineare Proportionalität zu den eingestellten Verdünnungsraten festgestellt, bei der höhere

<span id="page-104-0"></span>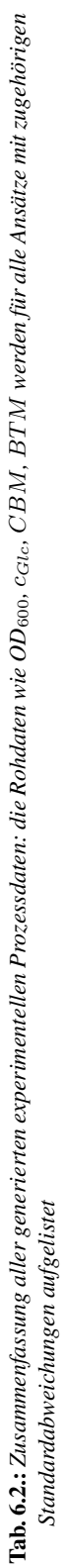

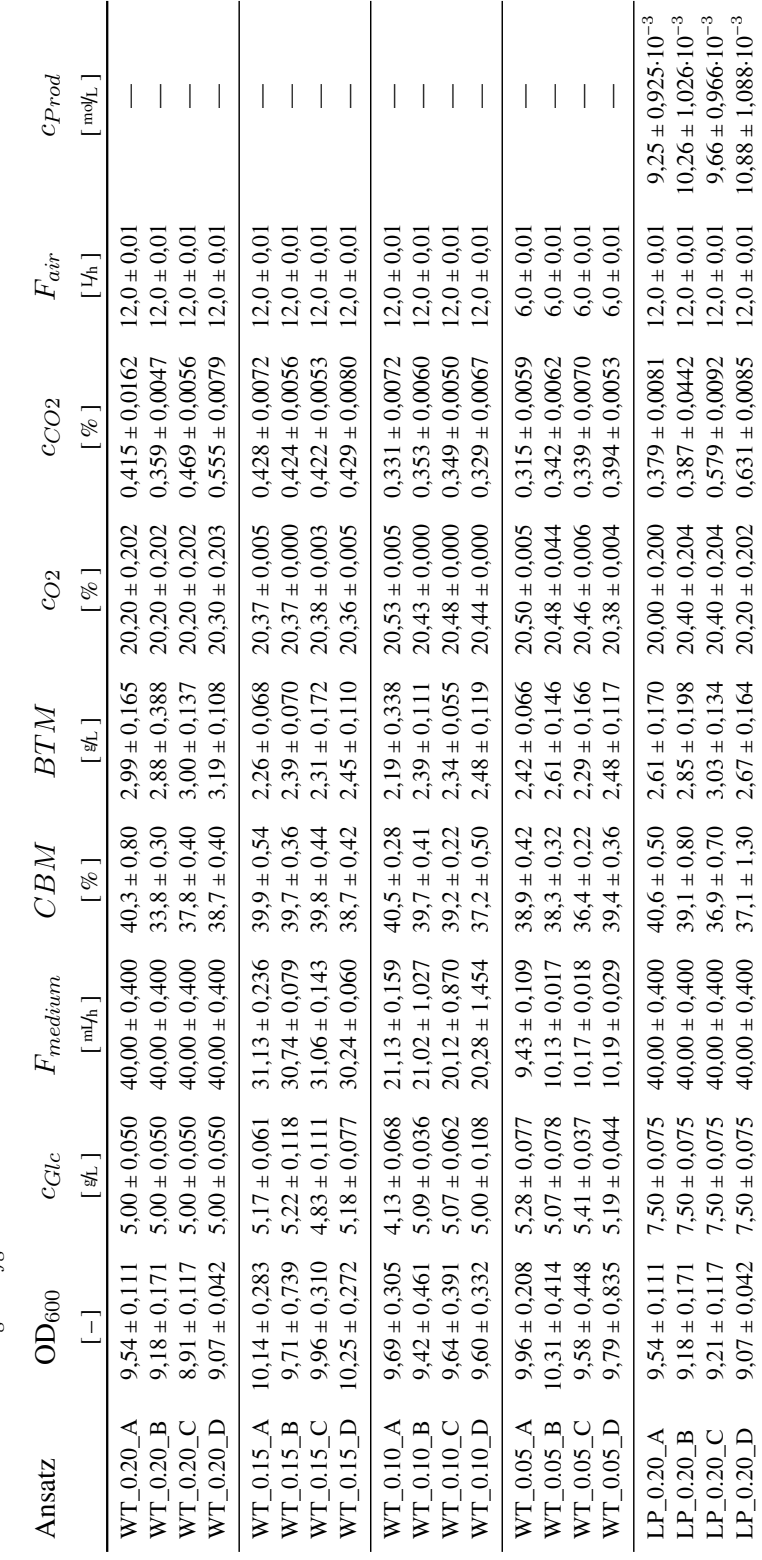

DP\_0.20\_D 9,07 ± 0,042 7,50 ± 0,042 7,50 ± 0,000 40,000 37,1 ± 1,30 3,67 ± 0,164 2,67 ± 0,164 0,30 ± 0,030 ± 0,000 0,631 ± 0,0085 12,0 ± 0,088 ± 1,088 ± 1,088 ± 0,081 ± 0,07 ± 0,07 ± 0,07 ± 0,07 ± 0,07 ± 0,07 ± 0,07 ± 0,

<span id="page-105-0"></span>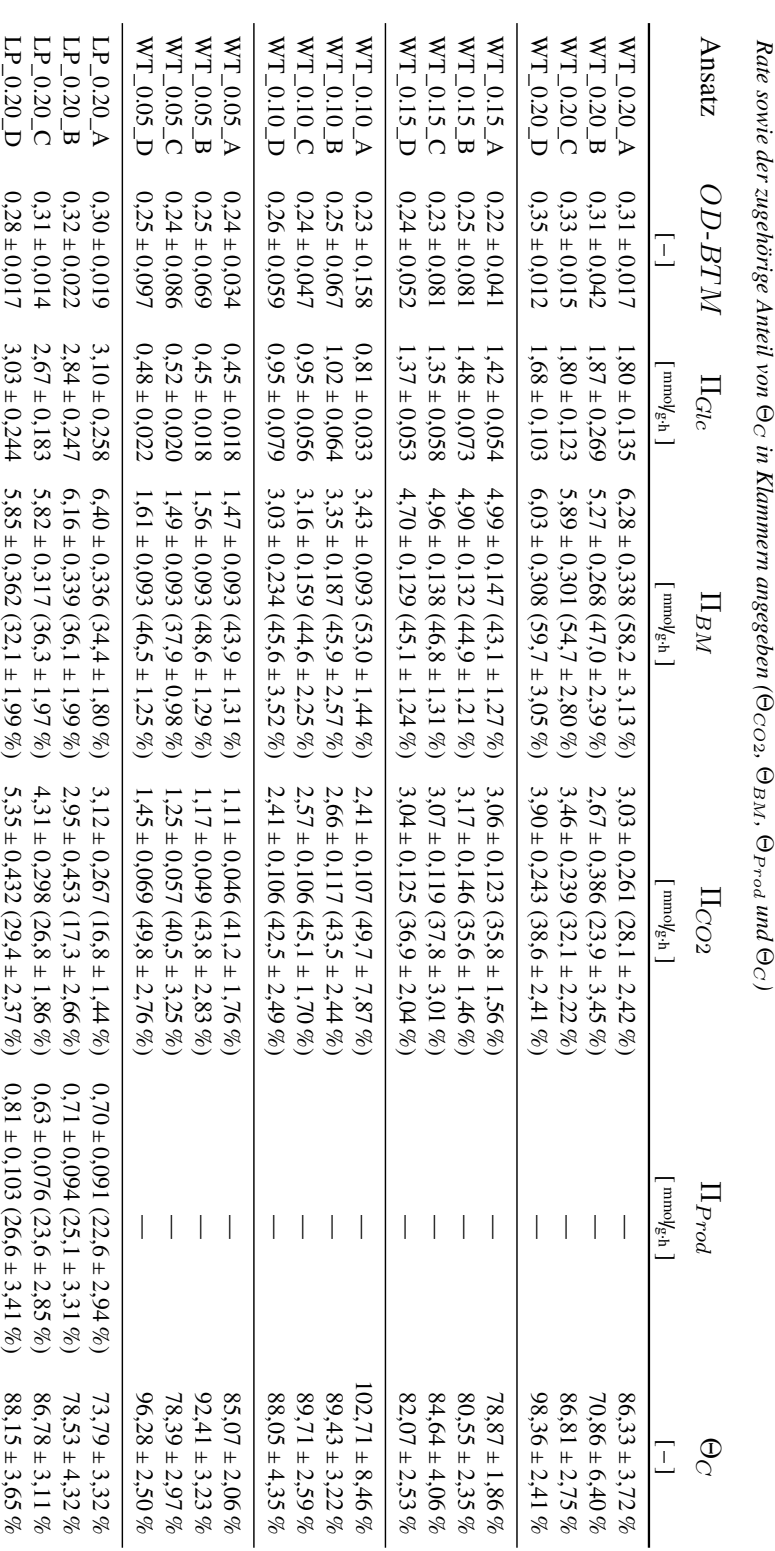

Tab. 6.3.: Zusammenfassung aller berechneten extrazellulären Raten und der Kohlenstoffbilanz: neben der *OD-BTM werden jeweils die berechnete extrazelluläre*

Verdünnungsraten auch höhere *c<sub>CO2</sub>* und niedrigere *c<sub>O2</sub>* erzeugen. Für die im Vergleich zu CO<sub>2</sub> vorliegenden, höheren O2-Konzentrationen im Abgas konnten zwar auch leicht sinkende Reproduzierbarkeiten über die sinkende Verdünnungsrate beobachtet werden, die relativen Standardabweichungen innerhalb der vier biologischen Replikate liegen aber zwischen 0,03 % für WT\_0.15 und 0,25 % bei WT\_0.05 sehr niedrig. Im Gegensatz dazu konnten für  $c_{CO2}$  bei WT\_0.15 noch akzeptable Reproduzierbarkeiten über die vier biologischen Replikate mit 0,80 % erreicht werden, diese steigen aber bei WT\_0.10 auf 3,57 % und bei WT\_0.05 sogar auf 9,53 %. Dies ist auf die hohen Belüftungsraten und die niedrigen *cCO*2-Werte zurückzuführen, wodurch Schwankungen im Messwert stärkeren Einfluss auf die Reproduzierbarkeit haben.

Mit den optimierten, experimentellen Methoden konnten die Prozessparameter innerhalb eines <sup>13</sup>C-Markierungsexperimentes bis auf  $BTM$  und  $OD_{600}$  mit relativen Standardabweichungen deutlich unter 3 % bestimmt werden, in den meisten Fällen sogar unter 1 %. Die *BTM* sowie OD<sub>600</sub> wiesen eher Abweichungen von ~ 5 %, in einzelnen Fällen sogar bis zu 15 % auf. Über die biologischen Replikate hinweg zeigten *BTM* und *cCO*<sup>2</sup> Reproduzierbarkeiten von ~ 3 – 6 % auf.

#### **Extrazelluläre Raten:**

Aus den eben vorgestellten, experimentellen Rohdaten wurden mit den in Abschnitt [4.1.2](#page-39-0) präsentierten Gleichungen die extrazellulären Raten berechnet und die Kohlenstoffbilanz aufgestellt. Auch in den Werten der extrazellulären Raten spiegelt sich die durch die Verdünnungsrate gegebene Linearität wieder. Hier kann in Π*Glc*, Π*BM* sowie Π*CO*<sup>2</sup> der nahezu lineare Proportionalitätsfaktor der Verdünnungsrate wieder gefunden werden (ausgenommen für WT\_0.20).

Aufgrund der angewandten Gauß'schen Fehlerfortpflanzung aus Abschnitt [5.3.1](#page-67-0) liegen die relativen Standardabweichungen der berechneten extrazellulären Raten in vergleichbaren Größenordnungen wie die größten relativen Standardabweichungen der benötigten Parameter. So weisen zum Beispiel WT\_0.20\_B oder WT\_0.10\_A aufgrund einer relativen ∆*BTM* von ~ 15 % ebenso hohe relative ∆Π*Glc* auf. Im Experiment LP\_0.20\_B erzeugt der relative Fehler ∆*cCO*<sup>2</sup> von 11,4 % einen unpräzisen, relativen ∆Π*CO*<sup>2</sup> von 15,4 %. Im Durchschnitt konnten ausgenommen der Ausreißer WT\_0.20\_B, WT\_0.10\_A und LP\_0.20\_B relative Standardabweichungen von 6,84 % für  $\Delta\Pi$ <sub>Glc</sub>, 6,24 % für ΔΠ<sub>*CO*2</sub> und 5,02 % für ΔΠ<sub>*BM*</sub> ermittelt werden. Für ΔΠ<sub>*Prod*</sub> wurde aufgrund des angenommenen relativen Fehlers von 10 % für ∆*cP rod* nur ein relativer Fehler von 12,9 % erreicht.

#### **Kohlenstoffbilanz:**

Wie bereits angedeutet ist  $\Theta_C$  ein wichtiges Kriterium zur Bewertung von Prozessen in der <sup>13</sup>C-MFA sowie der Bioprozessentwicklung. In Abbildung [6.1](#page-107-0) sind die erreichten Θ*<sup>C</sup>* und ∆Θ*<sup>C</sup>* aller <sup>13</sup>C-Markierungsexperimente mit den jeweiligen Anteilen der gebildeten Biomasse (Θ*BM* ), Kohlendioxid-Bildung (Θ*CO*2) und Produktbildung (Θ*P rod*) bezogen auf die C-molare Π*Glc* visualisiert. Es konnten nur einzelne Bilanzen geschlossen werden, während die meisten eine durchschnittliche Lücke von ca. 14 % aufwiesen.

In den Ansätzen WT\_0.20 sind durch das nicht optimale technische Setup größere Schwankungen sichtbar, wobei die Ausreißer von *CBM* (33,8 %) sowie *cCO*<sup>2</sup> (0,359 %) in WT\_0.20\_B zu einer niedrigeren Π*BM* (5,27 mmol/g⋅h) und Π*CO*<sup>2</sup> (2,67 mmol/g⋅h) im Vergleich zu den anderen Replikaten von WT\_0.20 führten. Die Θ*<sup>C</sup>* schließt sich damit nur auf 70,86 %. Insgesamt erzeugten die höheren *BTM*-Werte von ~ 3,01 <sup>g</sup>/<sup>L</sup> in WT\_0.20 deutlich größere Anteile für Θ*BM* im Vergleich

<span id="page-107-0"></span>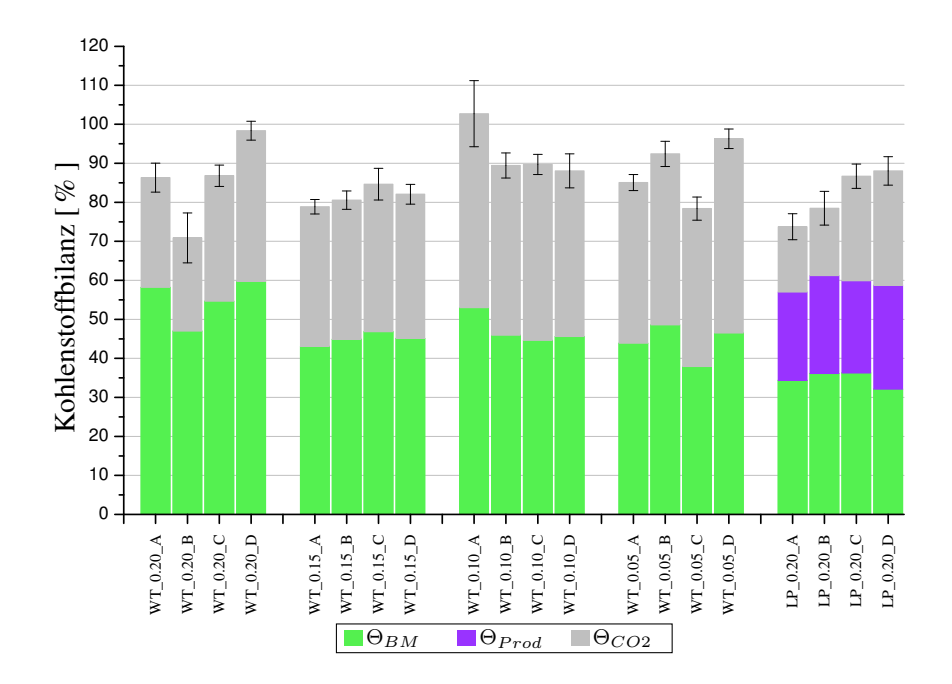

Abb. 6.1.: *Kohlenstoffbilanzen aller <sup>13</sup>C-Markierungsexperimente: dargestellt sind die auf* Π*Glc normierten, Cmolaren Anteile* Θ*BM (grün),* Θ*CO*<sup>2</sup> *(grau) sowie* Θ*P rod (lila)*

zu den anderen Verdünnungsraten. Die *BTM* von WT\_0.20 und damit auch Θ*BM* werden aus den vorgenannten Gründen als zu hoch angesehen. Für WT\_0.15 zeigten sich dagegen sehr konsistente Θ*CO*<sup>2</sup> und Θ*BM* sowie eine durchschnittliche Lücke in Θ*<sup>C</sup>* von ca. 20 %. Ebenso wies WT\_0.10 sehr ähnliche Anteile auf, wobei WT\_0.10\_A durch die zu niedrig bestimmte *cGlc* von 4,13 <sup>g</sup>/<sup>L</sup> eine Θ*<sup>C</sup>* von 102,71 % hatte. Die Lücken der anderen drei Ansätze betrugen nur ca. 10 %. Die Bilanzen von WT\_0.05 variieren wiederum stärker, was durch die niedrigen *Fmedium* von ~ 10 mL/<sup>h</sup> erklärt werden könnte. Θ*BM* von LP\_0.20 zeigte mit ~ 35 % und Θ*P rod* mit ~ 24 % sehr reproduzierbare Anteile. Die unterschiedlichen Werte von *cCO*<sup>2</sup> und *BTM* spiegeln sich direkt in Θ*CO*2, das mit Werten von 16,8 % bis 29,4 % starke Streuung über die biologischen Replikate zeigte. Die nachweisbaren Lücken in Θ*<sup>C</sup>* lagen daher zwischen 12 und 30 %. Weitere Diskussionen hierzu finden sich in Abschnitt [6.4.4.](#page-140-0)

Die erreichten ∆Θ*<sup>C</sup>* liegen in den meisten Ansätzen aufgrund der Fehlerfortpflanzung mit ~ 2 bis 4 % im gleichen Rahmen wie die Fehler der einzelnen extrazellulären Raten (vgl. Abschnitt [5.3.2](#page-67-1) und Tabelle [6.2\)](#page-104-0). Für die beiden Ausreißer WT\_0.20\_B und WT\_0.10\_A wurden Standardabweichungen von 6,40 % und 8,46 % festgestellt, die sich durch die erhöhten Fehler  $ΔBTM$  mit Einfluss auf Π<sub>*CO*2</sub> und Π<sub>*BM*</sub> erklären lassen.

## **Optimierung des verwendeten Substrates: Experimental Design**

Für jedes <sup>13</sup>C-Markierungsexperiment sollte vor der experimentellen Durchführung eine Optimierung des Input-Substrates erfolgen, die sich nach dem Transitions-Netzwerk, den messbaren Markierungsdaten sowie der Zielsetzung richtet [\[25,](#page-149-1) [141,](#page-154-0) [170\]](#page-155-2). Hierzu werden die verschiedenen Substrate rein kombinatorisch in unterschiedlichen Mischungen vorgegeben und das Netzwerk mit einer angenommenen Flusslage (hier entnommen aus [\[249\]](#page-159-2)) auf statistische Sicherheit und
Informationsdichte untersucht. Zum Einsatz kommen vorwiegend unmarkierte Glukose (*glc0*), teilmarkierte 1-13C-Glukose (*glc1*) und vollmarkierte U-13C-Glukose (*glcU*), aus denen sich ein Mischungsdreieck ergibt (siehe Abbildung [6.2\)](#page-108-0). Dabei stehen die Ecken für je eine reine Version der Glukose und die Farbskala verdeutlicht die Informationsdichte der entsprechenden Substratmischung. Klar erkennbar ist hier die unterschiedliche Informationsverteilung der zugrunde liegenden Netzwerke beziehungsweise Stämme.

<span id="page-108-3"></span><span id="page-108-2"></span><span id="page-108-1"></span><span id="page-108-0"></span>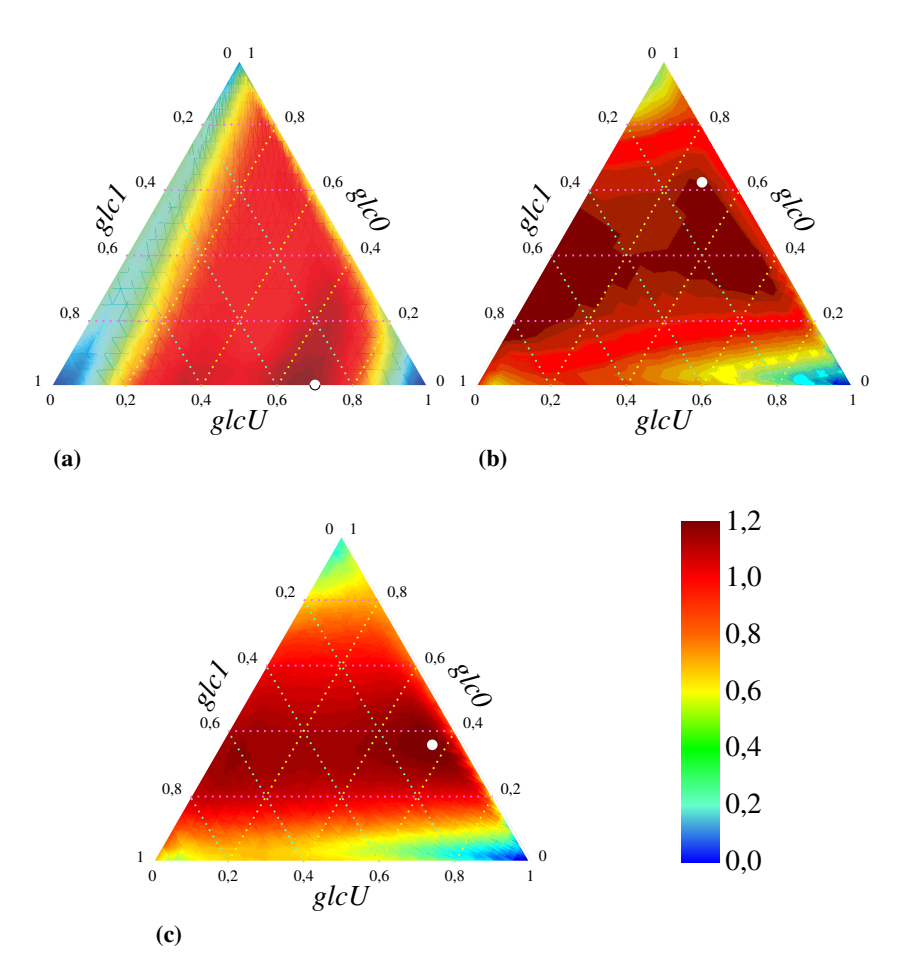

Abb. 6.2.: *Substratoptimierung verschiedener Stämme, bei der jede Ecke einer isotopisch definierten Glukose-Form entspricht (*glc0*,* glc1 *oder* glcU*). Dargestellt sind: [\(a\)](#page-108-1) WT mit ZSW, [\(b\)](#page-108-2) WT mit ZSW und AS-Biosynthesewegen und [\(c\)](#page-108-3) LP. Rote Flächen stehen für einen hohen und blaue für einen niedrigen Informationsgehalt (entspricht der statistischen Sicherheit) bezogen auf die Referenzmischung in der Mitte des Dreiecks. Die ausgewählte Substratmischung ist mit einem weißen Kreis markiert.*

Die optimale Mischung kann nach dem informativen Gehalt oder den entstehenden Kosten der Mischung ausgewählt werden. In dieser Arbeit wurde versucht, einen Kompromiss zwischen Informationsgehalt und Kosten zu finden. Hierbei wurde in einem möglichst roten Bereich die Mischung mit dem höchsten *glc0*-Anteil (möglichst weit zur oberen Ecke) ausgewählt. Diese Mischungen sind mit einem weißen Kreis markiert und weisen minimale Kosten bei akzeptablem Informationsgehalt auf.

## **Fazit und Literatur-Vergleich:**

Insgesamt konnten für die optimierten Ansätze WT\_0.15, WT\_0.10 und WT\_0.05 reproduzierbare extrazelluläre Raten und Kohlenstoffbilanzen erzeugt werden. Die Qualität der Reproduzierbarkeit ist von der Verdünnungsrate abhängig, da bei geringeren Raten Prozessparameter wie *cCO*<sup>2</sup> und *Fmedium* durch die niedrigeren Werte insgesamt höhere Standardabweichungen aufweisen. Der Parameter *BTM* hatte auf alle ermittelten extrazellulären Raten und die aufgestellte Kohlenstoffbilanz einen so signifikanten Einfluss, dass dessen Sensitivität mit den hohen ∆*BTM* für die berechneten Fehler der Raten und der Kohlenstoffbilanz hauptsächlich verantwortlich ist. Für alle Bilanzen wird aufgrund der dargelegten Ungenauigkeiten in  $c_{CO2}$  sowie *CBM* davon ausgegangen, dass Θ*BM* sowie Θ*CO*<sup>2</sup> leicht unterbestimmt vorliegen (vgl. Abschnitt [6.4.5](#page-141-0) und Abschnitt [4.1.3\)](#page-41-0) und damit die vorliegenden Lücken in den Bilanzen erklärt werden können.

Die C-molaren Anteile Θ*CO*<sup>2</sup> und Θ*BM* sind ähnlich den bekannten Aufteilungen aus der Li-teratur. Petersen [\[164\]](#page-155-0) hat für den WT ebenfalls nur  $CO<sub>2</sub>$ , Biomasse sowie minimale Mengen an Alanin und Valin aufgeführt. Von Krömer wurden für Θ*BM* ca. 50 % ermittelt, wobei hier auch minimale Anteile an Nebenprodukten identifiziert wurden [\[106\]](#page-153-0). Auch Eggeling propagiert ein *YX*/*<sup>S</sup>* von 0,5 [\[49\]](#page-150-0). Die in der Literatur angegebenen Anteile für Θ*BM* liegen etwas höher als die in Abbildung [6.1](#page-107-0) gezeigten, die jedoch wegen der systematischen Unterbestimmung von *CBM* nach oben korrigiert werden müssten. Die Anteile Θ*BM* und Θ*CO*<sup>2</sup> sind hierbei unabhängig von der eingestellten Wachstumsrate [\[30,](#page-149-0) [91\]](#page-152-0), da diese im Rahmen der Ungenauigkeiten konstant über alle Datensätze sind. Wellerdiek untersuchte den LP\_0.20 in der Produktionsphase mit einem Sensor-Reaktor und ermittelte Θ*P rod* mit 36 %, Θ*CO*<sup>2</sup> mit 45,5 % und Θ*BM* entsprechend mit 18,5 % [\[223\]](#page-158-0). Dort wurden mehr Lysin und weniger Biomasse erzeugt, allerdings können die dortigen Prozessbedingungen nicht mit denen dieser Arbeit verglichen werden.

# **6.3. Ergebnisse der modellgestützen Analysen und deren Interpretation**

Die in Abschnitt [4.3.3](#page-55-0) gezeigten intrazellulären Markierungsdaten, die biologisch hergeleiteten Nebenbedingungen (Abschnitt [5.3.3\)](#page-69-0) sowie die eben vorgestellten Prozessdaten wurden in das erstellte Transitionsnetzwerk integriert und die Simulationen gestartet.

Im Rahmen dieser Arbeit wurden mehrfache Simulationsreihen durchgeführt. Dabei sollten einzelne Module optimiert, fehlende Funktionen erweitert und Rückschlüsse über die Performance aufgestellt werden. Für die hier vorliegende Arbeit erfolgten dann die endgültigen Simulationen zur Schätzung der intrazellulären Flussraten, deren Ergebnisse hier vorgestellt werden. Ziel dieser Studien war einen Einblick in die technische und biologische Reproduzierbarkeit mehrfacher <sup>13</sup>C-Markierungsexperimente zu erhalten und den tatsächlichen Zeitaufwand für die Simulationen zu minimieren. Grundsätzlich wurde versucht, möglichst viele der experimentell ermittelten Daten ohne Vorbehalte zu verwenden. In einigen Fällen mussten allerdings aufgrund analytischer Ursachen oder durch Inkonsistenzen in den Anpassungen Messdaten verworfen werden (siehe Abschnitt [6.4\)](#page-135-0).

In den nächsten Abschnitten werden die geschätzten intrazellulären Flussraten, die Ergebnisse der MSO, die Parameter-Sensitivitäts-Matrizen und die Anpassungsgüten aller <sup>13</sup>C-Markierungsexperimente vom WT und von LP im Detail vorgestellt . Für jede Untersuchung der unterschiedlichen Kultivierungsbedingungen erfolgt eine vergleichende Übersicht der geschätzten Flusslagen innerhalb der biologischen Replikate, in der Θ*<sup>i</sup>* dem auf Π*Glc* normierten Fluss *i* entspricht. Die Verwendung von gnd.n deutet also auf die absolute Rate in  $\text{mmol}_\text{g-h}$  hin, während  $\Theta_{\text{end}}$  dem prozentualen Verhältnis zu Π*Glc* entspricht. Es sei darauf hingewiesen, dass bei dieser Normierung nicht wie in Θ*<sup>C</sup>* die Anzahl der C-Atome berücksichtigt wurde, sondern einfach das relative Verhältnis der absoluten, molaren Raten zueinander gebildet wird. Mit diesem in der <sup>13</sup>C-MFA etablierten Verfahren ist eine schnelle Vergleichbarkeit zwischen verschiedenen Flusslagen möglich.

Eine charakteristische Flussrate ist das Split-Verhältnis von EMP zu PPP, das aufgrund der Bilanzierung um den Metaboliten G6P durch die Reaktion der 6-Phosphogluconat-Dehydrogenase (gnd.n) eindeutig mit  $\Theta_{\text{end}}$ , beschrieben werden kann. Hierbei ergibt sich ein indirekt proportionales Verhältnis zwischen EMP und PPP. Der Kohlenstofffluss  $\Theta_{\text{gapA}.n}$  in dem unteren Bereich des EMP (ab GAP) wird durch die Glycerinaldehyd-3-phosphat-Dehydrogenase beschrieben (gapA.n [\[156\]](#page-155-1)) und wird aufgrund der Stöchiometrie neben den Biomasseabflüssen von gnd.n und durch co2\_exp.n beeinflusst. Die TCA-Aktivität  $\Theta_{g_1g_1h}$  kann über die Citrat-Synthase (gltA.n) bewertet werden. Die extrazellulären Raten  $\Theta_{\text{co2-exp.n}}$  und  $\Theta_{\text{lys\_exp.n}}$  vervollständigen die wichtigsten Flussraten.

Neben diesen wichtigsten Flussraten werden in den visuellen Darstellung der Nettoflusslagen und in Tabelle [E.7](#page-188-0) bis Tabelle [E.11](#page-192-0) auch die Reaktionen Phosphogluco-Isomerase (pgi.n) mit  $\Theta_{pgi,n}$ , Phosphofructokinase (pfk.n) mit  $\Theta_{pfk,n}$ , Phosphopyruvat-Hydratase (eno.n) als  $\Theta_{eno,n}$ und Pyruvat-Dehydrogenase (pdh.n) als  $\Theta_{pdh,n}$  innerhalb des EMP beobachtet. Im PPP zeigen die Ribulose-5-phosphat-3-epimerase (rpe.n) an Θrpe.n, Pentose-Phosphat-Isomerase (rpi.n) als  $\Theta_{\text{rpi.n}}$ , Transketolase\_1 (tkt\_1.n) in  $\Theta_{\text{tkt\_1.n}}$  und Transketolase\_2 (tkt\_2.n) in  $\Theta_{\text{tkt\_2.n}}$  interessante Veränderungen. Schließlich wird im TCA noch die Oxoglutarat-Dehydrogenase (odh.n) durch  $\Theta_{\text{odh},n}$  analysiert.

# **6.3.1. Stoffflussverteilungen in WT\_0.20**

In Abbildung [6.3](#page-112-0) sind die ermittelten intrazellulären Stoffflüsse der biologischen Replikate von WT\_0.20 visualisiert. Die relativen Flusslagen der zwei Ansätze WT\_0.20\_A und WT\_0.20\_B können im Rahmen der Ungenauigkeiten als ähnlich angesehen werden, während WT\_0.20\_C und WT\_0.20\_D sich von den ersten beiden signifikant unterscheiden. In allen Ansätzen wird ein Großteil der aufgenommenen Glukose über den PPP verstoffwechselt ( $\Theta_{\text{gnd.n}}$ : 60,88 – 87,37 %) und der untere Teil des EMP ( $\Theta_{\text{gapA}.n}$ ) ist mit Werten zwischen 148,37 bis 159,16 % im Vergleich zu den anderen Verdünnungsraten weniger aktiv. Im TCA können bei  $\Theta_{g_1g_1h}$  deutlich gestreutere Flusswerte von 54,70 bis 83,22 % beobachtet werden. Θ*CO*<sup>2</sup> ist schließlich mit Werten von 240,01 – 312,89 % kaum reproduzierbar.

WT\_0.20\_B wies mit Konfidenzintervallen von ~ 1,40 % im PPP über 5,71 % im TCA bis zu 19,35 % für  $\Theta_{\text{co2-exp.n}}$  die höchsten Standardabweichungen der geschätzten Flussraten auf, während WT\_0.20\_D mit Werten von 0,71 % im PPP, 2,95 % im TCA und 10,34 % für  $\Theta_{\text{co2-exp.n}}$ als präzise eingestuft werden konnte. Der untere Teil des EMP ab gapA.n und der TCA wurden aufgrund der Stöchiometrie mit der gleichen statistischen Ungenauigkeit bestimmt, wohingegen sich deutliche Unterschiede im oberen EMP und PPP ergaben. Die anaplerotischen Reaktionen sind numerisch oder strukturell nicht bestimmbar gewesen.

**Auswertung der MSO** Für WT\_0.20 finden sich die jeweiligen *F QS* sowie die daraus ermittelten Häufigkeiten der angepassten Flusslagen in Abhängigkeit der Flusswerten von gnd.n in Abbildung [6.4.](#page-113-0) Die Verteilung dieser Flusslagen ergibt unterschiedlich viele lokale Optima mit einer breiten Streuung im Flusswert von gnd.n. Nur in WT\_0.20\_D konnte ein eindeutiges globales Optimum identifiziert werden, innerhalb dessen 86,8 % der Endpunkte gefunden wurden. Diese Verteilung der Optima deckt sich mit den statistischen Abweichungen der angepassten Flusslage der vier Ansätze. In WT\_0.20\_D wurden aufgrund der geringeren experimentellen Abweichungen auch geringere Abweichungen für die intrazellulären Raten geschätzt, was sich auch in der erhöhten *F QS* zeigt. Die engen Grenzen der Markierungsdaten erzeugen wahrscheinlich das eindeutig definierte globale Optimum. Die hier geschätzten Flusslagen entsprechen den lokalen Optima mit dem höchsten Anteil an Flusslagen. Ein Vergleich der Lage der lokalen Optima zeigt interessante Aspekte, da ähnliche Optima in unterschiedlichen Ansätzen wieder gefunden wurden (1,18 mmol/g⋅h sowie 1,79 mmol/g⋅h in WT\_0.20\_A und WT\_0.20\_C), während die meisten lokalen Bereiche nur in den jeweiligen Ansätzen erkennbar waren. Das in WT\_0.20\_D gefundenes Optimum wurde zum Beispiel nur in diesem Ansatz gefunden.

Der in Abschnitt [5.6.1](#page-82-0) festgelegte *F Q*-Beitrag von 5 ergibt bei einer durchschnittlichen Menge an Messdaten von 65 – 70 eine anzustrebende *F QS* von ~ 350. Mit *F QS* von 1037 bis zu 2690 ergaben sich daher schlechtere Anpassungsgüten, die über dem experimentell zulässigen Grenzbereich lagen.

**Auswertung der Parameter-Sensitivitäten** Um die Unterschiede in den relativen Flusslagen nachvollziehen zu können, werden die Sensitivitäten der experimentellen Markierungsanteile auf die freien Parameter untersucht (dargestellt in Sens<sup> $\Theta$ </sup>). In Abbildung [6.5](#page-114-0) sind die Sensitivitäten für alle WT\_0.20 Ansätze zusammengefasst, wobei nur die freien Nettoflüsse aufgelistet worden sind. Wie schon in Abschnitt [5.6.3](#page-85-0) erklärt, reicht die Auswertung von  $\Theta_{\text{rbe},n}$  für die Beschreibung der relativen Flusslage aus, da sich die anderen intrazellulären Flüsse ausschließlich auf die anaplerotischen Flussraten auswirken. Ebenso werden nur die für die Parameterschätzung eingesetzten Messdaten aufgelistet, weshalb sich für jeden Ansatz eine unterschiedliche Größe von  $\textbf{Sens}^{\Theta}_y$  ergeben kann. Klar erkennbar ist eine Abhängigkeit der Netto-Flusslage von nahezu allen Markierungsdaten und nicht nur von einzelnen Markierungsanreicherungen. Dies bekräftigt die grundlegende Vorgehensweise der umfassenden Einbindung möglichst vieler Markierungsdaten aus dem gesamten ZSW.

Die höchsten Sensitivitäten auf rpe.n hatten alle Fragmente von G6P und F6P sowie S7P<sup>6:0</sup>, X5P<sup>3:0</sup> und X5P<sup>4:0</sup>. Ein Vergleich mit den experimentellen Markierungsanteilen (Abbildung [4.8\)](#page-56-0) erklärt die verschiedenen Flusslagen aufgrund der Messdaten G6P<sup>6:0</sup>, X5P<sup>4:0</sup> und S7P<sup>6:0</sup>. Erkennbar ist ebenso die starke Beeinflussung durch das Markierungsmuster von  $CO<sub>2</sub>$ , was in einigen Studien sogar als alleinige Quelle für Markierungsdaten diente [\[252\]](#page-159-0). Die freien Flüsse in ANA werden vorwiegend durch die Markierungsmuster von PGA, PEP oder PYR festgelegt.

Weiterhin wird glcU\_upt deutlich von den meisten Markierungsmustern (besonders  $CO<sub>2</sub>$ ) beeinflusst. Eine korrekt geschätzte Zusammensetzung der Substratmischung dient also als Qualitätskriterium, da die über das ganze Netzwerk verteilten Markierungsmuster konsistent sein müssen.

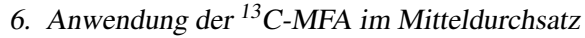

<span id="page-112-0"></span>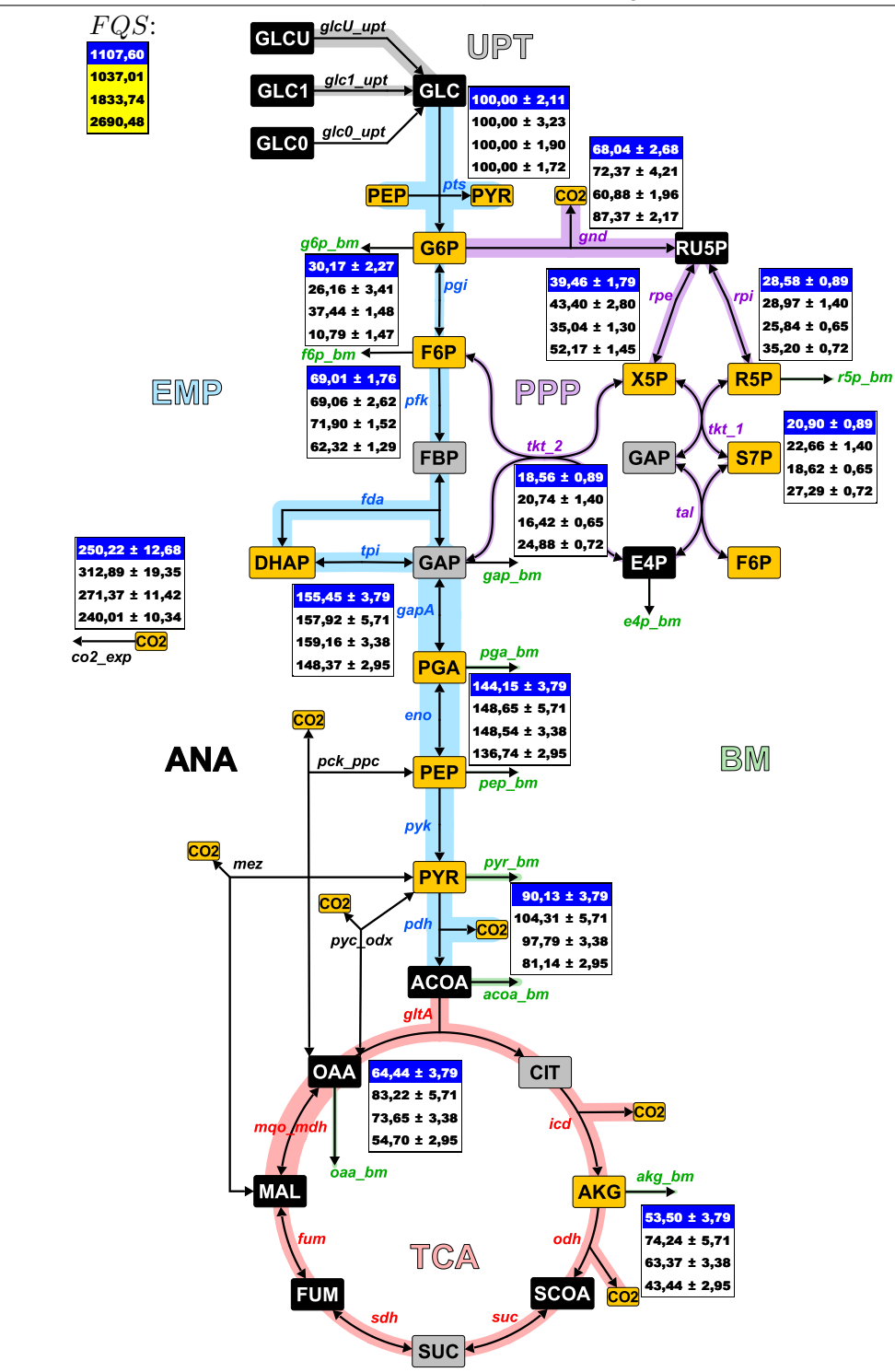

Abb. 6.3.: *Stoffflussverteilung für WT\_0.20: farblich hinterlegte Reaktionen der Stoffwechselwege EMP (blau), PPP (lila), TCA (rot), ANA (schwarz), UPT (grau) und BM (grün) stellen die auf* Π*Glc normierten Flussraten eines ausgewählten Datensatzes dar. Die Markierungsanteile der orangen Metabolite wurden zur Parameterschätzung verwendet, die der grauen nicht und schwarze Metabolite wurden nicht gemessen. Tabellen geben die Flusswerte und Standardabweichungen der vier biologischen Replikate an, bei der die aktuelle Flusslage blau hinterlegt ist.*

<span id="page-113-0"></span>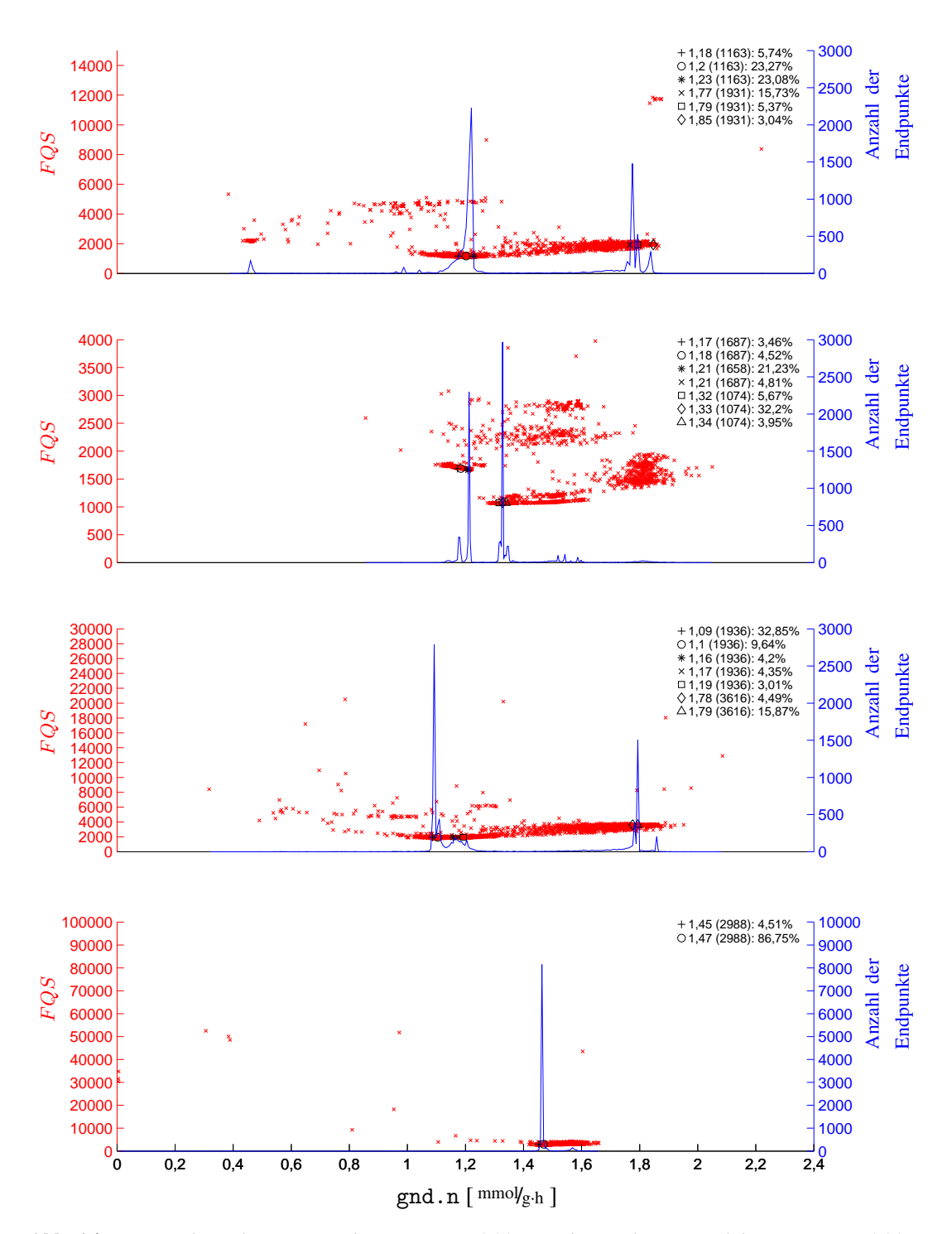

Abb. 6.4.: *Untersuchung der MSO-Ergebnisse von WT\_0.20: von oben nach unten sind die Ansätze WT\_0.20\_A bis WT\_0.20\_D dargestellt. Die F QS sämtlicher Endpunkte der MSO (rot) sowie die Häufigkeiten der Endpunkte (blau) werden über dem Flusswert von gnd.n aufgetragen. In jedem Ansatz werden die gefundenen lokalen Optima in einer Liste oben rechts nach folgendem Schema zusammengefasst:* # *Flusswert (F QS) Anteil der Endpunkte*

<span id="page-114-0"></span>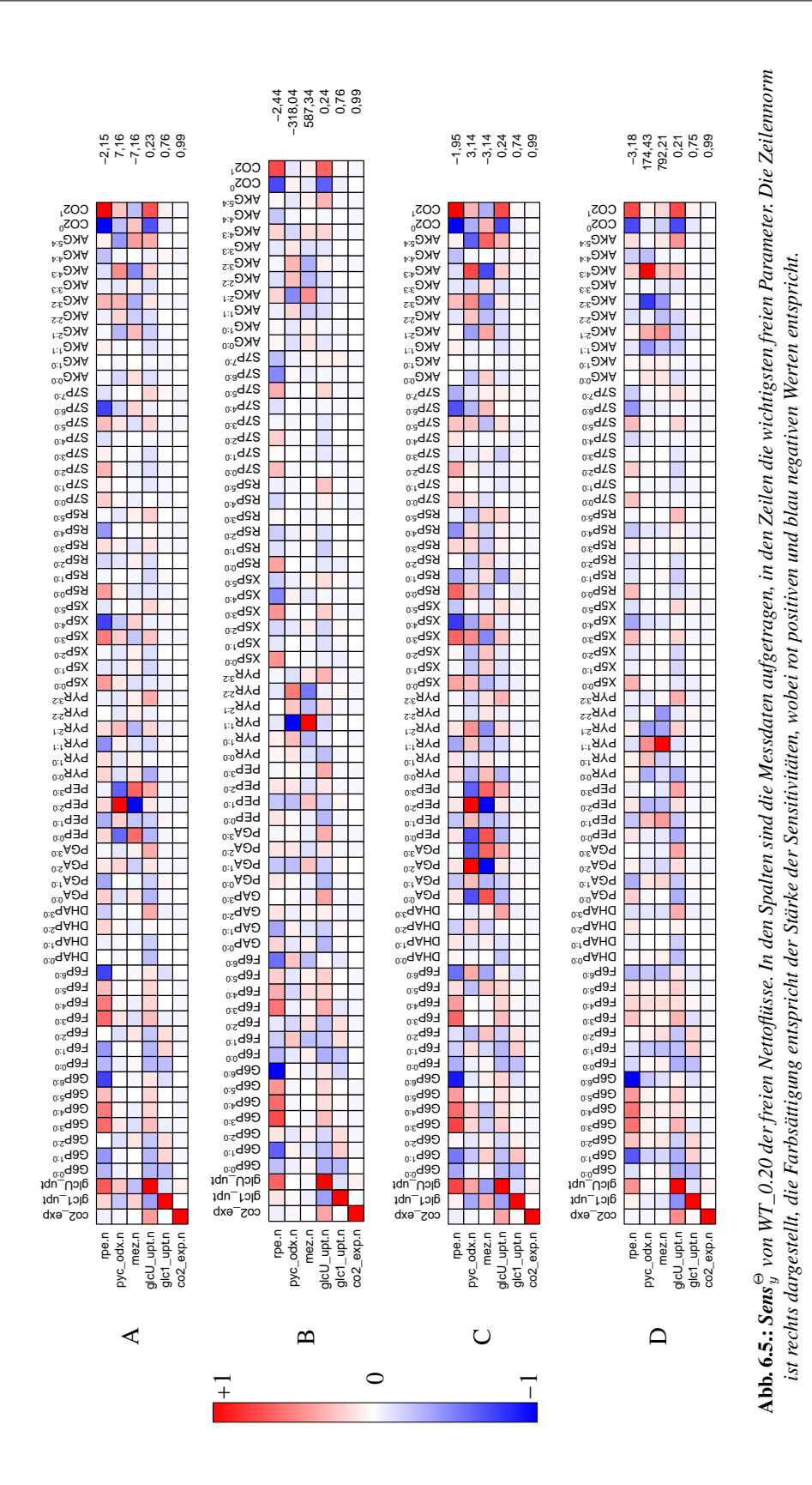

101

# **6.3.2. Stoffflussverteilungen in WT\_0.15**

Die Ansätze WT\_0.15 in Abbildung [6.6](#page-116-0) lassen sich deutlich in zwei Gruppen unterteilen, die sich in den Aktivitäten von PPP konträr verhalten. Hier wiesen die ersten beiden Ansätze größere Flussraten für  $\Theta_{\text{gnd},n}$  auf (47,24 und 55,27%), während die beiden letzten Ansätze mit Werten von 29,39 und 26,05 % fast nur die Hälfte davon zeigten. Die Flussraten  $\Theta_{\text{gapA} \dots}$  sind etwas höher als bei WT\_0.20 (164,66 – 174,29 %), was zu deutlich höheren  $\Theta_{\text{co2-exp.n}}$  führt (316,83 – 340,79 %).  $\Theta_{\text{gltA.n}}$  ist hingegen mit Werten von 94,27 bis 103,47 % reproduzierbar. WT\_0.15\_A, WT\_0.15\_B und WT\_0.15\_D wurden mit ähnlichen statistischen Abweichungen bestimmt, die für gnd.n und pgi.n schlechter, für die weiteren Reaktionen im PPP gut und im unteren EMP und TCA als akzeptabel eingestuft werden. WT\_0.15\_C wies innerhalb der vier biologischen Replikate die höchsten Abweichungen auf, die ~ 7 % für  $\Theta_{pgi,n}$  und  $\Theta_{gnd,n}$  sowie für  $\Theta_{g1tA,n}$  5,4 % betragen.

**Auswertung der MSO** Die beiden Gruppen der Flusslagen finden sich in den MSO-Daten in Abbildung [6.7](#page-117-0) wieder, bei der die ersten beiden Ansätze eine höhere Flussrate von gnd.n aufwiesen. Optisch erscheint bei beiden auch eine breite Streuung der Endpunkte in gnd.n über einen Bereich von 0,9 bis 2,2 mmol/g⋅h. Während in WT\_0.15\_A fünf lokale Optima mit keiner deutlichen Präferenz der Endpunkte identifiziert werden konnte, wurde in WT\_0.15\_B ein deutlicheres Optimum mit mehr als 60 % der Endpunkte gefunden. Für WT\_0.15\_C konnte zwar ein eindeutiger Bereich für die globale Flusslage gezeigt werden, dieser breitet sich allerdings von 0,49 bis 0,53 mmol/g⋅h über mehrere lokale Spitzen aus. Mehr als 90 % der Endpunkte konnten in WT\_0.15\_D auf denselben Wert angepasst werden. Für alle Ansätze wurden außerdem sehr ähnliche *F QS* von unter 1000 erreicht.

Ein Vergleich der gefundenen lokalen Optima kann bestenfalls für die Ansätze WT\_0.15\_A und WT\_0.15\_B mit Werten von ~ 0,95 und 1,96 mmol/g⋅h aufgestellt werden. WT\_0.15\_C und WT\_0.15\_D zeigen ein vergleichbares globales Optimum von  $0.45 - 0.51$  mmol<sub>g⋅h</sub>, mit den ersten beiden Ansätzen können allerdings keine Übereinstimmung erkannt werden. Die deutliche Abgrenzung der beiden Gruppen kann anhand der experimentellen Markierungsanteile und der Sensitivitäten bestätigt werden. Die *F QS* von WT\_0.10\_D sind mit 704 am geringsten und für WT\_0.10\_C am höchsten (998).

**Auswertung der Parameter-Sensitivitäten** Die für WT\_0.15 aufgestellten Sens<sup> $\Theta$ </sup> in Abbildung [6.8](#page-118-0) zeigen unterschiedliche Formen, da in WT\_0.15\_C der Metabolit E4P nicht für die Parameterschätzung verwendet wurde. Die berechneten **Sens**<sup>Θ</sup> von WT\_0.15 wiesen erhöhte Werte in den Zeilennormen auf, außerdem wurden andere Messdaten im Vergleich zu WT\_0.20 als sensitiv ermittelt. Die Zeilennormen von WT\_0.15\_A und WT\_0.15\_B waren deutlich höher als von WT\_0.20 oder den beiden anderen Ansätze. In allen vier biologischen Replikaten konnten hohe Sensitivitäten für S7P<sup>2:0</sup> bis S7P<sup>5:0</sup> ermittelt werden, während in WT\_0.15\_C und WT\_0.15\_D neben den Spuren von S7P ein starker Einfluss durch X5P und R5P nachgewiesen wurde. G6P und F6P erscheinen hier zwar mit geringeren relativen Sensitivitäten, die absoluten Werte zeigen jedoch einen signifikanten Einfluss auf die Flusslagen. Ein Blick in Abbildung [4.9](#page-56-1) deckte deutliche Unterschiede in G6P<sup>0:0</sup>, G6P<sup>6:0</sup>, F6P<sup>1:0</sup>, FBP<sup>2:0</sup>, FBP<sup>3:0</sup>, X5P<sup>1:0</sup>, S7P<sup>0:0</sup> und S7P<sup>1:0</sup> auf. Die unterschiedlichen Sensitivitäten von R5P oder X5P lassen sich auf die sehr variierenden Standardabweichungen in den Markierungsanteilen der biologischen Replikate zurückführen.

<span id="page-116-0"></span>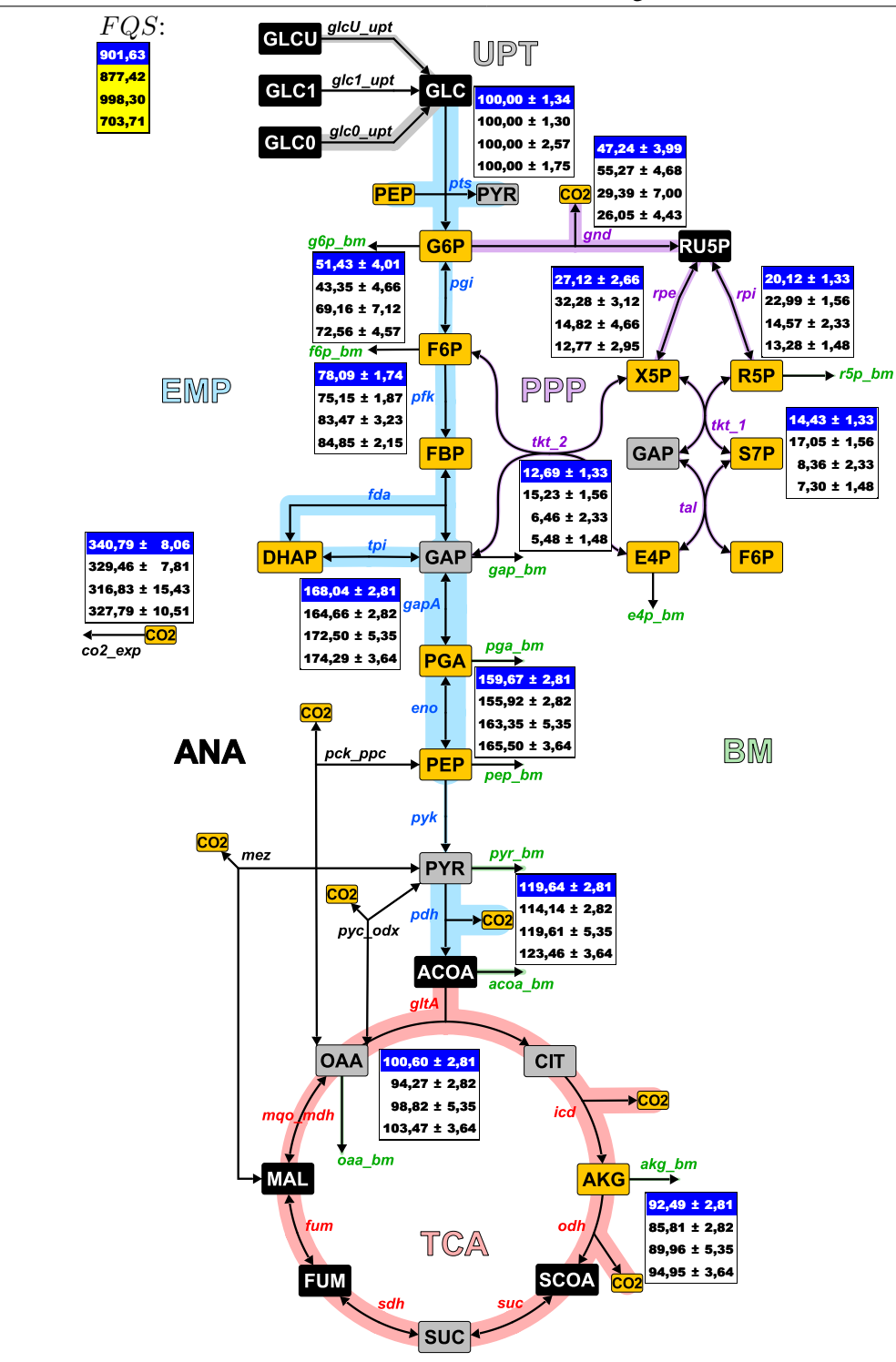

Abb. 6.6.: *Stoffflussverteilung für WT\_0.15: farblich hinterlegte Reaktionen der Stoffwechselwege EMP (blau), PPP (lila), TCA (rot), ANA (schwarz), UPT (grau) und BM (grün) stellen die auf* Π*Glc normierten Flussraten eines ausgewählten Datensatzes dar. Die Markierungsanteile der orangen Metabolite wurden zur Parameterschätzung verwendet, die der grauen nicht und schwarze Metabolite wurden nicht gemessen. Tabellen geben die Flusswerte und Standardabweichungen der vier biologischen Replikate an, bei der die aktuelle Flusslage blau hinterlegt ist.*

<span id="page-117-0"></span>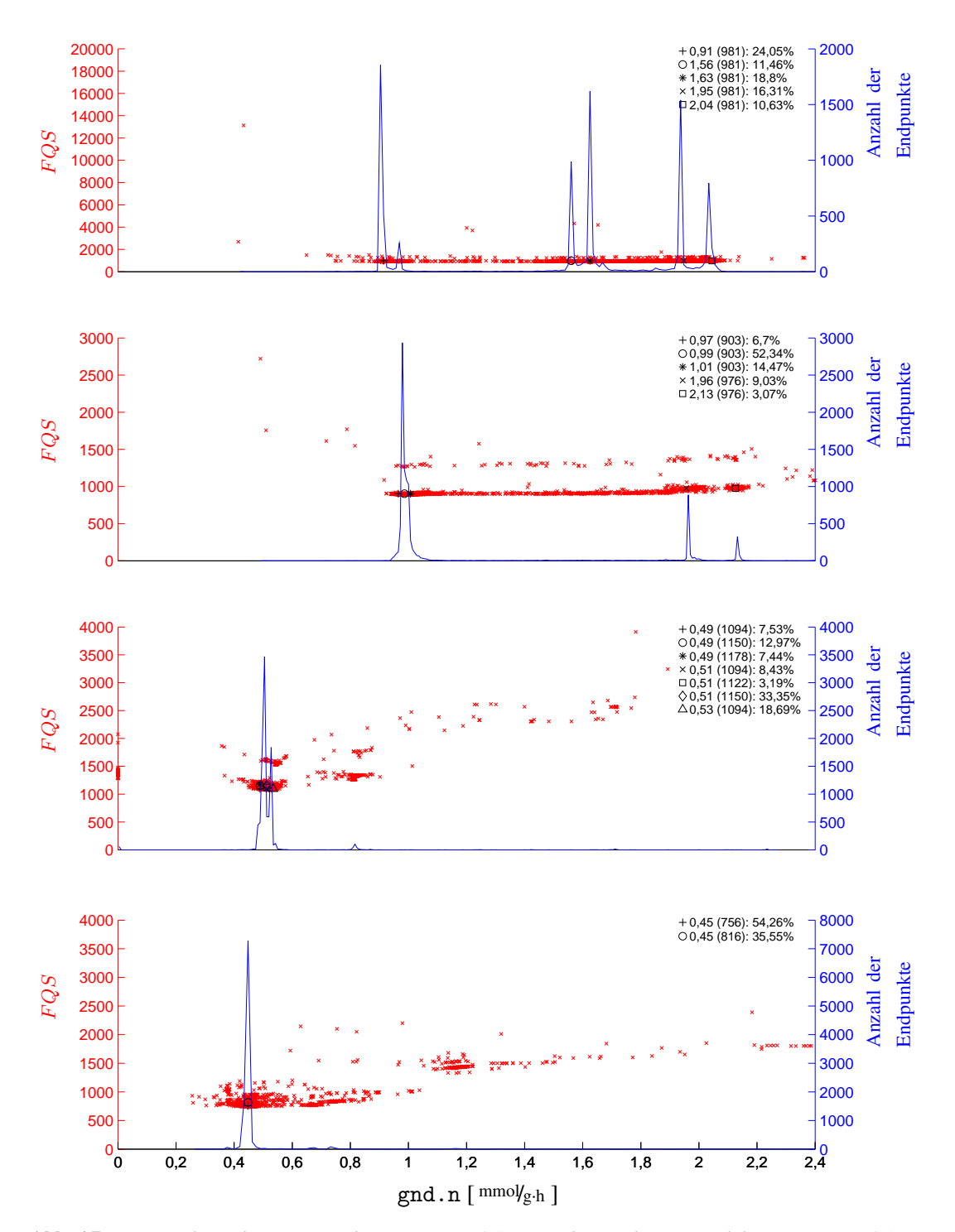

Abb. 6.7.: *Untersuchung der MSO-Ergebnisse von WT\_0.15: von oben nach unten sind die Ansätze WT\_0.15\_A bis WT\_0.15\_D dargestellt. Die F QS sämtlicher Endpunkte der MSO (rot) sowie die Häufigkeiten der Endpunkte (blau) werden über dem Flusswert von gnd.n aufgetragen. In jedem Ansatz werden die gefundenen lokalen Optima in einer Liste oben rechts nach folgendem Schema zusammengefasst:* # *Flusswert (F QS) Anteil der Endpunkte*

<span id="page-118-0"></span>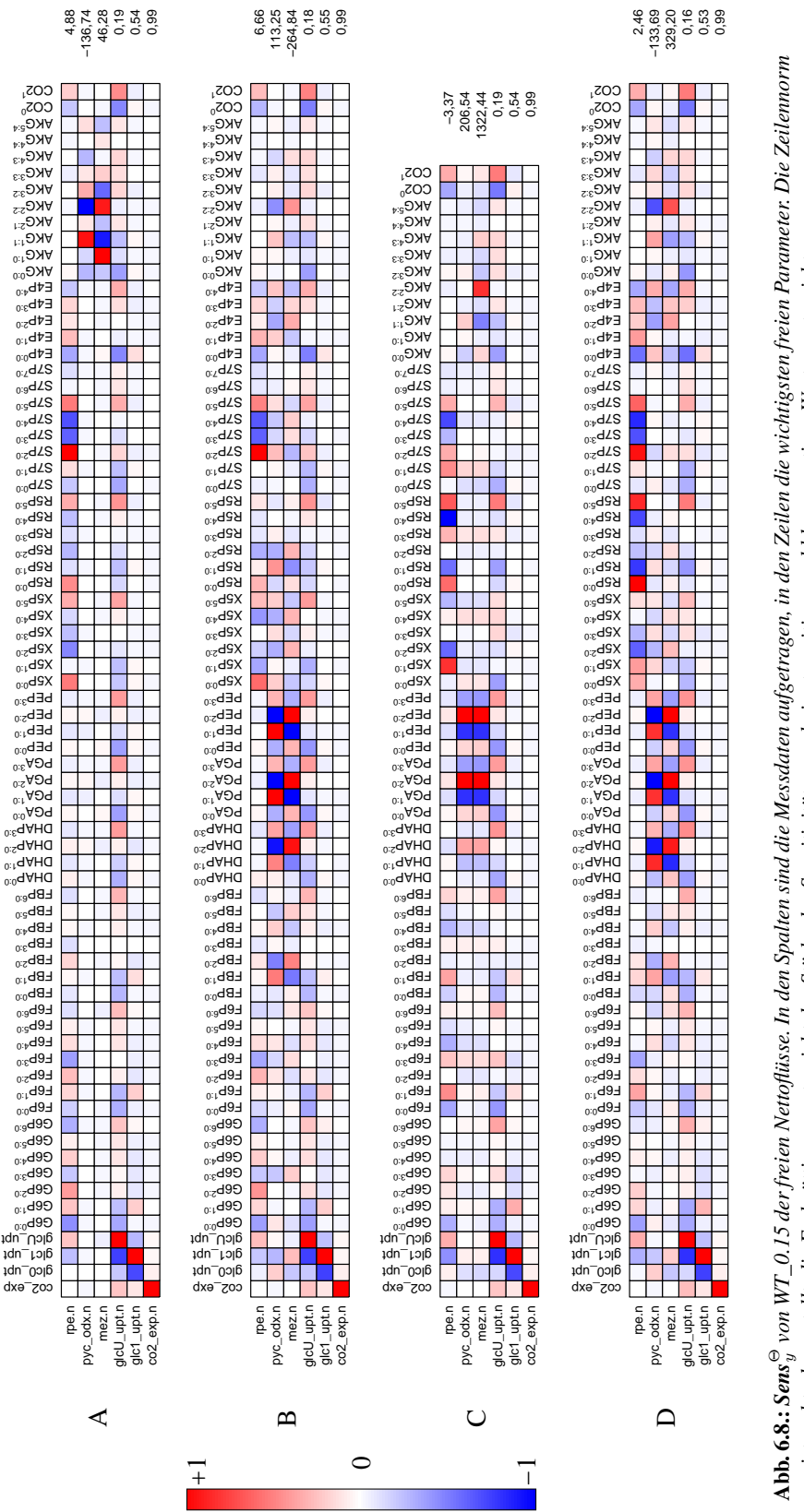

ist rechts dargestellt, die Farbsättigung entspricht der Stärke der Senstivitäten, wobei rot positiven und blau negativen Werten entspricht. ist rechts dargestellt, die Farbsättigung entspricht der Stärke der Sensitivitäten, wobei rot positiven und blau negativen Werten entspricht.

## **6.3.3. Stoffflussverteilungen in WT\_0.10**

Die geschätzten Stoffflüsse von WT\_0.10 sind in Abbildung [6.9](#page-120-0) dargestellt. Die ersten drei Ansätze von WT\_0.10 können im Rahmen der Genauigkeiten als ähnlich angesehen werden. Von der aufgenommenen Glukose fließen in diesen drei Ansätzen 12,91 bis 23,73 % über den PPP, während in WT\_0.10\_D eine Flussrate von 0,00 mmol/g⋅h als optimal erkannt wurde. Es können nahezu ähnliche Flussraten für  $\Theta_{\text{gapA.n}}$  ermittelt werden (174,57 – 182,75 %), wobei der letzte Ansatz sich kaum merklich von den anderen unterscheidet. Interessant erscheint die Flusslage von WT\_0.10\_D, da hier ein Rückfluss in den PPP von GAP und F6P auftritt. Dies wird durch ein negatives  $\Theta_{\text{rpe.n}}$  ermöglicht. Da  $\Theta_{\text{gnd.n}}$  aufgrund der Irreversibilität nicht negativ sein darf, wird der nötige Fluss zu R5P über  $\Theta_{\text{rpe.n}}$  und  $\Theta_{\text{rpi.n}}$  erzeugt.  $\Theta_{\text{glta.n}}$  ist entgegengesetzt zu den bisherigen Flusslagen beim ersten Ansatz abweichend gering (91,34 %), während die letzten drei Ansätze mit Werte von 104,88 bis 111,00 % als reproduzierbar eingestuft werden können. Dies kann auf die deutlich geringere Π*CO*<sup>2</sup> von WT\_0.10\_A zurückgeführt werden, die sich signifikant auf die gesamte Flusslage auswirkt.

WT\_0.10\_A ist aufgrund der hohen ∆Π*CO*<sup>2</sup> ingesamt eher unpräzise bestimmt und die statistischen Abweichungen reichen von 1,34 % im PPP bis zu 11,09 % im TCA. Die statistische Sicherheit der letzten drei Ansätze bewegt sich im ähnlichen Rahmen und liegt durchschnittlich bei 2 bis 4 %. Die Glukose-Mischung wurde für alle Ansätze außer WT\_0.10\_C (eine zu hoch simulierte *glcU*) nahezu innerhalb der gültigen Grenzen wiedergegeben.

**Auswertung der MSO** Für alle Datensätze von WT\_0.10 in Abbildung [6.10](#page-121-0) konnten eindeutige lokale Optima nachgewiesen werden, die mehr als 80 % der Endpunkte enthielten. Einzig WT\_0.10\_D zeigte zwei getrennte Optima, von denen die hier vorgestellte Flusslage im Bereich von 0,0 mmol/g⋅h mit 65 % der Endpunkte zu liegen kam. Die außergewöhnliche Flusslage von WT\_0.10\_D zeigt sich ebenso in den MSO Daten, da dort ein Großteil der Endpunkte 0,0 mmol/g⋅h für  $\Theta_{\text{gnd}.n}$  hat. Ein kleiner Anteil von 30 % wurde mit 0,08 mmol/g⋅h angepasst, wobei dieser Wert im Vergleich zu den biologischen Replikaten noch deutlich nach unten abweicht.

Werden die experimentellen Markierungsanteile (Abbildung [4.10\)](#page-57-0) unter diesen Aspekten erneut analysiert, fallen die fehlenden Massespuren G6P<sup>2:0</sup> und F6P<sup>2:0</sup> sowie die deutlich höheren Standardabweichungen für G6P, F6P, FBP und S7P auf. Aufgrund einer Störung in der Analytik konnten für WT\_0.10\_D sowie alle Ansätze von WT\_0.05 keine Peaks für G6P<sup>2:0</sup> und F6P<sup>2:0</sup> identifiziert werden. Das durch den fehlenden Anteil der zweiten Massespur verschobene Markierungsmuster wird in den Simulationen durch einen Skalierungsfaktor ausgeglichen. Daher kann in den Markierungsanteilen auch nicht von zu hohen Markierungsanteilen für G6P und F6P in WT\_0.10\_D ausgegangen werden, weil die tatsächlichen Werte niedriger sind. Für WT\_0.10 wurden insgesamt eher höhere *F QS* von 1148 bis zu 1720 ermittelt.

**Auswertung der Parameter-Sensitivitäten** Die Sensitivitäten der freien Parameter auf die Messdaten ließen R5P, X5P und S7P als signifikant erkennen (Abbildung [6.11\)](#page-122-0). Die leicht veränderten Markierungsanteile von S7P<sup>0:0</sup> und S7P<sup>1:0</sup> in WT\_0.10\_D könnten deshalb auch zur Bestätigung der veränderten Flusslage herangezogen werden, allerdings scheint die deutlich abweichende co2\_exp.n einen größeren Einfluss zu haben.

<span id="page-120-0"></span>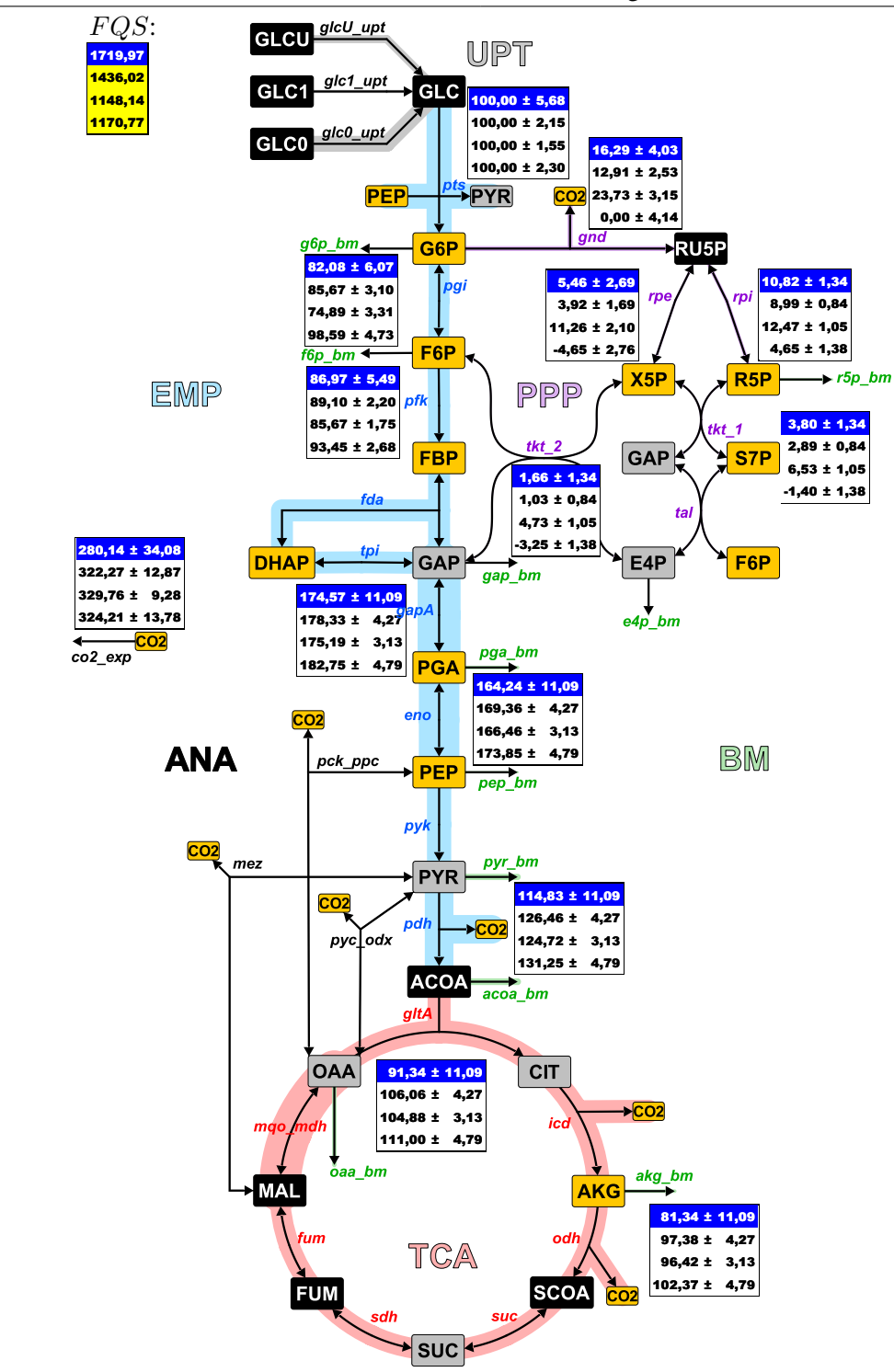

Abb. 6.9.: *Stoffflussverteilung für WT\_0.10: farblich hinterlegte Reaktionen der Stoffwechselwege EMP (blau), PPP (lila), TCA (rot), ANA (schwarz), UPT (grau) und BM (grün) stellen die auf* Π*Glc normierten Flussraten eines ausgewählten Datensatzes dar. Die Markierungsanteile der orangen Metabolite wurden zur Parameterschätzung verwendet, die der grauen nicht und schwarze Metabolite wurden nicht gemessen. Tabellen geben die Flusswerte und Standardabweichungen der vier biologischen Replikate an, bei der die aktuelle Flusslage blau hinterlegt ist.*

<span id="page-121-0"></span>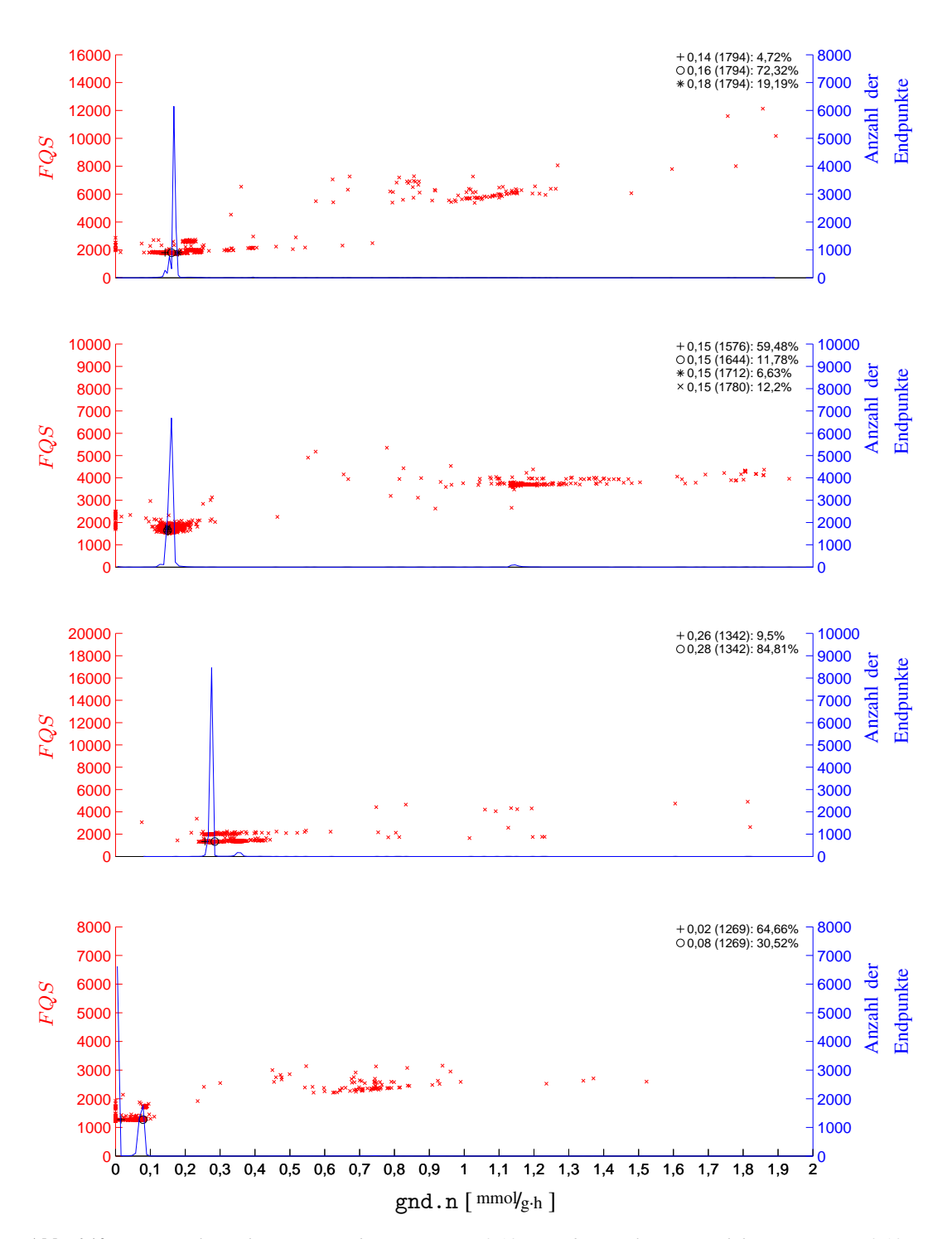

Abb. 6.10.: *Untersuchung der MSO-Ergebnisse von WT\_0.10: von oben nach unten sind die Ansätze WT\_0.10\_A bis WT\_0.10\_D dargestellt. Die F QS sämtlicher Endpunkte der MSO (rot) sowie die Häufigkeiten der Endpunkte (blau) werden über dem Flusswert von gnd.n aufgetragen. In jedem Ansatz werden die gefundenen lokalen Optima in einer Liste oben rechts nach folgendem Schema zusammengefasst:* # *Flusswert (F QS) Anteil der Endpunkte*

<span id="page-122-0"></span>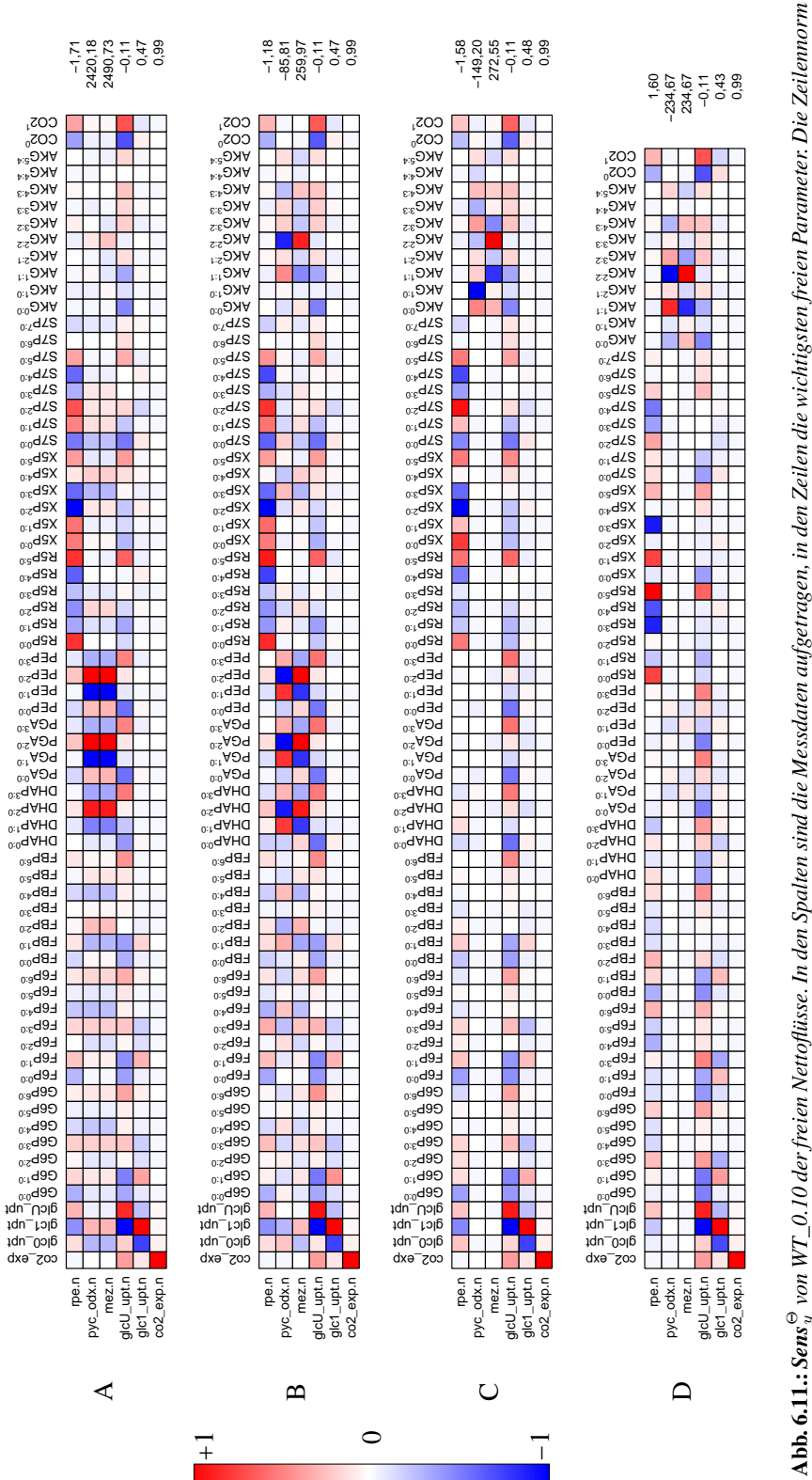

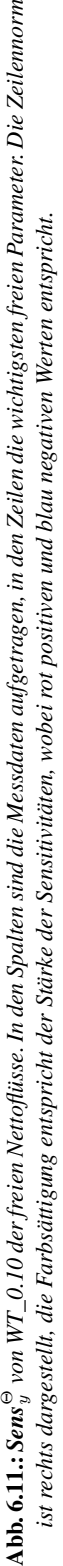

# **6.3.4. Stoffflussverteilungen in WT\_0.05**

Auch in WT\_0.05 (Abbildung [6.12\)](#page-124-0) wich die letzte Flusslage WT\_0.05\_D mit einem Flusswert von 105,56 % eindeutig von den anderen drei biologischen Replikaten ab, da diese für  $\Theta_{\text{end}}$ <sub>n</sub> Werte zwischen 22,77 und 35,77 % aufwiesen. Für WT\_0.05\_D ergibt sich damit ein negativer Fluss für  $\Theta_{pgi,n}$ . Aufgrund der hohen PPP Aktivität ist  $\Theta_{gapA,n}$  für den letzten Ansatz eher gering (147,32 %), während die anderen Replikate Werte von 171,54 bis 178,11 % besitzen. Im TCA zeigte sich eine starke Ungleichheit, da  $\Theta_{\text{gltd,n}}$  von 74,54 bis 118,59 % schwankte. Auch  $\Theta_{\text{co2-exp.n}}$ ist mit einem Bereich von 307,19 bis 371,26 % ebenso schlecht reproduzierbar. Die sehr hohe Π*CO*<sup>2</sup> von WT\_0.05\_C erklärt dessen hohe ΘgltA.n, während der hohe Θgnd.n von WT\_0.05\_D eine geringe  $\Theta_{\text{gltA.n}}$  erzeugt.

WT\_0.05\_D ist statistisch unsicher bestimmt und weist Abweichungen bis zu 16,84 % auf. Die anderen drei Ansätze zeigen eine leicht steigende statistische Unsicherheit unter den Ansätzen.

**Auswertung der MSO** Für die drei biologischen Replikate WT\_0.05\_A, WT\_0.05\_B und WT\_0.05\_D ergaben sich eindeutige globale Optima, während in WT\_0.05\_C drei lokale Optima nachweisbar sind (siehe Abbildung [6.13\)](#page-125-0). Die breite Streuung der lokalen Optima im letzten Ansatz korreliert mit der höheren statistischen Unsicherheit, die im unteren EMP und TCA auch bei WT\_0.05\_C für die Aufteilung der Optima herangezogen werden könnte. Die hier vorgestellten Flusslagen befanden sich jeweils in den Bereichen mit den meisten Endpunkten, außer bei WT\_0.05. C (hier lag es in dem zweit wahrscheinlichsten Optimum). Die globalen Optima dieser drei Ansätze sind jedoch nicht sehr scharf begrenzt und teilen sich in minimal unterschiedliche Bereiche auf. Ein Vergleich der lokalen Optima zeigt eine einzige Übereinstimmung für WT\_0.05\_B und WT\_0.05\_C bei einer Flussrate von 0,15 mmol<sub>g⋅h</sub>. Die Residuen sind für alle im vergleichbaren Rahmen von 611 bis 1015.

**Auswertung der Parameter-Sensitivitäten** Die Parameter-Sensitivitäts-Matrizen der Ansätze von WT\_0.05 finden sich in Abbildung [6.14.](#page-126-0) Während für WT\_0.05\_A aufgrund der sehr geringen Standardabweichungen sehr hohe Sensitivitäten für G6P und die kleineren Spuren von AKG ermittelt wurden, zeigen die anderen Ansätze ähnlich wie bisher X5P, R5P und S7P als sensitivste Messdaten. Die abweichende Flusslage von WT\_0.05\_D könnte durch die Markierungsanteile von X5P<sup>0∶0</sup>, X5P<sup>2∶0</sup> erklärt werden (Abbildung [4.11\)](#page-57-1), die deutlich unterschiedliche Markierungsanteile aufwies.

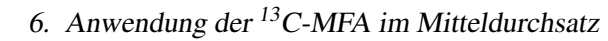

<span id="page-124-0"></span>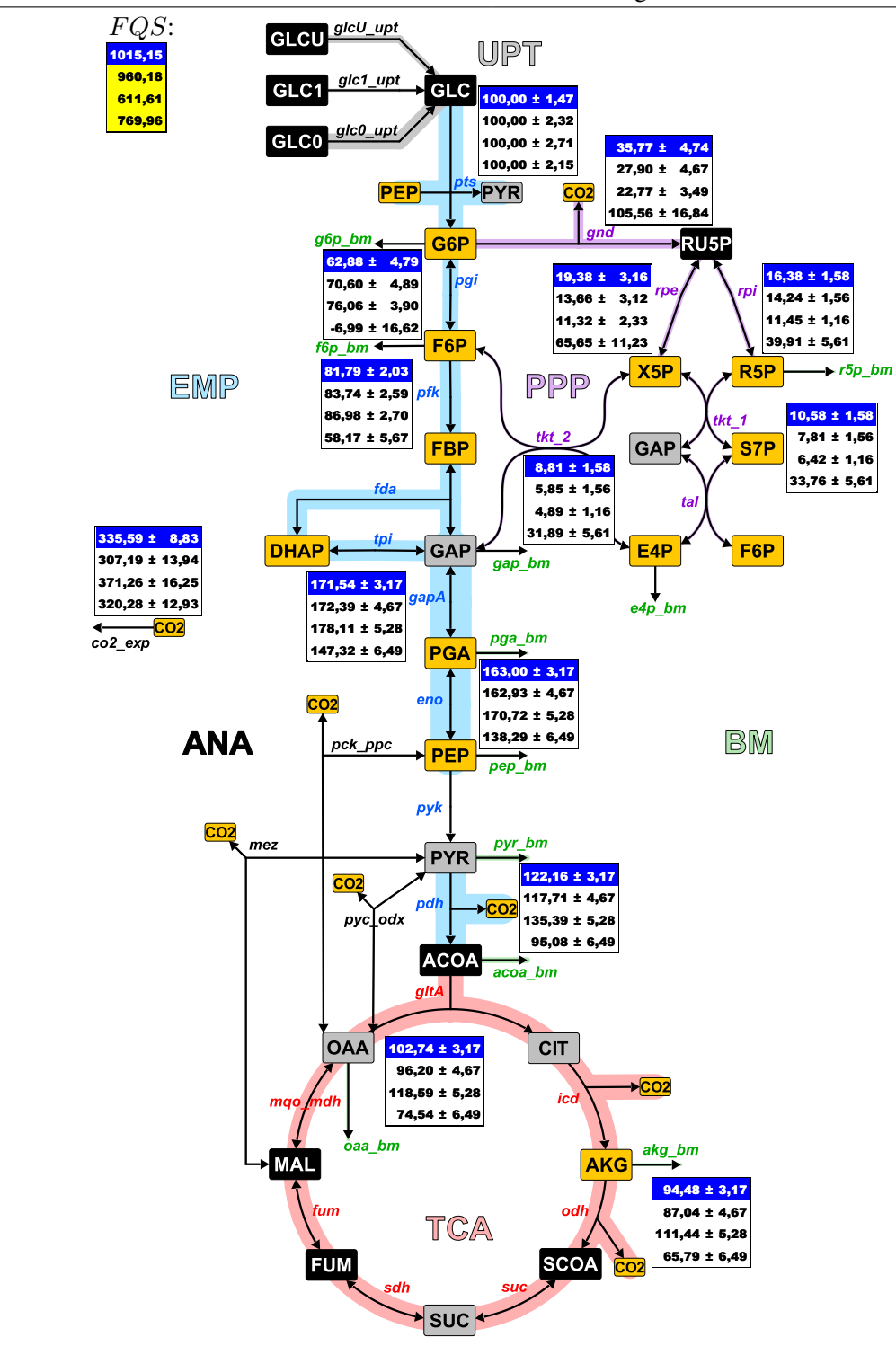

Abb. 6.12.: *Stoffflussverteilung für WT\_0.05: farblich hinterlegte Reaktionen der Stoffwechselwege EMP (blau), PPP (lila), TCA (rot), ANA (schwarz), UPT (grau) und BM (grün) stellen die auf* Π*Glc normierten Flussraten eines ausgewählten Datensatzes dar. Die Markierungsanteile der orangen Metabolite wurden zur Parameterschätzung verwendet, die der grauen nicht und schwarze Metabolite wurden nicht gemessen. Tabellen geben die Flusswerte und Standardabweichungen der vier biologischen Replikate an, bei der die aktuelle Flusslage blau hinterlegt ist.*

<span id="page-125-0"></span>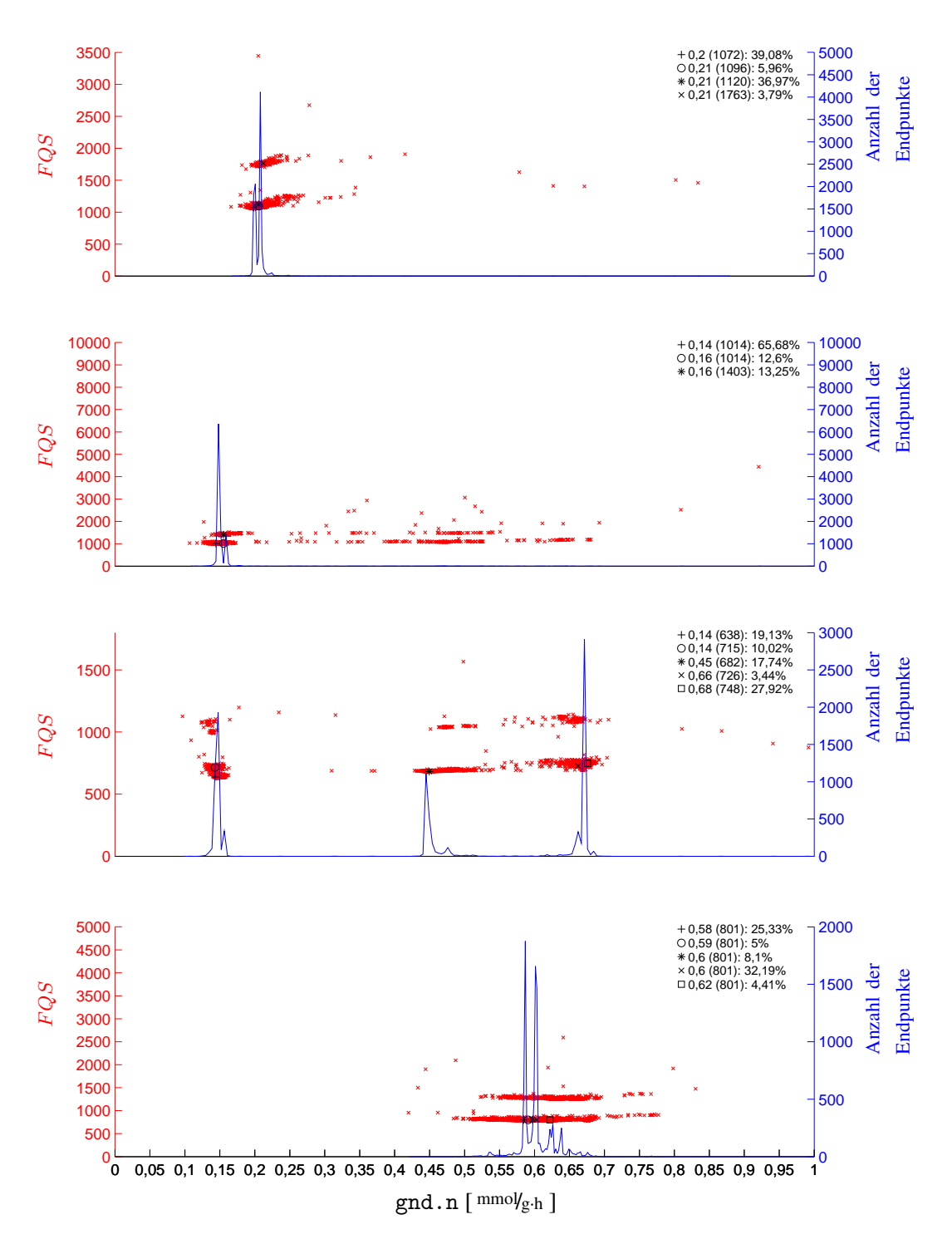

Abb. 6.13.: *Untersuchung der MSO-Ergebnisse von WT\_0.05: von oben nach unten sind die Ansätze WT\_0.05\_A bis WT\_0.05\_D dargestellt. Die F QS sämtlicher Endpunkte der MSO (rot) sowie die Häufigkeiten der Endpunkte (blau) werden über dem Flusswert von gnd.n aufgetragen. In jedem Ansatz werden die gefundenen lokalen Optima in einer Liste oben rechts nach folgendem Schema zusammengefasst:* # *Flusswert (F QS) Anteil der Endpunkte*

<span id="page-126-0"></span>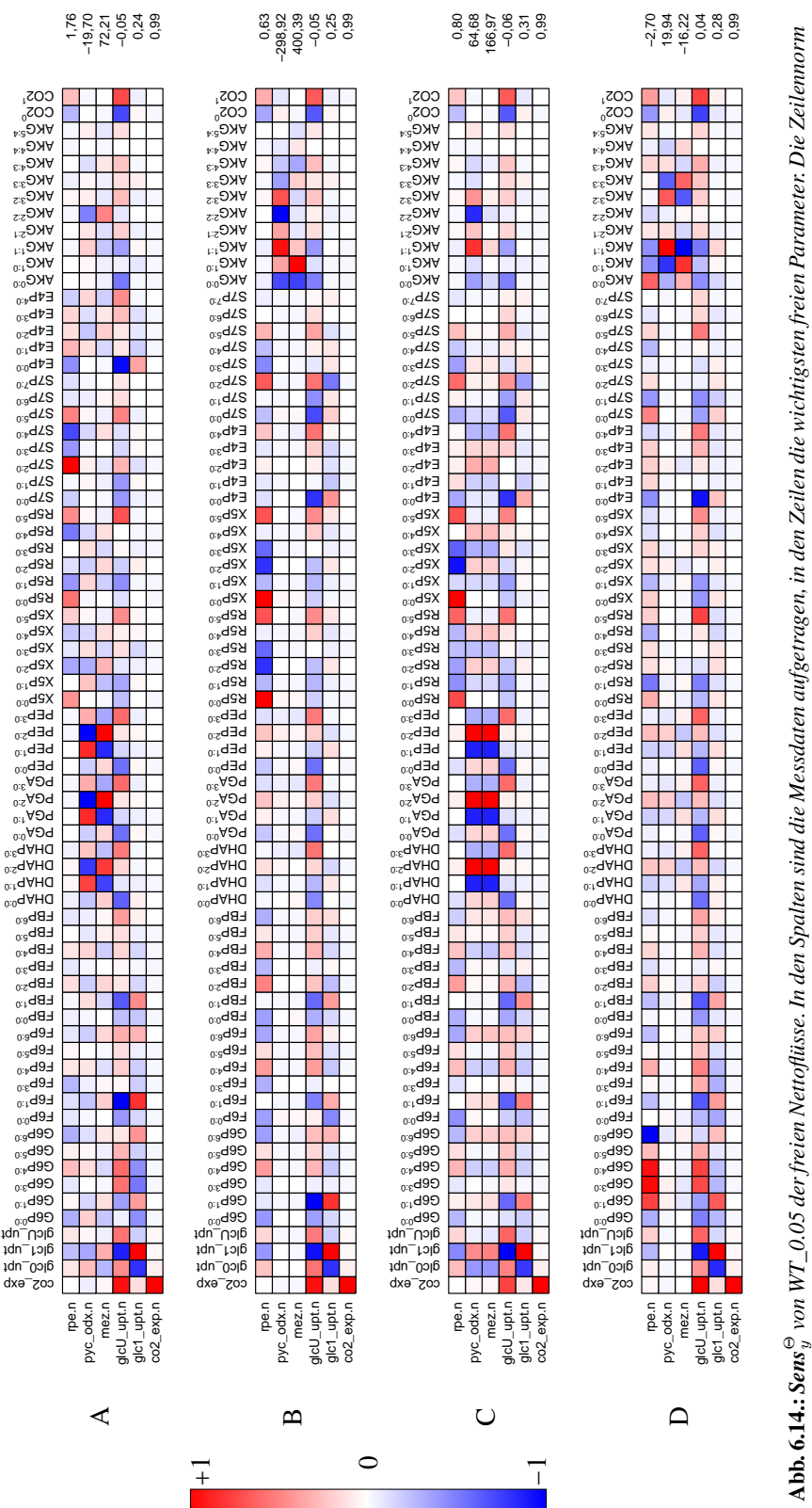

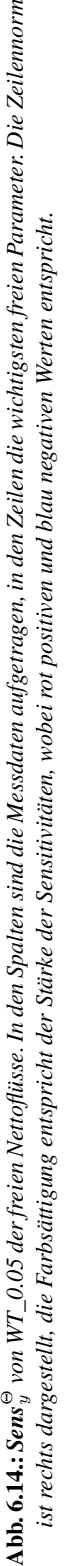

## **6.3.5. Stoffflussverteilungen in LP\_0.20**

Auch in den Flusslagen von LP\_0.20 in Abbildung [6.15](#page-128-0) lassen sich zwei Gruppen anhand von  $\Theta_{\text{end}}$ , n unterscheiden. Die ersten beiden Ansätze haben deutlich höhere Aktivitäten (~ 83 %), während die anderen nur ~ 50 % haben.  $\Theta_{\text{gapA} \cdot \text{n}}$  ist mit Werten von 158,34 bis 172,12 % wiederum sehr ähnlich. Die TCA-Aktivität kann im Gegensatz zum PPP als vergleichbar angesehen werden  $(44,55 - 61,52\%)$ .  $\Theta_{\text{co2}exp.n}$  zeigt ebenso ähnliche Werte von 210,84 bis 237,87 %. Die Lysin-Produktion kann mit  $\Theta_{\text{lvs\_exp,n}}$  als reproduzierbar eingestuft werden (25,73 – 30,13 %), wobei diese Raten für alle Ansätze bis zur maximalen Grenze simuliert worden sind und daher als nicht vertrauenswürdig angesehen werden.

Statistisch sind die ersten beiden Ansätze im EMP und PPP sehr ähnlich und schlechter als die beiden anderen biologischen Replikate bestimmt. Im unteren EMP und TCA können anhand der statistischen Sicherheit eher WT\_0.05\_A und WT\_0.05\_C verglichen werden.  $\Theta_{\text{lys\_exp.n}}$  ist wiederum für alle biologischen Replikate ähnlich gut bestimmt.

**Auswertung der MSO** Für LP\_0.20 wurden in allen vier Replikaten eindeutige globale Optima identifziert, die sich zum Teil in der Lage und der Präzision unterschieden (siehe Abbildung [6.16\)](#page-129-0). Vom optischen Eindruck her scheint es zwar eine breite Streuung zu geben, aber es wurden jeweils mehr als 70 % der Endpunkte im globalen Optimum gefunden.

LP\_0.20\_C zeigte mit drei nah beeinander liegenden lokalen Unterschieden die unsicherste Bestimmung der optimalen Lage. In LP\_0.20\_A und LP\_0.20\_B konnten etwas breitere Peaks für die Häufigkeitsverteilung der Endpunkte beobachtet werden. Die erreichten Residuen sind im Bereich von 1729 bis 2603 in vergleichbar hohen Größenordnungen wie bei WT\_0.20. Dies bestätigt das kaum optimale Setup der ersten  ${}^{13}$ C-Markierungsexperimente.

**Auswertung der Parameter-Sensitivitäten** Im Gegensatz zum WT sind beim LP\_0.20 drei Nettoflüse für die Flusslagen relevant, nämlich rpe.n und lys\_C.n und gapA.n. Aufgrund der Kopplung von AKG und PYR mit der Lysin-Synthese ist ein weiterer freier Fluss gapA.n zur stöchiomterischen Berechnung notwendig. Die Sensitivitäten in Abbildung [6.17](#page-130-0) zeigten für rpe.n und gapA.n ein ähnliches Muster, die von den schon bekannten Metaboliten G6P, F6P, X5P, R5P, S7P und auch E4P beeinflusst werden. Im Gegensatz zum WT konnten für diese Metabolite über das gesamte Markierungsmuster ähnliche Sensitivitäten ermittelt werden. Lediglich DHAP, PGA, PEP, PYR und AKG zeigten überhaupt keinen Einfluss auf rpe.n oder gapA.n. Diese Metabolite wirken sich hingegen stark auf lys\_C.n aus. Für diesen freien Fluss wurden auch wesentlich größere Zeilennormen erreicht (höher als Faktor 1000) und damit eine starke Abhängigkeit der angepassten Lysin-Produktion von den Markierungsanteilen.

Für LP\_0.20\_D konnte wegen analytischer Probleme kein AKG nachgewiesen werden, während in LP\_0.20\_A weder GAP noch DHAP statistisch sicher nachgewiesen werden konnten. Die Aufsplittung der beiden Gruppen mit unterschiedlichen Θgnd.n lässt sich daher eindeutig auf die gesplitteten Markierungsmuster von G6P zurückführen.

<span id="page-128-0"></span>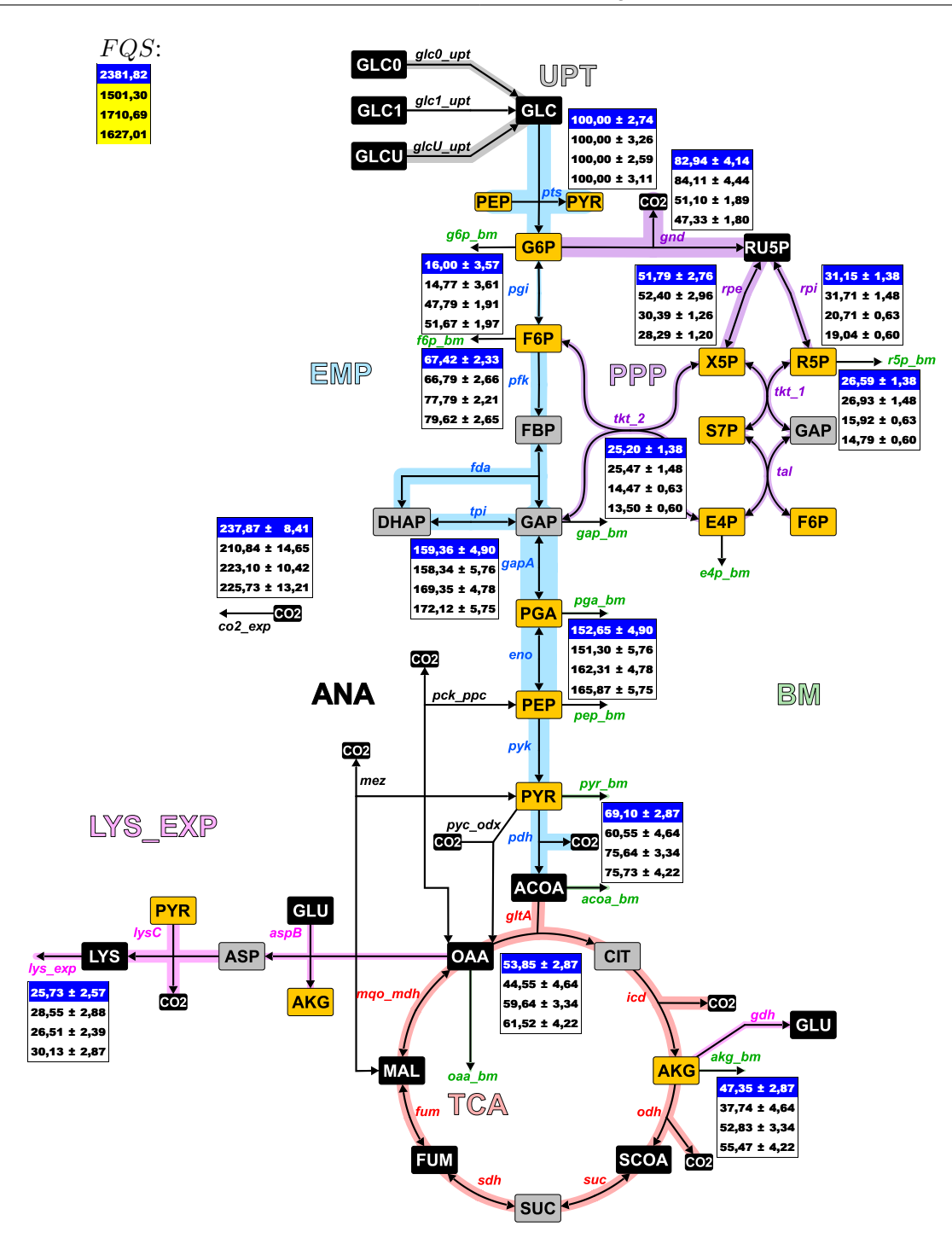

Abb. 6.15.: *Stoffflussverteilung für LP\_0.20: farblich hinterlegte Reaktionen der Stoffwechselwege EMP (blau), PPP (lila), TCA (rot), ANA (schwarz), UPT (grau), LYS\_EXP (pink) und BM (grün) stellen die auf* Π*Glc normierten Flussraten eines ausgewählten Datensatzes dar. Die Markierungsanteile der orangen Metabolite wurden zur Parameterschätzung verwendet, die der grauen nicht und schwarze Metabolite wurden nicht gemessen. Tabellen geben die Flusswerte und Standardabweichungen der vier biologischen Replikate an, bei der die aktuelle Flusslage blau hinterlegt ist.*

<span id="page-129-0"></span>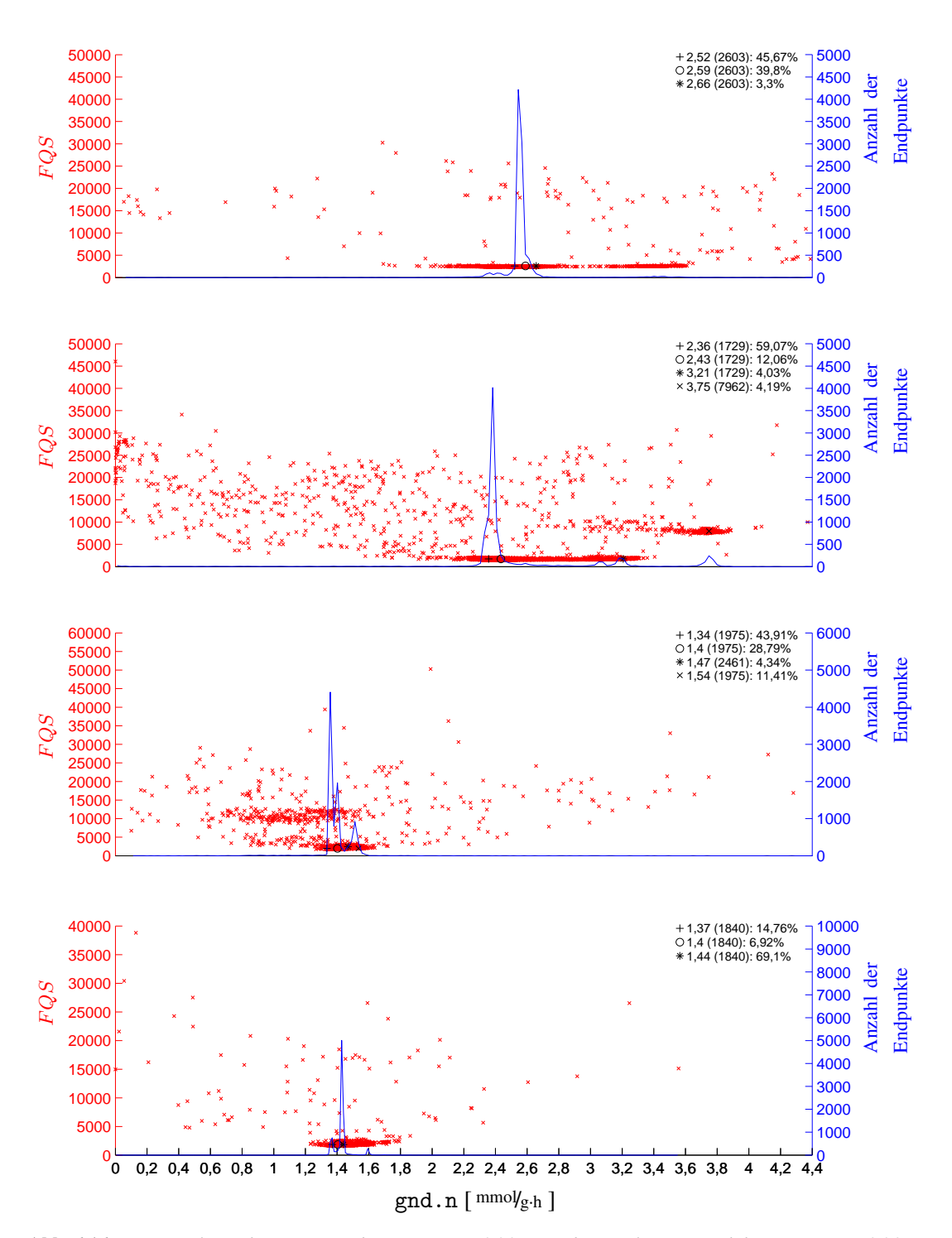

Abb. 6.16.: *Untersuchung der MSO-Ergebnisse von LP\_0.20: von oben nach unten sind die Ansätze LP\_0.20\_A bis LP\_0.20\_D dargestellt. Die F QS sämtlicher Endpunkte der MSO (rot) sowie die Häufigkeiten der Endpunkte (blau) werden über dem Flusswert von gnd.n aufgetragen. In jedem Ansatz werden die gefundenen lokalen Optima in einer Liste oben rechts nach folgendem Schema zusammengefasst:* # *Flusswert (F QS) Anteil der Endpunkte*

<span id="page-130-0"></span>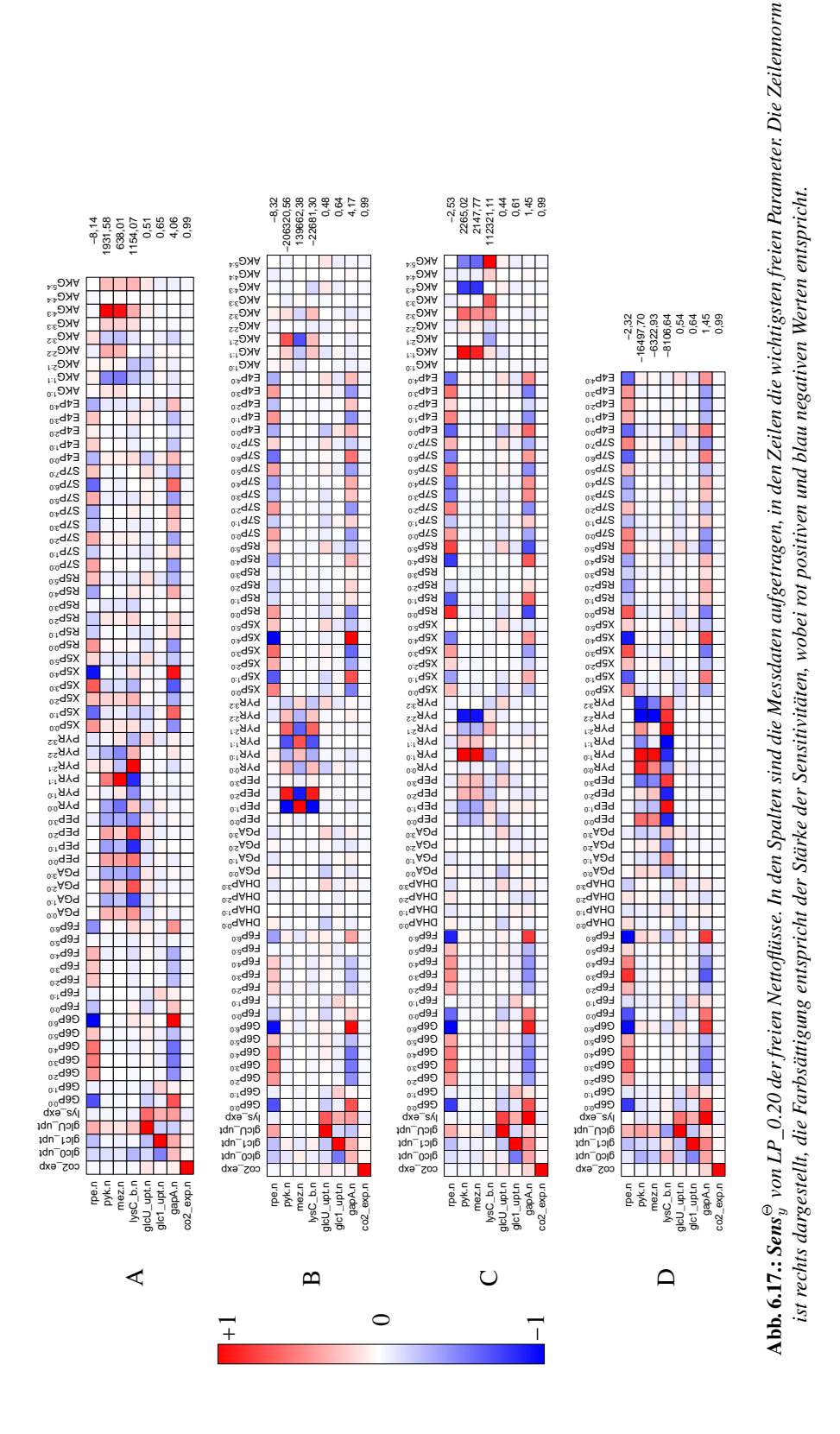

117

# **6.3.6. Vergleich der geschätzten Flusslagen**

Zusammenfassend konnten für die durchgeführten <sup>13</sup>C-Markierungsexperimente unterschiedliche Flusslagen geschätzt werden. In Tabelle [6.4](#page-131-0) sind die relativen Flussraten der charakteristischen Reaktionen für alle Ansätze gegenübergestellt.

<span id="page-131-0"></span>Tab. 6.4.: *Zusammenfassung der wichtigsten auf* Π*Glc normierten intrazellulären Flussraten und der zugehörigen Standardabweichungen*

| Ansatz        | $\Theta_{\texttt{gnd.n}}$ | $\Theta_{\texttt{gapA.n}}$ | $\Theta_{\texttt{gltA.n}}$ | $\Theta_{\texttt{co2\_exp.n}}$ | $\Theta_{\texttt{lys\_exp.n}}$ |
|---------------|---------------------------|----------------------------|----------------------------|--------------------------------|--------------------------------|
| WT 0.20 A     | $68,04 \pm 2,68$          | $155.45 \pm 3.79$          | $64,44 \pm 3,79$           | $250.25 \pm 12.68$             |                                |
| $WT_0.20_B$   | $72,37 \pm 4,21$          | $157.92 \pm 5.71$          | $83,22 \pm 5,71$           | $312,89 \pm 19,35$             |                                |
| WT 0.20 C     | $60,88 \pm 1,96$          | $159.16 \pm 3.38$          | $73.65 \pm 3.38$           | $271.37 \pm 11.42$             |                                |
| WT_0.20_D     | $87,37 \pm 2,18$          | $148,37 \pm 2,95$          | $54,70 \pm 2,95$           | $240.01 \pm 10.34$             |                                |
| WT 0.15 A     | $47,24 \pm 3,99$          | $168.04 \pm 2.81$          | $100,60 \pm 2,81$          | $340.79 \pm 8.70$              |                                |
| WT 0.15 B     | $55.27 \pm 4.68$          | $164.66 \pm 2.82$          | $94.27 \pm 2.82$           | $329.46 \pm 7.81$              |                                |
| $WT_0.15_C$   | $29,39 \pm 7,00$          | $172,50 \pm 5,34$          | $98,82 \pm 5,35$           | $316,83 \pm 15,43$             |                                |
| WT 0.15 D     | $26.05 \pm 4.43$          | $174.29 \pm 3.64$          | $103.47 \pm 3.64$          | $327.79 \pm 10.51$             |                                |
| $WT_0.10_A$   | $16,29 \pm 3,86$          | $174,57 \pm 10,99$         | $91.36 \pm 10.99$          | $280,20 \pm 33,79$             |                                |
| WT 0.10 B     | $13.28 \pm 2.34$          | $178.21 \pm 4.25$          | $105.95 \pm 4.25$          | $322.28 \pm 12.85$             |                                |
| $WT_0.10_C$   | $23.92 \pm 3.32$          | $175,14 \pm 3,16$          | $104.85 \pm 3.16$          | $329,87 \pm 9,27$              |                                |
| WT 0.10 D     | $0.00 \pm 4.28$           | $182.76 \pm 4.81$          | $111.00 \pm 4.81$          | $324.23 \pm 13.77$             |                                |
| $WT_0.05_A$   | $35.77 \pm 4.74$          | $171.54 \pm 3.17$          | $102.74 \pm 3.17$          | $335.59 \pm 8.83$              |                                |
| $WT_0.05_B$   | $27.90 \pm 4.67$          | $172.39 \pm 4.67$          | $96,20 \pm 4,67$           | $307,19 \pm 13,94$             |                                |
| WT 0.05 C     | $22.77 \pm 3.49$          | $178.11 \pm 5.28$          | $118.59 \pm 5.28$          | $371,26 \pm 16,25$             |                                |
| $WT_0.05_D$   | $105,56 \pm 16,84$        | $147,32 \pm 4,69$          | $74,53 \pm 6,49$           | $320,28 \pm 12,93$             |                                |
| $LP_0.20_A$   | $82,94 \pm 4,14$          | $159,36 \pm 4,90$          | $53.85 \pm 2.87$           | $237.87 \pm 8.42$              | $25.73 \pm 2.57$               |
| $LP$ 0.20 B   | $84,11 \pm 4,44$          | $158,34 \pm 5,76$          | $44,56 \pm 4,64$           | $210.87 \pm 14.65$             | $28,55 \pm 2,88$               |
| $LP_0.20_C$   | $51,10 \pm 1,89$          | $169.35 \pm 4.78$          | $59.64 \pm 3.34$           | $223,10 \pm 10,42$             | $26,51 \pm 2,40$               |
| $LP$ 0.20 $D$ | $47.33 \pm 1.80$          | $172,12 \pm 5,75$          | $61,52 \pm 4,22$           | $225.73 \pm 13.21$             | $30.13 \pm 2.87$               |

Für den WT konnten unabhängig von der Verdünnungsrate zwei unterschiedliche Gruppen bezüglich der Aktitivität des PPP beobachtet werden. WT\_0.20, WT\_0.15\_A, WT\_0.15\_B und WT\_0.05\_D zeigten eher hohe Flussraten in  $\Theta_{\text{gnd}.n}$ , während in den restlichen Ansätzen weniger als die Hälfte der aufgenommenen Glukose über den PPP verstoffwechselt wird. Die Variationen in den Flusslagen sind auf nicht reproduzierbare, sensitive Markierungsdaten sowie die dargestellten Schwankungen in den technischen Prozessdaten zurückzuführen. Aus den ermittelten Flusslagen ist keine Präferenz des EMP oder PPP erkennbar, da sowohl höhere Flussraten über PPP (WT\_0.20, WT\_0.15\_A, WT\_0.15\_B und WT\_0.05\_D) als auch niedrigere festgestellt wurden. Im Schnitt zeigte  $\Theta_{\text{gnd}.n}$  einen Wert von ~43 % und für  $\Theta_{\text{gltA}.n}$  konnte eine durchschnittliche Aktitivität von ~92% ermittelt werden. Die Flussraten von  $\Theta_{\text{gapA.n}}$  zeigen nur leichte Variationen mit einem mittleren Wert von ~ 167 %. Die erreichten  $\Theta_{\rm co2-exp. n}$  lagen bei den meisten WT Ansätzen (außer WT\_0.20\_A, WT\_0.20\_C, WT\_0.20\_D und WT\_0.10\_A) über 300 % (gesamter Durchschnitt von ~ 311 %), was sich mit dem ermittelten *YX*/*<sup>S</sup>* von 0,48 deckt. Für LP\_0.20 konnte ebenfalls kein definierter Bereich für  $\Theta_{\text{gnd}.n}$  identifiziert werden, da zwei Gruppen mit höheren und niedrigeren Flussraten erhalten wurden. Der mittlere Wert von ~ 66 % lässt eine leicht höhere Aktivität im PPP vermuten. Für  $\Theta_{g_1tA \dots n}$  kann mit einem Mittelwert von ~55 % konträr eine niedrigere Flussraten für den TCA erkannt werden. Neben der offensichtlichen Produktbildung mit einem Durchschnitt von ~ 28 % ist die ebenfalls auf den Wert von ~ 224 % erniedrigte  $\Theta_{\text{co2}-\text{exp}$ . zu nennen.

Insgesamt konnte aus den Bewertungen von **Sens** $^{\Theta}_{y}$  folgende Schlüsse gezogen werden: (1) gerade  $\Theta_{\text{end},n}$  wird stark von mehreren Metaboliten beeinflusst (G6P, F6P, X5P, R5P, CO<sub>2</sub>), die in der analytischen Quantifizierung teilweise ungenau und unpräzise bestimmbar waren, (2) das Vorhandensein von lokalen Optima wird durch nicht zueinander passende Markierungsmuster in den sensitiven Messdaten hervorgerufen, durch die unterschiedliche, optimale Lösungen entstehen können und (3) die Notwendigkeit der Integration möglichst vieler intrazelluläre Metabolite, da selbst Markierungsmuster in entfernteren Stoffwechselwegen Einfluss auf unterschiedliche Reaktionen haben können (zum Beispiel AKG auf rpe.n).

Eine statistische Abgrenzung der mittleren Flusslagen zwischen WT und LP aus den hier vorgestellten <sup>13</sup>C-Markierungsexperimenten ist nicht haltbar, da sich die ermittelten Bereiche der Flusslagen überschneiden. Für eine eindeutige Trennung dieser biologisch unterschiedlichen Systeme müssten die Flusslagen unter der Berücksichtigung der Standardabweichungen zwei getrennte Gruppen ergeben.

Sonntag hat für den WT im exponentiellem Wachstum einen 40 % aktiven PPP und 108 % für TCA festgestellt [\[195\]](#page-157-0). Wittmann hat für  $\Theta_{\text{gnd},n}$  sogar 51 % und nur 83 % für  $\Theta_{\text{gltA},n}$  er-mittelt [\[249\]](#page-159-1). Wendisch konnte schließlich 89 % für  $\Theta_{\text{gnd} n}$  und damit nur 75 % für  $\Theta_{\text{gld} n}$  ermitteln [\[226\]](#page-158-1). In all diesen Studien und auch in den hiesigen Arbeiten ist die indirekte Proportionalität von  $\Theta_{\text{gnd},n}$  und  $\Theta_{\text{gltA},n}$  deutlich erkennbar, die sich aus der Netzwerk-Stöchiometrie ergibt. Trotz der vergleichbaren experimentellen Bedingungen wurden in diesen Studien unterschiedliche Flusslagen ermittelt, die eine starke Streuung für  $\Theta_{\text{gnd},n}$  oder  $\Theta_{\text{g1tA},n}$  aufweisen. Die durchgeführten Experimente sind zwar nicht mit den in dieser Arbeit vorgestellten <sup>13</sup>C-Markierungsexperimenten direkt vergleichbar, es zeigt sich aber in allen Fällen eine Ungenauigkeit in der Schätzung intrazellulärer Flussraten, die in dieser Arbeit erstmalig in biologischen Replikaten aufgezeigt wurden.

# <span id="page-132-0"></span>**6.3.7. Anpassungsgüte der Simulationsdaten**

Nach der Vorstellung der geschätzten Flusslagen, der Auswertung der MSO-Ergebnisse und den Untersuchungen zu den Parametersensitivitäten soll nun die Anpassungsgüte der Simulationen diskutiert werden. Neben dem Vergleich der relativen Flusslagen erfolgt im Sinne der *omics*-Technologie eine Bewertung der absoluten Messdaten. Hierbei wird ein Vergleich der experimentell gemessenen und simulierten Flussraten sowie eine Gegenüberstellung der simulierten und experimentellen Markierungsmuster durchgeführt. Es geht hierbei weniger um die biologische Interpretation der erhaltenen Flusslagen, sondern um eine rein statistische Bewertung bezüglich der Übereinstimmung von simulativen und experimentellen Werten, die dem Anwender bei der Interpretation helfen sollen. Eine vollständige Liste der experimentell generierten und simulativ erzeugten Messdaten findet sich im Anhang (Tabelle [E.2](#page-181-0) bis Tabelle [E.6\)](#page-186-0), daher soll hier nur ein Überblick der Anpassungsgüten gegeben werden (Tabelle [6.6\)](#page-134-0).

Wie in Abschnitt [6.3.7](#page-132-0) schon vorgestellt, wird bei einem solchen Vergleich zwischen der absoluten Differenz ∆ und dem *F Q* unterschieden, die neben ∆ noch die experimentelle Standardabweichung zur Gewichtung einbindet. Ein höheres ∆ oder eine geringere Standardabweichung ergeben aufgrund einer quadratischen Normierung ein höheres *F Q*. Daher können unterschiedliche ∆ zu ähnlichen *F Q* führen, weshalb eine kombinierte Bewertung von ∆ und *F Q* nötig ist.

## **Extrazelluläre Flüsse:**

Neben den Markierungsanteilen wurden auch Messungen extrazellulärer Raten wie Π*Glc*, Π*CO*<sup>2</sup> oder Π*Lysin* eingebunden. In Tabelle [6.5](#page-133-0) sind die absoluten Abweichungen ∆ der extrazellulären Rate wie glc0\_upt.n, glc1\_upt.n, glcU\_upt.n, co2\_exp.n und lys\_exp.n zusammengefasst. Für co2\_exp.n werden zu jedem <sup>13</sup>C-Markierungsexperiment außerdem noch die erzeugten *F Q* angegeben. Für alle anderen Messwerte waren diese vernachlässigbar klein.

<span id="page-133-0"></span>Tab. 6.5.: *Anpassungsgüten der Flussmessungen: Für jedes <sup>13</sup>C-Markierungsexperiment werden die absoluten Abweichungen* ∆ *für die gemessenen, extrazellulären Raten glc0\_upt.n, glc1\_upt.n, glcU\_upt.n, co2\_exp.n und lys\_exp.n angegeben. Für co2\_exp.n werden die F Q in Klammern angegeben, bei allen anderen Messwerten waren diese nahe 0.*

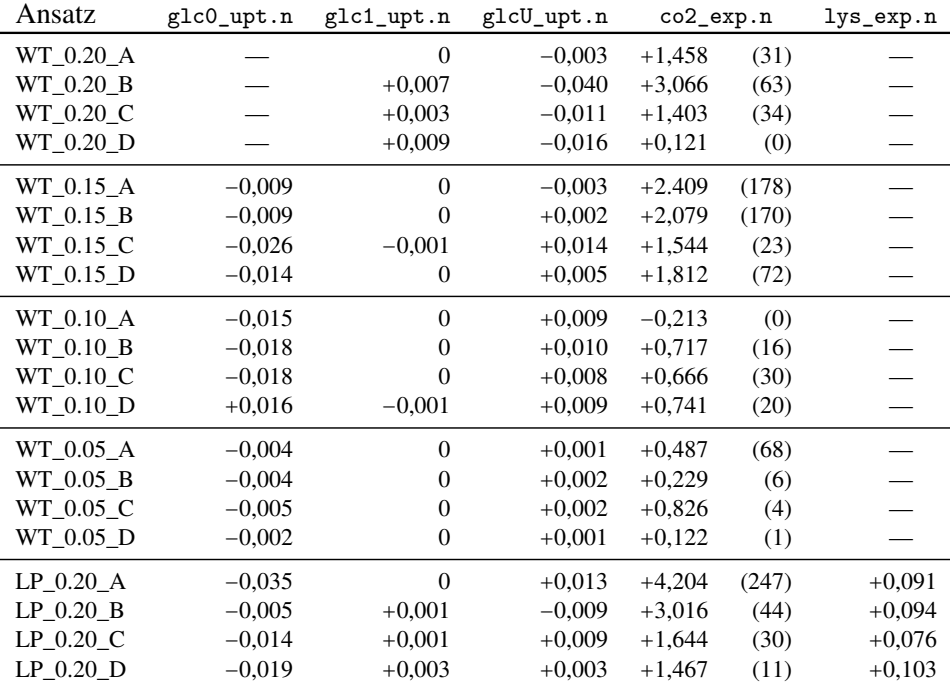

Die isotopisch unterschiedlichen Aufnahmeraten von Π*Glc* wurden mit maximalen Abweichungen von -0,040 bis +0,016 mmol/g⋅h sehr genau geschätzt. Für g1c0\_upt.n konnten systematisch zu niedrige und für glcU\_upt.n höhere Werte in den Simulationen beobachtet werden. Die Bildung von Biomasse wurde an Π*BM* gekoppelt, weshalb die experimentell beobachteten Lücken in Θ*<sup>C</sup>* in der Simulation als CO<sub>2</sub> kompensiert werden müssen. Daher wiesen die geschätzten co2\_exp.n entsprechend höhere Werte auf, deren absolute Abweichung ∆ mit den nachgewiesenen Lücken in Θ*<sup>C</sup>* übereinstimmen. Von den extrazellulären Flüssen trägt nur co2\_exp.n zur *F QS* bei, wobei die Beträge von *F Q* im Vergleich zur *F QS* relativ niedrig sind. Erkennbar wird die von den Standardabweichungen abhängige Verzerrung von *F Q*, da zum Beispiel WT\_0.15\_A ein wesentlich höheres *F Q* als WT\_0.20\_B bei kleinerer absoluter Abweichung ∆ hat. Für lys\_exp.n konnten systematisch zu hohe simulative Raten ermittelt werden, die der jeweiligen maximal zulässigen Differenz der experimentellen Standardabweichungen entsprach. Deutlich wird bei den Ansätzen LP\_0.20 der starke Zusammenhang der Lücke in Θ*<sup>C</sup>* mit den simulativen Werten von co2\_exp.n, bei der LP\_0.20\_A mit der höchsten Lücke die höchste Abweichung von 4,204 mmol/g⋅h aufwies.

Insgesamt wird bei den ermittelten *F Q*en für die extrazellulären Rate deutlich, dass selbst relativ große Abweichungen von mehreren mmol/g⋅h zu verhältnismäßig geringen *F Q*en unter oder nur einigen Hundert führt. Im Vergleich zu der *F QS* mit mehreren Hundert oder sogar Tausenden Einheiten fallen die experimentell ermittelten Flussmessungen daher weniger ins Gewicht.

#### **Markierungsanteile:**

Die Bewertung der Anpassungsgüte aller integrierten Markierungsanteile erfolgt – wie in Abschnitt [5.6.1](#page-82-0) dargestellt – über eine Einteilung der absoluten Differenzen ∆ zwischen experimentellen und simulierten Markierungsanteilen in vier Kategorien. Kategorie I enthält alle Messdaten, deren absolute Differenz  $\Delta$  kleiner 1 % ist. Ein  $\Delta$  zwischen 1 % und 3 % führt zu einer Einteilung in Kategorie II, zwischen 3 % und 5 % in Kategorie III. Alle Abweichungen größer 5 % werden in Kategorie IV sortiert.

<span id="page-134-0"></span>Tab. 6.6.: *Anpassungsgüten der Markierungsdaten: Für jedes <sup>13</sup>C-Markierungsexperiment wird die erreichte FQS, die Anzahl der Markierungsdaten und deren Einteilung in die jeweiligen Kategorien dargestellt.*

| Ansatz                 | FQS     | # Mess- | Kategorien [Anzahl (%)] |              |                 |            |
|------------------------|---------|---------|-------------------------|--------------|-----------------|------------|
|                        |         | daten   | I                       | П            | Ш               | IV         |
| WT_0.20_A              | 1107,60 | 64      | 39 (60,9%)              | 21 (32,8%)   | 4 $(6,3\%)$     |            |
| $WT_0.20_B$            | 1037,01 | 64      | 35 (54,7%)              | 24 (37,5%)   | $(6,3\%)$<br>4  | $1(1,6\%)$ |
| WT_0.20_C              | 1833,74 | 64      | 37 (57,8%)              | 23 (35,9%)   | $(6,3\%)$<br>4  |            |
| WT_0.20_D              | 2690,48 | 64      | 39 (60,9%)              | 21 (32,8%)   | $(6,3\%)$<br>4  |            |
| WT 0.15 A              | 901,63  | 70      | $35(50,0\%)$            | 31 (44,3%)   | $(5,7\%)$<br>4  |            |
| $WT_0.15$ B            | 877,42  | 70      | 34 (48,6%)              | 31 (44,3%)   | 5 $(7,1\%)$     |            |
| $WT_0.15_C$            | 998,30  | 65      | 35 (53,9%)              | 21 (32,3%)   | $9(13,9\%)$     |            |
| $WT_0.15_D$            | 703,71  | 70      | $36(51,4\%)$            | $27(38,6\%)$ | $7(10,0\%)$     |            |
| WT 0.10 A              | 1719,97 | 65      | 38 (58,5%)              | 20 (30,8%)   | $(9,2\%)$<br>6  | $1(1,5\%)$ |
| $WT_0.10_B$            | 1436,02 | 65      | 37 (56,9%)              | 22 (33,9%)   | 6<br>$(9,2\%)$  |            |
| $WT_0.10_C$            | 1148,14 | 65      | 39 (60,0%)              | 21 (32,3%)   | $(7,7\%)$<br>5  |            |
| WT_0.10_D              | 1170,77 | 65      | 31 (49,2%)              | 25 (39,7%)   | $(9,5\%)$<br>6  | $1(1,6\%)$ |
| $WT_0.05_A$            | 1015,15 | 68      | 35 (52,5%)              | 28 (41,2%)   | 5<br>$(7,4\%)$  |            |
| WT 0.05 B              | 960,18  | 68      | $37(54, 4\%)$           | 25(36,7%)    | 5<br>$(7, 4\%)$ | $1(1,5\%)$ |
| $WT_0.05$ <sub>C</sub> | 611,61  | 68      | 39 (57,4%)              | 23 (33,8%)   | $(8,8\%)$<br>6  |            |
| $WT_0.05_D$            | 769,97  | 68      | 32 (47,0%)              | 27 (40,0%)   | $(7,0\%)$<br>5  | $4(6,0\%)$ |
| $LP_0.20 A$            | 2381,82 | 62      | $35(56,5\%)$            | 24 (38,7%)   | 2<br>$(3,2\%)$  | $1(1,6\%)$ |
| $LP$ 0.20 B            | 1501,30 | 66      | 41 $(62,1\%)$           | 19 (28,8%)   | $(9,1\%)$<br>6  |            |
| $LP$ 0.20 $C$          | 1710,69 | 66      | 35 (53,0%)              | 27 (40,9%)   | $(6,1\%)$<br>4  |            |
| $LP_0.20_D$            | 1627,01 | 57      | 28 (49,1%)              | 24 (42,1%)   | $(8,8\%)$<br>5  |            |

Die Grundlage zur Berechnung einer minimalen *F QS* findet sich in Abschnitt [5.6.1.](#page-82-0) In den Simulationsstudien wurden je nach Ansatz zwischen 57 und 70 einzelne Markierungsanteile für die Parameterschätzung verwendet, weshalb eine *F QS* von ~ 285 – 350 anzustreben ist. 47,0 – 62,1 % der eingebundenen Messdaten wurden mit Abweichungen kleiner 1 % (Kategorie I) geschätzt. In Kategorie II konnten immerhin noch 28,8 – 44,3 % angepasst werden, in der die Abweichungen des Markierungsanteils bis zu 3 % betragen durfte. Zwischen 3,2 – 13,9 % der Daten wiesen leider höhere Abweichungen auf und einzelne Messdaten (1,5 – 6,0 %) sogar Abweichungen größer 5 %. Mit der durch das empirische Fehlermodell in Formel [4.9](#page-60-0) ermittelten, oberen Grenze für die absoluten Abweichungen von Markierungsanteilen von 1 % liegen damit die meisten ∆ oberhalb der zulässigen, experimentellen Abweichung. Die hier vorgestellten Parameterschätzungen sind damit von statistischer Seite her nicht belastbar. Um aussagekräftige Ergebnisse zu erhalten, müsste die ∆ der jeweiligen Markierungsanteile in der Größenordnung der zugehörigen experimentellen Standardabweichung sein.

Die hohen *F QS*en können mit dem besagten Phänomen der kleinen Massenisotoperanteile beziehungsweise niedrigen Standardabweichungen begründet und auf tatsächlich größere absolute Abweichungen ∆ zwischen experimentellen und simulierten Markierungsanteilen zurückgeführt werden. Wenn zum Beispiel WT\_0.20\_A und WT\_0.20\_D verglichen werden, so konnte bei beiden Ansätzen die gleiche Verteilung an Messwerten in den Kategorien I bis IV erreicht werden, während *F QS* im letzteren mehr als doppelt so hoch ist. Die niedrigste *F QS* in WT\_0.20 hat WT\_0.20\_B mit 1037 Einheiten, dessen Verteilung in den Kategorien allerdings verstärk Messwerte in Kategorie II und sogar einen Messwert in Kategorie IV aufweist. Für WT\_0.20 sind daher WT\_0.20\_A und WT\_0.20\_D trotz verschiedener *F QS* vergleichbar und entsprechen den besten Anpassungen innerhalb der biologischen Replikate. In WT\_0.15 werden aus dieser Beobachtung die Ansätze WT\_0.15\_A und WT\_0.15\_B aufgrund einer hohen Anzahl an Messwerten in Kategorie I und II als besser angesehen, obwohl die *F QS* höher als von WT\_0.15\_D ist. WT\_0.10\_C ist im Vergleich etwas besser als die anderen Ansätze von WT\_0.10 und weist auch die kleinste *F QS* innerhalb von WT\_0.10 auf. Bei WT\_0.05 ist der Ansatz WT\_0.05\_C mit der niedrigsten *F QS* auch derjenige mit der besten Verteilung in den Kategorien. Schließlich kann LP\_0.20\_B ebenfalls über die *F QS* und auch über die Verteilung der Kategorien als optimale Anpassung innerhalb der biologischen Replikate ermittelt werden.

In den meisten Ansätzen konnte eine Beurteilung der Anpassungsgüten über die *F QS* erfolgen, allerdings wurden auch gegensätzliche Verhalten festgestellt. Daher ist für zukünftige Untersuchungen eine Verwendung der hier vorgestellten Charakterisierung der Anpassungsgüten über die absoluten Differenzen zu empfehlen.

# **6.3.8. Vergleich von lokalen und globalen Optima**

Die Auswertung der MSO-Ergebnisse ermöglichte die Identifikation der lokalen und globalen Optima, deren Anzahl und Häufigkeit der Endpunkte in Tabelle [6.7](#page-136-0) zusammengefasst sind. Für die Auswertung der MSO-Ergebnisse wurden die Peaks in der Häufigkeitsverteilung gezählt, wobei minimale Abweichungen in der Flussrate von gnd.n als gemeinsamer Peak angesehen wurden. Für 12 der 20 Ansätze konnten einzelne, globale Optima identifiziert werden, die außer WT\_0.10\_D mit 75,03 – 90 % der Optimierungsverläufe beinhalteten. Die restlichen Ansätze zeigten deutlich größere Streuungen, bei denen die wahrscheinlichsten Optima mit nur maximal 73,51 % ermittelt wurden. LP\_0.20 wies zwar nur ein oder zwei lokale Optima auf, diese zeigten aber deutlich breitere Verteilungen in den Häufigkeiten.

# <span id="page-135-0"></span>**6.4. Fazit der untersuchten <sup>13</sup>C-Markierungsexperimente**

Die <sup>13</sup>C-Stoffflussanalyse ist ein sehr komplexes und sensibles Werkzeug für die Schätzung intrazellulärer Flussraten. Grundsätzlich können auch mit fehlerhaften Markierungsdaten, unvollständigen Netzwerken oder falschen Nebenbedingungen durchaus Ergebnisse erzielt werden, die bei Begutachtung der Anpassungsgüte oder der statistischen Bewertung als aktzeptabel erscheinen.

| Ansatz                 | # Optima | % der Endpunkte |  |
|------------------------|----------|-----------------|--|
| $WT_0.20_A$            | 3        | 52,09%          |  |
| $WT_0.20_B$            | 2        | 41,82%          |  |
| WT_0.20_C              | 3        | 42,49%          |  |
| WT_0.20_D              | 1        | 91,26%          |  |
| $WT_0.15_A$            | 5        | 24,05%          |  |
| WT 0.15 B              | 3        | 73,51%          |  |
| $WT_0.15_C$            | 1        | 91,06%          |  |
| $WT_0.15_D$            | 1        | 89,91%          |  |
| WT 0.10 A              | 1        | 96,23%          |  |
| WT 0.10 B              | 1        | 90,09%          |  |
| $WT_0.10$ <sub>C</sub> | 1        | 94,31%          |  |
| $WT_0.10_D$            | 2        | 64,66%          |  |
| $WT_0.05_A$            | 1        | 85,80%          |  |
| $WT_0.05_B$            | 1        | 91,53%          |  |
| WT 0.05 C              | 3        | 31,36%          |  |
| WT 0.05 D              | 1        | 75,03%          |  |
| $LP_0.20_A$            | 1        | 88,70%          |  |
| $LP_0.20$ <sub>B</sub> | 2        | 71,13%          |  |
| LP 0.20 C              | 1        | 88,45%          |  |
| LP 0.20 D              | 1        | 90,78%          |  |

<span id="page-136-0"></span>Tab. 6.7.: *Anzahl und Art der lokalen und globalen Optima: für jeden Ansatz ist die Anzahl der lokalen Optima sowie der Anteil an Endpunkten in dem wahrscheinlichsten Optima angegeben. Für Experimente mit nur einem Optimum kann dabei vom globalen Optimum ausgegangen werden.*

Zu Beginn der vorliegenden Arbeit wurden eine Vielzahl an Simulationen durchgeführt, die zum damaligen Zeitpunkt als akzeptabel eingestuft wurden, aber aus heutiger Sicht wesentliche systematische Fehler enthielten. Leider gibt es für die <sup>13</sup>C-MFA in dieser Hinsicht keine automatische Fehlerkorrektur und der Benutzer muss die Interpretation und Bewertung der Daten auf eigenen Erfahrungen basierend durchführen. Die hier vorgestellten Stoffflussergebnisse erfüllen nicht die an sie gestellten, hohen Erwartungen der biologischen und technischen Reproduzierbarkeit. Gründe dafür könnten zum Beispiel in folgenden Bereichen gefunden werden:

- [Netzwerkmodell, Annahmen und Nebenbedingungen](#page-137-0)
- [Bedarf an Vorläufer-Metaboliten](#page-138-0)
- [Markierungsmuster und chromatographische Methoden](#page-138-1)
- [Vollständigkeit der Kohlenstoffbilanz](#page-140-0)
- Abgasanalytik für Markierungszustände des  $CO<sub>2</sub>$

Diese Arbeit ermöglichte aber auch wesentliche Verbesserungen und Realisierungen für die Automatisierung der <sup>13</sup>C-MFA im parallelen Kleinkultursystemen. Zusammenfassend sollen an dieser Stelle alle ausstehenden Inkonsistenzen und Fehlermöglichkeiten dargestellt werden, die in den zukünftigen Analysen vermieden oder umgangen werden sollten. Ebenso wird eine Übersicht der erreichten Optimierungen und Verbesserungen gegeben.

# <span id="page-137-0"></span>**6.4.1. Netzwerkmodell, Annahmen und Nebenbedingungen**

Für die <sup>13</sup>C-MFA wurden einige Annahmen für das C-Atom Transitionsnetzwerk vorausgesetzt, die aufgrund möglicher Unsicherheiten die Simulationsergebnisse entscheidend beeinflussen können [\[186,](#page-156-0) [202,](#page-157-1) [233\]](#page-158-2). Zu nennen sind ein vollständiges und korrektes Modell der C-Atom Transitionen, der isotopisch und metabolisch stationäre Zustand im <sup>13</sup>C-Markierungsexperiment oder biologisch bedingte Nebenbedingungen.

Unvollständige Netzwerkmodelle treten aufgrund der Abstraktion bei der Modellierung in gewissem Grad immer auf. Fehlende Reaktionen – gerade solche, die für das isotopische Markierungsmuster relevant sind – können hierbei zu anderen Simulationsergebnisse führen [\[243\]](#page-159-2). Das Netzwerkmodell dieser Arbeit enthält nur einen Bruchteil der im realen Stoffwechsel vorkommenden Reaktionen. Ein weiteres Beispiel wäre die Transketolase, die neben den üblichen zwei Reaktionen im PPP (tkt\_1 und tkt\_2) vier weitere Reaktionen katalysieren kann. Für die Transaldolase (tal) im PPP wurden statt der drei möglichen nur eine Reaktion integriert. Gerade automatisch rekonstruierte Netzwerke weisen häufig Lücken oder fehlerhafte Beziehungen zwischen den Metabolit-Pools auf, die dann manuell erweitert oder behoben werden müssen [\[31,](#page-149-1)[101\]](#page-152-1). Ebenso gibt es noch Unklarheiten bezüglich des sogenannten *Scrambling*, bei dem aufgrund symmetrischer Moleküle keine eindeutige Spezifikation definiert werden kann. Üblicherweise werden die spiegelbildlichen Formen durch zwei gegensätzliche C-Atom Transitionen modelliert. Es stellt sich dabei die Frage, ob eine Gleichverteilung der beiden Formen angenommen werden kann [\[10\]](#page-148-0).

Eine grundlegende Annahme der hier angewandten <sup>13</sup>C-Stoffflussanalyse ist der metabolisch und isotopisch stationäre Zustand der Zellpopulation zum Zeitpunkt der Untersuchung. Das hier vorgestellte Setup für eine verkürzte <sup>13</sup>C-MFA zeigte in den technischen Prozessparametern wie *BTM* keine belastbare, metabolische Stationarität. Aufgrund der konstanten Fütterung einer isotopisch gleichen Substrat-Mischung kann aber von einer isotopischen Stationärität ausgegangen werden, die durch Untersuchungen von Klapa bestätigt wird [\[102\]](#page-153-1). In zukünftigen <sup>13</sup>C-Markierungsexperimenten sollte das experimentelle Setup um mehrere Verweilzeiten verlängert werden, damit ein metabolisch stationärer Zustand gewährleistet werden kann.

Eine weitere Problematik sind fehlerhafte oder zu eng gesetzte Nebenbedingungen [\[17,](#page-148-1) [72,](#page-151-0) [140,](#page-154-0) [173\]](#page-156-1). Beispiele hierfür wären die mathematisch definierten Irreversibilitäten einiger Reaktionen (pfk, pyk, gltA, . . . ), die im biologischen System zwar sehr unwahrscheinlich, aber trotzdem ablaufen könnten. Im mathematischen Sinne ist eine Umkehrreaktion mit einem Wert von 0 anders zu bewerten, als ein geringer Wert von zum Beispiel 10<sup>-4</sup>. Marginale Konfigurationen sind zwar in der hier eingesetzten Parameterschätzung aufgrund der unterdeterminierten Gleichungssysteme nötig, können aber den Lösungsraum zu eng einschränken. Deutlich tritt dieser Aspekt bei Flussraten auf, die an einer solchen Grenze bei der Optimierung liegen, da hier davon ausgegangen werden muss, dass sich die optimale Lösung außerhalb des Lösungsraumes befindet oder zumindest dort liegen könnte. Ein Beispiel hierfür wäre die Reaktion gnd.n, die im Ansatz WT\_0.10\_D durch die Nebenbedingung der Irreversibilität nach unten begrenzt wurde.

Trotz der jahrelangen Untersuchungen der biochemischen Reaktionswege und verschiedener enzymatischer Mechanismen können sich heute allgemein verwendete C-Atom Transitionen oder biochemische Annahmen als falsch erweisen, wie das illustrative Beispiel des CIT zeigt. Fälschlicherweise wurde dieses in einer Untersuchung mit radioaktiven Substraten als nicht zum Krebs-Zyklus zugehörig deklariert, wobei einige Jahre später die Aufklärung aufgrund einer stereochemischen Betrachtung von CIT erfolgte [\[154,](#page-155-2) [251\]](#page-159-3).

# <span id="page-138-0"></span>**6.4.2. Bedarf an Vorläufer-Metaboliten**

Weitere Unsicherheiten in der <sup>13</sup>C-MFA sind die Biomasseabflüsse der Vorläufer-Metabolite. In verschiedenen Quellen wurde gezeigt, dass die Biomassezusammensetzung sich signifikant zwischen verschiedenen Bakterienstämmen und Kultivierungsbedingungen ändert (Abschnitt [4.2.1\)](#page-49-0).

Die konventionelle Berechnung der Biomasseabflüsse erfolgt über die Wachstumsrate und die Biomassezusammensetzung. Die Summation der Biomasseabflüsse mit der Berücksichtigung der Anzahl an C-Atomen ergibt den simulativen Wert für die Biomassebildung. Dieser wurde in dieser Arbeit an die experimentell ermittelten Biomassebildung gekoppelt, um somit ein möglichst realistisches Verhalten des intrazellulären Stoffwechsels zu erhalten. Die konventionell erzeugten, simulativen Abflüsse lagen in den meisten Fällen deutlich über den experimentell ermittelten Biomassebildungsraten. Für zukünftige Untersuchungen sollte zumindest eine Ermittlung der AS-Zusammensetzung für den eingesetzten Stamm unter den spezifischen Kultivierungsbedingungen erfolgen. Für *C. glutamicum* wäre außerdem eine umfassende Analyse der Makromoleküle mit der Quantifzierung der Zellwandbestandteile hilfreich, um die bisherigen Annahmen aus der Literatur von *E. coli* zu ersetzen.

Mit den in dieser Arbeit angenommenen Flussraten können aufgrund der Ungenauigkeiten in den absoluten Werten der Biomasseabflüsse keine belastbaren, intrazellulären Flussraten erhalten werden. Durch die gleichen Annahmen für alle Ansätze kann zumindest ein Vergleich der Stämme und Kultivierungsbedingungen erfolgen.

## <span id="page-138-1"></span>**6.4.3. Markierungsmuster und chromatographische Methoden**

Grundsätzlich wurden alle Metabolite auf ihre analytische Korrektheit hin überprüft, damit eine fehlerfreie Quantifizierung des Markierungsmusters gewährleistet ist. Trotz einer hohen analytischen Reproduzierbarkeit können sich die quantifizierten Markierungsmuster in den Simulationen als unpassend erweisen. Daher müssen die ermittelten Markierungsmuster durch die Simulationen geprüft werden und anschließend erneut auf analytische Korrektheit untersucht werden. Daher wurden zunächst alle generierten Markierungsdaten für die Multi-Start-Optimierungen integriert. Ziel dieser Parameterschätzungen war die Erreichung einer akzeptablen Anpassungsgüte, das heißt die Einsortierung möglichst vieler Messdaten in die Kategorien I und II. Messdaten, die in einer höheren Kategorie eingeordnet wurden, weisen daher – unter der Annahme eines korrekten Modells – ein fehlerhaftes Markierungsmuster auf und wurden aus dem Messdatensatz entfernt. Mit dem nun reduzierten Messdatensatz erfolgte eine erneute Multi-Start-Optimierung. Dieser Prozess wurde teilweise mehrfach wiederholt, wobei in den meisten Fällen keine akzeptable Anpassungsgüte erreicht wurde. Eine weitere Entfernung von Markierungsdaten würde zwar die *F QS* verkleinern, macht aber aufgrund der schlechteren statistischen Bestimmung der geringeren Vertrauenswürdigkeit ab einem gewissen Grad keinen Sinn mehr. Eine sinnvolle Balance zwischen der Entfernung von Metaboliten und der dadurch erreichbaren Minimierung der *F QS* konnte nicht erstellt werden und liegt in der Hand des Anwenders.

Als analytische Ursache für ein ungenaues oder falsches Markierungsmuster gibt es drei mögliche Erklärungen. Entweder wurden fehlerhafte Messparameter verwendet, die Peakflächen wurden fehlerhaft integriert oder die gemessene Peakfläche ist tatsächlich falsch, weil diese außerhalb des linearen Messbereichs liegt [\[54,](#page-150-1) [55,](#page-150-2) [107,](#page-153-2) [162\]](#page-155-3). Hierbei spielt möglicherweise die Probenahme Technologie eine Rolle, da hierdurch die ermittelten Markierungsverhältnisse eventuell fehlerhaft sein können [\[21,](#page-149-2) [224\]](#page-158-3).

Da aufgrund der unterschiedlich markierten Moleküle für die einzelnen Massespuren keine Standardreihe erstellt werden kann, ist die Bestimmung des Linearitätsbereiches nur über eine Abschätzung aus unmarkierten Molekülen möglich. Die absoluten Peakflächen sollten daher zwischen  $10^4$  und  $10^8$  counts liegen. Für einzelne Metabolite wie SUC oder CIT wurden Peakflächen am oberen Ende des Linearitätsbereiches festgestellt. Zu niedrige oder zu hoch konzentrierte Peakflächen könnten durch die Messung von mindestens zwei Verdünnungsstufen mit einem Unterschied um einen Faktor von ca. 100 verhindert werden. Dadurch kann für jeden Metabolit die optimale Konzentration für die Auswertung der Peaks verwendet werden und eine genaue Quantifizierung der relativen Anteile möglich sein.

In den hier vorgestellten Markierungsmustern von G6P, F6P, X5P und R5P traten jedoch eher chromatographische Probleme auf. Aufgrund einer Optimierung der Methode erfolgte eine Verkürzung der Laufzeiten, wodurch die Hexose-Phosphate G6P und F6P sowie die beiden Pentose-Phosphate R5P und X5P chromatographisch nicht mehr getrennt wurden. Dieser Aspekt ist in Abbildung [6.18](#page-139-0) verdeutlicht und zeigt die möglicherweise fehlerbehaftete Integration der Peaks von G6P (rot) und F6P (blau). Durch die Überlappung der beiden Peaks (graue Linie) können die wahren Peakflächen (rot und blau gestrichelt) nur mit einer Ungenauigkeit ermittelt werden, wobei hier je nach Größenordnung undefinierte Fehler von bis zu 5 % in den Markierungsanteilen entstehen können [\[107\]](#page-153-2). Diese Fehlerquelle kann auf zwei Wegen ausgeschlossen werden. Entweder muss eine mathematische Schätzung der Peakparameter (Mittelwert und Standardabweichung) erfolgen, um daraus die realen Peakflächen zu berechnen, oder es erfolgt eine Anpassung der chromatographischen Parameter, damit eine tatsächliche Trennung der Peaks erreicht wird [\[36,](#page-149-3) [212\]](#page-157-2).

<span id="page-139-0"></span>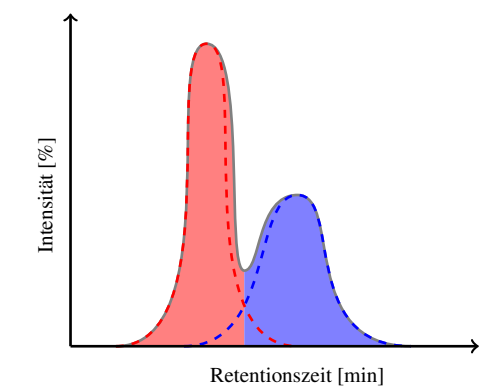

Abb. 6.18.: *Integration koeluierender Peaks wie G6P (rot gestrichelt) und F6P (blau gestrichelt) aufgrund der chromatographisch verkürzten Laufzeiten: das gemeinsame Chromatogramm (grau) wird üblicherweise an dem Tal bis zur Basislinie getrennt, um die Peakflächen für G6P (rot) und F6P (blau) zu erhalten.*

Unabhängig von den biologischen oder technischen Replikaten wurden die gleichen Metabolite aus analytischen Gründen verworfen, wobei dies auch teilweise in der analytischen Reproduzierbarkeit wieder zu erkennen ist (vgl. Abschnitt [4.3.3\)](#page-55-0). Allerdings kann kein direkter Zusammenhang erkannt werden, um aus der analytischen Reproduzierbarkeit auf eine möglicherweise schlechte Anpassung zu schließen. Häufig wurden die Metabolite CIT, GAP, PYR, SUC oder E4P aus dem Messdatensatz entfernt, um aktzeptable Anpassungsgüten zu erhalten:

• GAP wies schon in den analytischen Rohdaten unpräzise Markierungsmuster auf, die star-

ke Schwankungen in den biologischen Replikaten erkennen ließen. Da die Grenzen des Messfensters für den Peak von GAP in den meisten Fällen am Rande oder der Mitte des Peaks lagen, konnte keine genaue Quantifizierung der Markierungszustände erfolgen und somit auch keine reproduzierbaren oder korrekten Markierungsmuster berechnet werden. Bestätigt wurde diese analytisch fehlerhafte Bestimmung durch die Charakterisierung des Markierungsmusters. Dieses sollte aufgrund der linearen Reaktionen ähnlich zu denen von DHAP, PGA, PEP oder sogar PYR sein, was experimentell nicht bestätigt werden konnte.

- CIT wies in den meisten Datensätzen hohe Flächenwerte und hohe Standardabweichungen über die technischen Replikate auf, was auf eine zu hohe Konzentration nahe des oberen Ende des Linearitätsbereiches zurückzuführen ist. Ebenso konnte in den meisten Chromatogrammen von CIT Untergrundrauschen und ein Tailing bei den Peaks festgestellt werden, das wahrscheinlich aufgrund einer störenden Substanz entsteht und das reale Markierungsmuster verzerrt.
- In den Ansätzen WT\_0.15, WT\_0.10 und WT\_0.05 wiesen die Peaks von PYR zu niedrige Flächen auf, weswegen eine korrekte Quantifizierung nicht möglich war.
- FUM und MAL waren in allen Proben analytisch nicht nachweisbar. Dies kann durch fehlerhaft eingestellte Parameter bei der LC-MS/MS Messung erklärt werden, durch die falsche Übergänge analysiert wurden.
- SUC wies Peakflächen am oberen Ende des Linearitätsbereich auf, wobei ein Tailing durch eine störende Substanz eher als Ursache für eine Verzerrung der Markierungsmuster angesehen wird.
- E4P wies zwar in den meisten Fällen ein reproduzierbares Muster auf, wurde aber häufig nicht verwendet. Dies ist in den geringen Konzentrationen und aufgrund der durch koeluierenden Substanzen schwer zu identifizierbaren Peaks begründet.

# <span id="page-140-0"></span>**6.4.4. Vollständigkeit der Kohlenstoffbilanz**

Für die in dieser Arbeit ermittelten Lücken in den Kohlenstoffbilanzen gibt es unterschiedliche Erklärungen. Als Ursachen könnten zunächst fehlende Produkte oder Nebenprodukte möglich sein, daher wurden zellfreie Überstände nach der Methode in Abschnitt [C.3](#page-167-0) aus der Kulturbrühe mittels HPLC auf organische Säuren (Acetat, Citrat, Fumarat, Ketosiovalerat, Laktat, Orotsäure, Oxoglutarsäure, Pyruvat, Shikimat und Uracil) und Aminosäuren wie Alanin (ALA), Glutamat (GLU), Isoleucin (ILE), Leucin (LEU), Lysin (LYS), Threonin (THR) und Valin (VAL) untersucht. Ebenso erfolgte eine Analyse aller intrazellulären Metabolite mittels LC-MS/MS. Die quantifizierten Metabolite lagen alle unterhalb der Nachweisgrenze und damit konnte keinerlei signifikanter Anteil an Θ*<sup>C</sup>* bewiesen werden. In der Literatur wurde ebenso für mehrere Chemostatkultivierungen mit ausreichender Sauerstoffversorgung nur Biomasse und  $CO<sub>2</sub>$  als Produkte ermittelt [\[191\]](#page-156-2). Eine mögliche Ausscheidung intrazellulärer Proteine wurde nicht geprüft.

Andere Quellen erklären einen Anteil von Θ*<sup>C</sup>* mit der Ausschleusung von intrazellulären Metaboliten als Nebenprodukt [\[207,](#page-157-3)[208\]](#page-157-4). Messungen von zellfreien Überständen mittels LC-MS/MS erbrachten keine relevante Konzentrationen, so dass sich in der Summe aller detektierten Metabolite höchstens 1 % von Θ*<sup>C</sup>* ergibt. Ebenso wurde von Buchholz über den Ablauf abgezogenes, gelöstes  $CO<sub>2</sub>$  in der Fermentationsbrühe diskutiert, wobei in der Berechnung des Gelöst- $CO<sub>2</sub>$  aufgrund eines falschen Partialdruckes ein viel zu großer Wert ermittelt wurde [\[19\]](#page-148-2). Eine korrekte Abschätzung des Gelöst- $CO<sub>2</sub>$  unter Berücksichtigung des Kalk-Kohlensäure-Gleichgewichtes nach Formel [6.1](#page-141-1) ergab maximal einen Anteil unter 1 % von Θ*<sup>C</sup>* [\[6,](#page-148-3) [239\]](#page-158-4).

<span id="page-141-1"></span>
$$
c_{CO2} = k_0 \cdot e^{\left(\frac{C}{T_0} - \frac{C}{T}\right)} \cdot p \cdot \left(1 + \frac{k_1}{\left[H^+\right]} \cdot \frac{k_1 \cdot k_2}{\left[H^+\right]^2}\right) \quad \text{[mol/L]}
$$
\n
$$
(6.1)
$$

*k*0*: Henry-Koeffizient für CO*<sup>2</sup> *bei 25 °C (0,0034 mol/l*⋅*atm) C: Korrekturfaktor für Temperatur von 30 °C (2400) T: Temperatur [K] T*0*: Referenz-Temperatur von 25 °C [K] p*: Partialdruck von CO<sub>2</sub> [bar]<br>[H<sup>+</sup>]: Konzentration der H<sup>+</sup> Ionen [H+]*: Konzentration der* H<sup>+</sup> *Ionen [mol/L] k*1*: Dissoziationskonstante für HCO*−<sup>1</sup> 3 *4,31*⋅*10*−<sup>7</sup> *[\[90\]](#page-152-2) oder 4,67*⋅*10*−<sup>7</sup> *mol/<sup>L</sup> [\[115\]](#page-153-3) bei 25 °C k*2*: Dissoziationskonstante für CO*−<sup>2</sup> 3 *5,61*⋅*10*−<sup>11</sup> *[\[90\]](#page-152-2) oder 4,68*⋅*10*−<sup>11</sup> *mol/<sup>L</sup> [\[115\]](#page-153-3) bei 25 °C*

Verantwortlich für die Lücken in Θ*<sup>C</sup>* war in den hier vorgestellten <sup>13</sup>C-Markierungsexperimenten mit großer Sicherheit die ungenaue Bestimmung einzelner Prozessparameter, wie bereits in Abschnitt [4.1.3](#page-41-0) angesprochen. Gerade die unterbestimmten *CBM* sowie *cCO*<sup>2</sup> führen – wie die Charakterisierung gezeigt hat – zu einer Lücke in  $\Theta_C$ , die bei den ermittelten Differenzen durchaus realistisch ist. *CBM* und *cCO*<sup>2</sup> wurden zwischen 10 – 15 % zu niedrig bestimmt, was in der Folge zu einer erhöhten  $\Pi_{CO2}$  und  $\Pi_{BM}$  führt.

Auch wenn die Bestimmung der *BTM* mit relativen ∆*BTM* bis zu 15 % noch unpräzise ist, ist die direkte Ermittlung der Biomassekonzentration belastbarer, als eine konventionelle Herleitung über die OD<sub>600</sub>. Für WT\_0.20 und LP\_0.20 konnte eine *OD-BTM* von ~0,31 ermittelt werden, während die Ansätze WT\_0.15, WT\_0.10 und WT\_0.05 nur ~ 0,24 aufwiesen. Hier tritt eine Unsicherheit bei der Verwendung der *OD*-*BTM* zur Bestimmung der Biotrockenmasse auf. In früheren Studien wurde dieser Aspekt entweder nicht berücksichtigt oder gar nicht explizit untersucht. Teilweise erfolgte eine Bestimmung der *OD*-*BTM* unter anderen experimentellen Bedingungen, die dann für eine Schätzung der *BTM* verwendet wurde [\[12,](#page-148-4) [48,](#page-150-3) [96,](#page-152-3) [191\]](#page-156-2).

# <span id="page-141-0"></span>**6.4.5. Abgasanalytik für Markierungszustände des CO**<sup>2</sup>

Ein folgenschwerer Aspekt bei den <sup>13</sup>C-Markierungsexperimenten war der verwendete externe Abgasanalysator (GASMET) für die Messung des unmarkierten und markierten CO<sub>2</sub>. Die Abluft aus den Abgasmodulen des Kultivierungssystems (GA) wurden in den externen Analysator geführt und dort vermessen. Für das unmarkierte CO<sub>2</sub> liegen daher sowohl die Messwerte der GA als auch von GASMET vor. Hier konnten absolut übereinstimmende Trends der Konzentration an unmarkiertem CO<sub>2</sub> beobachtet werden, wobei die Werte von GASMET systematisch unter denen der GA lagen. Der Einsatz eines zertifizierten Prüfgases von Linde AG mit 1 % unmarkiertem CO<sub>2</sub> in Stickstoff bestätigte die systematisch zu niedrige Quantifizierung von *cCO*2. Die Abweichung beträgt durchschnittlich −12 %, kann allerdings für markiertes CO<sub>2</sub> eventuell anders ausfallen. Aufgrund dessen muss ebenso von einer systematisch zu niedrig ermittelten Π*CO*<sup>2</sup> ausgegangen werden, durch die sich die beobachteten Lücken in Θ*<sup>C</sup>* erklären lassen.

Die in dieser Arbeit eingesetzte Abgasanalytik ermöglichte eine online Messung des unmarkierten und markierten  $CO_2$ , die bisher nur in wenigen Studien Anwendung fand [\[60\]](#page-150-4). Üblicherweise erfolgte eine Bestimmung von unmarkiertem CO<sub>2</sub> in einem parallelen Experiment und eine Berechnung von Π*CO*2, die dann auf das unter gleichen Bedingungen durchgeführte <sup>13</sup>C-Markierungsexperiment übertragen wurden [\[133,](#page-154-1) [242\]](#page-159-4). Die in dieser Arbeit ermittelte, technische Reproduzierbarkeit zeigt die dadurch entstehenden Ungenauigkeiten. Teilweise wurden sogar im Reaktor bestimmte extrazelluläre Raten auf Versuche in Mikrotiter-Platten übertragen [\[58\]](#page-150-5). Das hier eingesetzte System ist grundsätzlich das genaueste, da es die experiment-spezifischen Varianzen aufdeckt. Allerdings konnte eine systematisch fehlerhafte Bestimmung von *cCO*<sup>2</sup> aufgedeckt werden, die mit einer Rekalibrierung behoben werden kann. Ebenso sorgt die eingestellte *Fair* für eine zu geringe und damit auch ungenauere Konzentration von *cCO*2, weshalb eine Herabsetzung der Belüftungsrate auf 4 L/h für zukünftige Experimente sinnig erscheint.

# **6.4.6. Verbesserungen aus den <sup>13</sup>C-Markierungsexperimenten**

Neben diesen kritischen Aspekten wurden allerdings auch ein Set an Verbesserungen und Optimierungen für eine <sup>13</sup>C-MFA im Kleinkultursystem ermöglicht.

- Die Charakterisierung und Untersuchung des Pumpensteuerungssystems von fedbatch-pro<sup>®</sup> zeigte die Realisierung einer konstanten Feedrate für eine kontinuierliche Kultivierung. Die Kopplung über eine gravimetrische Messung dient zur Ermittlung des realen Volumenstroms über die experimentell definierte Dichte des Mediums. Es sollte dabei jedoch darauf geachtet werden, den Innendurchmesser des Pumpenkopf-Schlauchs möglichst klein zu wählen. Es sollte eine Pumpendrehzahl im oberen Teil des zulässigen Bereichs benutzt werden, weil eine höhere Pumpendrehzahl mit kleinerem Schlauchinnendurchmesser eine genauere Pumpenrate ermöglicht.
- Die Optimierung der Methode für die Extraktion der intrazellulären Metabolite ermöglicht den gleichen, analytischen Informationsgehalt bei auf die Hälfte reduzierten Substrat-Kosten (siehe Abschnitt [C.1](#page-166-0) im Anhang). Dadurch können entweder die Substrat-Kosten gesenkt oder bei gleichen Kosten mehrfache Experimente zur statistischen Absicherung durchgeführt werden.
- Das optimierte und standardisierte Setup der Bioreaktoren unter Abschnitt [B.4](#page-163-0) im Anhang mit 200 mL Reaktorvolumen und einer einheitlichen Abfolge der Einbauten führt zu einer homogenen Durchmischung des Mediums und minimiert die technischen Variationen zwischen den biologischen Replikaten. Bei gleichem Kostenaufwand können mit dem miniaturisierten Setup parallele Kultivierungen ausgeführt werden.
- Die Mischung an isotopisch unterschiedlich markierten Glukose-Formen erschwert eine definierte Einwaage an Substrat im Medium. Die Charakterisierung zeigte den Einfluss des Parameters *cGlc* und das eingesetzte Glukose-Assay die Notwendigkeit der experimentellen Prüfung der tatsächlichen Konzentration.
- Die ursprünglich forcierte Kostenminimierung durch den geringen Anteil an 1-<sup>13</sup>C-Glukose (*glc1*) hat sich als kontraproduktiv erwiesen. Dieser führte zu weniger sensitiven Markierungsmustern, durch die sich eventuell die mehrfachen, lokalen Optima erklären lassen könnten. Für zukünftige <sup>13</sup>C-Markierungsexperimente wird ein Anteil *glc1* von mindestens 30 % empfohlen.

# 6. Anwendung der  ${}^{13}C$ -MFA im Mitteldurchsatz

- Die analytische Validierung bekräftigt eine Überarbeitung der chromatographischen Methoden und der Anpassung der Quantifizierungsmethode von koeluierenden Peaks oder bei Vorhandensein von Untergrundrauschen. Die Markierungsmuster von G6P und F6P sind bei der Bestimmung des Split-Verhältnis von EMP zu PPP wichtig und zeigten geringere Reproduzierbarkeiten innerhalb der technischen und biologischen Replikate. Längere Laufzeiten mit verbesserten chromatographischen Eigenschaften sind daher für zukünftige Untersuchungen vorzuziehen.
- Trotz eines höheren Zeitaufwandes wird die Messung der Intermediate in zwei unterschiedlichen Konzentrationen empfohlen. Dies ist für eine Gewährleistung der optimalen Peakflächen innerhalb der jeweiligen Linearitätsbereiche für jeden Metabolit erforderlich und es sollte ungefähr ein Faktor von 100 zwischen den Konzentrationen der zwei Messreihen bestehen.
- Es konnte eine Verbesserung der experimentellen Datenqualität durch Validierungen und Qualifizierungen der Methoden und Geräte erreicht werden. Die umfassenden visuellen und strukturierten Aufarbeitungen der Ergebnisse tragen ebenfalls zu einer Erhöhung der Qualität einer <sup>13</sup>C-MFA bei. Im Vergleich zur bisherigen Vorgehensweise ist damit der Informationsgehalt um einen Faktor von mindestens zwei gestiegen.
- Die für GC-MS notwendige und auf LC-MS/MS anwendbare Isotopen-Korrektur ist ein komplexer Algorithmus, der allerdings für eine genaue Ermittlung des Markierungsmusters benötigt wird. Gerade die Derivatisierungsreagenzien sorgen für eine starke Verzerrung des Markierungsmusters. Aufgrund von Leistungs-Aspekten ist eine einmalige Rückrechnung der experimentellen Markierungsmuster der sich wiederholenden Korrektur von simulierten Markierungsmustern bei jedem Schritt der Parameteroptimierung vorzuziehen.
- Die angewandte MSO mit 10 000 Startpunkten ermöglichte die Identifikation und Charakterisierung von lokalen und globalen Optima. Das verwendete Raster von 100 Unterteilungen zwischen minimalen und maximalen Flusswert von gnd.n oder der *F QS* erzeugt dabei eine genügende Strukturierung von nahe beieinander liegenden Lösungen, die sich zum Beispiel durch Werte in den Austauschflüssen unterscheiden. Insgesamt konnte damit erstmalig der komplexe mehrdimensionale Raum der Zielfunktion visualisiert werden, bei dem in 12 Ansätzen einzelne, globale Optima nachgewiesen wurden. In den anderen Ansätzen traten mehrere lokale Optima auf, wobei die gleichen Optima in nur wenigen Ansätzen wieder gefunden wurden.
- Abschließend ist die nahezu automatisierte <sup>13</sup>C-MFA zu nennen, die mit Hilfe der entwickelten 13CFLUX2-Essentials ermöglicht wird. Diese konnte nicht nur die erforderliche Zeit für die Durchführung, Vorbereitung, Simulation und Auswertung auf ca. 50 % reduzieren, sondern auch den Informationsgehalt einer Studie durch die Strukturierung und Visualisierung der Ergebnisse verdoppeln. Um einen Eindruck der Zeitersparnis zu vermitteln, wurden die real benötigten Zeitabschnitte ohne die dazwischen liegenden Zeiten für Optimierungen, Software-Entwicklung oder anderer Arbeiten in Abbildung [6.19](#page-144-0) zusammengefasst.

Mit diesem optimierten Setup können die vorgestellten <sup>13</sup>C-Markierungsexperimente innerhalb von  $7-8$  Wochen durchgeführt werden. Eine einzelne  $^{13}$ C-MFA Studie mit vier
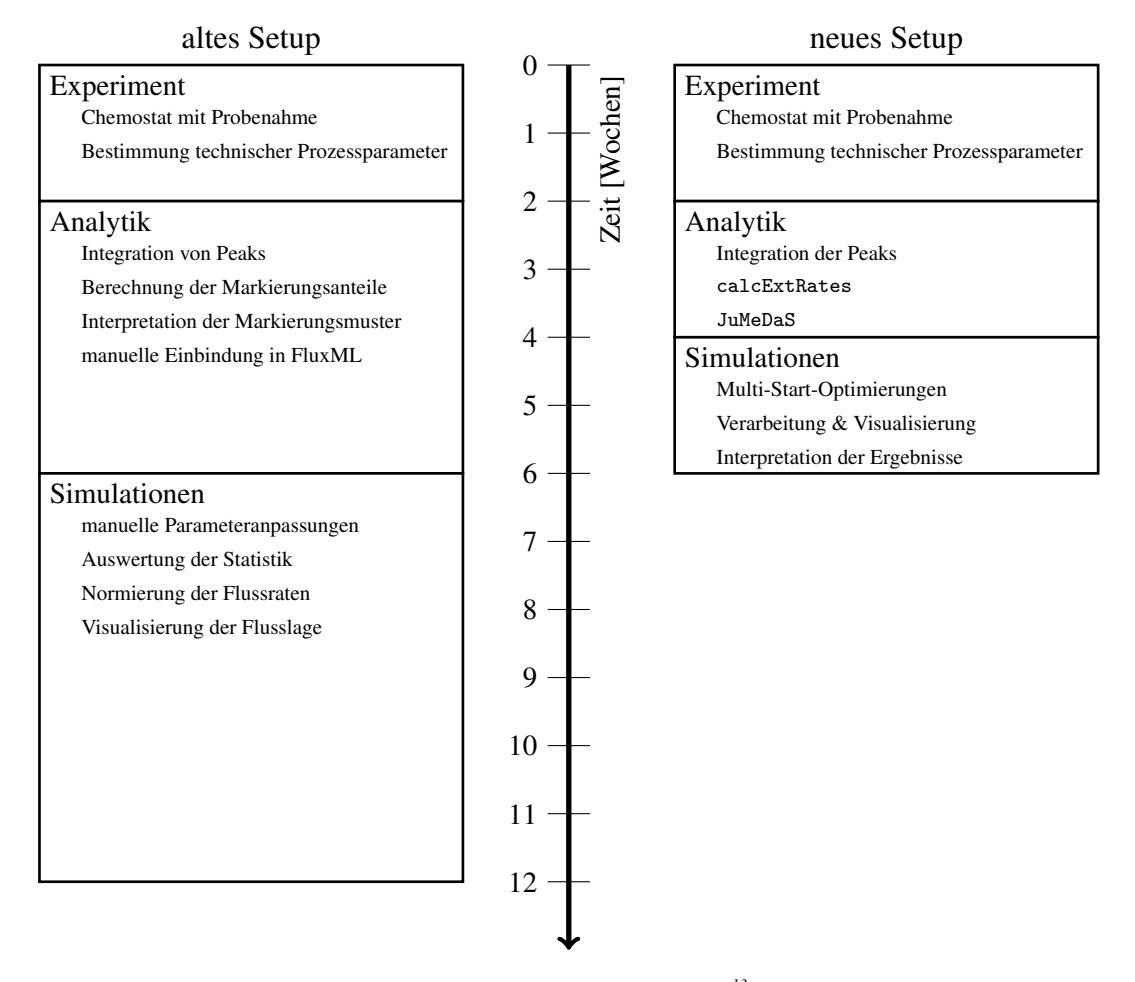

Abb. 6.19.: *Zeit- und Resourcenersparnis durch die Optimierung der <sup>13</sup>C-MFA: durch spezifisch entwickelte Software-Module konnten die drei Arbeitsblöcke Experiment, Analytik und Simulationen automatisiert werden. Durch die Optimierung der Auswertung analytischer Rohdaten, Verarbeitung der technischen Prozessdaten und die anschließenden Visualisierung mit automatisierter Auswertung der Simulationsergebnisse konnte eine Zeitersparnis von ~50 % erreicht werden.*

biologischen Replikaten kann entsprechend innerhalb von 3 – 4 Wochen durchgeführt werden. Mit den in dieser Arbeit verwendeten parallelen Kultivierungssystem wäre es daher nun möglich, im Rahmen eines Screeings doppelt so viele Experimente mit unterschiedlichen Bedingungen oder gleichen Bedingungen zur statistischen Absicherung durchzuführen. Ausschlaggebender Faktor ist hier der lineare Proportionalitätsfaktor in den Rechnungen sowie die unterschiedlichen Zeiten für die Kultivierungen. Damit kann die erhebliche Beschleunigung und Erweiterung der durchführbaren Untersuchungen in Anlehnung an Weizsäcker als eine Effizienzsteigerung um den Faktor vier bezeichnet werden.

## **7. Zusammenfassung**

Gegenstand dieser Arbeit war die Validierung der technischen, biologischen und analytischen Einflüsse auf die <sup>13</sup>C-MFA sowie die Entwicklung eines Software-Pakets zur automatisierten Durchführung einer <sup>13</sup>C-MFA anhand von 20 unabhängigen <sup>13</sup>C-Markierungsexperimenten im Kleinkulturmaßstab. Von dem Wildtyp des Organismus *Corynebacterium glutamicum* wurden die Wachstumsraten 0,20 h<sup>-1</sup>, 0,15 h<sup>-1</sup>, 0,10 h<sup>-1</sup> und 0,05 h<sup>-1</sup> und für den daraus abgeleiteten Lysinproduzenten die Wachstumsrate 0,20 h<sup>-1</sup> mit vier biologischen Replikaten unter gleichen Kultivierungsbedingungen untersucht. Die Markierungsanreicherung in den intrazellulären Intermediaten des ZSW wurde durch sechs technische Replikate aus allen Ansätzen mittels LC-MS/MS ermittelt. Für einen Teil der Ansätze erfolgte ebenso eine Hydrolyse der Biomasse, um die Markierungsmuster aus proteinogenen AS mittels GC-MS zu ermitteln.

Im Rahmen der Validierungen wurden die Einflüsse der technischen Prozessparameter und analytischen Rohdaten auf die erhaltenen Ergebnisse untersucht. Die Steigungen der Wertekurven und Fehlerkurven zeigten die Sensitivitäten von Genauigkeit und Präzision der technischen Parameter auf die berechneten extrazellulären Raten und die aufgestellte Kohlenstoffbilanz. Auf Θ*<sup>C</sup>* hat *cGlc* den größten Einfluss, während die anderen Parameter – ausgenommen *V* und *cO*<sup>2</sup> – ungefähr eine halb bis drittel so große Sensitivität aufwiesen. Die Einflüsse der Präzisionen sind hingegen deutlich unterschiedlicher und hierbei konnten die vorwiegend manuell ermittelten ∆*cGlc*, ∆*V* ,  $\Delta B T M$ ,  $\Delta C B M$  oder  $\Delta c_{Prod}$  als signifikanteste Parameter identifiziert werden.

Die biologischen Varianzen in der Zusammensetzung der Biomasse sowie die Berechnung der Biomasseabflüsse wurden beleuchtet und sollten für zukünftige Untersuchungen detaillierter analysiert werden. Die Markierungsmuster der Intermediate des ZSW zeigten bereits Schwankungen in den biologischen Replikaten sowie unterschiedlich hohe Standardabweichungen in den technischen Replikaten. In Kombination mit den Parameter-Sensitivitäts-Matrizen konnten die Markierungsanteile als Hauptursache der nicht reproduzierbaren Flusslagen ermittelt werden.

Um die Kernsoftware 13CFLUX2 wurden das Paket 13CFLUX2-Essentials entwickelt, das die automatisierte Durchführung beliebig vieler – auch mit unterschiedlichen Netzwerken oder Messdaten konfigurierter – <sup>13</sup>C-MFA ermöglicht. Durch diese Arbeit steht nun eine zentrale Datenbank mit der graphisch orientierten Software JuMeDaS zur Verfügung, mit der die komplexe Verarbeitung von analytischen Markierungsdaten und deren Auswertung erleichert wird. Besonders hervorzuheben sind die Vielzahl an unterschiedlichen Export-Formaten, angefangen vom FluxML-Format für 13CFLUX2 über die Ausgabe aller vorgenommenen Konfigurationen bis hin zu einer optimierten Struktur zur visuellen Darstellung der Markierungsmuster vieler Fragmente mit mehreren biologischen Replikaten.

Weiterhin enthält das Paket eine Reihe kommandozeilen-basierter Skripte, mit denen sich alle nötigen Arbeitsschritte automatisiert durchführen lassen, wie zum Beispiel die Berechnung der extrazellulären Raten und Aufstellung der Kohlenstoffbilanz (calcExtRates) oder die Konfiguration der markierten Substrate, Nebenbedingungen oder Messdaten in FluxML-Dateien (setinput,

setconstraints und setmeasurements). Ebenso werden eine Reihe an Auswerte-Methoden zur Identifizierung der optimalen Flusslage, zur Interpretation der Anpassungsgüte oder zur Charakterisierung der lokalen und globalen Optima in den MSO-Ergebnissen zur Verfügung gestellt. Abschließend erfolgt die strukturierte Interpretation mit Hilfe der entwickelten Skripte: *evaluate\_fitfluxes* zur Visualisierung der Häufigkeiten der Flusslagen einer MSO mit Erkennung von lokalen Optima, *evaluate\_statistics* für die vergleichende Darstellung intrazellulärer Flusslagen im biochemischen Netzwerk mit Angabe der geschätzten Standardabweichungen innerhalb von *Omix*, *evaluate\_reports* zur Kategorisierung der Anpassungsgüte und *evaluate\_reports* zur Analyse der Parameter-Sensitivitäts-Matrizen zur Bewertung der Einflüsse von Markierungsdaten auf die geschätzten Flussraten.

Die angestrebte Mitteldurchsatz-13C-MFA wurde durch die 13CFLUX2-Essentials überhaupt erst möglich. All diese optimierten Aufbereitungen der Ergebnisse und die unterstützenden Visualisierungen ermöglichen eine zielgerichtetere Analyse durch einen verdoppelten Informationsgehalt. Insgesamt kann mit den entwickelten 13CFLUX2-Essentials eine Zeitersparnis von ~ 50 % erreicht werden, die mit der gekoppelten Erhöhung der Informationsdichte in den Ergebnissen zu einer Effizienzsteigerung um den Faktor vier führt.

Die Kohlenstoffbilanzen aller <sup>13</sup>C-Markierungsexperimente konnten zwischen 70,86 – 102,71 % geschlossen werden, wobei ein durchschnittlicher Wert von  $\sim 85.9 \pm 8.2\%$  erreicht wurde. Der Biomasseanteil Θ*BM* lag dabei beim WT mit 47,9 % deutlich über dem von LP mit nur 34,7 %. Der WT wandelte 39,1 % des aufgenommenen Kohlenstoffs in  $CO<sub>2</sub>$  um, was beim LP auf 22,6 % minimiert wurde um 24,5 % des Kohlenstoffs in der Produktbildung von Lysin verwenden zu können. Neben den extrazellulären Raten wurden ~ 66 Markierungsanteile aus Intermediaten des ZSW für die Parameterschätzung integriert. Weitere Markierungsmuster von ungefähr 5 – 7 Metaboliten mussten aus analytischen Gründen verworfen werden. Mit jedem der so erhaltenen Messdatensätze wurden 10 000 einzelne Parameterschätzungen durchgeführt, aus denen die optimale Flusslage extrahiert wurde sowie eine Charakterisierung der lokalen und globalen Optima erfolgen konnte. Im Gegensatz zu den Kohlenstoffbilanzen konnten keine signifikanten Unterschiede in den intrazellulären Flusslagen zwischen WT und LP erkannt werden. Die intrazelluläre Flusslage wurde vorwiegend durch das Split-Verhältnis von EMP zu PPP mit dem normierten Fluss  $\Theta_{\text{gnd}.n}$  beschrieben. Der WT zeigte neben einzelnen Ausreißern einen durchschnittlichen Wert von ~ 43 % für  $\Theta_{\text{gnd}.n}$  und ~92 % für  $\Theta_{\text{gltA}.n}$ . Die mittlere CO<sub>2</sub>-Produktion lag dadurch bei ~311 %, was einen Biomasseausbeutekoeffizienten von 0,48 bestätigt. LP hatte hingegen mit ~ 66 % für  $\Theta_{\text{grad}.n}$ und ~ 55 % für  $\Theta_{g1}$ ta.n einen leicht erhöhten PPP und erniedrigten TCA, dies kann aber aufgrund der großen Streuung der Flusslagen innerhalb aller Ansätze statistisch nicht abgegrenzt werden.

Für 12 der 20 <sup>13</sup>C-Markierungsexperimente konnten eindeutig globale Flusslagen für die Nettoflussraten nachgewiesen werden, wobei in den meisten Fällen aufgrund unterschiedlicher Austauschflüsse für gleiche Nettoflusslagen verschiedene Anpassungsgüten erreicht wurden. Die Aufsplittung in zwei oder mehr lokale Optima ist dabei eindeutig auf die analytischen Markierungsanteile zurückführbar. Die *F QS* der optimalen Flusslagen lag bei allen Ansätzen deutlich über dem angestrebten Grenzbereich von ~285 – 350. 47,0 – 62,1 % der ermittelten Markierungsanteile konnten in Kategorie I und 28,8 – 44,3 % in Kategorie II angepasst werden. Die restlichen Fragmente hatten Abweichungen größer 3 %. Damit wiesen ungefähr die Hälfte der Messdaten eine Differenz auf, die höher als die experimentell zulässige ∆ von 1 % war, was in zukünftigen Untersuchung noch weiter optimiert werden muss.

## **8. Ausblick**

#### **Intensivierung der Arbeiten zur Reproduzierbarkeit in Chemostaten**

Die Bestimmung der intrazellulären Markierungsmuster muss deutlich verbessert und eine weitere Optimierung der manuellen Methoden zur Ermittlung der sensitiven Prozessparameter erfolgen. Gekoppelt mit einer weiteren Untersuchung im Bereich der Biomasse-Zusammensetzung für *C. glutamicum* sollte damit die Reproduzierbarkeit von parallelen Ansätzen und die biologische Belastbarkeit erhöht werden.

#### **Automatisierung der Integration von LC-MS/MS-Chromatogrammen**

Nach der Entwicklung der 13CFLUX2-Essentials und der Anwendung des Workflows im Mitteldurchsatz bleibt im Moment die Integration der Peaks in den Chromatogrammen als zeitintensivste Aufgabe übrig. Eine vollständige Automatisierung einer solchen Aufgabe ist wahrscheinlich nie möglich, da eine große analytische Erfahrung notwendig ist und die Generierung dieser Daten sich maßgeblich auf die Ergebnisse auswirkt. Es gibt jedoch vielversprechende Ansätze und die hier gezeigte Auswertung von GC-MS Daten lässt auf einen ebenso stabilen wie intelligenten Algorithmus für die LC-MS/MS hoffen.

#### **Einsatz anderer analytischer Verfahren**

Zunächst sollten die in dieser Arbeit ermöglichte Kombination von LC-MS/MS und GC-MS Daten zur Parameterschätzung realisiert werden, um eine Erhöhung und Spezifizierung der Markierungsanreicherungen zu erhalten. Außerdem stehen neben der Optimierung und Automatisierung der LC-MS/MS Methode natürlich noch eine Vielzahl anderer analytischer Methoden zur Verfügung, um die Art und Menge der Markierungsdaten zu erhöhen. Es gibt zum Beispiel hoch sensitive Messtechniken, die einen stark verringerten Einsatz an markierten Substraten bei gleichbleiben-dem Informationsgehalt versprechen [\[74\]](#page-151-0). Ebenso könnten Isotope anderer Elemente wie <sup>15</sup>N zu einer höheren Auflösung spezifischer Reaktionen helfen [\[210\]](#page-157-0).

#### **Implementierung der 13CFLUX2-Essentials in ein Online-Portal**

Die Anwendung der 13CFLUX2-Essentials erfolgt im Moment noch lokal und kann ohne entsprechende Installationen nicht eingesetzt werden. Für eine zukünftige Bereitstellung dieser Dienste könnten die unter [\[34,](#page-149-0) [35\]](#page-149-1) vorgestellten WebServices genutzt werden, um ein Online-Portal zu entwickeln. Damit wäre eine weitere Kapselung der Programme möglich, bei der vom Benutzer nur noch die experimentellen Rohdaten, das gewünschte Netzwerk sowie die nötigen Simulationsparameter definiert werden müssten. Die Auswahl der Rechner-Resourcen oder Verwaltung der Ergebnisse könnte dabei automatisch im Hintergrund erfolgen.

## **Literaturverzeichnis**

- [1] Abe S., Takayama K. I. und Kinoshita S. (1967): "Taxonomical Studies on Glutamic Acid-Producing Bacteria", *Journal of General and Applied Microbiology* 13(3):279–301
- [2] **Anderlei T. und Büchs J. (2001**): "Device for sterile online measurement of the oxygen transfer rate in shaking flasks". *Biochemical Engineering Journal* 7(2):157–162
- [3] Anderlei T., Zang W., Papaspyrou M. und Büchs J. (2004): "Online respiration activity measurement (OTR, CTR, RQ) in shake flasks", *Biochemical Engineering Journal* 17(3):187–194
- [4] Antoniewicz M. R., Kelleher J. K. und Stephanopoulos G. (2007): "Accurate assessment of amino acid mass isotopomer distributions for metabolic flux analysis", *Analytical Chemistry* 79(19):7554–7559
- [5] Arita M. (2003): "In silico atomic tracing by substrate-product relationships in *Escherichia coli* intermediary metabolism", *Genome Research* 13(11):2455–2466
- [6] Atkins P. W. und Höpfner A. (1996): "Physikalische Chemie", Wiley-VCH, 2. Auflage
- [7] Baerns M., Falbe J., Fetting F. und Hofmann H. (1999): "Lehrbuch der technischen Chemie Bd.1 : Chemische Reaktionstechnik", Wiley-VCH, 3. Auflage
- <span id="page-148-0"></span>[8] Becker J., Klopprogge C. und Wittmann C. (2008): "Metabolic responses to pyruvate kinase deletion in lysine producing *Corynebacterium glutamicum*", *Microbial Cell Factories* 7(8):1–15
- [9] Berg J. M., Tymoczko J. L. und Stryer L. (2007): "Biochemie", Spektrum Akademischer Verlag, 6. Auflage
- <span id="page-148-1"></span>[10] Bernhard S. A. und Tompa P. (1990): "The mechanism of succinate or fumarate transfer in the tricarboxylic-acid cycle allows molecular rotation of the intermediate", *Archives of Biochemistry and Biophysics* 276(1):191–198
- [11] Betts J. I. und Baganz F. (2006): "Miniature bioreactors: current practices and future opportunities", *Microbial Cell Factories* 5:1–14
- [12] Blombach B., Hans S., Bathe B. und Eikmanns B. J. (2009): "Acetohydroxyacid synthase, a novel target for improvement of L-lysine production by *Corynebacterium glutamicum*", *Applied and Environmental Microbiology* 75(2):419–427
- [13] Blum J. J. und Stein R. B. (1982): "On the analysis of metabolic networks", in "Biological Regulation and Development" herausgegeben von Goldberger R. F., Plenum Press, New York, 99–124
- [14] BMBF (02.2012), "National Förderung", *[http://www.biotechnologie.de/BIO/Navigation/DE/Foerderung/ national.html](http://www.biotechnologie.de/BIO/Navigation/DE/Foerderung/national.html)*
- [15] Böhlke J. K., de Laeter J. R., De Bievre P., Hidaka H., Peiser H. S., Rosman K. J. R. und Taylor P. D. P. (2005): "Isotopic compositions of the elements, 2001", *Journal of Physical and Chemical Reference Data* 34(1):57–67
- [16] Bommarius A. S. und Riebel-Bommarius B. R. (2004): "Biocatalysis: Fundamentals and Applications", Wiley-VCH, 1. Auflage
- [17] Bonarius H. P. J., Schmid G. und Tramper J. (1997): "Flux analysis of underdetermined metabolic networks: The quest for the missing constraints", *Trends in Biotechnology* 15(8):308–314
- [18] Bremer H. und Dennis P. P. (1996): "Modulation of chemical composition and other parameters of the cell by growth rate", in "Escherichia coli and Salmonella – Cellular and molecular biology" herausgegeben von Neidhardt F. C., Curtiss R., Ingraham J., Lin E. C. C., Low K., Magasanik B., Reznikoff W. S., Riley M., Schaechter M. und Umbarger H. E., ASM Press, Washington, D.C., 1553–1569
- [19] Buchholz A. (2002): "Quantifizierung intrazellulärer Metabolitdynamiken zur Untersuchung mikrobieller Stoffwechselnetzwerke", Band 3971 von *Berichte des Forschungszentrums Jülich*, Zentralbibliothek des Forschungszentrum Jülich GmbH, Jülich
- [20] Büchs J. (2001): "Introduction to advantages and problems of shaken cultures", *Biochemical Engineering Journal* 7(2):91–98
- [21] Canelas A. B., Ras C., ten Pierick A., van Dam J. C., Heijnen J. J. und van Gulik W. M. (2008): "Leakage-free rapid quenching technique for yeast metabolomics", *Metabolomics* 4(3):226–239
- [22] Cascante M. und Marin S. (2008): "Metabolomics and fluxomics approaches", *Essays in Biochemistry: Systems Biology*  $45.67 - 81$
- [23] Chance B. (1943): "The kinetics of the enzyme-substrate compound of peroxidase", *Journal of Biological Chemistry* 151(2):553–577
- [24] Chance E. M., Seeholzer S. H., Kobayashi K. und Williamson J. R. (1983): "Mathematical-analysis of isotope labeling in the citric-acid cycle with applications to <sup>13</sup>C-NMR-studies in perfused rat hearts", *Journal of Biological Chemistry* 258(22):3785– 3794
- [25] Chang Y., Suthers P. F. und Maranas C. D. (2008): "Identification of optimal measurement sets for complete flux elucidation in metabolic flux analysis experiments", *Biotechnology and Bioengineering* 100(6):1039–1049
- <span id="page-149-2"></span>[26] Chen R. D. und Gadal P. (1990): "Structure, functions and regulation of NAD and NADP dependent isocitrate dehydrogenases in higher-plants and in other organisms", *Plant Physiology and Biochemistry* 28(3):411–427
- [27] Chmiel H. (2005): "Bioprozesstechnik", Spektrum Akademischer Verlag, 2. Auflage
- [28] Christensen B. und Nielsen J. (1999): "Isotopomer analysis using GC-MS", *Metabolic Engineering* 1(4):282–290
- [29] Christensen B. und Nielsen J. (2000): "Metabolic network analysis of *Penicillium chrysogenum* using <sup>13</sup>C-labeled glucose", *Biotechnology and Bioengineering* 68(6):652–659
- [30] Cocaign-Bousquet M., Guyonvarch A. und Lindley N. D. (1996): "Growth rate-dependent modulation of carbon flux through central metabolism and the kinetic consequences for glucose-limited chemostat cultures of *Corynebacterium glutamicum*", *Applied and Environmental Microbiology* 62(2):429–436
- [31] Cordwell S. J. (1999): "Microbial genomes and "missing" enzymes: redefining biochemical pathways", *Archives of Microbiology* 172(5):269–279
- [32] Crick D. C., Mahapatra S. und Brennan P. J. (2001): "Biosynthesis of the arabinogalactan-peptidoglycan complex of *Mycobacterium tuberculosis*", *Glycobiology* 11(9):107–118
- [33] Dalman T., Dörnemann T., Juhnke E., Weitzel M., Smith M., Wiechert W., Nöh K. und Freisleben B. (2010): "Metabolic flux analysis in the cloud", in "IEEE International Conference on e-Science" IEEE Computer Society, Los Alamitos, CA, USA, 1–8
- <span id="page-149-0"></span>[34] Dalman T., Droste P., Weitzel M., Wiechert W. und Nöh K. (2010): "Workflows for metabolic flux analysis: data integration and human interaction", in "Leveraging applications of formal methods, verification and validation" Springer Verlag, Berlin / Heidelberg, Lecture Notes in Computer Science, 261–275
- <span id="page-149-1"></span>[35] Dalman T., Juhnke E., Dörnemann T., Weitzel M., Nöh K., Wiechert W. und Freisleben B. (2010): "Service workflows and distributed computing methods for <sup>13</sup>C metabolic flux analysis", in "Proceedings of 7th EUROSIM Congress on Modelling and Simulation" Prague, 1–7
- [36] van Dam J. C., Eman M. R., Frank J., Lange H. C., van Dedem G. W. K. und Heijnen S. J. (2002): "Analysis of glycolytic intermediates in *Saccharomyces cerevisiae* using anion exchange chromatography and electrospray ionization with tandem mass spectrometric detection", *Analytica Chimica Acta* 460(2):209–218
- [37] Dandeneau R., Bente P., Rooney T. und Hiskes R. (1979): "Flexible fused-silica columns advance in high-resolution gas-chromatography", *International Laboratory* 9:61–69
- [38] Dauner M., Bailey J. E. und Sauer U. (2001): "Metabolic flux analysis with a comprehensive isotopomer model in *Bacillus subtilis*", *Biotechnology and Bioengineering* 76(2):144–156
- [39] **Dauner M. und Sauer U. (2000): "GC-MS** analysis of amino acids rapidly provides rich information for isotopomer balancing", *Biotechnology Progress* 16(4):642–649
- [40] Dauner M., Sauer U. und Storni T. (2001): "*Bacillus subtilis* metabolism and energetics in carbon-limited and excess-carbon chemostat culture", *Journal of Bacteriology* 183(24):7308–7317
- [41] Davis C. D. und Milner J. (2004): "Frontiers in nutrigenomics, proteomics, metabolomics and cancer prevention", *Mutation Research-Fundamental and Molecular Mechanisms of Mutagenesis* 551(1-2):51–64
- [42] Dietzsch B., Domke R., Fleischhauer W. und Leven V. (2007): "Taschenbuch der Verfahrenstechnik", Carl Hanser Verlag GmbH & CO. KG, 3. Auflage
- [43] Dixon L. und Szegö G. (1975): "Towards global optimization", Elsevier Science Publishing Co Inc., North-Holland
- [44] Dixon L. und Szegö G. (1978): "Towards global optimization 2", Elsevier Science Publishing Co Inc., North-Holland
- [45] Droste P. (2011): "Customizable visualization in the context of metabolic networks", Dissertation, Universität Siegen
- [46] Droste P., von Lieres E., Wiechert W. und Nöh K. (2010): "Customizable visualization on demand for hierarchically organized information in biochemical networks", in "Computational modeling of objects represented in images" Band 6026, 163–174
- [47] Droste P., Miebach S., Niedenführ S., Wiechert W. und Nöh K. (2011): "Visualizing multi-omics data in metabolic networks with the software Omix – a case study", *BioSystems* 105(2):154–161
- [48] Drysch A., El Massaoudi M., Wiechert W., de Graaf A. A. und Takors R. (2004): "Serial flux mapping of *Corynebacterium glutamicum* during fed-batch L-lysine production using the sensor reactor approach", *Biotechnology and Bioengineering*  $85(5)$ :497–505
- <span id="page-150-0"></span>[49] Eggeling L. und Bott M. (2005): "Handbook of *Corynebacterium glutamicum*", CRC Press Taylor and Francis Group
- <span id="page-150-2"></span>[50] Eikmanns B. J., Rittmann D. und Sahm H. (1995): "Cloning, sequence-analysis, expression and inactivation of the *Corynebacterium glutamicum*-Icd gene encoding isocitrate dehydrogenase and biochemical-characterization of the enzyme", *Journal of Bacteriology* 177(3):774–782
- <span id="page-150-1"></span>[51] Eikmanns B. J., Thum-Schmitz N., Eggeling L., Ludtke K. U. und Sahm H. (1994): "Nucleotide sequence, expression and transcriptional analysis of the *Corynebacterium glutamicum* gltA gene encoding citrate synthase", *Microbiology* 140:1817– 1828
- [52] Esposito W. R. und Floudas C. A. (2000): "Global optimization for the parameter estimation of differential-algebraic systems", *Industrial & Engineering Chemistry Research* 39(5):1291–1310
- [53] Evans C. G. T., Herbert D. und Tempest D. W. (1970): "The continuous cultivation of micro-organisms 2. Construction of a chemostat", in "Methods in microbiology" herausgegeben von Norris J. R. und Ribbons D. W., Academic Press, London, New York, Band 2, 277–327
- [54] Fagerquist C. K., Neese R. A. und Hellerstein M. K. (1999): "Molecular ion fragmentation and its effects on mass isotopomer abundances of fatty acid methyl esters ionized by electron impact", *Journal of the American Society for Mass Spectrometry* 10(5):430–439
- [55] Fagerquist C. K. und Schwarz J. M. (1998): "Gas-phase acid-base chemistry and its effects on mass isotopomer abundance measurements of biomolecular ions", *Journal of Mass Spectrometry* 33(2):144–153
- [56] Fenn J. B., Mann M., Meng C. K., Wong S. F. und Whitehouse C. M. (1989): "Electrospray ionization for mass-spectrometry of large biomolecules", *Science* 246(4926):64–71
- [57] Fischer E. und Sauer U. (2003): "Metabolic flux profiling of *Escherichia coli* mutants in central carbon metabolism using GC-MS", *European Journal of Biochemistry* 270(5):880–891
- [58] Fischer E., Zamboni N. und Sauer U. (2004): "High-throughput metabolic flux analysis based on gas chromatography-mass spectrometry derived <sup>13</sup>C constraints", *Analytical Biochemistry* 325(2):308–316
- [59] Freedman D. (1970): "The shaker in bioengineering", in "Methods in Microbiology" herausgegeben von Norris J. R. und Ribbons D. W., Academic Press, London, New York, 175–185
- [60] Fürch T., Hollmann R., Wittmann C., Wang W. und Deckwer W. D. (2007): "Comparative study on central metabolic fluxes of *Bacillus megaterium* strains in continuous culture using <sup>13</sup>C labelled substrates", *Bioprocess and Biosystems Engineering* 30(1):47–59
- [61] Garfinkel D., Garfinkel L., Pring M., Green S. B. und Chance B. (1970): "Computer applications to biochemical kinetics", *Annual Review of Biochemistry* 39:473–498
- [62] Garfinkel D., Polk W., Higgins J. J. und Ochser R. T. (1962): "Simulation and analysis of biochemical systems 3. Analysis and pattern recognition", *Communications of the Acm* 5(2):115–118
- [63] Garfinkel D., Rutledge J. D. und Higgins J. J. (1961): "Simulation and analysis of biochemical systems 1. Representation of chemical kinetics", *Communications of the Acm* 4(12):559–562
- [64] Godin J. P., Fay L. B. und Hopfgartner G. (2007): "Liquid chromatography combined with mass Spectrometry for  $^{13}$ C isotopic analysis in life science research", *Mass Spectrometry Reviews* 26(6):751–774
- <span id="page-151-2"></span>[65] Gourdon P., Baucher M. F., Lindley N. D. und Guyonvarch A. (2000): "Cloning of the malic enzyme gene from *Corynebacterium glutamicum* and role of the enzyme in lactate metabolism", *Applied and Environmental Microbiology* 66(7):2981–2987
- [66] Gross J. H. (2004): "Mass Spectrometry: A Textbook", Springer, Berlin, 1. Auflage
- [67] Grotkjaer T., Akesson M., Christensen B., Gombert A. K. und Nielsen J. (2004): "Impact of transamination reactions and protein turnover on labeling dynamics in <sup>13</sup>C-labeling experiments", *Biotechnology and Bioengineering* 86(2):209–216
- <span id="page-151-1"></span>[68] Gubler M., Park S. M., Jetten M., Stephanopoulus G. und Sinskey A. J. (1994): "Effects of phosphoenol pyruvate carboxylase deficiency on metabolism and lysine production in *Corynebacterium glutamicum*", *Applied Microbiology and Biotechnology* 40:857–863
- [69] Guus C., Boender E. und Romeijn H. (1995): "Stochastic methods", in "Handbook of global optimization" herausgegeben von Horst R. und Pardalos P., Kluwer Academic Publishers, Dordrecht, The Netherlands, 829–869
- [70] Halket J. M. und Zaikin V. G. (2003): "Derivatization in mass spectrometry 1. Silylation", *European Journal of Mass Spectrometry* 9(1):1–21
- [71] Hartmann K. (2006): "Modellierung stationärer Zustände von metabolischen Netzwerken: Methoden, Anwendungen, Thermodynamik", Dissertation, Universität Köln
- [72] van der Heijden R. T. J. M., Heijnen J. J., Hellinga C., Romein B. und Luyben K. C. A. M. (1994): "Linear constraint relations in biochemical reaction systems – 1. Classification of the calculability and the balanceability of conversion rates", *Biotechnology and Bioengineering* 43(1):3–10
- [73] Heinonen M., Lappalainen S., Mielikainen T. und Rousu J. (2011): "Computing atom mappings for biochemical reactions without subgraph isomorphism", *Journal of Computational Biology* 18(1):43–58
- <span id="page-151-0"></span>[74] Heinzle E., Yuan Y., Kumar S., Wittmann C., Gehre M., Richnow H. H., Wehrung P., Adam P. und Albrecht P. (2008): "Analysis of <sup>13</sup>C labeling enrichment in microbial culture applying metabolic tracer experiments using gas chromatographycombustion-isotope ratio mass spectrometry", *Analytical Biochemistry* 380(2):202–210
- [75] Hellerstein M. K. und Neese R. A. (1999): "Mass isotopomer distribution analysis at eight years: theoretical, analytic, and experimental considerations", *American Journal of Physiology-Endocrinology and Metabolism* 276(6):E1146–E1170
- [76] Herbert D. (1961): "A theoretical analysis of continuous culture systems", in "Continuous culture of micro-organisms, Monographs" Society of Chemistry and Industry, London, Band 12, 21–53
- [77] Herbert D., Elsworth R. und Telling R. C. (1956): "The Continuous culture of bacteria a theoretical and experimental study", *Journal of General Microbiology* 14(3):601–622
- [78] Hermann T. (2003): "Industrial production of amino acids by coryneform bacteria", *Journal of Biotechnology* 104(1-3):155– 172
- [79] de Hoffmann E. und Stroobant V. (2007): "Mass Spectrometry: Principles and Applications", John Wiley & Sons, 3. Auflage
- [80] Holmes J. C. und Morrell F. A. (1957): "Oscillographic mass spectrometric monitoring of gas chromatography", *Applied Spectroscopy* 11(2):86–87
- [81] Hopfgartner G., Varesio E., Tschappat V., Grivet C., Bourgogne E. und Leuthold L. A. (2004): "Triple quadrupole linear ion trap mass spectrometer for the analysis of small molecules and macromolecules", *Journal of Mass Spectrometry* 39(8):845– 855
- [82] Hübschmann J.-H. (1996): "Handbuch der GC / MS: Grundlagen und Anwendung", Wiley-VCH
- [83] Hucka M., Finney A., Sauro H. M., Bolouri H., Doyle J. C., Kitano H., Arkin A. P., Bornstein B. J., Bray D., Cornish-Bowden A., Cuellar A. A., Dronov S., Gilles E. D., Ginkel M., Gor V., Goryanin I. I., Hedley W. J., Hodgman T. C., Hofmeyr J. H., Hunter P. J., Juty N. S., Kasberger J. L., Kremling A., Kummer U., Le Novere N., Loew L. M., Lucio D., Mendes P., Minch E., Mjolsness E. D., Nakayama Y., Nelson M. R., Nielsen P. F., Sakurada T., Schaff J. C., Shapiro B. E., Shimizu T. S., Spence H. D., Stelling J., Takahashi K., Tomita M., Wagner J. und Wang J. (2003): "The systems biology markup language (SBML): a medium for representation and exchange of biochemical network models", *Bioinformatics* 19(4):524–531
- [84] Isermann N. und Wiechert W. (2003): "Metabolic isotopomer labeling systems Part II: structural flux identifiability analysis", *Mathematical Biosciences* 183(2):175–214
- [85] Iwatani S., Yamada Y. und Usuda Y. (2008): "Metabolic flux analysis in biotechnology processes", *Biotechnology Letters* 30(5):791–799
- [86] Jain P. und Agogino A. M. (1993): "Global optimization using the multistart method", *Journal of Mechanical Design* 115(4):770–775
- [87] James T. W. (1961): "Continuous culture of microorganisms", *Annual Review of Microbiology* 15:27–46
- <span id="page-152-1"></span>[88] Jetten M. S. M., Pitoc G. A., Follettie M. T. und Sinskey A. J. (1994): "Regulation of phospho(enol)-pyruvate and oxaloacetate-converting enzymes in *Corynebacterium glutamicum*", *Applied Microbiology and Biotechnology* 41(1):47–52
- <span id="page-152-3"></span>[89] Kalinowski J., Bathe B., Bartels D., Bischoff N., Bott M., Burkovski A., Dusch N., Eggeling L., Eikmanns B. J., Gaigalat L., Goesmann A., Hartmann M., Huthmacher K., Kramer R., Linke B., McHardy A. C., Meyer F., Mockel B., Pfefferle W., Puhler A., Rey D. A., Ruckert C., Rupp O., Sahm H., Wendisch V. F., Wiegrabe I. und Tauch A. (2003): "The complete *Corynebacterium glutamicum* ATCC 13032 genome sequence and its impact on the production of L-aspartate-derived amino acids and vitamins", *Journal of Biotechnology* 104(1-3):5–25
- [90] Kaltofen R. K., Opitz R., Schumann K. und Ziemann J. (1963): "Tabellenbuch Chemie", VEB Deutscher Verlag für Grundstoffindustrie, Leipzig, 11. Auflage
- [91] Kayser A., Weber J., Hecht V. und Rinas U. (2005): "Metabolic flux analysis of *Escherichia coli* in glucose-limited continuous culture – I. Growth-rate-dependent metabolic efficiency at steady state", *Microbiology* 151(Pt 3):693–706
- <span id="page-152-0"></span>[92] Keilhauer C., Eggeling L. und Sahm H. (1993): "Isoleucine synthesis in *Corynebacterium glutamicum* – molecular analysis of the Ilvb-Ilvn-Ilvc operon", *Journal of Bacteriology* 175(17):5595–5603
- [93] Kelleher J. K. (1985): "Analysis of tricarboxylic-acid cycle using <sup>14</sup>C citrate specific activity ratios", *American Journal of Physiology* 248(2):E252–E260
- [94] Kennedy M. J., Reader S. L., Davies R. J., Rhoades D. A. und Silby H. W. (1994): "The scale-up of mycelial shake flask fermentations – a case-study of gamma-linolenic acid production by *Mucor hiemalis* Irl-51", *Journal of Industrial Microbiology* 13(4):212–216
- <span id="page-152-2"></span>[95] Keseler I. M., Collado-Vides J., Gama-Castro S., Ingraham J., Paley S., Paulsen I. T., Peralta-Gill M. und Karp P. D. (2005): "EcoCyc: a comprehensive database resource for *Escherichia coli*", *Nucleic Acids Research* 33:D334–D337
- [96] Kiefer P., Heinzle E., Zelder O. und Wittmann C. (2004): "Comparative metabolic flux analysis of lysine-producing *Corynebacterium glutamicum* cultured on glucose, or fructose", *Applied and Environmental Microbiology* 70(1):229–239
- [97] Kiefer P., Nicolas C., Letisse F. und Portais J. C. (2007): "Determination of carbon labeling distribution of intracellular metabolites from single fragment ions by ion chromatography tandem mass spectrometry", *Analytical Biochemistry* 360(2):182–188
- [98] Kim H. U., Kim T. Y. und Lee S. Y. (2008): "Metabolic flux analysis and metabolic engineering of microorganisms", *Molecular Biosystems* 4(2):113–120
- [99] Kimura K. (1963): "Effect of biotin on amino acid biosynthesis by *Micrococcus glutamicus*", *Journal of General and Applied Microbiology* 9(2):205–212
- [100] Kinoshita S., Udaka S. und Shimono M. (1957): "Studies on the amino acid fermentation Part 1. Production of L-glutamic acid by various microorganisms", *Journal of General and Applied Microbiology* 3(3):193–205
- <span id="page-152-4"></span>[101] Kjeldsen K. R. und Nielsen J. (2009): "In silico genome-scale reconstruction and validation of the *Corynebacterium glutamicum* metabolic network", *Biotechnol Bioeng* 102(2):583–97
- [102] Klapa M. I. (2001): "High resolution metabolic flux determination using stable isotopes and mass spectrometry", Dissertation, Massachusetts Institute of Technology
- [103] Klapa M. I., Aon J. C. und Stephanopoulos G. (2003): "Systematic quantification of complex metabolic flux networks using stable isotopes and mass spectrometry", *European Journal of Biochemistry* 270(17):3525–3542
- [104] Klipp E., Herwig R., Kowald A., Wierling C. und Lehrach H. (2005): "Systems Biology in Practice: Concepts, Implementation and Application", Wiley-VCH Verlag GmbH & Co. KGaA, 1. Auflage
- [105] Kozlowski A. (2007): "Biotechnology in Cosmetics: Concepts, Tools and Techniques", Allured Publishing Corporation, 1. Auflage
- [106] Krömer J. O. (2006): "Systembiotechnologische Studien an *Corynebacterium glutamicum* zur Charakterisierung der Methioninsynthese", Dissertation, Universität des Saarlandes
- [107] Kromidas S. und Kuss H. J. (2008): "Chromatogramme richtig integrieren und bewerten", Wiley-VCH, 1. Auflage
- [108] Kumar S., Wittmann C. und Heinzle E. (2004): "Minibioreactors", *Biotechnology Letters* 26(1):1–10
- [109] de Laeter J. R., Bohlke J. K., de Bievre P., Hidaka H., Peiser H. S., Rosman K. J. R. und Taylor P. D. P. (2003): "Atomic weights of the elements: Review 2000 (IUPAC technical report)", *Pure and Applied Chemistry* 75(6):683–800
- [110] Lee S. Y., Lee D. Y. und Kim T. Y. (2005): "Systems biotechnology for strain improvement", *Trends in Biotechnology* 23(7):349–358
- [111] Lee W. N. P., Bergner E. A. und Guo Z. K. (1992): "Mass isotopomer pattern and precursor product relationship", *Biological Mass Spectrometry* 21(2):114–122
- [112] Lee W. N. P., Byerley L. O., Bergner E. A. und Edmond J. (1991): "Mass isotopomer analysis theoretical and practical considerations", *Biological Mass Spectrometry* 20(8):451–458
- [113] Leib T. M., Pereira C. J. und Villadsen J. (2001): "Bioreactors: a chemical engineering perspective", *Chemical Engineering Science* 56(19):5485–5497
- [114] Leuchtenberger W., Huthmacher K. und Drauz K. (2005): "Biotechnological production of amino acids and derivatives: current status and prospects", *Applied Microbiology and Biotechnology* 69(1):1–8
- [115] Lide D. R. (2007): "CRC Handbook of Chemistry and Physics, Internet Version 2007", Taylor and Francis, Boca Raton, FL, 87. Auflage
- [116] Lottspeich F. und Engels J. W. (2006): "Bioanalytik", Spektrum Akademischer Verlag, München, 2. Auflage
- [117] Loy M., Eckstein R., Wood D., Elliott J. und Cole B. (2002): "Java Swing", O'Reilly, Sebastopol, 2. Auflage
- <span id="page-153-0"></span>[118] Luo B., Groenke K., Takors R., Wandrey C. und Oldiges M. (2007): "Simultaneous determination of multiple intracellular metabolites in glycolysis, pentose phosphate pathway and tricarboxylic acid cycle by liquid chromatography-mass spectrometry", *Journal of Chromatography A* 1147(2):153–164
- [119] Maaheimo H., Fiaux J., Cakar Z. P., Bailey J. E., Sauer U. und Szyperski T. (2001): "Central carbon metabolism of *Saccharomyces cerevisiae* explored by biosynthetic fractional <sup>13</sup>C labeling of common amino acids", *European Journal of Biochemistry* 268(8):2464–2479
- [120] Málek I. und Beran K. (1962): "Continuous cultivation of microorganisms a review", *Folia Microbiologica* 7(6):388–411
- [121] Málek I. und Fencl Z. (1961): "Continuous cultivation of microorganisms a review", *Folia Microbiologica* 6(3):192–209
- [122] Málek I. und Fencl Z. (1966): Theoretical and methodological basis of continuous culture of microorganisms, Academic Press, New York, 1. Auflage
- [123] Málek I. und Hospodka J. (1960): "Continuous cultivation of microorganisms a review", *Folia Microbiologica* 5(2):120–139
- [124] Málek I. und Ricica J. (1964): "Continuous cultivation of microorganisms a review", *Folia Microbiologica* 9(5):321–344
- [125] Málek I. und Ricica J. (1966): "Continuous cultivation of microorganisms a review", *Folia Microbiologica* 11(6):479–535
- [126] Málek I. und Ricica J. (1968): "Continuous cultivation of microorganisms a review", *Folia Microbiologica* 13(1):46–96
- [127] Málek I. und Ricica J. (1969): "Continuous cultivation of microorganisms a review", *Folia Microbiologica* 14(3):254–278
- [128] Málek I. und Ricica J. (1970): "Continuous cultivation of microorganisms a review", *Folia Microbiologica* 15(2):129–151
- [129] Málek I. und Ricica J. (1970): "Continuous cultivation of microorganisms a review", *Folia Microbiologica* 15(5):377–417
- [130] Malloy C. R., Sherry A. und Jeffrey F. H. (1987): "Carbon flux through citric acid cycle pathways in perfused heart by 13C NMR spectroscopy", *FEBS Letters* 212(1):58 – 62
- [131] Mamyrin B. A., Karataev V. I., Shmikk D. V. und Zagulin V. A. (1973): "Mass-reflectron a new nonmagnetic time-of-flight high-resolution mass-spectrometer", *Zhurnal Eksperimentalnoi I Teoreticheskoi Fiziki* 64(1):82–89
- [132] Martin A. J. P. und Synge R. L. M. (1941): "A new form of chromatogram employing two liquid phases I. A theory of chromatography II. Application to the micro-determination of the higher monoamino-acids in proteins", *Biochemical Journal* 35:1358–1368
- <span id="page-154-4"></span>[133] Marx A., de Graaf A. A., Wiechert W., Eggeling L. und Sahm H. (1996): "Determination of the fluxes in the central metabolism of *Corynebacterium glutamicum* by nuclear magnetic resonance spectroscopy combined with metabolite balancing", *Biotechnology and Bioengineering* 49(2):111–129
- [134] Matsuoka Y. und Shimizu K. (2010): "Current status of <sup>13</sup>C-metabolic flux analysis and future perspectives", *Process Biochemistry* 45(12):1873–1881
- [135] McDaniel L. E. und Bailey E. G. (1969): "Effect of shaking speed and type of closure on shake flask cultures", *Applied Microbiology* 17(2):286–290
- [136] McDaniel L. E., Bailey E. G. und Zimmerli A. (1965): "Effect of oxygen supply rates on growth of *Escherichia Coli* I. Studies in unbaffled and baffled shake flasks", *Applied Microbiology* 13(1):109–114
- [137] Meyer K. (1998): "Geheimnisse des Antoni van Leeuwenhoek", Pabst Science Publishers, Lenerich
- [138] Miebach S., Runkel J., Dalman T., Nöh K., Wiechert W. und Oldiges M. (2010): "Herausforderungen der <sup>13</sup>C-Hochdurchsatz-Stoffflussanalyse", *Chemie Ingenieur Technik* 82:1555
- <span id="page-154-0"></span>[139] Molenaar D., van der Rest M. E., Drysch A. und Yucel R. (2000): "Functions of the membrane-associated and cytoplasmic malate dehydrogenases in the citric acid cycle of *Corynebacterium glutamicum*", *Journal of Bacteriology* 182(24):6884–6891
- [140] Moles C. G., Mendes P. und Banga J. R. (2003): "Parameter estimation in biochemical pathways: A comparison of global optimization methods", *Genome Research* 13(11):2467–2474
- [141] Möllney M., Wiechert W., Kownatzki D. und de Graaf A. A. (1999): "Bidirectional reaction steps in metabolic networks: IV. Optimal design of isotopomer labeling experiments", *Biotechnology and Bioengineering* 66(2):86–103
- [142] Monod J. (1949): "The Growth of bacterial cultures", *Annual Review of Microbiology* 3:371–394
- [143] Monod J. (1950): "La techniqué de culture continué théorié et applications", *Annales de L'Institut Pastéur* 79(4):390–410
- <span id="page-154-1"></span>[144] Moon M. W., Park S. Y., Choi S. K. und Lee J. K. (2007): "The phosphotransferase system of *Corynebacterium glutamicum*: Features of sugar transport and carbon regulation", *Journal of Molecular Microbiology and Biotechnology* 12(1-2):43–50
- <span id="page-154-2"></span>[145] Mori M. und Shiio I. (1987): "Pyruvate formation and sugar metabolism in an amino acid-producing bacterium, *Brevibacterium-Flavum*", *Agricultural and Biological Chemistry* 51(1):129–138
- <span id="page-154-3"></span>[146] Moritz B., Striegel K., de Graaf A. A. und Sahm H. (2000): "Kinetic properties of the glucose-6-phosphate and 6 phosphogluconate dehydrogenases from *Corynebacterium glutamicum* and their application for predicting pentose phosphate pathway flux in vivo", *European Journal of Biochemistry* 267(12):3442–3452
- [147] Müller-Erlwein E. (2007): "Chemische Reaktionstechnik", Vieweg+Teubner, 2. Auflage
- [148] Nanchen A., Fuhrer T. und Sauer U. (2007): "Determination of metabolic flux ratios from <sup>13</sup>C-experiments and gas chromatography-mass spectrometry data: protocol and principles", *Methods in Molecular Biology* 358:177–197
- [149] Neidhardt F. C., Ingraham J. L. und Schaechter M. (1990): "Physiology of the bacterial cell: a molecular approach", Sinauer Associates Inc, Sunderland
- [150] Nielsen J. (2003): "It is all about metabolic fluxes", *Journal of Bacteriology* 185(24):7031–7035
- <span id="page-155-0"></span>[151] Noack S. (2009): "Integrative Auswertung von Multi-Omics-Daten aus dem Zentralstoffwechsel von *Corynebacterium glutamicum*", Dissertation, Universität Siegen
- [152] Novick A. und Szilard L. (1950): "Experiments with the chemostat on spontaneous mutations of bacteria", *Proceedings of the National Academy of Sciences of the United States of America* 36(12):708–719
- [153] OECD (05.2001), "Second OECD Ad Hoc Meeting on Biotechnology Statistics", *[http://www.oecd.org/ document/ 42/ 0,3343,](http://www.oecd.org/document/42/0,3343,en_2649_34537_1933994_1_1_1_1,00.html) [en\\_2649\\_34537\\_1933994\\_1\\_1\\_1\\_1,00.html](http://www.oecd.org/document/42/0,3343,en_2649_34537_1933994_1_1_1_1,00.html)*
- <span id="page-155-3"></span>[154] Ogston A. G. (1948): "Interpretation of experiments on metabolic processes, using isotopic tracer elements", *Nature* 162(4129):963–963
- [155] Oldiges M., Lütz S., Pflug S., Schroer K., Stein N. und Wiendahl C. (2007): "Metabolomics: current state and evolving methodologies and tools", *Applied Microbiology and Biotechnology* 76(3):495–511
- [156] Omumasaba C. A., Okai N., Inui M. und Yukawa H. (2004): "*Corynebacterium glutamicum* glyceraldehyde-3-phosphate dehydrogenase isoforms with opposite, ATP-dependent regulation", *Journal of Molecular Microbiology and Biotechnology* 8(2):91–103
- [157] Palsson B. (2000): "The challenges of in silico biology", *Nature Biotechnology* 18(11):1147–1150
- [158] Parekh S., Vinci V. A. und Strobel R. J. (2000): "Improvement of microbial strains and fermentation processes", *Applied Microbiology and Biotechnology* 54(3):287–301
- [159] Park S. J., Lee S. Y., Cho J., Kim T. Y., Lee J. W., Park J. H. und Han M. J. (2005): "Global physiological understanding and metabolic engineering of microorganisms based on omics studies", *Applied Microbiology and Biotechnology* 68(5):567–79
- [160] Park S. M., Klapa M. I., Sinskey A. J. und Stephanopoulos G. (1999): "Metabolite and isotopomer balancing in the analysis of metabolic cycles: II. Applications", *Biotechnology and Bioengineering* 62(4):392–401
- [161] Park S. M., Shaw-Reid C., Sinskey A. J. und Stephanopoulos G. (1997): "Elucidation of anaplerotic pathways in *Corynebacterium glutamicum* via <sup>13</sup>C-NMR spectroscopy and GC-MS", *Applied Microbiology and Biotechnology* 47(4):430–440
- [162] Patterson B. W. und Wolfe R. R. (1993): "Concentration-dependence of methyl palmitate isotope ratios by electron-impact ionization gas-chromatography mass-spectrometry", *Biological Mass Spectrometry* 22(8):481–486
- <span id="page-155-2"></span>[163] Peters-Wendisch P. G., Kreutzer C., Kalinowski J., Patek M., Sahm H. und Eikmanns B. J. (1998): "Pyruvate carboxylase from *Corynebacterium glutamicum*: characterization, expression and inactivation of the pyc gene", *Microbiology* 144 ( Pt  $4\cdot 915 - 27$
- [164] Petersen S., de Graaf A. A., Eggeling L., Möllney M., Wiechert W. und Sahm H. (2000): "In vivo quantification of parallel and bidirectional fluxes in the anaplerosis of *Corynebacterium glutamicum*", *Journal of Biological Chemistry* 275(46):35 932– 35 941
- <span id="page-155-1"></span>[165] Petersen S., Mack C., de Graaf A. A., Riedel C., Eikmanns B. J. und Sahm H. (2001): "Metabolic consequences of altered phosphoenolpyruvate carboxykinase activity in *Corynebacterium glutamicum* reveal anaplerotic regulation mechanisms in vivo", *Metabolic Engineering* 3(4):344–361
- [166] Powell E. O., Evans C. G. T. und Strange R. E. (1967): "Microbial physiology and continuous culture (3rd international symposium held at the Microbiological research establishment (Ministry of defence))", Her Majesty's stationery office, London
- [167] Pramanik J. und Keasling J. D. (1997): "Stoichiometric model of *Escherichia coli* metabolism: Incorporation of growth-rate dependent biomass composition and mechanistic energy requirements", *Biotechnology and Bioengineering* 56(4):398–421
- [168] Pramanik J. und Keasling J. D. (1998): "Effect of *Escherichia coli* biomass composition on central metabolic fluxes predicted by a stoichiometric model", *Biotechnology and Bioengineering* 60(2):230–238
- [169] Quek L. E., Wittmann C., Nielsen L. K. und Krömer J. O. (2009): "OpenFLUX: efficient modelling software for <sup>13</sup>C-based metabolic flux analysis", *Microbial Cell Factories* 8:1–15
- [170] Rantanen A., Mielikainen T., Rousu J., Maaheimo H. und Ukkonen E. (2006): "Planning optimal measurements of isotopomer distributions for estimation of metabolic fluxes", *Bioinformatics* 22(10):1198–1206
- [171] Rantanen A., Rousu J., Jouhten P., Zamboni N., Maaheimo H. und Ukkonen E. (2008): "An analytic and systematic framework for estimating metabolic flux ratios from <sup>13</sup>C tracer experiments", *BMC Bioinformatics* 9:266–284
- [172] Ratschek H. und Rokne J. (1988): "New computer methods for global optimization", Halsted Press, New York, USA
- [173] Reed J. L. und Palsson B. O. (2003): "Thirteen years of building constraint-based in silico models of *Escherichia coli*", *Journal of Bacteriology* 185(9):2692–2699
- <span id="page-156-2"></span>[174] Reinscheid D. J., Eikmanns B. J. und Sahm H. (1994): "Characterization of the isocitrate lyase gene from *Corynebacterium glutamicum* and biochemical-analysis of the enzyme", *Journal of Bacteriology* 176(12):3474–3483
- <span id="page-156-3"></span>[175] Reinscheid D. J., Eikmanns B. J. und Sahm H. (1994): "Malate synthase from *Corynebacterium glutamicum*: sequence analysis of the gene and biochemical characterization of the enzyme", *Microbiology* 140:3099–3108
- [176] Reiß T. (2002): "Systembiologie Systeme des Lebens", Technischer Bericht, Bundesministerum für Bildung und Forschung
- [177] Renneberger R., Häcker B. und Süßbier D. (2006): "Biotechnologie für Einsteiger", Spektrum Akademischer Verlag, 2. Auflage
- [178] Riascos C. A. M., Gombert A. K. und Pinto J. M. (2005): "A global optimization approach for metabolic flux analysis based on labeling balances", *Computers & Chemical Engineering* 29(3):447–458
- [179] Runkel J. (2009): "Entwurf und Implementierung einer Datenbank- und Sicherheits-Middleware für ein Scientific Workflow System", Diplomarbeit, Universität Siegen
- [180] Sahm H., Eggeling L. und de Graaf A. A. (2000): "Pathway analysis and metabolic engineering in *Corynebacterium glutamicum*", *Biological Chemistry* 381(9-10):899–910
- [181] Sauer U. (2004): "High-throughput phenomics: experimental methods for mapping fluxomes", *Current Opinion in Biotechnology* 15(1):58–63
- [182] Sauer U. (2006): "Metabolic networks in motion: <sup>13</sup>C-based flux analysis", *Molecular Systems Biology* 62(2):1–10
- [183] Sauer U., Lasko D. R., Fiaux J., Hochuli M., Glaser R., Szyperski T., Wuthrich K. und Bailey J. E. (1999): "Metabolic flux ratio analysis of genetic and environmental modulations of *Escherichia coli* central carbon metabolism", *Journal of Bacteriology* 181(21):6679–6688
- [184] Savinell J. M. und Palsson B. O. (1992): "Network analysis of intermediary metabolism using linear optimization 1. Development of mathematical formalism", *Journal of Theoretical Biology* 154(4):421–454
- <span id="page-156-0"></span>[185] Scapin G., Reddy S. G. und Blanchard J. S. (1996): "Three-dimensional structure of meso-diaminopimelic acid dehydrogenase from *Corynebacterium glutamicum*", *Biochemistry* 35(42):13 540–13 551
- [186] Schmidt K., Carlsen M., Nielsen J. und Villadsen J. (1997): "Modeling isotopomer distributions in biochemical networks using isotopomer mapping matrices", *Biotechnology and Bioengineering* 55(6):831–840
- [187] Schweissgut O. und Wiechert W. (2010): "Global exploration of optimization landscapes for nonlinear ill posed parameter estimation problems", in "Proceedings of the 7th EUROSIM Congress on Modeling and Simulation" herausgegeben von Snorek M., Buk Z., Cepek M. und Drchal J., Prague, 1–8
- <span id="page-156-1"></span>[188] Shaw-Reid C. A., McCormick M. M., Sinskey A. J. und Stephanopoulos G. (1999): "Flux through the tetrahydrodipicolinate succinylase pathway is dispensable for L-lysine production in *Corynebacterium glutamicum*", *Applied Microbiology and Biotechnology* 51(3):325–333
- [189] Shimizu K. (2004): "Metabolic flux analysis based on <sup>13</sup>C-labeling experiments and integration of the information with gene and protein expression patterns", *Recent Progress of Biochemical and Biomedical Engineering in Japan Ii* 91:1–49
- [190] Shimizu K. (2009): "Toward systematic metabolic engineering based on the analysis of metabolic regulation by the integration of different levels of information", *Biochemical Engineering Journal* 46(3):235–251
- [191] Shinfuku Y., Sorpitiporn N., Sono M., Furusawa C., Hirasawa T. und Shimizu H. (2009): "Development and experimental verification of a genome-scale metabolic model for *Corynebacterium glutamicum*", *Microbial Cell Factories* 8:1–15
- [192] Siddiquée K. A., Arauzo-Bravo M. J. und Shimizu K. (2004): "Metabolic flux analysis of pykF gene knockout *Escherichia coli* based on <sup>13</sup>C-labeling experiments together with measurements of enzyme activities and intracellular metabolite concentrations", *Applied Microbiology and Biotechnology* 63(4):407–417
- [193] Sinclair C. G. und Topiwala H. H. (1970): "Model for continuous culture which considers viability concept", *Biotechnology and Bioengineering* 12(6):1069–1079
- [194] Solomons G. L. (1969): "Materials and methods in fermentation", Academic Press, London, New York
- [195] Sonntag K., Schwinde J., de Graaf A. A., Marx A., Eikmanns B. J., Wiechert W. und Sahm H. (1995): "13C-NMR studies of the fluxes in the central metabolism of *Corynebacterium glutamicum* during growth and overproduction of amino acids in batch cultures", *Applied Microbiology and Biotechnology* 44(3-4):489–495
- [196] Stephanopoulos G. (1999): "Metabolic fluxes and metabolic engineering", *Metabolic Engineering* 1(1):1–11
- [197] Stephanopoulos G., Aristidon A. A. und Nielsen J. (1998): "Metabolic engineering Principles and methodologies", Academic Press, San Diego
- [198] Storhas W. (1994): "Bioreaktoren und periphere Einrichtungen", Vieweg, Mannheim
- [199] Stottmeister U. (2003): "Biotechnologie zur Umweltentlastung", Vieweg+Teubner, 1. Auflage
- <span id="page-157-1"></span>[200] Strelkov S., Schomburg D. und von Elstermann M. (2004): "Comprehensive analysis of metabolites in *Corynebacterium glutamicum* by gas chromatography/mass spectrometry", *Biological Chemistry* 385(9):853–861
- [201] Szyperski T. (1995): "Biosynthetically directed fractional <sup>13</sup>C-Labeling of proteinogenic amino-acids an efficient analytical tool to investigate intermediary metabolism", *European Journal of Biochemistry* 232(2):433–448
- [202] Szyperski T. (1998): "13C-NMR, MS and metabolic flux balancing in biotechnology research", *Quarterly Reviews of Biophysics* 31(1):41–106
- [203] Szyperski T., Glaser R. W., Hochuli M., Fiaux J., Sauer U., Bailey J. E. und Wuthrich K. (1999): "Bioreaction network topology and metabolic flux ratio analysis by biosynthetic fractional <sup>13</sup>C labeling and two-dimensional NMR spectroscopy", *Metabolic Engineering* 1(3):189–197
- [204] Takors R., Bathe B., Rieping M., Hans S., Kelle R. und Huthmacher K. (2007): "Systems biology for industrial strains and fermentation processes-example: amino acids", *Journal of Biotechnology* 129(2):181–190
- [205] Talwar P., Wittmann C., Lengauer T. und Heinzle E. (2003): "Software tool for automated processing of  $^{13}$ C labeling data from mass spectrometric spectra", *Biotechniques* 35(6):1214–1215
- [206] Tang Y. J., Martin H. G., Myers S., Rodriguez S., Baidoo E. E. K. und Keasling J. D. (2009): "Advances in analysis of microbial metabolic fluxes via <sup>13</sup>C isotopic labeling", *Mass Spectrometry Reviews* 28(2):362–375
- [207] Taymaz-Nikerel H., Borujeni A. E., Verheijen P. J. T., Heijnen J. J. und van Gulik W. M. (2010): "Genome-derived minimal metabolic models for *Escherichia coil* MG1655 with estimated in vivo respiratory ATP stoichiometry", *Biotechnology and Bioengineering* 107(2):369–381
- [208] Taymaz-Nikerel H., de Mey M., Ras C., ten Pierick A., Seifar R. M., van Dam J. C., Heijnen J. J. und van Glilik W. M. (2009): "Development and application of a differential method for reliable metabolome analysis in *Escherichia coli*", *Analytical Biochemistry* 386(1):9–19
- [209] Tempest D. W. (1970): "The continuous cultivation of micro-organisms 1. Theory of the chemostat", in "Methods in Microbiology" herausgegeben von Norris J. R. und Ribbons D. W., Academic Press, London, New York, 259-276
- <span id="page-157-0"></span>[210] Tesch M., de Graaf A. A. und Sahm H. (1999): "In vivo fluxes in the ammonium-assimilatory pathways in *Corynebacterium glutamicum* studied by <sup>15</sup>N nuclear magnetic resonance", *Applied and Environmental Microbiology* 65(3):1099–1109
- [211] Toda K. (2003): "Theoretical and methodological studies of continuous microbial bioreactors", *Journal of General and Applied Microbiology* 49(4):219–233
- [212] Toya Y., Ishii N., Hirasawa T., Naba M., Hirai K., Sugawara K., Igarashi S., Shimizu K., Tomita M. und Soga T. (2007): "Direct measurement of isotopomer of intracellular metabolites using capillary electrophoresis time-of-flight mass spectrometry for efficient metabolic flux analysis", *Journal of Chromatography A* 1159(1-2):134–141
- [213] Vallino J. J. (1991): "Identification of branch-point restrictions in microbial metabolism through metabolic flux analysis and local network perturbations", Dissertation, Massachusetts Institute of Technology
- <span id="page-157-2"></span>[214] Vanni P., Giachetti E., Pinzauti G. und McFadden B. A. (1990): "Comparative structure, function and regulation of isocitrate lyase, an important assimilatory enzyme", *Comparative Biochemistry and Physiology* 95(3):431–458
- [215] Varma A. und Palsson B. O. (1994): "Metabolic flux balancing basic concepts, scientific and practical use", *Bio-Technology* 12(10):994–998
- <span id="page-158-0"></span>[216] Villas-Bôas S. G., Mas S., Akesson M., Smedsgaard J. und Nielsen J. (2005): "Mass spectrometry in metabolome analysis", *Mass Spectrometry Reviews* 24(5):613–46
- [217] Wahl S. A. (2008): "Methoden zur integrierten Analyse metabolischer Netzwerke unter stationären und instationären Bedingungen", Band 1 von *Schriften des Forschungszentrums Jülich, Reihe Gesundheit/Health*, Zentralbibliothek des Forschungszentrum Jülich GmbH, Jülich
- [218] Wahl S. A., Dauner M. und Wiechert W. (2004): "New tools for mass isotopomer data evaluation in  $^{13}$ C flux analysis: mass isotope correction, data consistency checking, and precursor relationships", *Biotechnology and Bioengineering* 85(3):259–68
- [219] Wasserman L. (2004): "All of statistics: a concise course in statistical inference", Springer Texts in Statistics, Springer
- [220] Watkins S. M. und German J. B. (2002): "Metabolomics and biochemical profiling in drug discovery and development", *Current Opinion in Molecular Therapeutics* 4(3):224–228
- [221] Weitzel M. (2010): "High performance algorithms for metabolic flux analysis", Dissertation, Universität Siegen
- [222] von Weizsäcker E. U., Lovins A. B. und Lovins L. H. (1995): Faktor Vier. Doppelter Wohlstand halbierter Naturverbrauch, Droemer Knaur, 6. Auflage
- <span id="page-158-2"></span>[223] Wellerdiek M. (2009): "Metabolomanalyse als Grundlage für <sup>13</sup>C-Stoffflussanalyse und dynamischer Modellierung am Beispiel der Lysinbiosynthese", Dissertation, Martin-Luther-Universität Halle-Wittenberg
- <span id="page-158-1"></span>[224] Wellerdiek M., Winterhoff D., Reule W., Brandner J. und Oldiges M. (2009): "Metabolic quenching of *Corynebacterium glutamicum*: efficiency of methods and impact of cold shock", *Bioprocess and Biosystems Engineering* 32(5):581–592
- [225] Wendisch V. F., Bott M., Kalinowski J., Oldiges M. und Wiechert W. (2006): "Emerging *Corynebacterium glutamicum* systems biology", *Journal of Biotechnology* 124(1):74–92
- [226] Wendisch V. F., De Graaf A. A., Sahm H. und Eikmanns B. J. (2000): "Quantitative determination of metabolic fluxes during coutilization of two carbon sources: comparative analyses with *Corynebacterium glutamicum* during growth on acetate and/or glucose", *Journal of Bacteriology* 182(11):3088–3096
- [227] Wiechert W. (1995): "Metabolische Kohlenstoff-Markierungsexperimente: Modellierung, Simulation, Analyse, Datenauswertung", *Habilitationsschrift, Universität Bonn*
- [228] Wiechert W. (2001): "13C metabolic flux analysis", *Metabolic Engineering* 3(3):195–206
- [229] Wiechert W. (2002): "An introduction to <sup>13</sup>C metabolic flux analysis", *Genetic Engineering* 24:215–238
- [230] Wiechert W. (2002): "Modeling and simulation: tools for metabolic engineering", *Journal of Biotechnology* 94(1):37–63
- [231] Wiechert W. (2004): "Systembiologie Eine interdisziplinäre Herausforderung", Schöningh Paderborn
- [232] Wiechert W. und de Graaf A. A. (1996): "In vivo stationary flux analysis by <sup>13</sup>C labeling experiments", *Advances in Biochemical Engineering / Biotechnology* 54:109–154
- [233] Wiechert W. und de Graaf A. A. (1997): "Bidirectional reaction steps in metabolic networks 1. Modeling and simulation of carbon isotope labeling experiments", *Biotechnology and Bioengineering* 55(1):101–117
- [234] Wiechert W., Möllney M., Isermann N., Wurzel W. und de Graaf A. A. (1999): "Bidirectional reaction steps in metabolic networks – III. Explicit solution and analysis of isotopomer labeling systems", *Biotechnology and Bioengineering* 66(2):69–85
- [235] Wiechert W., Möllney M., Petersen S. und de Graaf A. A. (2001): "A universal framework for <sup>13</sup>C-metabolic flux analysis", *Metabolic Engineering* 3(3):265–283
- [236] Wiechert W. und Nöh K. (2005): "From stationary to instationary metabolic flux analysis", *Technology Transfer in Biotechnology: From Lab to Industry to Production* 92:145–172
- [237] Wiechert W., Siefke C., de Graaf A. A. und Marx A. (1997): "Bidirectional reaction steps in metabolic networks II. Flux estimation and statistical analysis", *Biotechnology and Bioengineering* 55(1):118–135
- [238] Wiechert W. und Wurzel M. (2001): "Metabolic isotopomer labeling systems Part I: global dynamic behavior", *Mathematical Biosciences* 169(2):173–205
- [239] Wieland G. und Frenzel J. (1998): "Steinmüller Taschenbuch Wasserchemie", Vulkan, 12. Auflage
- [240] Wiley W. C. und Mclaren I. H. (1955): "Time-of-flight mass spectrometer with improved resolution", *Review of Scientific Instruments* 26(12):1150–1157
- [241] Williamson M. P. (2005): "Systems biology: will it work?", *Biochemical Society Transactions* 33:503–506
- [242] van Winden W., van Dam J. C., Ras C., Kleijn J., Vinke J. L., van Gulik W. M. und Heijnen J. J. (2005): "Metabolicflux analysis of *Saccharomyces cerevisiae* CEN.PK113-7D based on mass isotopomer measurements of <sup>13</sup>C-labeled primary metabolites", *FEMS Yeast Research* 5:559–668
- [243] van Winden W., Verheijen P. und Heijnen S. (2001): "Possible pitfalls of flux calculations based on <sup>13</sup>C-labeling", *Metabolic Engineering* 3(2):151–162
- [244] van Winden W. A., Wittmann C., Heinzle E. und Heijnen J. J. (2002): "Correcting mass isotopomer distributions for naturally occurring isotopes", *Biotechnology and Bioengineering* 80(4):477–479
- [245] Wittmann C. (2002): "Metabolic flux analysis using mass spectrometry", in "Tools and applications of biochemical engineering science" Springer Berlin / Heidelberg, Band 74 von *Advances in Biochemical Engineering/Biotechnology*, 39–64
- [246] Wittmann C. (2007): "Fluxome analysis using GC-MS", *Microbial Cell Factories* 6:1–17
- [247] Wittmann C., Hans M. und Heinzle E. (2002): "In vivo analysis of intracellular amino acid labelings by GC-MS", *Analytical Biochemistry* 307(2):379–382
- [248] Wittmann C. und Heinzle E. (1999): "Mass spectrometry for metabolic flux analysis", *Biotechnology and Bioengineering* 62(6):739–750
- [249] Wittmann C. und Heinzle E. (2002): "Genealogy profiling through strain improvement by using metabolic network analysis: Metabolic flux genealogy of several generations of lysine-producing corynebacteria", *Applied and Environmental Microbiology* 68(12):5843–5859
- [250] Wittmann C., Kim H. M. und Heinzle E. (2004): "Metabolic network analysis of lysine producing *Corynebacterium glutamicum* at a miniaturized scale", *Biotechnology and Bioengineering* 87(1):1–6
- [251] Wood H. G., Werkman C. H., Hemingway A. und Nier A. . (1941): "Mechanism of fixation of carbon dioxide in the krebs cycle", *Journal of Biological Chemistry* 139:483–484
- [252] Yang T. H., Heinzle E. und Wittmann C. (2005): "Theoretical aspects of  $^{13}$ C metabolic flux analysis with sole quantification of carbon dioxide labeling", *Computational Biology and Chemistry* 29(2):121–133
- [253] **Zamboni N., Fischer E. und Sauer U. (2005):** "FiatFlux a software for metabolic flux analysis from <sup>13</sup>C-glucose experiments", *Bmc Bioinformatics* 6:1–8
- [254] Zamboni N. und Sauer U. (2009): "Novel biological insights through metabolomics and <sup>13</sup>C-flux analysis", *Current Opinion in Microbiology* 12(5):553–558
- <span id="page-159-0"></span>[255] Zelic B., Vasic-Racki D., Wandrey C. und Takors R. (2004): "Modeling of the pyruvate production with *Escherichia coli* in a fed-batch bioreactor", *Bioprocess and Biosystems Engineering* 26(4):249–258
- [256] Zhu T., Phalakornkule C., Ghosh S., Grossmann I. E., Koepsel R. R., Ataai M. M. und Domach M. M. (2003): "A metabolic network analysis & NMR experiment design tool with user interface-driven model construction for depth-first search analysis", *Metabolic Engineering* 5(2):74–85
- [257] Zupke C. und Stephanopoulos G. (1994): "Modeling of isotope distributions and intracellular fluxes in metabolic networks using atom mapping matrices", *Biotechnology Progress* 10(5):489–498
- [258] Zupke C. und Stephanopoulos G. (1995): "Intracellular flux analysis in hybridomas using mass balances and in vitro <sup>13</sup>C-NMR", *Biotechnology and Bioengineering* 45(4):292–303

# **Anhang**

## **A. Material und Geräte**

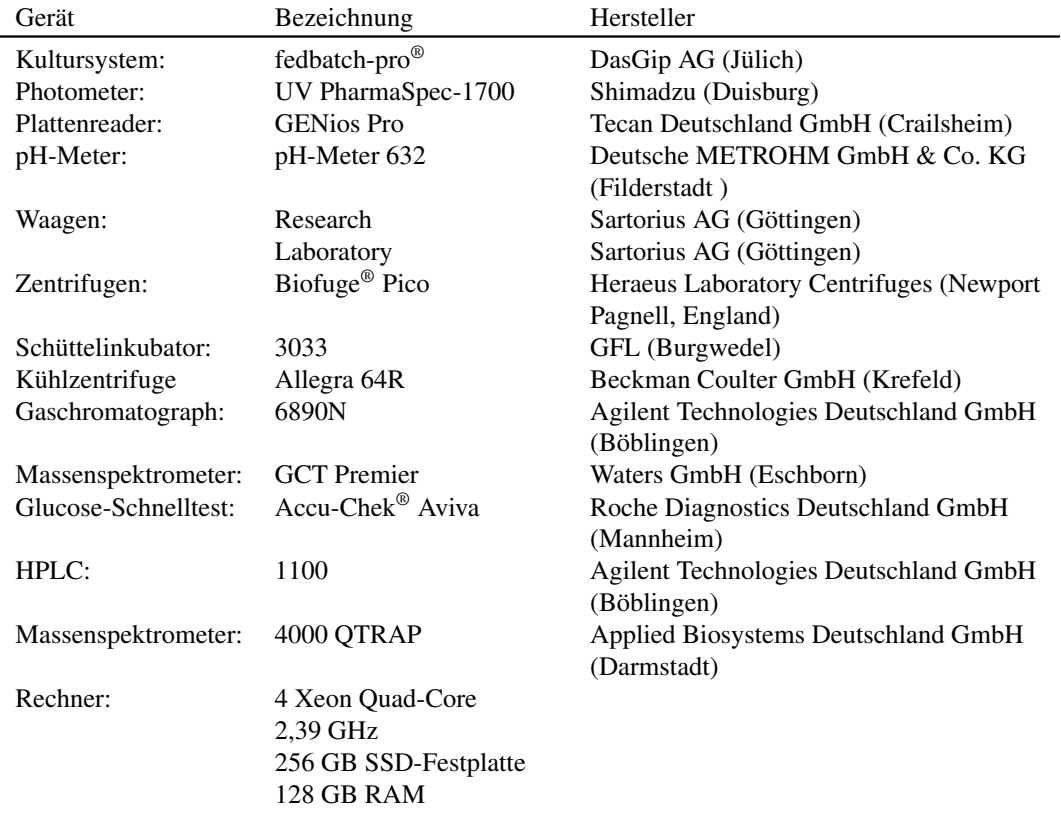

Tab. A.1.: *Verwendete Geräte und Hardware*

Tab. A.2.: *Kommerziell verfügbare oder eigenhändig entwickelte Software, die im Rahmen dieser Arbeit zur Bearbeitung der Daten, der Auswertung und der Visualisierung zum Einsatz kamen.*

| Programm         | Hersteller / Bezug                                       |
|------------------|----------------------------------------------------------|
| Windows XP (SP3) | Microsoft Deutschland GmbH (Unterschleißheim)            |
| Office 2003      | Microsoft, http://msdn.microsoft.com/de-de/netframework/ |
| OpenSuse 11.4    | http://de.opensuse.org/                                  |
| Python 2.7       | Python Software Foundation, http://www.python.org/       |
| Sympy 0.7.1      | SymPy Development Team, 2011: http://sympy.org/          |
| Analyst 1.5      | Applied Biosystems Deutschland GmbH (Darmstadt)          |
| 13CFLUX2         | entwickelt am IBG-1 (http://www.13cflux.net)             |
| Omix 1.4.25      | entwickelt am IBG-1 (http://www.13cflux.net/omix)        |

#### A. Material und Geräte

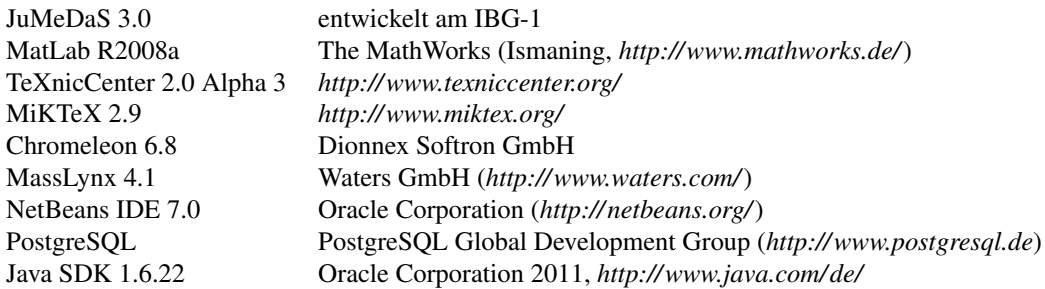

#### Tab. A.3.: *Verwendete Chemikalien mit Angabe der Hersteller*

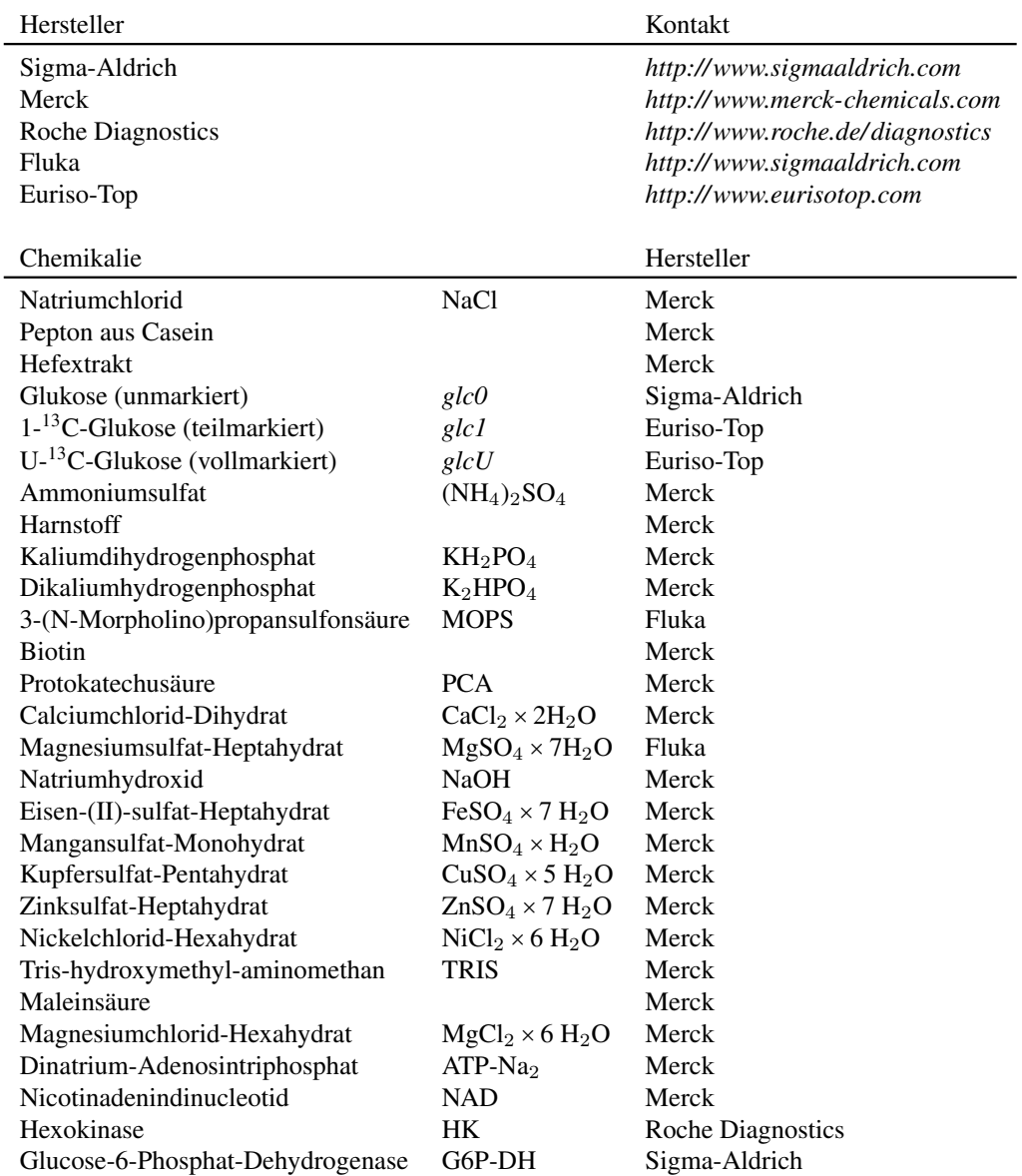

### **B. Experimentelle Methoden**

#### <span id="page-162-2"></span>**B.1. Ansetzen von Stamm-Lösungen**

Für die Medienerstellung werden die Stammlösungen in Tabelle [B.1](#page-162-0) benötigt. Die Lösung Magnesiumsulfat, Calciumchlorid und Spurenelemente werden unsteril angesetzt. Die Spurenelemente müssen dabei mit HCl auf pH 1 eingestellt werden, um diese in Lösung zu bringen. Die Protokatechusäure-Lösung wird mit 4 M NaOH basisch eingestellt, um diese vollständig zu lösen. Anschließend erfolgt eine sterile Abfüllung von 2 mL durch einen 0,22 µm Cellulose-Acetat-Filter in vorher sterilisierte 2 mL Reaktionsgefäße. Das Biotin kann leicht erwärmt werden und es wird jeweils 1 mL durch eine Filtration mit einem 0,22 µm Cellulose-Acetat-Filter steril in 2 mL Reaktionsgefäße abgefüllt.

| Stammlösung       | Substanz              | Konzentration |           |
|-------------------|-----------------------|---------------|-----------|
| Magnesiumsulfat   | $MgSO_4 \times 7H_2O$ | 250           | 站.        |
| Calciumchlorid II | $CaCl2 \times H2O$    | 13,25         | 站.        |
| Spurenelemente    | $FeSO4 \times 7 H2O$  | 16,4          | 站.        |
|                   | $MnSO4 \times H2O$    | 10            | g∕r.      |
|                   | $ZnSO4 \times 7 H2O$  | 1             | 站.        |
|                   | $CuSO4 \times 5 H2O$  | 0,2           | $g$ / $L$ |
|                   | $NiCl2 \times 6 H2O$  | 0,02          | g∕r.      |
| Protokatechusäure |                       | 7,5           | g∕r.      |
| Biotin            |                       | 2,0           | g∕r.      |

<span id="page-162-0"></span>Tab. B.1.: *Stammlösungen für die Medien*

#### **B.2. Anzucht von Kryokulturen**

Kryokulturen wurden aus einer Anzucht mit LB-Medium (siehe Tabelle [B.2\)](#page-162-1) bei 150 rpm, 30 °C und 5 g/L Glukose-Gehalt gewonnen. Diese Zellen wurden in der exponentiellen Wachstumsphase mit einer OD<sup>600</sup> zwischen 8 und 15 geerntet. In einer Schottflasche wurde zuvor eine definierte Menge an Glycerol sterilisiert und dazu eine entsprechende Menge Kultur gegeben, damit eine 10 % (v/v) Gylcerollösung entsteht. Nach ausreichender Durchmischung wurde jeweils 1 mL Kultur in Kryovials überführt, in flüssigem Stickstoff schockgefrostet und die Stammkulturen bei −80 °C aufbewahrt.

<span id="page-162-1"></span>Tab. B.2.: *LB-Medium zur Stammhaltung*

| <b>Substanz</b> | Konzentration        |  |  |  |
|-----------------|----------------------|--|--|--|
| Pepton          | $10 \,$ s/L          |  |  |  |
| Hefeextrakt     | $10 \,$ s/L          |  |  |  |
| NaCl            | $5 \,$ s/ $\text{L}$ |  |  |  |

#### **B.3. Anzucht von Vorkulturen**

In einen 500 mL Kolben mit Schikanen wurden 90 mL CGXII-Medium (Tabelle [B.3\)](#page-163-0) vorgelegt und mit 100 – 500 µL Kryokultur innokuliert. Diese Vorkultur wurde bei 30 °C und 150 Umdrehungen pro Minute bis zur exponentiellen Phase mit einer OD<sub>600</sub> von mindestens 10 kultiviert.

<span id="page-163-0"></span>Tab. B.3.: *CG-XII Medium (Schüttelkolben): Kulturen für eine Probenahme werden in Minimalmedium angezogen [\[92\]](#page-152-0) oder [\[49\]](#page-150-0). Die Stammlösungen finden sich in Abschnitt [B.1.](#page-162-2)*

| Substanz          | Konzentration               |                        |  |  |
|-------------------|-----------------------------|------------------------|--|--|
| $(NH_4)_2SO_4$    | $20$ g/r.                   |                        |  |  |
| Harnstoff         | $5$ g/ $\overline{L}$       |                        |  |  |
| $KH_2PO_4$        | $1 \mathrm{g}/\mathrm{t}$ . |                        |  |  |
| $K_2HPO_4$        | $1 \mathrm{g}/\mathrm{t}$ . |                        |  |  |
| <b>MOPS</b>       | $42$ g/r.                   |                        |  |  |
| CaCl <sub>2</sub> | $10 \text{ mg}/L$           | (1 mL der Stammlösung) |  |  |
| MgSO <sub>4</sub> | $250$ mg/L                  | (1 mL der Stammlösung) |  |  |
| <b>Biotin</b>     | $1 \text{ mL}/\text{L}$     | (1 mL der Stammlösung) |  |  |
| <b>PCA</b>        | $2 \text{ mL}/L$            | (2 mL der Stammlösung) |  |  |
| TE                | 1 mL $/\text{L}$            | (1 mL der Stammlösung) |  |  |

#### **B.4. Kultivierungen im Bioreaktor**

Die Bioreaktoren wurden mit einer im Uhrzeigersinn gleichen Abfolge an Einbauten wie die mit pH 7,0 und pH 4,0 kalibrierten pH-Sonden sowie die pO<sub>2</sub> Sensoren bestückt. Dann erfolgte die Autoklavierung des mit wenigen mL H2O benetzten Reaktors bei 121 °C für 20 Minuten. Das CGXII-Medium (Tabelle [B.4\)](#page-163-1) wurde einzeln sterilisert, dann erst erfolgte die Zugabe der ebenfalls einzeln sterilisierten Glukose-Lösung, des TE, PCA und Biotin in der Sterilbank. Das fertig gemischte Medium wurde mit einem sterilen 200 mL Messkolben in den Reaktor unter der Sterilbank abgefüllt, dann wurde das Absaugrohr gerade so über die Flüssigkeitsoberfläche gezogen, dass die Oberflächenspannung des Mediums durchbrochen wurde.

<span id="page-163-1"></span>Tab. B.4.: *CG-XII Medium (Reaktor): Kulturen für eine Probenahme werden in Minimalmedium angezogen [\[92\]](#page-152-0) oder [\[49\]](#page-150-0). Die Stammlösungen finden sich in Abschnitt [B.1.](#page-162-2)*

| Substanz          |                           | Konzentration          |
|-------------------|---------------------------|------------------------|
| $(NH_4)_2SO_4$    | $20$ g/ $\overline{L}$    |                        |
| $K_2HPO4$         | $1 \mathrm{g}/\mathrm{L}$ |                        |
| CaCl <sub>2</sub> | $10 \,\mathrm{mg}/L$      | (1 mL der Stammlösung) |
| MgSO <sub>4</sub> | $250$ mg/ $L$             | (1 mL der Stammlösung) |
| <b>Biotin</b>     | $10 \text{ mJ}$           | (1 mL der Stammlösung) |
| <b>PCA</b>        | $2 \text{ mL}$            | (2 mL der Stammlösung) |
| TE                | 1 mL $/\tau$ .            | (1 mL der Stammlösung) |

Die Pumpen wurden mit Wasser bei einer Dichte von 1,0 g/mL mit der jeweils benötigten Flussrate kalibriert. Für die Verdünnungsraten von 0,2 h−<sup>1</sup> wurden Schläuche mit Innendurchmessern von 1,65 mm verwendet, während für alle anderen Raten Innendurchmesser von 0,5 mm eingesetzt wurden. Die Kalibrierung erfolgte bei 40 mL/h, 30 mL/h, 20 mL/h und 10 mL/h. Für zukünftige Untersuchungen werden die von DasGip AG vorgeschlagenen Durchmesser von 0,5 mm, 1,0 mm oder 2,0 mm empfohlen. Als Pumpenkopfschläuche wurde Bioprene™ von Watson-Marlow verwendet. Danach wurden die Reaktoren an das Kultivierungssystem angeschlossen, die pO<sub>2</sub>-Sensoren polarisiert, der Reaktor auf die Arbeitsbedingungen konditioniert und nach mindestens 6 h erfolgte die Ein-Punkt-Kalibration der pO2-Sensoren mit Luft bei 1000 Umdrehungen pro Minute, 30 °C und 12 L/h.

#### **B.5. Bestimmung der optischen Dichte** OD<sub>600</sub>

Um den Wachstumsverlauf der Kulturen zu verfolgen, wurde die optische Dichte bei einer Wellenlänge von 600 nm bestimmt. Verdünnungen der Proben und Lösungen für die Nullwertkorrektur wurden mit einer 9  $\not\!\!\!\!\!\!/$ L NaCl-Lösung so eingestellt, dass die Absorptionswerte im linearen Absorptionsbereich des Photometers lagen  $(0, 1 - 0, 6)$ . Die Messungen erfolgten im Dreifachansatz.

#### **B.6. Bestimmung der Biotrockenmasse** *BTM*

Zur Ermittlung der Biotrockenmasse wurden 2 mL Eppendorf Reaktionsgefäße für 48 h bei 60 °C getrocknet und auf einer Feinwaage (Research) das Leergewicht auf ein Zehntel mg genau bestimmt. Es wurden jeweils 6 Proben à 2 mL aus dem Reaktor entnommen und in die Gefäße überführt. Dann erfolgte eine Zentrifugation bei 13 000 min−<sup>1</sup> für 5 Minuten. Anschließend wurden die Proben für 24 h bei 60 °C getrocknet, das Vollgewicht bestimmt und aus der Differenz zum Leergewicht die Biotrockenmassekonzentration berechnet.

#### **B.7. Bestimmung des Kohlenstoffgehaltes** *CBM*

Die Bestimmung des Kohlenstoffgehaltes in der Biomasse erfolgte durch das Zentrum für Chemische Analysen im Forschungszentrum Jülich GmbH mit dem Analysegerät CHNS 932 (Leco Co., St. Joseph, MI, USA). Dabei wurde das Verbrennungsprodukt CO<sub>2</sub> mittels Infrarot-Spektroskopie nachgewiesen.

#### **B.8. Bestimmung der Glukosekonzentration** *cGlc*

Zur Quantifizierung von *cGlc* für die Berechnung von Π*Glc* oder des *YX*/*<sup>S</sup>* kamen zwei Methoden zum Einsatz Wahrend der Kultivierung wurde der Schnelltest Accu-Chek® Aviva eingesetzt, für den die Proben mit 9 gL NaCl entsprechend verdünnt wurden. Überstandsproben aus dem Reaktor wurden zunächst mit einem 0,22 µm Cellulose-Acetat Filter filtriert und *cGlc* mittels eines Enzym-Tests bestimmt. Der enzymatische Glukose-Assay misst den proportionalen Verbrauch des photometrisch aktiven Co-Substrates NAD bei einer Wellenlange von 340 nm während der Umsetzung der Glukose zu Glukonat-6-phosphat über die Enzyme Hexokinase (HK) und Glukose-6 phosphat-Dehydrogenase (G6P-DH). Hierfür wurden die Lösungen in Tabelle [B.5](#page-165-0) verwendet.

Die Kalibrierung erfolgte über eine Standardreihe mit den acht Konzentrationen 0,05 g/L, 0,1 g/L,  $0.2$  g/L,  $0.25$  g/L,  $0.3$  g/L,  $0.35$  g/L,  $0.4$  g/L und  $0.5$  g/L. Die Proben wurden auf den optimalen Bereich von ~ 0,25  $\rlap{\text{/}z\llap{\sim}t$  Glukose mit bi-dest H<sub>2</sub>O verdünnt. Die Messung der Standards und der Proben erfolgte in einer Doppelbestimmung. In einem 96-well Plate wurden zuerst 220 µL des NAD-ATP Mixes vorgelegt, 20 µL G6P-DH und 40 µL der Probe beziehungsweise des Glukose-Standards zugegeben. Dann wurde die Absorption als Nullwert gemessen und anschließend 20 µL der HK

#### B. Experimentelle Methoden

| Komponente         | Reagenzien                                                      | Konzentration                                                       |
|--------------------|-----------------------------------------------------------------|---------------------------------------------------------------------|
| Tris-Maleat-Puffer | <b>TRIS</b><br>Maleinsaure<br>pH Wert mit NaOH auf 6,8          | $12.1 \, \mathrm{kL}$<br>$11.6\,\mathrm{gL}$                        |
| $MgCl2$ Lösung     | $MgCl_2 \times 6 H_2O$<br>Tris-Maleat-Puffer                    | 1,0g<br>$50 \text{ mL}$                                             |
| <b>NAD/ATP Mix</b> | <b>NAD</b><br>$ATP-Na2$<br>$MgCl2$ Lösung<br>Tris-Maleat-Puffer | 95,4 mg<br>73,5 mg<br>$4,167 \,\mathrm{mL}$<br>auf $100 \text{ mL}$ |
| G6P-DH<br>HК       |                                                                 | $25 \text{ V/mL}$<br>$75 \,$ U/mL                                   |

<span id="page-165-0"></span>Tab. B.5.: *Stammlösungen für den enzymatischen Glukose-Assay*

zugegeben, um die Reaktion zu starten. Nach zweistündiger Inkubation auf einem Schüttler bei 30 °C wurde erneut die Absorption gemessen. Aus den vermessenen Standards wurde die Kalibriergerade erstellt, mit der *cGlc* der Proben berechnet wurden.

## **C. Analytische Methoden**

#### **C.1. Extraktion intrazellulärer Metabolite**

Die Extraktion der intrazellulären Metabolite erfolgte durch das sogenannte *Quenching* [\[216,](#page-158-0)[224\]](#page-158-1). Hierbei wurden 60 mL Probe mit 180 mL auf −80 °C vorgekühlter 60 % Methanol Lösung im Verhältnis 1:4 gemischt. Durch den Kälteschock wird der Metabolismus schlagartig gestoppt. Es erfolgt eine sofortige Zentrifugation der Zellen bei 13 000 min−<sup>1</sup> für 15 Minuten. Der Überstand wird verworfen und das Pellet in 2 mL einer 1:1 Mischung aus TE Puffer (1,21  $\frac{a}{L}$  Tris(hydroxymethyl)aminomethan und Ethylendiamintetraessigsäure mit 0,29 g/L) und Methanol resuspendiert. Danach werden 2 mL Chloroform zugegeben und die Proben für 2 h bei −20 °C automatisch geschüttelt. Nach erfolgreicher Extraktion kann nun aus der wässrigen oberen Phase die Probe mit den intrazellulären Metaboliten entnommen werden. Diese wird durch einen 0,22 µm Cellulose-Acetat Filter von möglichen Biomasserückständen gereinigt.

#### **C.2. Messung der Markierungsverteilung mittels LC-MS/MS**

Die Messung der intrazellulären Intermediate des ZSW erfolgte mit einer am IBG-1 entwickelten, modifizierten Methode [\[118\]](#page-153-0). Die optimierten Gradienten der Laufmittel in Tabelle [C.1](#page-166-0) sorgen für kürzere Laufzeiten.

<span id="page-166-0"></span>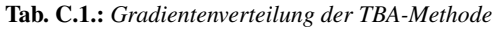

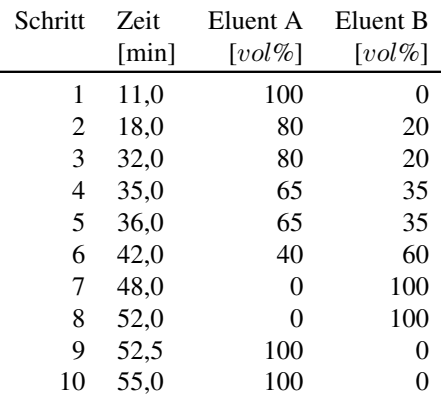

Die Trennung der Metabolite erfolgte in einer Synergy Hydro Säule ( $150 \times 2$  mm,  $5 \mu m$ ) von Phenomenex mit einer Vorsäule Synergy Hydro. Als Elutionsmittel kamen 10 mM Tributylamin (A, mit 15 mM Essigsäure auf pH 4,95 eingestellt) und Methanol (B) mit einer Flussrate von 0,250 mL/min zum Einsatz. Nach der Ionisierung in einer Elektrospray-Ionisations Quelle werden die Analyten in einem Triple-Quadrupol detektiert. In Tabelle [C.2](#page-167-0) sind alle verwendeten Übergänge zur Messung der Metabolite des ZSW aufgelistet. Es wurden Glukose-6-phosphat (G6P), Fructose-6-phosphat (F6P), Fructose-1,6-bisphosphat (FBP), Dihydroxyacetonphosphat (DHAP), Glycerinaldehyd-3-phosphat (GAP), Phosphoglycerat (PGA), Phosphoenolpyruvat (PEP), Pyruvat (PYR), Ribulose-5-phosphat (RU5P), Xylulose-5-phosphat (X5P), Ribose-5-phosphat (R5P), Seduheptulose-7-phosphat (S7P), Erythrose-4-phosphat (E4P), Citrat (CIT), Succinat (SUC), *α*-Ketoglutarat (AKG) und Oxaloacetat gemessen.

<span id="page-167-0"></span>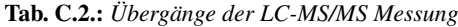

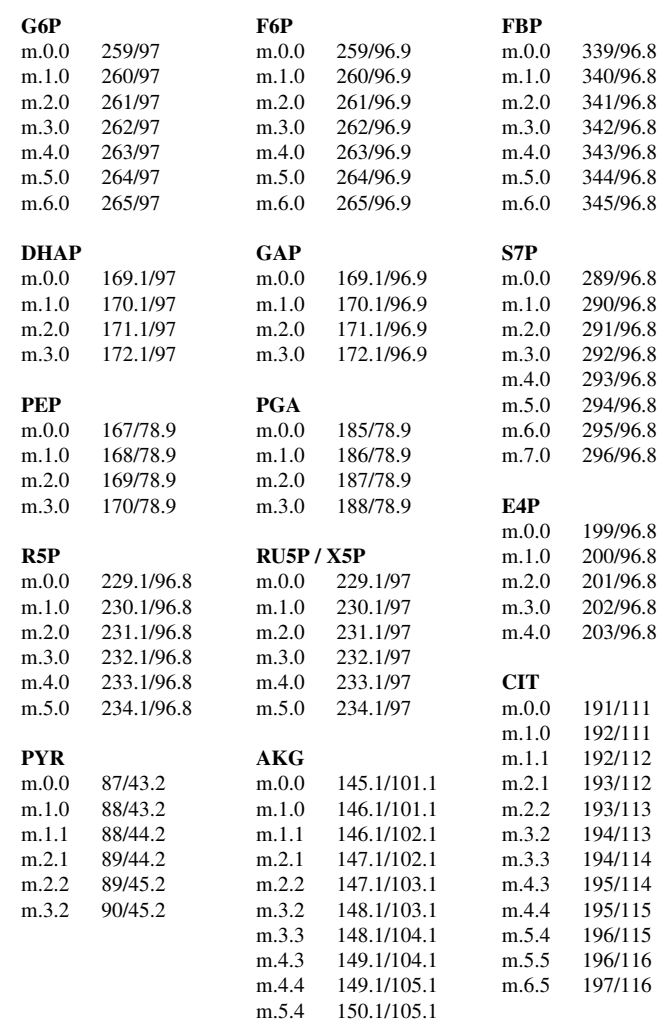

#### **C.3. Messung von Haupt- und Nebenprodukten mittels HPLC**

Kultivierungsüberstände wurden mittels Filtration mit einem 0,22 um Sterilfilter aus Cellulose-Acetat erzeugt. Für die Quantifizierung der Aminosäuren Alanin (ALA), Glutamat (GLU), Isoleucin (ILE), Leucin (LEU), Lysin (LYS), Threonin (THR) und Valin (VAL) erfolgte eine Derivatisierung mit o-Phtalaldehyd (OPA) mit anschließender Fluoreszenzmessung [\[200\]](#page-157-1). Die Methodenparameter finden sich in Tabelle [C.3.](#page-168-0)

Die Messung der organischen Säuren erfolgte mit einer modifizierten Methode [\[255\]](#page-159-0) auf Basis der Ionen-Ausschluss-Chromatographie (Tabelle [C.4\)](#page-168-1). Hier werden die organischen Säuren im sauren Medium protoniert und anschließend über einen Kationenaustauscher aufgetrennt. Es wurden Acetat, Citrat, Fumarat, Ketosiovalerat, Laktat, Orotsäure, Oxoglutarsäure, Pyruvat, Shikimat und Uracil gemessen. Alle wichtigen Parameter sind in Tabelle [C.4](#page-168-1) zusammengestellt.

<span id="page-168-0"></span>Tab. C.3.: *Methodenparameter der HPLC-Analytik für Aminosäuren*

| Säule ("Reversed-Phase") | LiChrospher 100RP 18-5EC / $125 \times 4.0$ mm / Merck   |
|--------------------------|----------------------------------------------------------|
| Temperatur               | $40^{\circ}$ C                                           |
| Probenvolumen            | $10 \mu L$                                               |
| Flussrate                | $0.9 \text{ m}$ <i>y</i> <sub>min</sub>                  |
| Elution                  | Phosphatpuffer (10 mM, pH 7,2) mit 0,5 % Tetrahydrofuran |
| Detektion                | Fluoreszenz bei 450 nm (Anregung bei 330 nm)             |
| Software                 | Chromeleon 6.8                                           |
|                          |                                                          |

<span id="page-168-1"></span>Tab. C.4.: *Methodenparameter der HPLC-Analytik für organische Säuren*

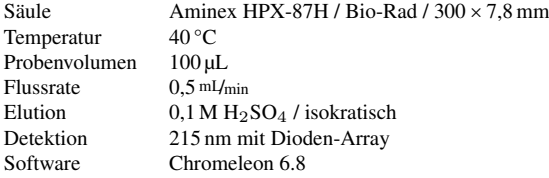

#### **C.4. Aufstellung der Isotopen-Korrekturmatrix**

In diesem Abschnitt wird die Aufstellung der Isotopenkorrektur-Matrix am Beispiel von PYR in Abbildung [C.1](#page-168-2) hergeleitet. Laut Formel [12.1](#page-168-3) wird der C-Gerüst Vektor *C* durch die Korrekturmatrix *K* in das Markierungsmuster des gesamten Moleküls *M* überführt.

<span id="page-168-3"></span>
$$
M = K \times C \tag{12.1}
$$

<span id="page-168-2"></span>Das tatsächlich messbare Molekülmuster *M* entsteht durch unterschiedliche Isotopenhäufigkeiten in allen vier Molekülbereichen. Die Markierungszustände im *Q*<sup>1</sup> und *Q*<sup>3</sup> werden üblicherweise im Exponenten mit zwei durch einen Doppelpunkt getrennte Zahlen dargestellt (zum Beispiel  $AA'BB'^{3:0}$  für eine +3 Markierung im  $Q_1$  und +0 im  $Q_3$ ).

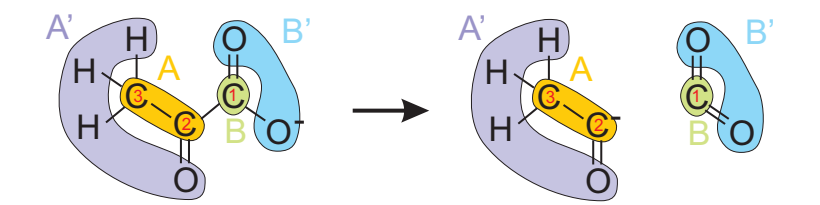

Abb. C.1.: *Aufstellung der Spezifikationen anhand von PYR: die Markierungsmuster der beiden Bruchstücke AA' und BB' werden jeweils durch Fremdatome A' und B' verzerrt. Im Detektor wird nur das geladene Fragment AA' detektiert. Es soll das Markierungsmuster von AB ermittelt werden.*

Die maximale Markierung von *M* im *Q*<sup>1</sup> ist damit die Summe der einzelnen maximalen Markierungszustände von *A*, *B*, *A'* und *B'* (in diesem Beispiel  $2 + 1 + 5 + 4 = 12$ ). Im  $Q_3$  werden entsprechend nur noch *A* und *A* ′ summiert (ergibt 7). Die minimale Masse im *Q*<sup>3</sup> muss mindestens die Differenz aus *Q*<sup>1</sup> −*B* −*B* ′ betragen, da zum Beispiel ein Übergang 10:4 nicht zulässig ist. Um die Korrekturmatrix *K* aufzustellen, wird analog der Markierungsvektor des C-Gerüstes *C* benötigt. *C* ergibt sich damit aus der Anzahl der C-Atome in den beiden Bereichen *A* und *B* (0:0, 1:0, 1:1, 2:1, 2:2, 3:2). Neben dem Vektor *C* werden die natürlichen Isotopenmuster *A* ′0*,*1*,*2*,*3*,*4*,*5 sowie B<sup> $10,1,2,3,4$  benötigt, die jeweils die natürliche Häufigkeit der höher markierten Moleküle angibt.</sup>

Für das beispielhafte PYR ergibt sich daraus die folgende ausgeschriebene Form, bei der ein Großteil der Zeilen in *K* ausgelassen wurden, da diese im realen System nicht gemessen wurden.

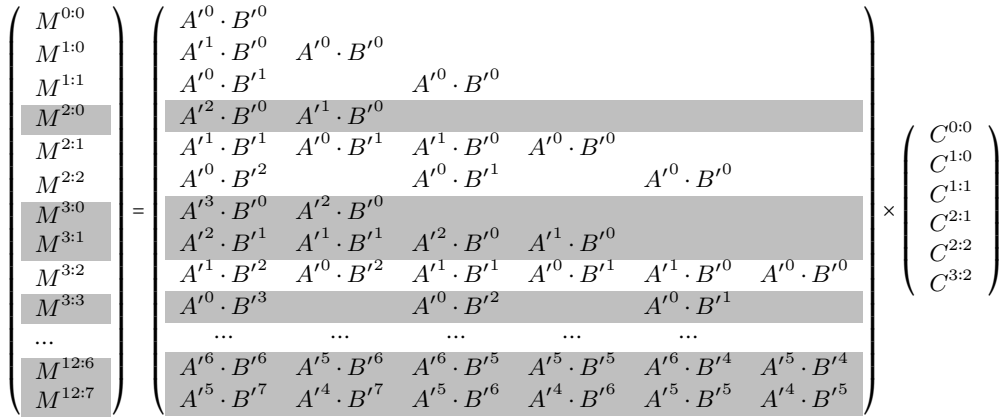

Folgende vier Konditionen müssen für jedes Element in *K* erfüllt sein, ansonsten bleibt das Element leer:

- *AA*′*BB*′ ≥ *AA*′
- *AB* ≥ *A*
- $A' = AA' A \ge 0$
- $B' = AA'BB' AA' AB + A \ge 0$

Ebenso werden nur diejenigen Zeilen in *K* eingefügt, die in *M* tatsächlich gemessen wurden. Die in dieser Arbeit nicht benötigten Zeilen sind beispielhaft grau hinterlegt.

### **D. Simulative Methoden**

### **D.1. Modell des Zentralstoffwechsels**

In dieser Arbeit kamen zwei Modelle des ZSW vom Wildtyp und eines Lysinproduzenten zum Einsatz. Das Netzwerk des Lysinproduzenten ist in Abbildung [D.1](#page-170-0) dargestellt und umfasst die Stoffwechselwege der Glykolyse (EMP), des Pentose-Phosphat-Wegs (PPP), des Zitronensäurezyklus (TCA), der anaplerotischen Reaktionen (ANA), den Biomasseabflüssen (BM) sowie der Lysinbildungsrate (LYS\_EXP).

<span id="page-170-0"></span>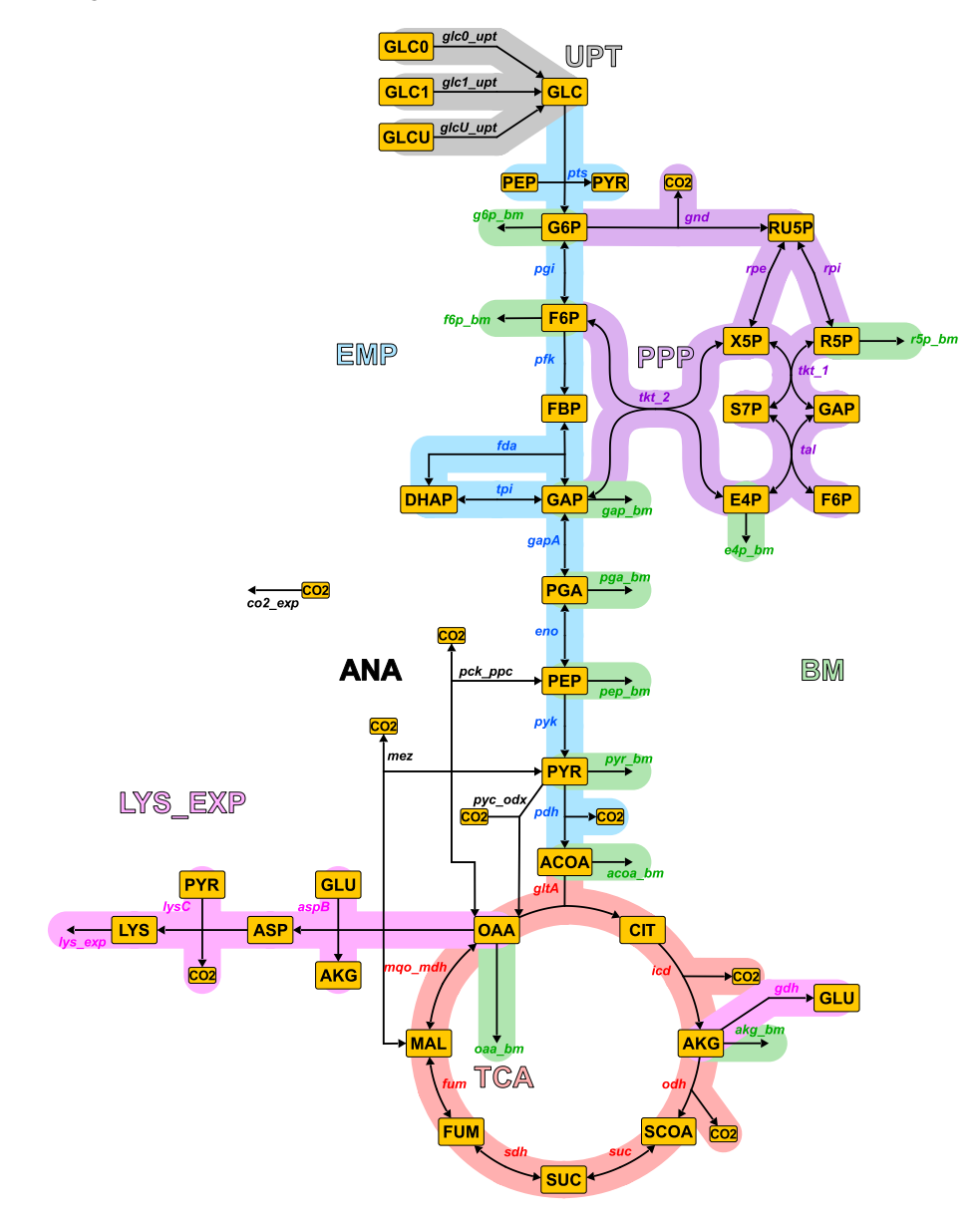

Abb. D.1.: *Biochemisches Netzwerkmodell des ZSW: dargestellt ist das Modell von LP, während für WT die Reaktionen der Lysingbildungsrate (gdh, aspB, lysC und lys\_exp) nicht eingebunden waren.*

#### D. Simulative Methoden

#### **Nebenbedingungen der Modellierung**

Die hier vorgestellten C-Atom Transitionsnetzwerke für WT und LP wurden basierend auf früheren Modellen aufgebaut und angepasst [\[151,](#page-155-0) [223\]](#page-158-2). Es wurden dabei folgende Annahmen und Nebenbedingungen verwendet:

- Die cytosolische Malat-Dehydrogenase (mdh) und die membrangebundene Malat-Quinone-Oxidoreduktase (mqo) laufen *in vivo* gegenläufig ab und wurden aufgrund der gleichen C-Atom Transition als reversible Reaktion mqo\_mdh modelliert [\[139\]](#page-154-0).
- Eine chromatographische Trennung der Metabolite 1,3-Bisphosphoglycerat, 2-Phosphoglycerat und 3-Phosphoglycerat ist nicht möglich und wurden daher in einem gemeinsamen Pool PGA zusammengefasst. Dadurch wird die lineare Sequenz der beteiligten Reaktionen als eine Reaktion gapA definiert.
- Die Enzyme der anaplerotischen Reaktionen in *C. glutamicum* sind die PEP-Carboxylase (ppc) [\[68\]](#page-151-1), die PEP-Carboxykinase (pck) [\[165\]](#page-155-1), die Oxaloacetat-Decarboxylase (odx) [\[88\]](#page-152-1), die Pyruvat-Decarboxylase (pyc) [\[163\]](#page-155-2) und das Malat-Enzym (mez) [\[65\]](#page-151-2). Diese wurden durch drei reversiblen Reaktionen mez, pyc\_odx und pck\_ppc dargestellt.
- Die lineare Sequenz des oxidativen PPP (von G6P bis RU5P) wurde in einer Reaktion gnd zusammengefasst.
- Folgende Reaktionen wurden irreversibel angenommen: pts [\[144,](#page-154-1) [145\]](#page-154-2), pfk, gnd [\[146\]](#page-154-3), pyk [\[8,](#page-148-0) [88\]](#page-152-1), pdh, gltA [\[51\]](#page-150-1), icd [\[26,](#page-149-2) [50\]](#page-150-2) und odh
- Die *Scrambling* Reaktionen zwischen SCOA-SUC [\[10\]](#page-148-1) und SDAP-DAP [\[185,](#page-156-0) [188\]](#page-156-1) wurde jeweils symmetrisch angenommen
- Umsetzung des prochiralen CIT zu AKG ist richtungsorientiert [\[154\]](#page-155-3) und daher tritt keine  $13$ C-Umverteilung durch freie Rotationen auf
- Es wurde kein Glyoxylat-shunt integriert, da dieser bei Vorhandensein von Glukose üblicherweise nicht aktiv ist [\[174,](#page-156-2) [175,](#page-156-3) [214\]](#page-157-2)

#### **Modellreaktionen**

In Tabelle [D.1](#page-172-0) finden sich alle biochemischen Reaktionen mit den zugehörigen C-Atom Transitionen. Die Reaktionsnamen sind zur Vereinfachung an die Gen-Namen angepasst, wie sie in öffentlichen Datenbanken (*Kyoto Encyclopedia of Genes and Genomes* oder *KEGG* unter *[http://www.](http://www.genome.jp/kegg) [genome.jp/kegg](http://www.genome.jp/kegg)*; *Encyclopedia of Escherichia coli* oder *EcoCyc* unter *<http://www.ecocyc.org>* [\[95\]](#page-152-2)) oder in der Literatur zu finden sind [\[89,](#page-152-3) [101\]](#page-152-4).

<span id="page-172-0"></span>Tab. D.1.: *Auflistung aller im Modell hinterlegten metabolischen Reaktionen mit Namen, Edukt und Produkt. Angabe der C-Atom Transitionen: Groß-Buchstaben stehen für das erste Edukt/Produkt, Klein-Buchstaben für das Zweite. Für enzymatische Reaktionen ist die zugehörige EC-Nummer aus KEGG angegeben. Rote Einzel-Pfeile bezeichnen unidirektionale Stoffflüsse*

| <b>Reaktion</b> | $Edukt(e) \rightarrow Product(e)$          | <b>C-Atom Transition</b>                                            | <b>EC</b> Nummer |
|-----------------|--------------------------------------------|---------------------------------------------------------------------|------------------|
| glc1_upt        | $GLC1 \rightleftharpoons GLC\_EX$          | $\text{ABCDEF} \rightleftharpoons \text{ABCDEF}$                    |                  |
| glcU_upt        | $GLCU \rightleftharpoons GLC_EX$           | $ABCDEF \rightleftharpoons ABCDEF$                                  |                  |
| glc0_upt        | $GLC0 \rightleftharpoons GLC\_EX$          | $ABCDEF \rightleftharpoons ABCDEF$                                  |                  |
| pts             | $GLC$ $EX$ + $PEP \rightarrow G6P$ + $PYR$ | $\text{ABCDEF} + \text{abc} \rightarrow \text{ABCDEF} + \text{abc}$ |                  |
| pgi             | $G6P \rightleftharpoons F6P$               | $\text{ABCDEF} \rightleftharpoons \text{ABCDEF}$                    | EC:5.3.1.9       |
| pfk             | $F6P \rightarrow FBP$                      | $\text{ABCDEF} \rightarrow \text{ABCDEF}$                           | EC:2.7.1.11      |
| fda             | $FBP \rightleftharpoons DHAP + GAP$        | $ABCDEF \rightleftharpoons CBA + DEF$                               | EC:4.1.2.13      |
| tpi             | $DHAP \rightleftharpoons GAP$              | $ABC \rightleftharpoons ABC$                                        | EC: 5.3.1.1      |
| gapA            | $GAP \rightleftharpoons PGA$               | $ABC \rightleftharpoons ABC$                                        | EC:1.2.1.12      |
| eno             | $PGA \rightleftharpoons PEP$               | $ABC \rightleftharpoons ABC$                                        | EC:4.2.1.11      |
| pyk             | $PEP \rightarrow PYR$                      | $ABC \rightarrow ABC$                                               | EC:2.7.1.40      |
| pdh             | $PYR \rightarrow ACOA + CO2$               | $ABC \rightarrow BC + A$                                            | EC:1.2.4.1       |
| gnd             | $G6P \rightarrow CO2 + RUSP$               | $ABCDEF \rightarrow A + BCDEF$                                      | EC:1.1.1.44      |
| rpe             | $RUSP \rightleftharpoons X5P$              | $ABCDE \rightleftharpoons ABCDE$                                    | EC: 5.1.3.1      |
| rpi             | $RU5P \rightleftharpoons R5P$              | $ABCDE \rightleftharpoons ABCDE$                                    | EC: 5.3.1.6      |
| $tkt_1$         | $X5P + R5P \rightleftharpoons$ S7P + GAP   | $ABCDE + abcde \rightleftharpoons ABabcde + CDE$                    | EC:2.2.1.1       |
| $tkt_2$         | $X5P + E4P \rightleftharpoons GAP + F6P$   | $ABCDE + abcd \rightleftharpoons CDE + ABabcd$                      | EC:2.2.1.1       |
| tal             | $GAP + STP \rightleftharpoons EAP + F6P$   | $ABC + abcdefg \rightleftharpoons defg + abcABC$                    | EC:2.2.1.2       |
| gltA            | $ACOA + OAA \rightleftharpoons CIT$        | $ab + ABCD \rightleftharpoons DCBbaA$                               | EC:2.3.3.1       |
| icd             | $CIT \rightarrow AKG + CO2$                | $ABCDEF \rightarrow ABCDE + F$                                      | EC:1.1.1.42      |
| odh             | $AKG \Rightarrow SCOA + CO2$               | $ABCDE \rightleftharpoons BCDE + A$                                 | EC:1.2.4.2       |
| $suc_a$         | $SCOA \rightleftharpoons SUC$              | $ABCD \rightleftharpoons ABCD$                                      | EC: 6.2.1.5      |
| $suc_b$         | $SCOA = SUC$                               | $ABCD \rightleftharpoons DCBA$                                      | EC: 6.2.1.5      |
| sdh             | $SUC \rightleftharpoons FUM$               | $ABCD \rightleftharpoons ABCD$                                      | EC:1.3.99.1      |
| fum             | $FUM \rightleftharpoons MAL$               | $ABCD \rightleftharpoons ABCD$                                      | EC:4.2.1.2       |
| mqo_mdh         | $MAL \rightleftharpoons OAA$               | $ABCD \rightleftharpoons ABCD$                                      | EC:1.1.1.37      |
| pyc_odx         | $PYR + CO2 \rightleftharpoons OAA$         | $ABC + a \rightleftharpoons ABCa$                                   | EC: 6.4.1.1      |
| pck_ppc         | $PEP + CO2 \rightarrow OAA$                | $ABC + a \rightarrow ABCa$                                          | EC:4.1.1.32      |
| mez             | $MAL \rightleftharpoons PYR + CO2$         | $ABCD \rightleftharpoons ABC + D$                                   | EC:1.1.1.40      |
| gdh             | $AKG \rightleftharpoons GLU$               | $ABCDE \rightleftharpoons ABCDE$                                    | EC:1.4.1.3       |
| aspB            | $OAA + GLU \rightleftharpoons ASP + AKG$   | $ABCD + abcde \rightleftharpoons ABCD + abcde$                      |                  |
| $lysC_a$        | $ASP + PYR \rightleftharpoons ASPSA + CO2$ | $ABCD + abc \rightleftharpoons ABCDcb + a$                          |                  |
| $lysC_b$        | $ASP + PYR \rightleftharpoons ASPSA + CO2$ | $ABCD + abc \rightleftharpoons abcDCB + A$                          |                  |
| lys_exp         | $LYS \rightarrow$                          |                                                                     |                  |
| co2_exp         | $CO2 \rightarrow$                          |                                                                     |                  |
| g6p_bm          | $G6P \rightarrow$                          |                                                                     |                  |
| f6p_bm          | $F6P \rightarrow$                          |                                                                     |                  |
| r5p_bm          | $R5P \rightarrow$                          |                                                                     |                  |
| e4p_bm          | $E4P \rightarrow$                          |                                                                     |                  |
| gap_bm          | $GAP \rightarrow$                          |                                                                     |                  |
| pga_bm          | $PGA \rightarrow$                          |                                                                     |                  |
| pep_bm          | $PEP \rightarrow$                          |                                                                     |                  |
| pyr_bm          | $PYR \rightarrow$                          |                                                                     |                  |
| acoa bm         | $ACOA \rightarrow$                         |                                                                     |                  |
| oaa_bm          | $OAA \rightarrow$                          |                                                                     |                  |
| akg_bm          | $AKG \rightarrow$                          |                                                                     |                  |

#### **D.2. Spezifikationen der LC-MS/MS-Fragmente**

In Tabelle [D.2](#page-173-0) finden sich die verwendeten Spezifikationen der LC-MS/MS-Fragmente mit Metabolitnamen, Kurzbezeichnung, C-Atom Anzahl, Fremdatome der Molekülbereiche A' und B' sowie die dazugehörigen Markierungsvektoren. Die beiden Markierungsvektoren *C* und *M* waren in dieser Arbeit identisch und sind deshalb nur einmal angegeben.

<span id="page-173-0"></span>Tab. D.2.: *Auflistung aller gemessenen LC-MS/MS Fragmente mit jeweiliger Metabolitbezeichnung, Kurzbezeichnung, C-Atome des Gerüstes sowie Fremdatome für die Isotopenkorrektur. spec gibt die Nummern der C-Atome im Q*<sup>1</sup> *und Q*<sup>3</sup> *an. Fumarat und Malat wurden nicht angegeben, da für die experimentellen Proben fehlerhafte Messparameter verwendet wurden.*

| Name                          | Kurzname    | spec        | $\#^C$         | Fremdatome                    | B'             | A'                            | C/M                             |
|-------------------------------|-------------|-------------|----------------|-------------------------------|----------------|-------------------------------|---------------------------------|
| Glucose-6-phosphat            | G6P         |             | 6              | H10O5                         |                |                               |                                 |
| Fructose-6-phosphat           | F6P         |             | 6              | H10O5                         |                |                               |                                 |
| Fructose-1,6-bisphosphat      | <b>FBP</b>  |             | 6              | H11O8                         |                |                               |                                 |
| Dihydroxyacetonphosphat       | <b>DHAP</b> |             | 3              | H <sub>4</sub>                |                |                               |                                 |
| Glycerinaldehyd-3-phosphat    | GAP         |             | 3              | H <sub>4</sub>                |                |                               |                                 |
| 2-/3-Phosphoglycerat          | PGA         |             | 3              | H3O6                          |                |                               |                                 |
| Phosphoenolpyruvat            | PEP         |             | 3              | H <sub>4</sub> O <sub>3</sub> |                |                               |                                 |
| Pyruvat                       | <b>PYR</b>  | $[1-3:2,3]$ | 3              |                               | O <sub>2</sub> | H <sub>3</sub> O              | 0:0, 1:0, 1:1, 2:1,<br>2:2, 3:2 |
| Ribose-5-phosphat             | R5P         |             | 5              | H8O4                          |                |                               |                                 |
| Ribulose-/Xylulose-5-phosphat | X5P         |             | 5              | H8O4                          |                |                               |                                 |
| Sedoheptulose-7-phosphat      | S7P         |             | 7              | H12O6                         |                |                               |                                 |
| Erythrose-4-phosphat          | E4P         |             | $\overline{4}$ | H <sub>6</sub> O <sub>3</sub> |                |                               |                                 |
| Citrat/Isocitrat              | <b>CIT</b>  | $[1-6:1-5]$ | 6              |                               | H4O4           | H3O3                          | 0:0, 1:0, 1:1, 2:1,             |
|                               |             |             |                |                               |                |                               | 2:2, 3:2, 3:3, 4:3,             |
|                               |             |             |                |                               |                |                               | 4:4, 5:4, 5:5, 6:5              |
| alpha-Ketoglutarat            | AKG         | $[1-5:1-4]$ | 5              |                               | O <sub>2</sub> | H <sub>5</sub> O <sub>3</sub> | 0:0, 1:0, 1:1, 2:1,             |
|                               |             |             |                |                               |                |                               | 2:2, 3:2, 3:3, 4:3,             |
|                               |             |             |                |                               |                |                               | 4:4,5:4                         |
| Succinat                      | <b>SUC</b>  | $[1-4:1-3]$ | $\overline{4}$ |                               | O <sub>2</sub> | H <sub>5</sub> O <sub>2</sub> | 0:0, 1:0, 1:1, 2:1,             |
|                               |             |             |                |                               |                |                               | 2:2, 3:2, 3:3, 4:3              |
| Fumarat                       | <b>FUM</b>  |             |                |                               |                |                               |                                 |
| Malat                         | <b>MAL</b>  |             |                |                               |                |                               |                                 |
| Oxaloacetat                   | <b>OAA</b>  | $[1-4:1-3]$ | 4              |                               | O <sub>2</sub> | H3O3                          | 0:0, 1:0, 1:1, 2:1,             |
|                               |             |             |                |                               |                |                               | 2:2, 3:2, 3:3, 4:3              |

#### **D.3. Berechung der Biomasseabflüsse**

Zur Berechnung der Biomasseabflüsse wurde in dieser Arbeit nicht wie in der Literatur üblich, der aus der Biomassezusammensetzung abgeleitete Bedarf der Vorläufer-Metabolite mit der Wachstumsrate multipliziert, sondern es wurden zunächst C-Molare Anteile der Vorläufer-Metabolite berechnet. Hierzu wurde der in [\[133\]](#page-154-4) angegebene Bedarf der Vorläufer-Metabolite mit der jeweiligen Anzahl an C-Atomen für jeden Vorläufer multipliziert um den C-Molaren Gesamtbedarf *φBM* zu ermitteln. Die einzelnen C-Molaren Biomasseabflüsse wurden dann darauf normiert.

$$
\phi_{BM} = \sum \phi_{g6p\_bm} \cdot \#_{g6p}^{C} + \phi_{f6p\_bm} \cdot \#_{f6p}^{C} + \phi_{r5p\_bm} \cdot \#_{r5p}^{C} + \phi_{e4p\_bm} \cdot \#_{e4p}^{C} + \phi_{g4p\_bm} \cdot \#_{e4p}^{C} + \phi_{g4p\_bm} \cdot \#_{g4p}^{C} + \phi_{p4p\_bm} \cdot \#_{g4p}^{C} + \phi_{p4p\_bm} \cdot \#_{g4p}^{C} + \phi_{acoa\_bm} \cdot \#_{b4p}^{C} + \phi_{acba\_bm} \cdot \#_{b4p\_bm}^{C} \cdot \#_{g4p}^{C}
$$

Die Anteilen sind dann *φg*6*p*\_*bm* (0,0307), *φf*6*p*\_*bm* (0,0106), *φr*5*p*\_*bm* (0,1098), *φe*4*p*\_*bm* (0,0268), *φgap*\_*bm* (0,0097), *φpga*\_*bm* (0,0969), *φpep*\_*bm* (0,04001), *φpyr*\_*bm* (0,2014), *φacoa*\_*bm* (0,1469),  $\phi_{oaa \, bm}$  (0,1709) sowie  $\phi_{akeq \, bm}$  (0,1564).

## **E. Daten**

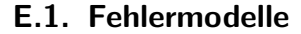

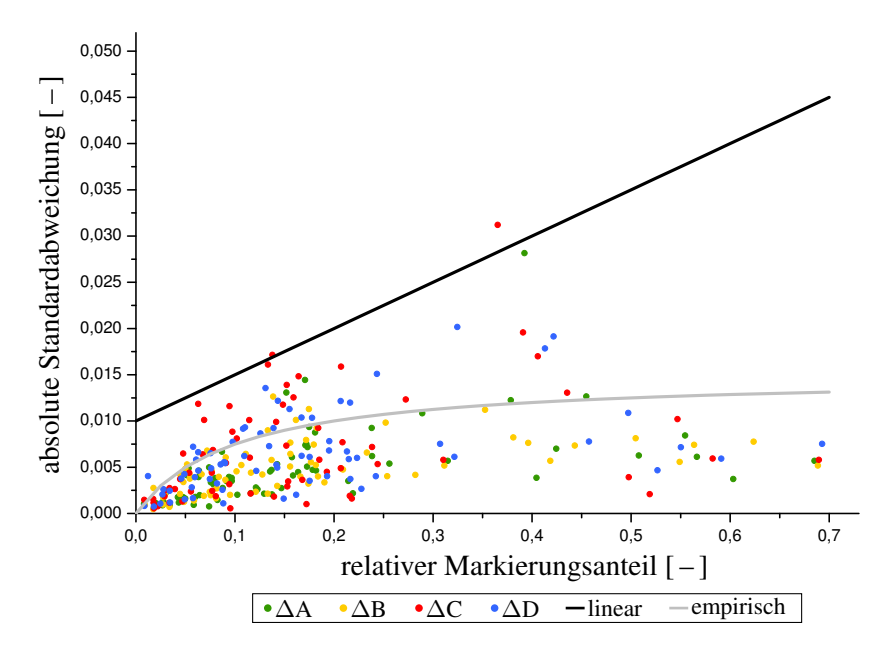

Abb. E.1.: *Vergleich des herkömmlichen linearen Fehlermodells (schwarz) mit realen Messdaten aus WT\_0.15 sowie einem angepassten logarithmischen Modell (grau).*

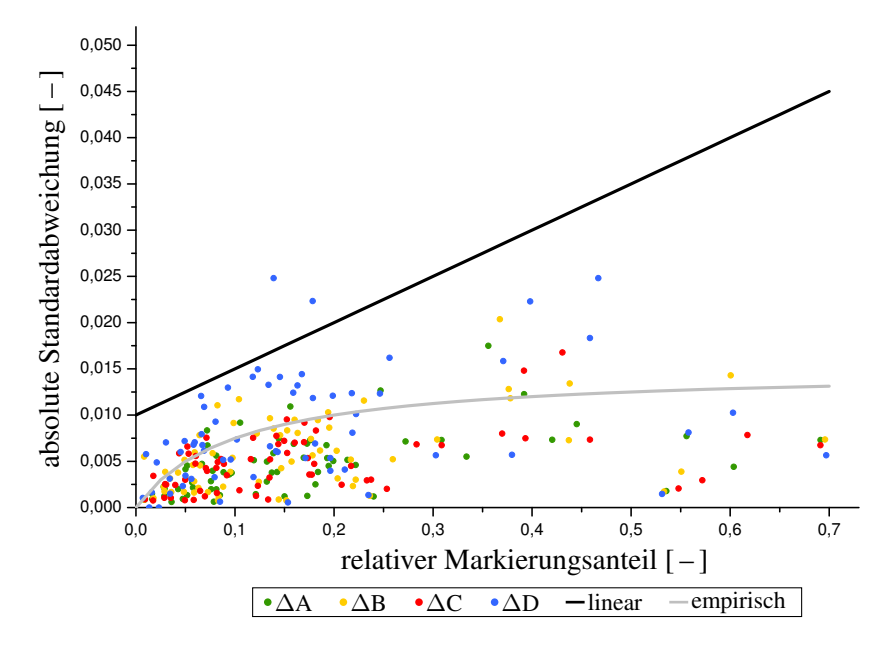

Abb. E.2.: *Vergleich des herkömmlichen linearen Fehlermodells (schwarz) mit realen Messdaten aus WT\_0.10 sowie einem angepassten logarithmischen Modell (lila).*

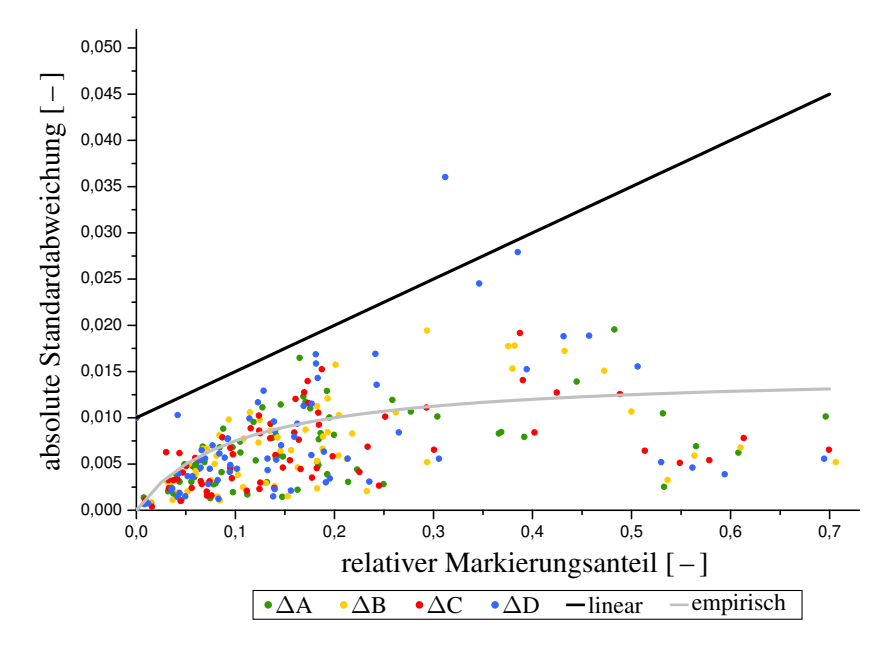

Abb. E.3.: *Vergleich des herkömmlichen linearen Fehlermodells (schwarz) mit realen Messdaten aus WT\_0.05 sowie einem angepassten logarithmischen Modell (lila).*

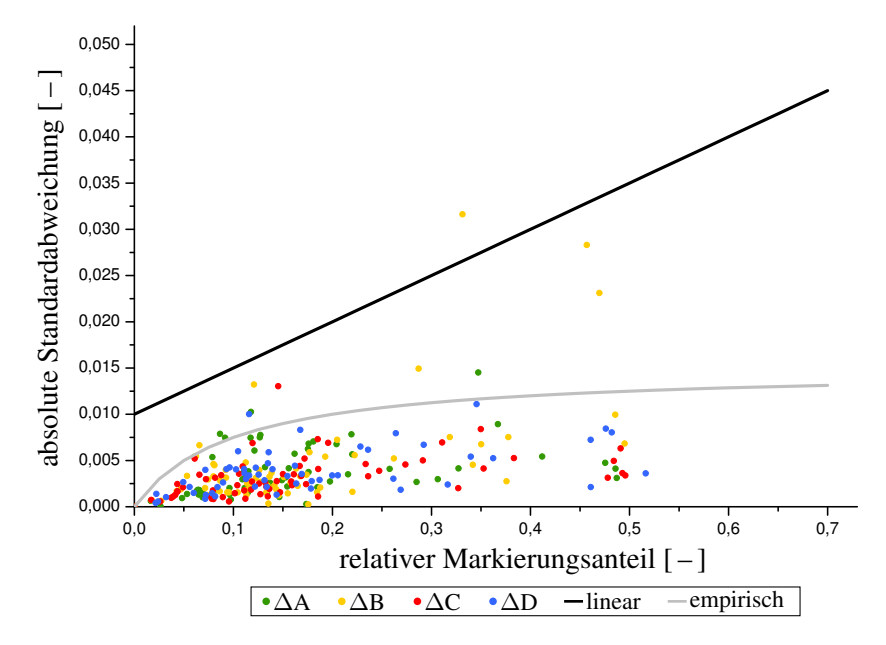

Abb. E.4.: *Vergleich des herkömmlichen linearen Fehlermodells (schwarz) mit realen Messdaten aus LP\_0.20 sowie einem angepassten logarithmischen Modell (lila).*

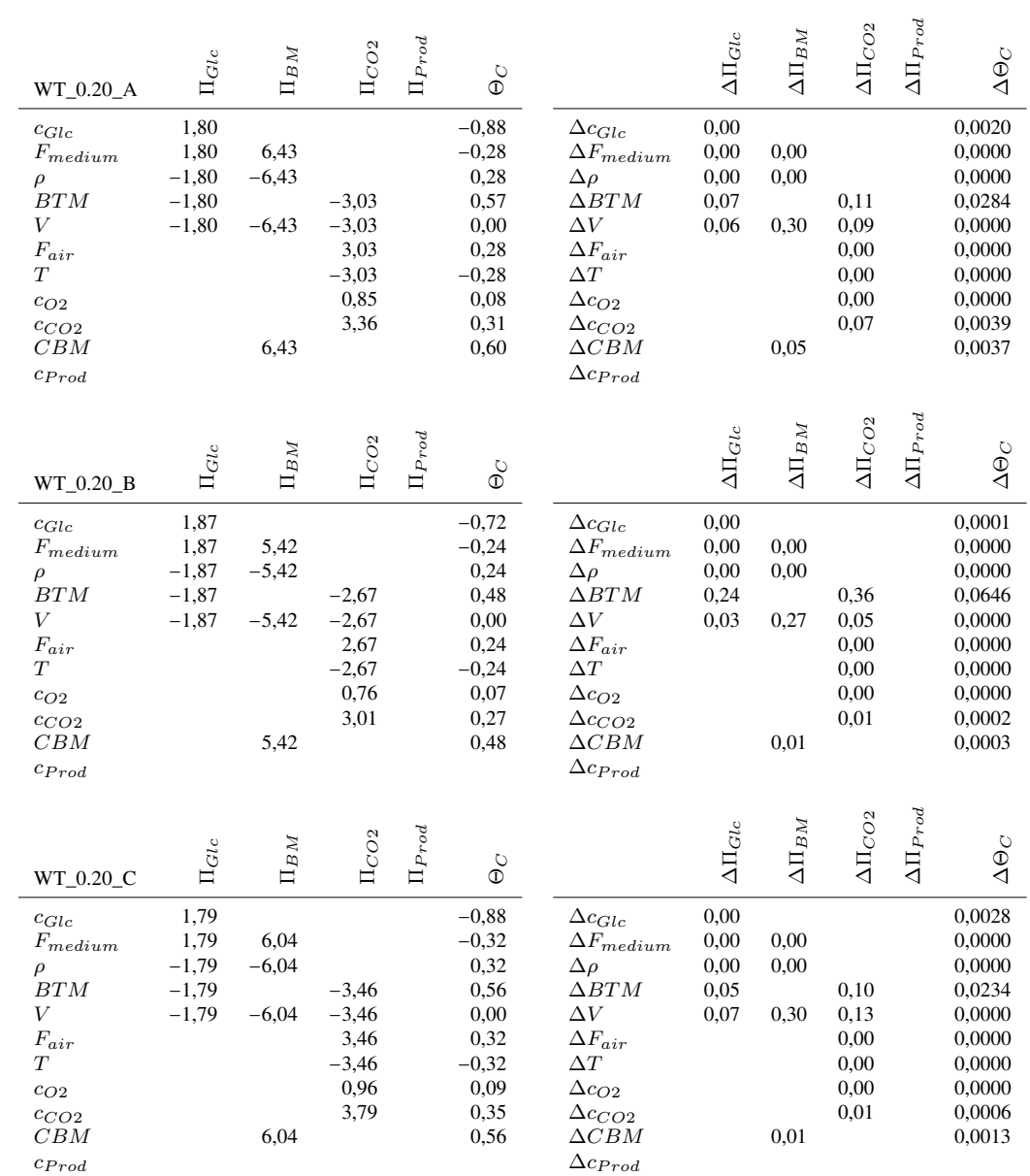

### **E.2. Maßzahlen für die Charakterisierungen**

Tab. E.1.: *Steigungen der Parameterkurven und Parameterfehlerkurven aller Parameter bezogen auf die extrazellulären Raten und die Kohlenstoffbilanz*

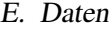

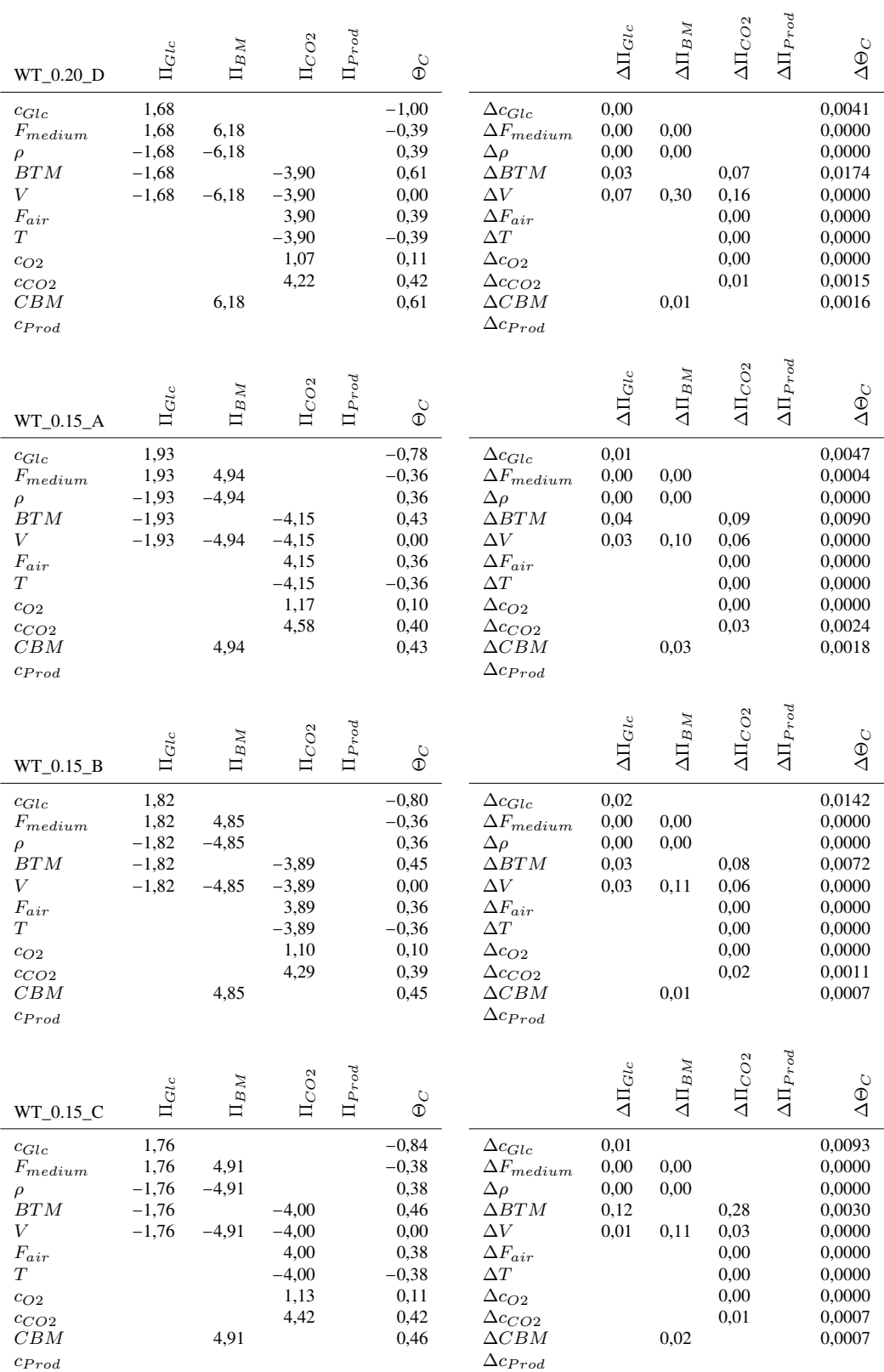

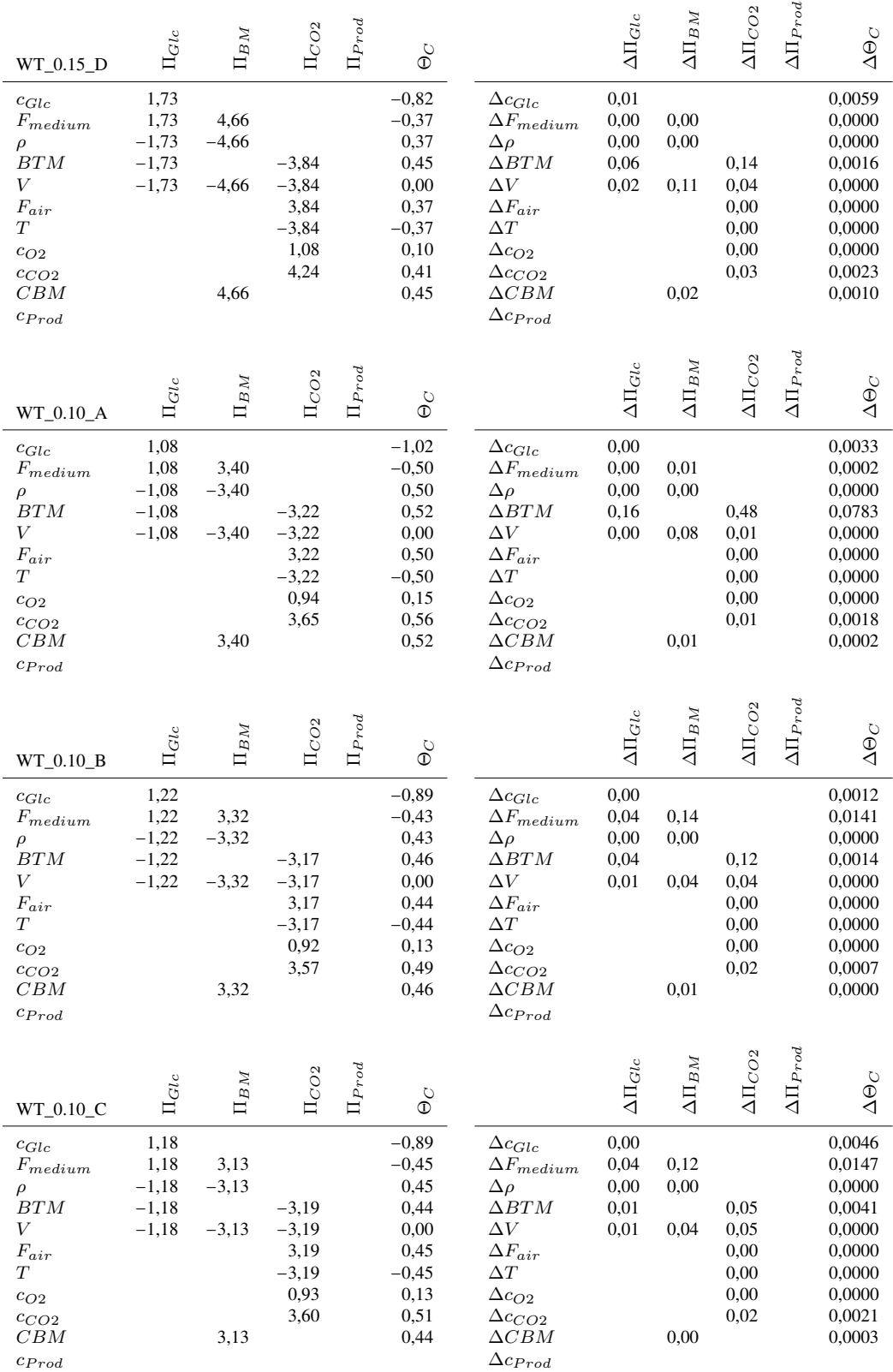

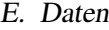

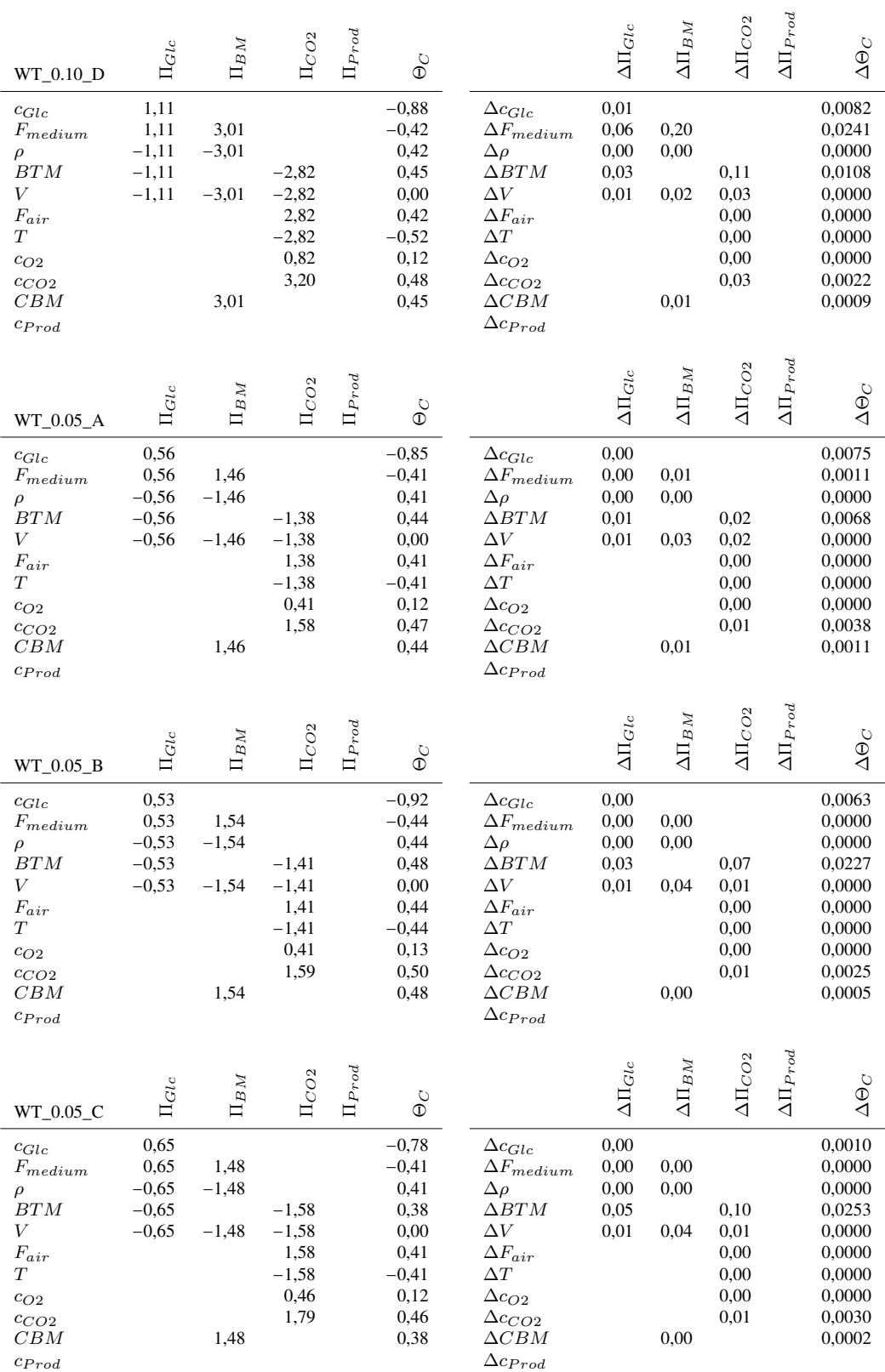
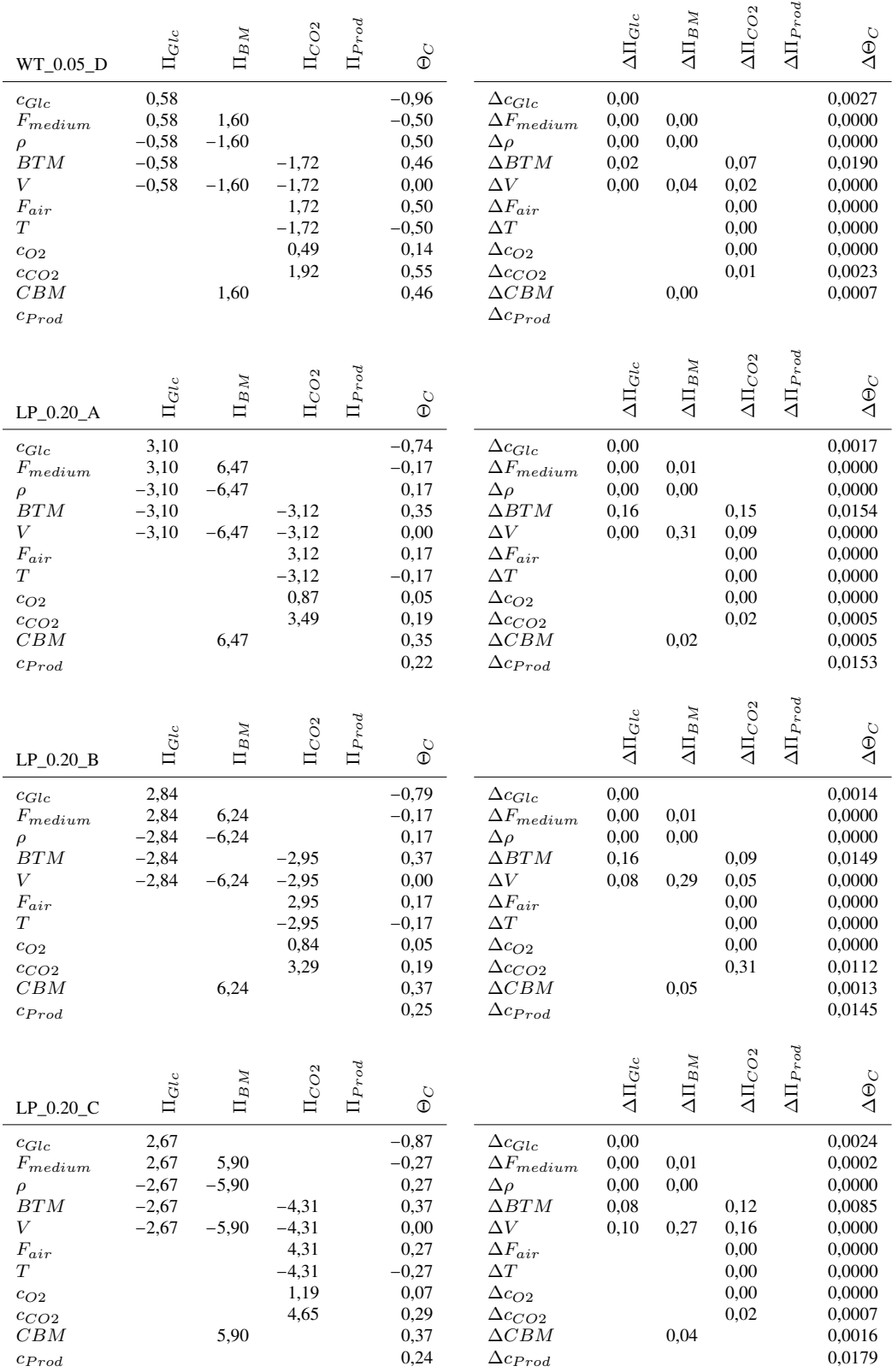

## **Markierungsanteile**

Tab. E.2.: *Markierungsanteile der Messdaten von WT\_0.20: für alle generierten Messdaten werden die Markierungsanteile und deren Standardabweichung angegeben. In Klammern befinden sich die absoluten Abweichungen der Markierungsanteile in den Simulationen, leere Klammern bedeuten nicht integrierte Markierungsdaten.*

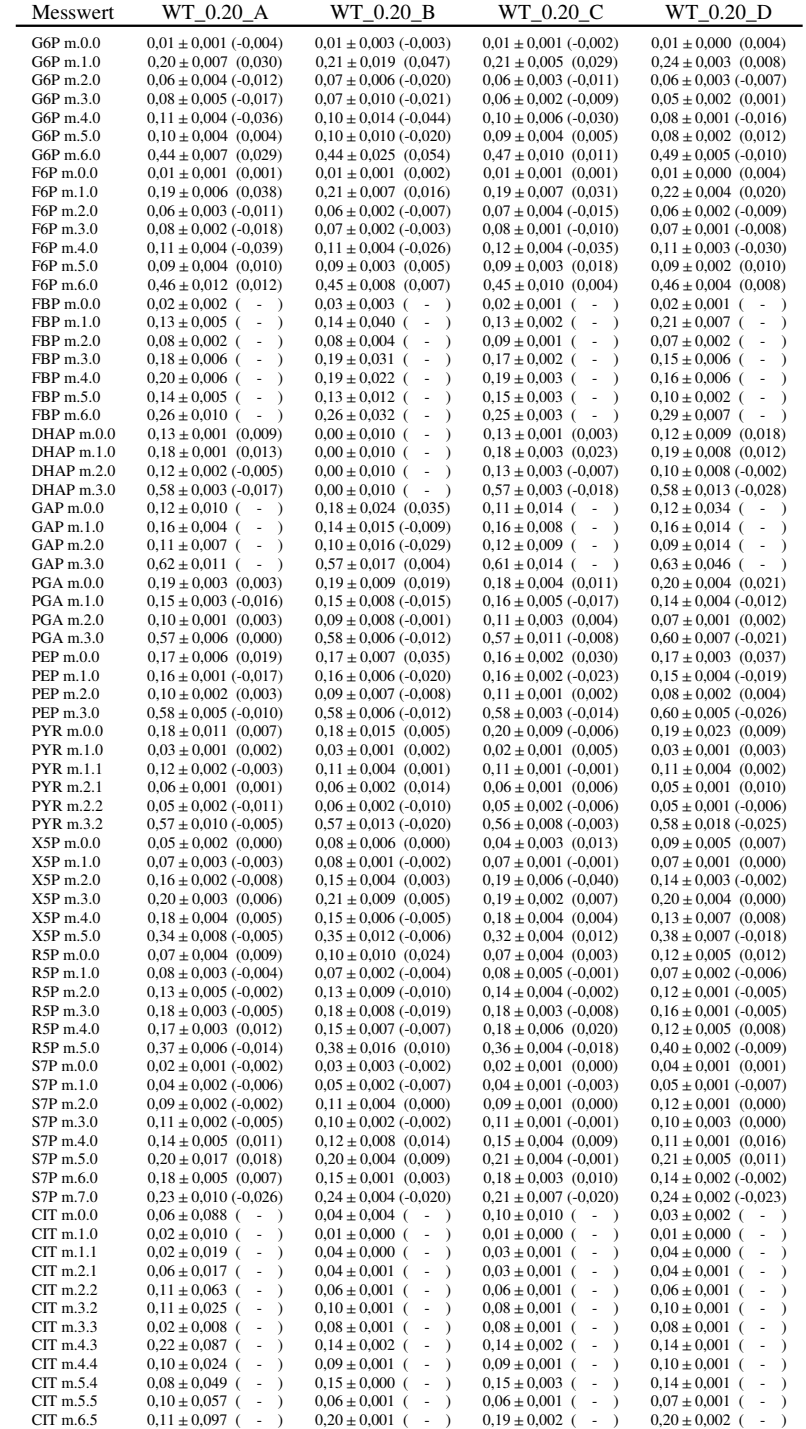

| Messwert    | WT 0.20 A                             | WT 0.20 B                                 | WT 0.20 C                                                   | WT 0.20 D                                                       |
|-------------|---------------------------------------|-------------------------------------------|-------------------------------------------------------------|-----------------------------------------------------------------|
| $AKG$ m.0.0 | $0.00 \pm 0.010$ (0.014)              | $0.00 \pm 0.010$ (0.015)                  | $0,00 \pm 0,010$ (0.014)                                    | $0.00 \pm 0.010$ (0.015)                                        |
| $AKG$ m.1.0 | $0.01 \pm 0.001$ (-0.005)             | $0.01 \pm 0.001$ (-0.008)                 | $0.01 \pm 0.000$ (-0.005)                                   | $0.01 \pm 0.000$ (-0.008)                                       |
| $AKG$ m.1.1 | $0.05 \pm 0.004$ (0.003)              | $0.06 \pm 0.002$ (-0.010)                 | $0.05 \pm 0.001$ (-0.002)                                   | $0.06 \pm 0.001$ (-0.001)                                       |
| $AKG$ m.2.1 | $0.05 \pm 0.001$ (0.003)              | $0.05 \pm 0.000$ (0.000)                  | $0.05 \pm 0.001$ (0.002)                                    | $0.05 \pm 0.001$ (-0.002)                                       |
| $AKG$ m.2.2 | $0.09 \pm 0.002$ (-0.004)             | $0.10 \pm 0.001$ (-0.003)                 | $0.10 \pm 0.002$ (-0.004)                                   | $0.10 \pm 0.001$ (-0.007)                                       |
| AKG m.3.2   | $0.15 \pm 0.003$ (-0.020)             | $0.16 \pm 0.002$ (-0.016)                 | $0.15 \pm 0.001 (-0.015)$                                   | $0.16 \pm 0.001$ (-0.019)                                       |
| AKG m.3.3   | $0.14 \pm 0.001$ (-0.002)             | $0.13 \pm 0.001$ (-0.003)                 | $0.14 \pm 0.002$ (-0.003)                                   | $0.13 \pm 0.001$ (0.000)                                        |
| $AKG$ m.4.3 | $0.20 \pm 0.002$ (0.005)              | $0.19 \pm 0.002$ (0.022)                  | $0.19 \pm 0.002$ (0.011)                                    | $0.18 \pm 0.001$ (0.012)                                        |
| AKG m.4.4   | $0.06 \pm 0.002$ (-0.006)             | $0.06 \pm 0.001$ (-0.007)                 | $0.06 \pm 0.001$ (-0.009)                                   | $0.06 \pm 0.001$ (-0.008)                                       |
| AKG m.5.4   | $0,27 \pm 0,004$ (0,004)              | $0.25 \pm 0.001$ (0.002)                  | $0.26 \pm 0.004$ (0.001)                                    | $0.25 \pm 0.002$ (0.009)                                        |
| $SUC$ m.0.0 | $0.29 \pm 0.009$ ( - )                | $0.28 \pm 0.021$ ( - )                    | $0.25 \pm 0.006$ ( - )                                      | $0.31 \pm 0.026$ ( - )                                          |
| $SUC$ m.1.0 | $0.02 \pm 0.000$ ( -<br>$\rightarrow$ | $0.02 \pm 0.003$ ( -<br>$\rightarrow$     | $0.02 \pm 0.001$ (<br>$\sim$<br>$\rightarrow$               | $0.02 \pm 0.001$ ( -<br>$\rightarrow$                           |
| $SUC$ m.1.1 | $0.06 \pm 0.000$ ( -                  | $0.06 \pm 0.003$ ( -<br>$\rightarrow$     | $0.06 \pm 0.002$ (<br>÷,<br>$\rightarrow$                   | $0.06 \pm 0.002$ (<br>$\overline{\phantom{a}}$<br>$\rightarrow$ |
| $SUC$ m.2.1 | $0.09 \pm 0.001$ ( -                  | $0.09 \pm 0.003$ ( -<br>$\rightarrow$     | $0.09 \pm 0.001$ (<br>÷,<br>$\lambda$                       | $0.09 \pm 0.003$ (<br>$\sim$<br>$\rightarrow$                   |
| $SUC$ m.2.2 | $0.10 \pm 0.001$ ( -<br>$\rightarrow$ | $0.09 \pm 0.004$ ( -<br>$\rightarrow$     | $0.10 \pm 0.001$ (<br>÷,<br>$\lambda$                       | $0.10 \pm 0.003$ (<br>$\sim$<br>$\rightarrow$                   |
| $SUC$ m.3.2 | $0.13 \pm 0.002$ (<br>$\sim$          | $0.13 \pm 0.003$ (<br>$\sim$<br>$\lambda$ | $0.14 \pm 0.001$ (<br>÷,<br>$\lambda$                       | $0.12 \pm 0.005$ (<br>$\overline{\phantom{a}}$<br>$\rightarrow$ |
| SUCm.3.3    | $0.05 \pm 0.001$ ( -                  | $0.06 \pm 0.004$ ( -<br>$\rightarrow$     | $0.06 \pm 0.001$ (<br>÷,<br>$\lambda$                       | $0.05 \pm 0.003$ (<br>÷,                                        |
| SUCm.4.3    | $0.28 \pm 0.003$ ( -                  | $0.28 \pm 0.012$ ( -<br>$\rightarrow$     | $0.30 \pm 0.001$ (<br>$\lambda$<br>$\overline{\phantom{a}}$ | $0.27 \pm 0.009$ (<br>$\overline{\phantom{a}}$<br>$\lambda$     |
| $E4P$ m.0.0 |                                       |                                           | $0.12 \pm 0.010$ (<br>÷,<br>$\lambda$                       | $0.17 \pm 0.009$ (<br>$\sim$<br>$\rightarrow$                   |
| E4P m.1.0   |                                       |                                           | $0.14 \pm 0.008$ (<br>÷                                     | $0.12 \pm 0.002$ (<br>$\sim$<br>$\lambda$                       |
| E4P m.2.0   |                                       |                                           | $0.10 \pm 0.003$ (<br>÷,<br>$\lambda$                       | $0.06 \pm 0.002$ (<br>$\overline{\phantom{a}}$<br>$\rightarrow$ |
| E4P m.3.0   |                                       |                                           | $0.20 \pm 0.006$ (<br>$\lambda$<br>$\overline{\phantom{a}}$ | $0.15 \pm 0.005$ (<br>$\sim$<br>$\rightarrow$                   |
| E4P m.4.0   |                                       |                                           | $0.45 \pm 0.015$ (<br>÷,<br>$\rightarrow$                   | $0.51 \pm 0.007$ (<br>$\sim$<br>$\rightarrow$                   |
| CO2 m.0.0   | $0,31 \pm 0,007 (-0,029)$             | $0.31 \pm 0.007$ (-0.020)                 | $0.30 \pm 0.003$ (-0.014)                                   | $0.31 \pm 0.004$ (-0.036)                                       |
| CO2 m.1.0   | $0.69 \pm 0.007$ (0.029)              | $0.69 \pm 0.007$ (0.020)                  | $0.70 \pm 0.003$ (0.014)                                    | $0.69 \pm 0.004$ (0.036)                                        |

Tab. E.3.: *Markierungsanteile der Messdaten von WT\_0.15: für alle generierten Messdaten werden die Markierungsanteile und deren Standardabweichung angegeben. In Klammern befinden sich die absoluten Abweichungen der Markierungsanteile in den Simulationen, leere Klammern bedeuten nicht integrierte Markierungsdaten.*

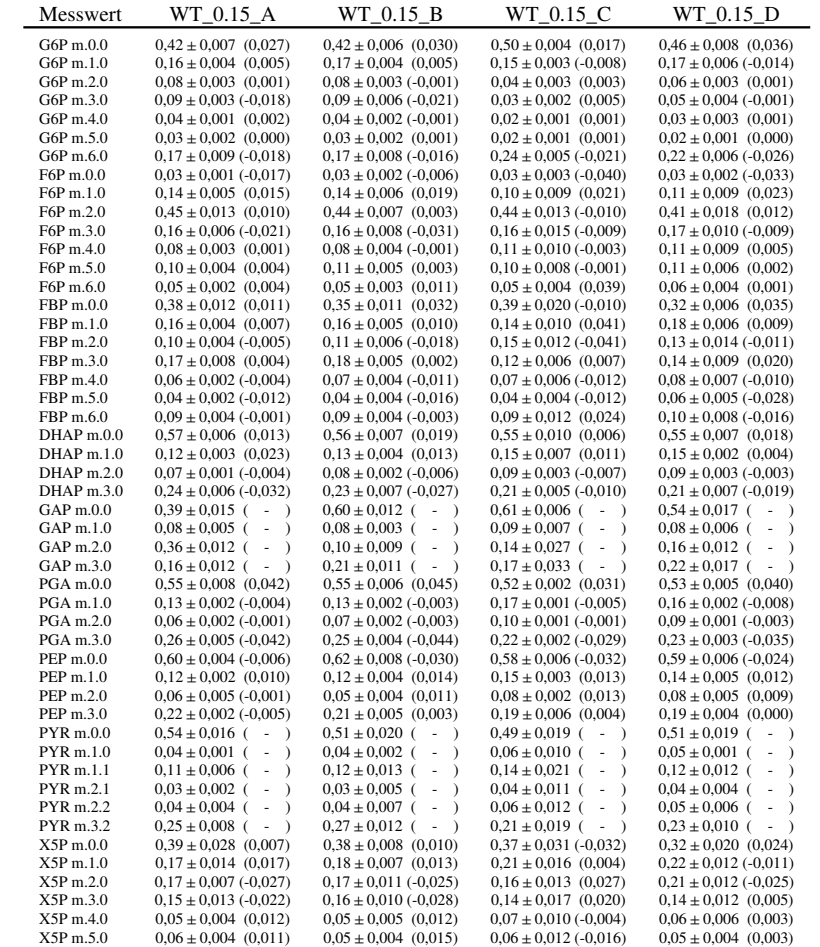

| Messwert                   | $WT_0.15_A$                                                                                             | $WT_0.15_B$                                                                                                   | $WT_0.15_C$                                                                       | $WT_0.15_D$                                                                              |
|----------------------------|----------------------------------------------------------------------------------------------------|----------------------------------------------------------------------------------------------------|-----------------------------------------------------------------------------------|------------------------------------------------------------------------------------------|
| R5P m.0.0                  | $0.40 \pm 0.004$ (0.003)                                                                                | $0.40 \pm 0.008$ (0.010)                                                                                      | $0.41 \pm 0.017 (-0.023)$                                                         | $0.42 \pm 0.019$ (-0.039)                                                                |
| R5P m.1.0                  | $0.17 \pm 0.005$ (0.015)                                                                                | $0.18 \pm 0.009$ (0.013)                                                                                      | $0.18 \pm 0.009$ (0.034)                                                          | $0.18 \pm 0.010$ (0.035)                                                                 |
| R5P m.2.0                  | $0,15 \pm 0,003$ (-0,011)                                                                               | $0,16 \pm 0,006$ (-0,024)                                                                                     | $0,15 \pm 0,014$ (-0,025)                                                         | $0,16 \pm 0,011$ (-0,017)                                                                |
| R5P m.3.0                  | $0,14 \pm 0,005$ (-0,014)                                                                               | $0.14 \pm 0.013$ (-0.018)                                                                                     | $0.13 \pm 0.016 (-0.020)$                                                         | $0,13 \pm 0,009$ (-0,010)                                                                |
| R5P m.4.0                  | $0,05 \pm 0,005$ (0,013)                                                                                | $0.05 \pm 0.005$ (0.015)                                                                                      | $0,05 \pm 0,006$ (0,034)                                                          | $0,06 \pm 0,007$ $(0,021)$                                                               |
| R5P m.5.0                  | $0.09 \pm 0.007$ (-0.008)                                                                               | $0.08 \pm 0.005$ (0.003)                                                                                      | $0.08 \pm 0.007$ (-0.001)                                                         | $0.06 \pm 0.007$ (0.008)                                                                 |
| S7P m.0.0                  | $0,29 \pm 0,011$ (-0,040)                                                                               | $0.28 \pm 0.004$ (-0.037)                                                                                     | $0,24 \pm 0,007$ (-0,017)                                                         | $0,24 \pm 0,004$ (-0,014)                                                                |
| S7P m.1.0                  | $0.17 \pm 0.007$ (0.026)                                                                                | $0.18 \pm 0.006$ (0.026)                                                                                      | $0,22 \pm 0,002$ (-0,004)                                                         | $0,22 \pm 0,004$ (-0,009)                                                                |
| S7P m.2.0                  | $0.18 \pm 0.009$ (-0.005)                                                                               | $0.18 \pm 0.004$ (-0.002)                                                                                     | $0.19 \pm 0.004$ (-0.002)                                                         | $0,20 \pm 0,007$ (-0,010)                                                                |
| S7P m.3.0                  | $0,14 \pm 0,002$ (0,012)                                                                                | $0,14 \pm 0,003$ (0,003)                                                                                      | $0,14 \pm 0,002$ (0,004)                                                          | $0,14 \pm 0,005$ (0,006)                                                                 |
| S7P m.4.0                  | $0.09 \pm 0.003$ (0.011)                                                                                | $0,10 \pm 0,002$ (0,005)                                                                                      | $0.09 \pm 0.005$ (0.011)                                                          | $0,09 \pm 0,005$ (0,018)                                                                 |
| S7P m.5.0                  | $0.08 \pm 0.004$ (-0.005)                                                                               | $0.07 \pm 0.002$ (0.002)                                                                                      | $0.08 \pm 0.004$ (0.004)                                                          | $0.07 \pm 0.004$ (-0.001)                                                                |
| S7P m.6.0                  | $0,03 \pm 0,001$ (0,003)                                                                                | $0,03 \pm 0,001$ (0,003)                                                                                      | $0,03 \pm 0,002$ (0,005)                                                          | $0,03 \pm 0,002$ (0,005)                                                                 |
| S7P m.7.0                  | $0.02 \pm 0.001$ (-0.002)                                                                               | $0.02 \pm 0.003$ (-0.001)                                                                                     | $0.02 \pm 0.002$ (-0.002)                                                         | $0.01 \pm 0.004$ (0.004)                                                                 |
| $E4P$ m.0.0                | $0.51 \pm 0.006$ (0.015)                                                                                | $0.50 \pm 0.008$ (0.008)                                                                                      | $0.25 \pm 0.220$ (<br>$\lambda$                                                   | $0.50 \pm 0.011$ (0.005)                                                                 |
| E4P m.1.0                  | $0,18 \pm 0,005$ (-0,007)                                                                               | $0,19 \pm 0,003$ (-0,006)                                                                                     | $0,34 \pm 0,157$ (<br>$\sim$<br>$\lambda$                                         | $0,20 \pm 0,008$ (-0,008)                                                                |
| E4P m.2.0                  | $0,07 \pm 0,005$ (-0,023)                                                                               | $0,07 \pm 0,007$ (-0,017)                                                                                     | $0,28 \pm 0,268$ ( -<br>$\mathcal{E}$                                             | $0,09 \pm 0,005$ (-0,019)                                                                |
| E4P m.3.0                  | $0,10 \pm 0,002$ (0,005)                                                                                | $0,10 \pm 0,005$ (0,011)                                                                                      | $0.07 \pm 0.055$ (<br>$\lambda$<br>$\overline{\phantom{a}}$                       | $0,09 \pm 0,006$ (0,017)                                                                 |
| E4P m.4.0                  | $0.14 \pm 0.005$ (0.008)                                                                                | $0.13 \pm 0.009$ (0.002)                                                                                      | $0.07 \pm 0.032$ (<br>$\sim$<br>$\lambda$                                         | $0.13 \pm 0.007$ (0.002)                                                                 |
| $CIT$ m.0.0                | $0.55 \pm 0.024$ ( -<br>$\rightarrow$                                                                   | $0.82 \pm 0.008$ ( -<br>$\lambda$                                                                             | $0.75 \pm 0.007$ (<br>$\lambda$                                                   | $0.69 \pm 0.013$ (<br>$\lambda$                                                          |
| $CIT$ m.1.0                | $0.03 \pm 0.001$ (<br>$\sim$<br>$\lambda$                                                               | $0.02 \pm 0.000$ ( -<br>$\lambda$                                                                             | $0.02 \pm 0.000$ (<br>$\lambda$<br>$\sim$                                         | $0.02 \pm 0.001$ (<br>$\overline{a}$<br>$\lambda$                                        |
| $CIT$ m.1.1                | $0.11 \pm 0.004$ (<br>$\lambda$<br>÷,                                                                   | $0.08 \pm 0.001$ ( -<br>$\lambda$                                                                             | $0.08 \pm 0.001$ (<br>$\sim$<br>$\lambda$                                         | $0.10 \pm 0.005$ (<br>÷,<br>$\lambda$                                                    |
| $CIT$ m.2.1<br>$CIT$ m.2.2 | $0.05 \pm 0.003$ (<br>$\sim$<br>$\lambda$<br>$\sim$                                                     | $0.01 \pm 0.001$ (<br>$\sim$<br>$\mathcal{E}$<br>$\sim$                                                       | $\lambda$<br>$0.02 \pm 0.001$ (<br>$\sim$<br>$\sim$                               | $0.03 \pm 0.003$ (<br>$\overline{a}$<br>$\mathcal{E}$<br>$\overline{a}$                  |
| $CIT$ m.3.2                | $0.09 \pm 0.005$ (<br>$\lambda$<br>$0.04 \pm 0.002$ (<br>$\lambda$                                      | $0.03 \pm 0.002$ (<br>$\lambda$<br>$0.01 \pm 0.001$ (                                                         | $0.05 \pm 0.002$ (<br>$\lambda$<br>$0.02 \pm 0.001$ (                             | $0.06 \pm 0.004$ (<br>$\mathcal{E}$<br>$0.02 \pm 0.002$ (                                |
| $CIT$ m.3.3                | $\overline{\phantom{a}}$<br>$0.06 \pm 0.004$ (<br>$\sim$<br>$\mathcal{E}$                               | $\lambda$<br>$0.01 \pm 0.002$ ( -<br>$\mathcal{E}$                                                            | $\lambda$<br>$0.02 \pm 0.001$ (<br>$\sim$<br>$\lambda$                            | $\mathcal{E}$<br>$\overline{a}$<br>$0.03 \pm 0.003$ (<br>$\blacksquare$<br>$\mathcal{E}$ |
| $CIT$ m.4.3                | $0.03 \pm 0.002$ (<br>$\overline{\phantom{a}}$<br>$\lambda$                                             | $0.01 \pm 0.001$ (<br>$\overline{\phantom{a}}$<br>$\mathcal{E}$                                               | $0.01 \pm 0.001$ (<br>$\lambda$                                                   | $0.02 \pm 0.002$ (<br>$\blacksquare$<br>$\mathcal{E}$                                    |
| $CIT$ m.4.4                | $0.02 \pm 0.002$ (<br>$\sim$<br>$\lambda$                                                               | $0.01 \pm 0.000$ (<br>$\sim$<br>$\lambda$                                                                     | $0.01 \pm 0.000$ (<br>$\overline{\phantom{a}}$<br>$\lambda$                       | $0.01 \pm 0.001$ (<br>×,<br>$\mathcal{E}$                                                |
| $CIT$ m.5.4                | $0.01 \pm 0.001$ ( -<br>$\lambda$                                                                       | $0.00 \pm 0.000$ (<br>$\sim$<br>$\lambda$                                                                     | $0.01 \pm 0.000$ ( -<br>$\lambda$                                                 | $0.01 \pm 0.001$ ( -<br>$\mathcal{E}$                                                    |
| $CIT$ m.5.5                | $0.01 \pm 0.000$ ( -<br>$\lambda$                                                                       | $0.00 \pm 0.000$ (<br>$\lambda$                                                                               | $0.00 \pm 0.000$ (<br>$\lambda$                                                   | $0.00 \pm 0.000$ (<br>$\mathcal{E}$                                                      |
| $CIT$ m.6.5                | $0.01 \pm 0.001$ ( - )                                                                                  | $0.00 \pm 0.000$ (<br>$\rightarrow$                                                                           | $0.00 \pm 0.000$ (<br>$\sim$<br>$\rightarrow$                                     | $0.00 \pm 0.000$ (<br>$\lambda$                                                          |
| AKG m.0.0                  | $0,24 \pm 0,009$ (0,025)                                                                                | $0.25 \pm 0.010$ (0.016)                                                                                      | $0,27 \pm 0,012$ (-0,019)                                                         | $0,24 \pm 0,015$ (0,014)                                                                 |
| AKG m.1.0                  | $0,03 \pm 0,001$ (-0,001)                                                                               | $0,03 \pm 0,001$ (-0,001)                                                                                     | $0,03 \pm 0,001$ (-0,001)                                                         | $0,03 \pm 0,001$ (-0,002)                                                                |
| AKG m.1.1                  | $0,21 \pm 0,004$ (0,010)                                                                                | $0,21 \pm 0,005$ (0,011)                                                                                      | $0,21 \pm 0,008$ (0,014)                                                          | $0,21 \pm 0,006$ (0,011)                                                                 |
| AKGm.2.1                   | $0.12 \pm 0.003$ (-0.007)                                                                               | $0.12 \pm 0.002$ (-0.004)                                                                                     | $0.12 \pm 0.002$ (0.001)                                                          | $0.12 \pm 0.005$ (-0.006)                                                                |
| AKG m.2.2                  | $0,18 \pm 0,005$ (-0,025)                                                                               | $0,17 \pm 0,003$ (-0,024)                                                                                     | $0,17 \pm 0,004$ (-0,017)                                                         | $0,18 \pm 0,004$ (-0,021)                                                                |
| AKG m.3.2                  | $0.08 \pm 0.001$ (-0.002)                                                                               | $0.08 \pm 0.002$ (-0.003)                                                                                     | $0.08 \pm 0.002$ (0.006)                                                          | $0.08 \pm 0.003$ (0.000)                                                                 |
| AKG m.3.3                  | $0.06 \pm 0.001$ (0.003)                                                                                | $0.06 \pm 0.001$ (0.003)                                                                                      | $0.06 \pm 0.002$ (0.009)                                                          | $0.06 \pm 0.002$ (0.004)                                                                 |
| AKG m.4.3                  | $0,05 \pm 0,002$ (-0,001)                                                                               | $0,05 \pm 0,001$ (0,000)                                                                                      | $0,05 \pm 0,001$ (0,004)                                                          | $0,05 \pm 0,002$ (0,000)                                                                 |
| AKG m.4.4                  | $0.01 \pm 0.001$ (-0.002)                                                                               | $0.01 \pm 0.001$ (-0.002)                                                                                     | $0.01 \pm 0.001$ (-0.001)                                                         | $0.01 \pm 0.001$ (-0.002)                                                                |
| AKG m.5.4                  | $0,02 \pm 0,001$ (-0,005)                                                                               | $0,02 \pm 0,000$ (-0,002)                                                                                     | $0,02 \pm 0,001$ (-0,001)                                                         | $0,02 \pm 0,001$ (-0,003)                                                                |
| SUC m.0.0                  | $0.37 \pm 0.018$ ( - )                                                                                  | $0.35 \pm 0.017$ ( - )                                                                                        | $0.47 \pm 0.019$ ( - )                                                            | $0,45 \pm 0,018$ ( -<br>$\lambda$                                                        |
| SUC m.1.0                  | $0.06 \pm 0.003$ ( -<br>$\lambda$                                                                       | $0.06 \pm 0.002$ ( -<br>$\rightarrow$                                                                         | $0.05 \pm 0.001$ (<br>$\sim$<br>$\lambda$                                         | $0.05 \pm 0.001$ (<br>$\overline{\phantom{a}}$<br>$\lambda$                              |
| SUC m.1.1                  | $0.17 \pm 0.005$ ( -<br>$\lambda$                                                                       | $0.18 \pm 0.005$ (<br>$\lambda$<br>$\overline{\phantom{a}}$                                                   | $0.15 \pm 0.004$ ( -<br>$\lambda$                                                 | $0.15 \pm 0.006$ (<br>$\mathcal{E}$<br>$\overline{\phantom{a}}$                          |
| SUC m.2.1                  | $0.13 \pm 0.005$ (<br>$\overline{\phantom{a}}$<br>$\lambda$                                             | $0.14 \pm 0.003$ ( -<br>$\lambda$                                                                             | $0.11 \pm 0.006$ (<br>$\lambda$<br>$\sim$                                         | $0.11 \pm 0.005$ (<br>$\blacksquare$<br>$\mathcal{E}$                                    |
| SUC m.2.2                  | $0,14 \pm 0,005$ (<br>$\overline{\phantom{a}}$<br>$\mathcal{E}$                                         | $0.15 \pm 0.004$ (<br>$\sim$<br>$\mathcal{E}$                                                                 | $0,12 \pm 0,005$ (<br>$\mathcal{E}$                                               | $0,12 \pm 0,004$ (<br>$\overline{a}$<br>$\mathcal{E}$                                    |
| $SUC$ m.3.2<br>SUC m.3.3   | $0.06 \pm 0.002$ (<br>$\mathcal{E}$<br>$\blacksquare$<br>$\overline{\phantom{a}}$<br>$0.02 \pm 0.001$ ( | $0.06 \pm 0.002$ (<br>$\lambda$<br>$\overline{\phantom{a}}$<br>$0.02 \pm 0.001$ (<br>$\overline{\phantom{a}}$ | $0.05 \pm 0.002$ (<br>$\lambda$<br>$0.02 \pm 0.001$ (<br>$\overline{\phantom{a}}$ | $0.05 \pm 0.002$ (<br>$\mathcal{E}$<br>$\frac{1}{2}$<br>÷,<br>$0.02 \pm 0.001$ (         |
| SUC m.4.3                  | $\mathcal{E}$<br>$0.04 \pm 0.001$ ( -                                                                   | $\lambda$<br>$0.04 \pm 0.001$ (<br>$\sim$<br>$\mathcal{E}$                                                    | $\lambda$<br>$0.03 \pm 0.001$ ( -<br>$\mathcal{E}$                                | $\mathcal{E}$<br>$0.04 \pm 0.002$ (<br>$\overline{\phantom{a}}$                          |
| OAA m.0.0                  | $\mathcal{E}$<br>$0.00 \pm 0.010$ (<br>$\mathcal{E}$<br>$\blacksquare$                                  | $0.00 \pm 0.010$ (<br>$\lambda$<br>$\overline{a}$                                                             | $0.00 \pm 0.010$ (<br>$\lambda$<br>$\overline{\phantom{a}}$                       | $\mathcal{E}$<br>$0.00 \pm 0.010$ (<br>$\mathcal{E}$                                     |
| OAA m.1.0                  | $0.17 \pm 0.005$ (<br>÷,<br>$\mathcal{E}$                                                               | $0.14 \pm 0.010$ (<br>$\mathcal{E}$                                                                           | $0.15 \pm 0.008$ (<br>$\lambda$                                                   | ÷<br>$0.14 \pm 0.007$ (<br>$\mathcal{E}$                                                 |
| OAA m.1.1                  | $0.37 \pm 0.019$ (<br>$\overline{\phantom{a}}$<br>$\mathcal{E}$                                         | $0,33 \pm 0,021$ (<br>$\overline{\phantom{a}}$<br>$\mathcal{E}$                                               | $0,34 \pm 0,013$ (<br>÷,<br>$\lambda$                                             | $0,30 \pm 0,034$ (<br>$\overline{a}$<br>$\mathcal{E}$                                    |
| OAA m.2.1                  | $0.09 \pm 0.006$ (<br>÷,<br>$\lambda$                                                                   | $0.10 \pm 0.008$ (<br>$\overline{\phantom{a}}$<br>$\lambda$                                                   | $0.10 \pm 0.005$ (<br>$\lambda$                                                   | $0.11 \pm 0.009$ (<br>$\overline{a}$<br>$\mathcal{E}$                                    |
| OAA m.2.2                  | $0.21 \pm 0.011$ (<br>$\overline{\phantom{a}}$<br>$\lambda$                                             | $0.24 \pm 0.015$ (<br>$\mathcal{E}$                                                                           | $0.23 \pm 0.008$ (<br>$\lambda$                                                   | $0.25 \pm 0.020$ (<br>$\mathcal{E}$                                                      |
| OAA m.3.2                  | $0.08 \pm 0.005$ (<br>$\sim$<br>$\lambda$                                                               | $0,10 \pm 0,007$ (<br>$\sim$<br>$\lambda$                                                                     | $0.09 \pm 0.003$ (<br>$\overline{\phantom{a}}$<br>$\lambda$                       | $0.10 \pm 0.008$ (<br>$\overline{\phantom{a}}$<br>$\mathcal{E}$                          |
| OAA m.3.3                  | $0.06 \pm 0.009$ (<br>$\lambda$                                                                         | $0.06 \pm 0.003$ (<br>$\lambda$                                                                               | $0.06 \pm 0.007$ (<br>$\lambda$                                                   | $0.06 \pm 0.005$ (<br>$\lambda$                                                          |
| $OAA$ m.4.3                | $0.03 \pm 0.002$ ( - )                                                                                  | $\sim$<br>$0.04 \pm 0.002$ (<br>$\lambda$                                                                     | $\overline{a}$<br>$0.04 \pm 0.004$ (<br>$\lambda$                                 | $0.04 \pm 0.002$ (<br>$\lambda$                                                          |
| CO2 m.0.0                  | $0,69 \pm 0,006$ (0,012)                                                                                | $0,69 \pm 0,005$ (0,007)                                                                                      | $0,69 \pm 0,006$ (0,000)                                                          | $0,69 \pm 0,008$ (0,003)                                                                 |
| CO <sub>2</sub> m.1.0      | $0,31 \pm 0,006$ (-0,012)                                                                               | $0,31 \pm 0,005$ (-0,007)                                                                                     | $0,31 \pm 0,006$ (0,000)                                                          | $0,31 \pm 0,008$ (-0,003)                                                                |

Tab. E.4.: *Markierungsanteile der Messdaten von WT\_0.10: für alle generierten Messdaten werden die Markierungsanteile und deren Standardabweichung angegeben. In Klammern befinden sich die absoluten Abweichungen der Markierungsanteile in den Simulationen, leere Klammern bedeuten nicht integrierte Markierungsdaten.*

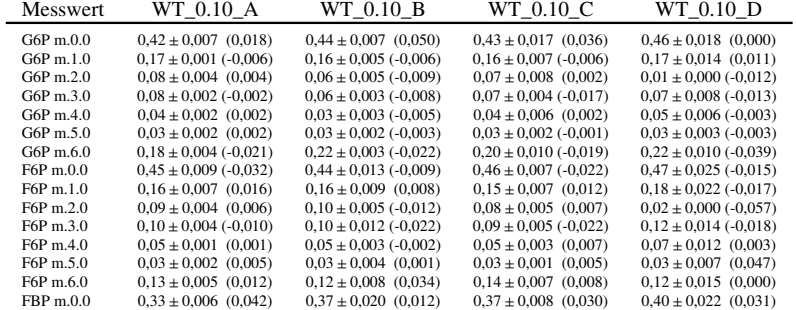

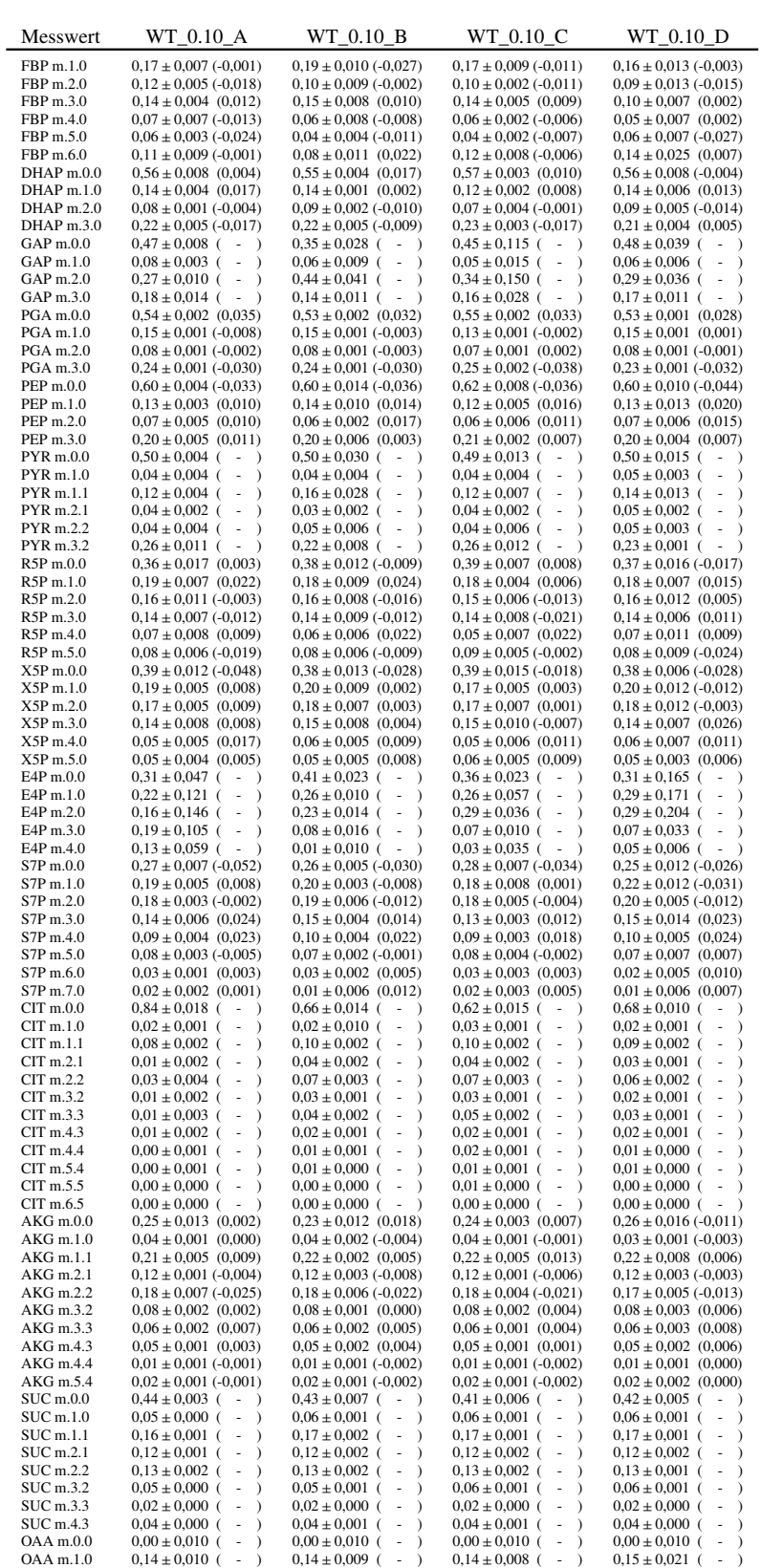

| Messwert    | WT 0.10 A                    | WT 0.10 B                            | WT 0.10 C                    | WT 0.10 D                 |
|-------------|------------------------------|--------------------------------------|------------------------------|---------------------------|
| $OAA$ m.1.1 | $0.27 \pm 0.016$ (<br>$-$ )  | $0.31 \pm 0.022$ ( - )               | $0.28 \pm 0.023$ ( -         | $0.28 \pm 0.027$ ( -      |
| $OAA$ m.2.1 | $0.12 \pm 0.012$ (<br>$-$ )  | $0.10 \pm 0.047$ (<br>$ \rightarrow$ | $0.12 \pm 0.006$ ( -         | $0.11 \pm 0.017$ ( - )    |
| $OAA$ m.2.2 | $0.25 \pm 0.020$ (<br>$-$ )  | $0.25 \pm 0.028$ (<br>$ \rightarrow$ | $0.24 \pm 0.009$ ( -         | $0.23 \pm 0.024$ ( - )    |
| $OAA$ m.3.2 | $0.11 \pm 0.009$ (<br>$-$ )  | $0.10 \pm 0.009$ ( - )               | $0.12 \pm 0.004$ ( -         | $0.12 \pm 0.010$ ( -      |
| $OAA$ m.3.3 | $0.07 \pm 0.011$ (<br>$-$ )  | $0.07 \pm 0.003$ (<br>$ \rightarrow$ | $0.06 \pm 0.008$ ( -         | $0.07 \pm 0.011$ ( - )    |
| $OAA$ m.4.3 | $0.05 \pm 0.004$ (<br>$-$ )  | $0.04 \pm 0.002$ (<br>$ \rightarrow$ | $0.05 \pm 0.004$ (<br>$\sim$ | $0.04 \pm 0.004$ ( - )    |
| CO2 m.0.0   | $0.69 \pm 0.007$ (<br>$\sim$ | $0.70 \pm 0.007$ (<br>$\sim$         | $0.69 \pm 0.007$ (<br>٠      | $0.70 \pm 0.006$ (-0.004) |
| CO2 m.1.0   | $0.31 \pm 0.007$ (<br>$-$ )  | $0.30 \pm 0.007$ (<br>$\sim$         | $0.31 \pm 0.007$ (<br>۰      | $0.30 \pm 0.006$ ( -      |

Tab. E.5.: *Markierungsanteile der Messdaten von WT\_0.05: für alle generierten Messdaten werden die Markierungsanteile und deren Standardabweichung angegeben. In Klammern befinden sich die absoluten Abweichungen der Markierungsanteile in den Simulationen, leere Klammern bedeuten nicht integrierte Markierungsdaten.*

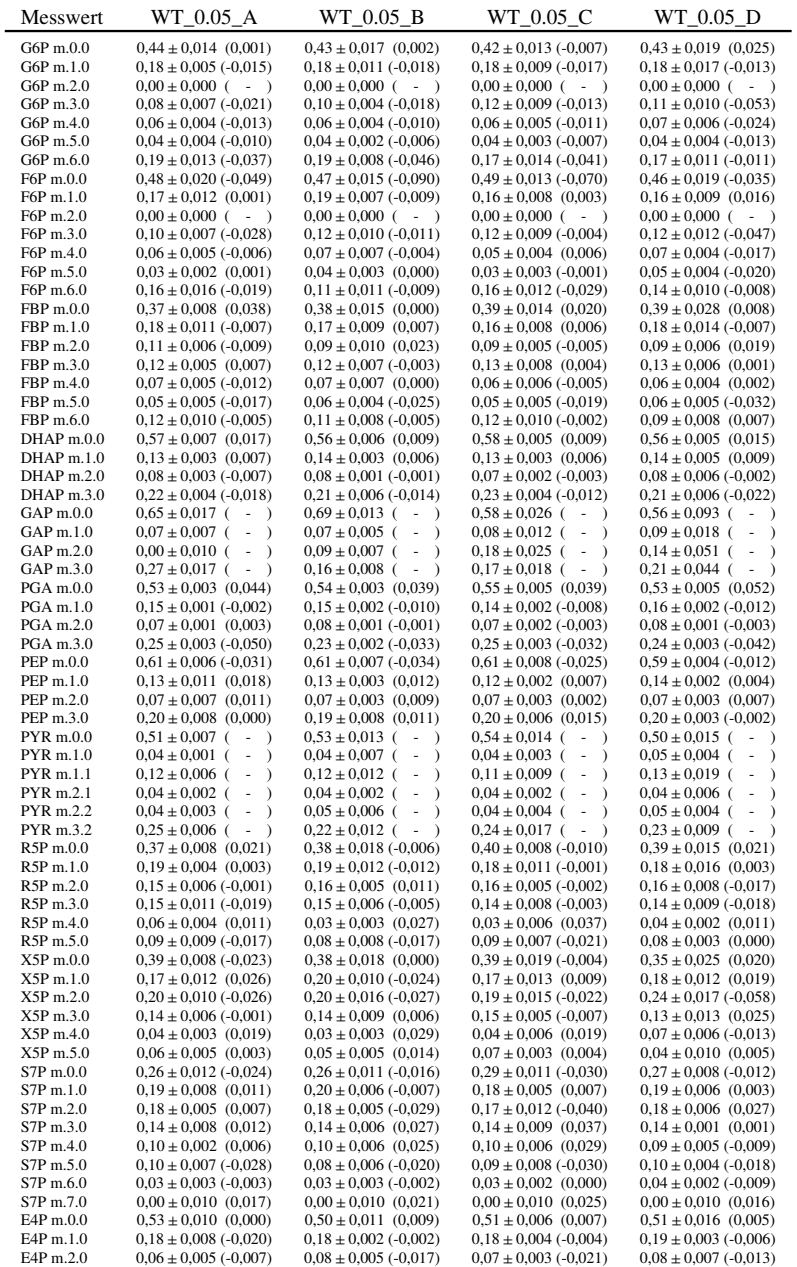

| Messwert    | WT 0.05 A                             | WT 0.05 B                                                       | WT 0.05 C                                                       | $WT_0.05_D$                           |
|-------------|---------------------------------------|-----------------------------------------------------------------|-----------------------------------------------------------------|---------------------------------------|
| E4P m.3.0   | $0.09 \pm 0.004$ (0.011)              | $0.10 \pm 0.005$ (0.008)                                        | $0.10 \pm 0.003$ (0.011)                                        | $0.09 \pm 0.004$ (0.013)              |
| E4P m.4.0   | $0.14 \pm 0.008$ (0.015)              | $0.14 \pm 0.008$ (-0.002)                                       | $0,14 \pm 0,006$ (0,006)                                        | $0.13 \pm 0.004$ (0.000)              |
| $CIT$ m.0.0 | $0,56 \pm 0,013$ ( - )                | $0,66 \pm 0,013$ ( - )                                          | $0.68 \pm 0.012$ ( - )                                          | $0.75 \pm 0.011$ ( - )                |
| $CIT$ m.1.0 | $0.03 \pm 0.001$ ( - )                | $0.03 \pm 0.001$ ( - )                                          | $0.03 \pm 0.001$ ( - )                                          | $0.02 \pm 0.001$ ( -<br>$\rightarrow$ |
| $CIT$ m.1.1 | $0.12 \pm 0.002$ ( -<br>$\rightarrow$ | $0.10 \pm 0.002$ ( -<br>$\rightarrow$                           | $0.10 \pm 0.002$ ( -<br>$\rightarrow$                           | $0.09 \pm 0.002$ ( -<br>$\rightarrow$ |
| $CIT$ m.2.1 | $0.05 \pm 0.002$ ( -<br>$\rightarrow$ | $0.03 \pm 0.002$ ( -<br>$\rightarrow$                           | $0.03 \pm 0.002$ ( -<br>$\rightarrow$                           | $0.02 \pm 0.001$ ( -<br>$\rightarrow$ |
| $CIT$ m.2.2 | $0.08 \pm 0.003$ ( - )                | $0.07 \pm 0.003$ ( -<br>$\rightarrow$                           | $0.06 \pm 0.003$ ( - )                                          | $0.04 \pm 0.003$ ( -<br>$\rightarrow$ |
| $CIT$ m.3.2 | $0.04 \pm 0.001$ ( -<br>$\rightarrow$ | $0.03 \pm 0.001$ (<br>$\sim$<br>$\rightarrow$                   | $0.02 \pm 0.001$ ( -<br>$\rightarrow$                           | $0.02 \pm 0.001$ ( -<br>$\rightarrow$ |
| CITm.3.3    | $0.06 \pm 0.002$ ( -<br>$\rightarrow$ | $0.04 \pm 0.002$ ( -<br>$\rightarrow$                           | $0.04 \pm 0.002$ ( -<br>$\rightarrow$                           | $0.02 \pm 0.002$ ( -<br>$\rightarrow$ |
| CITm.4.3    | $0.03 \pm 0.001$ ( -<br>$\rightarrow$ | $0.02 \pm 0.001$ ( -<br>$\rightarrow$                           | $0.02 \pm 0.001$ ( - )                                          | $0.01 \pm 0.001$ ( -<br>$\rightarrow$ |
| $CIT$ m.4.4 | $0.02 \pm 0.001$ ( -<br>$\rightarrow$ | $0.01 \pm 0.001$ ( -<br>$\rightarrow$                           | $0.01 \pm 0.001$ ( -<br>$\rightarrow$                           | $0.01 \pm 0.001$ ( -<br>$\rightarrow$ |
| $CIT$ m.5.4 | $0.01 \pm 0.001$ ( -<br>$\rightarrow$ | $0.01 \pm 0.001$ ( -<br>$\rightarrow$                           | $0.01 \pm 0.000$ ( -<br>$\rightarrow$                           | $0.01 \pm 0.000$ ( -<br>$\rightarrow$ |
| $CIT$ m.5.5 | $0.01 \pm 0.000$ ( -<br>$\rightarrow$ | $0.00 \pm 0.000$ ( -<br>$\rightarrow$                           | $0.00 \pm 0.000$ ( - )                                          | $0.00 \pm 0.000$ ( -<br>$\rightarrow$ |
| $CIT$ m.6.5 | $0.01 \pm 0.000$ ( -<br>$\rightarrow$ | $0.00 \pm 0.000$ ( -<br>$\rightarrow$                           | $0.00 \pm 0.000$ ( - )                                          | $0.00 \pm 0.000$ ( - )                |
| $AKG$ m.0.0 | $0,28 \pm 0,011$ (-0,020)             | $0.29 \pm 0.019$ (-0.045)                                       | $0,25 \pm 0,010$ (0,002)                                        | $0.31 \pm 0.036 (-0.051)$             |
| $AKG$ m.1.0 | $0.04 \pm 0.002$ (0.001)              | $0.04 \pm 0.001$ (-0.001)                                       | $0.04 \pm 0.003$ (-0.001)                                       | $0.04 \pm 0.001$ (-0.001)             |
| AKG m.1.1   | $0.21 \pm 0.003$ (0.010)              | $0.22 \pm 0.008$ (0.015)                                        | $0.23 \pm 0.007 (-0.011)$                                       | $0.24 \pm 0.014$ (-0.014)             |
| AKG m.2.1   | $0.11 \pm 0.002$ (0.003)              | $0.11 \pm 0.003$ (0.006)                                        | $0.11 \pm 0.002$ (0.005)                                        | $0.09 \pm 0.008$ (0.023)              |
| AKG m.2.2   | $0.16 \pm 0.002$ (-0.009)             | $0.16 \pm 0.006$ (0.000)                                        | $0.17 \pm 0.004$ (-0.015)                                       | $0.15 \pm 0.007$ (0.004)              |
| AKG m.3.2   | $0.08 \pm 0.003$ (0.001)              | $0.08 \pm 0.003$ (0.007)                                        | $0.08 \pm 0.002$ (0.003)                                        | $0.06 \pm 0.005$ (0.016)              |
| AKG m.3.3   | $0.06 \pm 0.003$ (0.007)              | $0.05 \pm 0.002$ (0.008)                                        | $0.06 \pm 0.002$ (0.010)                                        | $0.05 \pm 0.002$ (0.009)              |
| AKG m.4.3   | $0.05 \pm 0.001$ (0.002)              | $0.04 \pm 0.002$ (0.005)                                        | $0,04 \pm 0,001$ (0,002)                                        | $0.04 \pm 0.002$ (0.010)              |
| AKG m.4.4   | $0.01 \pm 0.001$ (-0.001)             | $0.01 \pm 0.001$ (-0.001)                                       | $0.01 \pm 0.001$ (-0.001)                                       | $0.01 \pm 0.001$ (-0.002)             |
| AKG m.5.4   | $0.02 \pm 0.001$ (-0.001)             | $0.01 \pm 0.001$ (-0.001)                                       | $0.02 \pm 0.000$ (-0.001)                                       | $0.01 \pm 0.001$ (0.001)              |
| SUC m.0.0   | $0.41 \pm 0.015$ ( - )                | $0.43 \pm 0.011$ ( - )                                          | $0.42 \pm 0.008$ ( - )                                          | $0.45 \pm 0.014$ ( - )                |
| SUC m.1.0   | $0.06 \pm 0.002$ ( - )                | $0.05 \pm 0.001$ ( - )                                          | $0.05 \pm 0.001$ ( -<br>$\rightarrow$                           | $0.05 \pm 0.001$ ( -<br>$\rightarrow$ |
| $SUC$ m.1.1 | $0.17 \pm 0.004$ ( - )                | $0.16 \pm 0.002$ ( -<br>$\rightarrow$                           | $0.16 \pm 0.005$ ( - )                                          | $0.16 \pm 0.004$ ( -<br>$\rightarrow$ |
| $SUC$ m.2.1 | $0.12 \pm 0.003$ ( -<br>$\rightarrow$ | $0.12 \pm 0.003$ ( -<br>$\rightarrow$                           | $0.13 \pm 0.002$ ( - )                                          | $0.11 \pm 0.004$ ( -<br>$\rightarrow$ |
| SUC m.2.2   | $0.13 \pm 0.003$ ( -<br>$\rightarrow$ | $0.13 \pm 0.004$ ( -<br>$\rightarrow$                           | $0.13 \pm 0.003$ ( -<br>$\rightarrow$                           | $0.12 \pm 0.003$ ( -<br>$\rightarrow$ |
| SUCm.3.2    | $0.06 \pm 0.002$ ( -<br>$\rightarrow$ | $0.05 \pm 0.001$ ( -<br>$\rightarrow$                           | $0.05 \pm 0.001$ ( -<br>$\rightarrow$                           | $0.05 \pm 0.001$ ( -<br>$\rightarrow$ |
| SUC m.3.3   | $0.02 \pm 0.001$ ( -<br>$\rightarrow$ | $0.02 \pm 0.000$ ( -<br>$\rightarrow$                           | $0.02 \pm 0.000$ ( -<br>$\rightarrow$                           | $0.02 \pm 0.001$ ( -<br>$\rightarrow$ |
| SUCm.4.3    | $0.04 \pm 0.001$ ( -<br>$\rightarrow$ | $0.04 \pm 0.001$ (<br>$\rightarrow$<br>$\overline{\phantom{a}}$ | $0.04 \pm 0.000$ (<br>$\overline{\phantom{a}}$<br>$\rightarrow$ | $0.03 \pm 0.001$ ( -<br>$\rightarrow$ |
| OAA m.0.0   | $0,00 \pm 0,010$ ( -<br>$\rightarrow$ | $0.00 \pm 0.010$ (<br>$\lambda$<br>$\overline{\phantom{a}}$     | $0.00 \pm 0.010$ (<br>$\rightarrow$<br>$\overline{\phantom{a}}$ | $0,00 \pm 0,010$ ( -<br>$\rightarrow$ |
| OAA m.1.0   | $0.15 \pm 0.013$ ( -<br>$\rightarrow$ | $0.14 \pm 0.011$ ( -<br>$\rightarrow$                           | $0.28 \pm 0.198$ ( -<br>$\rightarrow$                           | $0.00 \pm 0.010$ ( -<br>$\rightarrow$ |
| $OAA$ m.1.1 | $0,30 \pm 0,033$ ( -<br>$\rightarrow$ | $0.32 \pm 0.023$ ( -<br>$\rightarrow$                           | $0.35 \pm 0.209$ ( -<br>$\rightarrow$                           | $0.41 \pm 0.451$ ( -<br>$\rightarrow$ |
| $OAA$ m.2.1 | $0.12 \pm 0.013$ ( -<br>$\rightarrow$ | $0.12 \pm 0.012$ ( -<br>$\rightarrow$                           | $0.38 \pm 0.038$ ( -<br>$\rightarrow$                           | $0.41 \pm 0.480$ ( -<br>$\rightarrow$ |
| OAA m.2.2   | $0.21 \pm 0.036$ ( -<br>$\rightarrow$ | $0.20 \pm 0.016$ ( -<br>$\rightarrow$                           | $0.00 \pm 0.010$ ( -<br>$\lambda$                               | $0.00 \pm 0.010$ ( -<br>$\rightarrow$ |
| OAA m.3.2   | $0,11 \pm 0,015$ ( -<br>$\rightarrow$ | $0.11 \pm 0.007$ (<br>$\overline{\phantom{a}}$<br>$\rightarrow$ | $0.00 \pm 0.010$ ( -<br>$\rightarrow$                           | $0.03 \pm 0.046$ ( -<br>$\rightarrow$ |
| OAA m.3.3   | $0.08 \pm 0.022$ ( -<br>$\rightarrow$ | $0.08 \pm 0.006$ ( -<br>$\rightarrow$                           | $0.00 \pm 0.010$ ( - )                                          | $0.00 \pm 0.010$ ( -<br>$\rightarrow$ |
| $OAA$ m.4.3 | $0.04 \pm 0.003$ ( - )                | $0.04 \pm 0.003$ ( - )                                          | $0.00 \pm 0.010$ ( - )                                          | $0.00 \pm 0.010$ ( - )                |
| CO2 m.0.0   | $0.70 \pm 0.010$ (0.000)              | $0.71 \pm 0.005$ (-0.011)                                       | $0,70 \pm 0,007$ (-0,003)                                       | $0.69 \pm 0.006$ (0.000)              |
| CO2 m.1.0   | $0.30 \pm 0.010$ (0.000)              | $0.29 \pm 0.005$ (0.011)                                        | $0,30 \pm 0,007$ (0,003)                                        | $0.31 \pm 0.006$ (0.000)              |

Tab. E.6.: *Markierungsanteile der Messdaten von LP\_0.20: für alle generierten Messdaten werden die Markierungsanteile und deren Standardabweichung angegeben. In Klammern befinden sich die absoluten Abweichungen der Markierungsanteile in den Simulationen, leere Klammern bedeuten nicht integrierte Markierungsdaten.*

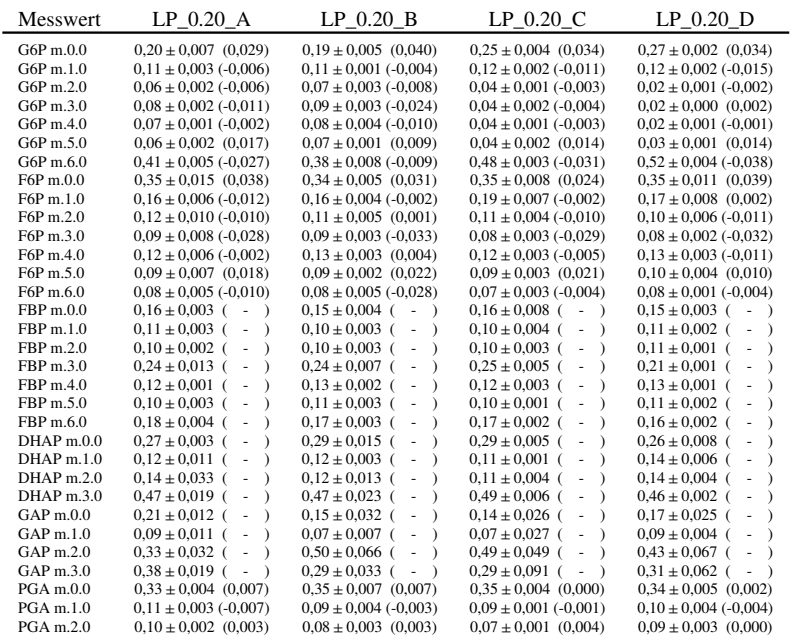

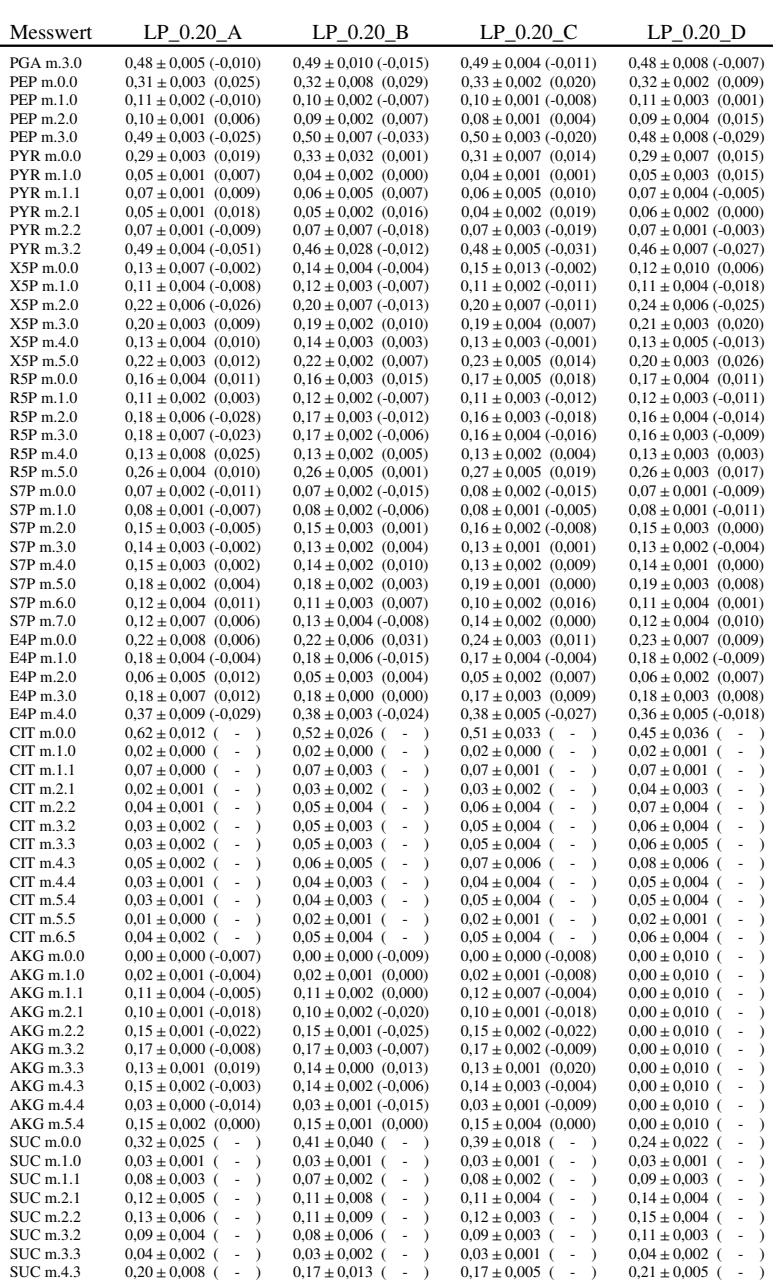

# **Absolute Flussraten**

Tab. E.7.: *Absolute Flussraten von WT\_0.20 in mmol/<sup>g</sup>*⋅*<sup>h</sup>*

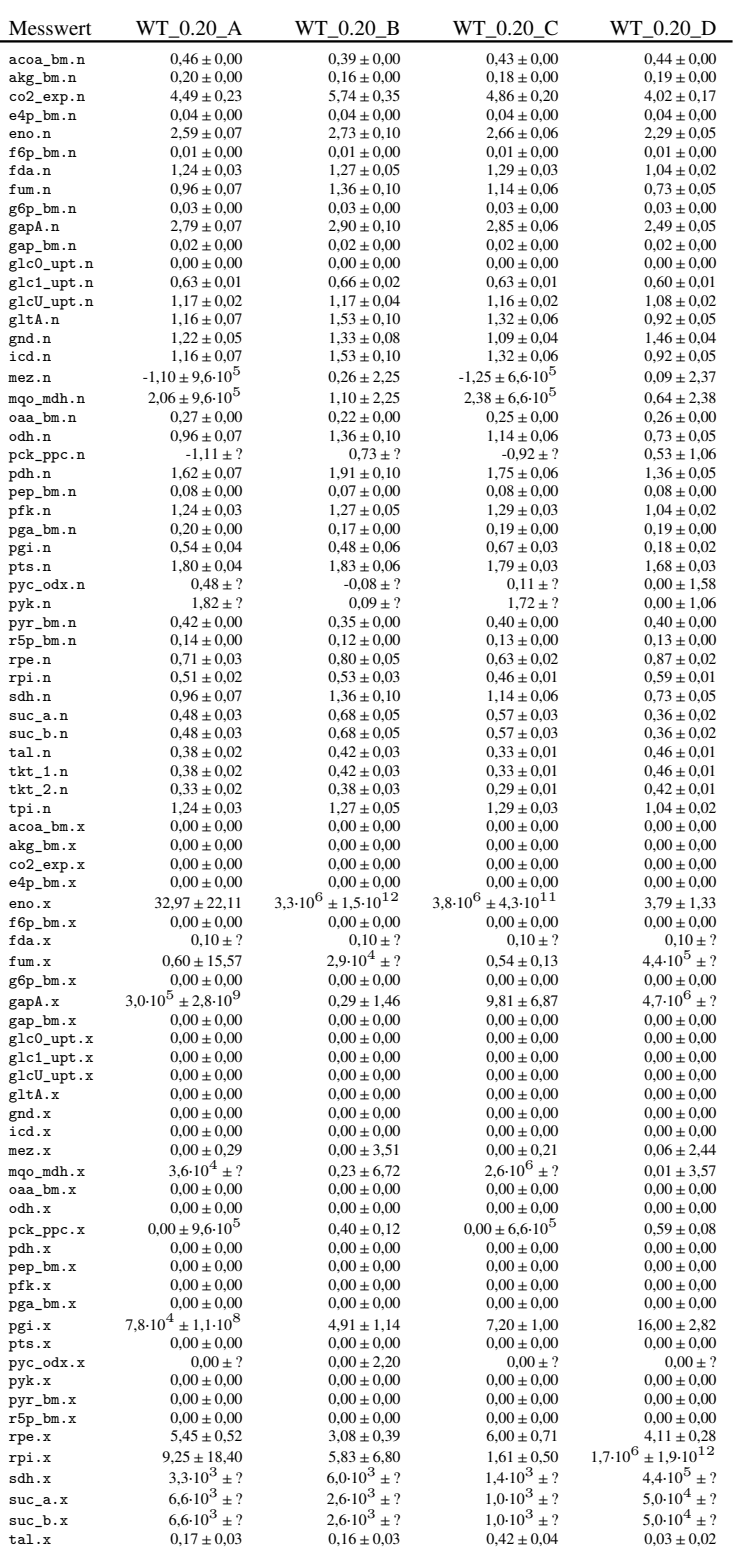

| <b>Messwert</b> | WT 0.20 A        | WT 0.20 B       | WT 0.20 C        | WT 0.20 D       |
|-----------------|------------------|-----------------|------------------|-----------------|
| $tkt$ $1.x$     | $14.86 \pm 2.21$ | $8.71 \pm 1.53$ | $11.23 \pm 1.59$ | $4.32 \pm 0.29$ |
| $tkt$ $2.x$     | $0.15 \pm 0.05$  | $0.00 \pm 0.05$ | $0.00 \pm 0.05$  | $0.00 \pm 0.03$ |
| tpi.x           | $2.46 \pm 0.13$  | $0.10 \pm ?$    | $1.95 \pm 0.10$  | $1.43 \pm 0.20$ |

Tab. E.8.: *Absolute Flussraten von WT\_0.15 in mmol/<sup>g</sup>*⋅*<sup>h</sup>*

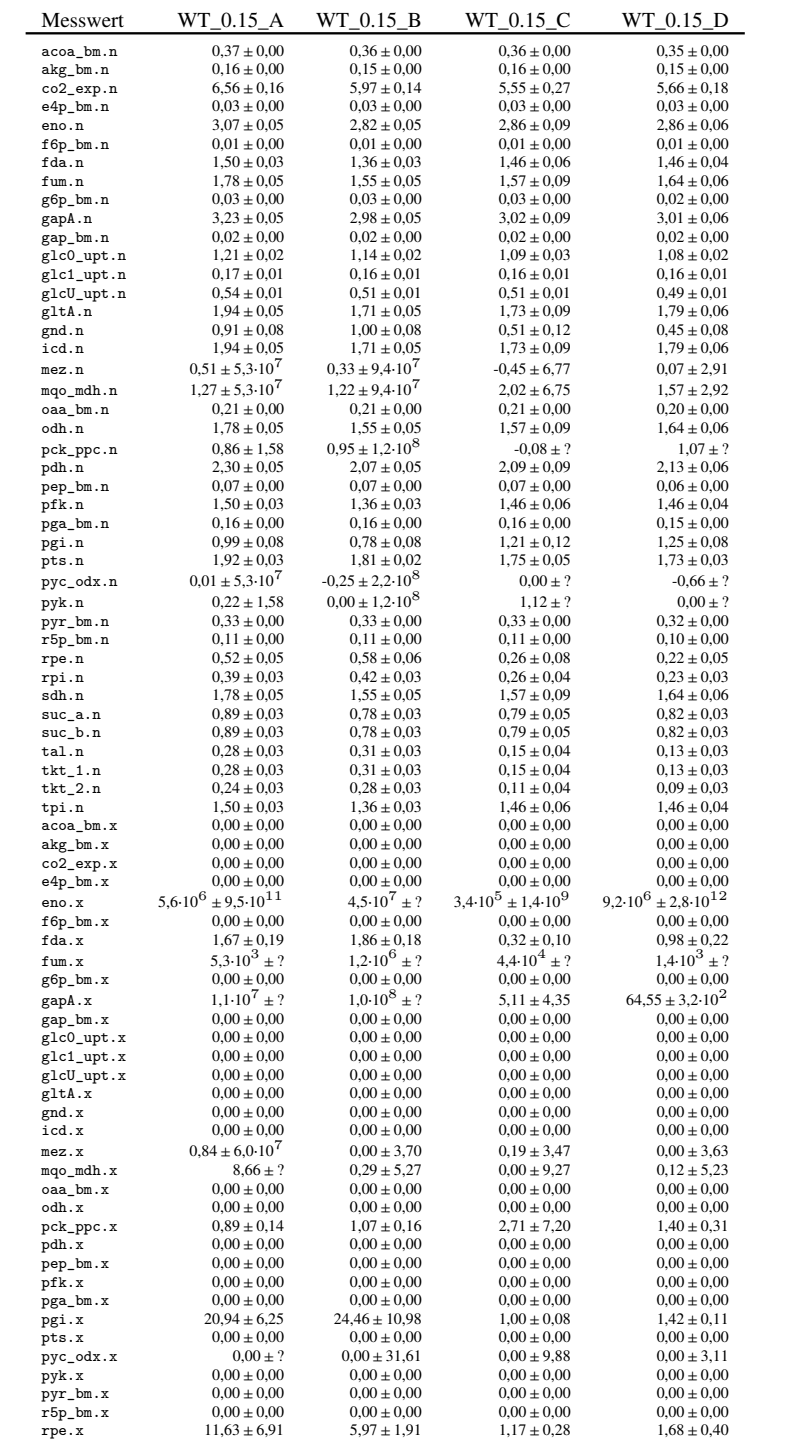

| Messwert  | WT 0.15 A                    | WT 0.15 B              | WT 0.15 C                               | WT 0.15 D                              |
|-----------|------------------------------|------------------------|-----------------------------------------|----------------------------------------|
| rpi.x     | $2,4.10^{6} \pm 7,6.10^{11}$ | $15.35 \pm 37.11$      | $1.9 \cdot 10^{4} \pm 7.0 \cdot 10^{7}$ | $2.1 \cdot 10^7 \pm ?$                 |
| sdh.x     | $5.3 \cdot 10^3 \pm ?$       | $1.2 \cdot 10^6 \pm ?$ | $4.4 \cdot 10^4 \pm ?$                  | $6.6 \cdot 10^4 \pm ?$                 |
| $suc_a.x$ | $0.00 \pm 1.59$              | $4.3 \cdot 10^6 \pm ?$ | $3.7 \cdot 10^4 \pm ?$                  | $6.6 \cdot 10^3 \pm ?$                 |
| $suc_b.x$ | $0.00 \pm 1.59$              | $4.3 \cdot 10^6 \pm ?$ | $3.7 \cdot 10^4 \pm ?$                  | $6.6 \cdot 10^3 \pm ?$                 |
| tal.x     | $0.74 \pm 0.06$              | $0.68 \pm 0.06$        | $1,28 \pm 0,11$                         | $1,35 \pm 0,13$                        |
| $tkt_1.x$ | $1,63 \pm 0,18$              | $2,36 \pm 0.29$        | $8,79 \pm 3,32$                         | $2.90 \pm 0.64$                        |
| $tkt_2.x$ | $0.52 \pm 0.04$              | $0.36 \pm 0.05$        | $0.09 \pm 0.19$                         | $1,00 \pm 0,17$                        |
| tpi.x     | $5.39 \pm 0.95$              | $7.94 \pm 2.73$        | $5,49 \pm 5,07$                         | $1.6 \cdot 10^6 \pm 1.6 \cdot 10^{11}$ |

Tab. E.9.: *Absolute Flussraten von WT\_0.10 in mmol/<sup>g</sup>*⋅*<sup>h</sup>*

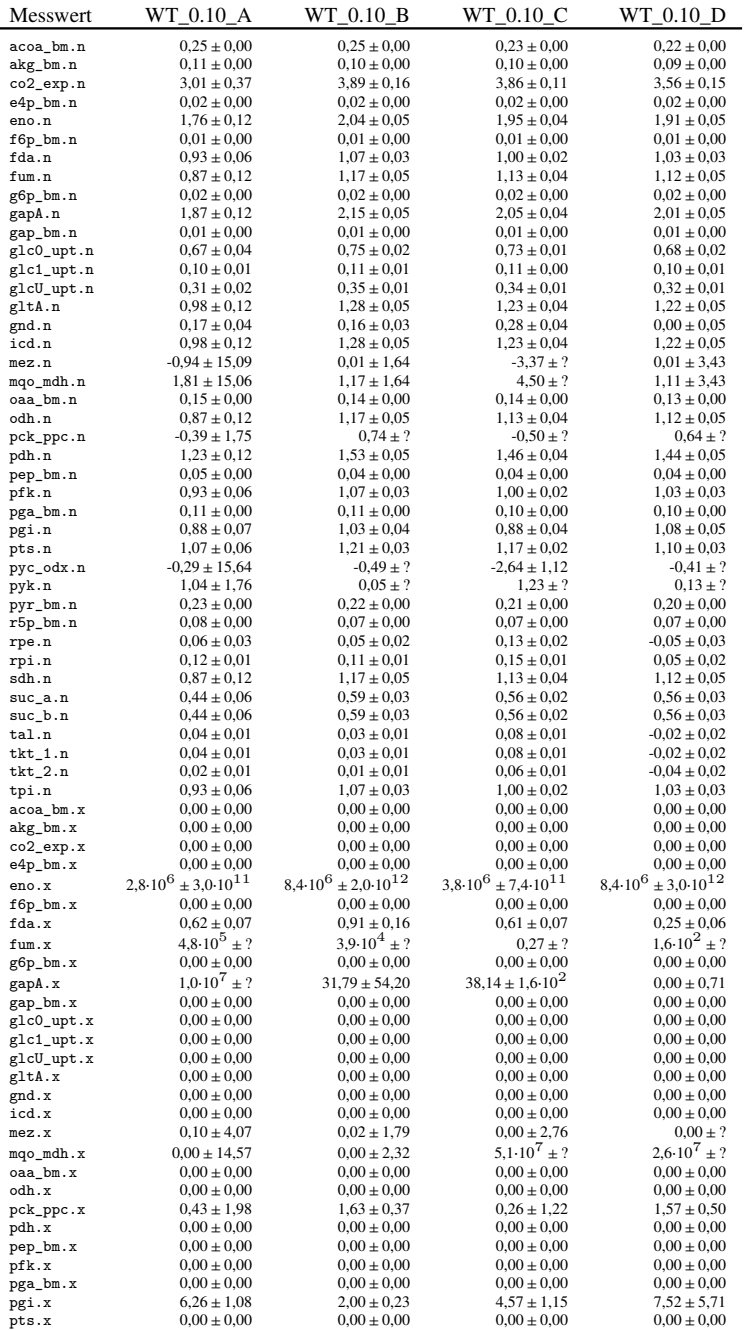

| Messwert  | WT 0.10 A                              | WT 0.10 B                  | WT 0.10 C                              | WT 0.10 D              |
|-----------|----------------------------------------|----------------------------|----------------------------------------|------------------------|
| pyc_odx.x | $4.31 \pm ?$                           | $0.00 \pm 2.11$            | $1.32 \pm ?$                           | $0.00 \pm 4.70$        |
| pyk.x     | $0.00 \pm 0.00$                        | $0.00 \pm 0.00$            | $0.00 \pm 0.00$                        | $0.00 \pm 0.00$        |
| pyr_bm.x  | $0.00 \pm 0.00$                        | $0.00 \pm 0.00$            | $0.00 \pm 0.00$                        | $0.00 \pm 0.00$        |
| r5p_bm.x  | $0.00 \pm 0.00$                        | $0.00 \pm 0.00$            | $0.00 \pm 0.00$                        | $0.00 \pm 0.00$        |
| rpe.x     | $1,49 \pm 0.69$                        | $1,12 \pm 0.29$            | $1,39 \pm 0,31$                        | $2.19 \pm 1.37$        |
| rpi.x     | $7.6 \cdot 10^5 \pm 1.9 \cdot 10^{11}$ | $1.2 \cdot 10^7 \pm ?$     | $1,8.10^{7} \pm ?$                     | $3.2 \cdot 10^6 \pm ?$ |
| sdh.x     | $4.8 \cdot 10^5 \pm ?$                 | $3.9.10^{4} \pm ?$         | $0.27 \pm ?$                           | $0.00 \pm 0.41$        |
| $suc_a.x$ | $1.3 \cdot 10^5 \pm ?$                 | $4.0 \cdot 10^4 \pm ?$     | $0.00 \pm 4.89$                        | $6,6.10^5 \pm ?$       |
| $suc_b.x$ | $1.3 \cdot 10^5 \pm ?$                 | $4.0 \cdot 10^4 \pm ?$     | $0.00 \pm 4.89$                        | $6.6 \cdot 10^5 \pm ?$ |
| tal.x     | $0.66 \pm 0.05$                        | $0.65 \pm 0.06$            | $0.37 \pm 0.03$                        | $0.37 \pm 0.06$        |
| $tkt_1.x$ | $1.19 \pm 0.15$                        | $1,10 \pm 0,14$            | $0.74 \pm 0.11$                        | $1.17 \pm 0.30$        |
| $tkt_2.x$ | $0.41 \pm 0.05$                        | $0.34 \pm 0.06$            | $0.62 \pm 0.05$                        | $0.46 \pm 0.08$        |
| tpi.x     | $4.84 \pm 1.34$                        | $8,1.10^5 \pm 5,5.10^{10}$ | $4.4 \cdot 10^6 \pm 1.5 \cdot 10^{12}$ | $0.83 \pm 0.30$        |

Tab. E.10.: *Absolute Flussraten von WT\_0.05 in mmol/<sup>g</sup>*⋅*<sup>h</sup>*

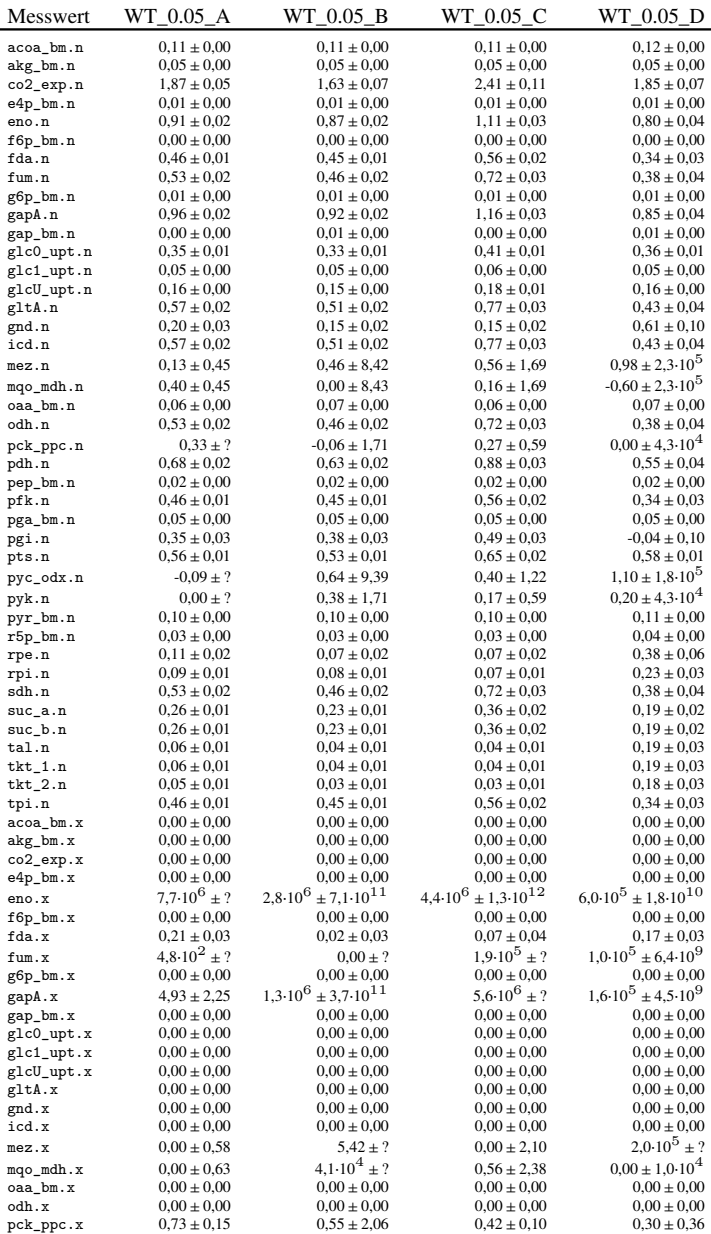

| Messwert   | $WT_0.05_A$            | $WT_0.05_B$                            | WT 0.05 C                              | WT 0.05 D                              |
|------------|------------------------|----------------------------------------|----------------------------------------|----------------------------------------|
| pdh.x      | $0.00 \pm 0.00$        | $0.00 \pm 0.00$                        | $0.00 \pm 0.00$                        | $0.00 \pm 0.00$                        |
| pep_bm.x   | $0.00 \pm 0.00$        | $0.00 \pm 0.00$                        | $0.00 \pm 0.00$                        | $0.00 \pm 0.00$                        |
| pfk.x      | $0.00 \pm 0.00$        | $0.00 \pm 0.00$                        | $0.00 \pm 0.00$                        | $0.00 \pm 0.00$                        |
| pga_bm.x   | $0.00 \pm 0.00$        | $0.00 \pm 0.00$                        | $0.00 \pm 0.00$                        | $0.00 \pm 0.00$                        |
| pgi.x      | $6.68 \pm 4.79$        | $1,56 \pm 0.22$                        | $1.6 \cdot 10^6 \pm 2.0 \cdot 10^{11}$ | $2.20 \pm 0.67$                        |
| pts.x      | $0.00 \pm 0.00$        | $0.00 \pm 0.00$                        | $0.00 \pm 0.00$                        | $0.00 \pm 0.00$                        |
| pyc_odx.x  | $0.00 \pm 0.46$        | $0.02 \pm ?$                           | $0.19 \pm ?$                           | $0.22 \pm ?$                           |
| pyk.x      | $0.00 \pm 0.00$        | $0.00 \pm 0.00$                        | $0.00 \pm 0.00$                        | $0.00 \pm 0.00$                        |
| pyr_bm.x   | $0.00 \pm 0.00$        | $0.00 \pm 0.00$                        | $0,00 \pm 0,00$                        | $0.00 \pm 0.00$                        |
| r5p_bm.x   | $0.00 \pm 0.00$        | $0.00 \pm 0.00$                        | $0.00 \pm 0.00$                        | $0.00 \pm 0.00$                        |
| rpe.x      | $1,26 \pm 0.35$        | $5.3 \cdot 10^5 \pm 7.4 \cdot 10^{10}$ | $1.42 \pm 1.00$                        | $1,40 \pm 0,32$                        |
| rpi.x      | $5.9 \cdot 10^6 \pm ?$ | $2,1.10^6 \pm ?$                       | $7.0 \cdot 10^5 \pm 4.4 \cdot 10^{11}$ | $3.3 \cdot 10^5 \pm 1.5 \cdot 10^{11}$ |
| sdh.x      | $4,8.10^{2} \pm ?$     | $0.00 \pm 9.9 \cdot 10^2$              | $1.9 \cdot 10^5 \pm ?$                 | $1,0.10^5 \pm ?$                       |
| $suc_1$ .x | $3.7 \cdot 10^2 \pm ?$ | $5.33 \pm ?$                           | $47.79 \pm ?$                          | $7.9 \cdot 10^4 \pm ?$                 |
| $suc_b.x$  | $3.7 \cdot 10^2 \pm ?$ | $5.33 \pm ?$                           | $47.79 \pm ?$                          | $7.9 \cdot 10^4 \pm ?$                 |
| tal.x      | $0.18 \pm 0.02$        | $0.51 \pm 0.04$                        | $0.55 \pm 0.04$                        | $0.04 \pm 0.05$                        |
| $tkt_1.x$  | $0,79 \pm 0,13$        | $0.11 \pm 0.02$                        | $0.14 \pm 0.02$                        | $7,28 \pm 6,36$                        |
| $tkt_2.x$  | $0.25 \pm 0.03$        | $0.46 \pm 0.04$                        | $0.27 \pm 0.03$                        | $0.14 \pm 0.02$                        |
| tpi.x      | $8.5 \cdot 10^6 \pm ?$ | $13.06 \pm 35.46$                      | $8.5 \cdot 10^5 \pm 6.0 \cdot 10^{10}$ | $4.39 \pm 6.81$                        |

Tab. E.11.: *Absolute Flussraten von LP\_0.20 in mmol/<sup>g</sup>*⋅*<sup>h</sup>*

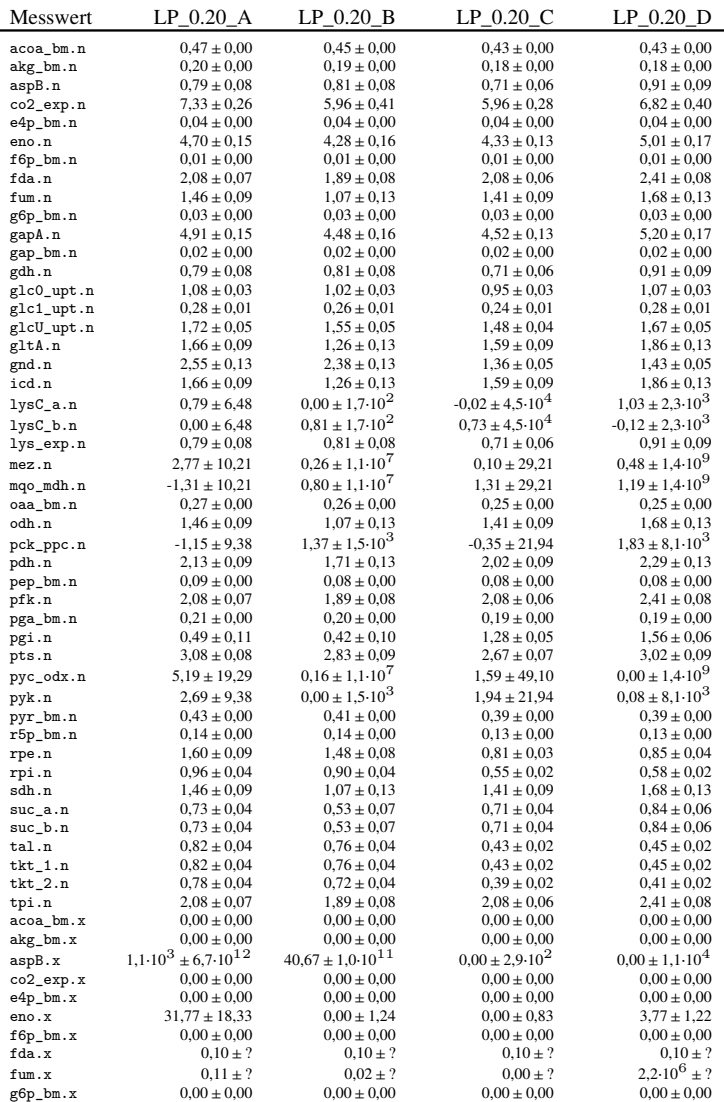

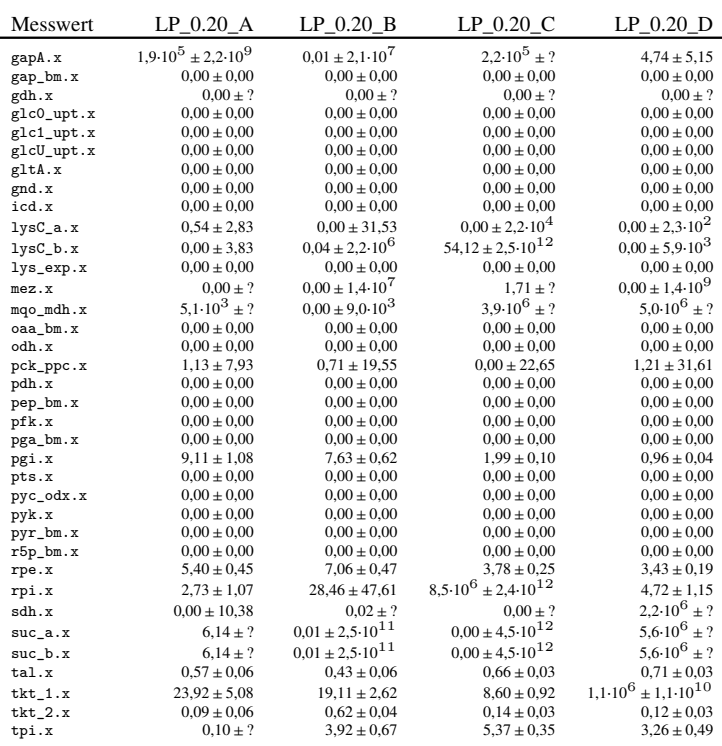